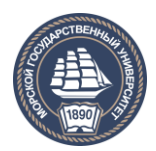

ФЕДЕРАЛЬНОЕ АГЕНТСТВО МОРСКОГО И РЕЧНОГО ТРАНСПОРТА

**САХАЛИНСКОЕ ВЫСШЕЕ МОРСКОЕ УЧИЛИЩЕ имени Т.Б. Гуженко – ФИЛИАЛ ФЕДЕРАЛЬНОГО ГОСУДАРСТВЕННОГО БЮДЖЕТНОГО ОБРАЗОВАТЕЛЬНОГО УЧРЕЖДЕНИЯ ВЫСШЕГО ОБРАЗОВАНИЯ «МОРСКОЙ ГОСУДАРСТВЕННЫЙ УНИВЕРСИТЕТ ИМЕНИ АДМИРАЛА Г.И. НЕВЕЛЬСКОГО**

# **ФОНД ОЦЕНОЧНЫХ СРЕДСТВ ПРОФЕССИОНАЛЬНОГО МОДУЛЯ**

**ПМ.01 Управление и эксплуатация судна** 

(индекс и название учебной дисциплины согласно учебному плану)

по специальности 26.02.03 Судовождение (базовая подготовка) (шифр в соответствии с ОКСО и наименование)

> Холмск 2020 г.

#### СОГЛАСОВАНО Протокол заседания цикловой комиссии судоводительских лисциплин or  $03.09$  $2020r$

 $N_2$  / Председатель

Е. М. Линейцева

УТВЕРЖДАЮ Заместитель директора по учебной и воспитательной работе

С. В. Бернацкая

04.09.20 2Or.

Фонд разработан оценочных средств Федерального на основе государственного образовательного стандарта среднего профессионального Судовождение, образования специальности 26.02.03  $\overline{110}$ утверждённого Министерством образования и науки РФ от 7 мая 2014 г. N441, и рабочей программы профессионального модуля «Управление и эксплуатация судна», утверждённой директором филиала в 2020 году.

Год начала подготовки -2020.

Разработчики: Богданов С.Л., Коробейко Е. А., Ю Ден Гук, преподаватели профессионального модуля «Управление и эксплуатация судна» Сахалинского высшего морского училища им. Т.Б. Гуженко - филиала МГУ им. адм. Г. И. Невельского

#### **Общие положения**

Результатом освоения профессионального модуля является готовность обучающегося к выполнению вида профессиональной деятельности **26.02.03 Судовождение** базовой подготовки в части освоения основного вида профессиональной деятельности (ВПД) и соответствующих профессиональных компетенций (ПК) и Конвенции ПДНВ/78 с Манильскими поправками 2010 года.

Результаты освоения профессионального модуля соответствуют ФГОС СПО и МК ПДНВ.

Формой аттестации по профессиональному модулю является экзамен (квалификационный). Итогом экзамена является однозначное решение: «вид профессиональной деятельности освоен / не освоен».

### **1. Результаты освоения модуля, подлежащие проверке**

#### **1.1. Профессиональные и общие компетенции**

В результате контроля и оценки по профессиональному модулю осуществляется комплексная проверка следующих профессиональных и общих компетенций:

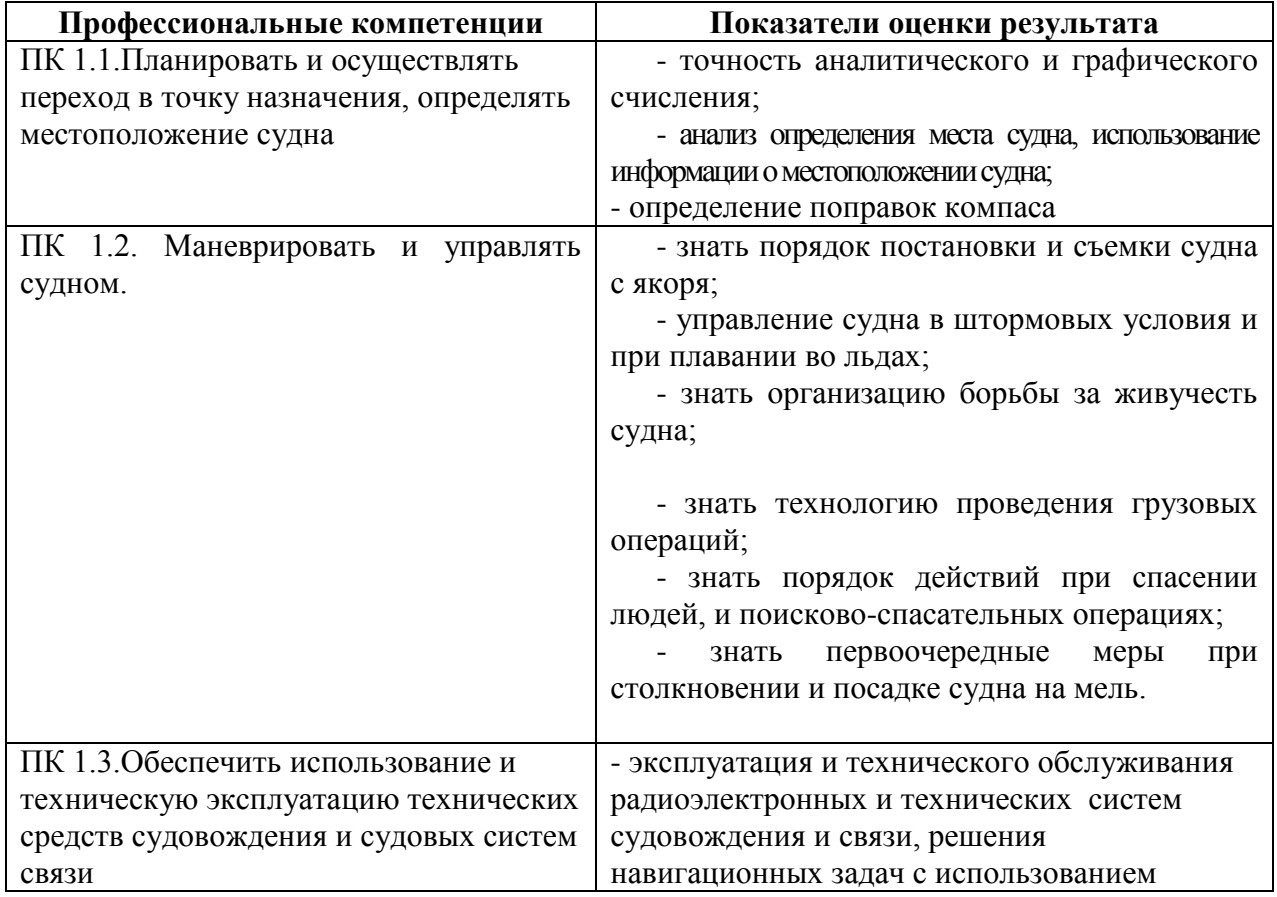

Таблица 1

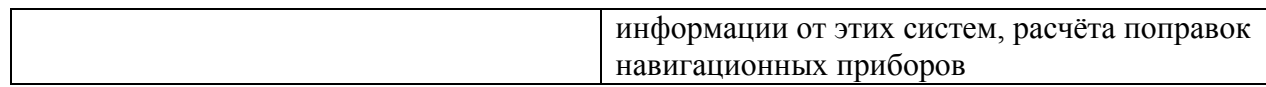

Таблица 2

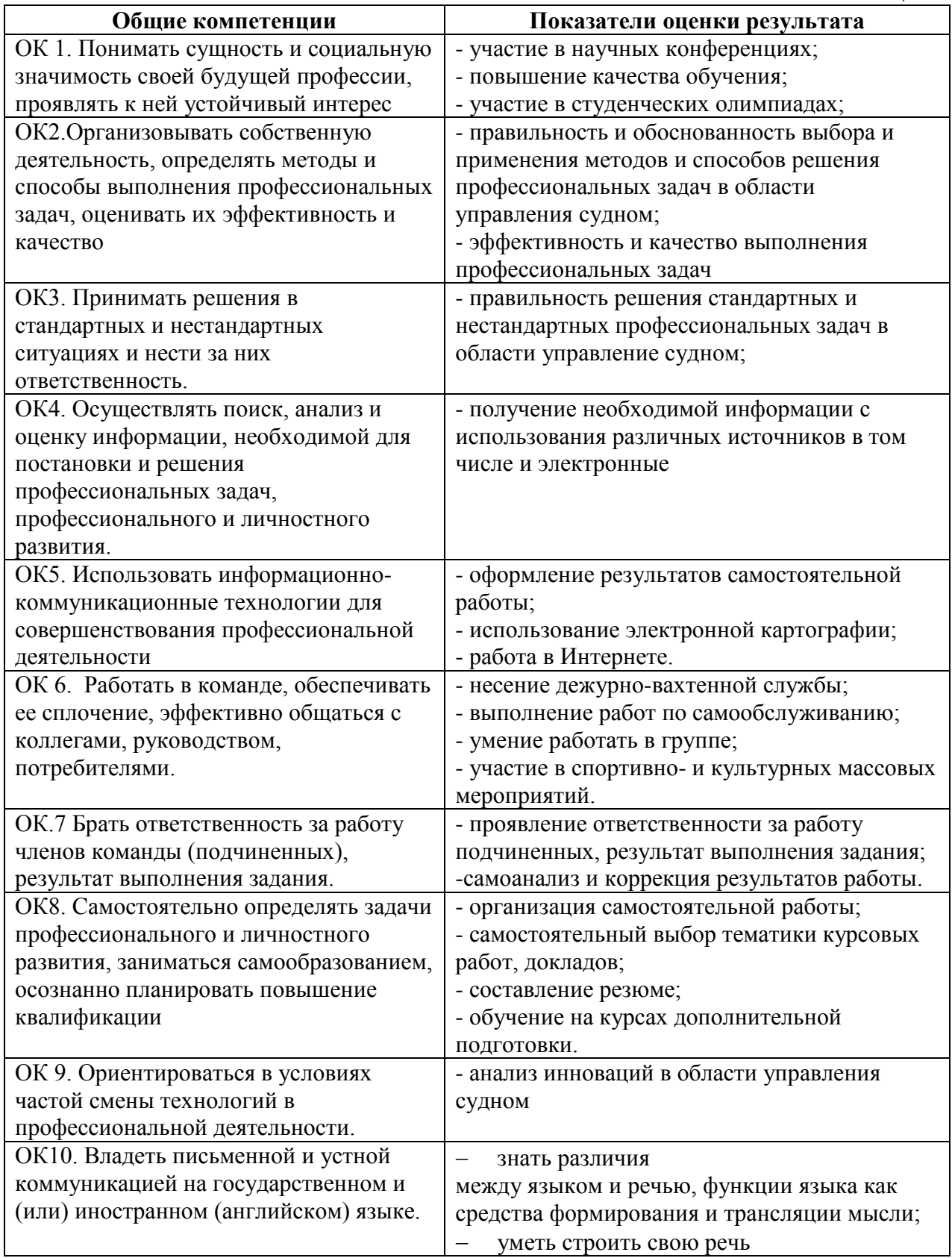

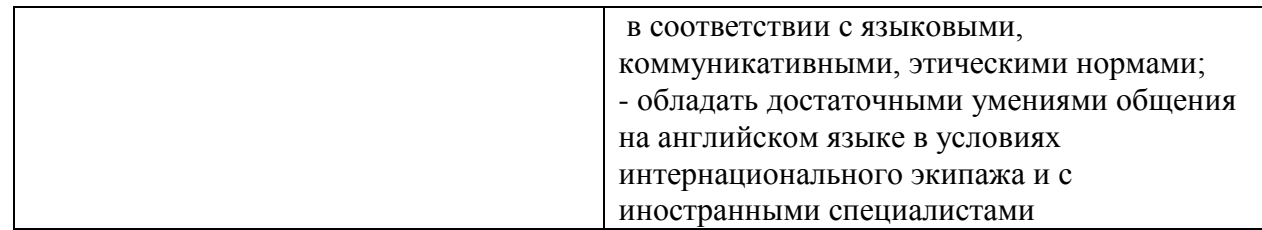

#### **1.2. «Иметь практический опыт – уметь – знать»**

#### **иметь практический опыт:**

результате изучения профессионального модуля обучающийся должен:

### **иметь практический опыт:**

аналитического и графического счисления;

определения места судна визуальными и астрономическими способами, с использованием радионавигационных приборов и систем;

предварительной проработки и планирования рейса судна и перехода с учетом гидрометеорологических условий плавания, руководств для плавания и навигационных пособий;

использования и анализа информации о местоположении судна;

навигационной эксплуатации и технического обслуживания

радиоэлектронных и технических систем судовождения и связи, решения навигационных задач с использованием информации

от этих систем, расчёта поправок навигационных приборов;

определения поправки компаса;

постановки судна на якорь и съемки с якоря и швартовых бочек;

проведение грузовых операций, пересадки людей, швартовых операций,

буксировки судов и плавучих объектов, снятия судна с мели;

управления судном, в том числе при выполнении аварийно-спасательных операций;

выполнение палубных работ;

выполнение первичных действий после столкновения или посадки на мель, для поддержания водонепроницаемости, в случае частичной потери

плавучести в соответствии с принятой

практикой;

### **уметь:**

определять координаты пунктов прихода, разность широт и долгот, дальность видимости ориентиров;

решать задачи на перевод и исправления курсов и пеленгов;

свободно читать навигационные карты;

вести графическое счисление пути судна на карте с учетом поправки лага и циркуляции, дрейфа судна от ветра, сноса судна течением, совместного действия ветра и течения, вести простое и аналитическое счисление пути судна вести прокладку пути судна на карте с определением места визуальными способами и с помощью радиотехнических средств;

определять местоположение судна с помощью спутниковых навигационных систем;

ориентироваться в опасностях и особенностях района при плавании вблизи берега и в узкостях;

производить предварительную прокладку по маршруту перехода;

производить корректуру карт, лоций и других навигационных пособий для плавания;

рассчитывать элементы прилива с помощью таблиц приливов, составлять график приливов и решать связанные с ним штурманские задачи;

рассчитывать среднюю квадратическую погрешность (СКП) счислимого и обсервованного места, строить на карте площадь вероятного места нахождения судна;

определять гидрометеорологические элементы в результате наблюдений;

составлять радиограммы для передачи гидрометеоданных в центр сбора;

составлять краткосрочные прогнозы в результате анализа параметров наблюдения и их изменения;

использовать гидрометеоинформацию для обеспечения безопасности плавания;

применять правила несения ходовой и стояночной вахты, осуществлять контроль за выполнением установленных требований, норм и правил, поддержания судна в мореходном состоянии;

стоять на руле, вести надлежащее наблюдение за судном и окружающей обстановкой, опознавать огни, знаки и звуковые сигналы;

владеть международным стандартным языком в объеме, необходимом для выполнения своих функциональных обязанностей;

передавать и принимать информацию, в том числе с использованием визуальных сигналов;

выполнять маневры, в том числе при спасении человека за бортом, постановке на якорь и швартовке;

эксплуатировать системы дистанционного управления судовой двигательной установки, рулевых и энергетических систем;

управлять судном на мелководье и в узкости, в штормовых условиях, во льдах, при разделении движения, в зонах действия систем разделения движения, с учетом влияния ветра и течения;

выполнять процедуры постановки на якорь и швартовые бочки, швартовки судна к причалу, к судну на якоре или на ходу;

управлять радиоэлектронными и техническими системами судовождения и связи в зависимости от складывающейся навигационной и гидрометеорологической обстановки в соответствии с правилами эксплуатации, интерпретировать и обрабатывать информацию, отображаемую этими системами, контролировать исправность и точность систем,

самостоятельно осваивать новые типы судовой навигационной аппаратуры по её техническому описанию;

использовать радиолокационные станции (РЛС), системы автоматизированной радиолокационной прокладки (САРП), автоматические информационные системы (АИС) для обеспечения безопасности плавания, учитывать факторы и ограничения, влияющие на их работу, определять элементы движения целей, обнаруживать изменение курса и скорости других судов, имитировать маневр собственного судна для безопасного расхождения с другими судами;

использовать технику радиолокационной прокладки и концепции относительного и истинного движений, параллельную индексацию;

эффективно и безопасно эксплуатировать оборудование глобальной морской системы связи при бедствии (ГМССБ) для приема и передачи различной информации, обеспечивающей безопасность мореплавания и коммерческую деятельность судна в условиях нормального распространения радиоволн и в условиях типичных помех;

действовать при передаче или получении сигнала бедствия, срочности или безопасности;

выполнять требования по безопасной перевозке опасных грузов;

использовать стандартные компьютерные программы, предназначенные для ведения судовой документации;

#### **знать:**

основные понятия и определения навигации;

назначение, классификацию и компоновку навигационных карт;

электронные навигационные карты;

судовую коллекцию карт и пособий, их корректуру и учет;

определение направлений и расстояний на картах;

выполнение предварительной прокладки пути судна

условные знаки на навигационных картах;

графическое и аналитическое счисление пути судна и оценку его точности;

методы и способы определения места судна визуальными способами с оценкой их точности;

мероприятия по обеспечению плавания судна в особых условиях, выбор оптимального маршрута;

средства навигационного оборудования и ограждений

навигационные пособия и руководства для плавания;

учет приливно-отливных течений в судовождении;

руководство для плавания в сложных условиях;

организацию штурманской службы на судах;

физические процессы, происходящие в атмосфере и мировом океане, устройство гидрометеорологических приборов, используемых на судах;

влияние гидрометеоусловий на плавание судна, порядок передачи сообщений и систем записи гидрометеорологической информации;

маневренные характеристики судна;

влияние работы движителей и других факторов на управляемость судна;

маневрирование при съемке и постановке судна на якорь, к плавучим швартовым сооружениям;

швартовые операции;

плавание во льдах, буксировку судов, снятие судна с мели, влияние водоизмещения, осадки, дифферента, скорости и запаса воды под килем на диаметр циркуляции и тормозной путь;

технику ведения радиолокационной прокладки и концепции относительного и истинного движения;

способы расхождения с судами с помощью радиолокатора и средств автоматической радиолокационной прокладки;

физические и теоретические основы, принципы действия, характерные ограничения и технико-эксплуатационные характеристики радиоэлектронных и технических приборов и систем судовождения и связи:

магнитного компаса, гироскопического компаса, спутникового компаса, гироазимута, гиротахометра, лага, эхолота, авторулевого, судового радиолокатора, приемников наземных и космических радионавигационных систем, систем автоматизированной прокладки, приемника автоматической идентификационной системы, аварийных радиобуев, аппаратуры ГМССБ, аппаратуры автоматизированной швартовки крупнотоннажных судов и систем интегрированного ходового мостика;

основы автоматизации управления движением судна, систему управления рулевым приводом, эксплуатационные процедуры перехода с ручного на автоматическое управление и обратно;

способы маневрирования для предотвращения ситуации чрезмерного сближения;

правила контроля за судами в портах;

роль человеческого фактора;

ответственность за аварии.

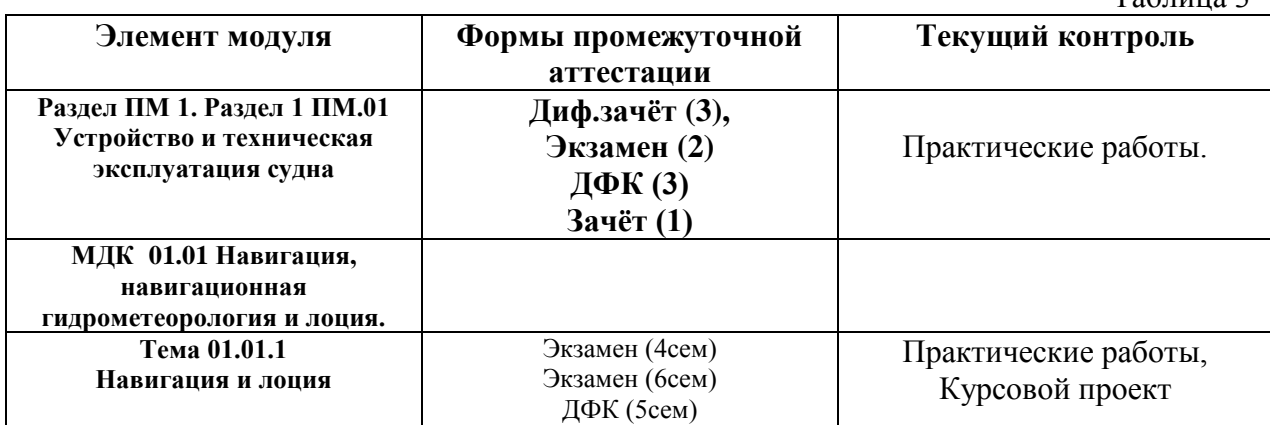

### **2. Формы промежуточной аттестации по профессиональному модулю**

Таблица 3

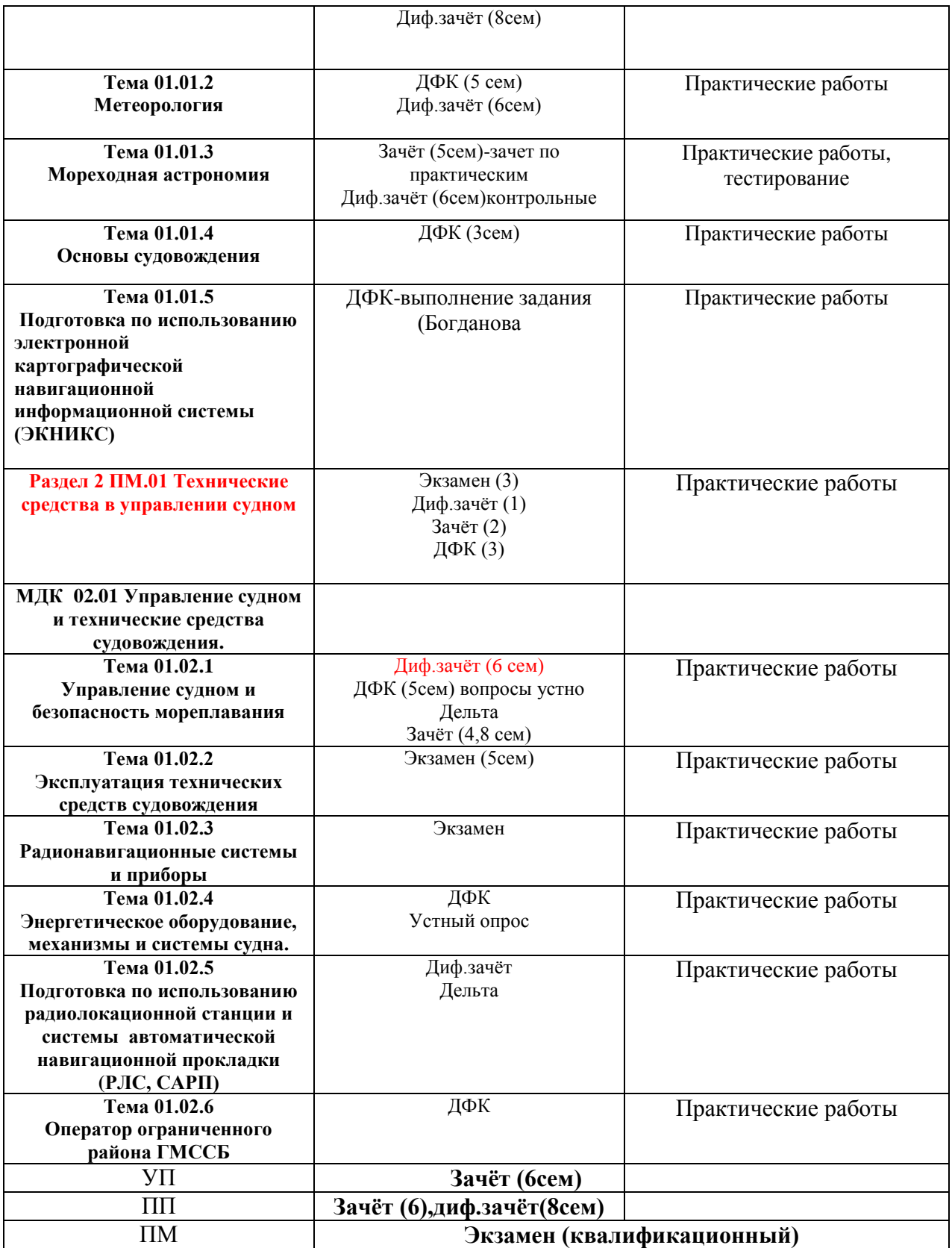

## **3. Оценка освоения теоретического курса профессионального модуля:**

# **Раздел ПМ 1. Раздел 1 ПМ.01 Устройство и техническая эксплуатация судна**

# **МДК 01.01 Навигация, навигационная гидрометеорология и лоция.**

# **Тема 01.01.1 Навигация и лоция**

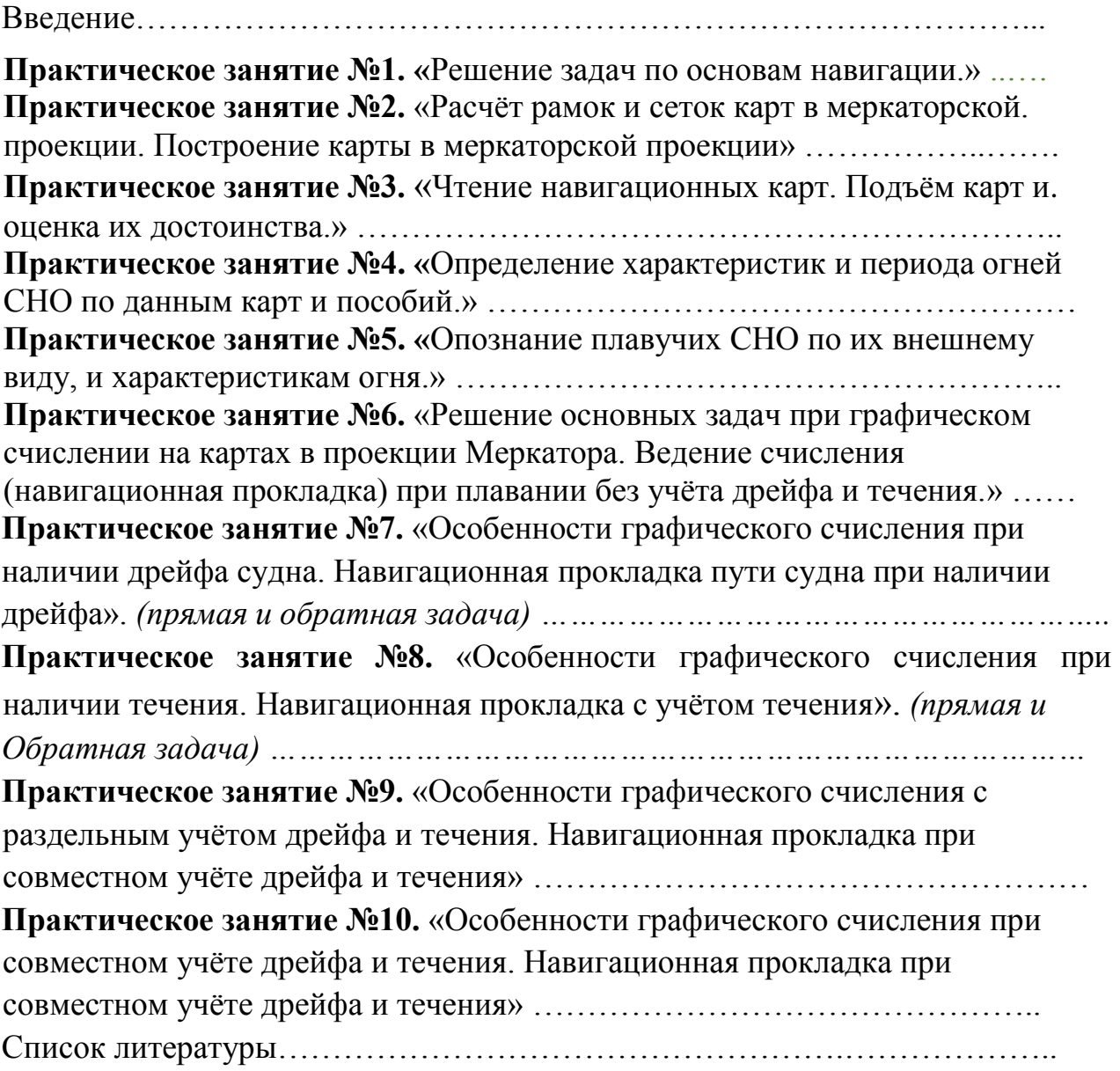

# **2. Результаты освоения МДК 01.01 (практических занятий)**

Результатом освоения профессионального модуля является овладение обучающимися видом профессиональной деятельности: старший техниксудоводитель, в том числе профессиональными (ПК) и общими (ОК) компетенциями:

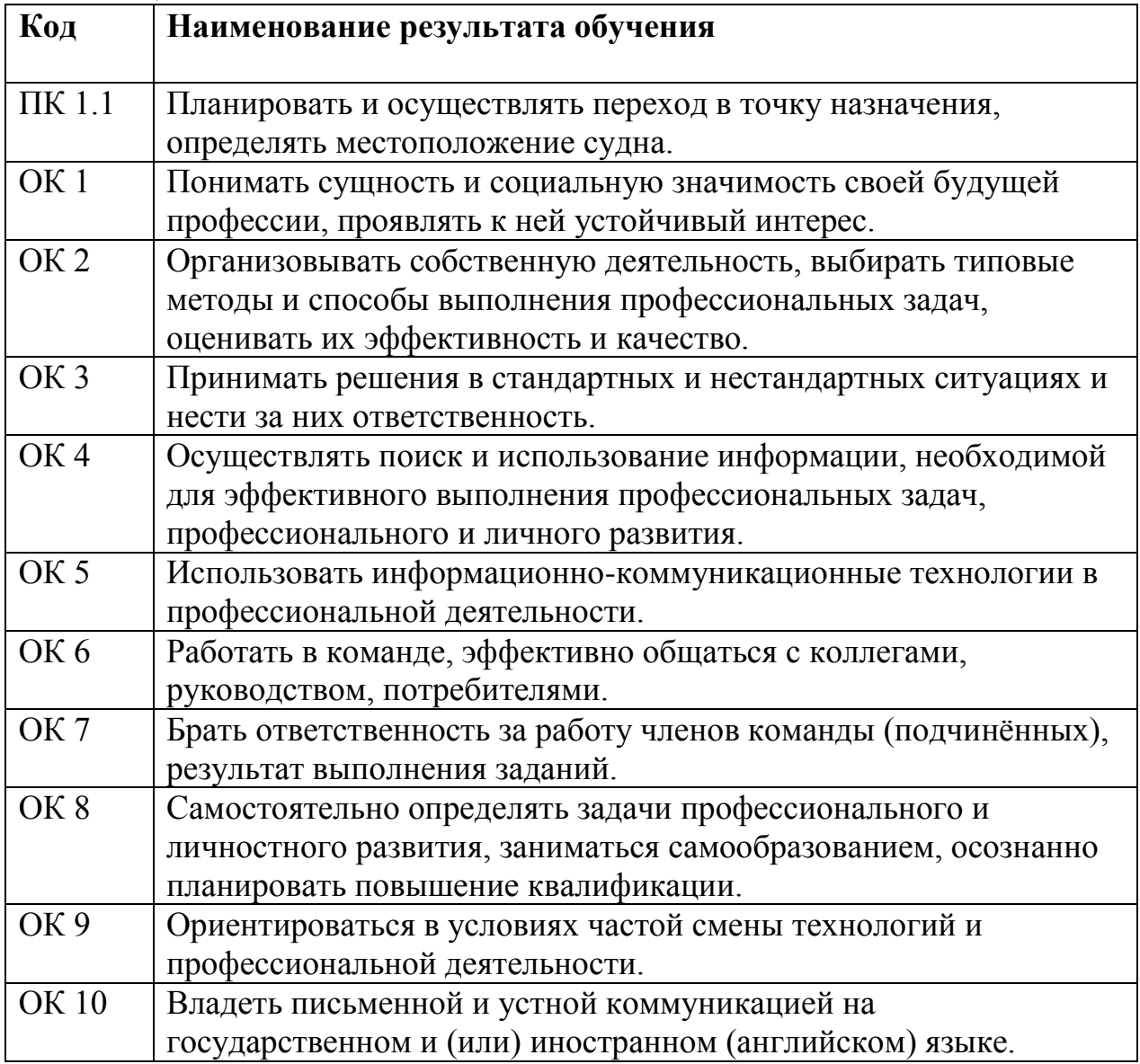

# **ОБЩИЕ ОРГАНИЗАЦИОННО-МЕТОДИЧЕСКИЕ УКАЗАНИЯ**

1. На практическом занятии по навигации выполняется работа расчетно-графического вида.

2. До начала занятия курсант обязан проработать материал лекции (изучение конспекта и рекомендованной литературы), выучить основные формулы, при возникновении неясных вопросов прибыть на консультацию к преподавателю.

3. Перед выполнением работы следует ознакомиться с ее содержанием, организационно-методическими указаниями.

4. На практическом занятии необходимо иметь:

конспект лекций;

тетрадь для практических занятий (30-50 листов) с фамилией и номером группы курсанта на обложке;

микрокалькулятор;

прозрачную линейку (командирскую) с миллиметровой шкалой, циркуль; два карандаша типа М, ТМ, белую резинку.

5. Все работы выполняются простым карандашом в тетради (и на морской навигационной карте). Перед работой карту необходимо подготовить стереть старую прокладку.

6. Порядок выполнения работы и вариант определяются и указываются преподавателем.

7. Порядок работы на карте и ее оформление – в соответствии с требованиями РШС-89, МТ-2000, «Правил ведения судового журнала» стр.11, 12.

8. Каждое практическое занятие оценивается преподавателем.

9. Курсант, пропустивший практическое занятие, обязан прибыть к преподавателю, взять задание и получить консультацию, выполнить его в недельный

срок и представить для проверки.

10. Правильность решения задач, выполненных в ходе самостоятельных занятий или тренировки, следует проверить у преподавателя.

Конкретные умения и навыки, получаемые в процессе выполнения задания, определяются целью, сформированной в начале каждого практического занятия.

До начала занятия курсант обязан проработать материал соответствующей лекции (изучение конспекта и рекомендованной литературы). Перед выполнением работы следует ознакомиться с её содержанием, методическими указаниями, критериями оценки и, в случае необходимости, основными теоретическими положениями по теме работы. Курсант должен иметь конспект лекций, тетрадь для практических занятий с указанием фамилии и номера группы курсанта на обложке.

Порядок выполнения и вариант работы определяются преподавателем.

Каждое практическое занятие оценивается преподавателем по завершении занятия. Общие критерии оценки: 90-100% выполненных заданий (задач) – «отлично», 80-89% – «хорошо», 70-79% - «удовлетворительно», менее 70% - «неудовлетворительно».

# **Практическое занятие №1.**

**ТЕМА:** Решение задач по основам навигации.

**Учебная цель:** Проверить устойчивость знаний по основам навигации и умение выполнять элементарные навигационные расчеты.

### **Организационно-методические указания**

1. Работа выполняется карандашом с использованием графического инструмента и микрокалькулятора в рабочей тетради для практических занятий.

2. В двух задачах необходимо выбрать девиацию (δ) главного магнитного компаса из «Таблицы девиации» (в Сборнике лабораторных работ, ч. 1, с. 23, в лаборатории кафедры судовождения).

3. При выполнении задач 2, 3, 4, 5 и 9 выполнить чертежи, где указать искомые величины.

4. В конце занятия работа сдается для проверки преподавателю (независимо от количества выполненных задач).

5. Выполнение работы – 25 вариантов по таблице 17.1.

*Задача 1.* Расчет магнитного склонения на 2008 год.

*Задача 2.* Чертеж. Перевод направлений из истинных в магнитные и компасные.

*Задача 3.* Чертеж. Определение направлений с использованием магнитного компаса.

*Задача 4.* Чертеж. Маневрирование в полигоне при определении остаточной девиации. Расчет гирокомпасного курса по заданному магнитному курсу.

*Задача 5.* Расчет девиации главного магнитного компаса по пеленгу створа.

*Задача 6.* Расчет девиации путевого магнитного компаса по сличению. Сравнивают КК главного магнитного компаса и КК путевого компаса. *Задача 7.* Расчет<sup>Д</sup> главному магнитному компасу по сличению с гирокомпасом.  $\Delta$ 

*Задача 8.* Расчет ГК по азимуту на небесное светило (использование различных систем направлений) – от  $N_{H}$ ,  $N_{F}$ ,  $N_{K}$ ,  $N_{M}$ .

*Задача 9.* Чертеж Земного шара. Нанести все исходные величины (координат $\mathbf{\hat{A}}$ ) и з $\mathbf{\hat{A}}$ ичения и (дуги), точки  $M_1 M_2$ , меридианы  $\mathbf{\hat{0}}$  и 180.

*Задача10.* Счисление. Известно  $T_1$ , ОЛ<sub>1</sub>, V, Л<sup>о</sup>% (или К<sub>Л</sub>), Т<sub>2</sub> (или ОЛ<sub>2</sub>). Определить ОЛ<sub>2</sub> (или Т<sub>2</sub>).

*Задача11.* Известно  $D_K$  маяка и *е* наблюдателя. Определить  $D_{\Pi}$ .

# Таблица 17.1

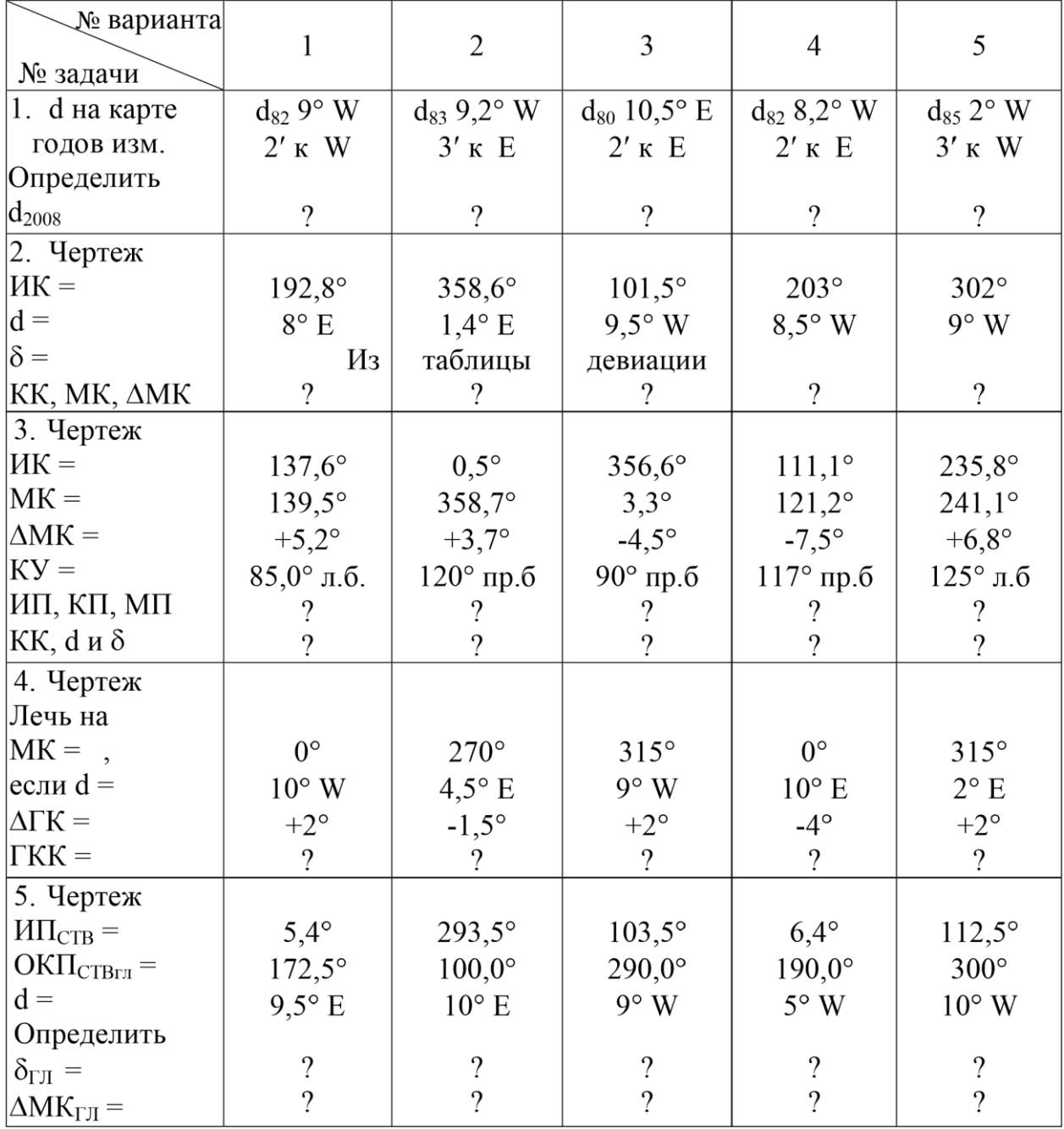

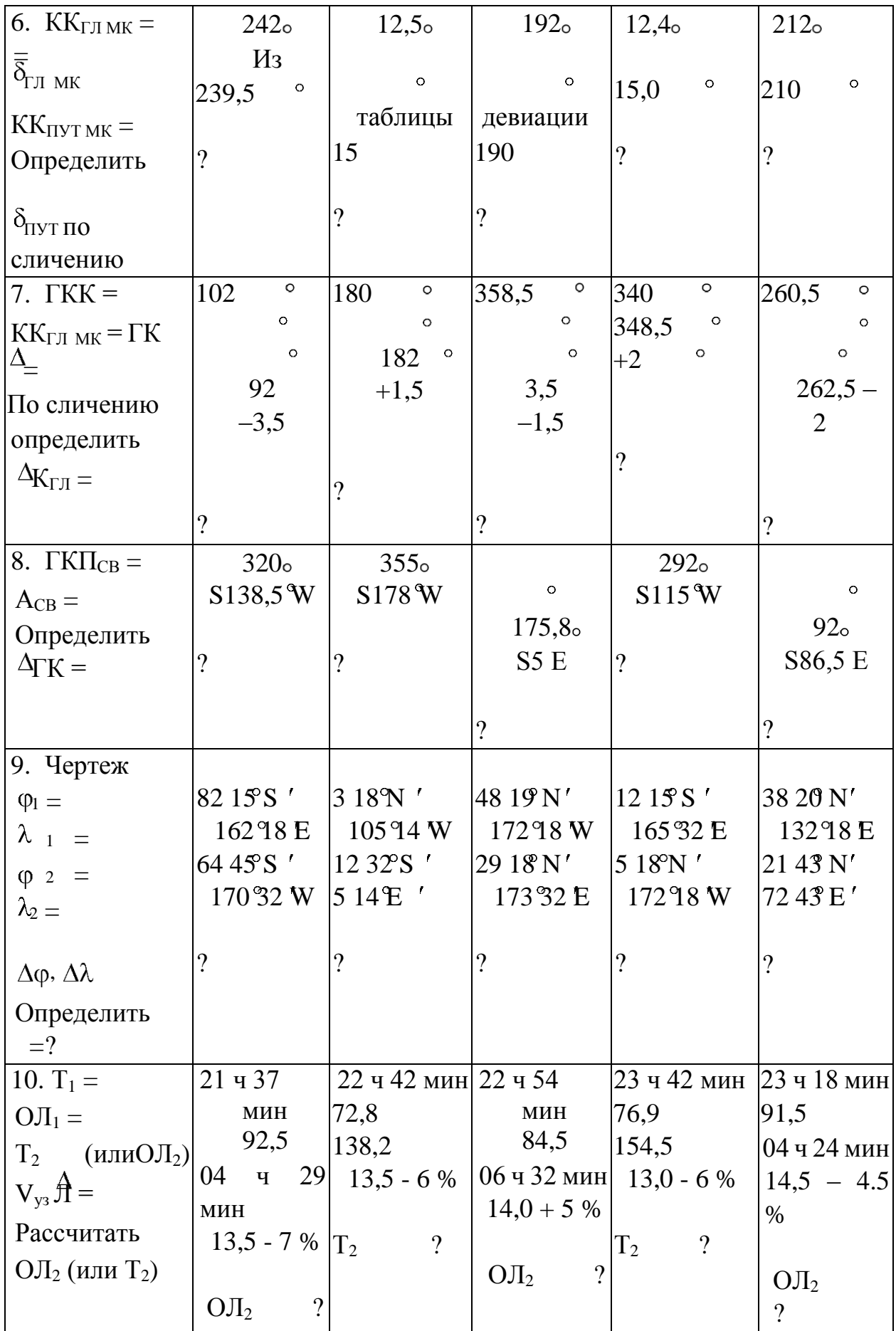

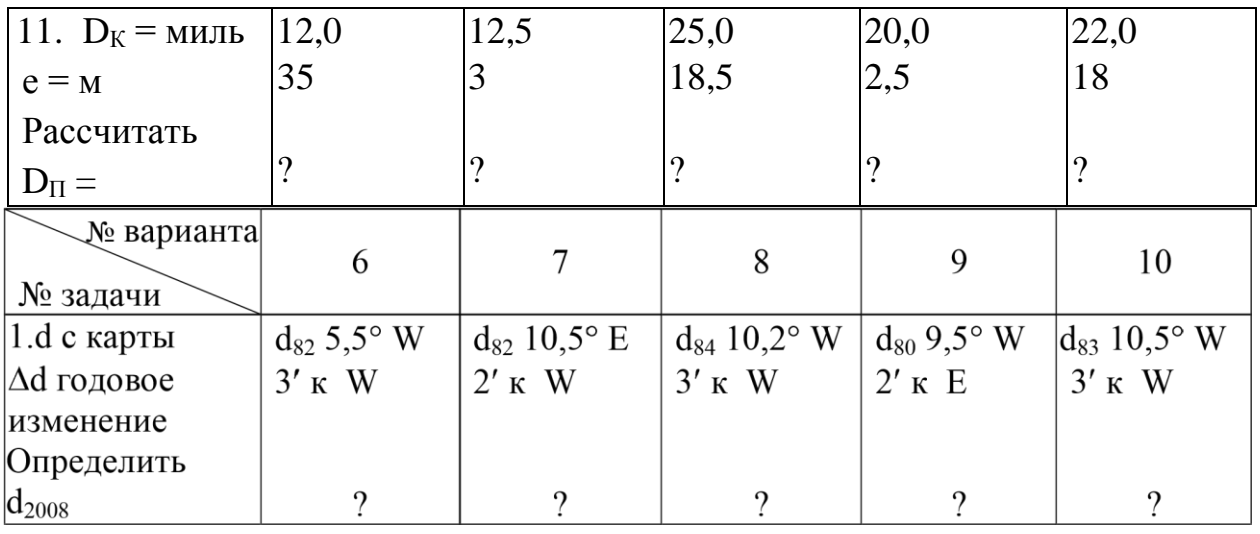

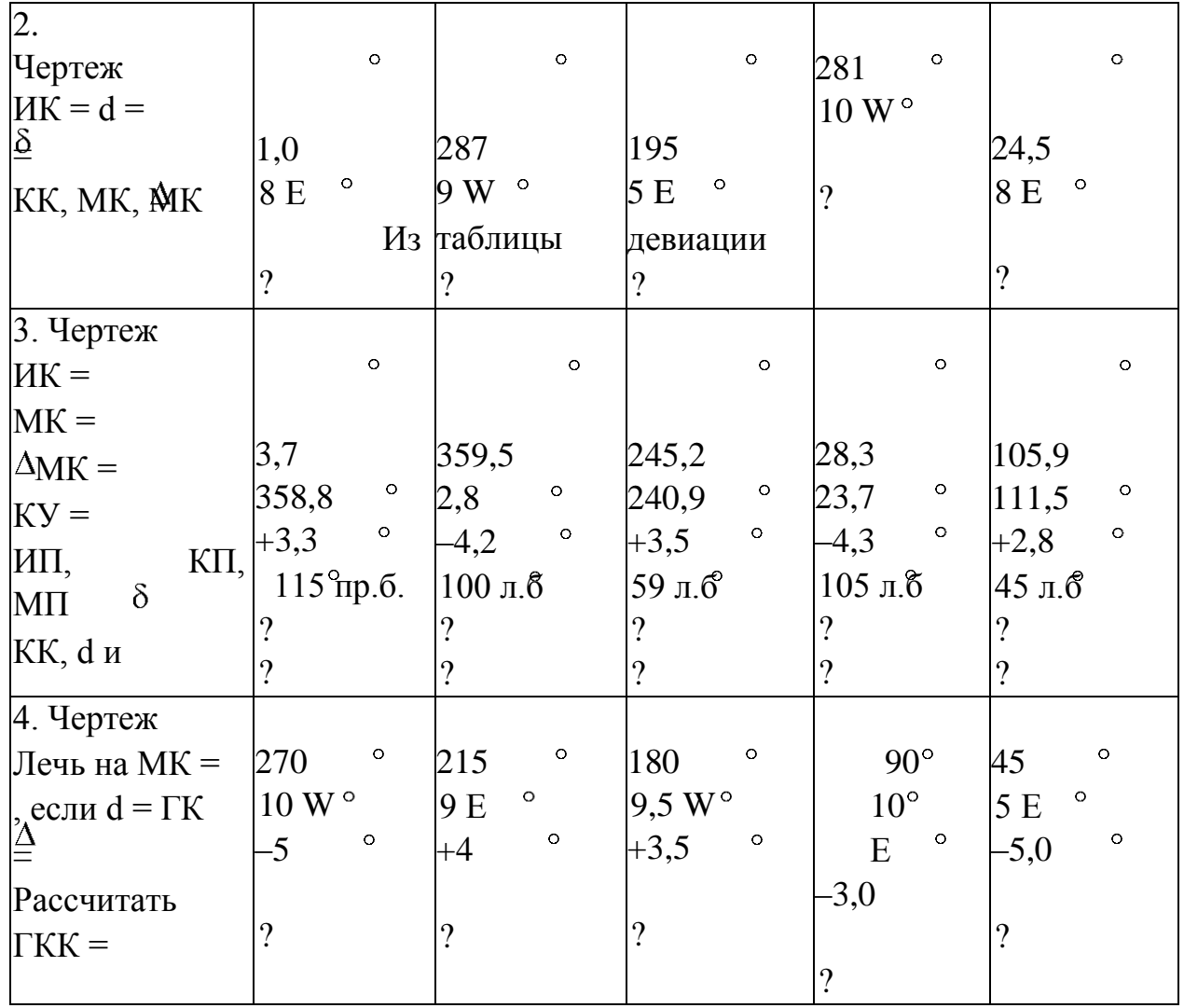

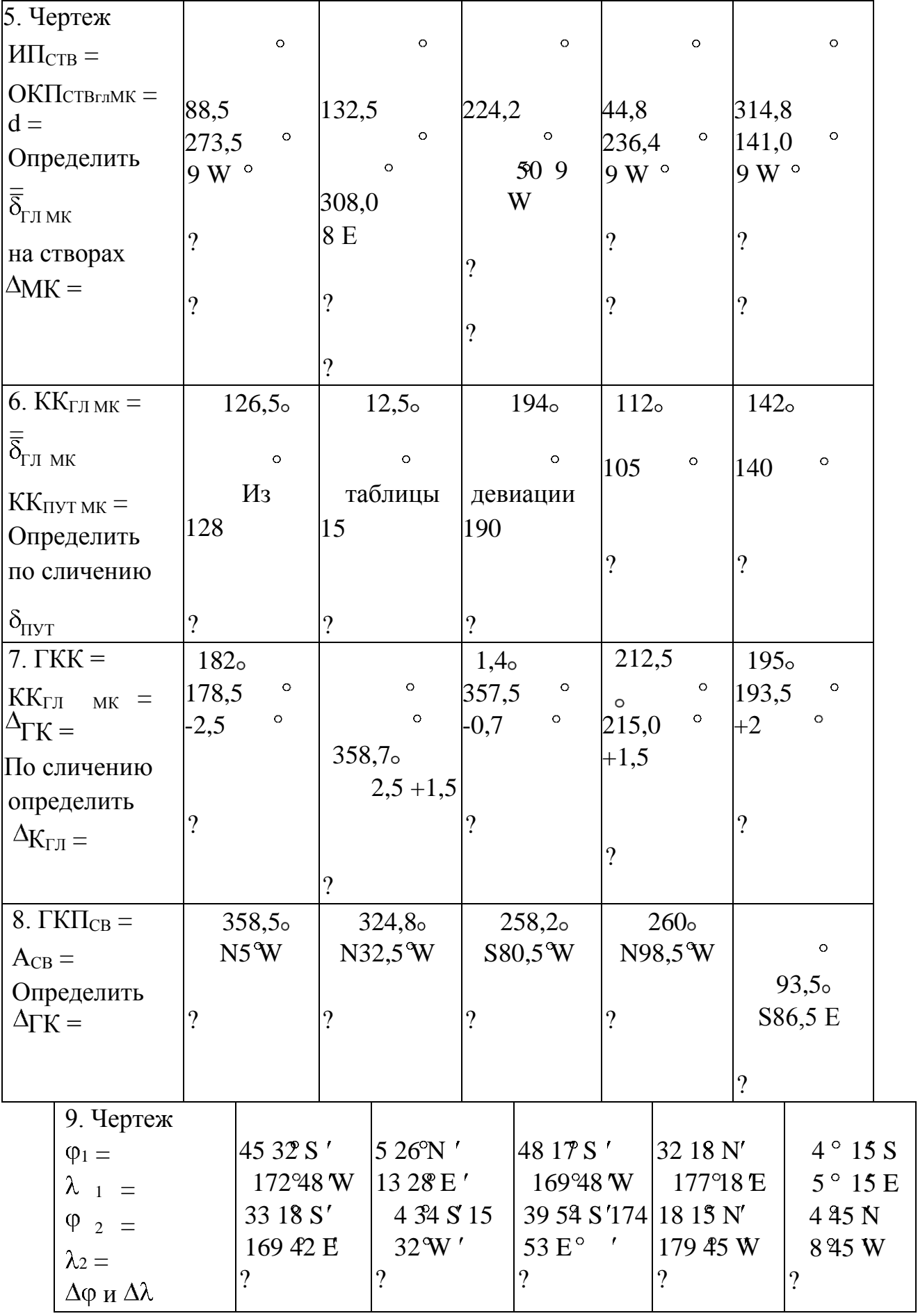

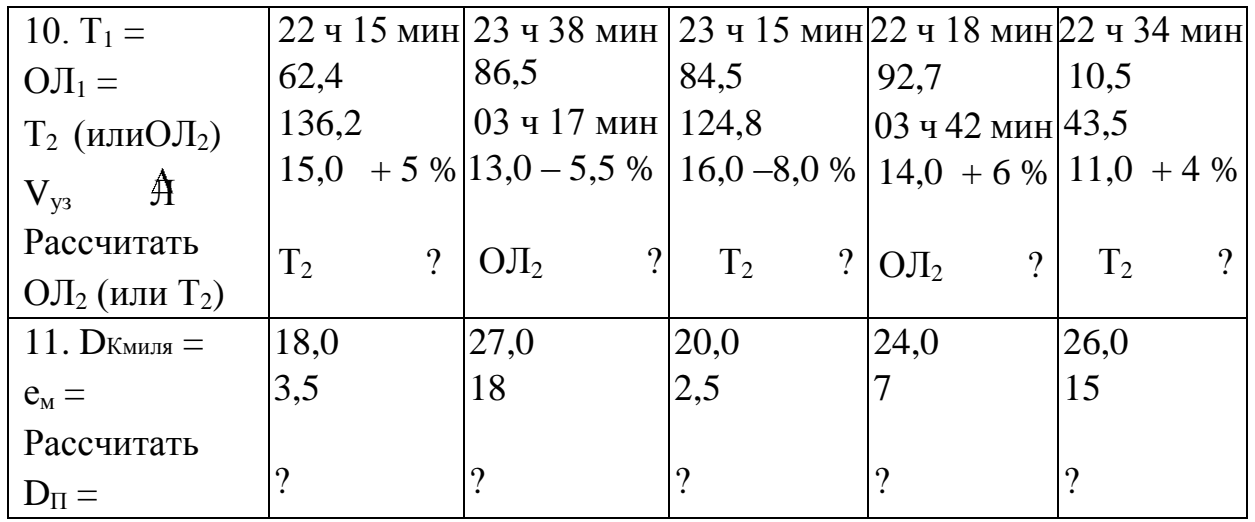

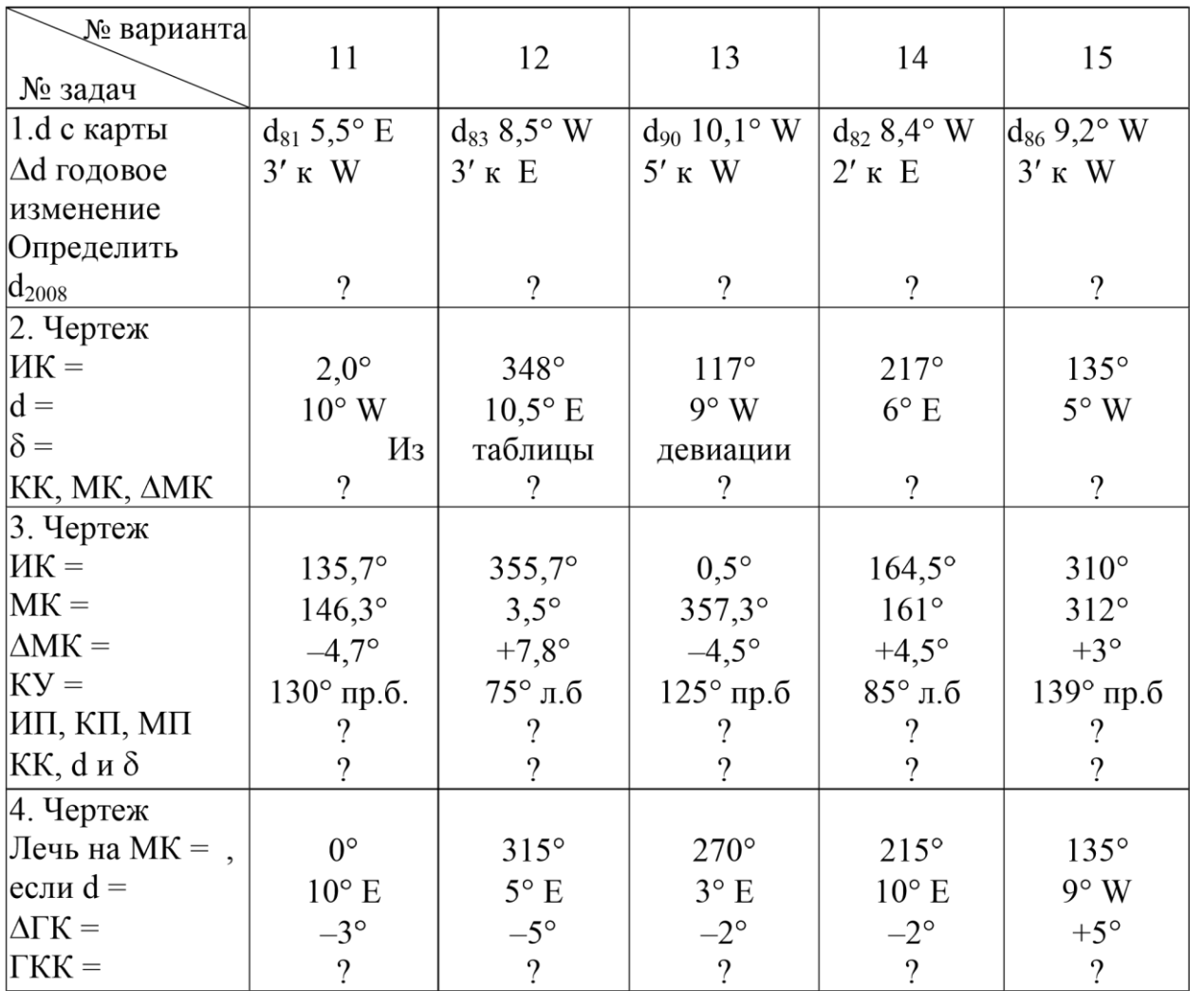

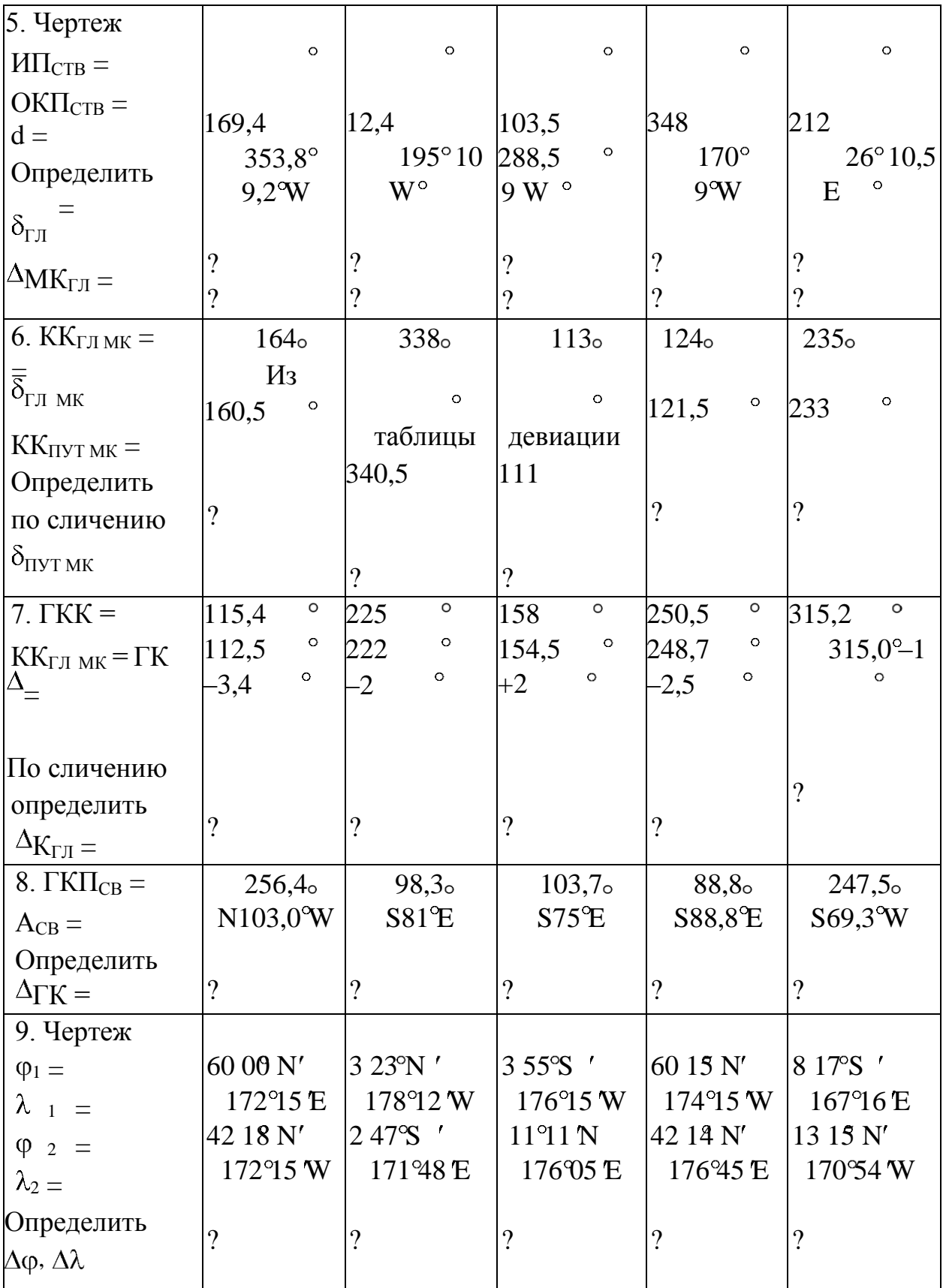

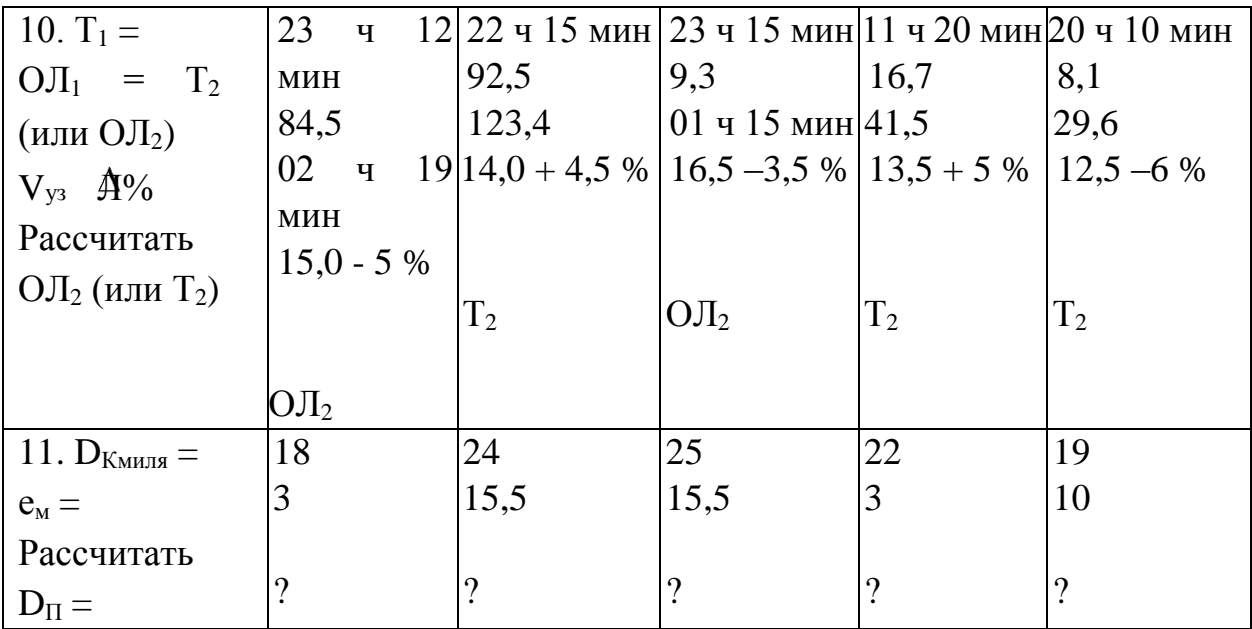

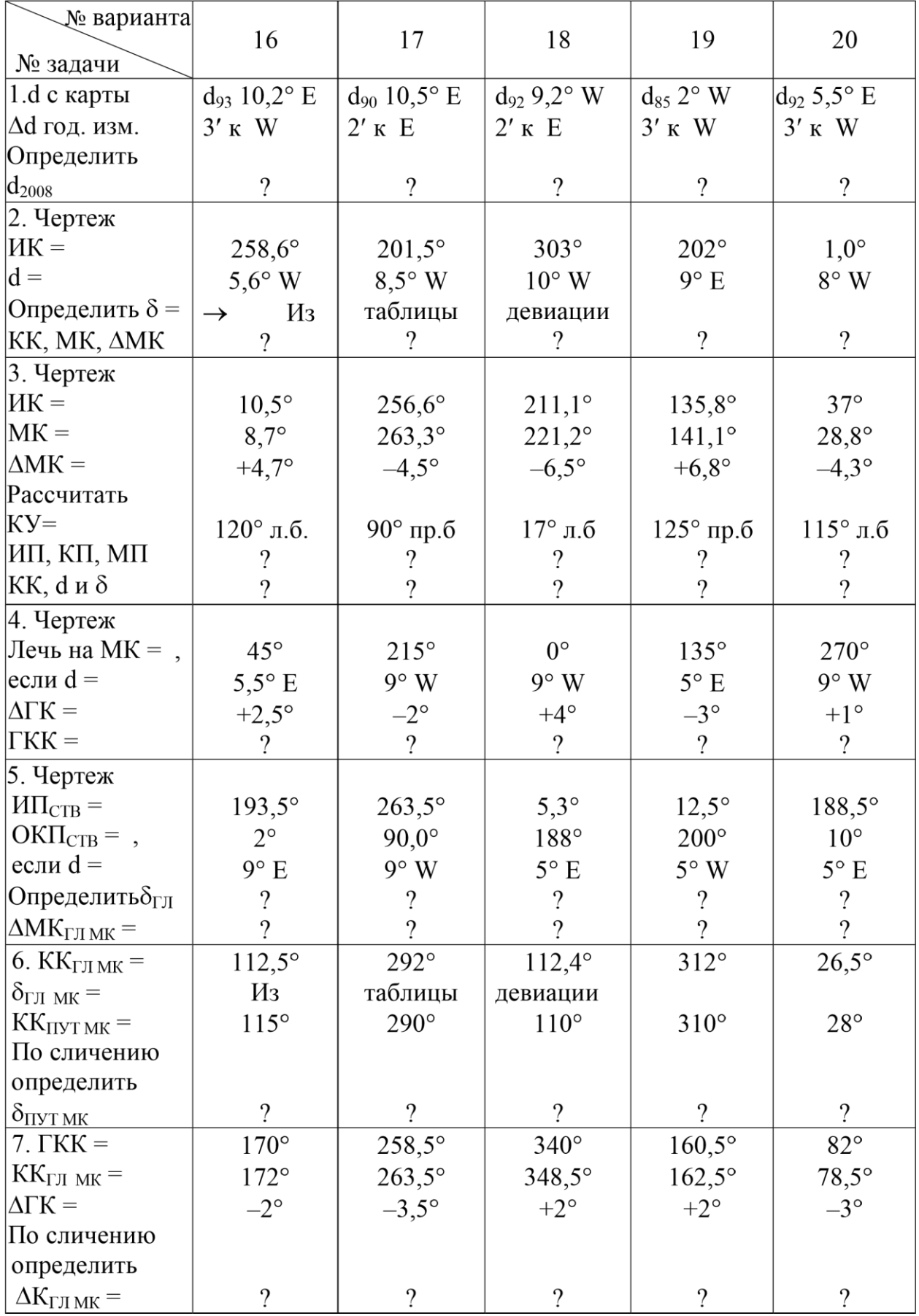

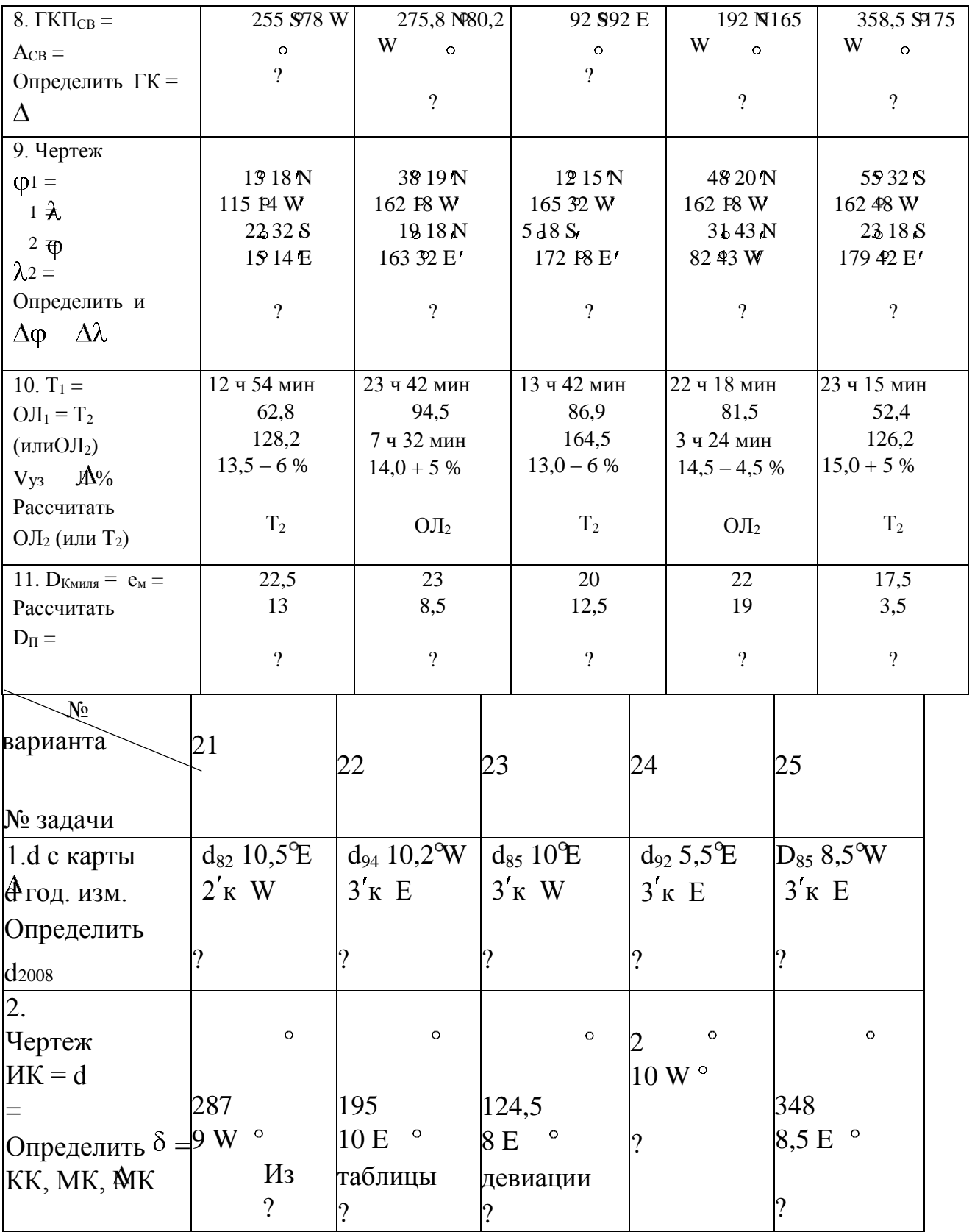

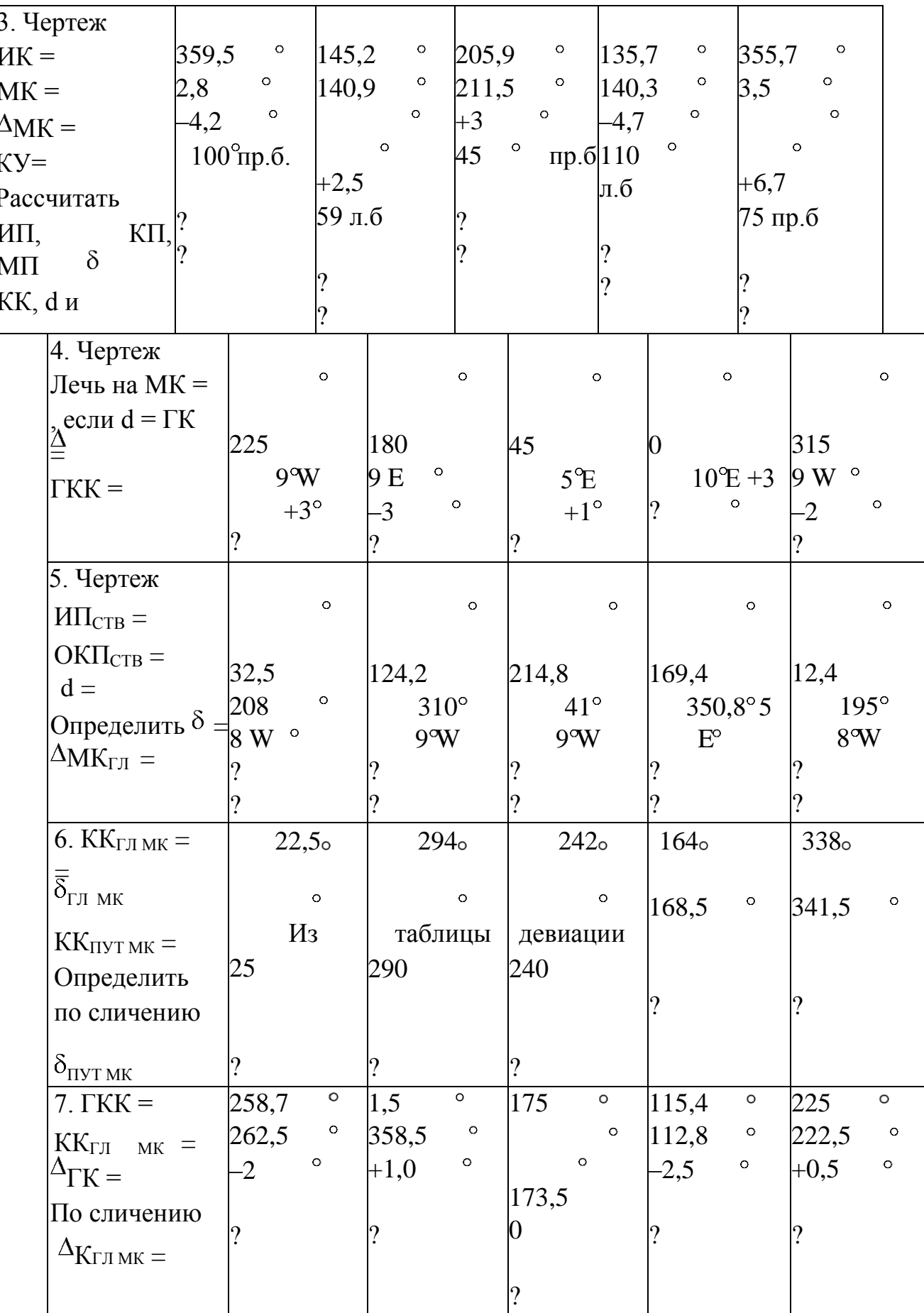

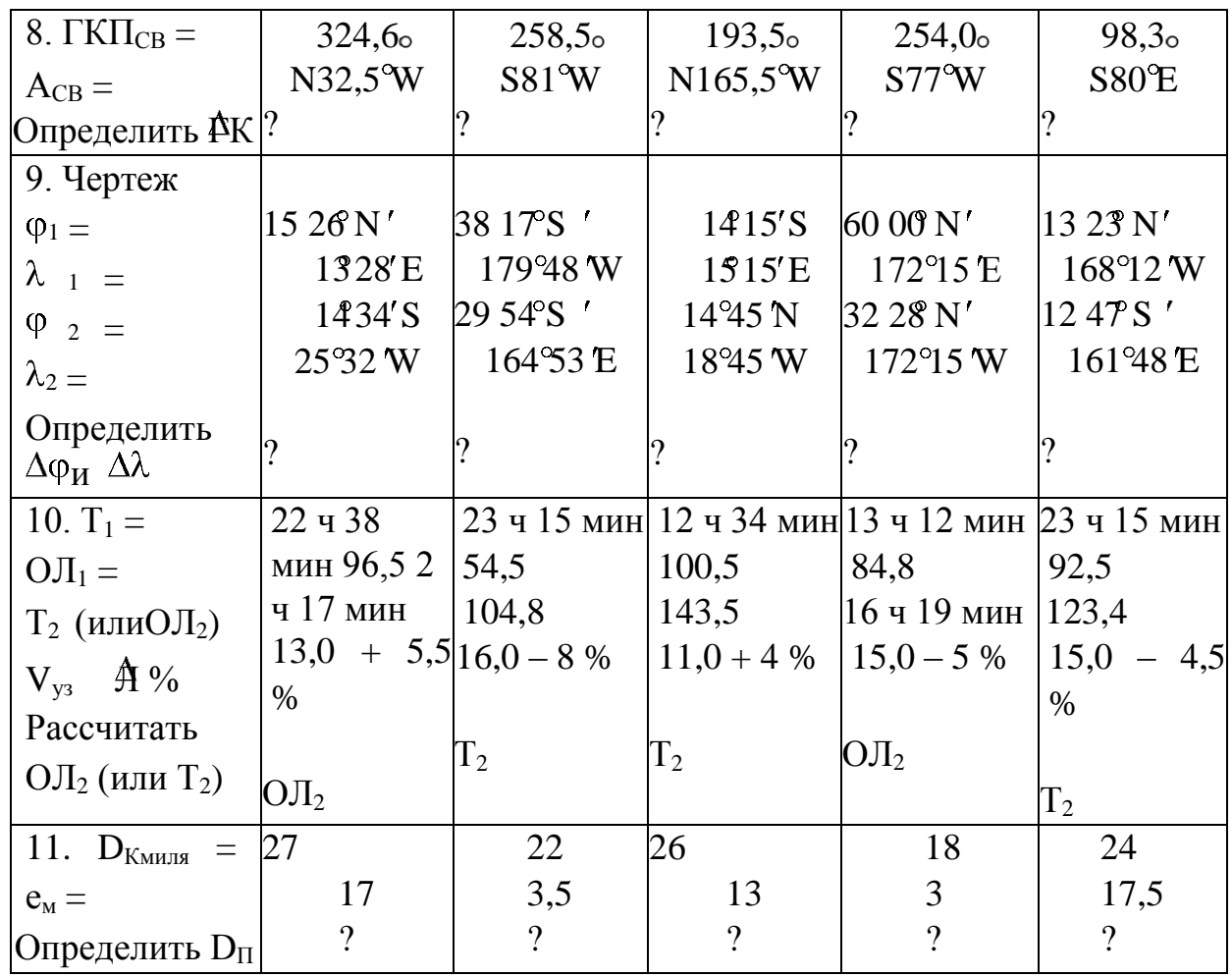

# Практическое занятие №2.

- ТЕМА: Расчет и построение картографической сетки карты в проекции Меркатора (домашняя работа).
- Учебная цель: Получить практику в производстве расчетов и построений картографической сетки в проекции Меркатора.

Организационно-методические указания

- 1. Расчеты выполняются в тетради для практических занятий, построение миллиметровой бумаги рассчитанного Лист размера. на листе представляется для проверки вместе с тетрадью.
- 2. Для выполнения расчетов каждый курсант по номеру варианта выбирает исходные данные из табл. 15.3: широту верхней рамки карты в; широту
- нижней рамки карты  $\pi$ ; долготу левой рамки карты  $\pi$ ; долготу правой рамки
- карты <sub>Пр</sub>; широту главной параллели  $_0$  (гл); масштаб главной параллели 1:
- $\overline{\phantom{a}}$  Co (гл);

- координаты пункта А, который следует нанести на построенную карту по  $\mathbf{\underline{\varphi}}$ А<sub>и</sub>

 $-\lambda_A$  рассчитать частный масштаб для параллели пункта А. 3. Сначала выполняется расчет единицы карты е в мм. е - это длина одной

экваториальной мили в мм на карте на главной параллели в масштабе 1:  $C_0$ (масштаб главной параллели). На карте величина  $e^-$  постоянная величина, величина 1 минуты долготы в мм. Этой величиной измеряется и РМЧ, что позволяет определить размеры рамки карты по горизонтали *а* по долготе*,*  по вертикали *в* по широте. Величину *е* в мм можно определить по

формуле с использованием табл. 28 в МТ-75 (или таблицы МТ-2000).

$$
= \frac{1^{\circ} \times 1000}{\sqrt{25}} \qquad e_{\text{mm}}
$$
  
60 C<sub>0</sub>

(16.1)

 $1^\circ$  м длина  $1^\circ$  долготы в м, выбирается из табл. 28 МТ-75 по  $_\circ$  шир $\theta$ те главной параллели;

 $C<sub>0</sub>$  знаменатель масштаба главной параллели.

4. Выполняем расчет горизонтального размера рамки карты *а* , мм.

$$
a = e \text{ MM } (\frac{1}{10} - \frac{\lambda}{2})'. \quad \lambda
$$
 (16.2)

При одноименных долготах из большей вычитается меньшая. При разноименных производится сложение (в угловых минутах).

5. Выполняем расчет вертикального размера рамки в мм.

$$
\boldsymbol{b} = \boldsymbol{e}_{\text{MM}} \cdot (\text{M} \text{H}_{\text{B}} - \text{M} \text{H}_{\text{H}}). \tag{16.3}
$$

Значения МЧ выбираем из МТ-2000 табл. или из МТ-75 табл. 26. При одноименных широтах из большего значения МЧ вычитаем меньшее. При разноименных широтах производим сложение (в угловых минутах).

6. Для контроля рассчитываем диагональ рамки карты *d* по формуле:

$$
d = a b^{2} + (16.4)
$$

После этого вычерчиваем на листе миллиметровой бумаги внутреннюю нарезку карты *а* и *b* в мм, контроль выполняем по *d* (рис. 16.1).

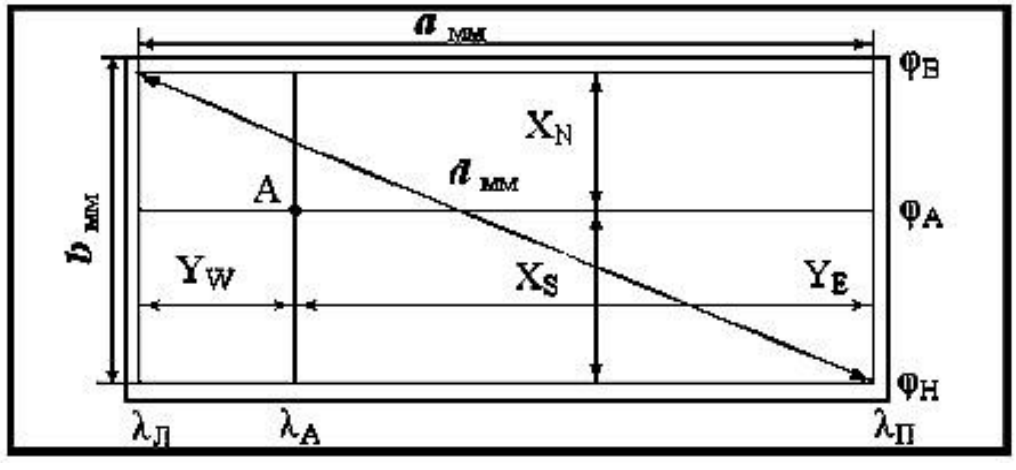

Рис. 16.1

7. Приступаем к нанесению промежуточных меридианов и параллелей. Промежуточные меридианы изображаются вертикальными параллельными прямыми, отстоящими друг от друга на одинаковом расстоянии , так как масштаб по параллели не меняется (по закону меркаторской проекции m  $=$  n = sec  $\varphi$ ).

Промежуток  $\Delta \lambda$  указан в задании. Положение меридианов

рассчитывается через отстояния от левой и правой рамок карты  $Y_W$  и  $Y_{\rm E}$ , выполняется по формулам и сводится в табл. 16.1.

$$
Y_{W} = e_{MM} \lambda_{i} - \lambda^{l}
$$
 Kohrponb  
\n
$$
Y_{E} = e_{MM} \lambda_{np} - \lambda^{l}
$$
 Kohrpoj  
\n
$$
Y_{W} + Y_{E} = a
$$
 (16.5)  
\n(pnc. 16.1).

**Таблица 16.1**

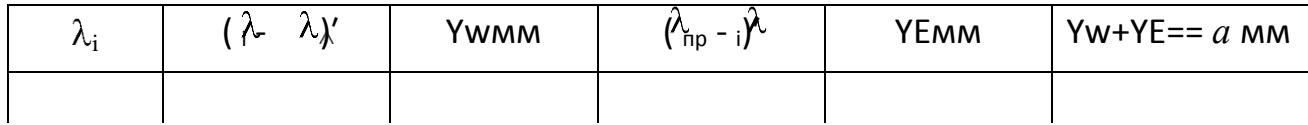

- 8. Промежуточные параллели изображаются горизонтальными параллельными прямыми, отстоящими друг от друга на величину заданног $\Delta$ значения φ, что на различных широтах является величиной различной, по закону меркаторской проекции  $m = n = s$ ес . Чем более, тем более промежуток  $\Delta \phi$  (в мм). Поэтому этот расчет делается через меридиональные части (МЧ<sup>1</sup>).
- 9. Но прежде рассчитывается промежуток практически постоянного масштаба, в пределах которого соблюдается практически постоянство масштаба, т. е. отрезок в 1 $\phi$  в верхней части (ближе к полюсу) отличается от отрезка в  $1'\varphi$  в нижней части менее, чем на 0,2 мм в масштабе карты. Этот интервал рассчитывается по формуле:

$$
\Delta \varphi = \sqrt{\frac{\text{ctg}\,\varphi_{\text{B}} \cdot C_{\text{B}}}{675}}
$$

 $(16.6)$ 

- φ<sup>В</sup> широта верхней (для северного полушария) или нижней (для южного) рамки карты;
- СВ знаменатель частного масштаба на этой широте. Он рассчитывается по формуле:

$$
C_{\rm B} = C_{\rm B} \frac{\cos \varphi_{\rm B}}{\cos \varphi_{\rm 0}}
$$
 (16.7)

Значение полученного  $\Delta\varphi$  округляется с точностью до 10' в  $\Delta \varphi$ меньшую сторону. Определяется вертикальный отрезок рамки карты, равной, в мм. И внутри него делается равбивка на величину в 1', т. е. морскую милю.

Пример: В результате расчета получим ' = 33'. Округляем

 $\Delta\varphi_{\rm{osp}}$ <sup>1</sup> = 30. Определяем величину в 30' в мм и этот отрезок делим миллиметровой линейкой на 30.

- 10. А теперь рассчитываем положение промежуточных параллелей, если задан промежуток по<sup>р</sup>, через которые они наносятся.
- Положение параллелей рассчитывается через отстояние от верхней и нижней рамок карты =  $x_N$  и  $x_S$ . Выполняется по формулам и сводится в табл.16.2.

$$
x_{N} = e_{MM} (M\Psi_{N} - M\Pi_{i})',
$$
  

$$
x_{S} = e_{MM} (M\Psi_{I} - M\Psi_{S}) \qquad x_{N} + x_{S} = b
$$
 (16.8)

(см. рис. 16.1).

Значение МЧ выбирается поФиз табл. 26 МТ-75.

Таблина 16.2

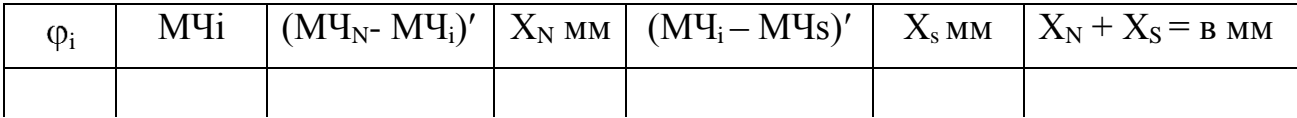

- 11. На основе выполненных расчетов на вычерченной рамке карты наносим положение меридианов и параллелей относительно рамок карты.
- 12. По заданным координатам опорного пункта  $A$  рассчитываем отстояние т.  $\mathbf{A}$ от боковых рамок карты верхней и нижней рамок карты.

$$
Y_{WA} = e_{MM} (A - \hat{A})', \quad \lambda
$$
  
\n
$$
Y_{EA} = e_{MM} (A - \hat{A}) - \lambda
$$
  
\n
$$
Y_{WA} + Y_{EA} = a_{MM}
$$

$$
XNA = e_{MM} (MYN - MYA)
$$
  
\n
$$
X_{SA} = e_{MM} (MYA - MY_S)
$$
  
\nHанocим положение опорного пункта A на планиет карты. (16.9)

13. От внутренней рамки размером  $a\overrightarrow{b}$  во внешнюю сторону отложить 2 мм и провести вторую рамку (большую) для нарезки широты и долготы. Общая ширина поля 5 см (50 мм). Между параллелями (двумя смежными) провести разбивку с помощью миллиметровой линейки на отрезки в 1', 5', 10' широты (меркаторскую милю) до 0,1 мм. Обязательно вспомнить, что одинаковые отрезки в 1 морскую милю только внутри  $\Delta \varphi$  – промежутка практически постоянного масштаба. И так между каждыми двумя смежными параллелями.

Таким же образом производится разбивка между меридианами в 1' долготы, 5', 10' но эти отрезки равны, так как 1' долготы есть единица карты *е* мм. После разбивки выполняется оцифровка. При необходимости выполняется зарамочное оформление. Все это выполняется в соответствии с книгой "Условные знаки, сокращения и образцы для составления и оформления для морских карт и карт внутренних водных путей".

При отсутствии можно воспользоваться типовыми картами данного главного масштаба для образца оформления и оцифровки.

- 14. В табл. № 16.3 выбираются исходные данные, указанные в п. 2 для каждого варианта. На макете карты рассчитать и нанести:
- а) промежуточные параллели через интервал  $\mathbb{N}_2$   $\Delta \varphi^{-1}$  промежуток практически постоянного масштаба, уменьшенный до ближайшего значения 10' или 5'.

Для контроля интервалы указаны в задании в табл. 16.3;

б) промежуточные меридианы через указанные интервалы. Эт $\mathbb{A}^{\lambda}$ величины одинаковы, так как постоянно значение *е* в мм единица  $\lambda$ карты 1' ; в) нанести пункт *А*;

г) рассчитывается частный масштаб для пункта *А* по формулам:

$$
M_{\rm H}=1:C_{\rm H}
$$

$$
= \mathbf{C} \cdot \frac{\cos \varphi_{\mathbf{u}_{\cdot(n,A)}}}{\cos \varphi_0} \quad , \tag{16.10}
$$

где С<sub>ч. (п.,А)</sub> знаменатель частного масштаба для пункта

*А*; ч.(п..А) широта пункта *А*;

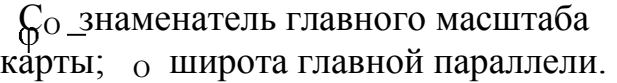

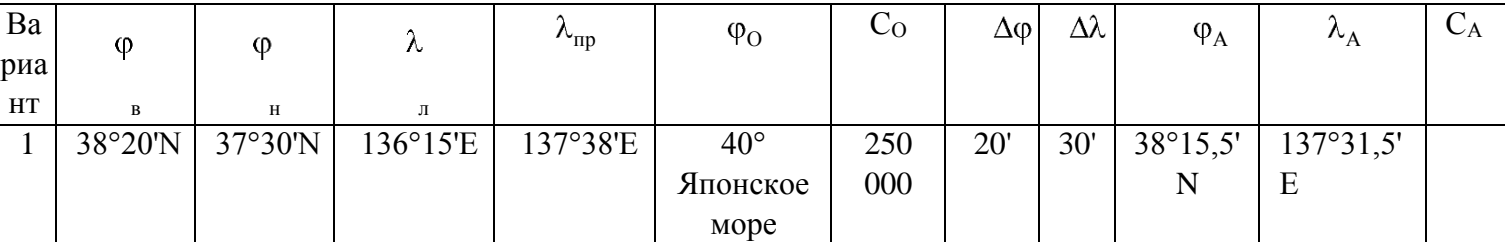

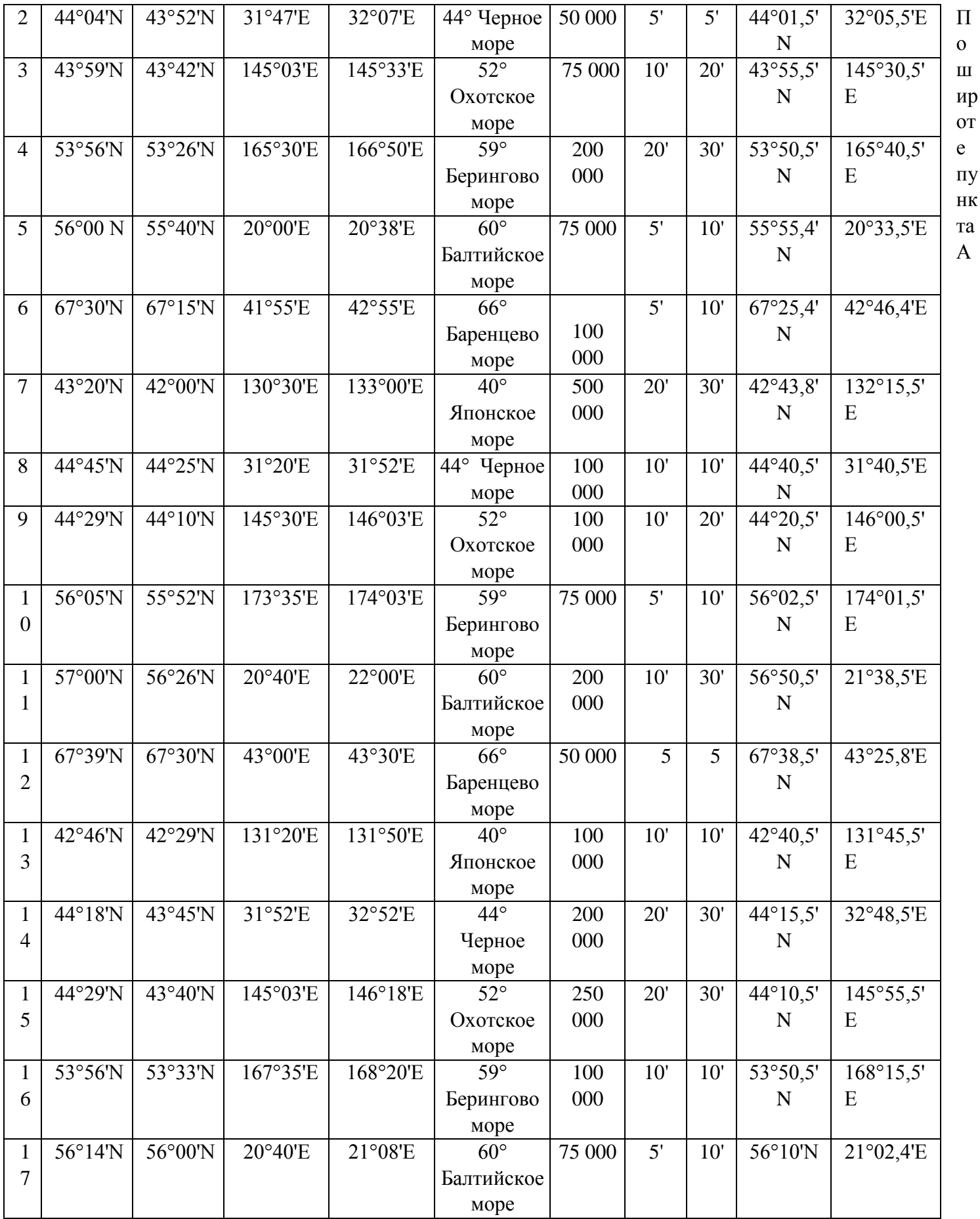

29

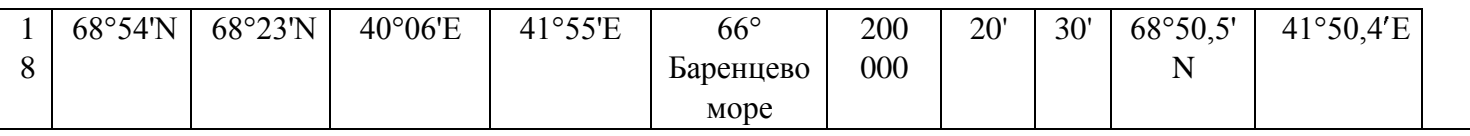

## **Практическое занятие №3.**

**Тема:** Чтение, анализ и оценка МНК.

**Учебная цель:** Отработать практические навыки при чтении, и оценке достоинства морских навигационных карт.

**Пособия:** Морские лоции, «Огни и знаки», «Условные знаки морских карт и карт ВВП» адм. №9025, МНК, карандаши, ластик, калькулятор, линейки офицерские, тетради.

# **ОРГАНИЗАЦИОННО -МЕТОДИЧЕСКИЕ УКАЗАНИЯ**

1.При работе на карте судоводитель должен уметь пользоваться пособием «Условные знаки морских карт и карт ВВП».

2. Пособие предназначено для чтения морских карт и карт внутренних водных путей издания Управления навигации и океанографии Министерства обороны. 3. Навигационные морские карты в основном составлены в нормальной равноугольной цилиндрической проекции Меркатора. Карты масштаба 1:50 000 и крупнее составляются по их средним параллелям, а карты масштабов мельче

1:50000 —по главной параллели моря, озера или района.

4. Глубины и высоты осыхания на картах даются в метрах от

принятого нуля глубин. Отметки глубин и высоты осыхания,

смещенные относительно своего положения, заключаются в круглые скобки.

Наименьшая глубина — самая малая глубина на банке, рифе, баре и других возвышениях дна, а также на фарватере, в канале.

Поддерживаемая глубина — наименьшая глубина в канале или на фарватере, поддержание которой обеспечивается в течение всей навигации. Отличительная глубина — глубина, отличающаяся в большую или меньшую сторону от окружающих глубин {не менее чем на 10 % при ровном и на 20 % при неровном рельефе дна).

5. Отметки высот, высоты островов, надводных скал и камней даются в метрах от уровня моря, принятого на картах данного района для отсчета высот. Отметки высот, смещенные относительно своего положения, и высоты сооружений заключаются в скобки.

6. У опасностей, положение которых на карте показано приближенно или сомнительно, дается сокращение «ПС». У береговых объектов (ориентиров, средств навигационного

оборудования и т. п.), положение которых показано на карте приближенно, дается сокращение «ПП». У приближенных отметок высот и у других приближенных численных характеристик дается сокращение «прибл.».

7. Огни светящих СНО на картах масштаба 1:500 000 и крупнее показываются по их действительному цвету. Белые, желтые и оранжевые огни показываются оранжевой краской; перед характером желтых и оранжевых огней помещается сокращение «ж».

8.Радиусы окружностей и дуг, обозначающие цвет огней, не соответствуют дальности видимости огня. Дальность видимости огня дается в морских милях.

На картах масштаба мельче 1:500 000 все огни светящих СНО, изображаются «рожками» фиолетового цвета.

9.На картах масштаба 1:500 000, предназначенных для использования в качестве генеральных (внутренние или окраинные моря), все огни, независимо от вида и цвета, изображаются «рожками» фиолетового цвета. Цвет огня указывается сокращениями перед характером огня.

10.Чтение отечественных и английских карт заканчивается их полным описанием в тетради или отдельных участков по указанию преподавателя. Ход занятия:

Чтение карты – ее изучение с целью получения объективного представления об изображенной на ней местности. Морская навигационная карта должна давать судоводителю четкое представление об изображаемом районе, позволять ему быстро находить на ней все, что наблюдается с мостика. Чтение карты начинают с изучения ее заголовка, на котором указываются название изображаемого района моря, масштаб карты, сведения о нуле глубин, принятые единицы для указания глубин и высот предметов, данные о магнитном склонении. Затем должны быть прочитаны напечатанные на карте предупреждения и примечания, установлены даты издания, а также большой или малой корректуры. Для получения возможно полного представления об изображенной на карте местности изучают все показанные на ней географические и навигационные элементы изображения. Чтобы читать навигационную карту, необходимо знать наизусть наиболее важные условные знаки и сокращения, применяемые на картах.

Перед пользованием картой нужно оценить ее с точки зрения достоверности и полноты нанесенного на нее изображения. Чем позднее составлена карта, тем больше ей можно доверять. Об уровне современности карты судят также по дате ее нового издания, большой и малой корректуры. Для оценки достоверности

изображения рельефа дна устанавливают степень подробности промера. Хорошо обследованным районам моря соответствует на карте большая частота и равномерность нанесения глубин. Наоборот, редко и неравномерно показанные глубины, белые пятна между ними являются признаком недостаточной изученности района.

При плавании в малообследованных районах следует проявлять особую осторожность, когда глубины изменяются неравномерно. В этих условиях могут быть встречены малые глубины, не обнаруженные при промере. Так как степень подробности изображения местности зависит от масштаба карты, то из всех карт, имеющихся на данный район, всегда следует пользоваться картой самого крупного масштаба.

### **Чтение английских морских карт и книг.**

\*ДАТА БОЛЬШОЙ KOPPEKTУPЫ. Под нижней рамкой правее отметки о первом издании ниже даты переиздания указана дата большой корректуры. Large Correction 10th Feb.1990 Большая корректура 10 февраля 1990г. \*ДАТА МАЛОЙ KOPPEKTУPЫ. Отметки о малой корректуре, произведенной по Извещениям Мореплавателям (за исключением временных и предваритеных), нанесены под нижней рамкой в левом углу.

Small Correction, 1990-903 Малая корректура по ИМ No.903 за 1990г Малая корректура, произведенная по неопубликованным в ИМ источникам, отмечается при печати нового тиража карт следующим образом.

Small Correction, 1990-[5.20] Малая корректура 16 июля 1990г. \*МАГНИТНОЕ СКЛОНЕНИЕ. На мелкомасштабных адмиралтейских картах нанесены изогоны и под заголовком указано

The Magnetic Curves are for the year 1992. Кривые равного магнитного склонения - для 1992 г.

На большинстве навигационных карт нанесены картушки магнитного склонения. В центре картушки указана величина склонения, год, к которому оно приведено, и ежегодное изменение, как, например:

Var.12"00 $\dot{W}$  (1992), decreasing 10 $\dot{q}$  annualy annualy Скл. 12"00/ зап. (1992), уменьшение  $10^\prime$ ежегодно.

\*НАПРАВЛЕНИЯ. Под заголовком карты обычно указано

The Bearings are referred to the True Compass and Пеленги приведены к истинно when given Degrees are reckoned clockwise from компасу, даны в градусах 000" (North) to 359". отсчитываются по часовой стрелке. All Bearings are True and are given from

Seaward Все пеленги истинные и даны с моря.

\*ГЛУБИНЫ. Под заголовком каждой английской карты даны указания о глубинах,

Anding in Fathoms. Глубины в шестифутовых саженях.

Saunding in Fathoms (under Eleven in Fat horns and Feet). Глубины в шестифутовых саженях (менее одиннадцати саженей – в саженях и футах). Отметки малых глубин (менее 11 саженей) состоят из двух цифр - саженей и футов;

6<sup>3</sup> =6 саженей (по 6 футов) и 3 фута = 39 футов На некоторых картах имеются следующие указания о глубинах.

Saundings in upright hairline figures are from a smaller scale chart. Глубины, отмеченные прямым тонким шрифтом, взяты из мелкомасштабных карт. \*ГРУНТЫ. На новых английских картах, как и на советских картах, наименование грунта пишется с прописной (большой) буквы, а прилагательные характеристики со строчной (малой), например fS – мП – мелкий песок bkSh – бР – битая ракушка syM – вИ – вязкий ил wCo – блКор – белый коралл \*ОПАСНОСТИ. Препятствия, представляющие опасность для мореплавания, нанесены на английские карты и вокруг них проведена точечная пунктирная линия – границ опасности (Danger line).

Особую осторожность необходимо проявлять при плавании в районе вблизи опасностей, снабженных следующими пометками;

Р.A. Position Approximate Положение приблизительное Р.D. Position DoubfuIl Положение сомнительное E.D. Existence Doubfull Существование сомнительное Недостаточно исследованные опасности наносят на карту с указание; Rep.d Reported - По донесению Unexam.d Unexamined – Неисследованный. \*НУЛЬ ГЛУБИН. На адмиралтейских картах Британских островов и Ирландии под заголовком обычно указано; The datum to which the soundings are redused is the level of Mean Low Water Springs. Нуль карты, к которому приведены глубины, - средний уровень малой сизигийной воды.

Карты с таким указанием требуют особой осторожности, так как фактически око половины малых вод будет ниже нуля глубин и, следовательно, фактическая глубина иногда будет меньше указанной на карте.

Чтобы избежать отрицательных поправок глубин, на некоторых картах принят новый уровень.

The Saundings are redused approximately to 3 feets below the level of Mean Low Water Springs Глубиныприведеныприблизительнона

3 футанижесреднегоуровнямалойсизигийнойводы.

Для английских карт иностранных вод за нуль глубин принимаются местные уровни, указание об этом дано под заголовком. Это могут быть Low Water Level - Уровень малой воды

The Level of lowest posible Low Water - Уровень наименьший из возможных малых вод

Для мест, где приливов не наблюдается, за нуль глубин принимается; The Level of the Sea. Уровень моря

\*ПРИЛИВЫ. Для районов, где наблюдаются приливо-отливные явления, на картах да необходимая судоводителям информация. Это могут быть сведения общего характера.

There are no appreciable tides - Заметных приливо-отливных явлений не наблюдается.

Spring Rise about 2 feet - Высота сизигийного прилива около 2 футов Для нескольких более важных пунктов дается таблица < Информация о приливах нуль глубин >.

\*МАЯКИ. Сведения о маяках даны на картах условными обозначениями и сокращениями. Полные характеристики маяка выглядят так: F1.4 sec.117 ft.15 М - Огонь белый проблесковый, период 4 секунды, высота 117 футов, видимость 15 миль. Gr.0cc. (3) R.8 sec.15 ft.6 М. - Огонь красный группезатмевающий, 3 затмевающий в группе: период 8 секунд, высота 15 футов, видимость 6 миль. F.Fl.G.3 sec.23 ft.8 M.Nauto - Огонь постоянный с проблесками, период 3 сек высота 23 фута, видимость 8 миль, наутофон.

\*ЗАПРЕТНЫЕ И ОПАСНЫЕ РАЙОНЫ. В необходимых случаях на английских картах сделаны предостережения, ограничивающие свободу мореплавания. Prohibited Area - Запретный район Anchorage Prohibited - Якорная стоянка запрещена Danger Area - Опасный район Mining Ground -

Минная банка Mined Area - Минированный район

Vessel are warned not to anchor or fish within area marked by pecked lines. - Суда предостерегеются от постановки на якорь и рыбной ловли в пределах района, ограниченно на карте пунктирными линиями. Spo iI Ground - Свалка грунта Ammuniti on Disused – Свалка непригодного боеприпаса.

## **Контрольные вопросы:**

1.С чего начинается чтение карты

2.Оценка карты с точки зрения достоверности и полноты нанесенного на нее изображения.

# **Практическое занятие № 4**

**ТЕМА:** «Определение характеристик СНО по данным карт и пособий.» **Учебная цель:** Отработать практические навыки при определении характеристик и периода огней СНО, их опознаванию.

**Задача:** Тренировки в определении характеристик и периода огней СНО с использованием имитаторов, секундомеров и компьютерных программ.

**Пособия:** «Условные знаки морских карт и карт ВВП» адм. №9025, МАМС, МНК, имитатор, секундомеры и компьютерные программы.

## **Организационно-методические указания**

1. При работе на карте судоводитель должен уметь пользоваться пособием «Условные знаки морских карт и карт ВВП» в части огней СНО.

2. В ходе тренировки необходимо с помощью секундомера научиться считывать и опознавать характеристику и период огней СНО, которые по указанию преподавателя предъявляются на имитаторе, либо на компьютере. Ход занятия:

Для обозначения надводных или подводных опасностей, обеспечения плавания по фарватерам и определения места судна в прибрежных районах выставляют средства навигационного оборудования (СНО). В зависимости от места установки СНО бывают береговые и плавучие. К береговым относятся маяки, огни, знаки, радиолокационные станции, а также акустические средства туманной сигнализации.

Маяки – специальные сооружения высотой от 10 до 50 метров, снабженные мощным светооптическим оборудованием. Огни маяков зажигают от захода до восхода Солнца, дальность видимости не

менее 10 миль.

Навигационные знаки – сооружения маячного типа, но более легкой конструкции. Дальностей видимости огней до 10 миль.

Створные знаки сооружают в виде решетчатых башен, на которых монтируют деревянный створный щит. Створы, образуемые створными знаками, устанавливают для проводки судна по фарватеру, а также для определения поправок компасов. Плавучие СНО устанавливают на якорях вблизи от опасности или на самой опасности: знаки, буи и вехи.

Плавучие предостерегающие знаки предупреждают судоводителей о наличии опасности, запрещают движение в их сторону и указывают безопасный путь.

Радиолокационные отражатели: Пассивные радиолокационные отражатели(РЛП). Их применяют для повышения отражательной способности навигационных знаков, ППЗ, а также для обозначения отдельных точек, расположенных на водной поверхности или на низменном берегу, не имеющем характерных радиолокационных ориентиров. По конструктивному исполнению РЛП представляют собой плоскую металлическую пластину, либо две плоские пластины, расположенные друг к другу под углом, в 90° (двугранный уголковый отражатель), либо три пластины, образующие, трехгранный уголковый отражатель.

Радиолокационные маяки-ответчики (РМО).

РМО — устройство, излучающее импульсные радиосигналы в ответ на облучение его импульсами («запросный» сигнал) работающей судовой НРЛС. Для опознания различных РМО их

ответные сигналы (импульсы) кодируются. В качестве кодового сигнала используют буквы азбуки Морзе.

Звукосигнальные СНО.

Звукосигнальные СНО или воздушные туманные сигналы предназначены для ориентировки мореплавателей относительно береговой черты в условиях пониженной видимости. Они лишь предупреждают о приближении опасности и никогда не могут служить средством для точного определения места судна. Последнее обусловливается особенностями распространения звуковой энергии в воздушной среде. Поэтому воздушные туманные сигналы и называются предостерегательными. Прибрежные навигационные опасности, как правило, ограждаются береговыми установками, а удаленные от береговой черты буями с ревунами, Сектор слышимости береговой сигнальной установки обычно полностью охватывает участок, расположения прибрежной навигационной опасности.

*Колокол* благодаря ограниченному распространению его звука применяется редко, преимущественно в портах на концах молов, в узкостях, на рейдах и вообще в местах, где от сигнала не требуется большой слышимости. Его используют также на буях и на плавучих маяках, но на последних только в случае порчи других, более эффективных сигнальных средств. Встречаются установки из нескольких (двух - четырех) колоколов. *Гонг*, как и колокол, обыкновенно ручной, применяется также только в портах на молах и волноломах, когда нет необходимости в дальнем распространении звука. Как сигнал гонг слабее колокола. *Свисток* употребляется очень редко ввиду плохой его слышимости в тумане. Звук производится паром или сжатым воздухом, направленным через кольцевую щель в цилиндрическую звуковую камеру. *Горн* применяется главным образом на плавучих маяках в качестве запасного сигнального средства. Представляет собой длинную коническую трубу, у которой в узком конце находится металлическая эластичная пластинка вибратор, получающая колебание от сильной струи воздуха, пропускаемого через трубу посредством ручного насоса. Труба горна часто имеет приспособление для вращения в горизонтальной плоскости. *Ревун* применяется преимущественно на буях; по принципу устройства напоминает горн, автоматически приводимый в действие колебаниями: волн. *Пушка*— сигнальное средство, распространяющее звуки выстрелов, которые слышны относительно хорошо, но слишком короткой продолжительности. Автоматически действующая ацетиленовая пушка позволяет производить выстрелы через интервалы в 30 сек. Она состоит из взрывной камеры в виде
кольцевого пространства. Поступающий в эту камеру ацетилен взрывается электрической искрой; удобна для маяков с ацетиленовым освещением. Сирена излучает мощный звук одного (или разного) тона. Звукопередающее устройство современных сирен, как правило, пневматического типа, состоит из статора неподвижного цилиндра с частыми вертикальными прорезями в стенках — и ротора — тоже цилиндра с прорезями, быстро вращающегося внутри статора. Внутрь ротора подается сжатый воздух (или пар), и когда прорези двух цилиндров совпадают, то сильные струи воздуха, прорываясь в прорези, образуют ряд последовательных сжатий и разряжений в ближайших слоях воздуха, порождающих звук воющего характера. Описанный принцип устройства сирены обусловливает быстроту ее ввода в действие. Дополнительно придаваемые аппарату вращающиеся рупоры позволяют слышать непрерывные сигналы сирены на значительных расстояниях (свыше 5 миль). Сирены используются на береговых и плавучих маяках в качестве основного звукопроизводящего устройства; иногда на маяках устанавливают несколько остронаправленных с помощью рупоров сирен, обслуживающих определенные секторы. Диафон по устройству сходен с сиреной. У сирены звук создается за счет вращения ротора, а у диафона — за счет прямолинейного движения поршня с отверстиями. Сильный прерывистый звук возникает в то время, когда отверстия поршня совпадают с отверстиями камеры. Продолжительность звука колеблется от 2 до 25 с. Диафон отличается большой звуковой мощностью и характерным рычащим звучанием, что позволяет выделять его среди ряда других звуковых сигналов. *Тифон(тайфон)* представляет собой чугунный корпус с зажатой в нем наборной мембраной, обращенной выпуклостью к впускной трубе подачи сжатого воздуха. Последний заставляет мембрану колебаться; колебания мембраны через резонансную камеру, поступают в направляющий рупор. Из всех воздушных туманных сигналов тифон является наиболее мощным и обладающим значительно большим коэффициентом полезного действия. Недостатком тифона является то, что его легко/ спутать с судовым, туманным сигналом. *Вибрирующий якорь* также относится к средствам, действующим от сжатого воздуха. Звук здесь производится с помощью якоря, вибрирующего под действием сжатого воздуха. Кроме пневматических установок, для подачи звуковых туманных сигналов используют также электромеханические средства с электромагнитным или электродинамическим принципом создания колебаний мембраны. Более широко распространены электромагнитные мембранные

#### отправители, представителем которых является наутофон*.* Гидроакустические СНО.

Гидроакустические СНО — подводные сигналы, с помощью которых определяют места (линии положения) судна в тех случаях, когда более точные методы определении использованы быть не могут. Сигналы гидроакустических СНО для определения места могут быть использованы не всегда, например при малых глубинах или, наоборот, в случае очень больших глубин, при тяжелой ледовой обстановке и др. Подводный колокол (для подачи подводных сигналов) отличается от обыкновенного тем, что масса его сосредоточена но краям в целях уменьшения затухания колебаний. Подводные колокола устанавливают на буях, плавучих маяках и у берегов. Колокола на буях действуют различно: одни автоматически от колебания буя на волнении, а другие — посредством особого пневматического механизма. Благодаря особой конструкции ударного механизма колокол звонит не только в бурную погоду, но и при относительно спокойном состоянии моря, с той только разницей, что на сильном волнении звонит чаще. Хотя частота ударов и зависит от степени волнения, но их сила все время остается одинаковой. На плавучих маяках колокола обычно действуют за счет сжатого воздуха, поэтому их часто называют пневматическими подводными колоколами. Находят применение и электрические приводы, используемые преимущественно при установках вблизи береговой черты. Каждой из установок придается свой характерный отличительный сигнал. Подводный излучатель (осциллятор)бывает двух видов: электродинамический и электромагнитный. Главная их часть — стальная мембрана или две мембраны (двухмембранные), приводящаяся в колебание под действием электрического устройства с частотой 1050 кол/с. Колебания мембраны передаются упругой среде — воде, порождая звуковые колебания. Применяют одиночные излучатели и группу, состоящую обычно из двух излучателей. Преимущество осцилляторов как мембранных передатчиков состоит в том, что с их помощью можно передавать сигналы по азбуке Морзе. Слышимость осцилляторов приблизительно в 2 раза лучше, чем подводного колокола. Подводный колокол и осциллятор устанавливают при береговых маяках на специальной донной треноге. Глубина моря над донной треногой должна быть не менее 15—20 м, грунт твердый. Точное место треноги указывают на карте. Для приема подводных сигналов на судне устанавливают специальные звукоприемные аппараты гидрофоны. Подводные звуковые сигналы слышны тем лучше, чем глубже сидит судно, чем оно медленнее продвигается в воде и чем спокойнее море. Лучше всего слышен звук, когда

звукоотправительная станция находится на траверзе судна или на два румба впереди траверза.

Звук почти вовсе не улавливается, если доходит до судна под углом около 4° от диаметральной плоскости с носа и около 6 румбов позади траверза; указанные величины существенно меняются в зависимости от типа судна и места установки приемных устройств гидрофона.

### **Контрольные вопросы:**

1.Характеристика огней, применяемых в береговых СНО.

2.Характеристика огней плавучих предостерегательных знаков.

3.Что такое период освещения?

4.Дать характеристику звукосигнальных устройств.

5.Особенности гидроакустических сонаров, применяемых для СНО.

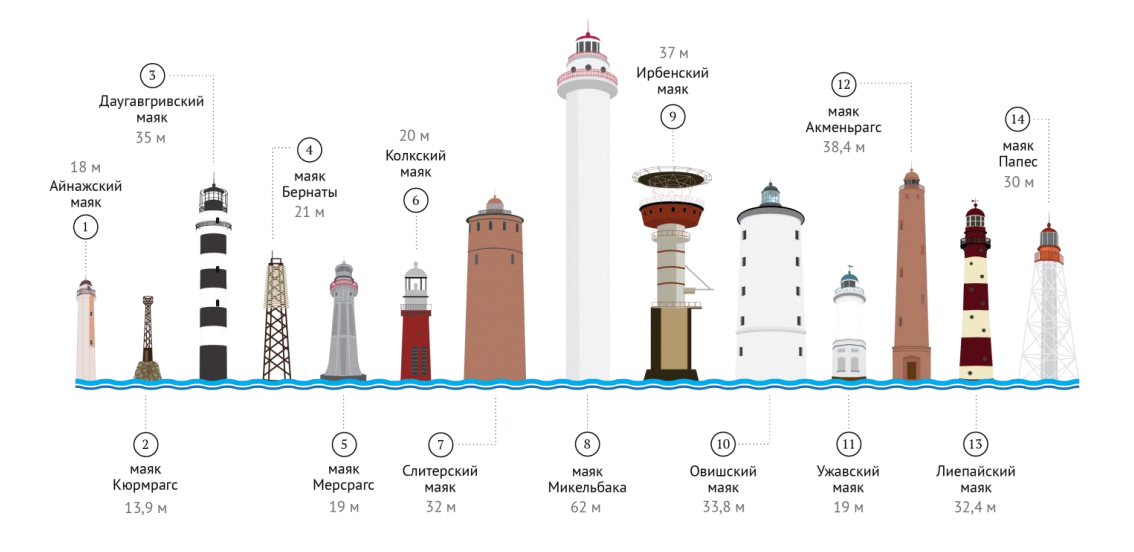

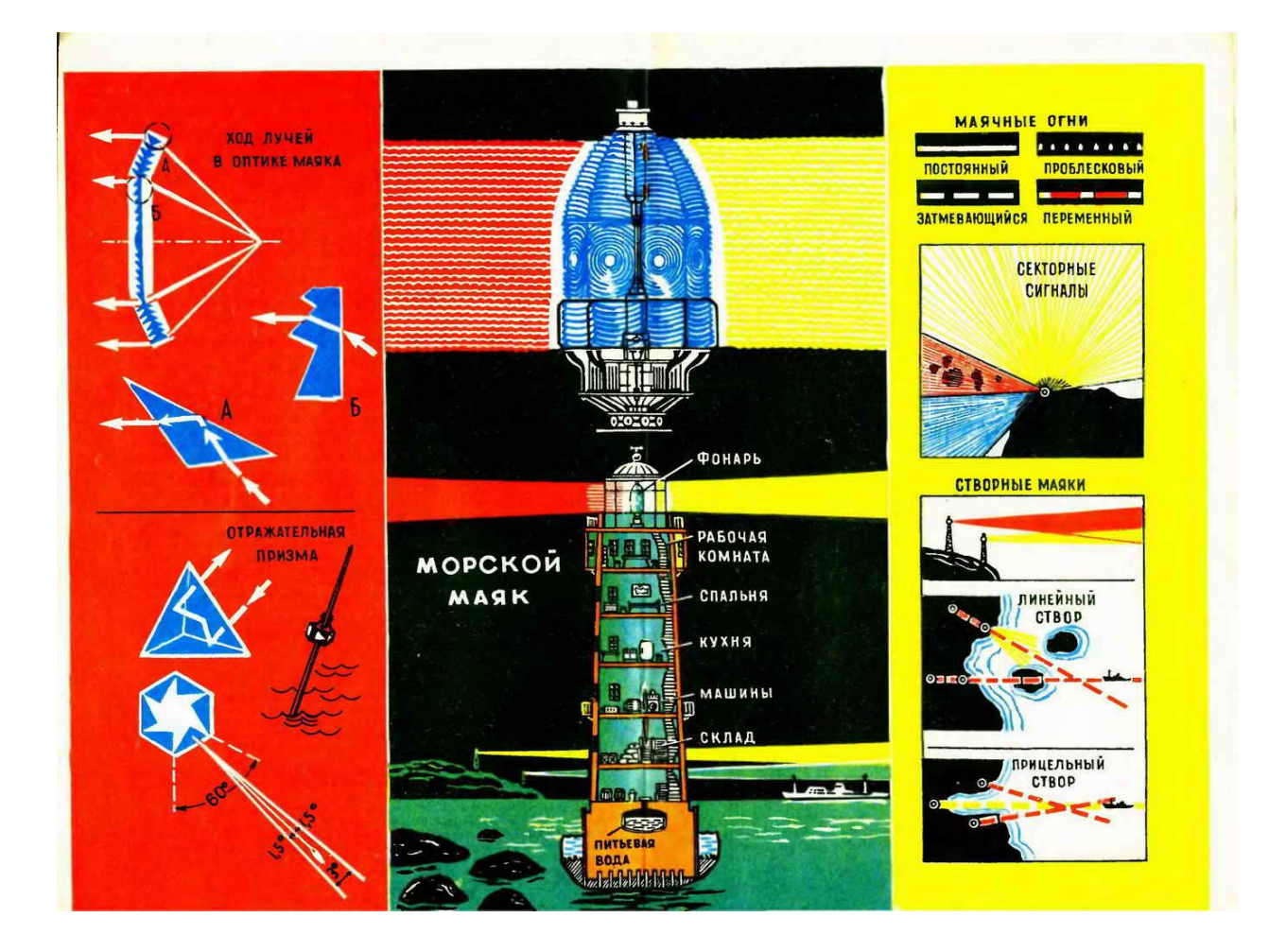

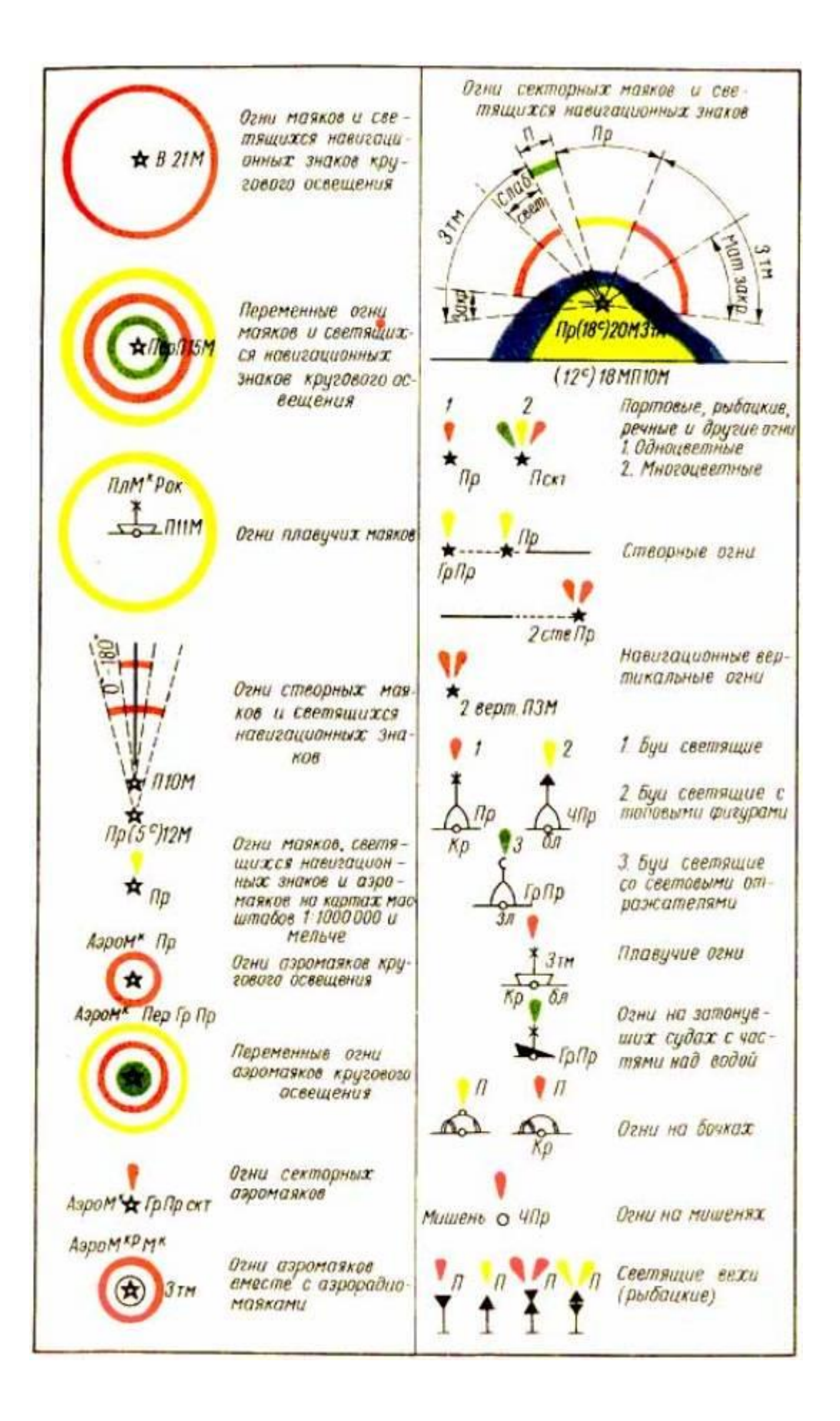

# СТАЦИОНАРНЫЕ СРЕДСТВА НАВИГАЦИОННОГО ОБОРУДОВАНИЯ

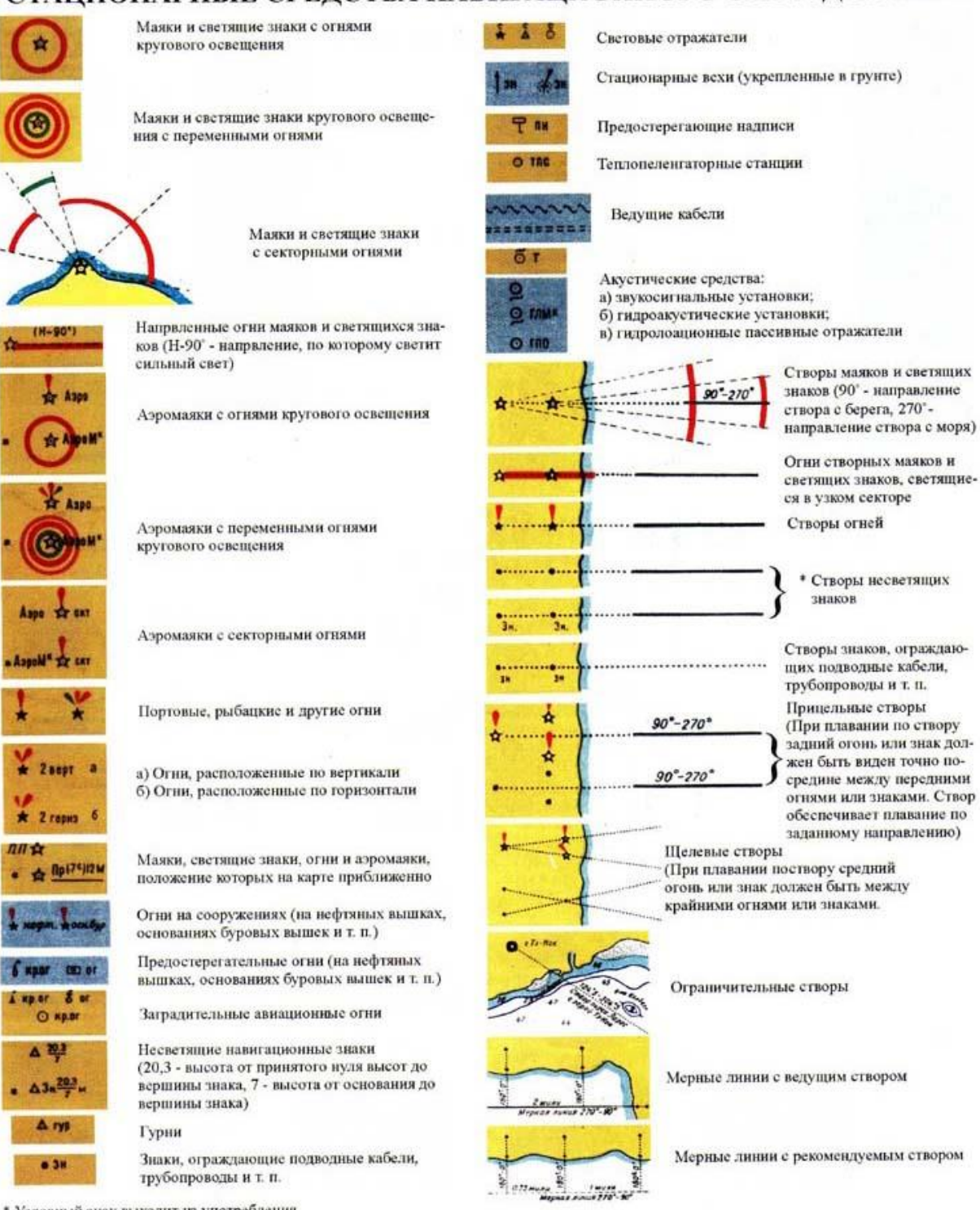

\* Условный знак выходит из употребления

\*\* На некоторых картах иностранных вод на знаках показаны топовые фигуры.

Рис. 234. Условные обозначения СНО.

# ПЛАВУЧИЕ СРЕДСТВА НАВИГАЦИОННОГО ОБОРУДОВАНИЯ

| $\frac{1}{2}$                                  | Плавучие маяки                                                                                      | node np.                           | Огии над подводными пре-<br>пятствиями                                                                                         |                     | Крестовые вехн                                                                                                    |
|------------------------------------------------|----------------------------------------------------------------------------------------------------|------------------------------------|----------------------------------------------------------------------------------------------------|---------------------|----------------------------------------------------------------------------------------------------|
|                                                | Плавучие огни                                                                                       |                                    | Огии на затоеувших судах                                                                                                    |                     | Вехи разделения фарвате-<br>ров и каналов, осевые и<br>ограждающие затонувшие<br>суда                                                                                                    |
|                                                | Буи светящиеся                                                                                      | $L_{0}^{-}$ 2 or<br>$\sigma_{y,0}$ | Огни на судах для буровых<br>работ                                                                                             |                     | Флажные вехн                                                                                                    |
| $\Omega$                                       | Бун несветящиеся                                                                                    |                                    | Северные вехи: левой сто-<br>роны, левые поворотные<br>каналов (фарватеров)                                                    |                     | Ледовые вехи. Шесты.                                                                                                    |
| 553                                            | Буи с топовыми фигурами**                                                                           | h F                                | Южные вехи: правой сто-<br>роны, праме поворотные<br>каналов (фарватеров)                                                      |                     | Светящие вехн                                                                                                    |
|                                                | Буи над опасностями                                                                                 |                                    | Западные вехи                                                                                                    |                     | Световые отражатели на<br>буях и вехах                                                                                                    |
| $\frac{a}{b}$<br><b>Co., Alpo</b><br>$AD = AB$ | Бочки: а) швартовные; б)ог-<br>раждающие; в) швартовные<br>для гидросамолетов; г) де-<br>виационные |                                    | Восточные вехи                                                                                                    | a (Offen) 1 (Often) | Светоотражающие покры-<br>тия на буях и вехах                                                                                                    |
| ПМ<br><b>GON TIMES</b>                         | Буи или бочки над подвод-<br>ными мишенями                                                          | ному виду.                         | Условный знак выходит из употребления.<br>На картах иностранных вод топовые фигуры на буях и вехах показаны по их действитель- |                     | THE CONTRACTOR COMPANY WAS CITED FOR DESCRIPTION OF A REPORT OF A REPORT OF A REPORT OF A REPORT OF A REPORT OF A REPORT OF A REPORT OF A REPORT OF A REPORT OF A REPORT OF A REPORT OF A REPORT OF A REPORT OF A REPORT OF A |

Рис. 235. Обозначения плавучих СНО.

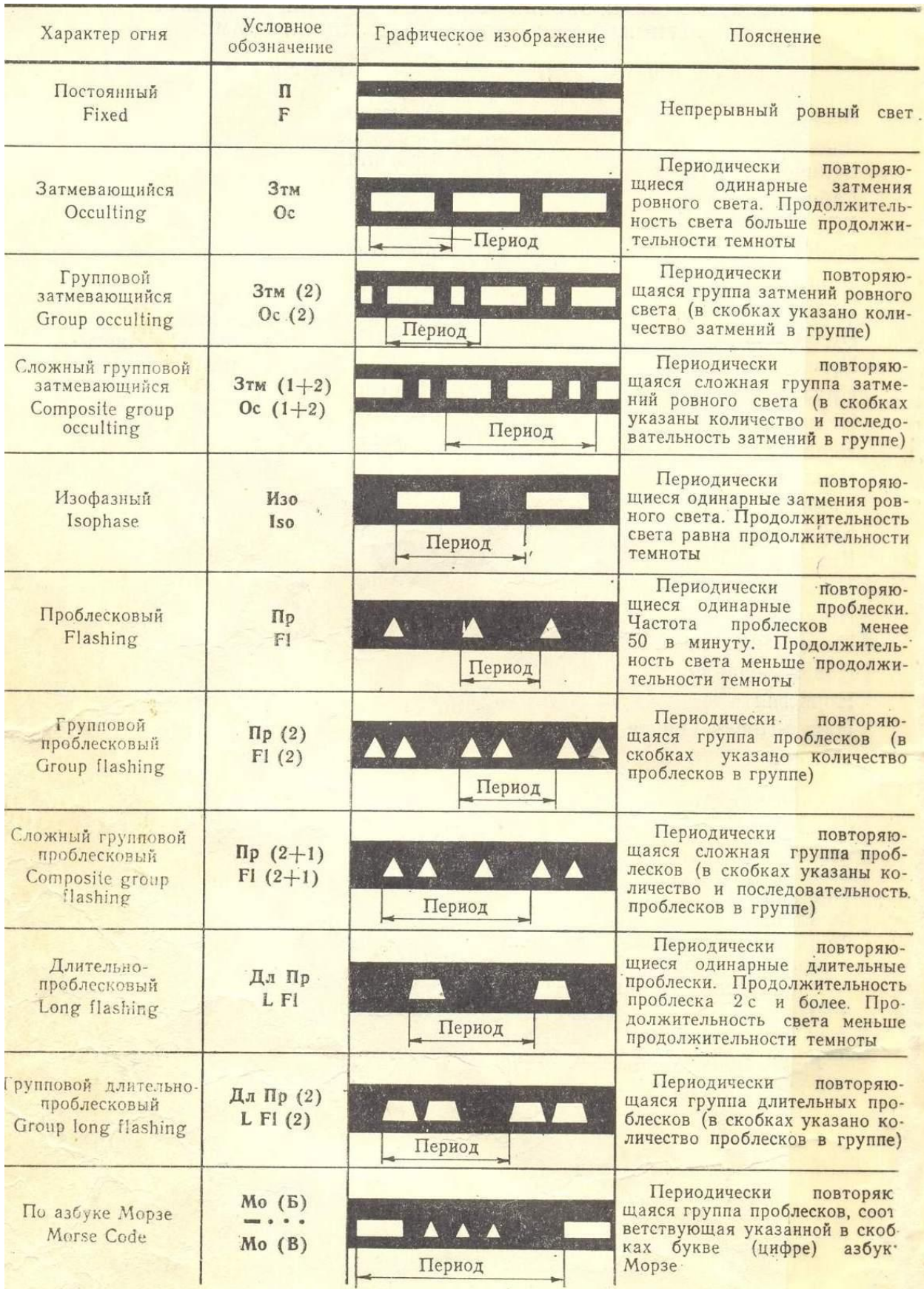

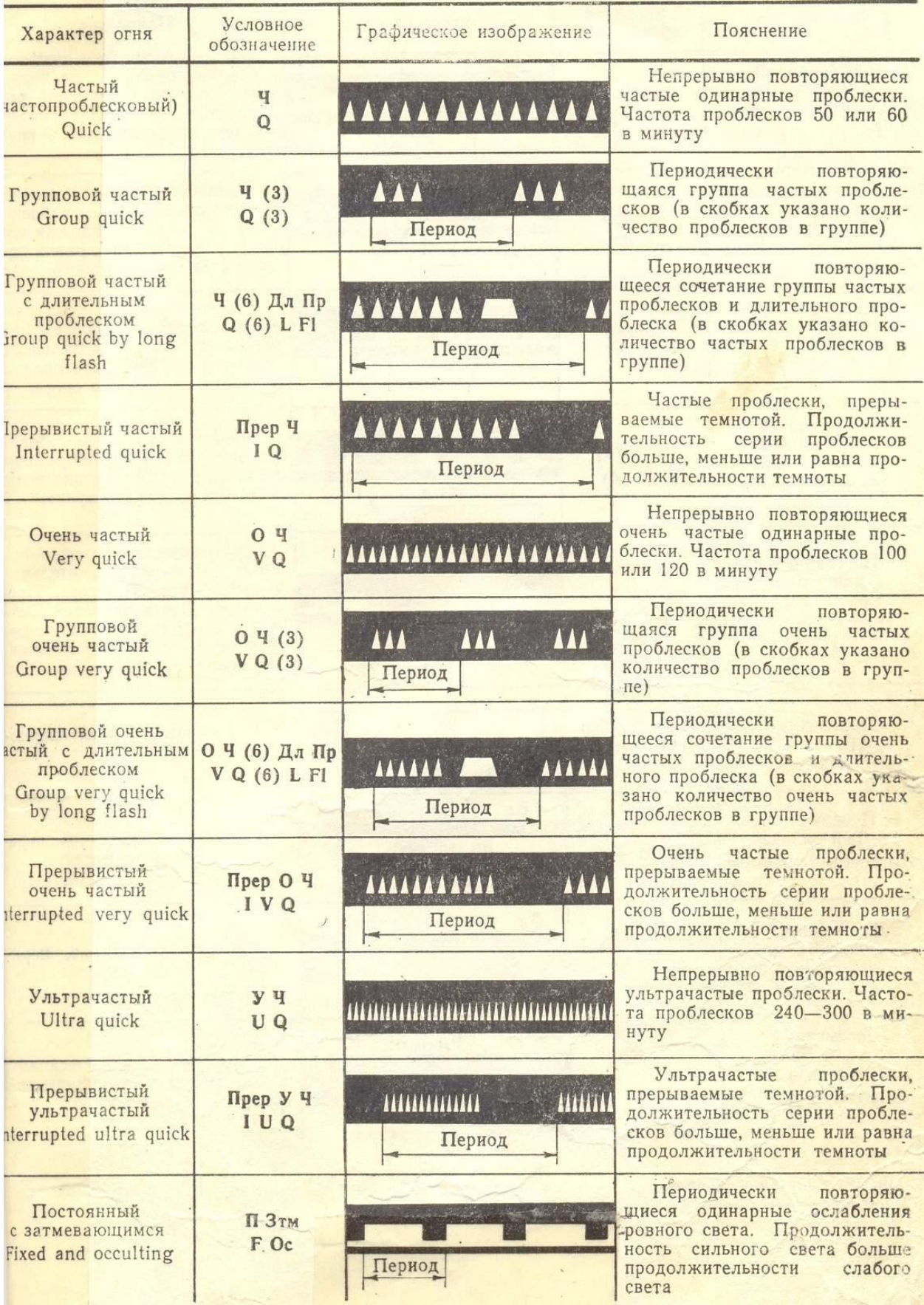

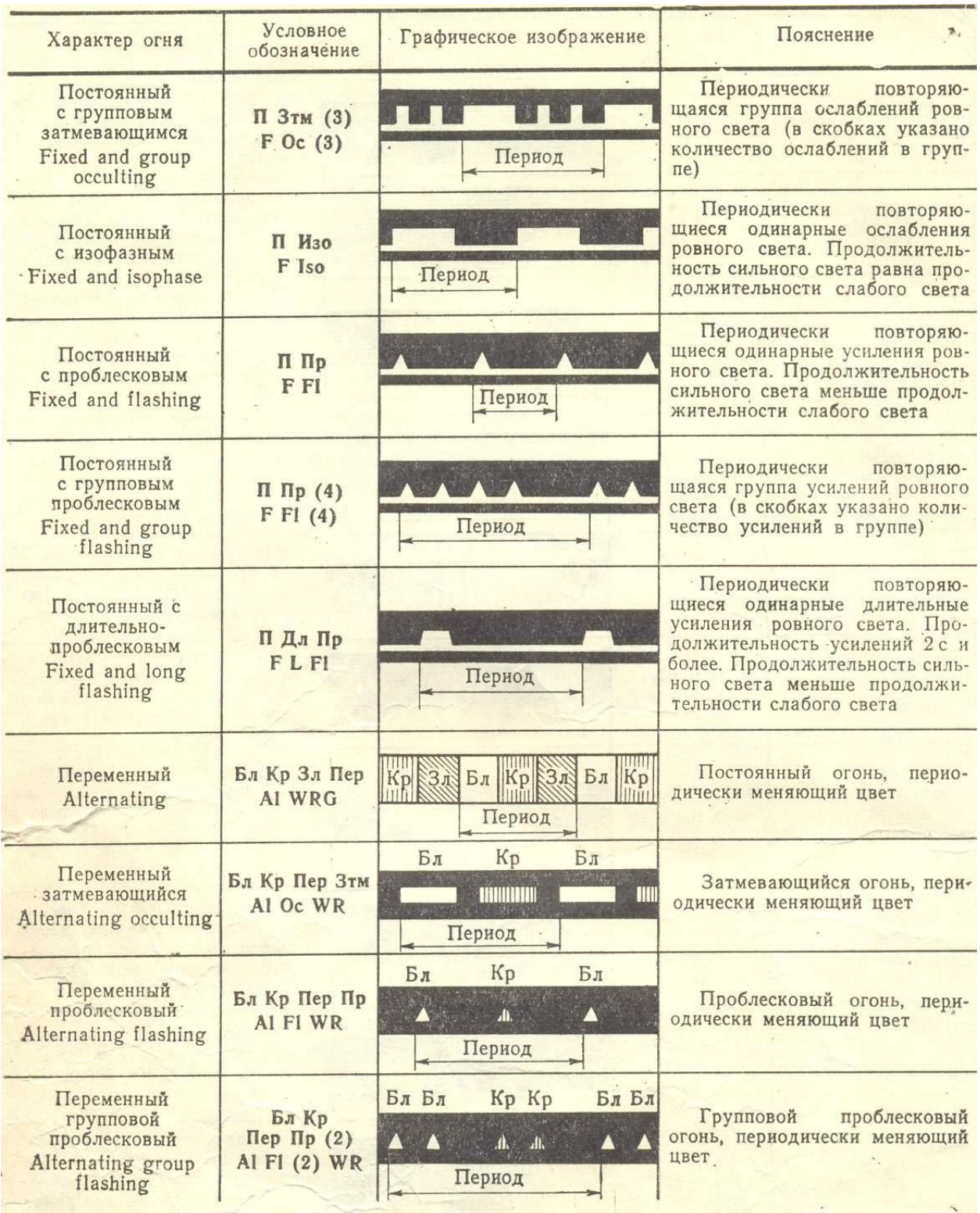

## **Практическое занятие № 5**

**ТЕМА:** «Опознание плавучих СНО по их внешнему виду и характеристикам огня.»

**Учебная цель:** Отработать практические навыки при определении характеристик ППЗ, их опознаванию.

**Задача:** Тренировка в считывании и опознании ППЗ.

**Пособия:** МАМС, Огни и знаки, Лоции на определённые районы, РД 31.6.07-2002 Инструкция по техническому обслуживанию средств навигационного оборудования морских подходных каналов и акваторий портов

#### **Организационно-методические указания**

3. При работе на карте судоводитель должен уметь пользоваться пособием «Условные знаки морских карт и карт ВВП» в части ППЗ, МАМС, лоциями.

4. 4 МОРСКИЕ ПЛАВУЧИЕ ПРЕДОСТЕРЕГАТЕЛЬНЫЕ ЗНАКИ 4.1 Назначение. Типы плавучих предостерегательных знаков. Требования к оборудованию

\* Рассматриваются ППЗ, применяемые в системе морского транспорта.

4.1.1 Морские плавучие предостерегательные знаки - средства навигационного оборудования морей в виде буев и вех, устанавливаемые на специальных якорях для ограждения морских навигационных опасностей, обозначения положения морских подходных каналов и фарватеров, подводных трубопроводов и кабельных линий, мест якорных стоянок, границ полигонов, отвалов грунта, зон разделения движения судов (плавсредств) и других целей.

4.1.2 В зависимости от назначения, мест установки, периода эксплуатации и других признаков буи подразделяются на:

- морские (средние и малые);

\_\_\_\_\_\_\_\_\_\_\_\_\_\_\_\_

- канальные (большие, средние, малые);

- ледовые (светящие и несветящие).

Вехи подразделяются на морские и канальные.

4.1.6 В процессе эксплуатации ППЗ должны удовлетворять следующим требованиям:

- сохранять свое штатное место, внешний вид, номер (буквенное обозначение), цвет и характер огня;

- надежно обеспечивать установленную дальность видимости в светлое и темное время суток;

- легко распознаваться по форме и окраске корпуса и надстройки (для морских и канального большого буев), номеру и топовой фигуре в светлое время суток; по цвету и характеру огня - в темное время суток, а при наличии маяка-ответчика - и по характеру отраженного сигнала. Конструкция ППЗ должна быть простой, надежной и удобной для обслуживания.

### 4.2 Система плавучего оборудования

4.2.1 Система плавучего оборудования - система расстановки морских ППЗ с присвоением им определенной окраски, характера огня, нумерации, формы и

окраски топовых фигур с целью обеспечения приметности и единообразия в ограждении или обозначении навигационных опасностей, водных путей (фарватеров, каналов и различных водных районов и мест).

В водах Российской Федерации принята система плавучего ограждения Международной Ассоциации Маячных служб. Система МАМС. Регион А\*. 4.9 Нормы расстановки ППЗ

\* См. также "ИНО-2000" (§ 39)

\_\_\_\_\_\_\_\_\_\_\_\_\_\_\_\_

4.9.1 Плавучие предостерегательные знаки не могут служить объектами пеленгования для определения места судна ввиду того, что на точность их местоположения нельзя положиться (они могут быть снесены ветром или течением).

ППЗ ориентируют мореплавателя относительно ограждаемой опасности и поэтому их количество должно быть оптимальным.

При ограждении каналов, фарватеров, обозначении рекомендованных путей и зон разделения движения судов следует руководствоваться различными нормами для выставления ППЗ.

4.9.2.1 При двухстороннем ограждении каналов и фарватеров ППЗ выставляются симметрично таким образом, чтобы мореплаватель мог видеть впереди по курсу судна:

- на каналах - не менее двух пар буев или вех;

- на фарватерах - не менее одной пары буев или вех;

- при обозначении осей фарватеров или рекомендованных путей - два или, по крайней мере, один ППЗ.

4.1.3 ППЗ могут оборудоваться:

- светооптическими аппаратами (за исключением вех и ледовых несветящих буев);

- радиолокационными пассивными отражателями;

- топовыми фигурами.

4.1.4 ППЗ могу быть металлическими и стеклопластиковыми (за исключением ледовых буев).

4.1.5 В зависимости от назначения ППЗ различаются между собой окраской надводной части, видом топовых фигур, цветом и характером огня.

Внешним видом корпуса, формой топовой фигуры, окраской, цветом и характером огня ППЗ ориентируют мореплавателя относительно ограждаемой опасности.

**Плавучие маяки, маячные суда и освещаемые поплавки** Плавучий маяк (ПМ-к) – это судно специальной постройки, конструкция которого позволяет использовать его длительное время на якоре в открытом море, с размещенными на борту СНО, предназначенными для обозначения входа в узкость, ограждения навигационных опасностей и ориентирования по нему судов. Плавучие маяки применяются для ограждения опасностей или для указания подходных точек каналов и фарватеров в таких районах, где эта задача не может быть решена другими СНО.

Светотехническое устройство плавмаяка должно обеспечивать достаточно яркий и требуемого характера огонь, свет которого, независимо от качки судна, должен быть всегда направлен к горизонту. На ПМ-ке должны быть все средства туманной сигнализации и средства для переговорной сигнализации и связи.

Само судно должно иметь **отличительную окраску** корпуса (**белая полоса** с надписью названия ПМ-ка).

За указанное на карте штатное место ПМ-ка принимаются координаты точки положения его якоря на дне, определенные наиболее надежным и точным способом с **СКП не > 50 м**, при этом радиус циркуляции ПМ-ка на якоре обычно **не должен превышать > 4-х глубин** места его постановки. На мачтах ПМ-ка устанавливают **отличительные топовые фигуры.** Днем на ПМ-ке поднимают установленные для него **флаги.** ПМ-к, сорванный с якоря, поднимает:

† Днем – **2 черных шара** большого размера (на баке и юте);

† Ночью – **2 красных круговых огня** на тех же местах;

† Сигнал **«LO» (МСС)** – «Я не нахожусь на своем месте»; ночью – каждые 15 мин. сжигают одновременно красный и белый фальшфейеры.

### **Маячные суда.**

Маячные суда, как разновидность ПМ-ка, устанавливают в основном на мелководье. Они служат для ограждения малых глубин, обозначения входов в каналы, на фарватеры и пр. Днем маячные суда (боты) поднимают на ноках реев шары, а ночью зажигают (включают) присвоенные им огни. Имеют на борту надпись – название или №…

### **Освещаемый поплавок.**

Освещаемый поплавок – разновидность маячных судов – плот с надстройкой, фонарем и колоколом, действующим на волне. В зоне РДС (разделения движения судов) вместо ПМ-ка часто применяют стационарные маячные установки.

## **Буи и вехи**

### **а) Общие сведения.**

Для ограждения навигационных опасностей, сторон каналов, фарватеров и рекомендованных путей применяют буи и вехи – плавучие конструкции определенной формы и размеров, устанавливаемые в заданных точках на якорях.

Эти ППЗ предназначены также для обозначения отдельных точек на воде, границ полигонов, зон РДС и центра кругового движения в системах РДС и для других целей.

### **б) Морские буи**(табл. 11.2).

Морские буи (МБ) применяются для предостережения судов об опасности на относительно больших расстояниях в дневное и ночное время при любом состоянии моря, а при наличии на буях ревуна они служат ориентиром и в условиях плохой видимости.

По размерам и массе МБ подразделяются на:

Ø БМБ – большие морские буи, которые ставят в открытом море на больших глубинах(20 ÷ 70 м);

Ø СМБ – средние морские буи – ставят ближе к берегу;

### **Ледовые (зимние) буи.**

Ледовые (зимние) буи (Н-3, Н-2, Н-1) применяются для обеспечения безопасности плавания в течении осенне-зимнего периода или всего года (обтекаемой, сигарообразной формы).

Буи могут быть светящиеся (электрические или ацетиленовые) и несветящиеся. Огни буев действуют автоматически. На буях устанавливают технические приспособления для подачи звуковых сигналов (колокол, ревун и др.). Иногда на них устанавливают световые отражатели.

### **в) Вехи.**

Вехи применяют как СНО в качестве самостоятельных знаков, а также в качестве дополнительных на особо опасных участках и контрольных знаков у буев для их дублирования и облегчения отыскания места установки буя в случае его смещения.

**Вехи** – широко распространенный вид плавучего ограждения (просты, дешевы, более прост процесс постановки и съемки).

В настоящее время применяют вехи **морские** и **канальные** (поплавок из листовой стали, металлическая труба, деревянный шест с топовой фигурой и РЛО). Топовые фигуры вех, их шесты окрашивают в соответствии **с МАМС.**

Мореплавателям следует всегда помнить о деталях постановки ППЗ, **при любой возможности проверять их положения и о всех расхождениях с картой, сообщать начальникам пароходств, портов и местным органам УНиО.**

**Система ограждения Международной ассоциации маячных служб (МАМС)**

**Система МАМС** — единая система ограждения навигационных опасностей плавучими знаками, принята на конференции Международной ассоциации маячных служб (**МАМС**) в 1980 году.

Система МАМС включает несколько типов знаков:

- **1) латеральные знаки;**
- **2) кардинальные знаки;**
- **3) знаки, ограждающие отдельные опасности;**
- **4) знаки, обозначающие начальные точки и ось фарватера (канала) и середину прохода (осевые, или знаки чистой воды);**
- **5) знаки специального назначения;**
- **6) аварийные знаки для обозначения затонувшего судна.**

**Система МАМС** предусматривает деление Мирового океана на два региона: регион А и регион Б, которые отличаются принципом использования красного и зеленого цветов для ограждения сторон фарватера латеральными знаками. Границы регионов системы МАМС показаны на схеме ниже.

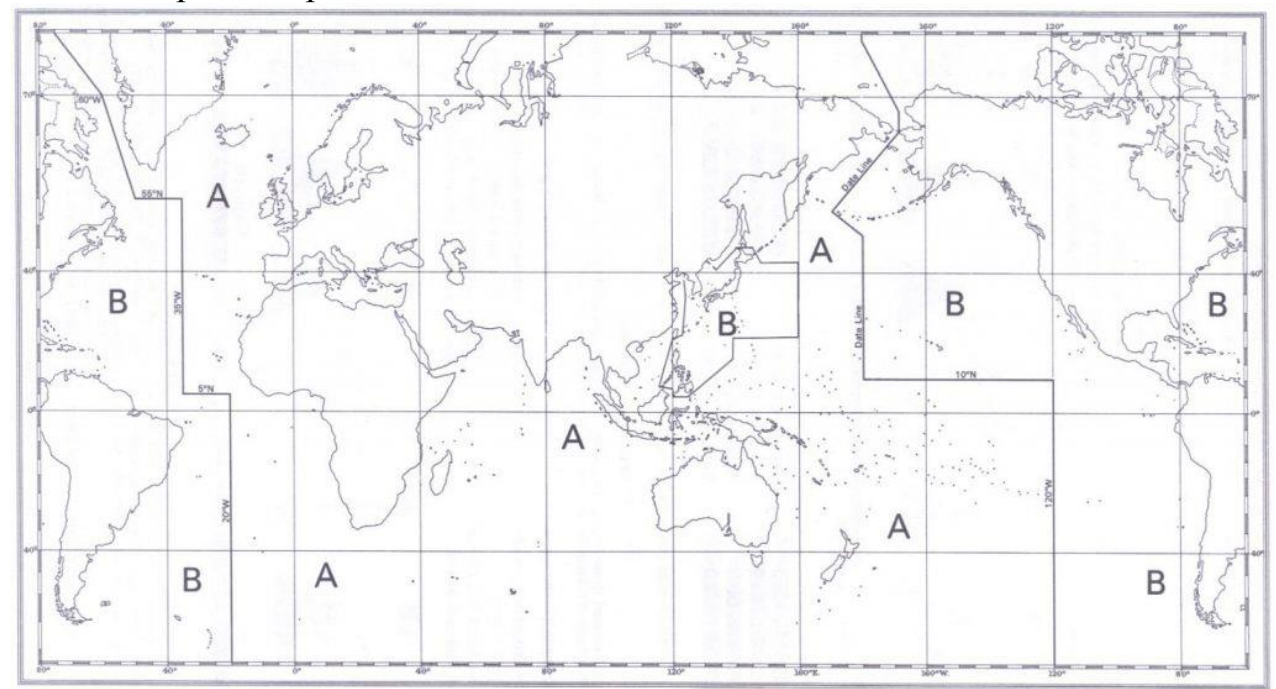

Страны, принявшие красный цвет окраски средств навигационного оборудования (СНО) с левой стороны фарватера — относятся к региону А. Страны, принявшие зелёный цвет окраски СНО с левой стороны фарватера к региону Б. Направление фарватера в обоих регионах считается с моря, а в отдельных случаях оговаривается специально. Латеральные знаки, используемые в регионах А и Б для ограждения сторон фарватеров, отличаются друг от друга. Остальные **знаки системы МАМС** являются общими для регионов А и Б. Знаки системы МАМС изображены на схеме ниже.

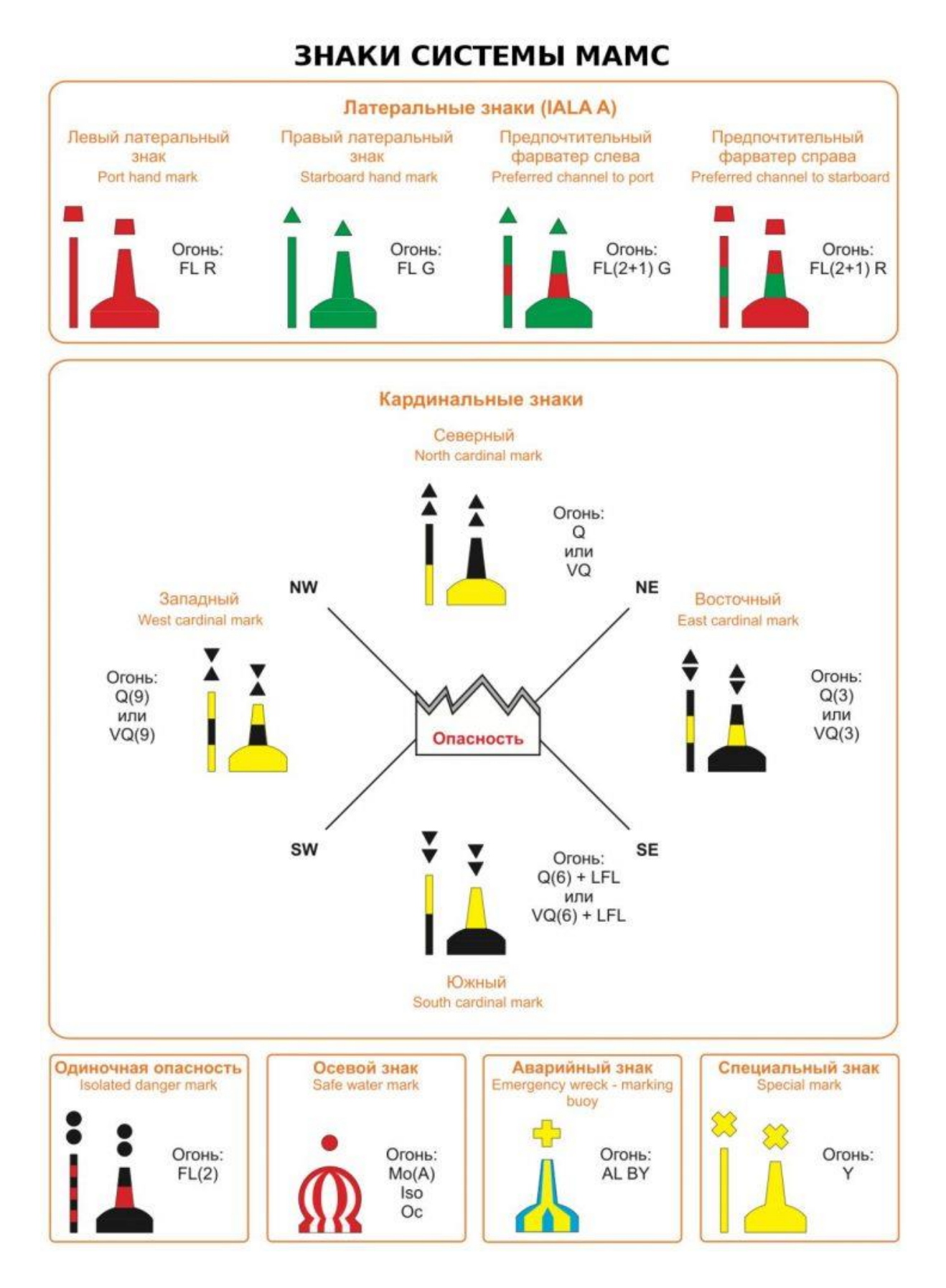

Латеральные знаки Знаки ограждения сторон каналов (фарватеров)

**Латеральные знаки** (знаки левой и правой стороны) выставляются по принципу ограждения сторон фарватера. Стороны ограждаются буями или вехами. На корпусах буев могут наноситься цифры или буквы. Нумерация буев по возрастающей величине или обозначение буквами в алфавитной последовательности ведется со стороны моря.

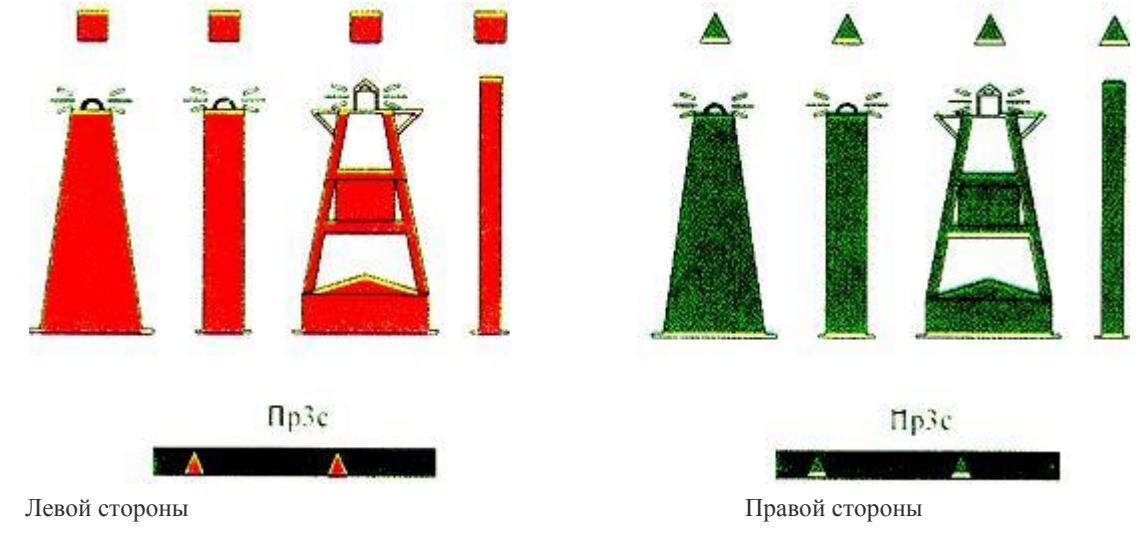

#### Знаки обозначения мест разделения каналов (фарватеров)

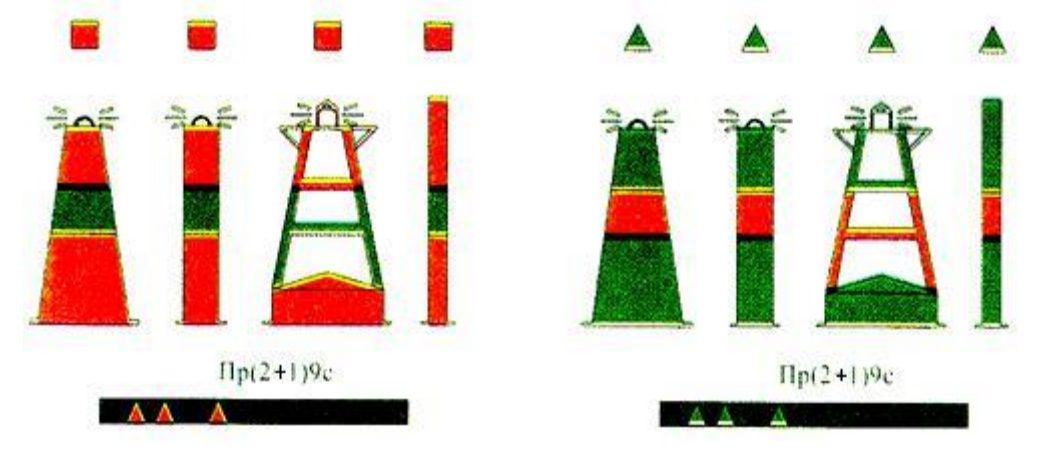

Основной канал (фарватер) справа Основной канал (фарватер) слева

### Кардинальные знаки

**Кардинальные знаки** выставляются по принципу ограждения навигационных опасностей относительно стран света и обозначают сторону, с какой следует обходить ограждаемую опасность. С этой целью горизонт вокруг навигационной опасности условно делится на секторы: северный между румбами NW и NE, восточный — между румбами NE и SE, южный между румбами SE и SW, западный — между румбами SW и NW. Кардинальные знаки выставляются в одном, нескольких или во всех секторах, и по их наименованию подразделяются на: северные, восточные, южные и западные.

Кардинальные знаки окрашены жёлтыми и чёрными горизонтальными полосами. Топовая фигура на кардинальных знаках имеет вид двух чёрных конусов. Кардинальные знаки имеют систему проблесковых огней с особыми характеристиками: очень частый (100 или 120 проблесков в минуту) или частый (50 или 60 проблесков в минуту). Цвет огня кардинальных знаков белый. Число частых или очень частых проблесков 3, 6 или 9, установленное для кардинальных знаков, избрано для облегчения их запоминания с учётом того, что расположение знаков относительно опасности и число проблесков ассоциируется с расположением соответствующих цифр на циферблате часов. Длительный проблеск продолжительностью не менее 2 с для огней южных кардинальных знаков установлен с целью отличия их от огней, имеющих 3 или 9 очень частых или частых проблесков.

Чтобы запомнить расположение цветов кардинальных знаков, достаточно держать в голове, что вершина треугольника — черная (а основание, соответственно, желтое). Остальное легко восстановить из формы. А чтобы запомнить положение кардиналов, распространено мнемоническое правило: **На севере елки, на юге — пальмы, на востоке женщины полные, на западе — тонкие** (намек на талию в разнонаправленных треугольниках).

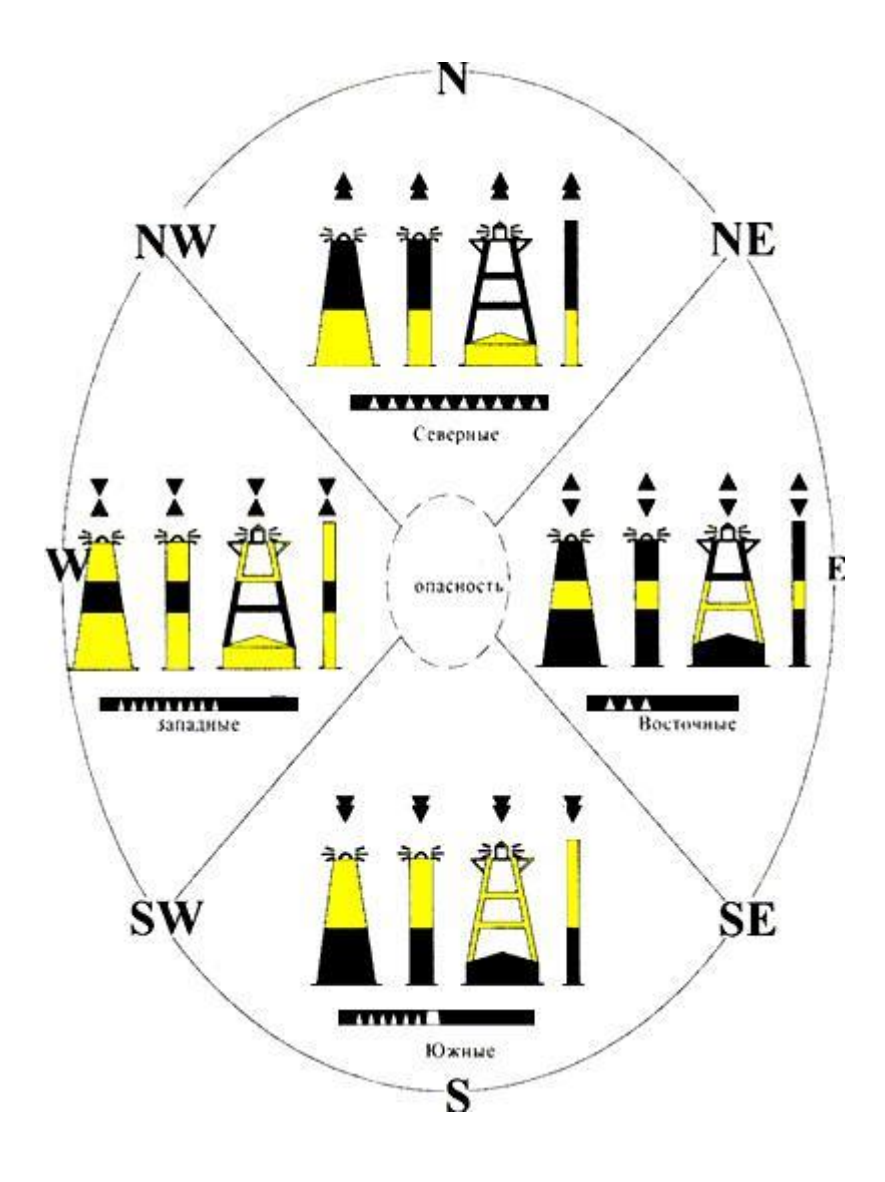

#### **Знаки отдельных опасностей малых размеров**

**Знаки, ограждающие отдельные опасности** незначительных размеров, выставляются непосредственно над опасностью и могут быть обойдены с любой стороны. Эти знаки окрашены в чёрный цвет с одной или несколькими красными горизонтальными полосами. Топовая фигура имеет вид двух чёрных шаров, расположенных один над другим. На знаках, ограждающих отдельные опасности, зажигаются белые огни с характером Пр (2) — 2 проблеска.

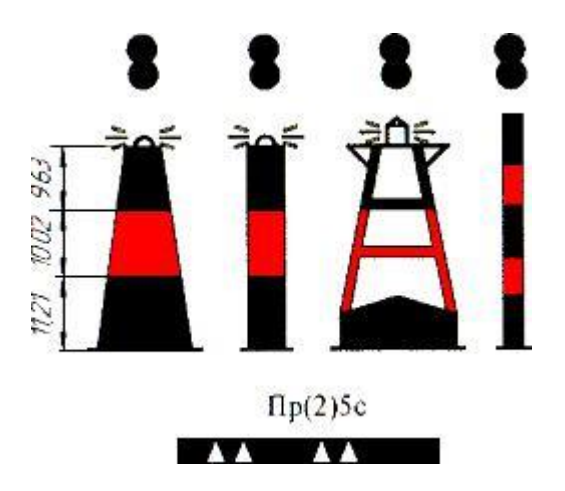

#### **Осевые знаки (знаки, обозначающие начальные точки и ось фарватера или канала и середину прохода)**

**Осевые знаки**, или знаки чистой воды, окружены со всех сторон глубинами, безопасными в навигационном отношении. Эти знаки служат для обозначения оси фарватера или в качестве подходных. Они представляют собой буи сферической или столбовидной формы и вехи с топовой фигурой в виде красного шара. Эти знаки окрашены красными и белыми вертикальными полосами. На этих знаках могут зажигаться белые огни с характером: Изо – изофазный, Зтм — затмевающийся, Дл Пр — длительно-проблесковый, или Мо (А) (• -) — буква А по азбуке Морзе.

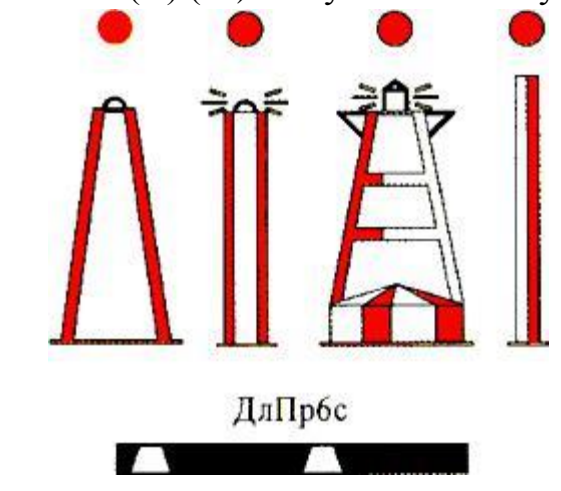

#### **Знаки специального назначения**

**Знаки специального назначения** используются для обозначения специальных районов или объектов, показанных на картах или описанных в других навигационных документах. Знаки специального назначения имеют жёлтую окраску. На знаках может устанавливаться топовая фигура в виде жёлтого косого креста. Сами знаки могут иметь любую форму. На этих знаках зажигаются жёлтые проблесковые огни,

характеристика которых отличается от характеристики белых огней других знаков. На корпусе буев специального назначения могут наноситься цифры или буквы, позволяющие определить их назначение.

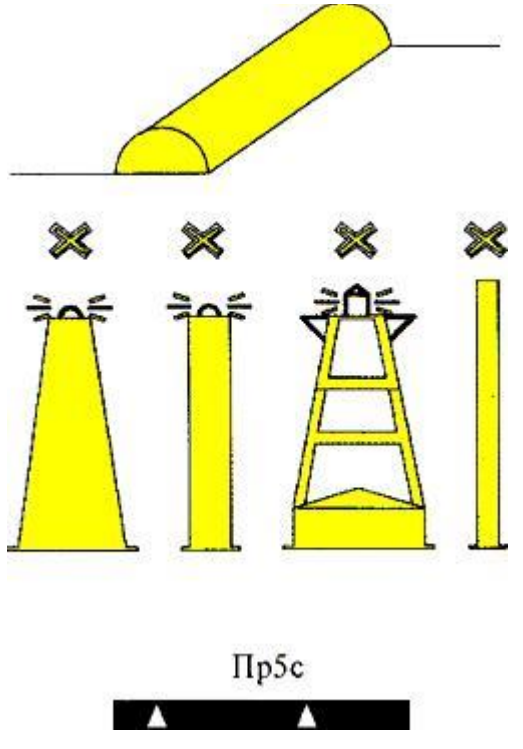

**Аварийный знак затонувшего судна** предназначен для обозначения нового опасного для навигации затонувшего судна. Этот знак окрашен синими и жёлтыми вертикальными полосами, оборудован переменным синим и жёлтым проблесковым огнём. Аварийный знак, обозначающий затонувшее судно, может быть оборудован радиолокационным маяком-ответчиком с опознавательным сигналом «D» (— • •) по азбуке Морзе и / или АИС транспондером. Буй новой опасности — введен недавно, применяется еще редко. Используется для обозначения недавно найденных опасностей, которые еще не попали в извещения мореплавателям.

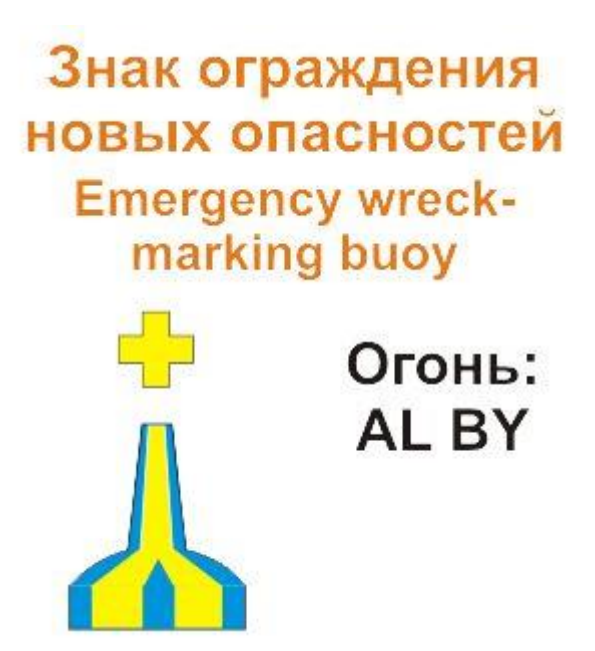

**Новые опасности** — этот термин служит для обозначения опасностей, ещё не описанных в навигационных документах. При ограждении новых опасностей используется дублирование обычных ограждающих знаков. Знак, ограждающий новую опасность, может быть оборудован радиолокационным маяком-ответчиком с опознавательным сигналом «D» (— • • ) по азбуке Морзе.

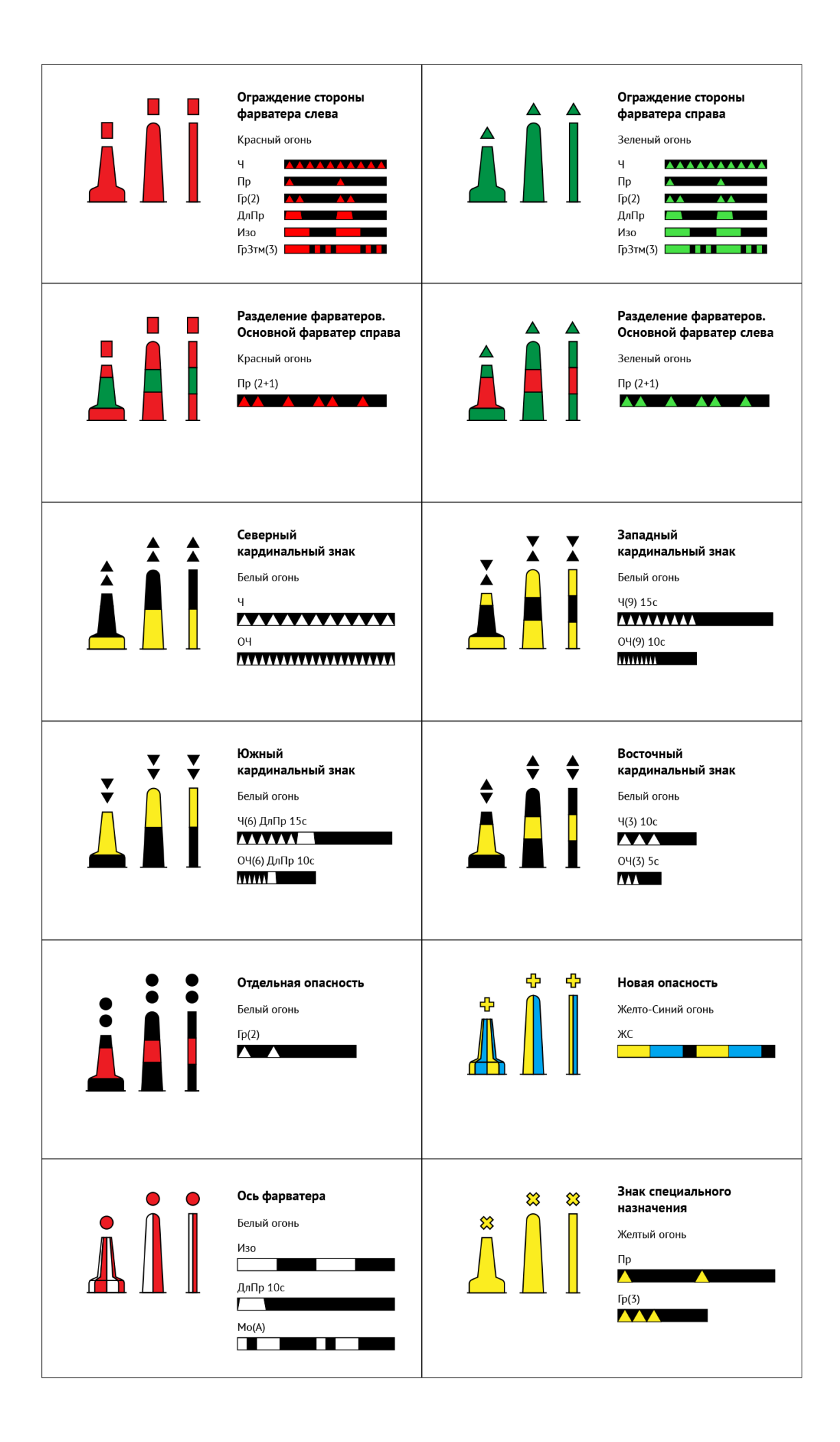

# **Пример использования знаков**

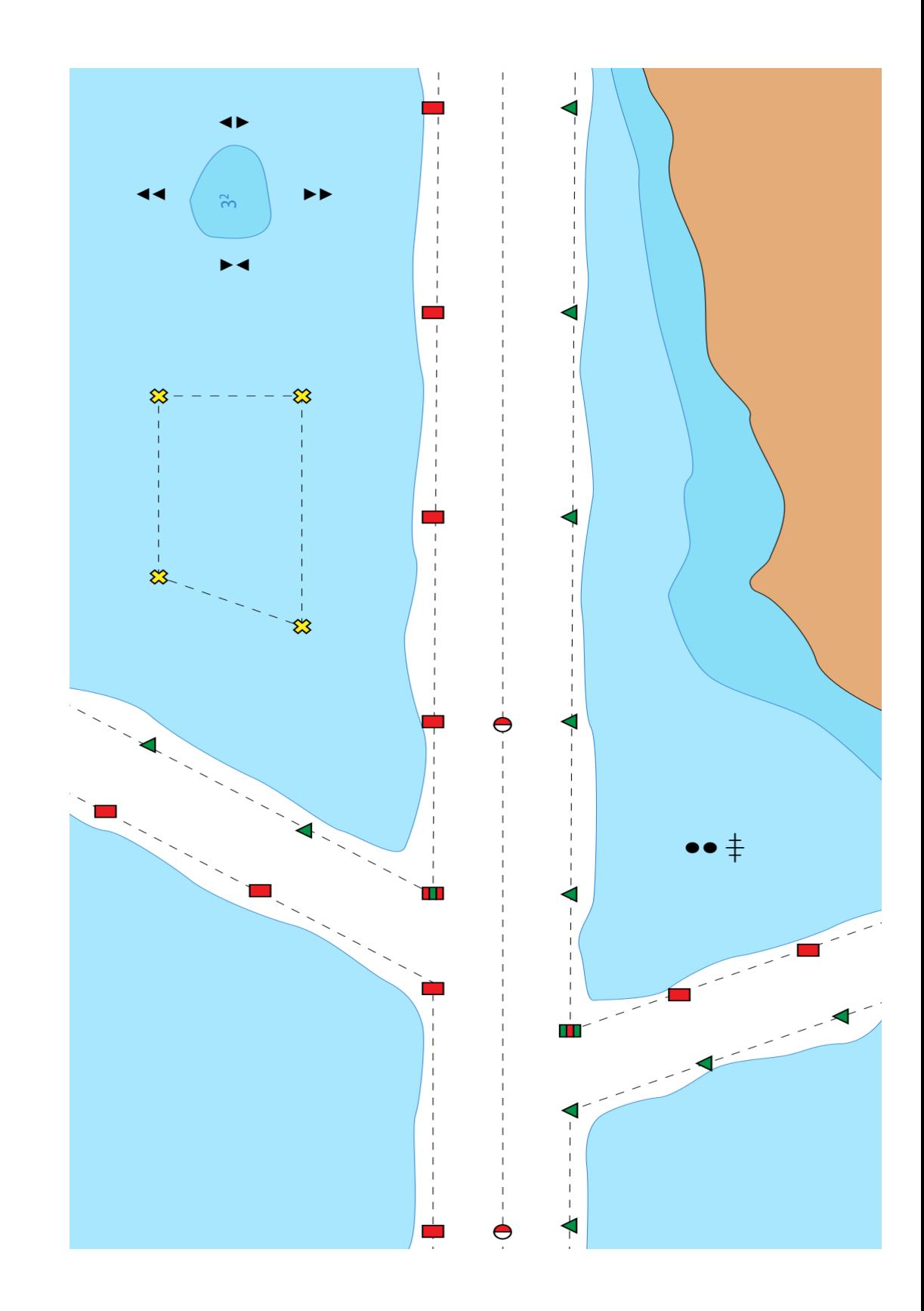

60

### **Практическое занятие № 6**

- **ТЕМА**: Решение элементарных задач на карте в проекции Меркатора (морской навигационной карте).
- **Учебная цель**: Приобрести первоначальные навыки в решении элементарных задач графического счисления координат места судна с использованием прокладочного инструмента на морской навигационной карте.

### **Организационно-методические указания**

- 1. Работа выполняется на карте с помощью прокладочного инструмента и остро отточенного карандаша. Категорически запрещается использовать чернила, шариковые ручки, химические и цветные карандаши.
- 2. Необходимые расчеты выполняются с помощью микрокалькуляторов (можно использовать МТ-2000, МТ-75). Записи ведутся карандашом в тетрадях практических работ, необходимые ответы записываются на карте в указанных местах.
- 3. Точки наносятся на карту с помощью параллельной линейки и измерителя по координатам. Расстояния измеряются по боковой рамке карты (шкале минут широты морских миль) на средней широте измеряемого отрезка.
- 4. Толщина проводимых линий на карте должна быть равна толщине линий меридианов и параллелей.
- 5. Все условные обозначения должны соответствовать [РШС-89], с. 45. Прил. 1.
- 6. При ведении графического счисления надлежит помнить следующее:

а) на карте всегда прокладываются только истинные направления (ИК, ИП);

б) на карте всегда прокладываются только истинные расстояния;

в) над каждой линией курса пишется компасный курс ГКК или КК (курсоуказатель, по которому ведется счисление) и в скобках знак и величина поправки курсоуказания в расстоянии 8-10 мм от линии. Например:  $KK 93,0^{\circ}(-3,0^{\circ})$ 

; г) счислимое место на карте обозначается поперечной чертой длиной 3-

4 мм. Пример:  $\frac{1^2}{2^2}$ , якорное  $\frac{1^2}{2^2}$  мм.

д) время и отсчет лага на данный момент записывается у счислимого

или определенного места в виде дроби 73.6. Длина дробной черты 10 мм, высота цифр в 1,5 2 раза больше размеров цифр глубин, указанных на карте.

7. Направление линий измеряется с помощью штурманского транспортира с точностью до 0,1°. Если линия на карте идет вверх ее направление измеряют по верхней шкале транспортира, если вниз по нижней (внутренней) шкале. Частая ошибка при измерении отсчета по шкале транспортира: десятки градусов считываются не справа (как положено от меньшего к большему отсчету) от меридиана, а слева. Расстояния до ориентиров измеряются циркулем-измерителем с точностью до 0,1 кабельтова.

- 8. Обозначения на карте удобно наносить с помощью командирской целлулоидной линейки. При выполнении задания обратить внимание на правильное использование прокладочного инструмента, тщательность и аккуратность при графических построениях на карте.
- 9. *Решение задачи*.

Исходные данные: карта 22212. Прокладочный инструмент. Все расчеты записать в тетради для практических занятий по пунктам задания:

1. Судно стоит на якоре по ИП = 340.0° D = 10 миль от плавучего маяка Аутер-Габбард (слева внизу на карте). Нанести место.

2. Снять координаты места судна  $_{c} =$ ;  $\lambda_{c} =$ .

3. Определить ИП и D до ориентиров: плав.маяк Шипуош; маяк Орфорд-Несс;

маяк Саутуолд.

- 4. Снять координаты всех трѐх ориентиров.
- 5. Судно должно перейти в точку с координатами  $\equiv 52^{\circ}20.0^{\circ}$ N,  $=$  $\hat{\mathbb{Z}}^{\circ}30,0$ 'Е. Определить ИК, ГКК и S до точки (ГК  $\hat{\mathbb{Z}}$  +2,0°).
- 6. Рассчитать время плавания, если  $V = 15$  узлов.
- 7. Каково время прихода в точку, если начали движение в 15 ч 20 мин ?
- 8. При съѐмке с якоря отсчет лага был  $\text{O}J_1 = 15,5$ . Каков будет отсчет лага ОЛ<sub>2</sub> при переходе в точку, если<sup>2</sup>Л = 5 % ?
- 9. На переходе во вторую точку обнаружили судно по ИП =  $120,5^{\circ}$ , идущее курсом 320°. Определить курсовой угол на это судно и курсовой угол встречного судна на нас.
- 10. Из второй точки проложили ИК на плав.маяк Смитс-Нолл и шли до момента, когда расстояние до плав.маяка стало 5 миль. Определить ИК и время плавания с прежней скоростью.
- 11. Когда до Пл М<sup>к</sup> Смитс-Нолл стало 5 миль, легли на ИК = 90° и прошли 10 миль. Определить ИП и КУ на Пл М<sup>к</sup> в конечной точке.
- 12. Снять расстояние до Пл М<sup>к</sup> Смитс-Нолл.
- 13. В конечной точке рассчитать магнитное склонение d, если плавание выполняется в (год работы) году. Все ответы записать в тетрадь для практических занятий, а также на карте по указанию преподавателя.
- 14. Все ответы записать в тетрадь для практических занятий, а также на карте по указанию преподавателя.

**ТЕМА**: Графическое счисление с использованием гирокомпаса, магнитного компаса и лага. Элементарная навигационная прокладка.

**Учебная цель**: Научиться вести счисления на морской навигационной карте с использованием прокладочного инструмента по показаниям

гирокомпаса, магнитного компаса и лага.

#### **Организационно-методические указания**

1. Подготовить карту к работе (стереть старые карандашные линии и надписи).

2. Организовать рабочее место-прокладочный стол. Приготовить прокладочный инструмент и необходимый материал: карандаш, резинку, микрокалькулятор, командирскую линейку, убрать со стола вниз на полку все лишнее.

3. Внимательно прочитать исходные данные, нанести исходное место судна на карту. В дальнейшей работе руководствоваться организационно методическими указаниями практического занятия № 6.

4. Все расстояния, проходимые судном, определяются по формуле  $S = K_{\text{II}} (O_{\text{II}} - O_{\text{II}})$ . Если в задании необходимо рассчитать  $O_{\text{II}}$ , то тогда проходимое расстояние определить по формуле:

 $S = V \cdot t$ , a  $O\Pi_2 = O\Pi_1 + \dots^S$ . .  $(9.1)$ *Кл*

5. Все графические обозначения на карте в соответствии с РШС-89

(Прил. 1). Все расчеты в рабочей тетради по указанию преподавателя.

6. Если в конце занятия работа преподавателем не проверена, необходимо сдать карту для проверки, предварительно подписав карандашом фамилию и № группы в указанном месте.

7. Выполнение работы: Карта 22212, прокладочный инструмент. Плавание в 1999 г. Поправка гирокомпаса Г $\mathbf{\hat{X}} = +2^{\circ}$ . Поправка лага Л $\mathbf{\hat{A}}$ 5 % $\mathbf{\hat{C}}$ 

Исходные данные: Судно стоит на якоре по ИП = 330° в Д = 6 миль от ПлМ<sup>к</sup> Аутер-Габбард.

1. 08.00 ОЛ = 15.00. Снялись с якоря, легли на ГКК = 348°.  $V = 12$ узлов.

2. 09.00 ОЛ = 27.6. Измерили пеленг на М<sup>к</sup> Саутуолд. ИП =? 3. Т =? ОЛ =? Траверз () М<sup>к</sup> Саутуолд. Рассчитать ГКП на М<sup>к</sup> и с нять с карты Д<sub>г</sub>. Повернули влево, легли на ИК = 60°. ГКК = ?

4. Т =? ОЛ =? Скрылся ПлМ<sup>к</sup> Аутер-Габбард. Определить Т, ОЛ, ДП и

ИП в момент скрытия, если высота глаза наблюдателя е = 6 м.

5.  $10.22 \text{ OJ} = 44.8$ . В момент М<sup>к</sup> Крос-Санд повернули влево. Проложили курс на ПлМ<sup>к</sup> Смитс-Нолл. Начали вести счисление по магнитному компасу.  $KK = ?$  MK $\triangleq$ -?

6.  $T = ?$  ОЛ =? Пересекли параллел $\mathbb{B} = 52^{\circ}40'$  N, в момент пересечения легли на ИК = 90°. Продолжаем вести счисление по магнитному компасу. КК  $=$ ? $\overline{M}K=$ ?

7. 12.00 ОЛ =? Застопорили ход. Определить счислимые координат $\mathcal{B}_{\text{L}} = ?\lambda$  $\epsilon$ 

 $=$  ? Какое расстояние прошло судно от съемки с якоря?  $S = ?$ 

#### **Практическое занятие № 7**

**ТЕМА:** Навигационная прокладка с учетом дрейфа.

**Учебная цель**: Научиться вести графическое счисление с учетом дрейфа.

#### **Организационно-методические указания**

- 1. Перед выполнением работы повторить материал лекции и просмотреть литературу.
- 2. С началом учета дрейфа определяется величина угла дрейфа  $\alpha$  в градусах, если она не дана в работе. Знак  $(+)$  или  $(\overline{)}$  определяется исходя из курсового угла кажущегося ветра gw°. Если кажущийся ветер при движении судна направлен в левый борт, то знак (+), если в правый борт, то знак ( ). Если величина угла дрейфа  $\alpha$  не дана в задании, то ее необходимо выбрать из таблиц или рассчитать аналитически.
- 3. При учете дрейфа от счислимой точки на карте тонкой чертой проводится отрезок линии курса длиной 5 см по направлению ИК = ГКК + ГК. Но также от счислимой точки проводится толстой чертой (толщиной линий меридианов и параллелей на карте) линия пути судна.

Направление ее рассчитывается по формуле:  $\Pi y_{\alpha} = \text{HK} + \alpha$ .

$$
(11.1)
$$

Угол с $\mathcal{O}_3$ наком  $(+)$ , если снос судна вправо, со знаком  $($ ), если снос судна влево.

4. В середине отрезка линии пути между данным счислимым местом и следующим на расстоянии 8 мм НАД линией пути делается следующая запись:

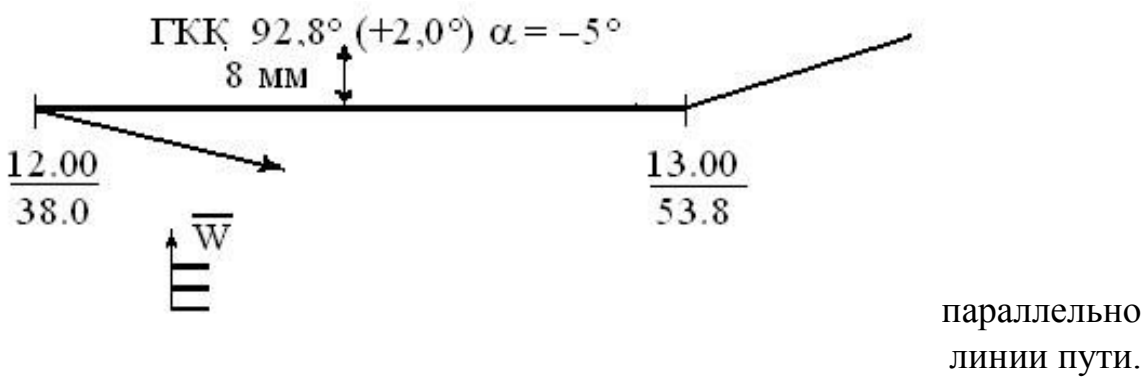

Рис. 11.1

5. При учете дрейфа расстояния, проходимые судном, учитываются по формулам

 $S = K_{\text{I}}$  РОЛ при работающем лаге;

 $S = V$  t если лаг не работает, или имеются другие причины.

Это расстояние откладывается прямо по линии пути.

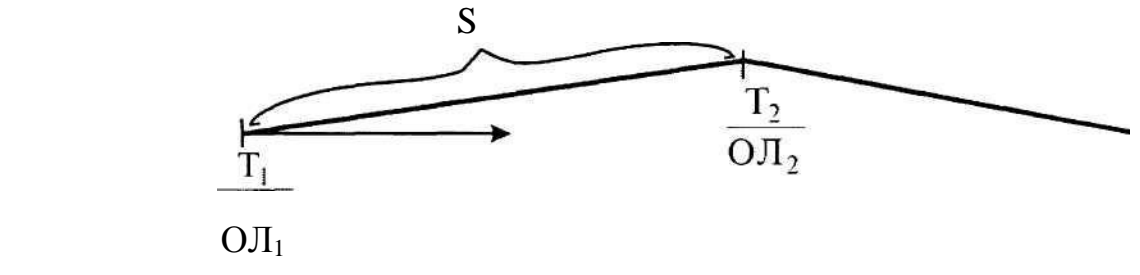

Рис. 11.2

6. Так как при движении судна и наличии дрейфа диаметральная плоскость его располагается параллельно линии курса, то все курсовые углы необходимо отсчитывать от линии курса. И тогда ИП определяют по формуле:

 $M\Pi = MK + KY$ .

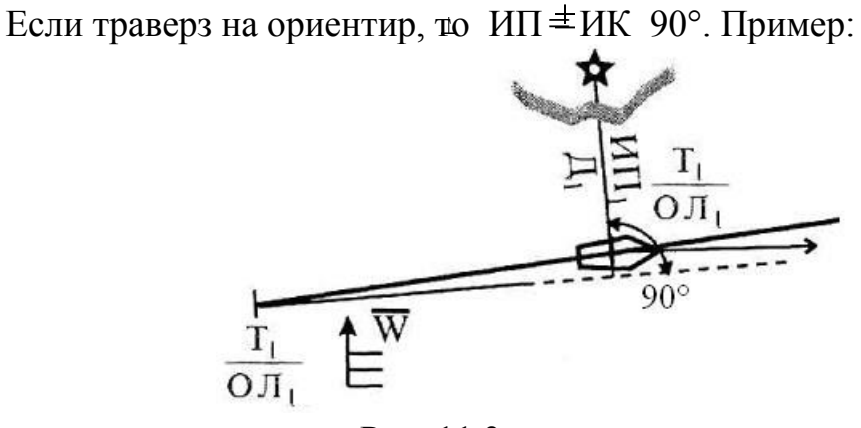

Рис. 11.3

- 7. В судовом журнале с началом учета дрейфа делается запись: "Начали учет дрейфа  $\alpha$  = +5° от ветра 10 м/с 90° левого борта". В конце учета: "Ветер стих. Прекратили учет дрейфа".
- 8. Курсанты выполняют навигационную прокладку по заданияю 10.0. А также контрольнаю работу по вариантам 11.1 – 11.24.

Карта № 62028. Прокладочный инструмент. Тетради для расчетов.

### **ПЗ**

Выполнение работы:

- 1. 01.30 Начали движение в  $\varphi c = 33^{\circ}30^{\circ}N$   $\lambda c = 129^{\circ}17^{\circ}E$ . Легли на 11.05 ГКК 33°, V = 15 уз. Учитываем  $\Delta \Gamma K = -2.0$ ° и  $\Delta \Pi = +3\%$ . Начали учет дрейфа  $d = 3^{\circ}$  от кажущегося ветра  $0^{\circ}$  - 15 м/с.
- 2. <u>Т = ?</u> Скрылся бел. Огонь Мк на м. Обаэ. ИП = ? Дп = ?, если е = 12 м. ОЛ = ? Одновременно измерим ГКП и Д с карты на РМк Вакамия (северная окружность о. Ики).
- 3.  $T = ?$   $\perp$  РМк Вакамия . Определить ГКП и Д . ( к Дп еудна). ОЛ = ? Легли из точки на  $\perp$ на ГКК? С расчетом иметь путь (ПУ $\alpha$ ) на Мк о. Ора (зел. Огонь) . (Обратная задача при дрейфе). Учитываем дрейф  $\alpha = 4^{\circ}$  от кажущегося ветра 0° - 15 м/с
- 4. Т = ? Открылся зеленый огонь о. Оро. ИП? Дп?. Легли на ГКК 330°. ОЛ = ? Учитываем дрейф =  $5^{\circ}$  от кажущетося ветра  $0^{\circ}$  - 15 м/с. Определить  $\Pi V = ?$
- 5. 05.00 Застопорили ход . Определить КУ и Дс карты на белый ОЛ = ? проблесковый огонь Мк на м. Яра о. Симмоносима. Определить  $\varphi c = ? \lambda c = ?$  (Часовая точка) и S, пройденное по линии пути (расстояние).

### **Практическое занятие № 8**

- **ТЕМА**: Навигационная прокладка с учетом постоянного течения (прямая и обратная задача).
- **Учебная цель**: Получить практику в ведении графического счисления с учетом постоянного течения - прямая и обратная задачи.

#### **Организационно-методические указания**

- 1. Перед выполнением работы внимательно проработать материал лекции по учету постоянного течения в навигационной прокладке.
- 2. На карте с началом учета постоянного течения из счислимой точки строится треугольник скоростей по формуле

 $\Box$  $\Box$  $\Box$ 

 $v = v + v_a$  c T

(12.1)

 По линии курса откладывается относительная скорость. Из конца отрезка по

направлению <sup>к∩</sup>т строится вектор скорости постоянного течения. Соединяем концы векторов <sup>v</sup><sub>с</sub> и <sup>v</sup><sub>т</sub> и получаем величину и направление вектора

абсолютной скорости  $\sqrt{v_a}$ . Тонкой чертой продолжаем линию курса по направлению:  $MK = TKK + \Delta K$ . Толстой чертой продолжаем линию пути судна по направлению:

 ПУ = ИК + . (12.2) Рассчитывается угол = ПУ ИК (рис. 12.1)

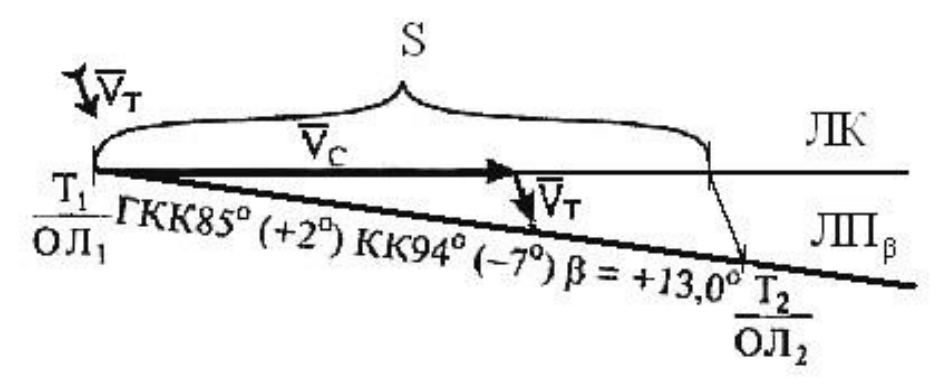

Рис.12.1

- 3. Направление ПУ снимается транспортиром и параллельной линейкой с карты. Надпись у линии пути ГКК 85°  $(+2^{\circ})$  – KK  $\beta$ 4° ( $7^{\circ}$ ) =  $+13^{\circ}$ . Записывается сверху над линией пути в 8 мм, если нет дополнительных построений (треугольника скоростей, путей). Если они есть, то записывается внизу под линией пути (рис. 12.1).
- 4. Рассмотренное построение в п. 2 и 3 называется прямым решением задачи с учетом постоянного течения. Возможно обратное решение задачи. В этом случае выполняется следующее построение:
	- 1) От счислимой точки на карте прокладывается линия пути, по которой перемещается судно ЛП $\beta$ .
	- 2) От счислимой точки строится вектор скорости постоянного течения  $\mathrm{v_{T}}$
	- 3) Из конца вектора  $v_T$  раствором циркуля, равным  $U_J$  (относительная скорость судна), делается засечка на линии пути.

4) Накладывается параллельная линейка, соединяется конец вектора  $\mathrm{v_{T}}$  и место засечки и смещается параллельно в место счислимой точки.

67

 $\Box$ 

Проводим тонкую черту – линию курса. Все действия обосновываются формулой

$$
HK = \Pi W - \beta.
$$

Снимаем транспортиром направление линии курса определяем величину ИК. Рассчитываем величину угла сноса от течения Рло

формуле = ПУ ИК. Все дей $\sigma$ вия указаны на рис. 12.2.

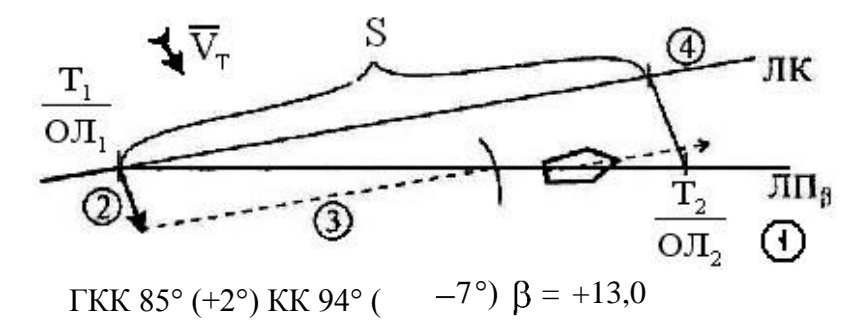

#### Рис. 12.2

5. При учете постоянного течения расстояние, проводимое судном относительно воды (поверхности моря), рассчитывается по формулам:

S = Кл **РОЛ** при работающем лаге;

 $S = V$  t  $=$  при неработающем лаге или при наличии других причин. Это расстояние откладывается по линии курса (тонкой черте). Далее от полученной точки проводят линию по направлению  $K_{\text{T}}$  до пересечения с линией пути. Полученная точка и есть фактическое счислимое место судна (рис. 12.2)

6. И в этой ситуации диаметральная плоскость судна всегда располагается по направлению ИК. Тогда ИП = ИК + КУ. Если дан траверз ориентира, 土 то ИП = ИК  $90^\circ$ .  $\perp$ 

На карте это выполняется следующим образом:

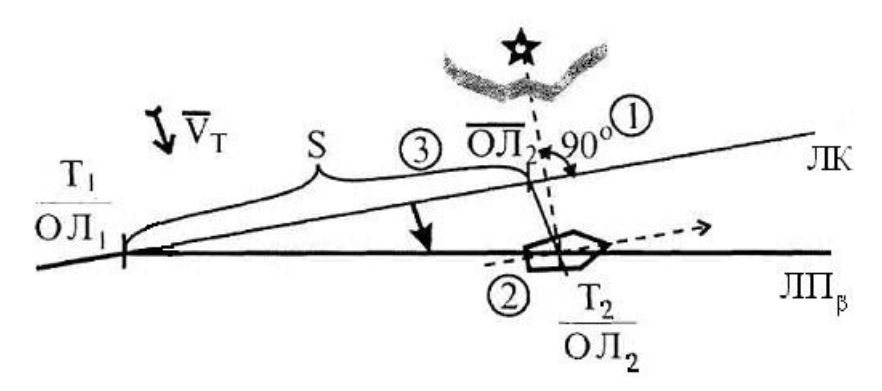

Рис. 12.3

Расчет времени  $T_2$  и  $O/I_2$  во время траверза. Расчет выполняется так:

- 1. Рассчитывается ИП<sup> $\perp$ </sup> и прокладывается от ориентира до пересечения линии пеленга с линией пути  $\overline{\text{JII}}$ .  $\beta$
- 2. Из полученной точки проводим направление, обратное  $K^{\mathbb{Z}}$ т - $K^{\mathbb{Z}}$ т, до пересечения с линией курса (ЛК).
- 3. Получаем точку на ЛК и снимаем от нее расстояние S до начальной счислимой точки  $(T_1 \text{ и } O\mathcal{J}_1)$ . S S S

4. Рассчитываем  $T_2 = T_1 + \_ V$ ;  $O_{12} = O_{11} + \_ K \_ J$ ;  $T_2 = T_1 +$ V

- 7. В судовом журнале с началом учета течения делается запись: начали учет постоянного течения КТ = 50°.  $V_T = 5.5$  узла.  $\beta = +12$ °. По данным обсерваций GPS. В конце учета: Прекратили учет течения.
- 8. Выполнение работы. Карта 62085. V = 18 узлов.  $\mathbf{\vec{A}} = +5 \, \%$ ,  $\mathbf{\vec{A}} = 2.0^{\circ}$ . Управление рулем по ГК.
	- 1. 00.00 Перешли на карту № 62028 по пеленгу и дистанции на РМк

48.3 Йондо (о. Йондо. Побережье Южной Кореи) ГКП = 285° Д =

7,5 миль. Дали ход V = 8 уз. Учитываем  $\Delta \Pi$  = +5%,  $\Delta \Gamma K$  $= -2^{\circ}$ . Управление рулем по ГК. Легли на ГКК 127,0°. Начали учет Постоянного течения 30° - 3 узла по данным "таблиц течений".  $=$  (записать знак и величину в °). Прямая  $\beta$ задача на течении.

- 2.  $T = ?$   $\perp$ МК на о-вах Мицусима (сев.Окон. О. Каминосима). ИП  $\# \mathcal{A}$  ?  $OJI = ?$
- 3. 01.30 ГК вышел из строя. Выключили ГК. Перешли на управление 74,0 рулем по магнитеому компасу (МК) . Проложили путь судна с учетом этого же течения на Мк о. Окиносима.  $KK = ? \Delta K = ? = ?$
- 4. Обратная задача на течение.
- 5.  $T = ?$  В расстоянии 10 миль до мк о. Окиносима застопорили ход.  $O\overline{J} = ?$  в дрейф  $\varphi c = ? \lambda c = ?$  Рассчитать S по линиям пути с 00.00.

### **Практическое занятие № 9**

**ТЕМА**: Навигационная прокладка с раздельным учетом дрейфа и течения. **Учебная цель**: Получить практику в ведении графического счисления с

учетом дрейфа и течения раздельно. Решение прямой и обратной

задачи учета постоянного течения в навигационной прокладке.

#### Организационно-методические указания

- 1. Перед выполнением работы внимательно проработать материал лекции по учету дрейфа и постоянного течения в прокладке.
- 2. Обязательно ведение cудового журнала.
	- a начало записи Правило 1.11 начало движения по *ИП* и *D* от маяка;
	- b учет дрейфа начало 2,3; прекращение 2,4;
	- c учет течения 2,5. (По «Правилам ведения cудового журнала»).

Выполнение работы. Карта 62028. V = 15 узлов. ∆Л = +5%. Управление рулем по ГК.  $\Delta$ ГК =  $-2^{\circ}$ .

13.80 Перешли на карту № 62028 по пеленгу и дистанции от Мк Оро ИП =  $40^{\circ}$ 

113,0 Д = 15миль. (φс = ? λс = ?) Легли на ГКК = 296,0°. Учитываем дрейф  $\alpha$  = 5° от ветра NE 15 м/с. ПУ $\alpha$  = ?

 $T = ?$  Траверз Мк Окиносима. ИП = ? Д = ?

$$
OJI = ?
$$

14.30 Ветер стих. Прекратили учет дрейфа. Начали учет постоянного течения

34.4 по данным "Таблиц течений".  $K_T = 30^{\circ}$  V<sub>T</sub> = 3 y<sub>3</sub>.  $_{\beta} = ? \Pi V_{\beta} = ?$ 

 $T = ?$  Мс Орисе (северо-восточная оконечность о. Симоносима) Д =

9,0 ОЛ = ? миль. Продолжили путь на РМк на N оконечности о. Ики.

 $\Gamma$ KK = ?  $\beta$  = ? Продолжаем считывать течение.

<u>16.00</u> Часовая точка. Определить  $\varphi c = ? \lambda c = ?$ 

$$
OJI = ?
$$

 $T = ?$  В Д = 10 миль от РМк застопорили ход. Легли в дрейф. Рассчитать

ОЛ = ? пройденное расстояние по линиям пути о 13.00.

### **Практическое занятие № 10**

**ТЕМА**: Навигационная прокладка с совместным учетом дрейфа и течения. **Учебная цель**: Контрольное занятие. Показать умение вести графическое счисление координат места судна при совместном учете дрейфа и течения индивидуально каждым курсантом (контрольное занятие по вариантам).

Организационно-методические указания

1. Каждый курсант получает от преподавателя индивидуально вариант работы.

- 2. Работа выполняется с ведением cудового журнала. Используются правила 2.3 и 2.4 для учета дрейфа, правило 2.5 для учета течения. «Правила ведения cудового журнала».
- 3. В прямой задаче совместного учета дрейфа и течения рассчитывается:
- $\Delta$ 1.  $MK = KK + K$ .

 Линия курса (ЛК) прокладывается тонким отрезком длинной 5 см от счислимой точки по направлению ИК.

2. Рассчитывается  $\Pi y_{\alpha} = \mu K + \alpha$  и прокладывается тонкая линия пути от дрейфа от счислимой точки  $J\Pi_{\alpha}$ .

3. По линии пути от дрейфа откладывается вектор относительной скорости судна $v_c$ .

4. Из конца вектора  $v_c$  по направлению  $K<sub>T</sub>$ откладываем вектор скорости

постоянного течения $V_T$ .

5. Соединяем счислимую точку с концом вектора течения $V_T$ , получаем направление линии пути суммарного сноса  $\text{JII}_c$  ( $\text{IIY}_c$ ).

$$
\Pi V_C = \mu K + C = \mu K + (+) \alpha \quad \beta \tag{14.1}
$$

 Угол между линией пути с учетом дрейфа и линией пути совместного учета сноса является углом сноса от течения.

 $=\Pi W_C \Pi V - \alpha$  (14.2) Порядок работы показан на рис. 14.1.

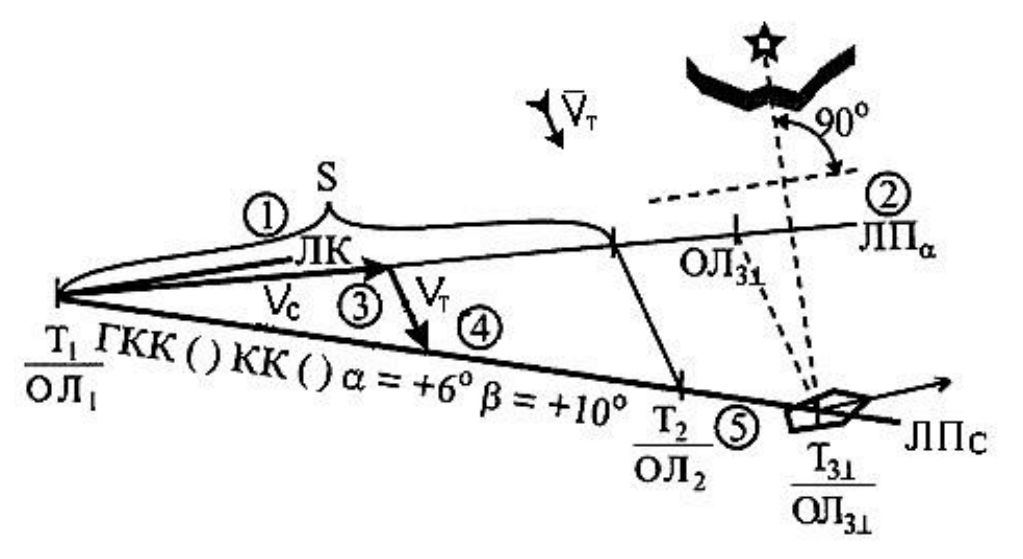

Рис. 14.1

4. Обратная задача при совместном учете дрейфа и течения выполняется в обратной последовательности. Известно, направление линии пути с учетом

 $\rightarrow$ 

течения и дрейфа ЛПС. От счислимой точки откладывается направление вектора постоянного течения.

5. Расстояние, рассчитанное по формулам:

 $S = POJI K<sub>II</sub>$  – при работающем лаге;

 $S = V$  t при неработающем лаге откладывается по линии пути с учетом дрейфа (ДП). Из этой точки по направлению  $K_{\text{TO}}$  прокладываем линию до пересечения с линией пути от совместного учета сноса. Получаем счис $T^2$  счислимое место судна лимую точку. Вблизи подписывается

 $O<sub>12</sub>$ 

(рис. 14.2).

6. Направление на ориентиры рассчитывается, как указано ранее. ДП судна всегда параллельна линии курса. При траверзе рассчитывается пр. б. +

ИП $=$ ИК ФО°

л.б. +

Счислимое место судна определяется в точке пересечения линии пеленга по направлению ИП и линии пути с учетом суммарного сноса  $\text{JII}_\text{C}$  по направ- $\perp$ 

лению ПУ<sub>с</sub> <sup>тз</sup> (<del>р</del>ис. 14.1) ОЛ<sub>з</sub>

7. Выполнение работы по вариантам. Таблица 14.1. Карта 62028. Прокладочный инструмент.

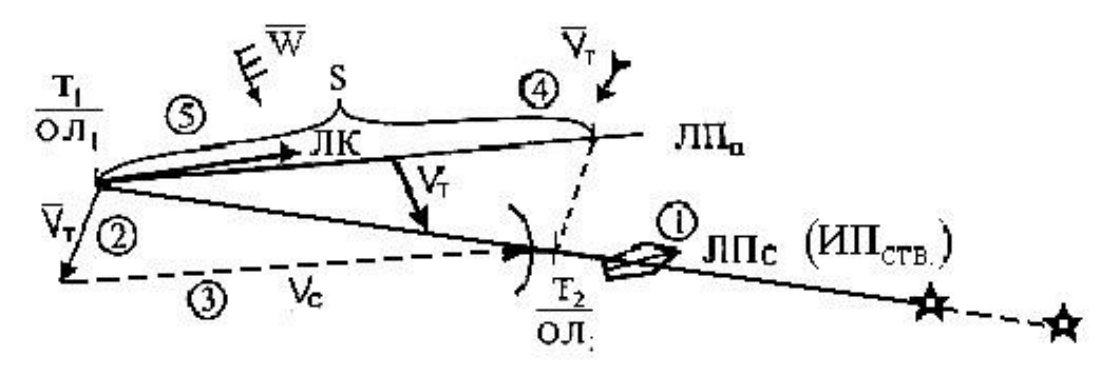

Рис. 14.2
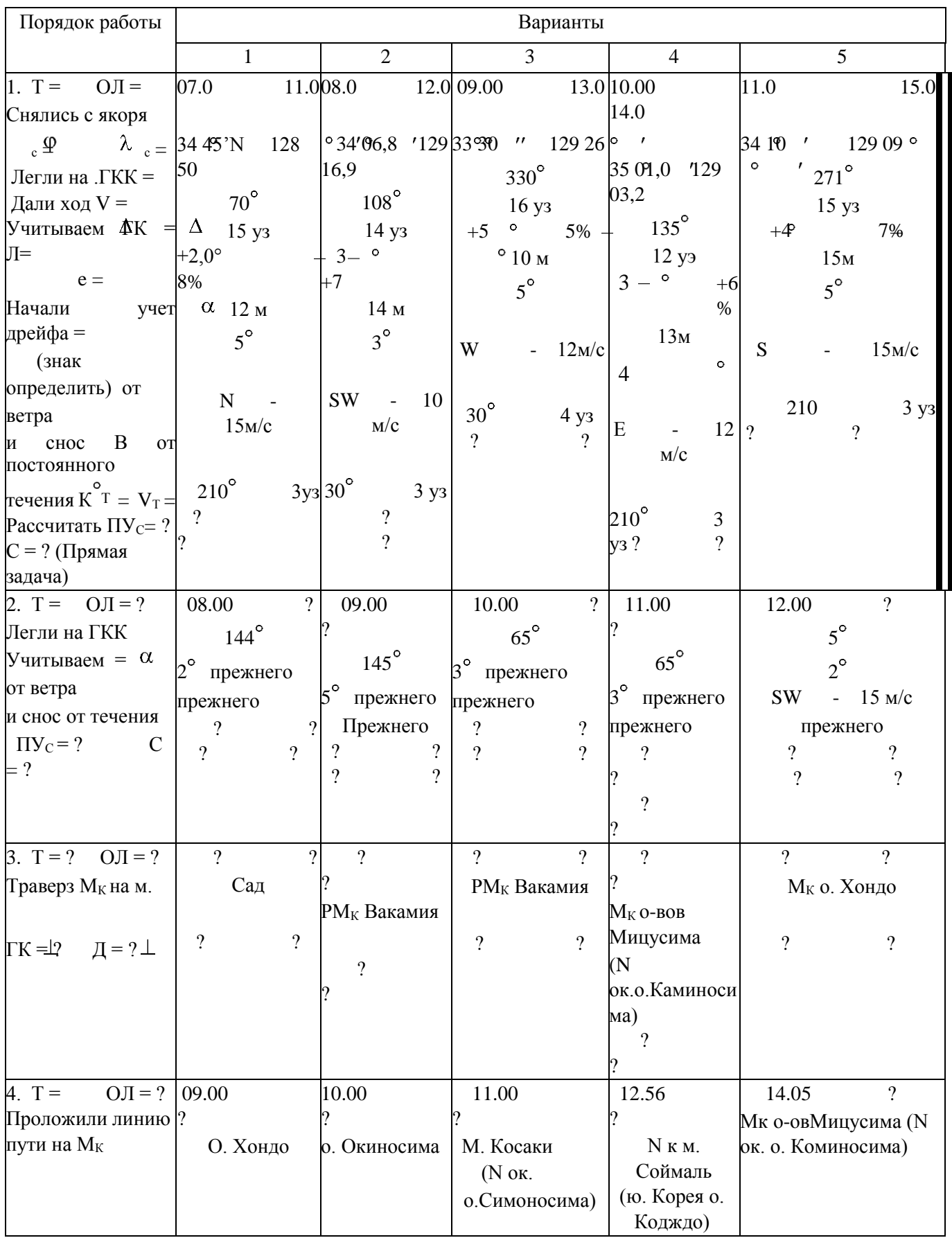

## **Таблица 14.1**

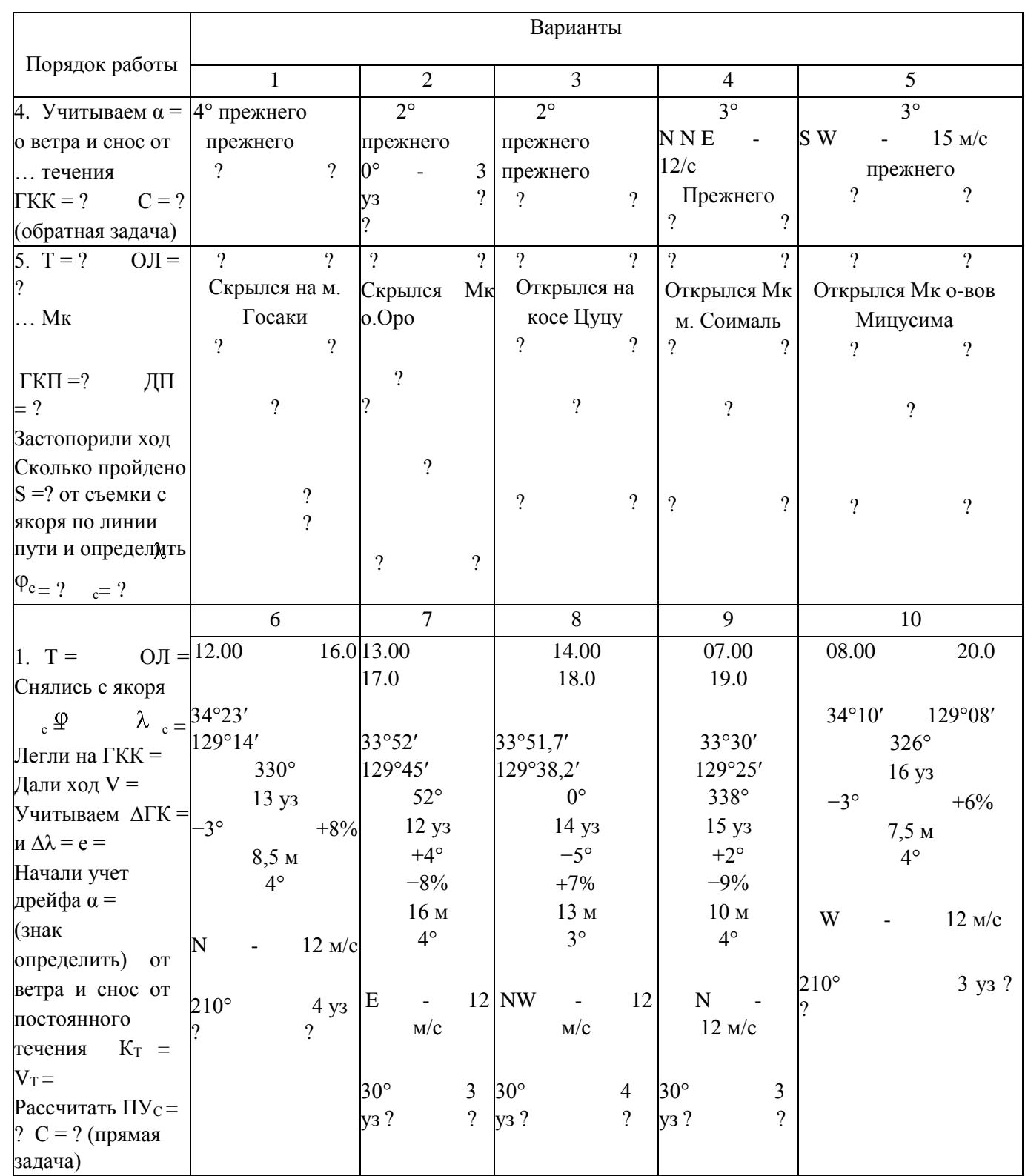

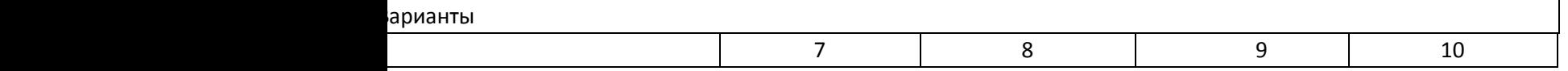

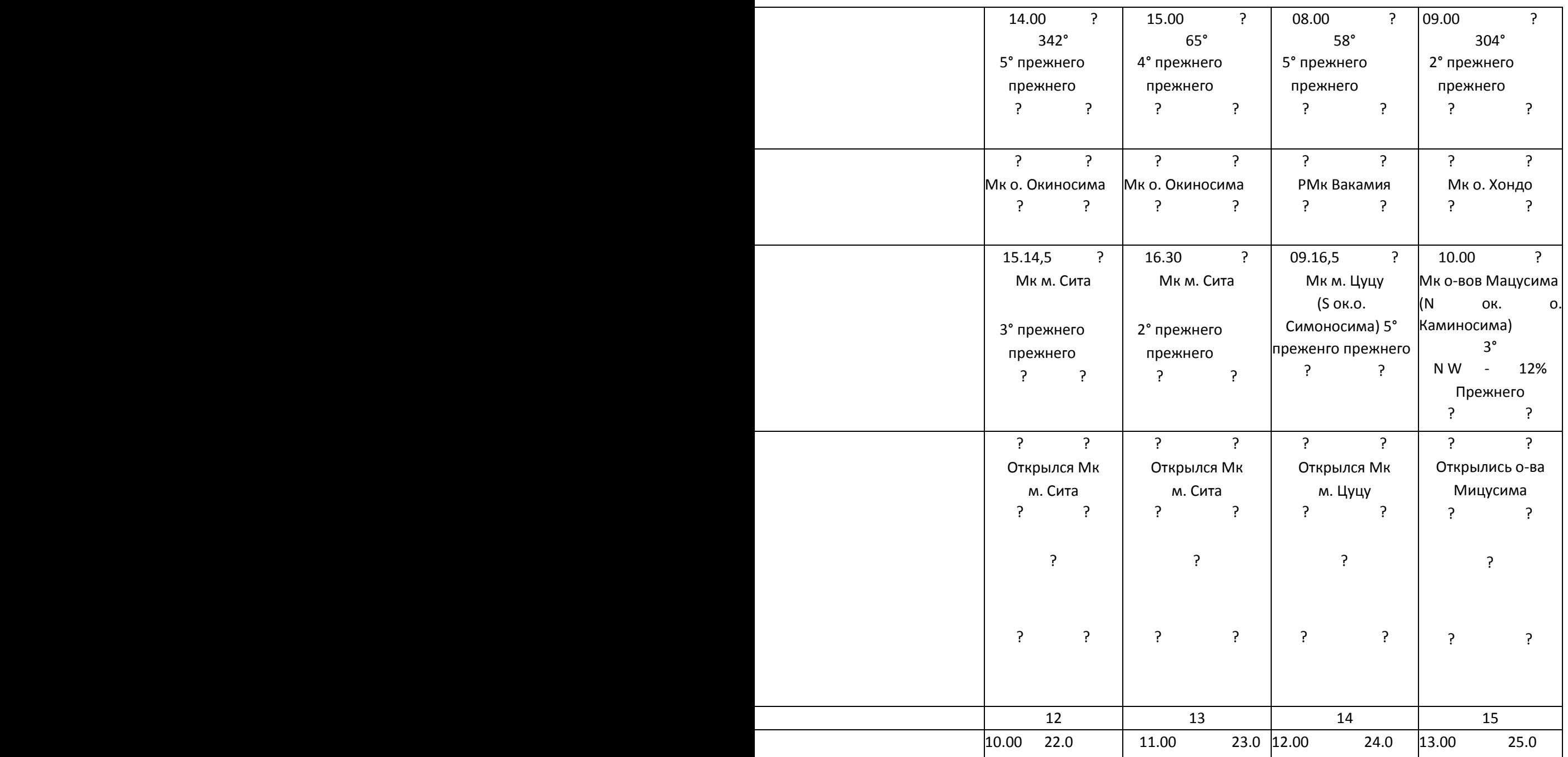

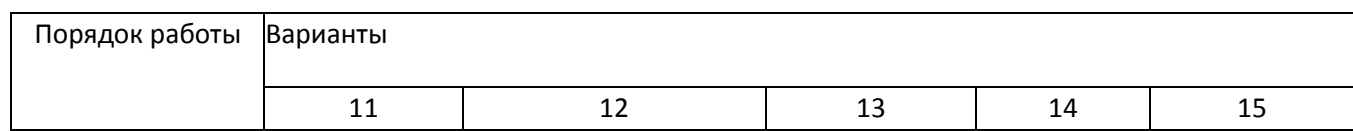

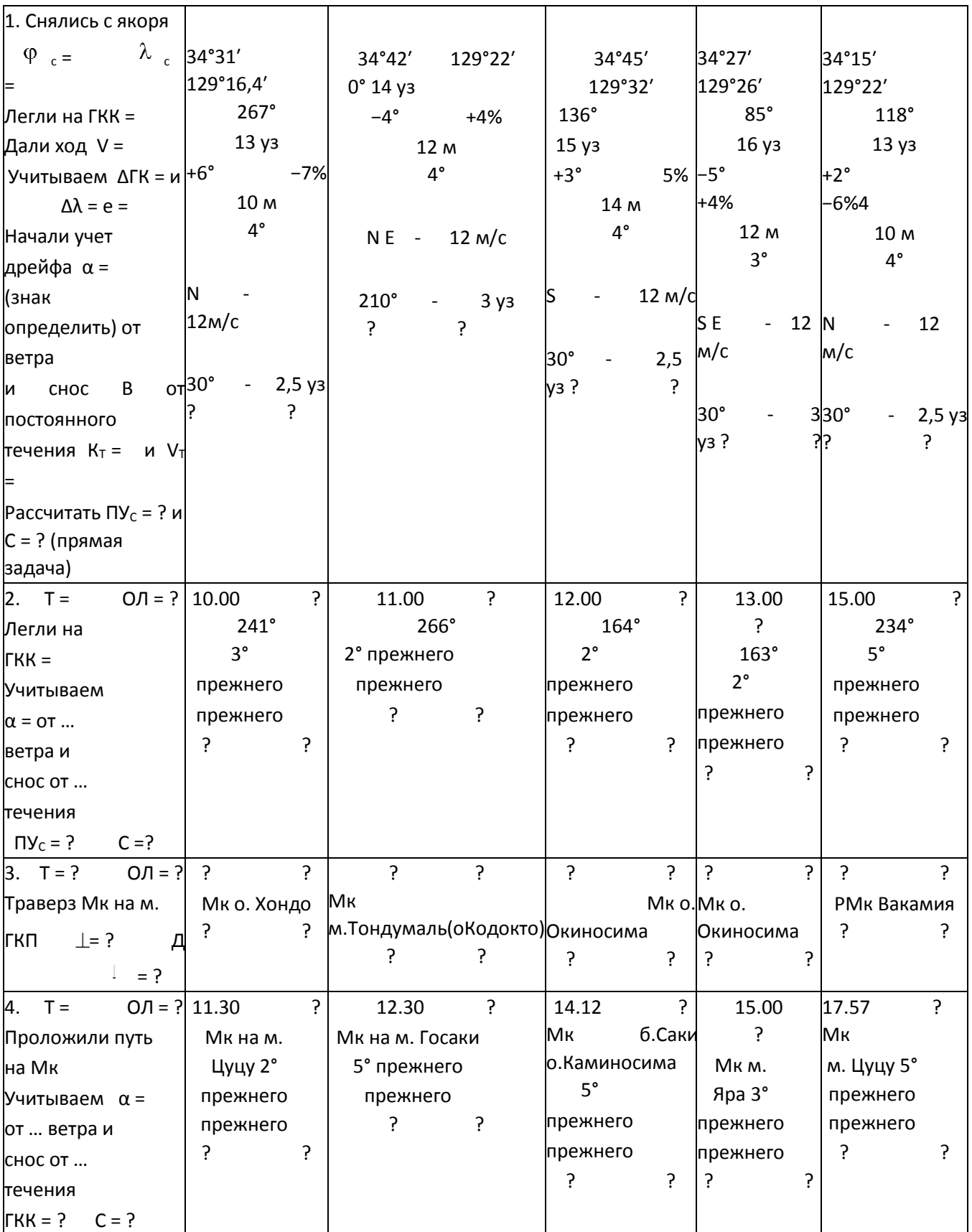

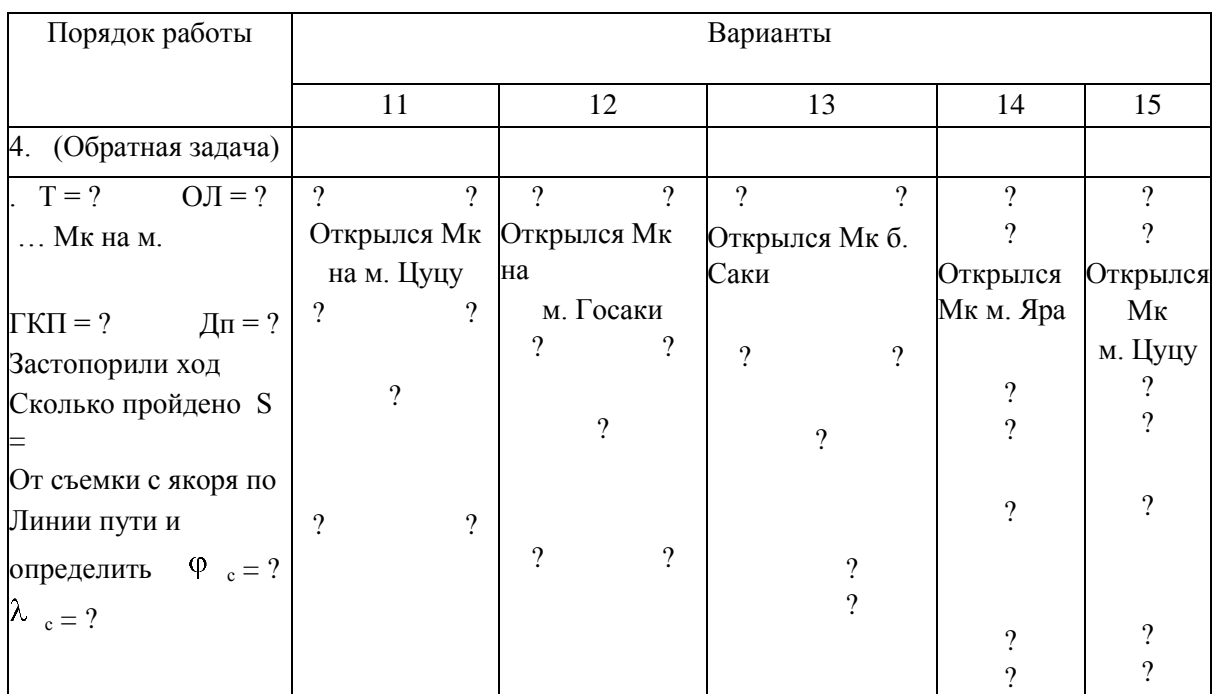

### **Для выполнения лабораторных работ используются:**

- 1. Карты №№ 22212, 62028, 62082, 62085, 65420 и 68006.
- 2. Мореходные инструменты: параллельная линейка;
- штурманский транспортир;
- циркуль-измеритель; -

протрактор.

- 3. Навигационные пособия:
- Мореходные таблицы МТ-2000;
- Мореходные таблицы МТ-75;
- Таблицы девиации МК (учебная);
- Таблицы приливов на 1997 г. т.2; Таблицы приливов на 2009 г. т.4.
- 4. Правила ведения навигационного журнала.

# ЛИТЕРАТУРА

Л-1: Ляльков Э.П Васин А.Г «Навигация» М. Транспорт 2001. -349с.

Л-2: Дмитриев В.И. «Навигация и лоция» М. Академкнига, 2009. -

458с. Л-3: Дмитриев В.И. «Навигация и лоция, навигационная

гидрометеорология, электронная картография» М. Моркнига, 2012. - 312с.

Л-4: Ермолаев Г.Г «Морская лоция» М. Транспорт 2010. -392с.

Л-5: Гаврюк М.Н «Задачник по навигации и лоции» М. Транспорт 1984. - 312с

Л-6: Авербах Н.В и др. «Корректура морских карт и руководств для плавания»

С.Петербург 2001. -128с

Л-7: Гагарский Д.А «Электронная картография» С.Петербург 2003 г.

Л-8: РШС-89. М.; в/о «Мортехинформреклама», 1990. - 64с.

Л-9: Условные знаки морских карт и карт внутренних водных путей. (№ 9025)

ГУНиО МО. 1985.- 68с.

Л-10: Международная конвенция по подготовке и дипломированию моряков 1978. –М.; ЦРИА Морфлот, 1982. - 324с.

Л-11: Руководства и пособия для плавания издания УНиО МО РФ, ГС ККФ для Каспийского моря (согласно Каталога карт и книг-2013 года).

Интернет-сайты:

С-1: afvgavt.ruМатериалы для курсантов СПО. (Раздел «Навигация») С-2: «Теоретический курс подготовки капитанов судов, СПК и вахтенных помощников. Часть 1. Судовождение.»

**Практическое занятие №1.** «Решение задач на вычисление координат пункта прихода, курса и величины плавания при простом и составном аналитическом счислении, с учётом дрейфа и течения.»

**Практическое занятие №2.** «Расчет координат места судна аналитическим способом.» **Практическое занятие №3.** «Ведение прокладки и определение места визуальными способами.»

**Практическое занятие №4. «**Определение места судна по двум горизонтальным углам.» **Практическое занятие №5.** «Навигационная прокладка с определением места судна визуальными способами. ОМС по пеленгам и расстояниям.»

**Практическое занятие №6. «**Навигационная прокладка с определением места судна по пеленгам на береговые ориентиры с использованием «разгона треугольника погрешностей» для определения места и поправки компаса.»

**Практическое занятие №7. «**Навигационная прокладка с определением места судна по пеленгам на береговые ориентиры, используя

для счисления и определений магнитный компас.»

**Практическое занятие №8.** «Навигационная прокладка с определением места крюйсспособами в прибрежном плавании с учетом гидрометеофакторов.»

**Практическое занятие №9.** «Прокладка на МНК и определение комбинированным способом.»

**Практическое занятие №10.** «Навигационная прокладка в прибрежном плавании с определением места комбинированными способами (по пеленгам, вертикальным углам, расстояниям с использованием *РЛС*).»

**Практическое занятие №11. «**Навигационная прокладка в прибрежном плавании с опознанием побережья и определения места судна с помощью РЛС.»

**Практическое занятие №12. «**Навигационная прокладка с определением места по СНС, РНС, «Лоран-С» (в системе координат WGS-84), а также с использованием классических способов обсерваций при обеспечении прибрежного плавания на картах в системе координат японских карт.»

**Практическое занятие №13.** «Навигационная прокладка с определением места различными способами с учётом течения в прибрежном плавании.»

**Практическое занятие №14.** «Расчёт элементов прилива в основном пункте.»

**Практическое занятие №15.** «Расчёт элементов прилива в дополнительном пункте.»

**Практическое занятие №16.** «Расчёт элементов прилива с использованием адмиралтейских таблиц приливов.»

**Практическое занятие №17.** «Расчёт элементов течений по пособиям и картам.»

# **Практическое занятие №1**

**Тема:** Решение задач на вычисление координат пункта прихода, курса и величины плавания при простом и составном аналитическом счислении, с учётом дрейфа и течения.

**Учебная цель:** Научиться производить расчёты по определению текущих координат с использованием формул и мореходных таблиц МТ-2000. **Пособия:** МТ-2000, бланки расчётов и необходимый материал: карандаши, ластик, калькулятор, линейки офицерские, тетради.

# **ОРГАНИЗАЦИОННО -МЕТОДИЧЕСКИЕ УКАЗАНИЯ**

1. При подготовке к занятию проработать материал лекции, рекомендованную литературу.

2.Работа выполняется на специальном бланке для удобства расчётов и по методической разработке.

3.Работа подразумевает аналитический расчёт текущих координат с использованием формул и мореходных таблиц 2.19а, 2.20 МТ-2000.

Аналитическое счисление. Формулы аналитического счисления.

При плавании вне видимости берегов, если оно продолжительно и прокладка ведется по карте мелкого масштаба, или при маневрировании, когда бывает затруднительно фиксировать на карте движение корабля, вместо графического счисления рекомендуется вести аналитическое. Для аналитического счисления служат формулы:

 $PIII = S \cos K$ ; ОТШ=S sin K;

РД=ОТШ sec φср \*РД=РМЧ tg K (\*\*), где

РШ — разность широт, дуг. мин;

OTШ — отшествие, дуг. мин;

РД — разность долгот, дуг. мин;

S- пройденное судном расстояние (плавание), мили;

К — курс судна, град;

PMЧ— разность меридиональных частей параллелей пунктов отхода и прихода, мили;

φср —средняя широта пунктов отхода и прихода, *град.*

Формула (\*) приближенная. При больших плаваниях, когда сделанная судном разность широт велика, или при плавании в высоких широтах, когда ошибка от применения формулы (\*) может достичь значительных размеров, надлежит пользоваться точной формулой (\*\*). Средняя широта пунктов отхода и прихода:

 $\varphi$ cp =  $(\varphi 1 + \varphi 2) / 2$  (\*\*\*),

где φ1, φ2 — географические широты пунктов отхода и прихода. Для упрощения расчетов по формулам пользоваться табл. 2.19а,2.20 МТ-2000.

Правильность выбранных из табл. 2.19а,2.20 МТ-2000 РШ и *ОТШ*  контролировать условиями:

— *РШ* и *ОТШ* в отдельности меньше плавания;

— сумма *РШ* и *ОТШ* больше плавания, а их разность меньше плавания;

— при курсе 45° *ОТШ - РШ;* 

*—* при курсе меньше 45° *ОТШ* меньше *РШ;* 

*—* при курсе больше 45° *ОТШ* больше *РШ.*

Наименования выбранных *РШ* и *ОТШ* определяются наименованием той четверти, в которой лежит курс корабля.

Для упрощения расчетов по формуле (\*) пользоваться табл. 2.19а,2.20 МТ2000. Правильность выбранной из табл. 2.20 *РД* контролировать условиями: — *РД* всегда больше *ОТШ* (дуга экватора больше соответствующей Дуги параллели); — если φср меньше 60°, то *РД* меньше двовного ОТШ*; —* если φср равна 60°, то *РД* равна двойному *ОТШ;*

— если φср больше 60°, то *РД* больше двойного *OTШ.*

Меридиональные части, соответствующие широтам φ1 и φ2 выбирать из табл. 2.28а МТ-2000.

Простое аналитическое счисление.

Простое аналитическое счисление, применяемое в случае движения из пункта отхода до данного счислимого места одним курсом:

— по *ИК к* плаванию судна из табл. 2.19а МТ-2000 выбрать *PШ* и *ОТШ; —* к широте пункта отхода φ1 прибавить алгебраически выбранную *PШ* и получить широту пункта прихода φ2;

рассчитать фер между пунктом отхода и пунктом прихода; — по φср и *ОТШ* из табл. 2.20 МТ-2000. выбрать *РД; — к* долготе пункта отхода *λ1* прибавить алгебраически выбранную *РД* и получить долготу пункта прихода λ2

При больших переходах в высоких широтах: — по широте пункта отхода и широте пункта прихода из 2.28а МТ-2000 выбрать меридиональные части D1 и D2*,*

*—* рассчитать разность меридиональных частей *РМЧ=D2 — D1*  поформуле (\*) или (\*\*) рассчитать разность долгот *РД;*

*—* рассчитать долготу пункта прихода λ2.

Если cудно при плавании пересекает экватор, то: — при небольшом плавании *РД* принимать равной *ОТШ; —* при большом плавании рассчитывать отдельно РД для северной и южной широт.

#### **Контрольные вопросы:**

1. Сущность и виды аналитического счисления.

2. Простое и составное письменное счисление. Задачи простого аналитического (письменного) счисления пути судна:

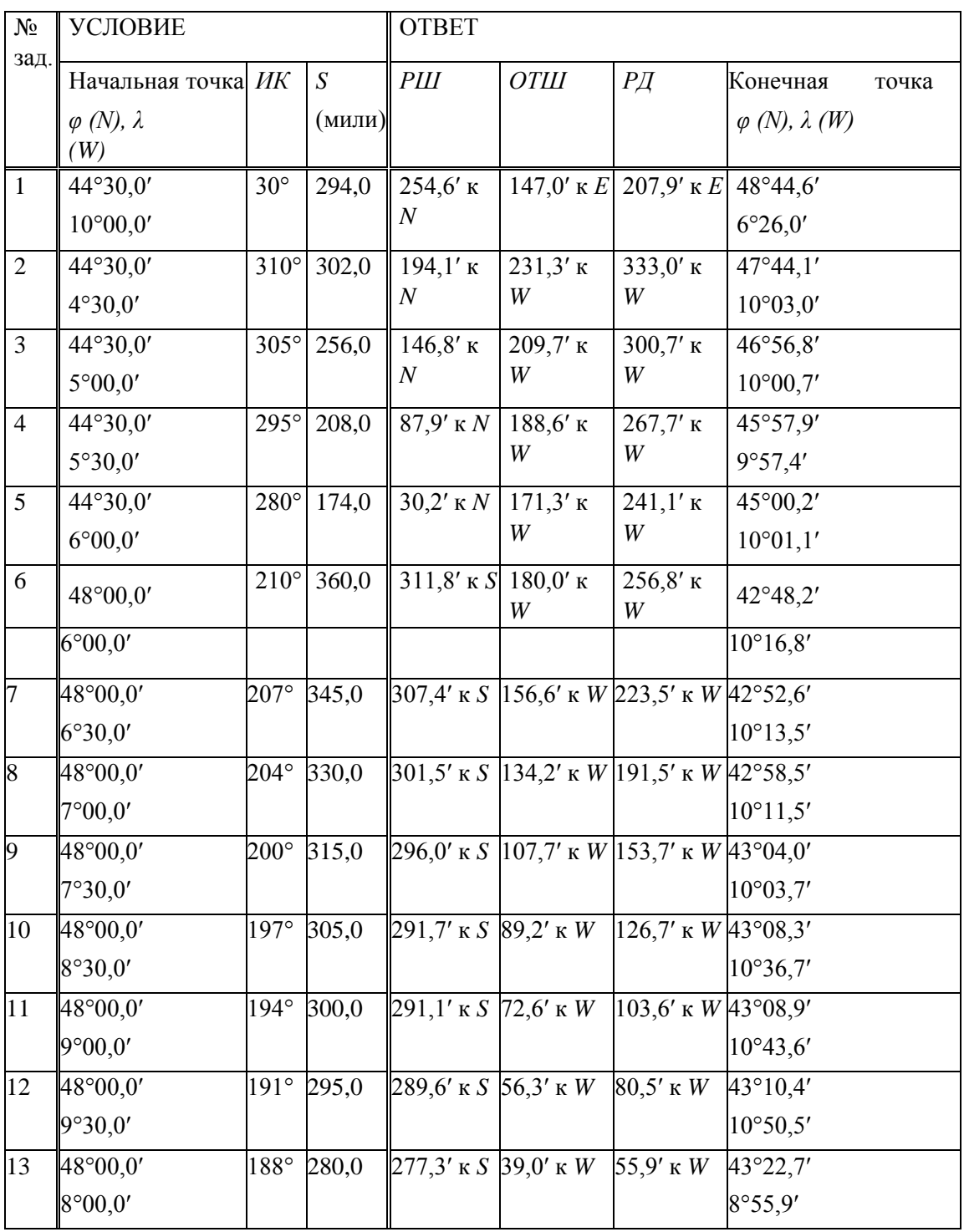

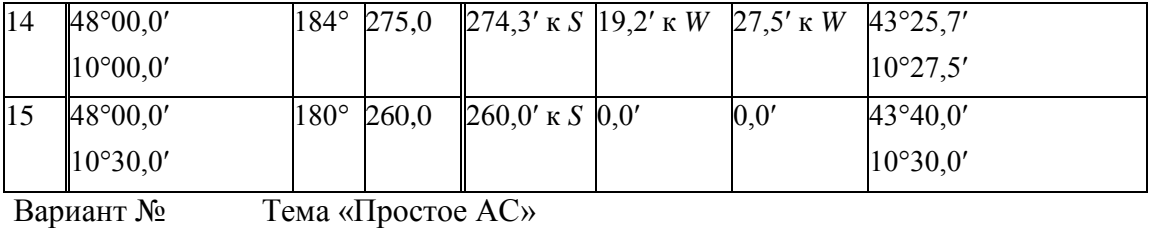

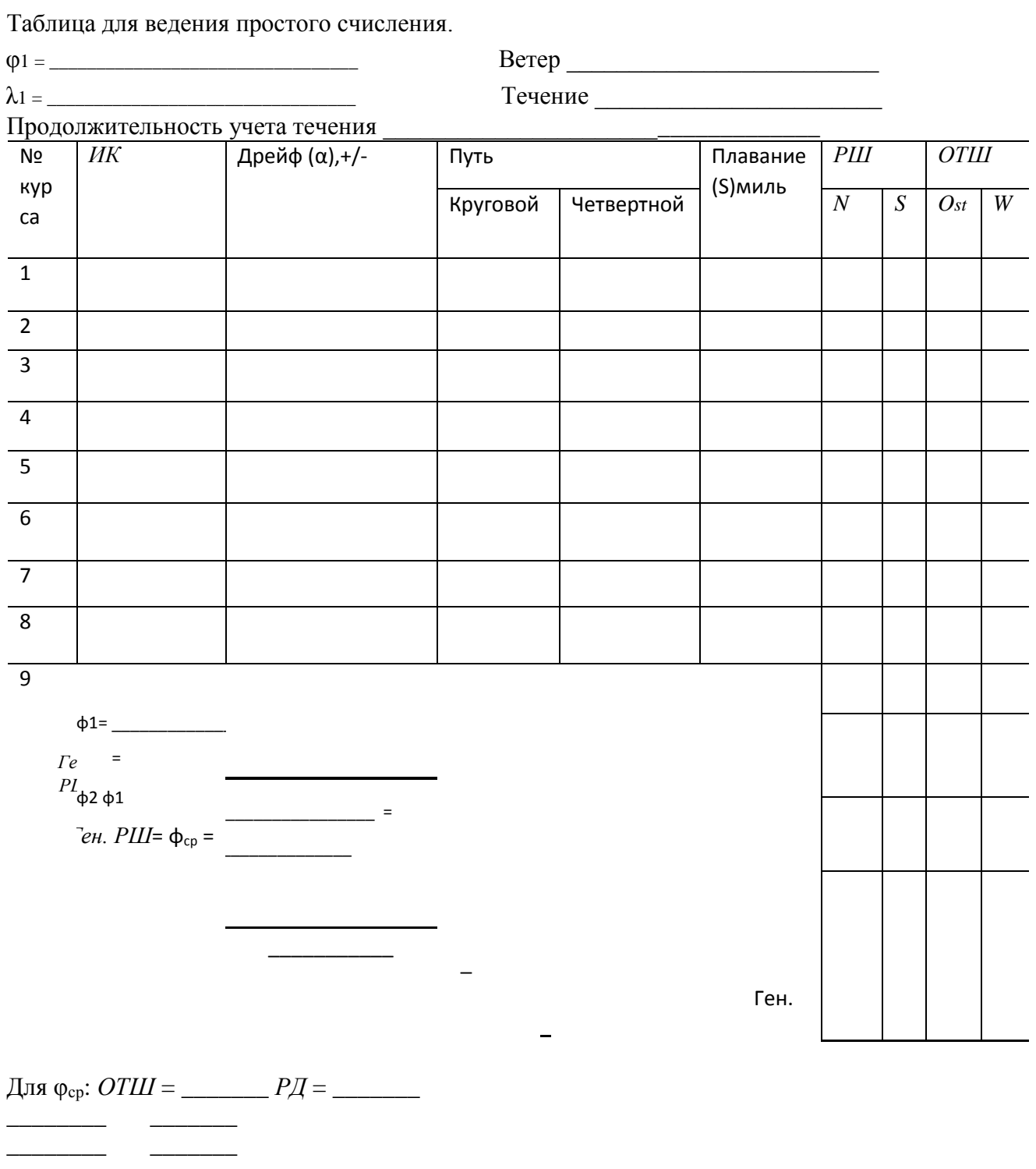

 $\begin{tabular}{ll} \multicolumn{1}{c} {\textbf{1}} & \multicolumn{1}{c} {\textbf{2}} & \multicolumn{1}{c} {\textbf{3}} & \multicolumn{1}{c} {\textbf{4}} & \multicolumn{1}{c} {\textbf{5}} & \multicolumn{1}{c} {\textbf{6}} & \multicolumn{1}{c} {\textbf{6}} & \multicolumn{1}{c} {\textbf{7}} \\ \multicolumn{1}{c} {\textbf{1}} & \multicolumn{1}{c} {\textbf{1}} & \multicolumn{1}{c} {\textbf{1}} & \multicolumn{1}{c} {\textbf{1}} & \multicolumn{1}{c} {\textbf{1}} & \multicolumn$ 

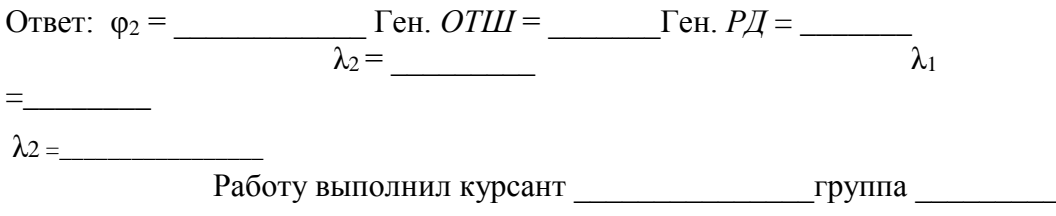

### Практическое занятие №2

ТЕМА: Расчет координат места судна аналитическим способом. Учебная цель: Научиться производить расчеты по определению текущих

- координат с использованием формул аналитического счисления. Организационно-методические указания
- 1. При подготовке к занятию проработать материал лекции  $\overline{M}$ рекомендованную литературу.
- 2. Работа выполняется в тетрадях практических занятий по специальной форме.
- 3. Работа подразумевает аналитический расчет текущих координат места судна по формулам с использованием микрокалькулятора или МТ-2000 (Таблица) МТ-75 табл. 24 и 25а.
- 4. Аналитическое счисление бывает простым и составным. Простое это расчет координат пункта прихода  $\begin{pmatrix} \varphi & \lambda \\ 2 & 2 \end{pmatrix}$ , если плавание совершается одним

К величина ИК или ПУ с учетом дрейфа, применяется в четвертной системе счета (К<sup>1</sup>) (Рис. 15.1). Это позволяет определить знак  $\Delta \varphi$  и W.  $\kappa N + \Delta \varphi$  $-$  KS. WKE+,  $\Delta \Phi$  $W \ltimes W$  . Знак совпадает со знаком W.  $\Delta \varphi$  – c,  $-W_C$ .<br>  $K^1 = 230^\circ - 180^\circ = 50^\circ$ . Пример: ПУ = 230 $\circ$ 

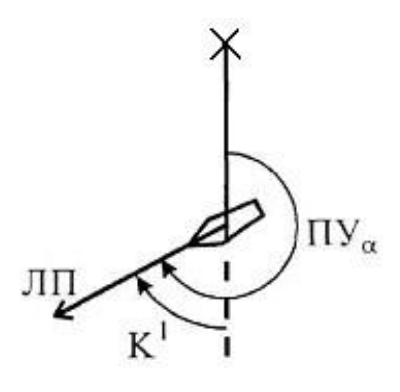

Рис. 15.1

ИК может быть рассчитан по гирокомпасу:  $MK = \Gamma \&K + \Gamma K$ . ИК может быть рассчитан по магнитному компасу:  $MK = KK + \delta d +$ d с карты, приведенное к году плавания; выбирается из таблицы девиации (табл. 5.1); S рассчитывается по формулам:  $S = K \pi$  РОЛ при работающем лаге;  $S = V$  при неработающем лаге или по другим причинам; V определяется по показаниям лага, по данным ПИ РНС, по данным таблицы соответствия V = f (N) частоты вращения движителей судна. При учете дрейфа от кажущегося ветра вместо *К* в формулах используется ПУ ПУ = ИК + α

5. Часто в решении задач необходимо определить направление (К или П) и расстояние (S или D) между двумя пунктами, координаты которых известны (рис. 15.2).

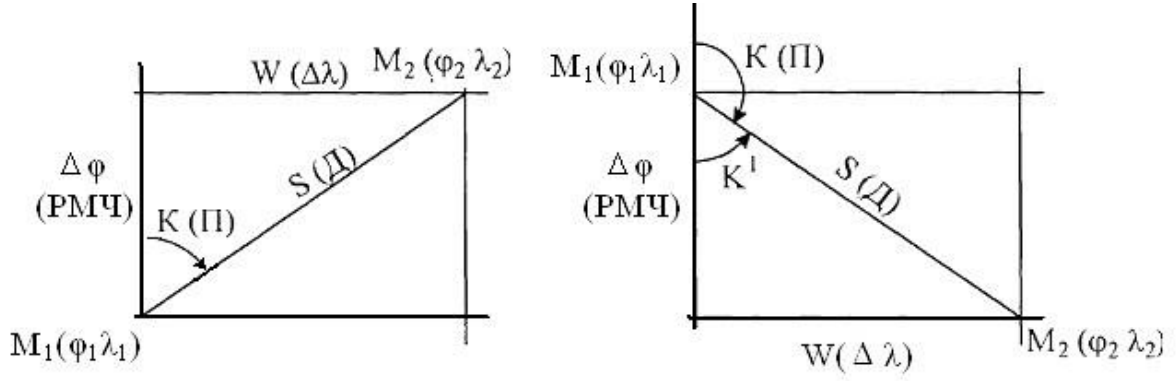

Рис. 15.2

Для определения К (П) и S (D) применяют формулы простого аналитического счисления. Вначале необходимо рассчитать

> $Δφ ' ⊕ρ_2 - φ$  $PMY' = MY'_{2} - MY'_{1}$  $\Delta \lambda$  ' $\Delta$ <sub>2</sub>  $\lambda$ (расчет в минутах)

Далее необходимо определить четверть горизонта, в которой определяется направление К(П), так как это значение по формулам определяется в четвертом счете. Для этого необходимо построить рис. 15.2 (или в других четвертях), чтобы определить значение К(П) в круговом счете. Выполняем расчет К (П) и S (D) по формулам

tg K (K<sup>1</sup>) = 
$$
\frac{\Delta \lambda'}{PMV'}
$$
 K(K<sup>1</sup>) = arctg  $\frac{\Delta \lambda'}{PMV'}$  (15.2)

Значение К<sup>1</sup> определить по рис. 15.3.

В случае, если  $K^1$  в иной четверти, чем NE (1), то, определив наименование четверти (ее N), рассчитывают К в круговом счете (рис. 15.3)  $S' = \Delta \varphi'$  sec K (K<sup>1</sup>).  $(15.3)$ 

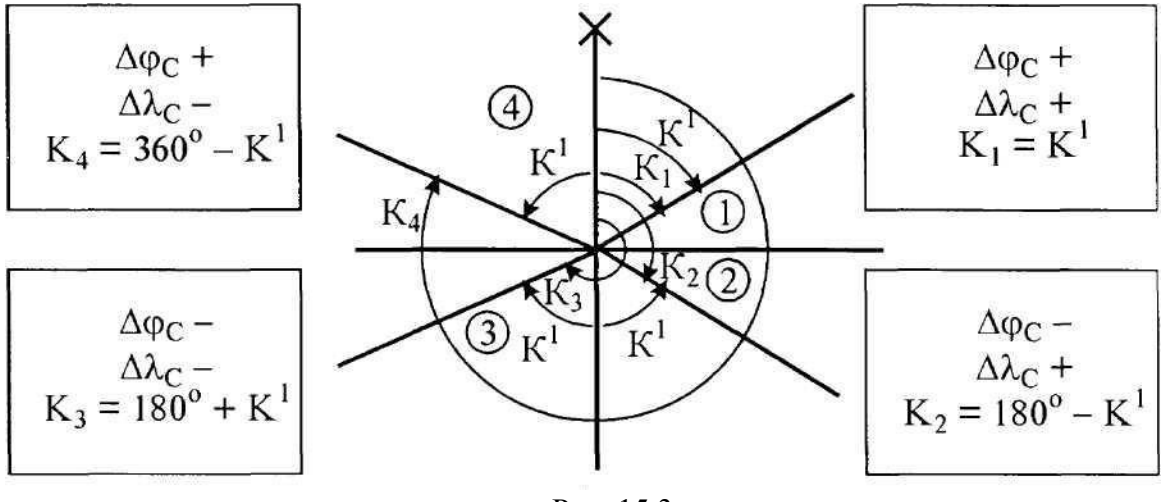

Рис. 15.3

Если значение  $K(K^1)$   $\mathfrak{B}0^{\circ}$  (270°), то расчет S выполняют по формуле  $S = \Delta\omega_{OS_{\text{cp}}}$  apsec K (K<sup>1</sup>) = W' cosec K(K<sup>1</sup>).  $(15.4)$  6. Составное аналитическое счисление используют при плавании несколькими курсами, когда необходимо рассчитать координаты точки прихода. В этом случае на каждом галсе определяют значения и W со своим энаками. Если учитывается дрейф, то вместо К берут значение ПУ = ИК, +.  $\alpha$ 

 $\Delta \varphi$ 

Течение учитывают отдельным курсом, рассчитывая ' и W' по значению направления  $K_T$ ° и расстоянию по сносу течением  $S = V_{\tau} t$ действия•  $\mathbf T$ 

Все величины оформляют в таблицу (как указано ниже), в конце

которой подсчитывают  $\sum_{K} \Delta \varphi$   $K \sum_{K} \Delta \varphi$   $K \sum_{K} \Delta \varphi$  Первое с (+), второе с ().<br>  $\Gamma$ ен W<sup>1</sup> = W'  $\kappa E + W' \kappa W$ . Tlepsoe c (+), второе с (). Далее рассчитывают ср = 1 $\varphi$  0,5  $\varphi$ ен. и =  $\varphi$  $\Delta \lambda$  $\mathcal{L}(\mathcal{L})$  $\varphi$  $W'$  sec  $_{cp}$ 

И, наконец, координаты пункта прихода.

 $\mathcal{P} = 1 \oplus \Gamma$  eH,  $\Delta \varphi$  $\lambda = 1 \lambda - \Delta \lambda$ .

Далее рассчитываем, если это необходимо, Ген К и Ген S.

\n
$$
\text{I} \text{C} \text{H} \text{W}
$$
\n

\n\n $\text{I} \text{C} \text{H} \text{K} \text{K} \text{H}$ \n

\n\n $\text{I} \text{C} \text{H} \text{K} \text{H}$ \n

\n\n $\text{I} \text{C} \text{H} \text{K} \text{H}$ \n

\n\n $\text{I} \text{C} \text{H} \text{K} \text{H}$ \n

\n\n $\text{I} \text{C} \text{H} \text{H}$ \n

\n\n $\text{I} \text{C} \text{H} \text{H}$ \n

\n\n $\text{I} \text{C} \text{H} \text{H}$ \n

\n\n $\text{I} \text{C} \text{H} \text{H}$ \n

$$
-\Delta\phi
$$

 $\sim$  sec  $\Gamma$  eh K (K<sup>1</sup>).  $\Gamma$ ен S' =  $\Gamma$ ен

Пример решения составного аналитического счисления  $\text{Дано$ (ρ<sub>1</sub> = 43°30'N  $\lambda_1$  = 136°15'E

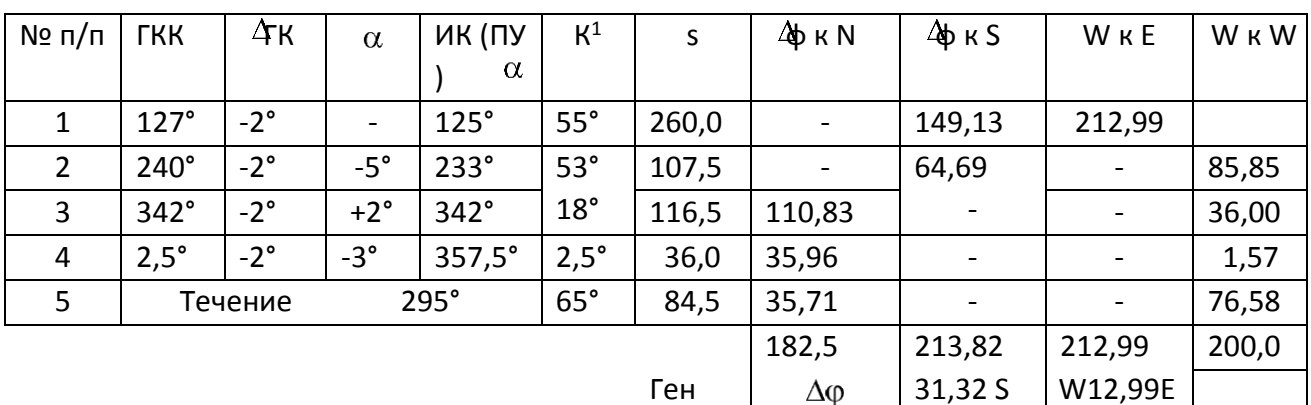

$$
\varphi \quad \varphi = 1 + 1, \quad \varphi = 43^{\circ}30'N + 31, 3' \text{ K } S
$$
\n
$$
\varphi = 43^{\circ}30'N + 31, 3' \text{ K } S
$$
\n
$$
\varphi = 43^{\circ}30'N + 0, 5(-31, 3') = 43^{\circ}14, 4'N
$$
\n
$$
\varphi = 43^{\circ}30'N + 0, 5(-31, 3') = 43^{\circ}14, 4'N
$$
\n
$$
\varphi = 43^{\circ}30'N + 0, 5(-31, 3') = 43^{\circ}14, 4'N
$$
\n
$$
\varphi = 43^{\circ}30'N + 0, 5(-31, 3') = 43^{\circ}14, 4'N
$$
\n
$$
\varphi = 43^{\circ}30'N + 0, 5(-31, 3') = 43^{\circ}14, 4'N
$$
\n
$$
\varphi = 43^{\circ}30'N + 0, 5(-31, 3') = 43^{\circ}14, 4'N
$$
\n
$$
\varphi = 43^{\circ}30'N + 0, 5(-31, 3') = 43^{\circ}14, 4'N
$$
\n
$$
\varphi = 43^{\circ}30'N + 0, 5(-31, 3') = 43^{\circ}14, 4'N
$$
\n
$$
\varphi = 43^{\circ}30'N + 0, 5(-31, 3') = 43^{\circ}14, 4'N
$$
\n
$$
\varphi = 43^{\circ}30'N + 0, 5(-31, 3') = 43^{\circ}14, 4'N
$$
\n
$$
\varphi = 43^{\circ}30'N + 0, 5(-31, 3') = 43^{\circ}14, 4'N
$$
\n
$$
\varphi = 43^{\circ}30'N + 0, 5(-31, 3') = 43^{\circ}14, 4'N
$$
\n
$$
\varphi = 43^{\circ}30'N + 0, 5(-31, 3') = 43^{\circ}14, 4'N
$$

$$
\frac{\lambda}{\lambda}
$$
\n  
\n1  
\n1  
\n2  
\n
$$
\frac{\lambda}{\lambda}
$$
\n  
\n1  
\n1  
\n1  
\n1  
\n1  
\n1  
\n1  
\n2  
\n2  
\n3  
\n4  
\n
$$
\frac{\text{FeH W'}}{\Delta \varphi'}
$$
\n
$$
\text{FeH K(K')} = \arctg \frac{12}{31,32}
$$
\n
$$
\text{K}^1 = \arctg 0,4148
$$
\n
$$
31,321
$$
\n
$$
\text{FeH K} = 157,5^{\circ}
$$

Ген  $S = 31,3'$  1,083 = 33,9 мили.

7. По заданному номеру варианта курсант выполняет расчеты трех задач, выбранных из таблиц:

 $\lambda$  по табл. 15.1 простым аналитическим счислением рассчитывает <sup>2</sup> и 2; по  $\varphi$ табл. 15.2 рассчитывает направление П и расстояние Д между точками; по табл. 15.3 составным аналитическим счислением рассчитывает 2 и  $\varphi$ 

2 пункта прихода, Ген К и Ген S.

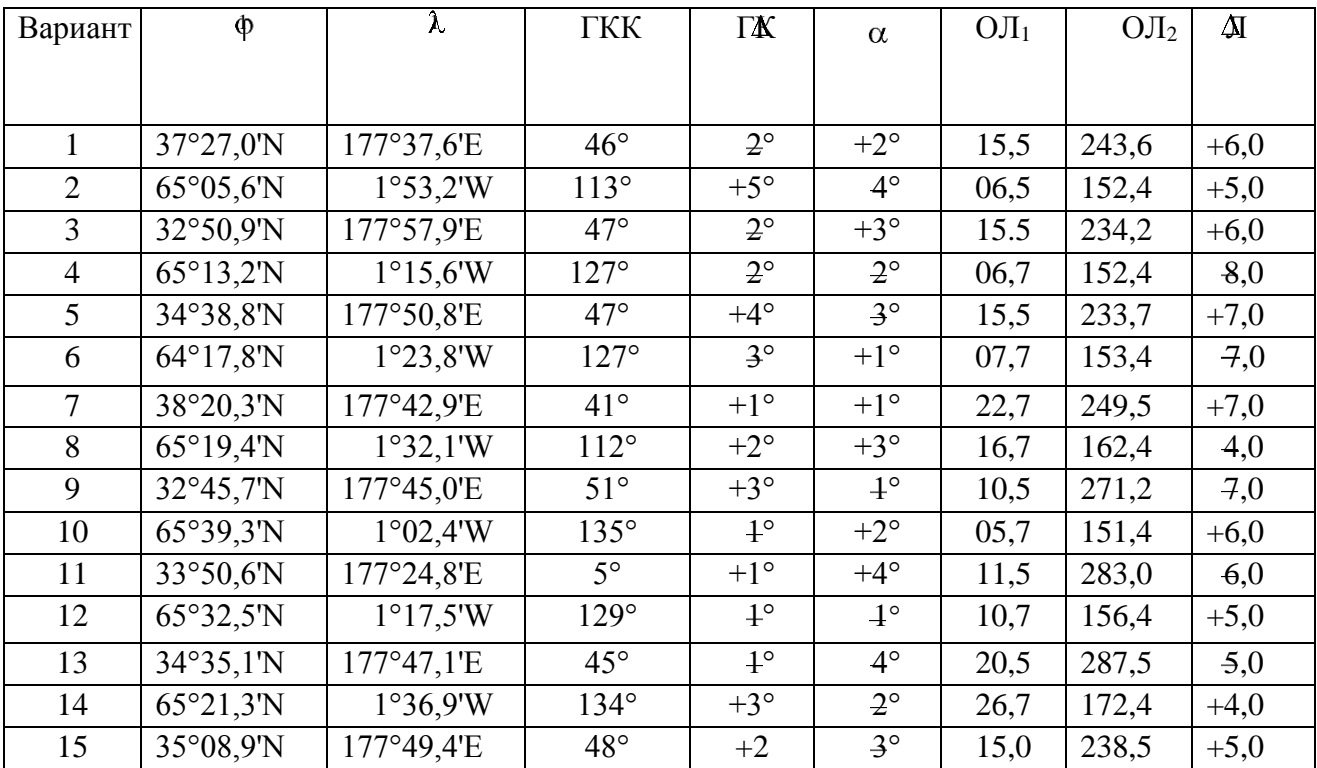

#### **Таблица 15.1**

#### **Таблица 15.2**

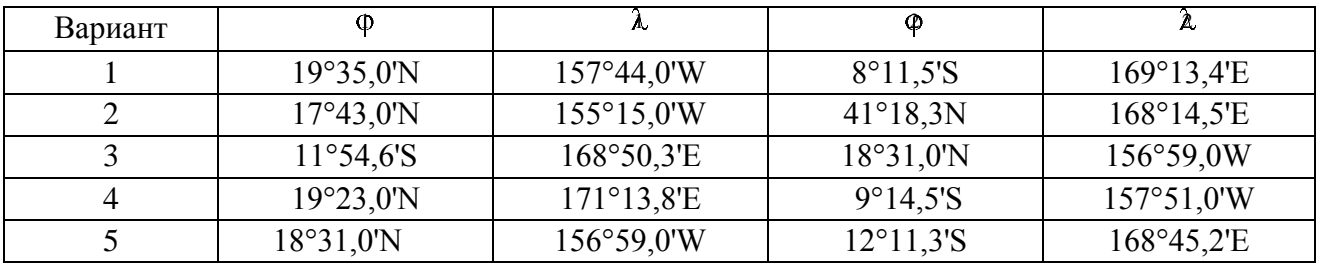

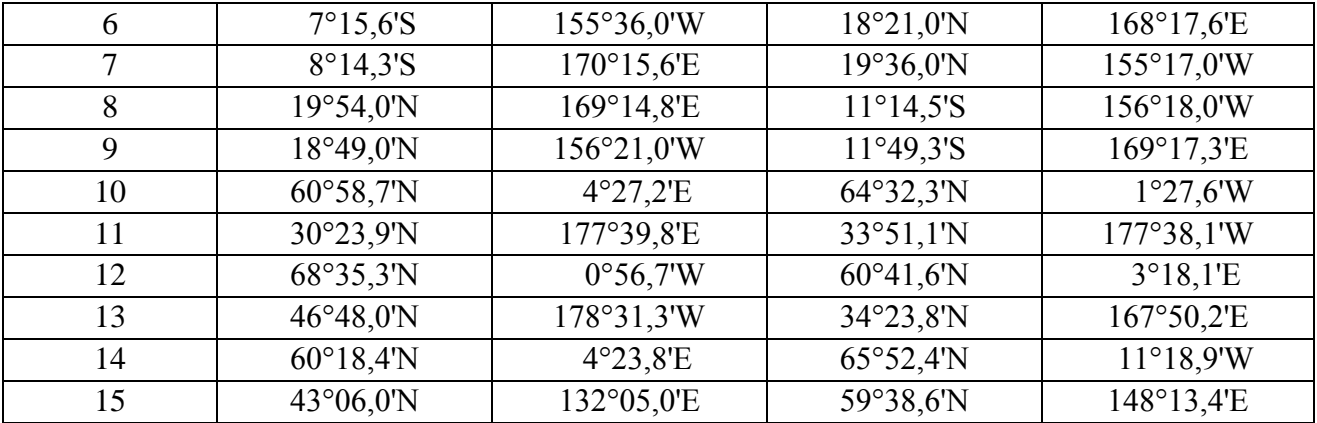

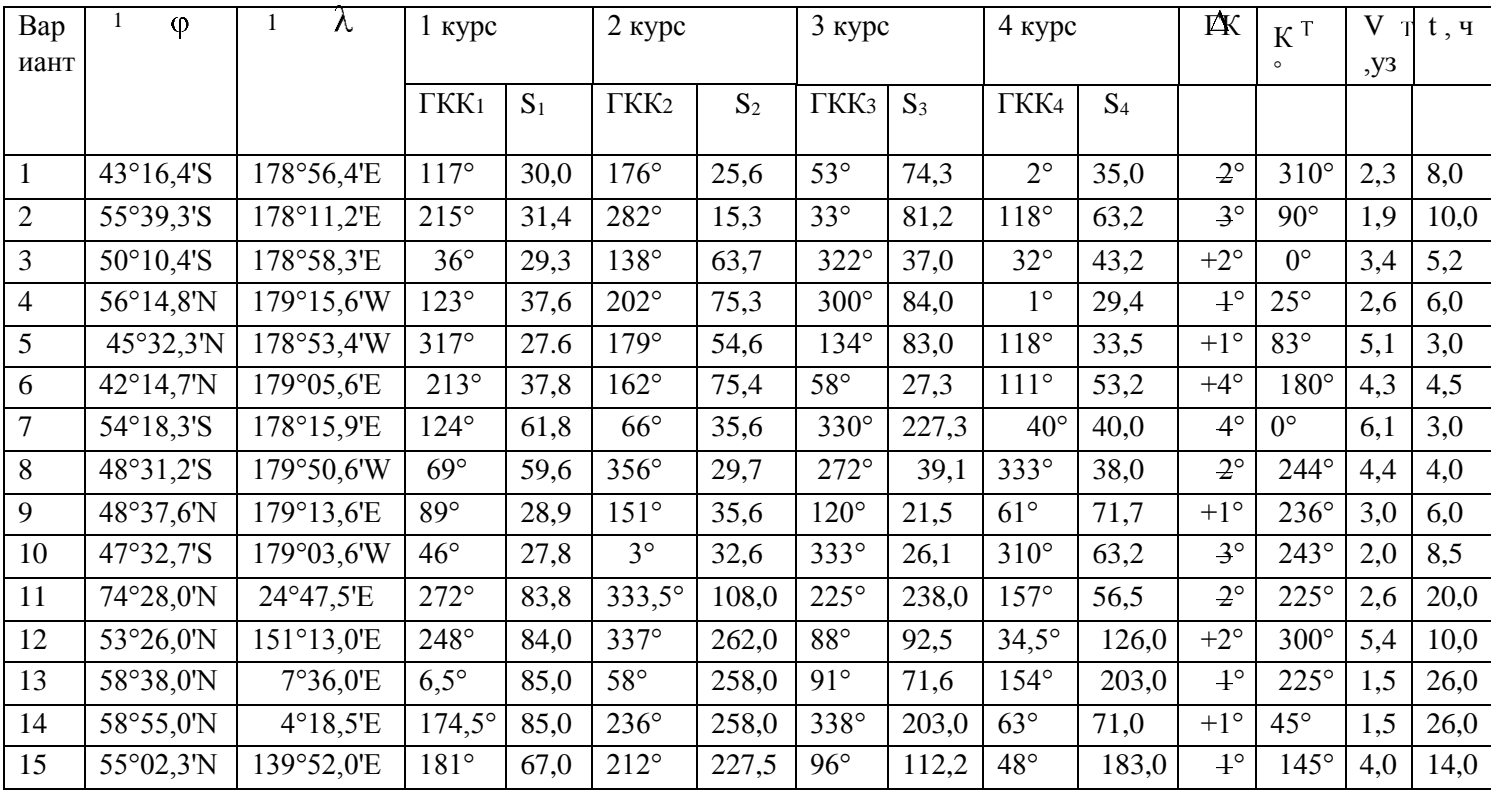

7. При пересдаче неудовлетворительно выполненной работы рассчитать и представить варианты №№ 16 или 17 (с использованием магнитного компаса

 $\delta$  из таблицы девиации, табл. 5.1).

Вариант 16 Дано:

 $_1 = 43^{\circ}16.4\beta$   $_1 = 178^{\circ}56.4\text{E}$   $\lambda$   $d = 9.3^{\circ}\text{W}$  $2 \bigoplus$  Гден Ки Ген S?

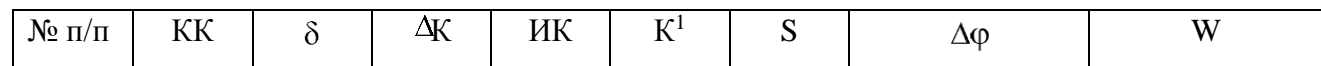

|                 |         |             |      | K N | $\kappa E$ | кW |
|-----------------|---------|-------------|------|-----|------------|----|
| $128,6^{\circ}$ |         |             | 30,0 |     |            |    |
| 184,5°          |         |             | 25,6 |     |            |    |
| $61,1^{\circ}$  |         |             | 74,3 |     |            |    |
| $315,7^{\circ}$ |         |             | 18,4 |     |            |    |
|                 | Течение | $0^{\circ}$ | 35,0 |     |            |    |

Вариант 17 Дано:

```
_1 = 55^\circ 3\frac{\omega_3}{\sigma}'S _1 = 178^\circ 11.2'k d = 8.5^\circ E\oint_0 \lambda_2 \overrightarrow{\Gamma}ен К и Ген S = ?
```
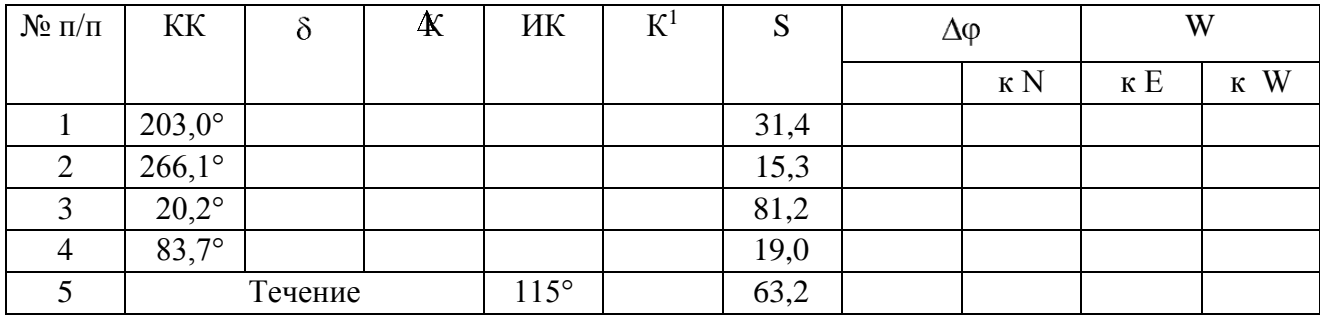

# **Практическое занятие №3.**

**Тема:** Визуальные способы определения места судна: по двум горизонтальным углам, по двум и трём пеленгам, по крюйс-пеленгу с частными случаями, их теоретическое обоснование и практическое выполнение. Оценка точности способов. Определение расстояний в море по измеренному вертикальному углу наблюдаемого ориентира. Определение места судна по двум, трем расстояниям.

**Учебная цель:** Изучить визуальные способы определения места судна, наносить линии положения и определять местоположение судна на морской навигационной карте с использованием прокладочного инструмента. **Пособия:** МНК, прокладочный инструмент и необходимый материал: карандаши, ластик, калькулятор, линейки офицерские, тетради.

#### **ОРГАНИЗАЦИОННО -МЕТОДИЧЕСКИЕ УКАЗАНИЯ**

1**.**Подготовить карту к работе, стереть старые карандашные линии и надписи.

2.Организовать рабочее место - прокладочный стол. Приготовить конспект, прокладочный инструмент и необходимый материал: карандаши, ластик, калькулятор, линейку офицерскую, убрать со стола всё лишнее.

3.Все графические обозначения на карте вести в соответствии с РШС-89. Все расчёты оформлять по установленной форме в тетради для практических занятий.

Определение места судна в море визуальными методами Учет перемещения судна путем ведения графического счисления не является достаточно точным методом. Для уточнения своего положения судоводитель должен систематически определять место судна по наблюдениям различных ориентиров, положение которых известно. Место, полученное путем обработки результатов таких наблюдений, называется **обсервованным**. Если обсервованная точка признается надежной, дальнейшая прокладка ведется от этой точки. Несовпадение обсервованной и счислимой точек называют **невязкой**. Значение и направление невязки рассчитывают при каждой обсервации, так как анализ вызвавших ее причин дает возможность установить, какие именно ошибки могли быть допущены в принятых к учету элементах счисления. Все величины, которые измеряют с целью определить обсервованное место судна (пеленги, расстояния, горизонтальные и вертикальные углы), называют **навигационными параметрами**. По измеренным навигационным параметрам рассчитывают и прокладывают на карте изолинии или заменяющие их линии положения. **Навигационной изолинией** называют линию равных значений навигационного параметра (рис а,б). Точка пересечения двух таких изолиний и будет местом судна. На практике всю изолинию не строят, тем более, что на меркаторских картах она часто имеет вид сложной кривой, а заменяют её **линией положения** - отрезком прямой, касательной к изолинии вблизи счислимого места.

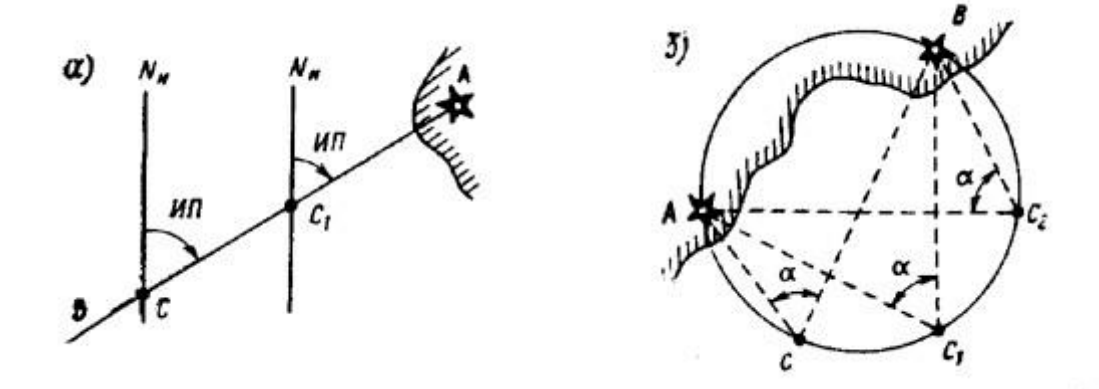

При визуальных способах определения места судна для наблюдений используют нанесенные на карту хорошо видимые и опознанные береговые и плавучие маяки, огни, неосвещаемые знаки, башни, церкви, а также

различные естественные ориентиры: мысы, вершины гор, скалы и т.д. Не следует использовать для обсерваций буи, вехи и другие знаки плавучего ограждения, так как они могут быть снесены со своих штатных мест. Для указания на карте места судна, полученного по обсервациям, применяют условные обозначения:

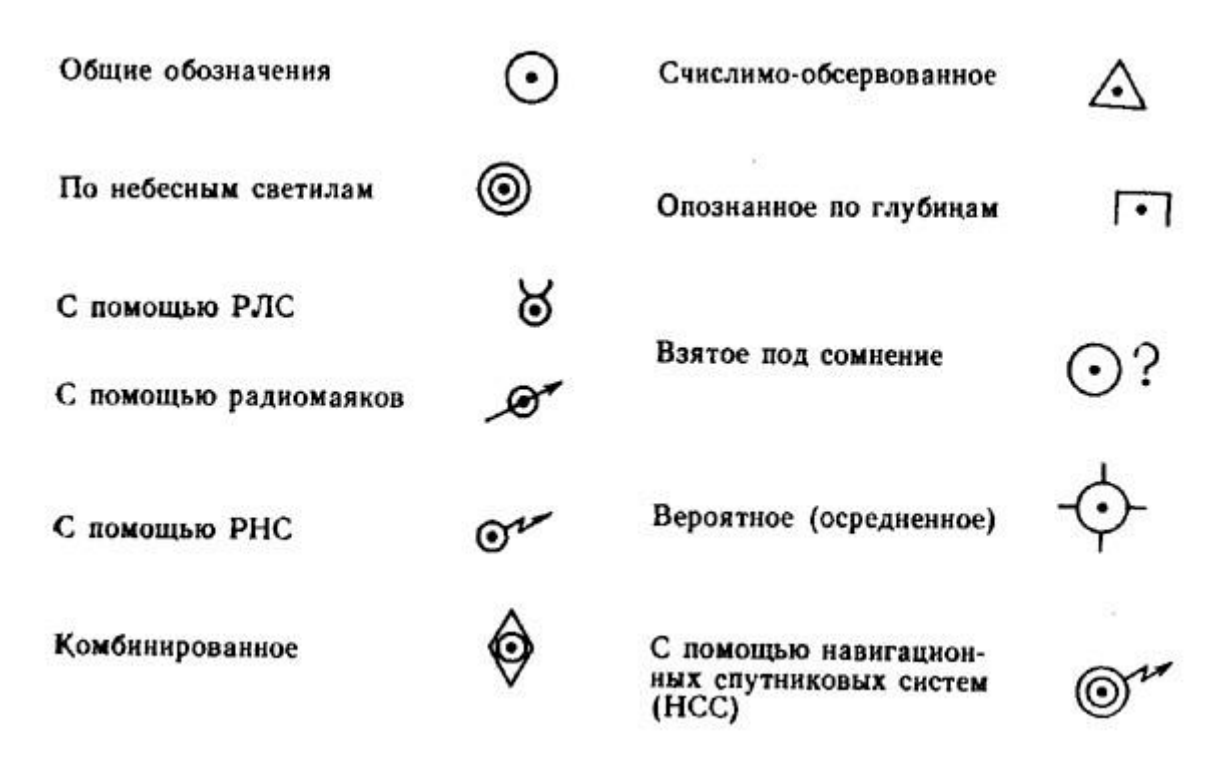

Определение места судна по пеленгам двух ориентиров На берегу выбирают два хорошо видимых и опознанных ориентира А и В с таким расчетом, чтобы угол между направлениями на них был по возможности близким к 90', но, во всяком случае, не меньше 30 и не больше 150°. Берут по компасу пеленги ориентиров. Время и ол замечают в момент **Т** вторых наблюдений. Компасные пеленги исправляют поправкой компаса в истинные и прокладывают на карте. При незначительных случайных ошибках наблюдений и уверенности в правильности учитываемой поправки компаса точность определения места судна по двум пеленгам вполне удовлетворительная. Если угол между направлениями на ориентиры меньше 30 или больше 150°, то к полученному обсервованному месту следует относиться с осторожностью.

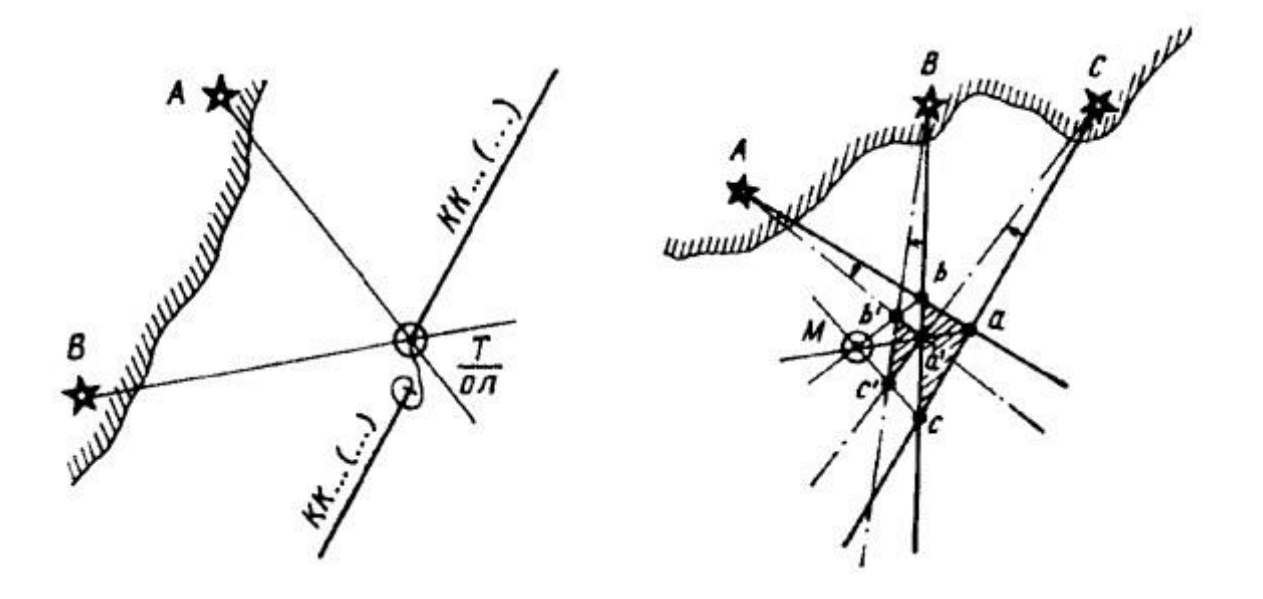

Определение места судна по пеленгам трех ориентиров Три линии положения, проложенные на карте, пересекаются в одной точке в том случае, если наблюдения, вычисления и прокладка не содержали никаких ошибок. На практике линии пеленгов часто образуют треугольник, называемый треугольником погрешностей *авс*. Причинами его появления могут быть:

- 1. промахи при опознании ориентиров или при взятии отсчетов по картушке компаса;
- 2. случайные ошибки пеленгования. При нормальных условиях наблюдений они невелики и не приводят к появлению большого треугольника погрешности;
- 3. ошибки от неодновременного взятия пеленгов. Эти ошибки проявляют себя при скорости судна, большей 15-18 уз, и небольших (2-3 мили) расстояниях до ориентиров.

Для установления причин появления треугольника погрешностей проводят анализ обсервации. Промахи в наблюдениях сразу же обнаруживаются из-за появления значительного треугольника погрешностей. Чтобы убедиться, что причиной этого не является промах, измерения пеленгов повторяют. Если после повторных наблюдений треугольник не уменьшился, причиной его появления следует считать значительную ошибку в поправке компаса. Следует изменить ее на 2-4° в ту или другую сторону. Проложив пеленги, исправленные новой поправкой, получают на карте второй треугольник погрешности *a'b'c'* . Если измененное значение поправки компаса оказалось ближе к ее истинному значению, то второй треугольник уменьшится по сравнению с первым и наоборот. Соединив сходные вершины этих треугольников отрезками прямых, получают в их пересечении точку М, которая является обсервованным местом судна, свободным от влияния систематической ошибки в **МК**. Пользоваться описанным приемом для

нахождения верного места судна следует только в том случае, если значение сторон треугольника погрешности 0,5 мили и более. Если его стороны меньше указанного значения, то вероятное место судна принимают в центре треугольника, относя причину его возникновения к случайным ошибкам.

Практическое выполнение. Заблаговременно выбирают на берегу три ориентира с расчетом, чтобы углы между их пеленгами были от 60 до 120°. В быстрой последовательности измеряют пеленги каждого ориентира. При взятии третьего пеленга замечают время и ол. Исправляют пеленги поправкой компаса и прокладывают на карте, принимая место судна в точке их пересечения. При получении треугольника погрешности находят верное место судна, как указывалось выше. Снимают с карты координаты обсервованного места, а также направление и невязку. Эти данные записывают в судовой журнал. Способ определения места судна по трем пеленгам является одним из наиболее точных в судовождении.

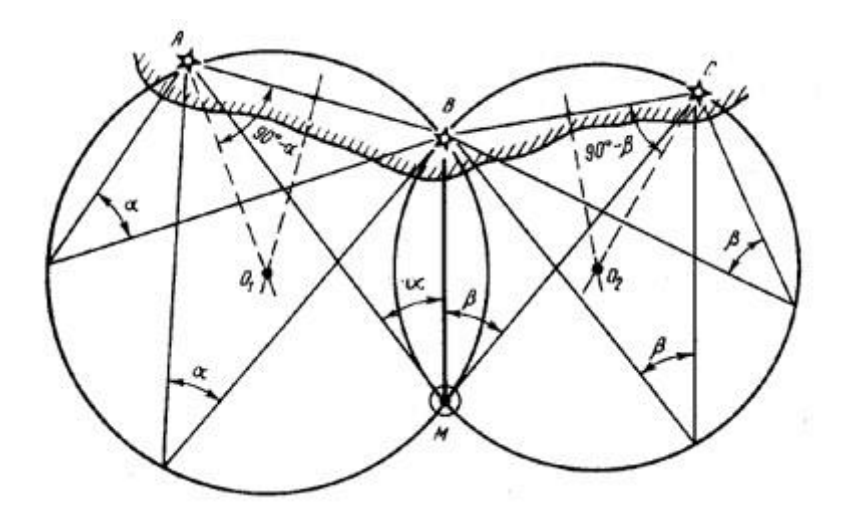

Определение места судна по двум горизонтальным углам Если на берегу имеются три ориентира А, В и С, то с судна могут быть одновременно измерены два горизонтальных угла: *а* - между ориентирами А и В и *в* - между В и С. В результате будут получены две окружности изолинии, в одной из точек пересечения которых (точка М) находится судно. На практике окружности на карту не наносят, а для нахождения места судна используют кальку. Место судна получают, делая в точке М нажим карандашом или укол циркулем.

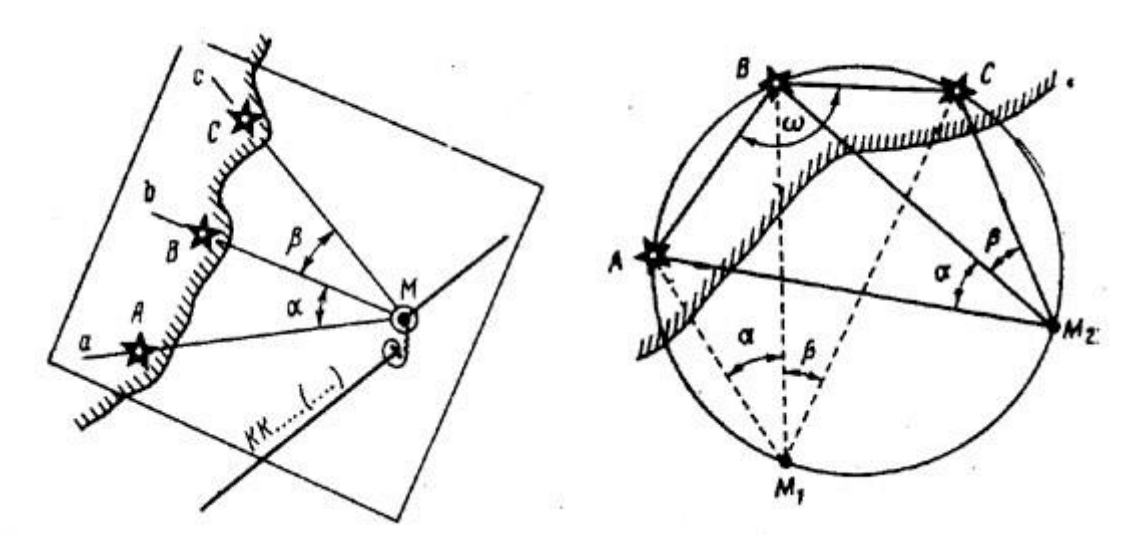

Случай неопределенности. Определение места судна по двум горизонтальным углам оказывается невозможным, если в момент измерения углов судно будет находиться на окружности, проходящей через все три ориентира А, В, С. Случая неопределенности не будет, если средний ориентир расположен ближе к судну, чем крайний; все три ориентира расположены на одной прямой; все три ориентира находятся на одинаковом расстоянии от судна.

Практическое выполнение. Углы между ориентирами, как правило, измеряют секстаном. Углы между ориентирами можно определить и при помощи компаса. Для этого в быстрой последовательности берут пеленги трех ориентиров, а затем вычисляют разности между отсчетами смежных компасных пеленгов: левого и среднего, среднего и правого ориентиров. Этим приемом пользуются, в частности, если поправка компаса ненадежна. Определение места судна по двум горизонтальным углам относится к числу наиболее точных визуальных способов.

#### Определение места судна по крюйс-пеленгу

Если с движущегося судна виден только один ориентир, расстояние до которого не может быть измерено, то для определения места применяют способ крюйс-пеленга. При этом ориентир пеленгуют 2 раза в различные моменты времени, место судна получают на момент вторых наблюдений. На карте счислимо-обсервованное место обозначают треугольником. Наблюдения, вычисления и прокладку при определении места судна по крюйс-пеленгу выполняют в следующем порядке. Берут первый компасный пеленг ориентира, замечая время и **ол**. Когда направление на ориентир изменится на 30-40°, берут второй пеленг и вновь замечают время и **ол**. Компасные пеленги исправляют поправкой компаса и рассчитывают пройденное судном расстояние между измеренными пеленгами. Линии истинных пеленгов прокладывают на карте. От точки пересечения первого пеленга с линией ИК. откладывают по курсу отрезок **Sл**, через конец

которого проводят линию, параллельную первому пеленгу. В точке пересечения этой линии со вторым пеленгом получают счислимообсервованное место судна на момент вторых наблюдений. Если счисление переносят в полученную точку, то снимают ее координаты, величину и направление невязки, которые записывают в судовой журнал. Если при счислении учитывали дрейф, то **Sл** откладывают не по линии ИК, а по линии пути судна при дрейфе (см. рис.), а при течении откладывают **Sл** по линии пути при течении.

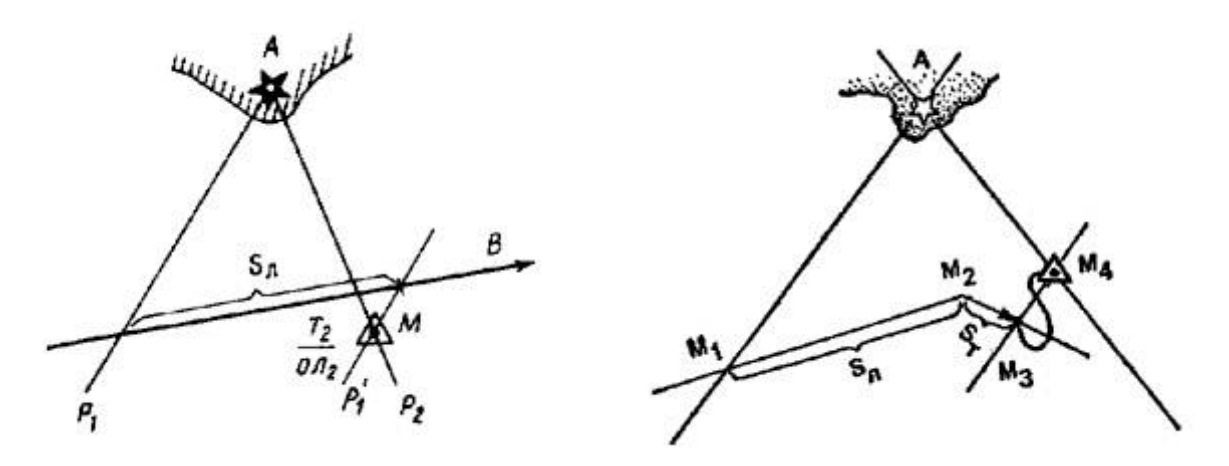

Точность счислимо-обсервованного места зависит от случайных ошибок пеленгования, соответствия принятой поправки компаса ее действительному значению и от ошибок счисления за время между моментами взятия пеленгов. Причиной появления ошибок счисления являются погрешности в показаниях компаса и лага, а также неточный учет дрейфа и течения. Для повышения точности стараются взять второй пеленг как можно быстрее после первого, однако не ранее того момента, когда он не изменится на 30- 40°. При этом пеленгование ведут с таким расчетом, чтобы второй пеленг ориентира был взят вблизи его траверза.

**Определение места судна по двум расстояниям**. Аналогично определяется место по двум расстояниям. При помощи РЛС, либо измеряя секстаном вертикальные углы, измеряют расстояние до двух ориентиров, причём момент времени засекается при измерении расстояния к ориентиру, который расположен под меньшим углом к ДП судна, и откладывают засечки дуг окружностей на карте, находя их пересечение, соответствующее месту судна.

Опознание места судна по пеленгу в момент открытия ориентира, по пеленгу и глубине. Опознанное место в отличие от обсервованного является ориентировочным. Судоводитель не должен полагаться на него в своих расчетах, однако его необходимо принимать во внимание, особенно если оно находится ближе к опасности, чем счислимая точка.

Опознание места по пеленгу в момент открытия ориентира применяют при подходе к берегу, когда на судне продолжительное время не имели обсерваций. Заблаговременно рассчитывают дальность видимости ориентира и ведут наблюдение в направлении, по которому он должен открыться. В момент обнаружения ориентира берут его компасный пеленг, замечают время и **ол**. Исправленный пеленг прокладывают на карте. Место судна получают на линии пеленга, отложив по нему рассчитанное расстояние. Точность опознанного места во многом зависит от состояния атмосферы.

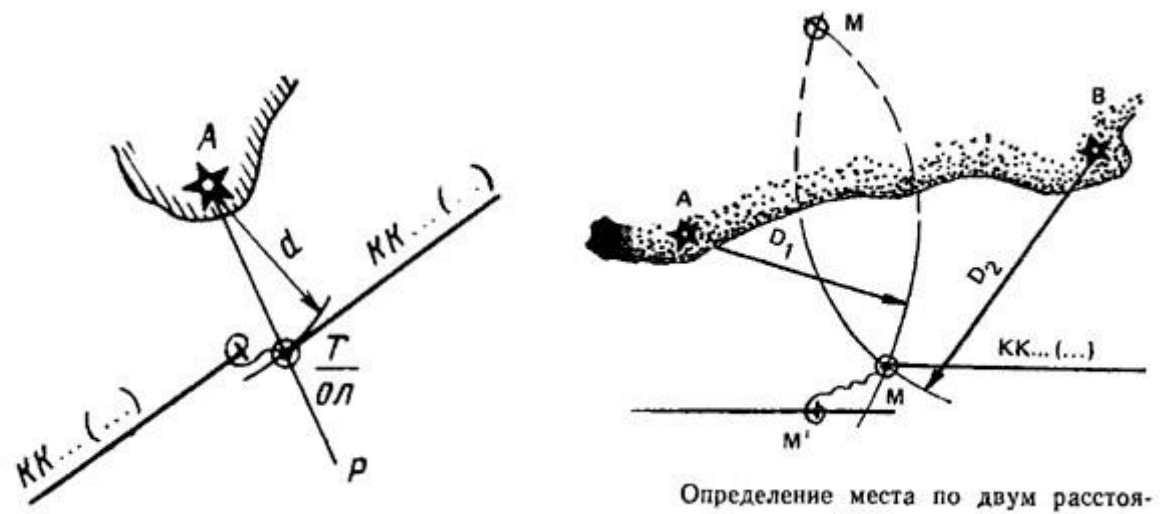

ниям

#### **Практическое занятие № 4**

**ТЕМА:** «Определение места судна по двум горизонтальным углам» **Учебная цель:** Изучить визуальные способы определения места судна, наносить линии положения и определять местоположение судна на морской навигационной карте с использованием прокладочного инструмента. **Задача:** Получить практику в ведении навигационной прокладки с использованием измеренных горизонтальных углов секстаном между двумя береговыми ориентирами. Измеряется навигационный параметр – горизонтальный угол. На карте обсервованное место определяется в пересечении 2-х изолиний – описанных окружностей, проходящих через место судна и 2-х

береговых ориентиров.

**Пособия:** МНК, прокладочный инструмент и необходимый материал: карандаши, ластик, калькулятор, линейки офицерские, тетради.

**Организационно-методические указания**

1.Подготовить карту к работе, стереть старые карандашные линии и надписи. 2.Организовать рабочее место - прокладочный стол. Приготовить конспект, прокладочный инструмент и необходимый материал: карандаши, ластик, калькулятор, линейку офицерскую, убрать со стола всё лишнее. 3.Все графические обозначения на карте вести в соответствии с РШС-89. Все расчёты оформлять по установленной форме в тетради для практических занятий.

Определение места судна в море визуальными методами Учет перемещения судна путем ведения графического счисления не является достаточно точным методом. Для уточнения своего положения судоводитель должен систематически определять место судна по наблюдениям различных ориентиров, положение которых известно. Место, полученное путем обработки результатов таких наблюдений, называется **обсервованным**. Если обсервованная точка признается надежной, дальнейшая прокладка ведется от этой точки. Несовпадение обсервованной и счислимой точек называют **невязкой**. Значение и направление невязки рассчитывают при каждой обсервации, так как анализ вызвавших ее причин дает возможность установить, какие именно ошибки могли быть допущены в принятых к учету элементах счисления. Все величины, которые измеряют с целью определить обсервованное место судна (пеленги, расстояния, горизонтальные и вертикальные углы), называют **навигационными параметрами**. По измеренным навигационным параметрам рассчитывают и прокладывают на карте изолинии или заменяющие их линии положения. **Навигационной изолинией** называют линию равных значений навигационного параметра (рис а, б). Точка пересечения двух таких изолиний и будет местом судна. На практике всю изолинию не строят, тем более, что на меркаторских картах она часто имеет вид сложной кривой, а заменяют еѐ **линией положения** - отрезком прямой, касательной к изолинии вблизи счислимого места.

При визуальных способах определения места судна для наблюдений используют нанесенные на карту хорошо видимые и опознанные береговые и плавучие маяки, огни, неосвещаемые знаки, башни, церкви, а также различные естественные ориентиры: мысы, вершины гор, скалы и т.д. Не следует использовать для обсерваций буи, вехи и другие знаки плавучего ограждения, так как они могут быть снесены со своих штатных мест. Для указания на карте места судна, полученного по обсервациям, применяют условные обозначения:

Место якорных стоянок:

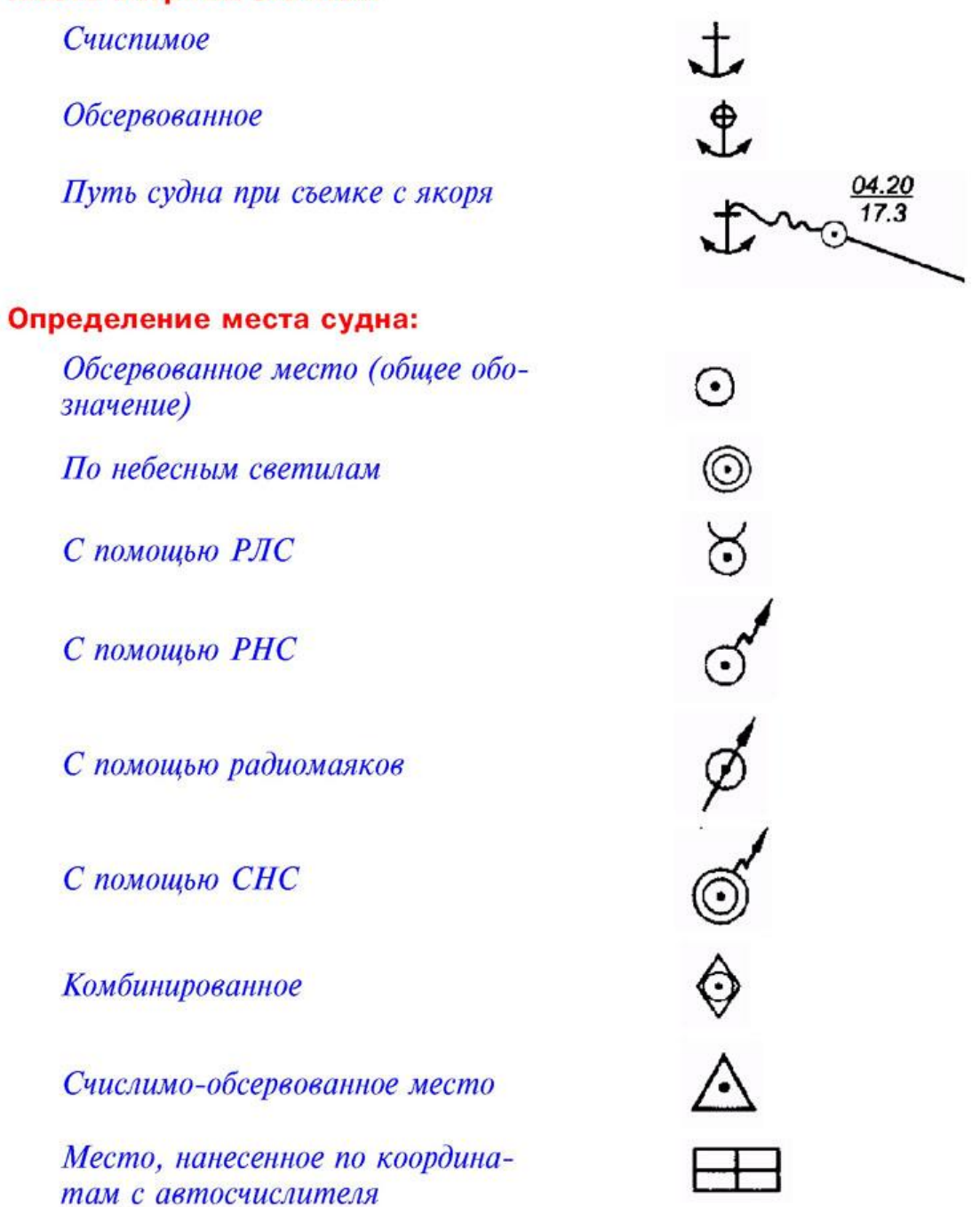

Определение места судна по двум горизонтальным углам Если на берегу имеются три ориентира А, В и С, то с судна могут быть одновременно измерены два горизонтальных угла: а - между ориентирами А и В и в - между В и С. В результате будут получены две окружности - изолинии, в одной из точек пересечения которых (точка М) находится судно. На практике окружности на карту не наносят, а для нахождения места судна используют кальку. Место судна получают, делая в точке М нажим карандашом или укол циркулем.

Случай неопределенности. Определение места судна по двум горизонтальным углам оказывается невозможным, если в момент измерения углов судно будет находиться на окружности, проходящей через все три ориентира А, В, С. Случая неопределенности не будет, если средний ориентир расположен ближе к судну, чем крайний; все три ориентира расположены на одной прямой; все три ориентира находятся на одинаковом расстоянии от судна.

Практическое выполнение. Углы между ориентирами, как правило, измеряют секстаном. Углы между ориентирами можно определить и при помощи компаса. Для этого в быстрой последовательности берут пеленги трех ориентиров, а затем вычисляют разности между отсчетами смежных компасных пеленгов: левого и среднего, среднего и правого ориентиров. Этим приемом пользуются, в частности, если поправка компаса ненадежна. Определение места судна по двум горизонтальным углам относится к числу наиболее точных визуальных способов. Определение места судна по пеленгу и горизонтальному углу Этот прием является разновидностью способа определения места судна по двум пеленгам. Его применяют, когда один из двух ориентиров почему-либо не виден наблюдателю, расположенному у компаса, например, закрыт надстройкой. В этом случае измерения обычно проводят два наблюдателя. Первый располагается так, чтобы видеть оба ориентира, второй находится у компаса. Первый наблюдатель секстаном измеряет горизонтальный угол между ориентирами, а второй по команде, подаваемой в момент измерения угла, берет пеленг. Одновременно замечают время и ОЛ. Отсчет компасного пеленга исправляют ΔМК. Для получения истинного пеленга на второй ориентир к первому пеленгу прибавляют измеренный угол. Угол берется со знаком плюс ("+"), если он был измерен вправо от линии измеренного пеленга, и со знаком минус ("-"), если влево. Место судна получают в пересечении линий двух истинных пеленгов. Точность обсервации может быть принята равной точности определения места по двум пеленгам.

**Тема:** Навигационная прокладка с определением места судна визуальными способами. ОМС по пеленгам и расстояниям.

**Учебная цель:** отработать практические навыки в определении места судна визуальными способами на морской навигационной карте с использованием прокладочного инструмента.

**Пособия:** МНК, прокладочный инструмент и необходимый материал: карандаши, ластик, калькулятор, линейки офицерские, тетради.

**ОРГАНИЗАЦИОННО -МЕТОДИЧЕСКИЕ УКАЗАНИЯ** 1**.**Подготовить карту к работе, стереть старые карандашные линии и надписи.

2.Организовать рабочее место - прокладочный стол. Приготовить прокладочный инструмент и необходимый материал: карандаши, ластик, калькулятор, линейку офицерскую, убрать со стола всё лишнее.

3.Получить задание на прокладку. Внимательно прочитать исходные данные, нанести исходную точку на карту.

4.Все графические обозначения на карте вести в соответствии с РШС-89. Все расчёты оформлять по установленной форме в тетради для практических занятий.

5.Реквизиты подписывать карандашом вверху на середине зарамочного поля карты и в конце работы сдать на проверку преподавателю вместе с тетрадью.

6.Перед выполнением работы повторить материал лекций по конспекту. Истинный курс на карте прокладывать тонкой линией, а путевые по толщине - как параллели и меридианы на карте.

## Определение места судна в море

# **Определение места судна по двум пеленгам**

Этот способ прост и наиболее широко применяется в практике. Соблюдая правила выбора ориентиров и порядок их пеленгования, судоводитель берет по компасу с помощью пеленгатора два пеленга, рассчитывает истинные пеленги и проводит на карте две линии положения. Полученная точка пересечения и есть обсервованное место **(рис. 12.1)**, которое обозначается известным способом, а рядом записывается время обсервации (в числителе) с точностью до минуты и отсчет лага (если он есть на судне) с точностью до 0,1 (в знаменателе).

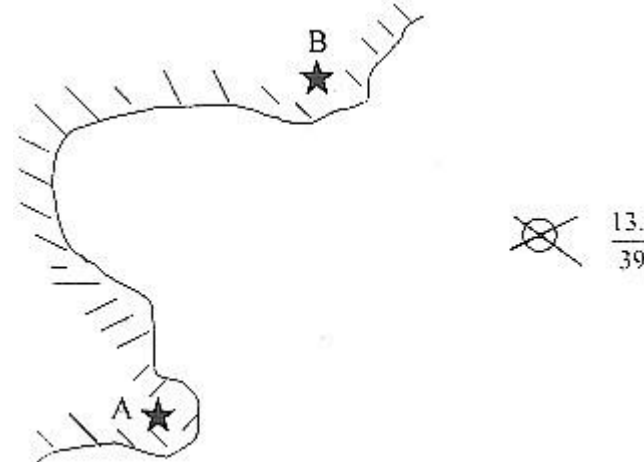

**Рис. 12.1.** Определение места судна по двум пеленгам.

Недостатком этого способа является отсутствие контроля полученной обсервации. Поэтому, при возможности рекомендуется повторить наблюдения несколько раз. Если расстояния между обсервованными точками на карте будут пропорциональны расстояниям, которые прошло судно между обсервациями, а точки пересечений линий пеленгов (положений) располагаются близко к линии курса, то полученные обсервации можно считать достоверными. Если же указанные расстояния не пропорциональны, или точки расположены по кривой линии, то вероятнее всего, что принятая поправка компаса (ДК) ошибочная.

Если в пределах видимости находится три ориентира **(рис. 12.2),** то взяв пеленги на эти ориентиры и проложив рассчитанные линии положений на карте, определяется место судна с достаточной точностью. При этом способе наличие трех линий положения (пеленгов) дает более надежную (точную) обсервацию, т.к. третья контрольная линия всегда укажет на допущенные ошибки.

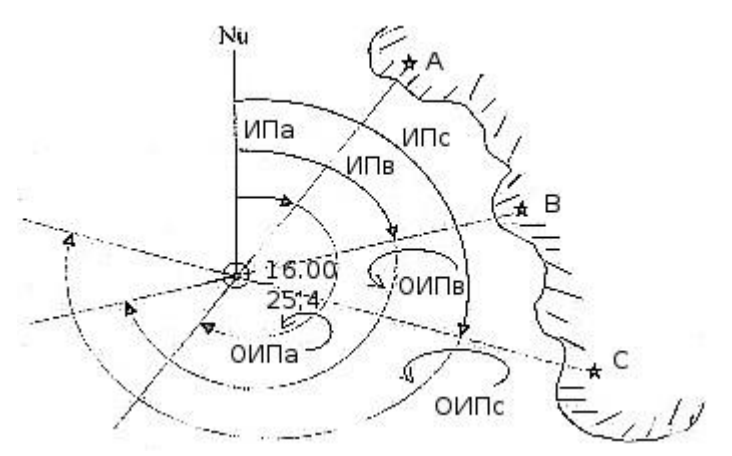

**Рис. 12.2.** Определение места судна по трем пеленгам.

Если ошибки отсутствуют и три пеленга взяты одновременно (приведены к одному моменту), то все линии положения пересекутся в одной точке. Однако, из-за неизбежности воздействия случайных и систематических ошибок, а также промахов, рассчитанные линии положения, как правило, в одной точке не пересекаются, а образуют так называемый треугольник погрешностей **(рис. 12.3).**

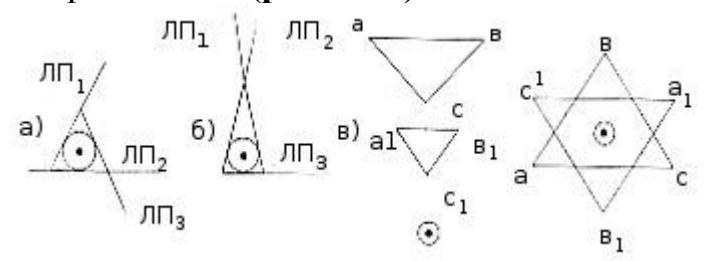

**Рис. 12.3.** Треугольник погрешности.

Определение места судна по трём пеленгам

Если в пересечении трех линий положений (ЛП) образуется треугольник погрешности со сторонами не более 0,5 мили (в масштабе карты), то место судна принимается: для равностороннего треугольника **(рис. 12.3, а)** - в центре, для треугольника вытянутой формы **(рис. 12.3, б)** - ближе к его короткой стороне.

Если стороны треугольника больше 0,5 мили **(рис. 12.3, в)**, необходимо повторить пеленгование. Но если и при повторном пеленговании стороны треугольника не уменьшются, то следует считать, что поправка компаса не верна. В этом случае судоводитель изменяет значение АК на 2 - 4° в ту или иную сторону и, проложив на карте вновь исправленные пеленги, получает новый треугольник погрешности подобный первому. Соединив сходные вершины двух треугольников прямыми линиями, в точке их пересечения получится обсервованное место судна. Получив таким образом место судна, определяется действительная поправка компаса. Для этого полученное место судна поочередно соединяется с ориентирами на карте и снимаются истинные пеленги. Определив ИП<sub>1</sub>, ИП<sub>2</sub> и ИП<sub>3</sub> и сравнив их с полученными при пеленговании  $K\Pi_1$ ,  $K\Pi_2$  и  $K\Pi_3$ , находятся три значения поправок компаса  $\Delta K_1$ ,  $\Delta K_2$  и  $\Delta K_3$ . Осреднив эти значения, находится действительная поправка компаса:

$$
\Delta K = \frac{\Delta K_1 + \Delta K_2 + \Delta K_3}{3}
$$

Определение места судна по двум расстояниям.

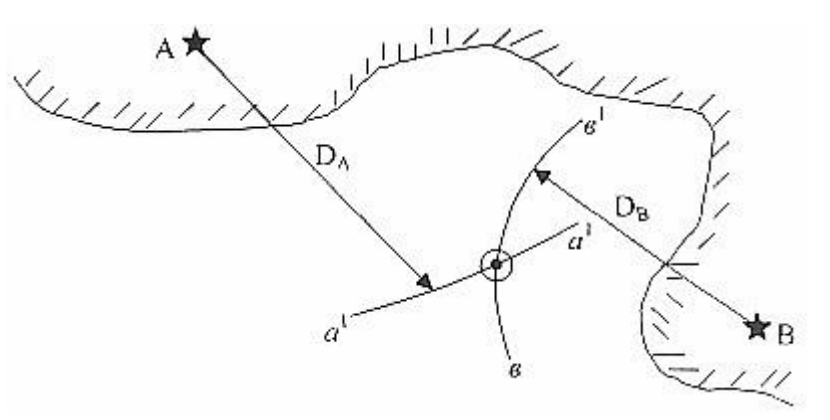

Рис.12.4

При этом способе место судна получается тем точнее, чем ближе углы между дугами окружности к 90°. Достоинством является то, что для определения места судна по расстояниям не требуется компас. Недостатком является отсутствие контроля. Поэтому при использовании этого метода рекомендуется проводить повторные наблюдения, чтобы проконтролировать точность обсервации.

Определение места судна по трём расстояниям На практике, из-за наличия случайных и систематических ошибок, при графическом построении линий положения получается сферический треугольник. Если стороны этого треугольника не превышают 0,5 мили (в масштабе карты), то обсервованное место принимается в центре треугольника. В противном случае, следует увеличить или уменьшить расстояния на величину предполагаемой ошибки измерения и вновь построить линии положения. Получив новый треугольник погрешностей,

соответствующие вершины треугольников соединяются линиями, пересечение которых даст обсервованное место.

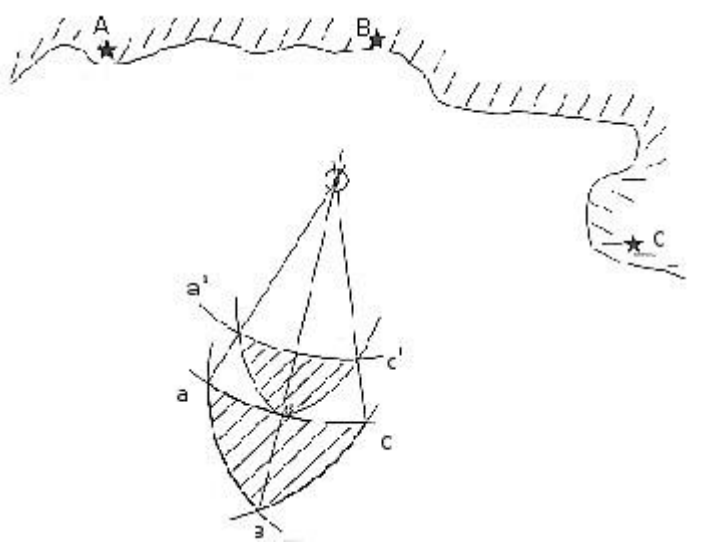

**Рис. 12.5.** Сферический треугольник погрешности.

Комбинированные способы определения места судна По пеленгу и расстоянию. Этот способ применяется в тех случаях, когда в пределах видимости находится только один ориентир, нанесенный на карте. Сущность способа заключается в том, что, измерив расстояние до ориентира и взяв на него пеленг по компасу, обсервованное место получается в точке пересечения двух линий положения - пеленга и дуги окружности (рис. 12.6)**.**

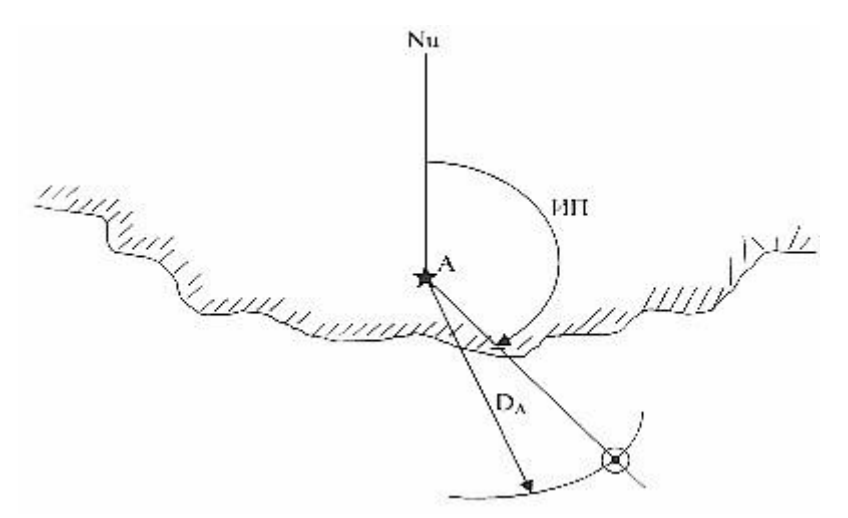

Рис. 12.6. Определение места судна по пеленгу и расстоянию. При применении этого способа следует выполнять следующие рекомендации:

- если ориентир находится близко к траверзу (курсовой угол составляет около 90°), то сначала следует измерить расстояние, а затем взять пеленг;
- если ориентир находится на остром (тупом) курсовом угле, то сначала берется пеленг, а затем измеряется расстояние;

• если расстояние рассчитывается по вертикальному углу, измеренному секстаном, то сначала следует измерить угол, а затем брать пеленг, т.к. измерения секстаном требуют большого времени;

*По горизонтальному углу и расстоянию*. Этот способ применяется, если на судне отсутствует или неисправен компас. Сущность определения места судна заключается в том, что при помощи секстана измеряется горизонтальный угол между двумя хорошо видимыми ориентирами и определяется расстояние до одного из этих ориентиров. Расстояние может быть определено по РЛС или дальномеру, либо рассчитывается по вертикальному углу, измеренному секстаном.

Место судна определяется совмещением угла а с дугой окружности,

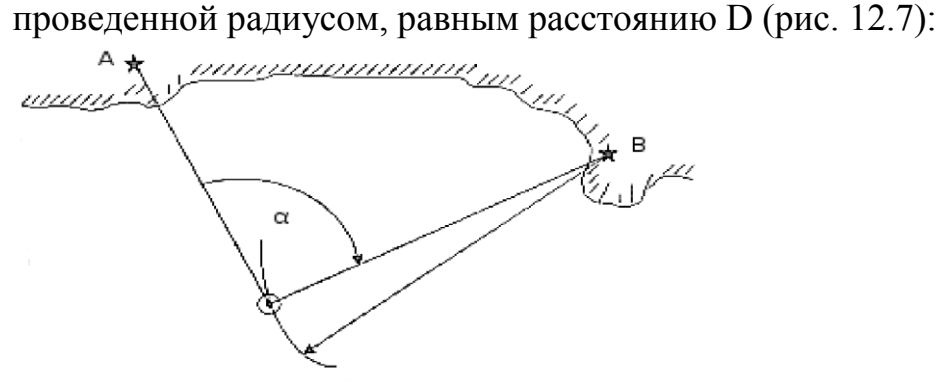

#### **Контрольные вопросы:**

- 1. Понятие о радиолокационной дальности видимости ориентиров.
- 2. Способы определения места судна с помощью РЛС.

## **Практическое занятие №6**

**ТЕМА:** Навигационная прокладка с определением места судна по пеленгам на береговые ориентиры с использованием «разгона треугольника погрешностей» для определения места и поправки компаса.

**Учебная цель:** Получить практику в ведении исполнительной навигационной прокладки с определением места по пеленгам на береговые ориентиры. Расчет поправки компаса с использованием «разгона треугольника погрешностей». Научиться и получить практику в ведении «Судового журнала» – документального оформления прокладки.

## **Организационно-методические указания**

1. Перед выполнением работы просмотреть материал лекции по определению места судна по измеренным пеленгам на береговые ориентиры (2<sup>м</sup> или 3<sup>м</sup> )

2. Выполнить «разгон треугольника погрешностей», определить на карте место судна и рассчитать *ГКср*..

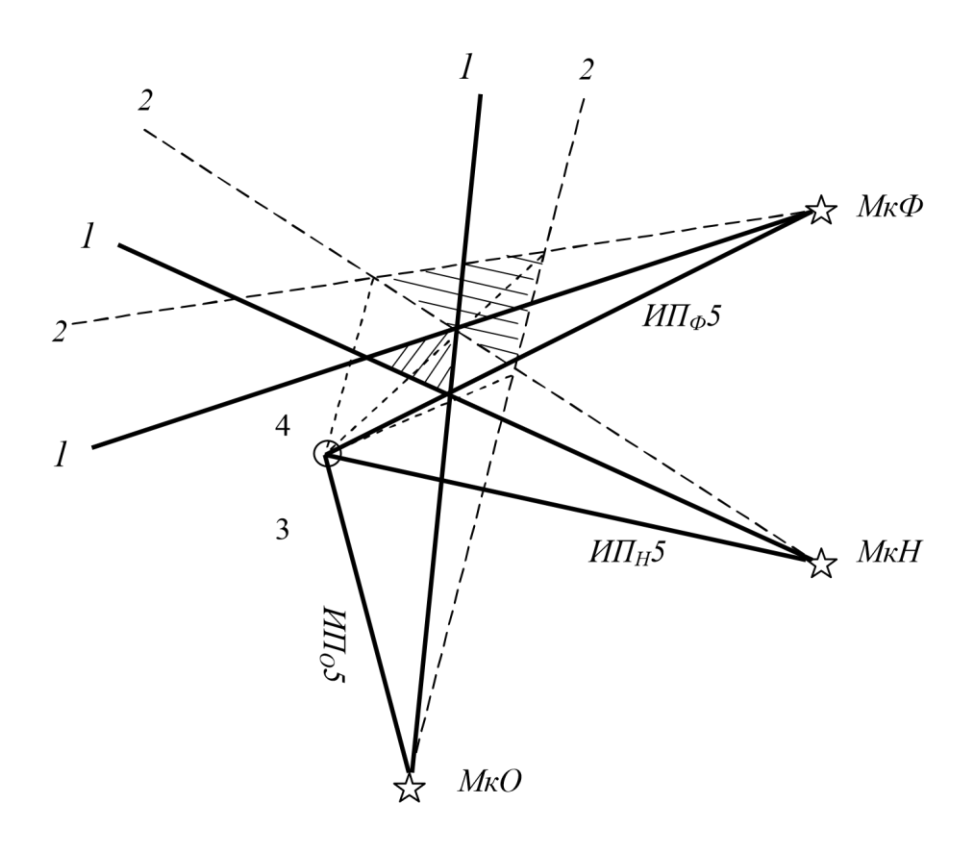

Рис. 27.1

*Порядок действия (рис. 27.1):* 

1. Если неизвестна  $\Box \Gamma K$ , принимаем ее  $\Box \Gamma K = 0 \Box$  и проводим  $\Gamma K \Pi_i$  от *М*<sub>нов.</sub>. Получили □ со сторонами (ориентиров.) более 0,5 мили.

2. *ГКП*<sup> $i$ </sup> + 5<sup> $\Box$ </sup> и проводим пеленги вновь, получаем второй  $\Box$  большего (меньшего) размера. Они подобны.

3. Находим одинаковые вершины (пеленги от них проходят в сторону одних и тех же ориентиров). И проводим через эти вершины линии.

4. Эти линии пересекаются в точке (или образуют очень маленький ) – это и будет *обсервованное место судна* **.** 

5. Из этой точки проводим линии в ориентиры (*МкФ*, *МкН* и *МкО*) и измеряем их *ИП1*, *ИП<sup>2</sup>* и *ИП3*.

6. Определяем  $\Box \Gamma K_i = M \Pi_i - \Gamma K \Pi_i$ .

$$
\frac{1}{\sqrt{1 + \frac{1}{n}}}
$$
  
 *H pace un un*

3. Далее приступаем к выполнению навигационной прокладки на карте с одновременной записью действий в cудовой журнал. Все элементы отрабатывались ранее в лабораторных работах.

4. Макет прокладки: (карта № 62028). Рис. 27.2.

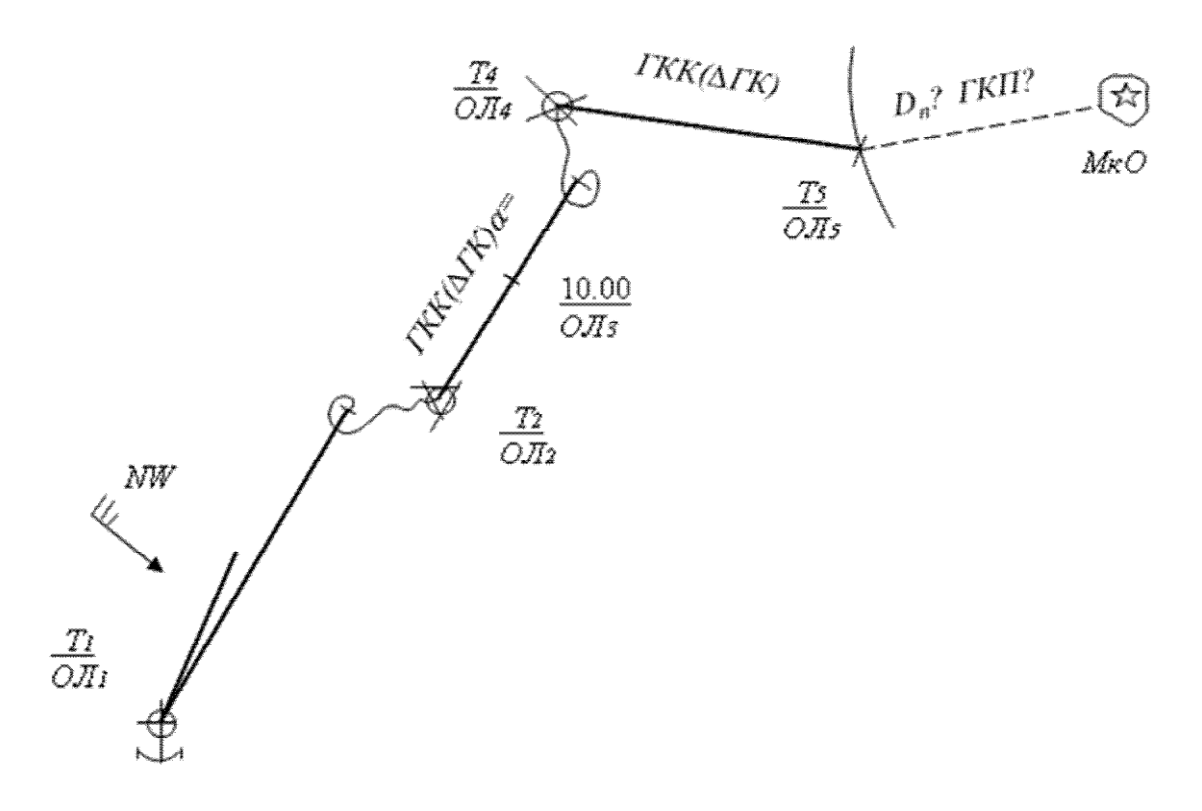

Рис. 27.2

- 5. Запись по правилам ведения cудового журнала 09.00. Правила 1.10; 2.3; 3.2. С указанием «разгона».
- 09.50. Правило 3.2.
- 10.00. Текст самостоятельно (*ОЛ* и  $\Box$ ,  $\Box$ ).

10.39. – Правила 3.1; 2.4; 2.1.

*Т* (конец) – самостоятельно. *Т*, *ОЛ*, *D*<sup>п</sup> и *ГКП*.

6. Выполнение работы. Карта 62028.

Плавание (день прокладки). Стоим на якоре. Карта № 62028, Перед съемкой с якоря определяем место судна и поправку гирокомпаса по пеленгам на три ориентира.

- 1. Мк о. Фугогами *ГКП* 72.0<sup>[]</sup>.
- 2. Мкм. Нагасаки *ГКП* 116.0<sup>[]</sup>.

3. Мк м. Обаэ *ГКП* 182.0<sup>0</sup>. Путем «разгона треугольника погрешностей» определили *ИП*<sup>1</sup> =? *ИП*<sup>2</sup> =? *ИП*<sup>3</sup> =? Обсервованное место ( $\Box$ <sub>0</sub> =?  $\Box$ <sub>0</sub> =?) и □*ГК<sub>ср</sub>* =? Начали ее учитывать.

09.00 (100.6). – Снялись с якоря. Легли на *ГКК* 24.0<sup>[</sup>. Дали ход 15 *узлов*, учитываем  $\Box J = +8\%$ . Начали учитывать дрейф 5  $\Box$  от *NW* ветра 12 *м/с*.

09.50 (12.3). – Мк Вакамия *ГКП*<sub>1</sub> = 61.0 °С); Мк о. Футагами *ГКП*<sub>2</sub> = 181.0 °С); Мк о. Нагасима  $\Gamma K \Pi_3 = 126.0 \square$ .  $C_1 = ?$ 

 $10.00$  (*OJ* =?) – Часовая точка.  $\mathcal{L}_{c}$  =?  $\mathcal{L}_{c}$  =?

10.39 (23.7). – Ветер стих. Прекратили учет дрейфа. Г. Такеноцудзи *ГКП*<sub>1</sub> = 169.5 С; *S* ок. о. Оро *ГКП*<sub>2</sub> = 118.0 С; *С*<sub>2</sub> =? Легли на *ГКК* 130.0 С. *Т* =? (*ОЛ* =?) – Открылся Мк о. Оро *ГКП*? *D*п? *е* = 12 *м*. Застопорили ход.

Дать анализ причины появления невязок *С*<sup>1</sup> и *С*2.

#### **Практическое занятие №7**

**ТЕМА:** Навигационная прокладка с определением места судна по пеленгам на береговые ориентиры, используя для счисления и определений магнитный компас.

**Учебная цель:** Получить практику в ведении навигационной прокладки с ведением счисления и определением по пеленгам на береговые ориентиры с использованием магнитного компаса.

#### **Организационно-методические указания**

1. При выполнении работы используется «Таблица девиации магнитного компаса», которая находится на стр. 23 «Практикума по дисциплине «Навигация и лоция» часть 1. Владивосток. 2006. Спасский С.С. Возможно получить в лаборатории кафедры СВ.

2. При прокладке и расчетах помнить, что истинные направления рассчитываются с использованием компасных направлений (по *МК*) плюс +  $\Box MK$  (со своим знаком).

$$
\Box MK = d + \Box.
$$

$$
H\Pi = K\Pi + \Box M K; \qquad \qquad HK = KK + \Box MK.
$$

*d* – выбирается с карты в районе плавания. Приводится к году плавания

$$
d_{200}
$$
 nnae. =  $dc$  kapmu +  $\Box d \cdot \Box T$ .

 $\Box d$  – годовое изменение. *Пример*: 0.02 $\Box E$ .

Оно указывается в заголовке карты или в «картушках». В случае если в «месте плавания» – нет – надо «интерполировать» значение *d* между имеемыми на карте.

$$
\Box T = T_{nnas.} - T_{\kappa\alpha p m b l.}
$$

3. Величина магнитной девиации  $\Box$  выбирается по значению  $KK$  с помощью интерполяции из таблицы «Девиация магнитного компаса».

4. Если неизвестен *КК* (на судне всегда можно определить под курсовой чертой картушки *КК*), то определяют *КК* и *МК* следующим образом:

a. Нам известно *ИК* (задано).

b. Рассчитываем  $MK = MK - d$  (*d* уже определен)

c. Входим в таблицу «Девиации магнитного компаса» с *МК* в колонку  $KK$  и выбираем  $\Box$  методом интерполяции.

d. Рассчитываем  $KK = MK - \square_1$ .

е. А теперь вновь входим в таблицу и выбираем  $\Box_2$  по значению *KK*.

Если  $\Box_2 - \Box_1$  не отличаются более чем на 0,5 $\Box$ , то расчет заканчиваем.

(Обычно в практике так и бывает). Используем  $\square_1$ .

Этот метод называется в математике «итерация».

5. Определив *МК*, приступаем к выполнению прокладки. Порядок работы на карте – как указывалось в ЛР-27.

6. Запись по правилам ведения Судового журнала.

08.30 (12.3). – Правила 1.11 и 1.10

09.02. – Правило 3.1

*Т. ОЛ.* – Траверз Мк Яра.  $M\Pi_{\Box} = MK \pm 90 \Box$ . Правило 2.1.

10.00. – Правило 2.7. Часовая точка.

10.45. – Правило 3.2. Застопорили ход.

7. Выполнение работы.

Плавание (день прокладки). Карта № 62028. Скорость хода 14 *узлов*, *Л*  $= -7\%$ . Счисление курса по магнитному компасу.

08.30 (32.0). – По *ИП* = 117 в *D<sup>c</sup>* карты 12,3 *мили* от м. Косаки (*S* ок. овов Цусима) перешли на карту № 62028. Легли на *КК* 357 *МК*<sup>1</sup> =? Дали ход 14 *узлов*.

09.02 (40.0). – Мк м. Орисе *ОКП*<sub>1</sub> = 176.3 им. Косаки *ОКП*<sub>2</sub> = 80.3  $\Box$  *C*  $=$ ?

*Т* =? (*OЛ* =?) – □Мк м. Яра *OКП*? *D*<sub>c</sub> с карты? Повернули на *ИК* = 90□.  $KK$ ?  $\Box MK_2$  =?

10.00 ( $O/I = ?$ ) – Часовая точка.  $\Box_c = ? \Box_c = ?$ 

10.45 (65.9). – Г. Сиротаке (о. Симоносима) *ОКП*<sub>1</sub> = 107.8□; о. Окиносима *ОКП*<sub>2</sub> = 268.3□ и *S* ок. о. Оро *ОКП*<sub>3</sub> = 337.3□ *С* =? Застопорили ход.

#### **Практическое занятие №8**
**ТЕМА:** Навигационная прокладка с определением места Крюйс способами в прибрежном плавании с учетом гидрометеофакторов**.** 

**Учебная цель:** Получить практику в ведении навигационной прокладки с использованием способа крюйс-пеленга и способа крюйс-расстояния. В этом случае используется лишь один навигационный ориентир (иногда и два), но измерения пеленга или расстояния выполняются в разное время.

### **Организационно-методические указания**

1.При выполнении работы используется навигационный параметр – измеренный гирокомпасный (или по магнитному компасу) пеленг на береговой ориентир. Иногда вследствие обстоятельств может наблюдаться лишь один ориентир. Тогда измерения выполняют дважды с интервалом  $\Box \Pi$  =  $\Pi_2 - \Pi_1 \square 30 \square$  по одному или по двум ориентирам в разное время.

2.Прокладка и расчет обсервованного места выполняются следующим образом – способ крюйс-пеленга (Рис. 32.1).

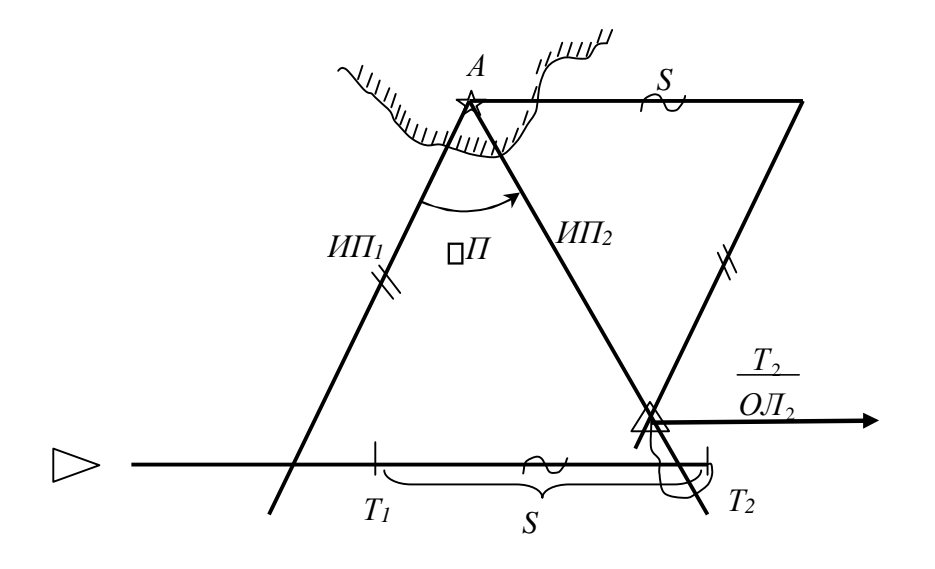

Рис. 32.1

a. В *Т*<sup>1</sup> и *ОЛ*<sup>1</sup> измеряется *ГКП*1. Рассчитываем *ИП*<sup>1</sup> = *ГКП*<sup>1</sup> + *ГК*. Определяем счислимое место *первое*.

b. Дождавшись, когда  $\Box \Pi$   $\Box$  30 , измеряем в  $T_2$  *O* $T_2$   $\Box$  *ГКП*<sub>2</sub>. Рассчитываем *ИП*<sup>2</sup> = *ГКП*<sup>2</sup> + *ГК*. Определяем счислимое место *второе*.

- c. Прокладываем от ориентира *ИП*<sup>1</sup> и *ИП*2.
- d. Рассчитываем  $S = (O/I_2 O/I_1) K_{\pi}$ .
- e. Откладываем от ориентира по линии курса (или линии пути) отрезок *S*.
- f. Из конца отрезка *S* проводим вновь *ИП*<sup>1</sup> до пересечения с *ИП*2. В

 $\sqrt{\phantom{a}}$ точке пересечения есть счислимо-обсервованное место судна, которое обозначается (стр. 12 Правил ведения cудового журнала).

- g. Показываем невязку  $C = 280 \square 1.2 \square$ .  $T^2$
- h. Если счисление переносим в , занисываем рядом и проводим

из центра линию курса (или пути, при учете дрейфа или течения). Рис. 32.1.

3. Способ крюйс-расстояния. Рис. 32.2.

a. В *Т*<sup>1</sup> и *ОЛ*<sup>1</sup> измеряется *Dр*<sup>1</sup> с использованием судовой *РЛС*. Рассчитываем *D*<sup>1</sup> = *Dр*<sup>1</sup> + *Dр*. *Dр* должна быть известна. Определяем счислимое место (*Т*1) *первое*.

**b.** Дождавшись, когда DKV изменится более чем на 300, измеряем в  $T_2$  *O* $T_2$  D *Dр*2. Рассчитываем *D*<sup>2</sup> = *Dр*<sup>2</sup> + *Dр*. Определяем счислимое место (*Т*2) *второе*.

c. От точки возможного касания радиолуча (относительно счислимого места *Т*1) – проводим окружность *R*<sup>1</sup> = *D*1.

d. От точки возможного касания радиолуча (относительно счислимого места  $T_2$ ) – проводим окружность  $R_2 = D_2$ .

e. Снять отрезок  $S = (O/I_2 - O/I_1) K_n$  и отложить его по линии курса (или пути) – от точки *первого* касания радиолуча.

f. Из конца отрезка провести окружность *R*<sup>1</sup> = *D*1.

g. В пересечении двух окружностей и будет счислимо-обсервованное место  $\triangle$ . См. Рис. 32.2.

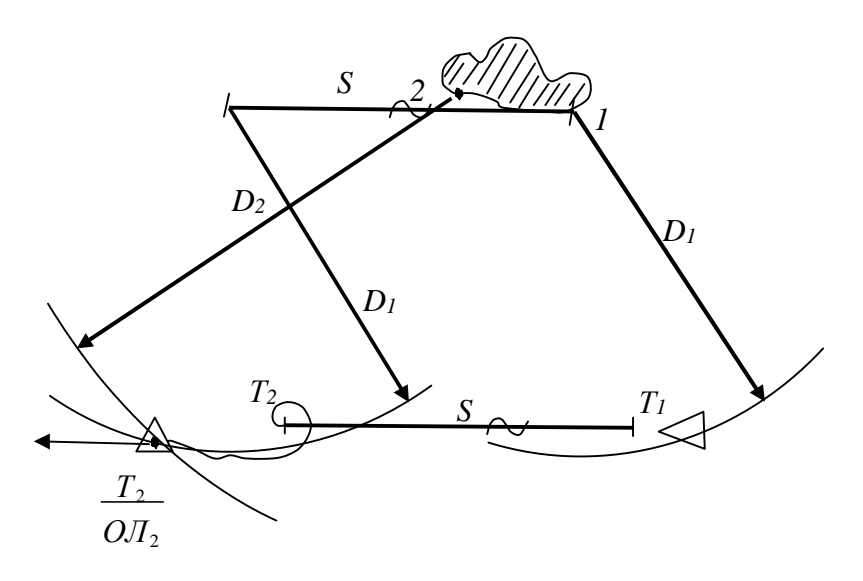

Рис. 32.2

4. Макет прокладки. (Карта № 62028. 1 вариант)

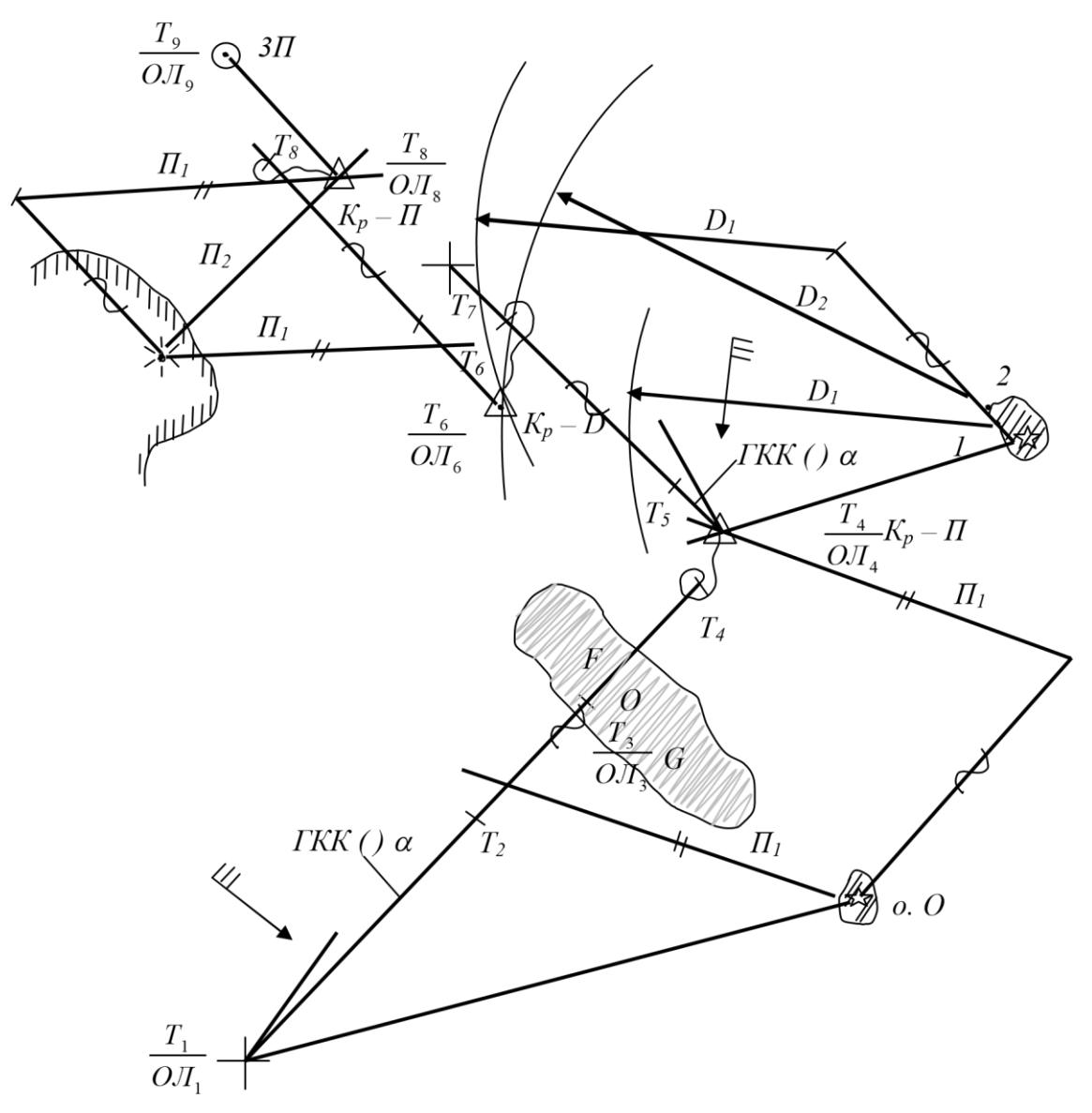

Рис. 32.3

5. Записи в cудовом журнале по правилам.

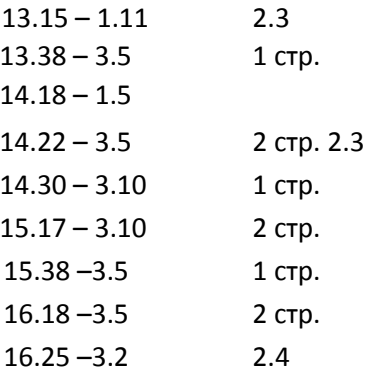

6. Выполнение работы. Карта № 62028. Вариант № 1.

МНК – 62028. Плавание – день прокладки. Скорость 18 *узлов*,  $\Box J = +6\%$ ,  $\Box TK = +2\Box$ , *е* = 16 *м*.

13.15 (14.9). – Перешли на карту № 62028 по *ИП* = 255 в *D* = 10,6 *мили* от Мк Оро.

 $X$ од 18 *узлов*. Учитываем дрейф  $D = 2\square$  от ветра  $NW - 14$  *м/с*. Проложили путь, оставив на правом траверзе  $D = 3.5$  *мили* Мк о. Окиносима ГКК?  $D$ ? (знак).

13.38 (21.4). – Мк Оро  $\Gamma K \Pi_1 = 120 \square$ .

14.18 (?) – Вошли в полосу тумана. Скрылся Мк Оро. Включили *РЛС*. Шкала 32 *мили*.  $\Box$ *Dp* = + 3 *кбт*.

14.22 (33.8). – Открылся Мк о. Окиносима  $\Gamma K T_2 = 50 \square$ . Определили место по крюйспеленгу  $\Box_{co}$  =?  $\Box_{co}$  =?  $C$  =? Учитываем дрейф  $\Box$  = 20 от ветра  $N = 15$  м/с, проложили путь в точку  $D = 34\Box 30\Box N$ ,  $D = 129\Box 40\Box E$ , *ГКК*?  $D$ ?

14.30 (36.1). – О. Окиносима  $Dp_1 = 9.5\Box$ 

15.17 (49.3). – О. Окиносима  $Dp_2 = 16.0 \square$ . Определить место по крюйспеленгу.  $\Box_{co} = ?$  $\Box_{co} = ? C = ?$ 

15.38 (55.3). – Г. Митаке (*Н* 457 м) *ГКП*<sub>1</sub> = 297.0<sup>[]</sup>.

16.18 (66.5). – Г. Митаке *ГКП*<sub>2</sub> = 265.0 <sup>[</sup>. Определили место по крюйсрасстоянию.  $\Box$  $=?$   $\Box_{co} = ? C = ?$ 

16.25 (68.5) – Ветер стих. Определили место по *ГКП* на 3 ориентира Мк м. Сита *ГКП*<sup>1</sup> = 328.5 <sup>D</sup>. Мк м. Дзёдоно *ГКП*<sub>2</sub> = 309.5 <sup>D</sup>. Мк м. Кинсаки *ГКП*<sub>3</sub> = 230.0 <sup>D</sup>. *C* =? Застопорили ход.

7. Выполнение работы. Вариант № 2.

Общие данные: МНК – 62082, плавание – день прокладки. Скорость 18 *узлов*, *Л* = +6%, *ПГК* = -4П, счисление пути по гирокомпасу. (Левая сторона карты).

13.15 (15.0). – Перешли на карту № 62082 по *ИП* = 260 в *D* = 15,6 *мили* от *М<sup>к</sup>* м.

Кодомари. Ход 18 *узлов*. Учитываем дрейф  $D = 3\square$  от ветра  $N - 15$  м/с. Проложили путь, оставив на правом траверзе *D* = 8,7 *мили* о. Косима.

### $TKK?$   $D=?$

14.12,5 (31.0). – Выс. о. Косима (*Н* = 293 *м*) *ГКП*<sup>1</sup> = 57.0□.

14.25 (?) – Вошли в полосу тумана. Видимость 5 *миль*. Скрылся о. Косима. Включили *РЛС*. Шкала 16 *миль*. *Dр* = – 3 *кбт*.

15.02 (42.0). – Открылся о. Осима  $M^k$  м. Намба  $TKII_2 = 338.0 \square$ . Определили место по крюйс-пеленгу *С* =?  $\Box_{co}$  =?  $\Box_{co}$  =? Проложили путь в точку  $\Box$  = 42010.20*N*,  $\Box$  =

139 043.6 ОЕ Учитываем дрейф  $D = 4$  От ветра  $NW = 15$  м/с.

15.21 (47.3). – О. Осима *Dр =* 53 *кбт.*

16.08 (60.7). – О. Осима *Dр =* 140 *кбт*. Определили место по крюйсрасстоянию. *С* =?  $\Box_{co} = ? \Box_{co} = ?$ 

16.46 (71.4). – Видимость улучшилась до 20 *миль*. Г. Камуи (о. Окусири) ГКП<sub>1</sub> = 340□. 17.26 (83.6). – Г. Камуи *ГКП*<sub>2</sub> = 297.0 <sup>D</sup>. Определили место по крюйспеленгу. *С* =?  $\Box$  $=? \Box_{co} = ?$ 

17.45 (88.9). Ветер стих. Определили место по 3-м пеленгам: Мк м. Инехо  $\Gamma K \Pi_1 =$ 301.00, Мк м. Митаре  $\Gamma K \Pi_2 = 25.0$ 0, Мк м. Коута  $\Gamma K \Pi_3 = 76.0$ 0. С =? Застопорили ход.

8. Выполнение работы. Вариант № 3.

Карта № 62085.  $V = 20$  узлов,  $\Box J = +6\%$ ,  $\Box TK = -2\Box$ ,  $e = 16.0$  м.

15.10 ( $OJI = 14.9$ ). –  $\Box$ <sub>C</sub> = 37D33DN,  $\Box$ <sub>C</sub> = 137D06DE. Г. Каносу ГКП = 204D,  $OC =$ 

1П38.5П $(i + s) = -1.5$ П. При видимом основании ГКК = 19П. Рассчитываем КК по МК. КК<sub>1</sub> =?  $\Box MK_1$  =?

15.30 ( $O/I = 21.0$ ). – MK Йоме  $TKII_1 = 80 \square$ .

15.57 ( $OJI = 29.5$ ). – Mk  $\check{M}$ OMe  $TKII_2 = 180\Box$ ,  $TKK = 297\Box$ .  $KK_2 = ? \Box MK_2 = ?$ 

16.00  $(OJI = ?) - \Box_c = ? \Box_c = ?$ 

16.30 ( $O/I = 38.9$ ). – Мк Хегура  $TKII_1 = 250$   $\Box$ .

17.04 ( $O/I = 49.6$ ). – Мк Хегура  $\Gamma K/I_2 = 182 \square$ . Легли на путь с расчетом выйти в точку  $\Box_c$ 

= 380190N,  $D_c$  = 1360400E. Учитываем дрейф от ветра 1800

- 15 м/с,  $D = 3D$  и течение 45D − 3 узла. ГКК =?  $D = ?$  КК<sub>3</sub> =?  $DMK_3 = ?$   $T = ?$   $O/I = ?$ Вышли в заданную точку.

9. Выполнение работы. Вариант № 4.

Карта № 62085. Плавание в день прокладки. Управление рулем и счисление – по ГК.  $\Box TK = +2\Box, V = 20 \text{ vs. } \Box J = -5\%$ .

08.00 ( $OJI = 85.6$ ). –  $\Box C_c = 38\Box 05.0\Box N$ ,  $\Box C_c = 138\Box 46.0\Box E$ . Легли на ГКК = 208 $\Box$ . Начали учитывать постоянное течение (встречное).  $K_T = 30\Box$ ,  $V_T = 2.5$  узла. Мк Химе ГКП<sub>1</sub> = 273.5 $\Box$ .

08.30 ( $O/I = ?$ ) – Мк Химе ГКП<sub>2</sub> = 322.5<sup>[</sup>П. Определили место по Крюйспеленгу.  $\Box_{co} = ?$  $\Box_{co} = ? C = ?$ 

08.45 (ОЛ =?) – Мк Химе ГКП<sub>1</sub> = 340.40. Мк Каносе ГКП<sub>2</sub> = 286.00, г. Бурей ГКП<sub>3</sub> = 260.60.  $\Box_o$  =?  $\Box_o$  =?  $C$  =? Легли на  $TKK = 228$   $\Box$ . Учитываем встречное течение  $K_T = 50 \Box$ ,  $V_T =$ 2,5 узла.

09.00 (*ОЛ* =?) – Г. Бурей  $Dp_1 = 104$  кбт.  $\Box Dp = 0$ .

09.30 ( $O/I = 38.9$ ). – Г. Бурей  $Dp_2 = 76$  кбт. Определили место по Крюйсрасстоянию.  $\Box_{co}$  $=$ ?  $\Box_{co}$  =? С =? Проложили путь на Мк Надати. Учитываем дрейф от ветра 3300 – 12 м/с,  $\Box$ 5 $\square$  и течение  $K_{\rm r}$  = 90 $\square$ ,  $V_{\rm r}$  = 2 узла. ГКК =? С =? (снос).

 $T = ?$  (O $\overline{J}$ =?) – В момент пересечения  $\overline{D_c}$  = 37D30.0DN,  $\overline{D_c}$ =?

#### Практическое занятие №9

**ТЕМА:** «Прокладка на МНК и определение комбинированным способом» Учебная цель: Изучить визуальные способы определения места судна, наносить линии положения и определять местоположение судна на морской навигационной карте с использованием прокладочного инструмента.

Задача: Получить практику в ведении навигационной прокладки на МНК и ОМС комбинированным способом.

**Пособия:** МНК, прокладочный инструмент и необходимый материал: секстан, карандаши, ластик, калькулятор, линейки офицерские, судовой журнал, тетради.

## **Организационно-методические указания**

1. При подготовке к занятию проработать материал лекции и рекомендованную литературу.

2**.**Подготовить карту к работе, стереть старые карандашные линии и надписи.

3. Организовать рабочее место - прокладочный стол. Приготовить конспект, прокладочный инструмент и необходимый материал: карандаши, ластик, калькулятор, линейку офицерскую, убрать со стола всѐ лишнее.

4. Все графические обозначения на карте вести в соответствии с РШС-89. Все расчёты оформлять по установленной форме в тетради для практических занятий.

## *5. Определение места судна по пеленгу и расстоянию*

Если с судна виден один ориентир, то, измерив каким-либо способом расстояние до него и одновременно взяв пеленг по компасу, можно получить место судна по двум изолиниям — пеленгу и окружности, пересекающимся в одной точке. Из рис. 1-а видно, что линии положения пересекаются всегда под углом 90°— это одно из основных достоинств определения.

При одном наблюдателе, когда невозможно одновременно измерить расстояние и пеленг, следует для уменьшения ошибок за счет перемещения судна использовать следующие рекомендации.

При измерении расстояния радиолокатором, когда ориентир находится на курсовом угле, близком к 90°, расстояние изменяется медленнее, а пеленг быстрее. Поэтому прежде измеряют расстояние, а затем берут пеленг по компасу. Если ориентир находится на курсовом угле, близком к 0 или 180°, то порядок наблюдений может быть выбран обратным.

Когда расстояние рассчитывают по вертикальному углу, измеренному секстаном, то наблюдения всегда следует производить вначале секстаном, а затем сразу же брать пеленг, так как измерения секстаном требуют больших затрат времени, чем взятие пеленга.

При практическом выполнении необходимо.

1. Выбрав на местности ориентир, имеющийся и на карте, определить расстояние до него каким-либо способом и в быстрой последовательности взять компасный пеленг. Записать время и отсчет лага.

2. Исправить измеренные пеленг и расстояние соответствующими поправками, проложить их на карте от места ориентира (расстояние — в масштабе карты). В точке пересечения получить место судна.

3. Снять с карты обсервованные координаты, величину и направление невязки для последующей записи в судовой журнал.

Определение расстояния до ориентира. Расстояние до ориентира в настоящее время, как правило, определяют с помощью РЛС. В качестве резервного может быть рассмотрен способ определения расстояния по вертикальному углу, измеренному секстаном. Определить расстояние по вертикальному углу можно, если известна высота ориентира над уровнем моря или его высота над основанием. Предположим, что, находясь в точке М, наблюдатель видит

ориентир, высота которого **h** над уровнем моря известна. Измерив вертикальный угол **а**, можно рассчитать расстояние **D** до ориентира. При этом высотой глаза наблюдателя е можно пренебречь. Тогда из прямоугольного треугольника M'OA получаем: **D = h ctg а**.

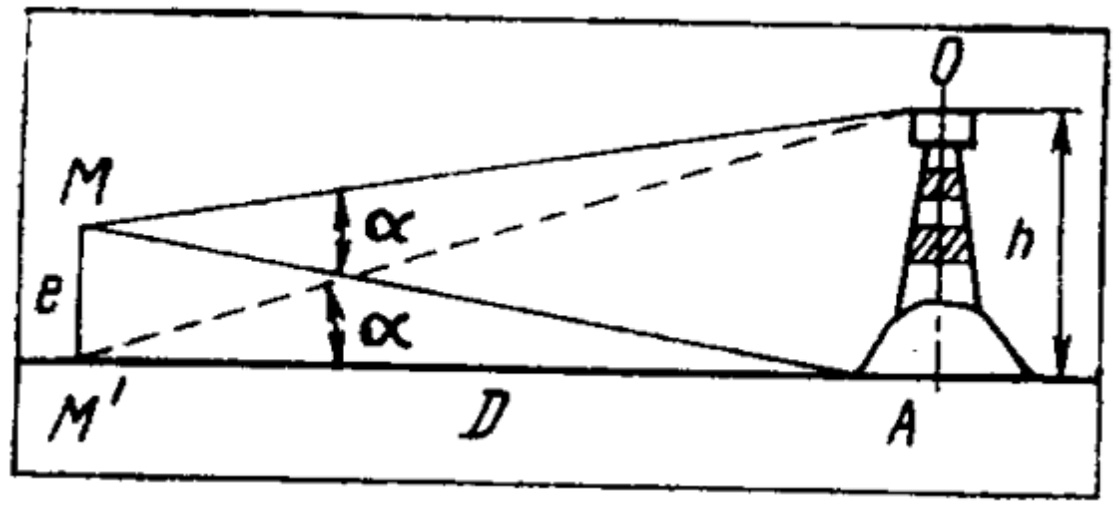

Выражая **h** в метрах и **D** в милях, получим:

**D = (h /1852) ctg а**

Перед измерением вертикального угла подготавливают секстан к наблюдениям, определяют поправку индекса. Из навигационного пособия выбирают высоту ориентира над уровнем моря или от основания. Измеренный угол исправляют поправкой индекса и инструментальной поправкой (t + s). Точность измерения расстояния рассматриваемым способом невелика. Возможные ошибки связаны с колебаниями уровня моря и значительное удаление ориентира от береговой черты.

Определение места судна по пеленгу и расстоянию. Этот способ применяют, если с судна виден только один ориентир А, расстояние до которого может быть определено по измеренному вертикальному углу либо при помощи РЛС. Изолиниями, в пересечении которых принимается обсервованное место, являются проложенная на карте линия истинного пеленга ориентира АР и дуга окружности (засечка), проведенная радиусом, равным измеренному расстоянию **d**. Для уменьшения ошибки от перемещения судна первым измеряют вертикальный угол, а затем пеленг на момент времени **Т**. Для повышения точности обсервации следует выбирать ориентир, расположенный ближе к судну. При уверенности в принятой поправке компаса обсервованное место судна можно считать достаточно надежным.

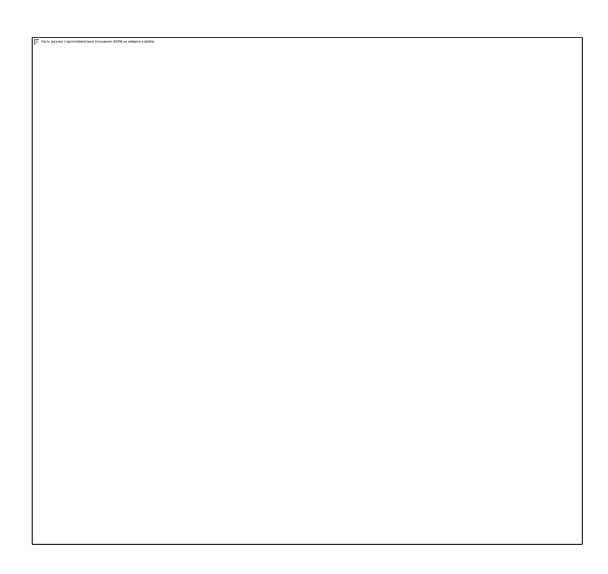

### **Практическое занятие №10**

**ТЕМА:** Навигационная прокладка в прибрежном плавании с определением места комбинированными способами (по пеленгам, вертикальным углам, расстояниям с использованием *РЛС*).

**Учебная цель:** Получить практику в ведении навигационной прокладки с использованием измеренных вертикальных углов секстаном на береговые ориентиры – от вершины его до береговой черты (при видимом основании ориентира), а также от вершины до поверхности моря (видимого горизонта) – при невидимом основании данного ориентира (когда *Dсчислимое* с карты больше *D*<sup>е</sup> – до видимого горизонта).

Вторым навигационным параметром (обычно) является измеренный пеленг на данный (или другой) ориентир.

### **Организационно-методические указания**

1. При выполнении работы используются навигационные параметры *Dу*, рассчитанные по измеренному секстаном вертикальному углу  $D$  – от вершины ориентира до – *а*. уреза воды – береговой черты – при видимом основании ориентира, когда *Dс*<sup>ч</sup> *D*е. Навигационный параметр

$$
H(\ )M
$$
  

$$
D_{y} \Box 1,86 \ \_\_ \ \ \ \text{(6 MUIAX)}.
$$

*H(м)* – высота ориентира в метрах, снятая с карты (из пособия);  $\Box \Box = OCD + (i +$  $s) \overline{D}$ 

*ОС* – измеренный вертикальный угол в угловых минутах (*i* + *s*) – поправка секстана.

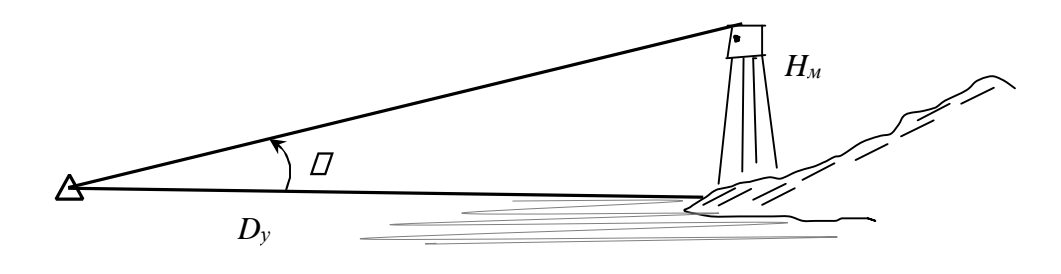

Рис. 30.1

Или  $\Box$  – до поверхности моря (видимого горизонта) по вертикали вершины ориентира. Рис. 30.2.

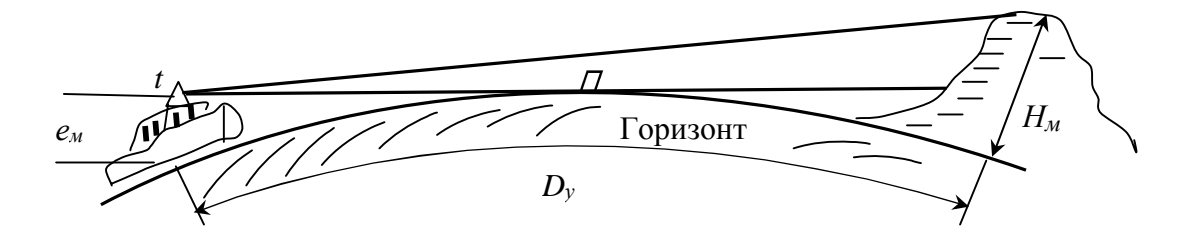

Рис. 30.2

Навигационный параметр *D<sup>у</sup>* рассчитывается с использованием таблицы 2.7 МТ-2000 (стр.261) или таблицы 29 МТ-75 (стр. 289).

Аргументами для выбора из таблицы *D<sup>У</sup>* в *милях* являются:

1. (*H D e*)  $\Box$  *H<sub>M</sub>*  $\Box$  высота ориентира в *м*; е  $\Box$  высота глаза наблюдателя в *м*.

2. ЛОПП исправленный угол.

$$
\Box \Box \Box = OC \Box \Box + (i+s)\Box + d\Box
$$

*ОС* □□□ измеренный вертикальный угол (Рис. 30.2).

 $(i + s)\Box$  Поправка секстана.

 $d\Box$  наклонение видимого горизонта/  $d\Box$  всегда

со знаком «<sup>[]</sup>» (минус).

*ì* Может быть рассчитано *d* 1,76 *e* .

Может быть выбрано из таблицы 3.21 МТ-2000 (стр. 354) или таблицы 11-а МТ-75 (стр.  $220 \square 221$ .

Из таблицы (Рис. 30.3) выбирают *D<sup>у</sup>* в *милях*.

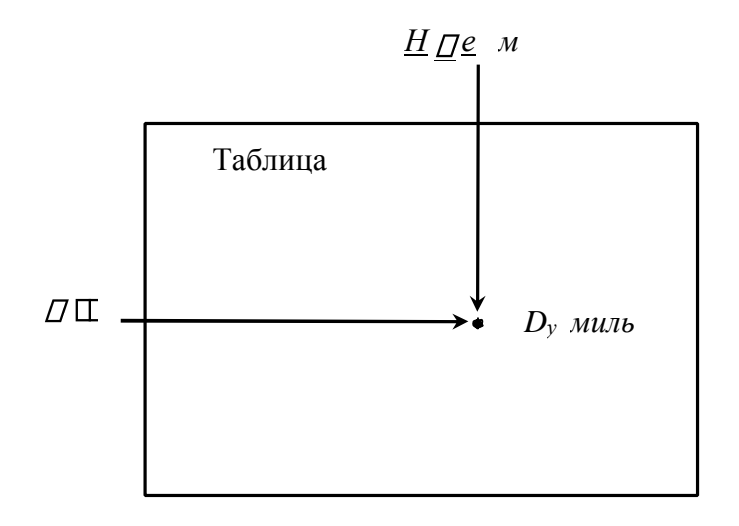

Рис. 30.3

Кроме использования таблицы *D<sup>у</sup>* может быть рассчитано по формуле:

$$
D_{y}\Box 1,41 \Box \overline{\mathcal{D}} \Box 4,41 (H e \Box )\Box 1,19 \ .\Box
$$

П Писправленный угол в <sup>П</sup>;  $H_{\text{M}}$  П высота ориентира в *м*; е *П* высота глаза наблюдателя в *м*.

2. В работе используется обсервация с использования СНС(GPS) Navstar, данная обсервованными координатами *0* и *0*, которая наносится на карту .(Правила ведения cудового журнала. Стр. 12).

3. Макет прокладки (карта № 62028): Рис.30.4.

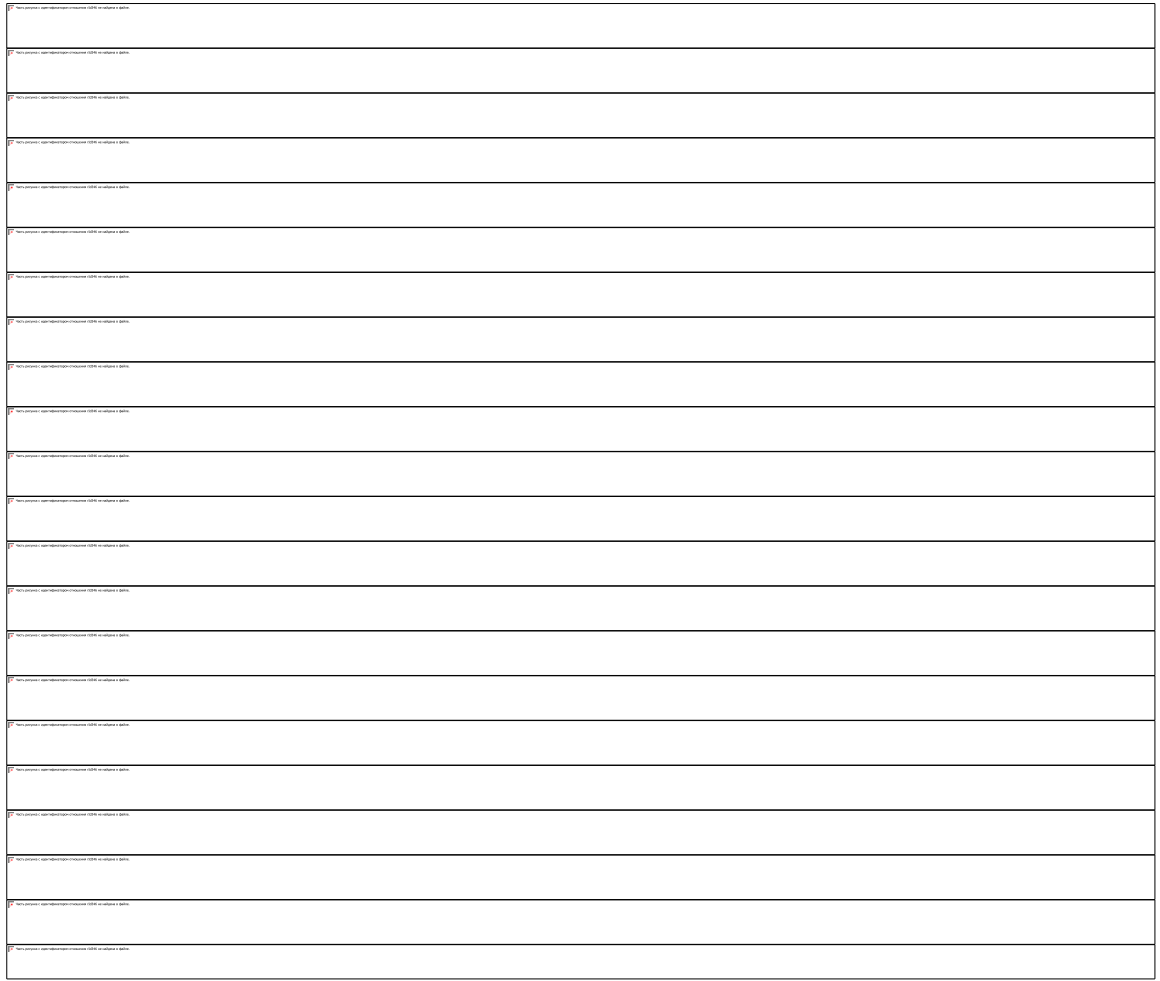

4. Запись судового журнала по правилам.  $1.14.00 - 3.13.$  $2.3$  $1.112.$  $14.22 - 3.36$ .  $3.15.16 - 3.12.42.5.4.16.37 3.3a$   $2.5$   $1.5$ .  $5.17.33 - 3.8.$ Выполнение работы.

14.00 (68.3). – Перешли на карту № 62028 по координатам АПИ GPS Navstar  $\Box$ <sub>0</sub> = 340020N,  $\Box$ <sub>0</sub> = 1280420E. Начали прибрежное плавание. Учитываем дрейф 40 от ветра 3000 - 15 м/с. ГКК = 590, ОГК = -30,  $V = 15$  $\mu$ 3.106,  $\Box J = +4\%$ .

14.22 (73.7). – Г. Сиротаке о. Симоносима ГКП = 70<sup>D</sup>. Измерили ОС = 0<sup>0</sup>45<sup>D</sup>, *i* +*s* = -8<sup>D</sup>, *e* = 16 *м*. *d* =? (*h* = 516 *м*). Рассчитали  $D_y$  =? (МТ-2000 Т-2,7) С =? Основание скрыто под горизонтом (проверить?)

15.16 (86.7). – Мк м. Госаки 55.0 Пи Мк м. Цуцу 152.0 П.  $C = ?$  Ветер стих. Прекратили учет дрейфа. Повернули влево на ГКК 3320. Начали учитывать постоянное течение (по таблицам течений)  $K_r = 30\Box$ ,  $V_r = 3$  узла.  $\Pi V_{\Box}$ ?  $\Box$ ? Прямая задача на течении.

16.37 (106.2). – Мк о. Хондо 253  $\Box$ . Измерили  $OC = 0 \Box 34 \Box$ . (h = 106 *м*),  $i + s =$ –10.2<sup> $\Box$ </sup>. Рассчитать  $D_v$ ? (при видимом основании).  $C = ?$  Прекратили учет течения, легли на  $MK = 0\square$ . *ГКК*? Дали ход 12 *узлов*.  $\square J = -5\%$ . Видимость 5 *миль*. Дымка. Включили *РЛС*. Рабочая шкала *РДС* 16 *миль*.  $\Box D_p = +3$  *кбт*.

17.33 (118.0). – М. Соималь *D*<sup>р</sup> = 73 *кбт*., м. Тондумаль *D*<sup>р</sup> = 131 *кбт*., о. Мокто *D*<sup>р</sup> = 132 *кбт*., *С* =? Застопорили ход.

Практическое занятие №11

# **ТЕМА: Навигационная прокладка в прибрежном плавании с опознанием побережья и определением места судна с помощью** *РЛС***.**

**Учебная цель:** Получить практику в ведении навигационной прокладки с использованием *РЛС* для опознания побережья в малую видимость и для определения места судна. Навигационные параметры измеряются с помощью судовой *РЛС*.

### **Организационно-методические указания**

1. При выполнении работы используются навигационные параметры, измеренные с помощью *РЛС*.

a. *D = D<sup>р</sup> + Dр*. Величина *D<sup>р</sup>* для данной рабочей шкалы должна быть известна.

b.  $MII = PJIII + \Box TK$ . Так как направление по экрану *РЛС* (дисплею) определяется относительно *NГК*.

2.Вначале выполняется опознание побережья путем нескольких измерений *РЛП* и *D<sup>р</sup>* через промежутки времени.

3.На карте, в прокладке пути судна строятся счислимые места и от них проводятся *ИП<sup>i</sup>* и *D<sup>i</sup>* до «предполагаемых» ориентиров. В конце – засечки. Они могут оказаться на морской поверхности (Рис. 29.1 макета).

4.Накладывается сверху калька, и переносится на кальку путь судна, счислимые места, *ИП* и *D* и засечка. *Обязательно* наносится меридиан и параллель в этом месте на карте.

5.Далее калька параллельно меридиана и параллели «смещается» до касания «этих ориентиров». Последнее счислимое место «смещенной» каль-

ки и будет определенным местом судна , и опознается побережье.

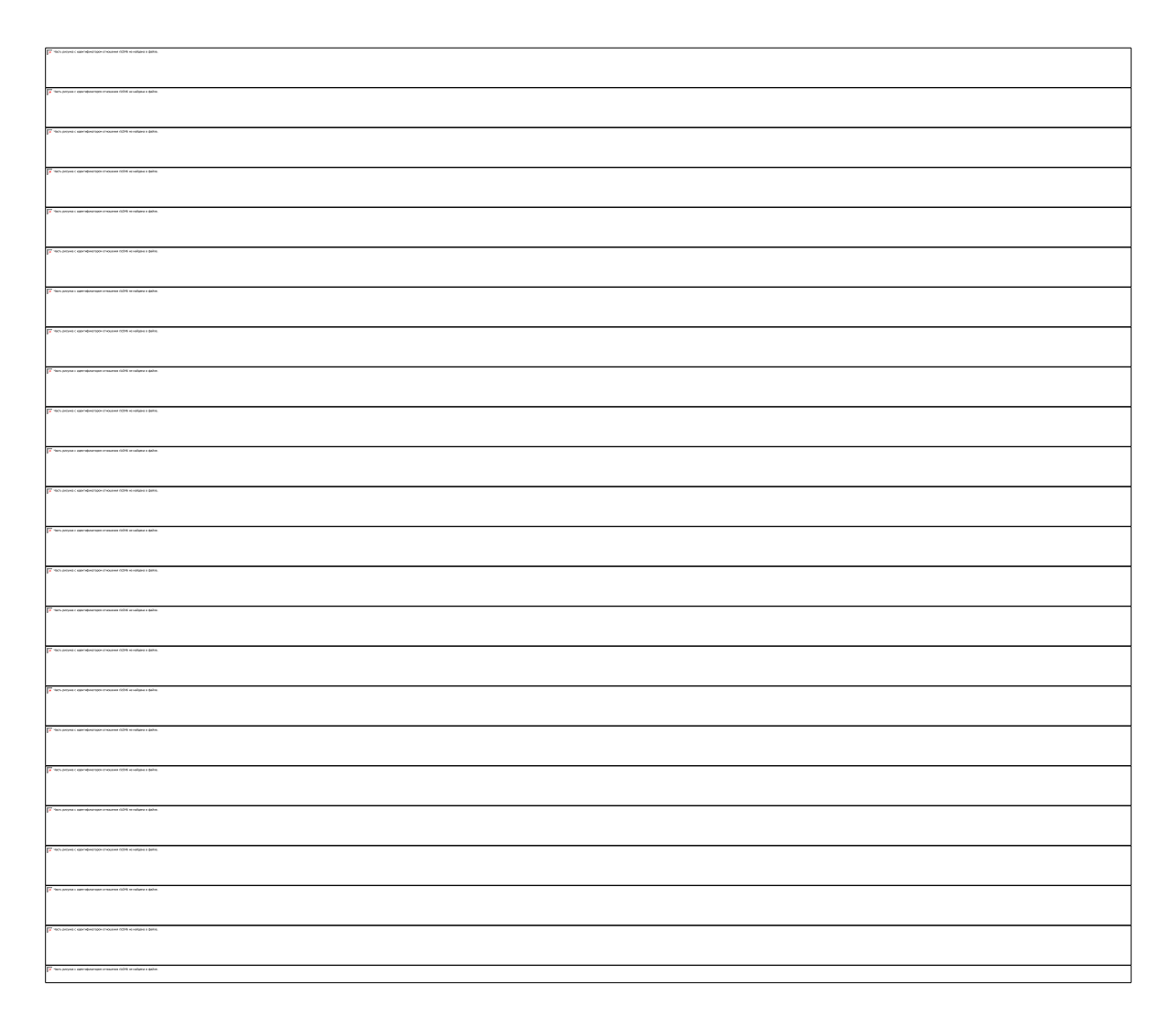

6.Макет участка прокладки (Рис. 29.1). Другие элементы прокладки отрабатывались в предыдущих лабораторных работах.

7.Запись по правилам ведения cудового журнала.

13.10 (12.3). – Правила 1.11 и 1.5. 13.34 – 14.16. – Правило 3.9. 14.38 – Правила 3.7 и 2.5. 15.15. – Правило 3.9. Т. ОЛ. – Траверз По. Хондо.  $M\Pi_{\mathbb{Q}} = MK \pm 90$ П. 8.Выполнение работы на карте № 62028. Вариант № 1.

13.10 (26.7). – Перешли на карту № 62028 по *ИП* = 3070 в *D* = 17.50 от Мк на м. Цуцу. Легли на *ГКК* 48<sup> $\Box$ </sup>.  $\Box$ *ГК* = +1<sup> $\Box$ </sup>. Дали ход 16 *узлов*.  $\Box$ *Л* = -4%/ Туман. Видимость 2 *мили*. Включили РЛС. Начали опознание побережья (береговых ориентиров). Рабочая шкала 16 *миль*. Учитываем *D<sup>р</sup>* = +2 *кбт*. 13.34 (33.5). – Ориентир 1 (устье реки. Мк)  $PJIT_1 = 128 \square, D_{p1} = 103 \text{ k}6m$ . 13.48 (37,5). – Ориентир 2 (*S* м. залива)  $PJIII_2 = 117 \square, D_{p2} = 67$  кбт. 14.02 (41.5). – Ориентир 3 (N м. залива)  $P\overline{\text{J11}}_3 = 129\Box$ ,  $D_{p3} = 56$  кбт.

14.16 (45.3). – Ориентир 4 (вперед и по курсу – м. на *W*)  $PJIII_4 = 37,5$   $D, D_{p4}$  $= 70 \kappa$ бт. Опознали ориентиры, применив кальку. Определили место.  $\mathcal{L}_0$ ?  $\mathcal{L}_0$ ? *С*? Легли на *ГКК* 353<sup> $\Box$ </sup>.

14.38 (51.3). *S* ок. м. Ина *D<sup>р</sup>* = 52 кбт. *N* ок. м. Сао *D<sup>р</sup>* = 78 *кбт*. *С* =? Начали учитывать постоянное течение.  $K_T = 10\Box$ ,  $V_T = 3$  *узл*. по данным «Таблиц течений». Повернули влево, проложили путь с учетом этого течения на Мк на м. Соималь (Ю. Корея). Рассчитать *ГКК*? Обратная задача на течении. *ПУ<sub>0</sub>*=? *П*  $=$ ?

15.15 (61.6). – О. Хондо *РЛП* = 239 $\Box$ ,  $D_p = 153$  *кбт*.  $C = ?$ 

 $T = ?$  (*ОЛ*?)  $\Box$  о. Хондо. *ИП*<sub> $\Box$ </sub>? *D*<sub> $\Box$ </sub>? Застопорили ход. (*D*<sub>0</sub> м. Соималь *D* = 51 *кбт*. – для контроля).

9.Выполнение работы. Вариант № 2.

Карта № 62085. <sup>Д</sup>ГК = +1.0<sup>0</sup> – из прежних наблюдений.  $V = 16$  узлов.  $\Box J =$ –4%. Туман. Видимость менее 2 *миль*. Включили *РЛС*. Рабочая шкала 32 *мили*.  $\Box D_p = 0$  *кбт*.

13.04. – *ОЛ* = 26.7,  $\mathcal{D}_c$  = 38 019.8 0*N*,  $\mathcal{D}_c$  = 138 03.0 0*E*. Перешли на карту № 62085. Легли на *ГКК* = 194.0<sup>[]</sup>.

13.10. – *ОЛ* = 28.4. Начали опознание береговых ориентиров и определение места судна с использованием *РЛС*, с применением кальки.

Ориентир 1.  $PJII_1 = 97\square, D_{p1} = 183$  кбт.

13.15. –  $OJI = 29.8$ . Ориентир 2.  $PJI/I_2 = 95\Box$ ,  $D_{p2} = 160$  кбт.

13.22. –  $OJI = 31.7$ . Ориентир 3.  $PJII_3 = 106 \square$ ,  $D_{p3} = 142$  кбт.

13.28. –  $OJI = 33.4$ . Ориентир 4.  $PJI/I_4 = 106 \square$ ,  $D_{p4} = 135$  кбт. Опознали ориентиры и место судна.  $\mathcal{D}_0$ ?  $\mathcal{D}_0$ ? С?

13.40. – *ОЛ* = 36.7.М. Нюсаки *РЛП* = 102<sup>D</sup>, *D*<sub>p</sub>= 120 *кбт*. *С*? Начали учет течения  $K_T = 45 \square$ ,  $V_T = 1.5$  *узл.*  $\Box = ?$ 

14.00. – *ОЛ* =? М. Китаэбису *РЛП* = 103.0<sup>[</sup>], *D*<sub>p</sub>= 103 *кбт*. *С*? Легли на ГКК, с расчетом пройти траверз Мк Дайгахана в *D* = 8 *миль*. Учитываем прежнее течение  $D=?$  *ГКК*?

*Т* =? *ОЛ* =? – Траверз Мк Дайгахана. *ГКП*<sub>0</sub> =?

### **Практическое занятие №12**

**ТЕМА:** Навигационная прокладка с определением места по СНС, РНС, «Лоран-С» (в системе координат WGS-84), а также с использованием классических способов обсерваций при обеспечении прибрежного плавания на картах в системе координат японских карт (МНК № 62028. Примечание 1).

**Учебная цель:** Получить практику в ведении навигационной прокладки с использованием обсерваций по СНС «NAVSTAR» со снятием обсервованных координат ( $\mathcal{D}_0$  и  $\mathcal{D}_0$ ) по приемоиндикаторам данной системы, а также с использованием обсерваций по РНС «Лоран-С» со снятием обсервованных координат ( $\Box_0$  и  $\Box_0$ ) по приемоиндикатору импульсно-фазовой РНС – в соответствии с требованиями ИМО. А также получить практику в ведении навигационной прокладки с использованием классических способов обсервации (визуальных) в прибрежном плавании – уже ранее изученных и используемых.

# **Организационно-методические указания**

1. При выполнении работы вначале используется обсервация по СНС «NAVSTAR», снимая обсервованные координаты  $(D_0 \mu, D_0)$  с приемоиндикатора<br>CHC и нанося обсервованную точку на карту – (уе довные обозначения – СНС и нанося обсервованную точку на карту – стр. 12 Правил ведения СЖ). В СЖ делается запись 3.13 (стр. 10).

2. Обсервация по РНС «Лоран-С» – снимаются обсервованные координаты  $(D_0 \text{ } u \text{ } D_0) - c$  приемо и импульсно-фазовой РНС «Лоран-С» (или «Чайка») и наносятся на карту – . (Условные обозначения – стр. 12 Правил ведения СЖ). В СЖ делается запись 3.12 (Стр. 9).

3. Остальные способы определений места и прокладки уже рассмотрены в предыдущих работах.

4. Записи в Судовом журнале по правилам:

(Прокладка по карте № 62028)

12.00. – Определение по СНС GPS – 3.13, 2.7.

12.30. – Определение по РНС «Лоран-С» – 3.12. Учет дрейфа – 2.3.

13.00. – Переход на карту – 1.11.

13.40. – Определение по ЗП – 3.2. Ветер – 2.4. Плавание в малой видимости  $-1.5.$ 

*Т*? *ОЛ*? – Траверз ориентира.

15.17. – Новый курс – 2.1 и скорость – 2.2.

16.00. – Определение по 3*Dр* – 3.8.

5. Выполнение прокладки по карте № 62028.

12. 00(15.0). – Определили место по GPS Navstar  $\mathcal{D}_0 = 33\Box 28.4\Box N$ ,

 $D_0 = 129 \square 03 \square E$  (на карте 62028). *ГКК* = 50□. Дали ход 18 *узлов*. Учитываем  $\Box$ *FK* = -2 $\Box$  *и*  $\Box$ *JI* = -8%.

12.30 (24.8). – Определили место по РНС «Лоран-С» (частотный параметр: 9930Х; 9930У; 9930Z). *<sup>о</sup>* = 33 34.5 *N*, *<sup>о</sup>* = 129 12.4 *E*, *С* =? Начали учитывать дрейф 5<sup> $\Box$ </sup> от ветра  $W - 15$  *м/c. ПУ* =?

13.00 (34.6). – Перешли на карту № 62028 (Примечание 1). Мк о. Футагами по *ИП* =290 на *D* = 10.9 *мили*.

13.40 (47.3). Мк о. Футагами  $TKII_1 = 172.5$  Д, Мк о. Ватараура  $TKII_2 =$ 110.0 <sup>D</sup>, РМк Вакамия  $TKI_3 = 63.0$  С =? Ветер стих. Перестали учитывать дрейф. Туман. Видимость 2 *мили*. Включили РЛС. Шкала 16 *миль*. Учитываем *Dр* = +2 *кбт*. Проложили курс с расчетом пройти южнее 5 *миль* от м. Косаки. *ГКК*?

*Т*? (*ОЛ*?) – Прошли в заданном расстоянии от м. Косаки. *ГКП*?

15.17 (78.8). – Легли на *ИК* = 0<sup>0</sup>. *ГКК*? Видимость 5 миль. Дали ход 12 *узлов*.  $\Box J = +5\%$ .

16.00 (87.0) – м. Цуцу  $Dp_1 = 95$  кбт, м. Госака  $Dp_2 = 90$  кбт, Мк в устье р. Сасу *Dр*<sup>3</sup> = 65 *кбт*. *С* =? Застопорили ход.

## **Практическое занятие №13**

**ТЕМА:** Навигационная прокладка с определением места различными способами с учетом течения в прибрежном плавании.

**Учебная цель:** Получить практику в ведении навигационной прокладки с использованием в прибрежном плавании различных способов обсерваций с учетом постоянного течения.

## **Организационно-методические указания**

1. При выполнении работы используются способы определения места, которые были разобраны в предыдущих работах:

– пеленг и расстояние, определенное по вертикальному углу на ориентир при видимом его основании;

– крюйс-пеленг с использованием траверза ориентира;

– определение по 2-м горизонтальным углам на 3 береговые ориентиры;

– определение по пеленгам на 3 ориентира;

– выполняется расчет «обратной» задачи с использованием постоянного течения.

2. Макет прокладки: (Карта № 62028). Вариант 1. Рис. 34.1.

3. Запись в Судовом журнале по правилам: (К – 62028) 12.00 – 1.11.

 $12.30 - 3.3a$ .

13.10 – 3.5. 1 строч. $Kp \Pi_1$  14.01 –  $\Box$ ,

3.5. 2 строч.  $Kp \Pi_2$ . *Т*?  $O\mathcal{I}$ ? –  $\square$ ,  $\Pi_{\square}$  и

 $D_{\square}$ .

 $16.24 - 3.6.$ 

 $17.14 - 3.2.$ 

4. Выполнение прокладки по карте № 62028. (Вариант 1)

МНК – 62028. Плавание – день прокладки. Скорость 15 *узлов*,  $\Box J = +4\%$ ,  $\Box T K = -1 \Box$ ,  $e =$ 16 *м.*

12.00 (96.7). – Перешли на карту № 62028 по *ИП* = 280<sup>0</sup> в *D* = 8 миль от *М*<sup>к</sup> о. Обаэ. Легли на *ГКК* с расчетом пройти в 5 *милях* западнее РМк Вакамия. *ГКК*?

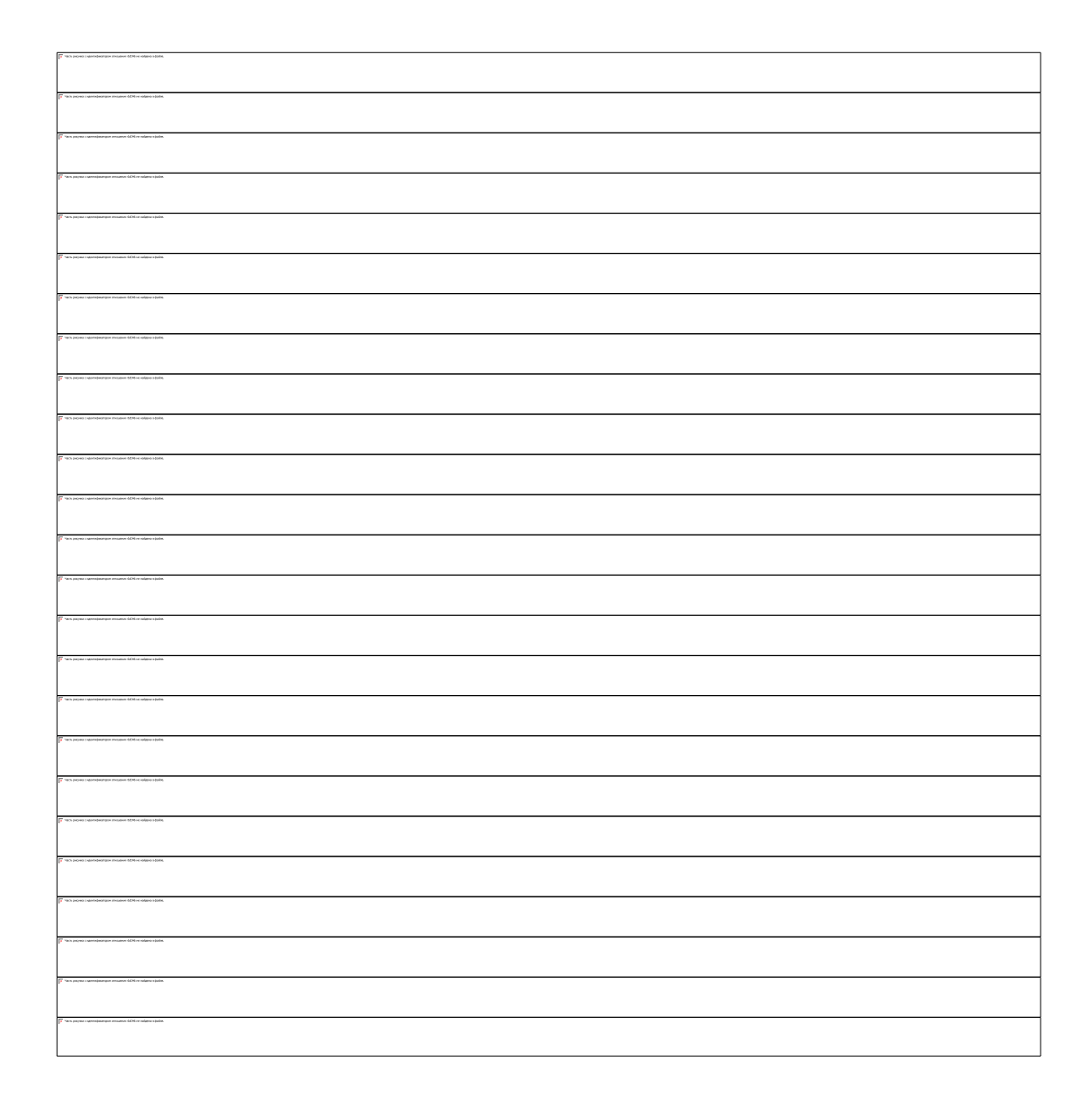

12.30 (103.8). – Г. о. Адзутиосима *ГКП* = 119.5  $OC = 0$   $\Box$ 44.0  $C$ .  $(i + s) = -3.8 \Box$ . Определили место по пеленгу и вертикальному углу на ориентир при видимом основании.  $D_v = ? C = ?$ 

13.10 (13.3). – РМк Вакамия  $\Gamma K T_1 = 52.0 \square$ .

14.01 (25.6). – <sup>[]</sup> РМк Вакамия *ГКП*<sub>2</sub> =? Определили место по крюйспеленгу  $D_{\Box}$ ? *С* =? По результатам невязок начали учитывать течение 30 – 2 *узла*. Проложили путь пройти в 4 *милях* южнее Мк на косе Цуцу  $\pi V = ?$ 

 $TKK = ? \square = ?$ 

*Т*? (*ОЛ*?) – Прошли □ Мк косы Цуцу.

16.24 (60.0). Определили место по 2 горизонтальным углам: Мк косы Цуцу - 41 042.0 – Мк м. Госаки – 60□42.0□ – Мк о. Хонда (*i* + *s*) = –12,0□. *С* =? Легли на *ГКК* 30.0□. Учитываем прежнее течение – попутное. Считаем *S* = рол *К<sup>л</sup>* + *V*<sup>т</sup> · *tмин* **/**60 или *S* = (*V*<sup>c</sup> + *V*т) · *tмин* **/**60. *Примечание*.

17.14 (71.9). – Определили место по пеленгам на 3 ориентира: Мк косы Цуцу  $TKII_1 =$ 153.0 Д, Мк устья р. Сасу  $TKII_2 = 112.5$  и Мк м. Госаки  $TKII_3 = 69.0$  Д.  $C = ?$  Застопорили ход. *Примечание*. Объяснение использования попутного течения смотри в ЛР № 35.

5. Выполнение прокладки на карте № 62082. (Вариант 2).

Общие данные: МНК – 62082. Плавание – день прокладки.  $V = 15$  *узлов*,  $\Box J = +4\%$ ,  $\Box TK$  $= -2\Box$ ,  $e = 16$  *м*. Счисление пути по ГК. (Правая сторона карты).

12.00 (97.0). – Перешли на карту № 62082 по *ИП* = 3140, *D* = 12.4 *мили* от *М*<sup>к</sup> м. Сирия. Легли на *ГКК* =? С расчетом пройти в 5.6 *мили* восточнее м. Эсан.

12.32 (104.8). – Г. у влк. Эсан (*H* = 618 *м*). *ГКП* = 316.0 0,  $OC = 2$  013 0,  $(i + s) = -2.4$  0. Определили место по пеленгу и вертикальному углу при видимом основании горы  $D_y = ? C$  $=$ ?

12.54 (110.1). – Траверз  $M^k$  м. Эсан.  $TK\Pi_{\Pi} = ?$  D<sub> $\Pi$ </sub> =?

13.35 (120.0). – *М<sup>к</sup>* м. Эсан. *ГКП*<sub>2</sub> = 230.0<sup>[]</sup>. Определили место по крюйспеленгу *С* =? По результатам невязок начали учитывать течение 120 – 2 *узла*. Проложили путь с расчетом пройти в 7 *милях SW* Мк Тикиу.  $\pi Y_{\mathcal{I}} = ? \pi K K = ? \mathcal{I} = ?$  Течение считаем встречное. (*Примечание*).

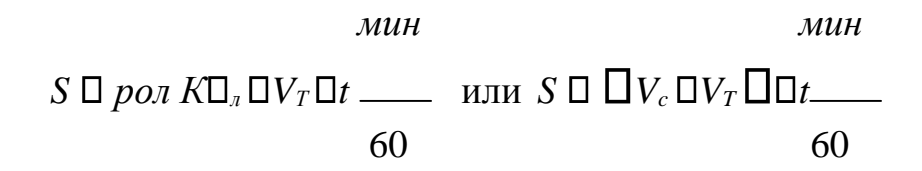

*Т*? (*ОЛ*?) – Траверз *М<sup>к</sup>* м. Титику. (С учетом встречного течения).

16.23 (160.4). – Определились по 2 горизонтальным углам: г. Усу (*H* = 727 *м*) – 41 012 0 г. Васибецу (*H* = 911 *м*) – 350540 – м. Тикиу (*i* + *s*) = -12,00.  $C = ?$  Прекратили учет встречного течения.

17.07 (171.0). – Определили место по 3-м пеленгам: Зтм. ог. Сидзукари  $\Gamma K \Pi_1 = 348.5 \square$ , *Изо. ог. Тоёура ГКП*<sub>2</sub> = 44 $\square$ , Труба (*H* = 203 *м*). *ГКП*<sub>3</sub> = 77.5 $\square$ .  $C = ?$ Застопорили ход.

*Примечание*. Объяснение использования встречного течения смотри в ЛР № 35.

6. Выполнение прокладки. Вариант № 3.

Карта № 62085. Плавание в день прокладки. Управление рулем и счисление по *ГК, ГК*  $=-1\Box$ ,  $V = 15$  *узлов*,  $\Box J = -4\%$ ,  $e = 16$  *M*.

12.00  $(OJI = 96.7)$ . –  $\Box C = 38\Box 16.2 \Box N$ ,  $\Box C = 138\Box 38.1 \Box E$ .  $\Gamma$ . Тендзе *ГКП* = 273.0  $C = 3005.0$  $C_i$ ,  $i + s$ ) = -2 $D$ . Основание горы видно. Легли на *ГКК* с расчетом, выйти из Мк Какута. *ГКК* =? *С* =?

 $12.42$  (*ОЛ* = 107.4). – Траверз Мк Химе. D<sub>0</sub> =? *ГКП*<sub>0</sub> =?

13.21 ( $OJI = 117.1$ ). – Мк Химе.  $TKII_2 = 317$  . Определили место по крюйс-пеленгу.  $C = ?$ Легли на *ГКК* = 214<sup> $\Box$ </sup>. Начали учитывать встречное течение.  $K_T = 33\Box$ ,  $V_T = 2$  *узла*.

14.45(*ОЛ* = 139.4). − м. Сиохай *ГКП*<sub>1</sub> = 302.0 Г. Какута *ГКП*<sub>2</sub> = 69.5 Ги Мк Сиия *ГКП*<sub>3</sub> = 154.0  $C = ?$ 

15.27 (*ОЛ* = 150.3). – Прекратили учет течения, легли на *ГКК* с расчетом пройти в 2,5 *милях* от Мк Савосаки. *ГКК* =?

16.00  $(OJI = ?) - \Box_c = ? \Box_c = ?$ 

17.14 ( $OJI = 178.8$ ). – Мк Китаэбису – 35<sup>[130]</sup>. – Мк Дайгахана – 58<sup>[15]</sup>. <sup>О</sup> — Мк Савасаки  $(i + s) = +4.5$  –  $C = ?$ 

### **Практическое занятие №14**

**ТЕМА:** Расчет элементов прилива в основном пункте.

**Учебная цель:** Научиться использовать таблицы приливов для выбора элементов прилива для основного пункта и построить график прилива. **Учебно-методическое обеспечение:** Таблицы приливов на 1997 г., т. II. Воды азиатской части России.

#### **Организационно-методические указания**

1.Работа выполняется карандашом с использованием графического инструмента и калькулятора в рабочей тетради.

2.Для выполнения задания используется раздел «Таблиц приливов» (1997 г., ч. 1, с. 2), где приведены значения моментов времени и высот полной и малой воды на основные пункты, перечень которых и номера страниц указаны на обложке таблиц (тыльная сторона).

3.Для решения задачи необходимо построить по выбранным значениям график прилива на данные сутки.

*Горизонтальная ось (Т)* – ось времени 0 – 24 часов.

*Вертикальная ось –* ось высоты прилива *h* в метрах от 0 до max выбранного значения *hПВ*.

4.Для построения графика прилива за сутки выбираются моменты времени и высоты полной и малой воды за сутки и наносятся опорные точки.

5.Между 4 точками (если прилив полусуточный) определяются попарно значения величины прилива.

$$
B\begin{bmatrix} \overline{\mathbb{R}} \\ \mathbb{R} \\ \mathbb{R} \end{bmatrix} \begin{bmatrix} \overline{\mathbb{R}} \\ \mathbb{R} \\ M \end{bmatrix} \tag{19.1}
$$

Время роста или время падения

$$
t_P \overline{1}_{MB} \overline{1}_{HB} ; t_{\Pi} \overline{1}_{HB} ; \overline{1}_{HB} \overline{1}_{MB} . \tag{19.2}
$$

6. Далее для построения суточной кривой прилива, огибающей опорные точки графика, определяются положения двух промежуточных точек в интервале между двумя опорными точками.

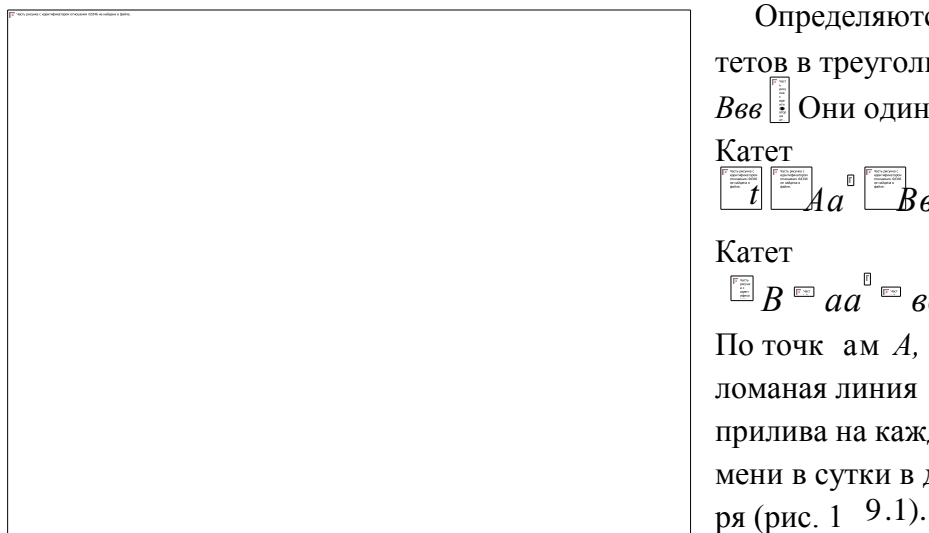

ределяются величины к  $A$ aa в треугольниках  $\overline{u}$ Они одинак овы.  $Aa^{\circ}$   $Bb^{\circ}$   $\mathbb{F}_{t_{P(D)}}$  $\stackrel{\scriptscriptstyle\rm E\scriptscriptstyle\rm I\scriptscriptstyle\rm I}{=}$   $aa\stackrel{\scriptscriptstyle\rm I}{=}$   $\kappa e\stackrel{\scriptscriptstyle\rm I}{=} B\stackrel{\scriptscriptstyle\rm E\scriptscriptstyle\rm I\scriptscriptstyle\rm I}{=}$ чкам  $A$ ,  $a$ ,  $\epsilon$  и  $B$  проводи тся - поверхность кннип кан ива на каждый момент вр  $e$ в сутки в данном месте м  $O -$ 

 $a -$ 

 $0,25(19.3)$ 

 $0.15$ . (19.4)

Рис 191

 $7<sup>7</sup>$ Для остальных точек в течение суток выполняются такие же расчеты и построения и проводится полностью ломаная огибающая линия - высоты прилива в течение суток.

8. На любой момент времени (в течение суток)  $T_i$  снимается значение прилива  $h_i$ .

 $\mathbf{Q}_{\perp}$ При известном значении глубины моря, указанном в данной точке на карте ( $H_K$ ), фактическая глубина моря в данный момент  $T_i$  с равна (рис. 19.3)

$$
H_{\phi} = H_K \stackrel{\text{def}}{=} h_i. \tag{19.5}
$$

10. Определить моменты времени и высоты прилива возможно без построения указанного графика. Для этого необходимо использовать вспомогательную табл. 1 (с. 120) (таблица для вычисления высот уровня моря на промежуточные (между полными и малыми водами) моменты времени).

 $11.$ Правила пользования таблицей указаны на с. 121. Для расчета момента времени или высоты уровня моря необходимо определить величину прилива (19.1) и время роста (или падения)  $t_{P(\Pi)}$  (19.2).

Кроме того, необходимо определить интервал времени от ближайшей полной или малой волы:

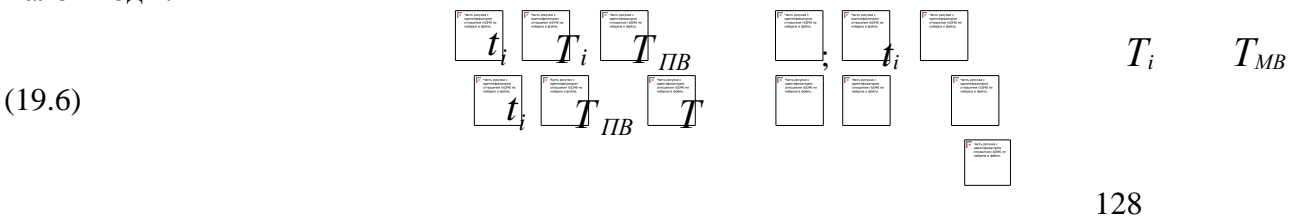

 *<sup>i</sup>* ; *t <sup>i</sup> ТМВ Т<sup>i</sup>* Далее, если необходим о, надо определить величину *h*. *i* (если ближе ПВ); *МВ* (если ближе МВ). (19.7) Правило использования таблицы на макете рис. 19.2. Рассчитать *В* и *tP (П)*, (19.1 и 19.2): 1) рассчитывают *t<sup>i</sup>* (19.6) и по таблице выбирают *h*. Тогда *hi* ; *hi i* , (19.8) если определяют высоту уровня моря; 2) рассчитывают *h<sup>i</sup>* (19.7) и по таблице выбирают *ti*, если определяют момент времени: *Ti Ti* (19.9) 12. Решение типовых задач. *Пример 1.* 12 ноября 1997 г. Мыс Пещерный. Определить действительную глубину моря *Н<sup>Ф</sup>* в 10 ч 00 мин, если на карте указана глубина 5м. Рис. 19.2 В каком промежутке днем (в светлое время) глубина будет больше определенной? Использовать график прилива и интерполяционную таблицу (табл. 1, с. 120). *Решение: h h ПВ МВ h h ПВ h h h h h<sup>i</sup> h MВ <sup>i</sup> T t ПВ <sup>i</sup> T t*

1.В Таблице приливов на 1997 г., т. II воды азиатской части России, на с. 2 обложки выбираем Пещерный мыс (с. 49).

2.Находим м. Пещерный. Ноябрь 12 (с. 50).

3.Выписываем моменты и высоты прилива для полных и малых вод:

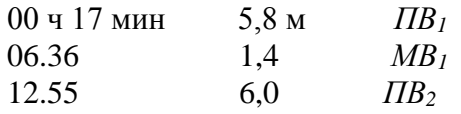

19.09 1,4 *МВ2* для нанесения опорных точек на график прилива. На следующие сутки

#### 01.17 5,9

4.Рассчитываем значения *В* и *t*р*(*п*)* и сразу значения катетов прямоугольников для нанесения промежуточных точек на график прилива *t* и *В*:  $B_1 = 5,8 - 1,4 = 4,4$   $B_1 = 4,4 \times 0,15 = 0,66$   $\mathbb{A}_{1} = 06$  ч 36 мин – 00 ч 17 мин = 06 ч 19 мин,  $t_{\text{III}}$  = 06 ч 19 мин × 0,25  $= 1$  ч 35 мин,  $B_2 = \Delta 0 - 1, 4 = 4, 6$   $B_2 = 4, 6 \times 0, 15 =$ 0,69,  $t_{P2} = 12$ ч 55 мин – 06 ч 36 мин = 6 ч 19 мин,  $t_{P2} = 6$  ч 19 мин  $\times$   $\mathbf{A}25 = 1$  ч 35 мин,  $B_3 = 6,0 - 1,4 = 4,6$   $B_3 = 4,6 \times 0,15 = 0,69, \Delta_{13} = 19$  ч 09 мин – 12 ч 55 мин = 6 ч 14 мин,  $t_{\text{H3}}$  = 6 ч 14 мин  $\times$  0,25 = 1 ч 33 мин,  $\Lambda$  $B_4 = 5.9 - 1.4 = 4.5$   $B_4 = 4.5 \times 0.15 = 0.68$ .  $\Delta$ К следующим суткам *t*Р4 = 25ч 17 мин – 19 ч 09 мин = 6 ч 08 мин,  $t_{P4} = 6$  ч 08 мин  $\times$  0,25 = 1 ч 32 мин

5.Строим график – наносим опорные и промежуточные точки. Проводим через данные точки ломаную линию – величину прилива в течение суток в данном месте. Для удобного построения графика выбрать следующий масштаб по осям: по оси абсцисс – в 1см – 2 часа;

по оси ординат – М 1м: 1см при *h*max 3м и более, М 1м:

2см при *h*max от 2 до 3м, М 1м: 5см при *h*max от 0–1 до2м.

Строим график: *h*max 3м по оси ординат 1см: 1м, По оси абсцисс 1см: 2 ч.

*Н* прилива в 10 ч 00 мин = 4,1м.

 $H_{\Phi} = H_{\Phi} + h_{\text{np}} = 5 + 4, 1 = 9, 1$ м. В светлое время суток от 10 ч 00 мин (*Т*<sub>*1*</sub>) до 15 ч 40 мин (*Т2*) фактическая глубина моря будет не менее 9,1м. И потом вновь станет более этой глубины с 22 ч 30 мин (*Т3*).

 $\Lambda$ 

Рис.19.3

б. Решаем с использованием интерполяционной таблицы (с. 120), рис. 19.4:

а) к 10.00 ближайшее - полная вода 12.55:

$$
\Delta t_1 = 12.55 - 10.00 = 2 \quad \text{if } 55 \text{ MHz}
$$
\n

определяем  $B_2 = 4,6$ м,  $t_{P2} = 06$  ч 19 мин,

б) определяем  $h$  по таблице (рис. 19.2):  $h = 1.9$ , получаем  $h_{\text{HP}} = h_{\text{HB}}$  $- h.$  $= 6.0 - 1.9 = 4.1$  $M, H = H<sub>K</sub> + h<sub>HP</sub> = 5 +$  $4,1 = 9,1$ <sub>M</sub>; в) определяем интервал времени, где Нф более 9,1м:  $T_1 = 10$  ч 00 мин; определяем второй интервал, *h* тот $\overline{\text{mc}}$  - 1.9м,<br> $B_3 = 4,6$ м,  $t_{\text{II}_3} = 6$  ч 14 мин,  $h = 1.9$ ;

### Рис 19.4 определяем по таблице (рис. 19.2) величину *t<sup>i</sup>* ,  $t_2 = 2$  ч $\Delta 0$  мин,

 $\Delta$ 

$$
T_2 = T_{\text{IIB}} + t_2 = \Delta 2 \text{ y } 55 \text{ min} + 2 \text{ y } 50 \text{ min} = 15 \text{ y } 45 \text{ min};
$$

г) аналогично определяем интервал до момента *Т*3:

 $B_4 = 4.5$ м,  $t_{P4} = 6$  ч 08 мин,  $h_2 = h_{H} = -h_{H} = 5.9 - 4.1 = 1.8$ м; определяем значение *t*<sub>3</sub> подтаблице (рис 19.2):

$$
\Delta t_3 = 2 \text{ y } 47 \text{ min}, T_3 = T_{\text{IIB3}} - t_3 = 0.17 \text{ min} - 2 \text{ y } 47 \text{ min} = 22 \text{ y } 30 \text{ min}.
$$

*Пример II.* 12 июня 1997 г. Мыс Пещерный.

Определить промежуток времени, когда действительная глубина моря будет не менее 8м в течение суток, если на карте указана глубина 5м. Использовать график и интерполяционную таблицу.

*Решение:* Таблица приливов – 1997 г., т. II.

1.Мыс Пещерный, с. 49.

2.Находим данные на 12.06.97 г. – на с. 49 и выписываем их

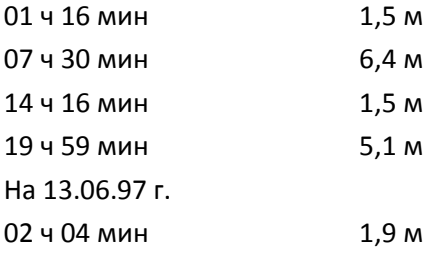

3.Рассчитаем элементы для построения графика прилива за сутки 12.06.97 г.:

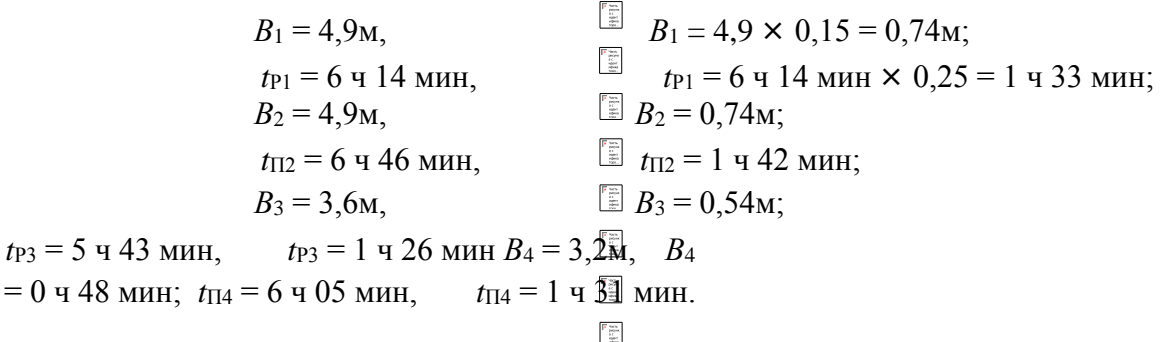

4.На основе этих величин строим график, выбрав масштаб шкал: абсцисс – 1см – 2ч, ординат – 1см – 1м (*hmax* более 3м) (рис. 19.5). Необходимая высота прилива будет *h<sup>i</sup>*  $= H_{\Phi} + H_{K}$ ,  $h_i = 8M - 5M = 3M$ .

На графике проводим горизонтальную линию на высоте прилива 3м. Она пересекает кривую линию прилива. В точках пересечения определяем моменты времени, когда фактическая глубина моря будет не менее 8м в течение суток  $T_1 = 3$  ч 20 мин до *Т*<sup>2</sup> = 11 ч 45 мин и вновь с *Т*<sup>3</sup> = 16 ч 50 мин до *Т*<sup>4</sup> = 23 ч 25 мин.

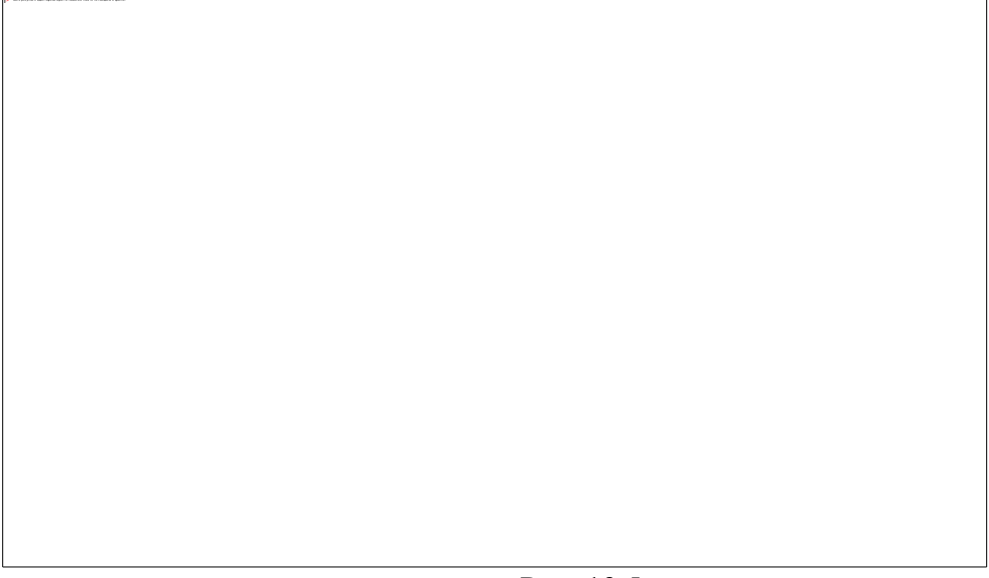

Рис. 19.5

5.С помощью интерполяционной таблицы (с. 120) определяем эти величины, используя  $B$  – величину прилива,  $t_{P(II)}$  – время рос<u>та или пад</u>ения, рассчитывая или определяя по таблице промежуток *h* и *t*:

а) ближе к МВ<sub>1</sub> В<sub>1</sub> = 4,9м,  $t_{P1}$  = 6 ч 14 мин,  $h_1 = 3 - 1$ ,  $\sqrt{5} = |1, 5m$ ; определяем по таблице *t*1 = 2 ч 20 мин,  $\Lambda$ 

 $T_1 = 1$  ч 16 мин + 2 ч 20 мин = 3 ч 36 мин;

б) ближе к МВ2 В<sup>2</sup> = 4,9м, *t*П2 = 6 ч 46 мин, *h*<sup>2</sup> = 3 – 1,5 = 1,5м; определяем по таблице  $t_2$  = 2 ч 33 мин,  $\Lambda$ 

 $T_2 = 14$  ч 16 мин + 2 ч 33 мин = 11 ч 43 мин;

в) ближе к МВ2 В<sup>3</sup> = 3,6м, *t*Р3 = 5 ч 43 мин, *h*<sup>3</sup> = 1,5м; определяем по таблице  $t_3$  = 2 ч 37 мин,  $\Delta$ 

 $T_3 = 14$  ч 16 мин + 2 ч 37 мин = 16 ч 53 мин;

г) ближе к МВ<sub>3</sub> (в следующих сутках)  $B_4 = 3,2$ м,  $t_{II4} = 6$  ч 05 мин,  $h_4 = 3 - \sqrt{39} = 1,1$ м;

определяем по таблице  $t_4$  = 2 ч 33 мин  $\Delta$ 

$$
H T_4 = 02 \text{ y } 04 \text{ m} + 2 \text{ y } 33 \text{ m} = 23 \text{ y } 29 \text{ m}.
$$

Результат, определенный с использованием таблицы, может несколько отличаться от того, что определен был по графику.

13. Выполнение задач по вариантам в табл. 19.1.

При решении задач использовать график прилива в интерполяционную таблицу.

Таблица 19.1

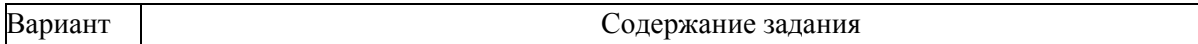

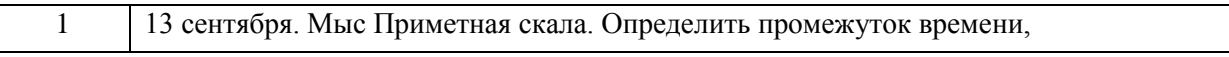

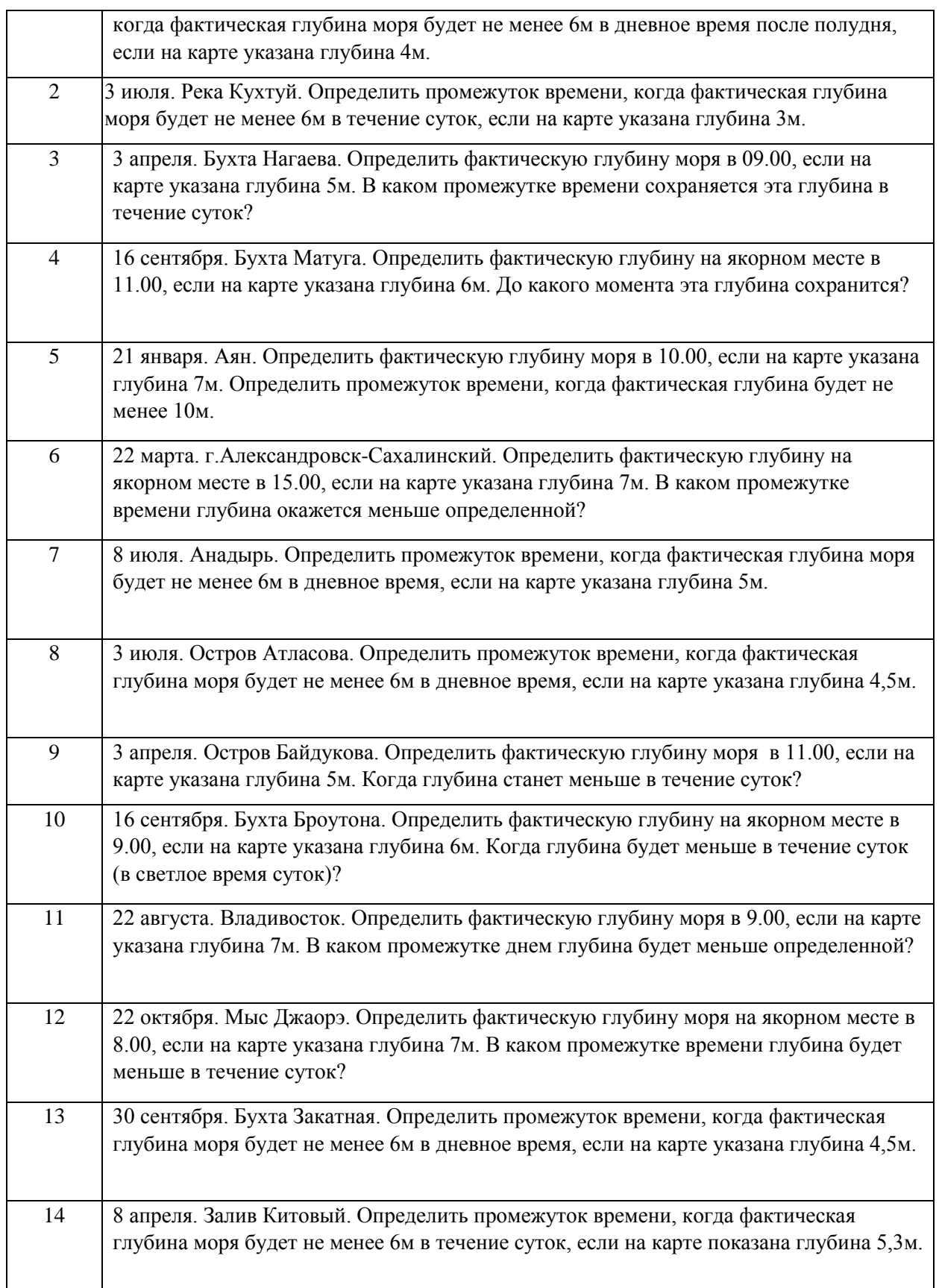

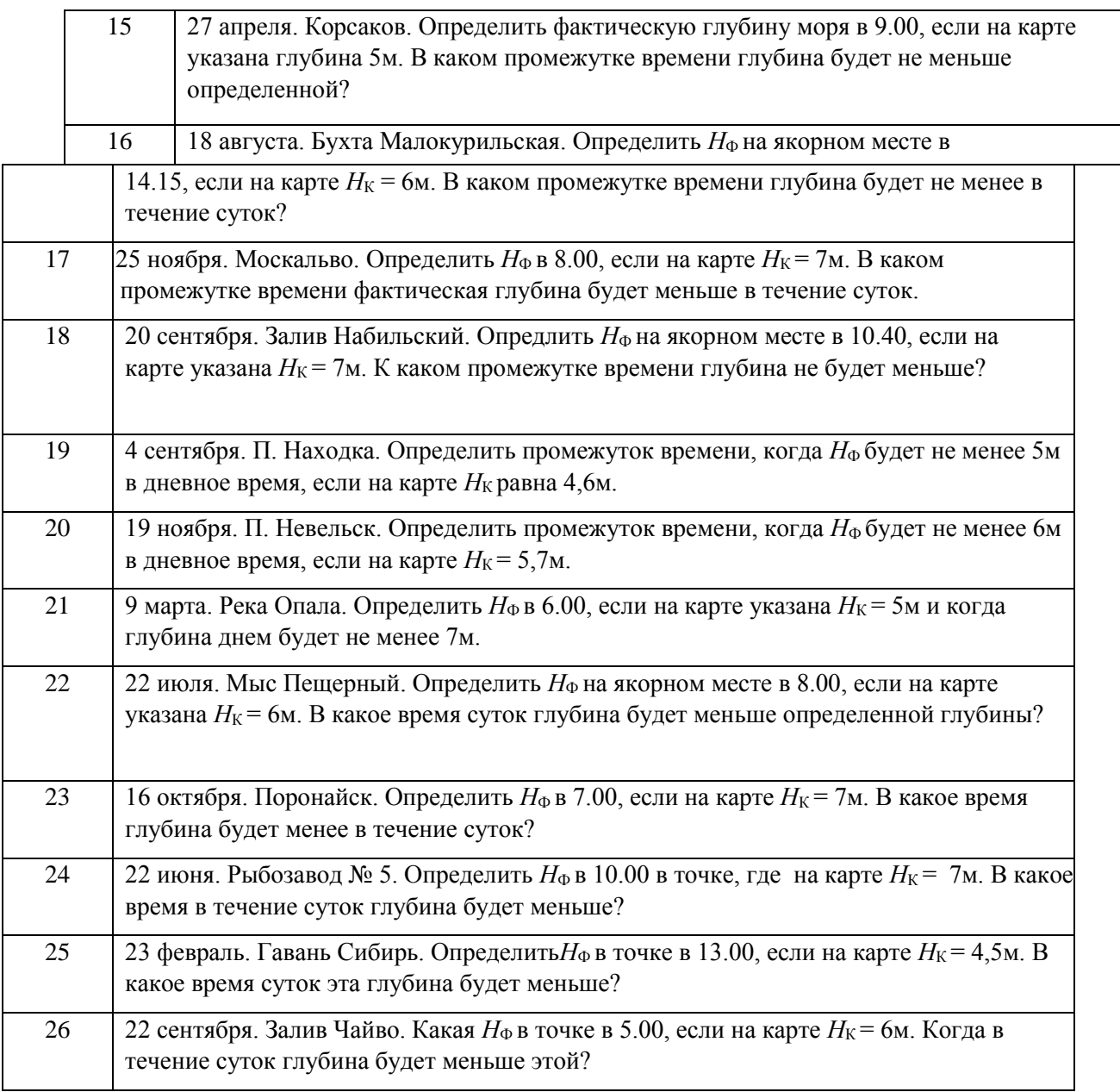

# **Практическое занятие №15**

**ТЕМА:** Расчет элементов прилива в дополнительном пункте. **Учебная цель:** Научиться использовать таблицы приливов на данный год для выбора элементов прилива в дополнительном пункте и построить график прилива.

**Учебно-методическое обеспечение:** Таблицы приливов на 1997 г., т. IV. Тихий океан, зарубежные воды.

## **Организационно-методические указания**

1.Для решения задачи используется алфавитный указатель (с. 459), где отыскивается дополнительный пункт, его номер. Далее используется ч. II (c. 259), где выбираются данные для дополнительного пункта по его номеру, и ч. I (с. 1), откуда выбираются моменты и высоты полных и малых вод основного пункта, которые используются для определения и расчетов моментов и высот полных и малых вод в дополнительном пункте.

2.Для учета поправок за сезонные изменения среднего уровня моря используется табл. 3 (с. 453).

3.В ходе расчетов выполняется интерполяция (в пределах указанных величин поправок) и экстраполяция (за пределами величин поправок) значений поправок к высотам прилива для дополнительного пункта.

4.Далее по полученным значениям моментов и высот полных и малых вод в дополнительном пункте строится график прилива на данные сутки (см. пункты 3 – 9 указаний лабораторной работы № 19). Используя график, определяем фактическую глубину моря на заданный момент, рассчитываем временной интервал.

5.Используя интерполяционную таблицу (табл. 1, с. 448), выполняем эти же расчеты, подтверждая решение по графику (порядок использования табл. 1 см. пункты 10 и 11 лабораторной работы № 19).

6.Решение типового примера:

16 августа 1997 г., остров Даванцзядао. Определить фактическую глубину моря в 12 ч 00 мин в точке, где на карте указана  $H<sub>K</sub>$  = 8м, когда в течение суток глубина будет не меньше рассчитанной.

#### *Порядок работы*

1.По алфавитному указателю пунктов (с. 459) находим название дополнительного пункта и его номер. Даванцзядао о. № 1692 (с. 463). По номеру из ч. II

(с. 259) находим дополнительный пункт на с. 305 и поправки времени для ПВ и МВ Δ

*Т*   $+4.02 +4.06$ 

2.Выбираем сверху до горизонтальной черты название *основного пункта и его* №, к которому отнесен данный дополнительный пункт, Инчхон (Чемульпо) № 1731 (с. 174). Укажем тут же значения сизигийных и квадратурных полных и малых вод для основного пункта, а ниже – значения поправок к высотам прилива для дополнительного пункта (по строчке № 1692)

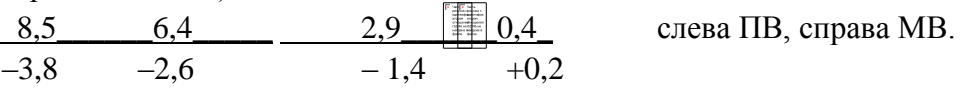

3.На с. 174 отыскиваем основной пункт и по дате 16 августа (с. 176) выписываем моменты и высоты ПВ и МВ в течение суток:

 $3a \equiv 15.08 20.38 1.9 MB_1$ 

За  $\equiv$  16.08 03.12 7,9 ПВ<sub>1</sub> Лучше выбрать последнее значение (МВ)

09.28 2.2 МВ<sup>2</sup> за 15.08

15.29 7.4 ПВ<sub>2</sub> А последнее значение (МВ) за 16.08 не потребуется (уйдет на следующие сутки).

4. Прибавляем поправки  $T$  к моменту  $\mathbb{A}_B$  и MB (см. пункт 1):

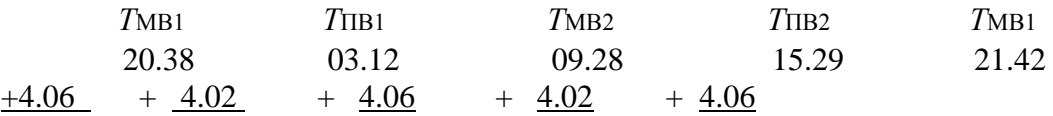

 $1.48$  В следующие 19.31  $00.44$  $7.14$ 13.34

сутки.

 $T_{\text{MB1}}$  уходит в следующие сутки, поэтому выбираем  $T_{\text{MB1}}$  из предыдущих суток на 15 августа и подставляем выше. Окончательно получаем

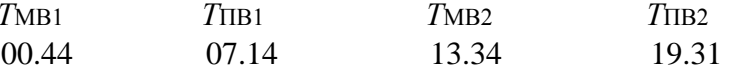

5. А теперь приступаем к определению высоты прилива. Располагаем в порядке наступления высоты приливов:

1.9 7.9  $7.4$  $2.2$ Из этих величин вычитаем сезонные поправки для основного пункта, используя табл. 3 по номеру основного пункта 1731 для 16.08 (с. 452). Выбрали +0,2.

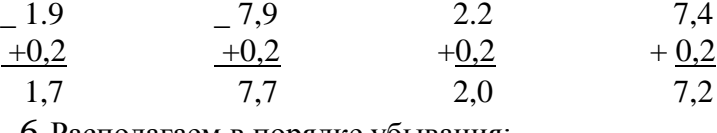

6. Располагаем в порядке убывания:

 $7.2$ 

7.7

1,7(Слева ПВ, справа МВ). 7. Далее необходимо определить поправки для этих высот приливов. Это выполняется методом интерполяции или экстраполяции (если поправки выбираются за пределами их) Для этого используются значения поправок для дополнительного пункта и значения высот для основного (см. п. 2). Располагаем значение высот (п. 6) слева, значения поправок (п. 2) справа.

 $2.0$ 

2.1  $\equiv$  (-1.2)

7,7 7,2 
$$
\begin{array}{c|cccccc}\n & 1 & & & \\
 & 2,0 & 1,7 & & & \\
 & & -3,8 & & -2,6 & -1,4 & +0,2 \text{ nonpaskm}\n\end{array}
$$
 **BEICOTBI**

Определяем поправку для каждой величины слева, опираясь на значение поправок - справа. Начнем с ПВ.

 $8,5-6,4=2,1$  Составляем пропорции из разностей  $1.$ 

$$
3,8 - (-2,6) = -1,2
$$

7,7 – 6,4 = 1,3; x<sub>1</sub> 
$$
\begin{array}{|c|c|c|c|c|}\n\hline\n-3 & 3 & 2,1 \\
\hline\n2,1 & 0,7; 1,3 & x1 x -\n\end{array}
$$

Тогда поправка для 7,7  $2,6 + (-0,7) = -3,3$ . 2. 7.2 также 7.2 – 6.4 = 0.8  $2,1$  $(-1,2)$ 0.8  $2.1$  $x_2$ 0,5  $-2,6+(-0,5)=-3,1$ Тогда поправка для 7,2 3. Теперь для МВ

2,0 Используем поправки в п. 2 в правой части  $2.9 - 0.4 = 2.5$ Определяем разности.  $-1.4 - (+0.2) = -1.6$ 

 $2.0 - 0.4 = 1.6$ Составляем пропорцию  $2.5$  $-1.6$ 1,6 1,0. Это изменение поправки.  $\chi_3$ Рассчитываем поправку для 2.0:  $+0.2 + (-1.0) = -0.8$ . 4. 1,7 Определяем разности:  $2.9 - 0.4 = 2.5$  $-\overline{1,4} - (+0,2) = -1,6$  $1,7 - 0,4 = 1,3$ Составляем пропорции:  $2.5$  $-1.6$  $\frac{3 \cdot (-1,6)}{2,5}$  $1,3$  $0.8.$  $X<sub>4</sub>$ 

Рассчитали изменение поправки. Определяем значение поправки.

 $+0.2 + (-0.8) = -0.6$ . Итак, окончательно получили  $7.2$  $20$  $77$  $+ -3.3 -3.1$  $-0,8$  $4.4$   $4.1$ 1.2

 $1.7$ - 0,6 Рассчитываем фактические значения 1.1

8. Прибавляем сезонные поправки для дополнительного пункта из табл. 3 по № 1692 + 0,3 (для 16.08):

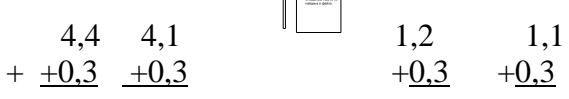

4.7  $4.4$ 1,5 1,49. Расположим высоты приливов в порядке наступления (см. п. 4 и п. 3):

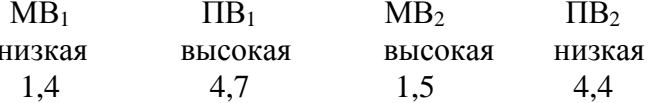

 $10<sup>1</sup>$ Окончательно записываем моменты и высоты ПВ и МВ в дополнительном пункте:

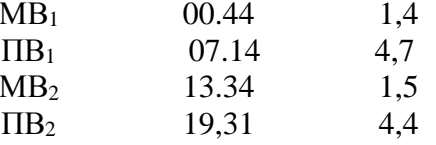

11. Строим график прилива на сутки, для этого определяем по частям величины приливов (B), время роста и падения ( $t$ р,  $t$ п), рассчитываем катеты для нанесения промежуточных точек и решаем поставленную задачу по графику (см. лабораторную работу № 19, пункты решения 3 и 4).

 $B_1 = 4.7 - 1.4 = 3.3$ M.  $B_2 = 4.7 - 1.5 = 3.2$ M;  $B_2 = 3\mathfrak{D} \times 0.15 = 0.5$ M;  $t_{P1} =$  $\Delta B_1 = 3.3 \times 0.15 = 0.5$ M, 07.14 - 00.40 = 6 ч 34мин,  $t_{\text{II2}}$  = 13.34 - 07.14 = 6 ч 20мин;  $\Delta t_{\text{Pl}}$  = 6.34 × 0.25 = 1 ч 39мин,  $t_{\text{II2}}$  = 6 ч 20мин × 0.25 = 1 ч 35мин;  $B_3 = 4.4 - 1.5 = 2.9$ M;

 $\Delta t$  p3 = 5 y  $\Delta_{B_3 = 2,9 \times 0,15 = 0,4 \text{m};\; t_{P3} = 19.31 - 13.34 = 5 \text{ y }57 \text{m}$ 57 мин  $\times$  0,25 = 1 ч 29мин. Строим график по основным и дополнительным точкам (рис. 20.1).

Рис. 20.1

В 12.00 h прилива 2м. Тогда  $H_{\Phi} = H_{\kappa} + h_{\text{HP}}$ .  $H_{\Phi} = 8.0 + 2.0 = 10$ M.

Время, когда фактическая глубина будет не менее 10м, с  $T_1 = 2$  ч 25 мин до  $T_2 = 12$  ч 00 мин и с  $T_3 = 15$  ч 10 мин.

12. Используя интерполяционную таблицу(с. 448), решаем эту же задачу (см. лабораторную работу № 19, пункт решения 5).

- 1) Ближайшая МВ 13.34,  $t_2 = 13.\overline{34} 12.00 = 1.34$ ;
- $B_2 = 3.2$ ,  $t_{\Pi2} = 6$  ч 20 мин. Используем эти данные для выбора  $h_2$ ,  $h_{\text{HP}} = h_{\text{MB2}} + h_2$  $\Lambda h_2 = 0, 5, \text{ Torga}$  $\overline{h}_{\text{HP}} = 1,5 + 0,5 = 2 \text{m},$   $H_{\Phi} = 8 + 2 = 10 \text{m}.$ <br>2) Определяем  $T_1$ ,  $t_1$ ,  $\overline{B_1} = 3,3 \text{m}, h = h_{\text{HP}} = h_{\text{MB1}} = 2 - 1,4 = 0,6 \text{m}.$  $tp_1 = 6$  ч 34 мин. Используем эти данные для выбора из интерполяционной таблицы

 $\Delta t_1$ = 1 ч 46 мин. Тогда  $T_1 = T_{MB1} + t_1 = 0$ 0.40 + 1.46 = 02.26.

3) Определить  $T_{3}$ , когда глубина вновь станет «не менее». Исходные данные  $B_3$ = 2,9м,  $h_3 = 0.\overline{5M}$ ,  $t_{P3} = 5$  ч 57 мин. Выбираем из таблицы  $t_3$ ,

 $\Delta t_3 = 1$  ч 29 мин. Тогда  $T_3 = T_{MB2} + t_3 = \Delta 3$  ч 34 мин + 1 ч 29 мин = 15 ч 03 мин. Результат, определенный по интерполяционной таблице, может несколько отличаться от результата, полученного по графику.

13. Выполнение задач по вариантам (табл. 20.1). При решении задач использовать график прилива и интерполяционную таблицу.

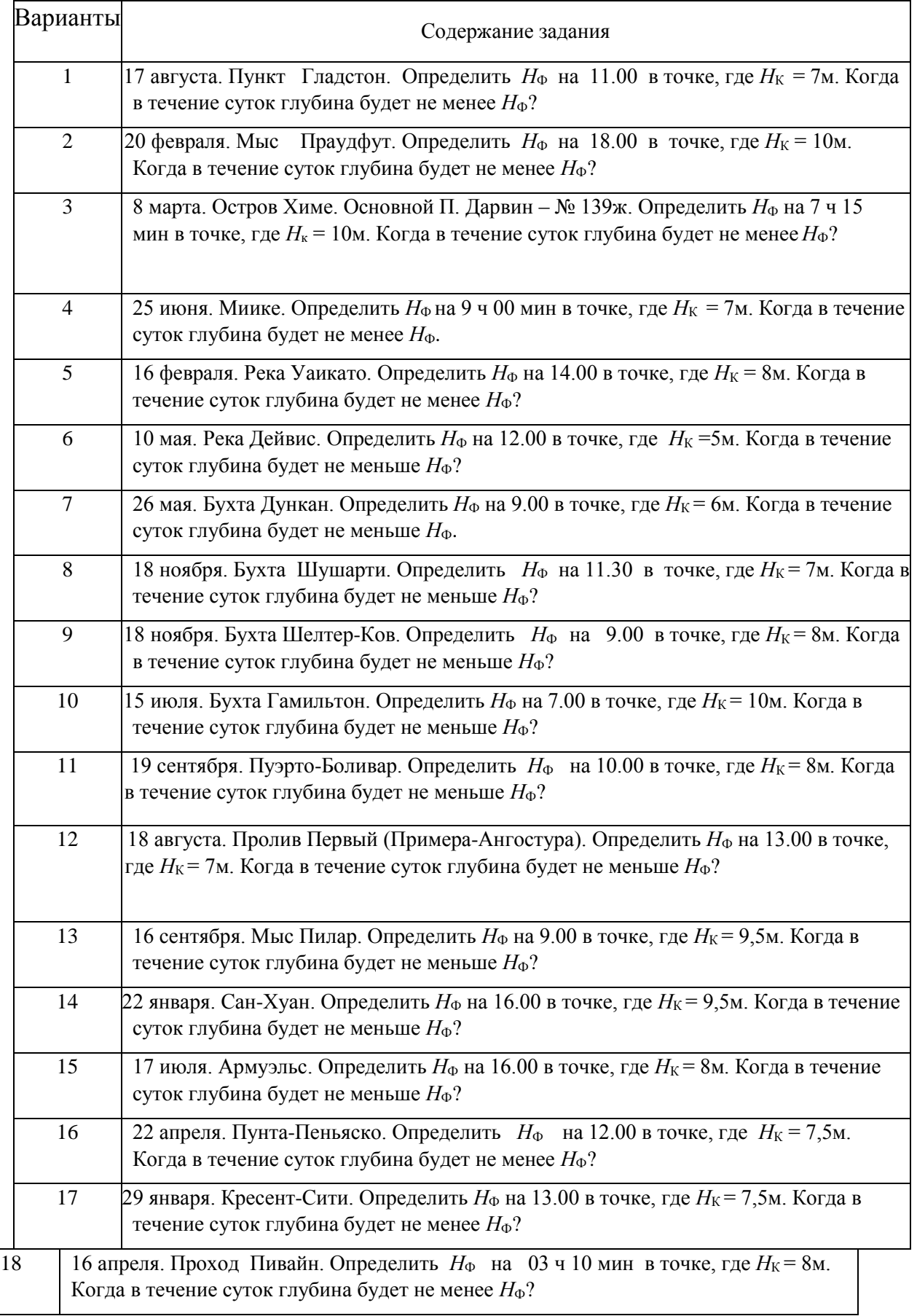

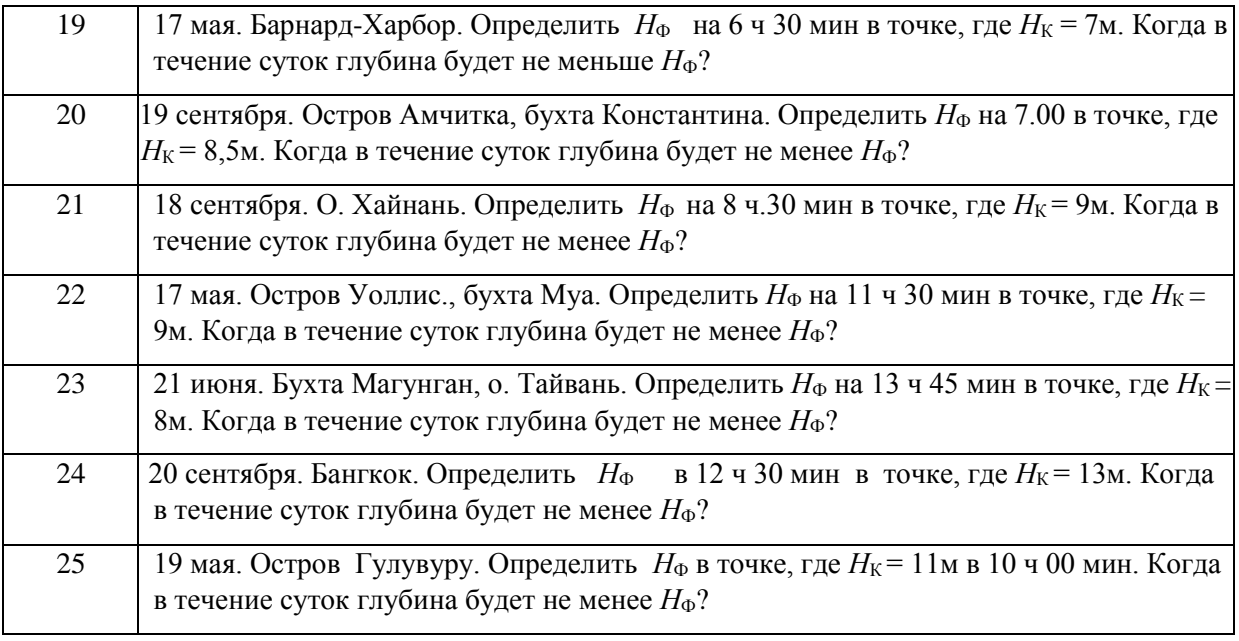

# **Практическое занятие №16**

**ТЕМА:** Расчет элементов прилива с использованием адмиралтейских таблиц приливов.

**Учебная цель:** Научиться использовать адмиралтейские таблицы приливов на данный год для выбора элементов прилива для основного пункта.

**Учебно-методическое обеспечение:** Для выполнения работы необходимо использовать «Admiralty Tide Tables», v. 1, 2, 3 и 4 для определенного года. Для обеспечения работы изготовлены ксерокопии страниц из т. 1 (порт Гринок (Greenock) и т. 3 (порт Бомбей (Bombay)) за 1986 г.

# **Организационно-методические указания**

1. Работа выполняется карандашом с использование линейки и калькулятора в рабочей тетради.

2. Для выполнения задания используются ксерокопии с «Admiralty Tide Tables» – для порта Greenock (v. 1) и порта Bombay (v. 3).

3. Для решения задачи необходимо выбрать значение времени наступления и высоты полной и малой вод для расчета этих величин на промежуточное значение времени (заданный момент, судовое время).

4. Дальнейший расчет производится на специальном графике изменения величины прилива вблизи момента полной воды.

5. Для пунктов из v. 1 – необходимо определить размах – величину прилива

$$
B = h_{\rm IIB} - h_{\rm MB} \dots \tag{21.1}
$$

Для пунктов из v. 2, 3 и 4 необходимо определить время роста прилива (до наступления ПВ)

$$
t_{\rm P} = T_{\rm IIB} - T_{\rm MB} \dots \tag{21.2}
$$

или время падения прилива (после наступления ПВ)

$$
t_{\Pi} = T_{\text{MB}} - T_{\text{HB}} \dots
$$
  
(21.3)

- 6. Используем типовой график прилива из v. 1 (порт Greenock).
- 1) Обозначаем  $T_{\text{IIB}}$  на шкале времени в момент ПВ (рис. 21.1).
- 2) Сравниваем величину *В* (21.1) со значением, указанным в таблице MEAN RANGES (средний уровень) Springs – для сизигии, используем ——— или Neaps – для квадратуры, используем – – – –.
	- 3) На шкале времени (ось абсцисс) отыскиваем  $T_{\rm C}$  заданный момент. Он может быть до момента ПВ (левее гребня прилива) или после момента ПВ (правее гребня прилива). Проводим вертикальную линию до пересечения с огибающей линией (––––– для сизигийной ситуации, – – – – для квадратурной ситуации).
	- 4) На левой части графика на нижней шкале откладываем значение  $h_{MB}$ , на верхней шкале – значение  $h_{\text{IB}}$ . Соединяем эти засечки наклонной прямой.
	- 5) От точки пересечения с огибающей проводим горизонтальную линию до наклонной прямой, соединяющей  $h_{MB}$  и  $h_{\text{IIB}}$ .
	- 6) От точки пересечения проводится вертикальная прямая вверх на шкалу ПВ и снимается значение  $h$  прилива на заданное  $T_c$ .
		- 7. Решение типового примера (рис 21.1):

Определить высоту прилива в п. Гринок 6 марта в 19.20:

- выписываем *Т* и  $h_{\text{IIB } u \text{ MB}}$  на 6 марта: 14.47 0,8
- (в промежутке  $T_c = 19.20$ ) 21.19 2,8;
- определяем  $B = 2,8 0,8 = 2,0;$
- сравниваем с таблицей MEAN RANGES : сизигийный 3,0м, квадратурный – 1,9м, определяем – квадратурный;
- обозначаем время ПВ на графике и находим на шкале  $T_c = 19.20$ ;
- на шкалах внизу и вверху откладываем значения  $h_{MB}$  и  $h_{\Pi B}$  и проводим наклонную прямую;

Рис. 21.1

 $-$  от значения  $T_c$  по графику прилива проводим вертикальную прямую до пересечения, потом горизонтальную прямую до наклонной линии и затем вертикальную линию вверх – снимаем значение  $h_{\text{HP}}$ . *Ответ:* В п. Гринок 6 марта в 19.20 высота прилива 2,4м.

8. Используем типовой график прилива из v. 3 (порт Bombay). 1) Обозначим *Т*ПВ на шкале времени в момент ПВ.

- 2) Определяем значение  $t_P$  или  $t_\text{II}$  (ф.19.2) и выбираем значение огибающей кривой поверхности прилива: или – 7 ч, –6 ч, –5 ч ( $t_{P}$ ), или +7 ч, +6 ч, +5 ч ( $t_{\Pi}$ ). Может быть, значение потребует интерполяции ( $t_{\rm P} = -5$  ч 30 мин или  $t_{\Pi}$ )  $= +6$  ч 20 мин).
	- 3) На шкале времени (ось абсцисс) отыскиваем  $T_{\rm C}$  заданный момент. Он может быть до момента ПВ (левее гребня прилива) или после момента ПВ (правее гребня прилива). Проводим от *Т*<sub>С</sub> вертикальную прямую линию до пересечения с огибающей линией данного значения  $t_{\text{P}}$  или  $t_{\text{II}}$ .
	- 4) На левой части графика на нижней шкале откладываем значение  $h_{\text{MB}}$ , на верхней шкале – значение  $h_{\text{IIB}}$ . Соединяем эти значки наклонной прямой. Так как в этих районах могут наблюдаться большие значения  $h_{\text{IIB}}$  и  $h_{\text{MB}}$ , то шкалы

эти выполнены с двойным обозначением по величине

5) От точки пересечения с огибающей данного  $t_P$  (или  $t_\Pi$ ) проводим горизонтальную линию до наклонной прямой, соединяющей  $h_{MB}$  и  $h_{\text{IIB}}$ .

8 4

6 3

4 2

2 1

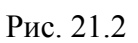

- 6) От точки пересечения проводится вертикальная прямая вверх на шкалу ПВ. Снимаем значение  $h$  прилива на заданное  $T_c$ . Так же на графике прилива из v. 4.
- 9. Решение типового примера: – Определить высоту прилива в п. Бомбей 18 мая в т.  $T_c$  = 3ч 40 мин (решение на рис. 21.2); – выписываем *Т* и  $h_{\text{IIB H MB}}$  на 18 мая. 01.17 2.0, 06.42 2.9;
	- определяем  $t_P = 06$  ч 42 мин 01 ч 17 мин = 05 ч 25 мин;
	- обозначаем время ПВ на шкале времени и находим на шкале  $T_c = 3$ ч 40 мин (–3 ч) на левой стороне вершины прилива и проводим вертикальную прямую до огибающей – 5 ч 30 мин;
	- на шкалах внизу откладываем  $h_{MB} = 2.0$ м, вверху  $h_{\text{IIB}} = 2.9$ м и проводим наклонную прямую;
	- от точки пересечения справа на графике (с кривой линией 5 ч 30 мин) проводим горизонтальную прямую влево до пересечения с наклонной прямой. Затем вертикально на верхнюю шкалу – снимаем значение  $h_{\text{HP}} = 2.4$ м. *Ответ:* В п. Бомбей 18 мая в  $T_c$  = 3ч 40 мин высота прилива 2,4м.
- 10. Выполнение работы по вариантам (табл. 21.1):
	- в задачах № 1 и № 3 определяется высота прилива в портах Гринок и Бомбей по дате в определенное время;
– в задачах № 2 и № 4 определяется время, когда высота прилива будет заданной в определенной части суток.

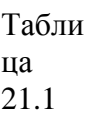

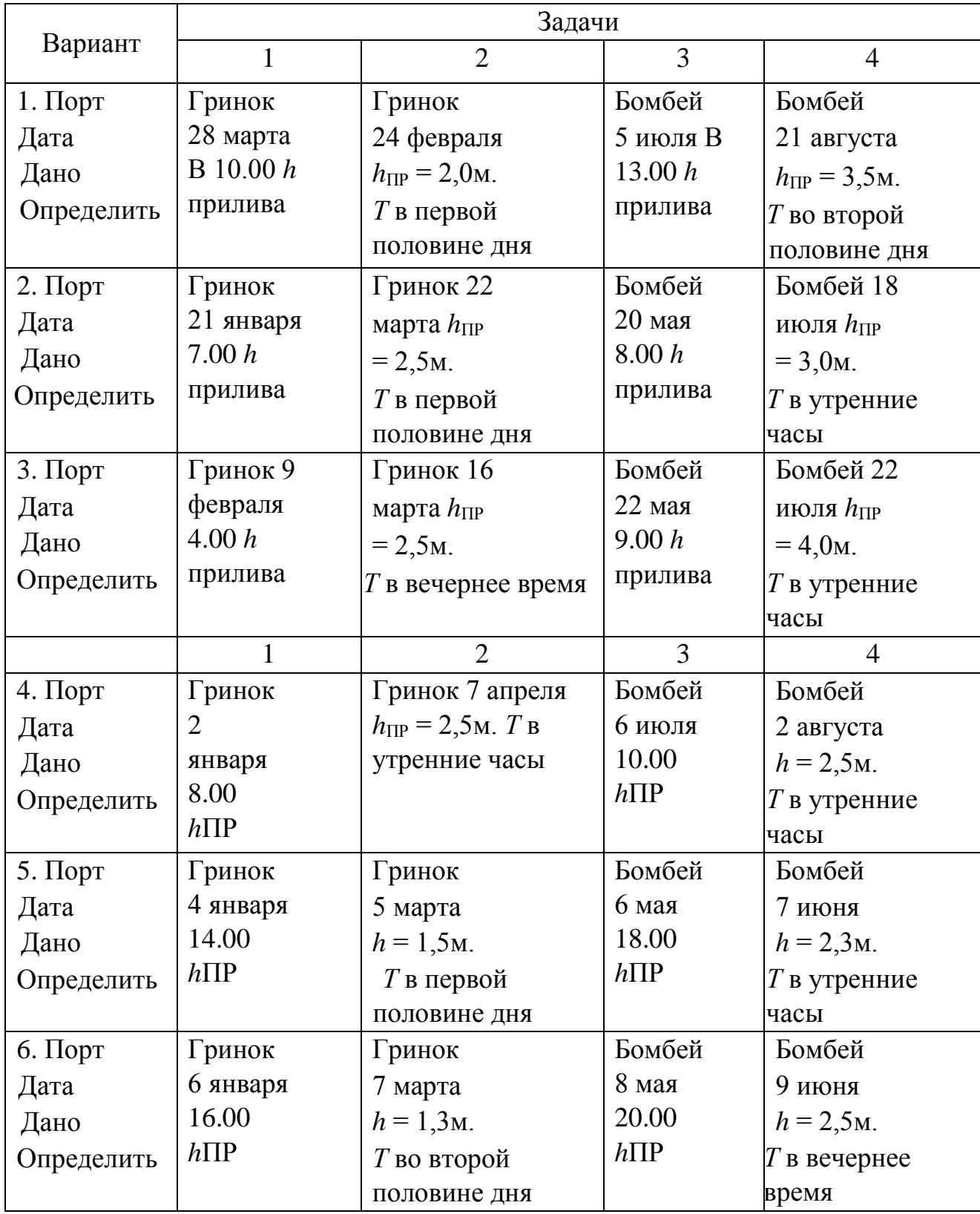

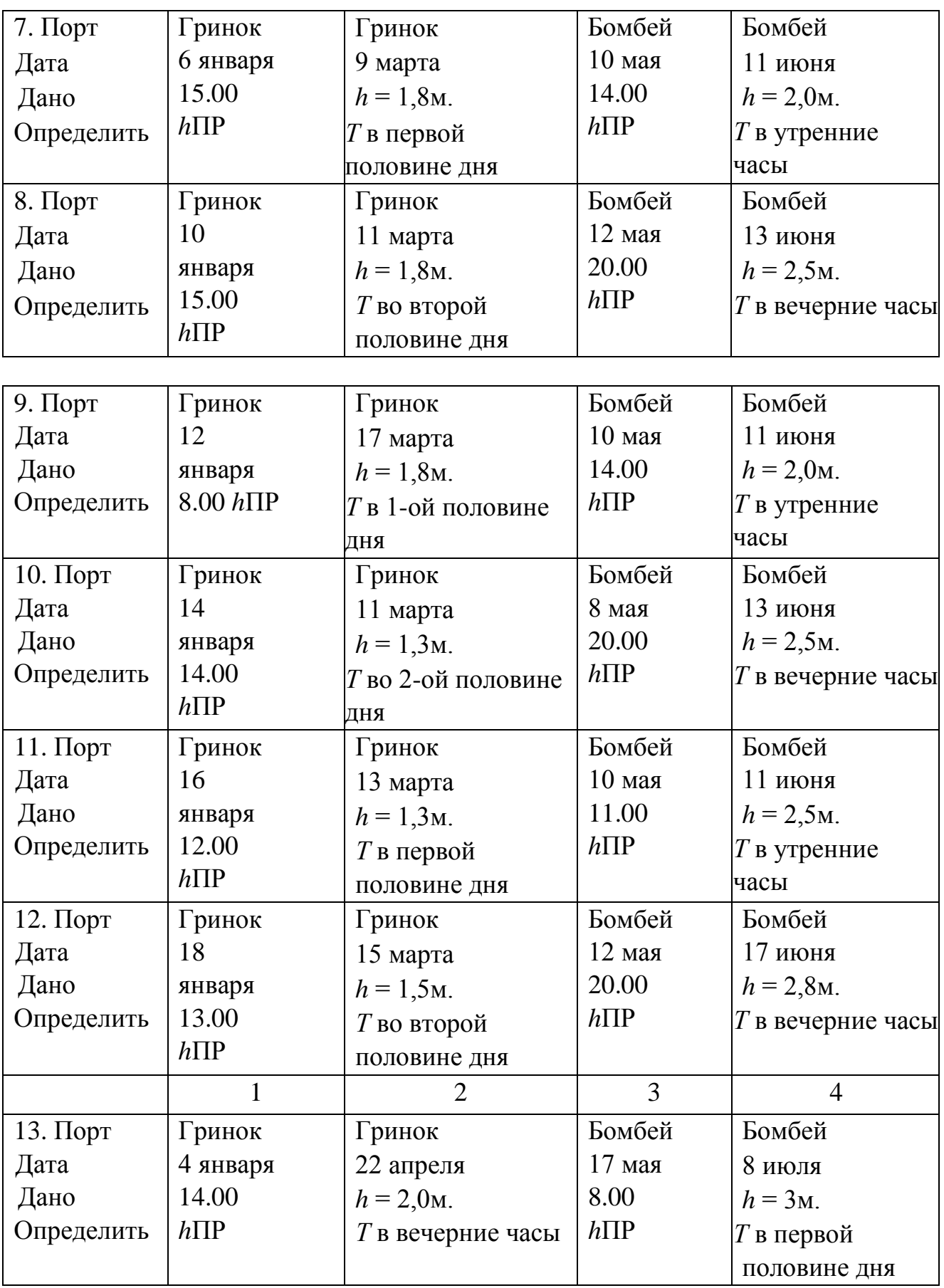

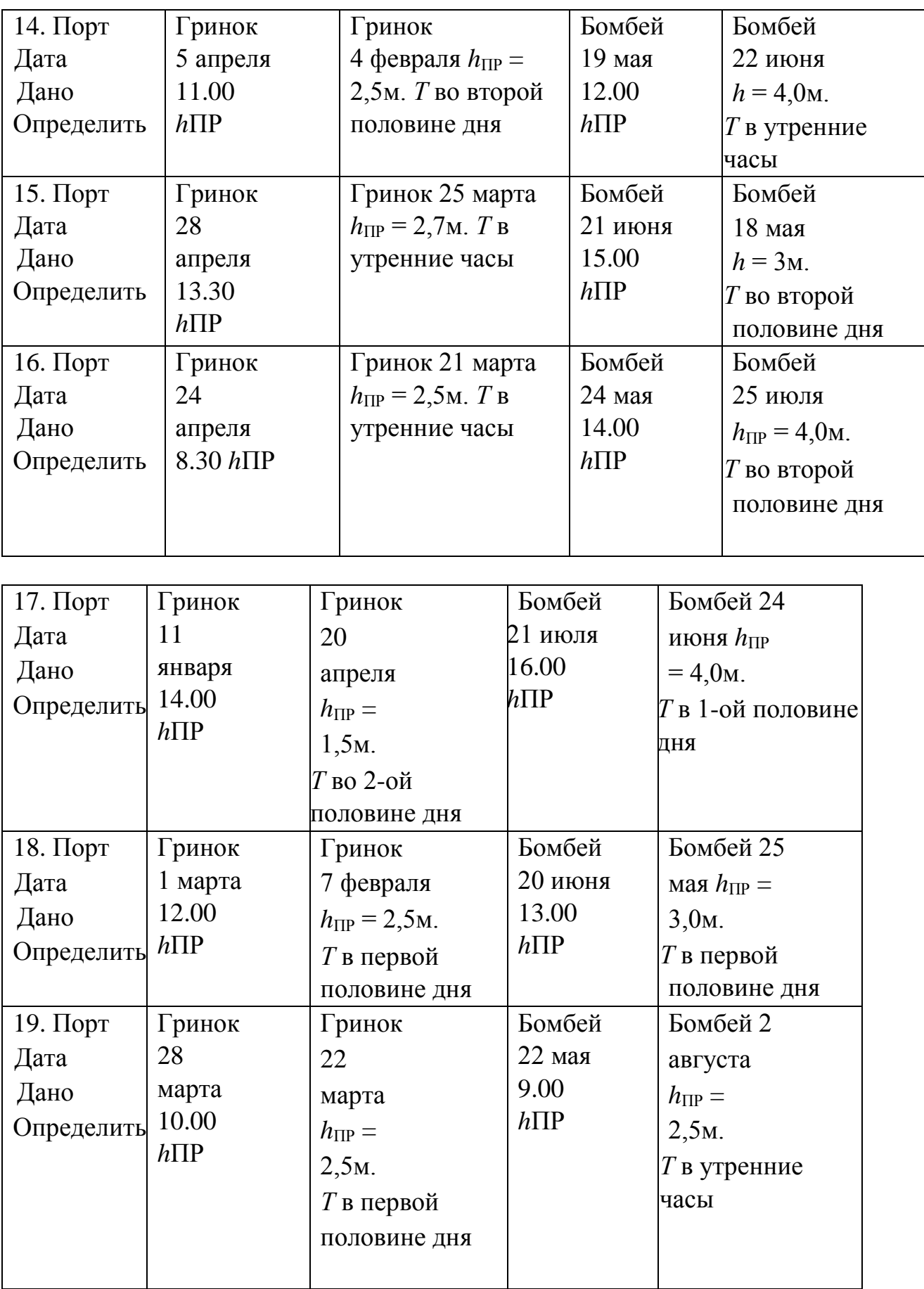

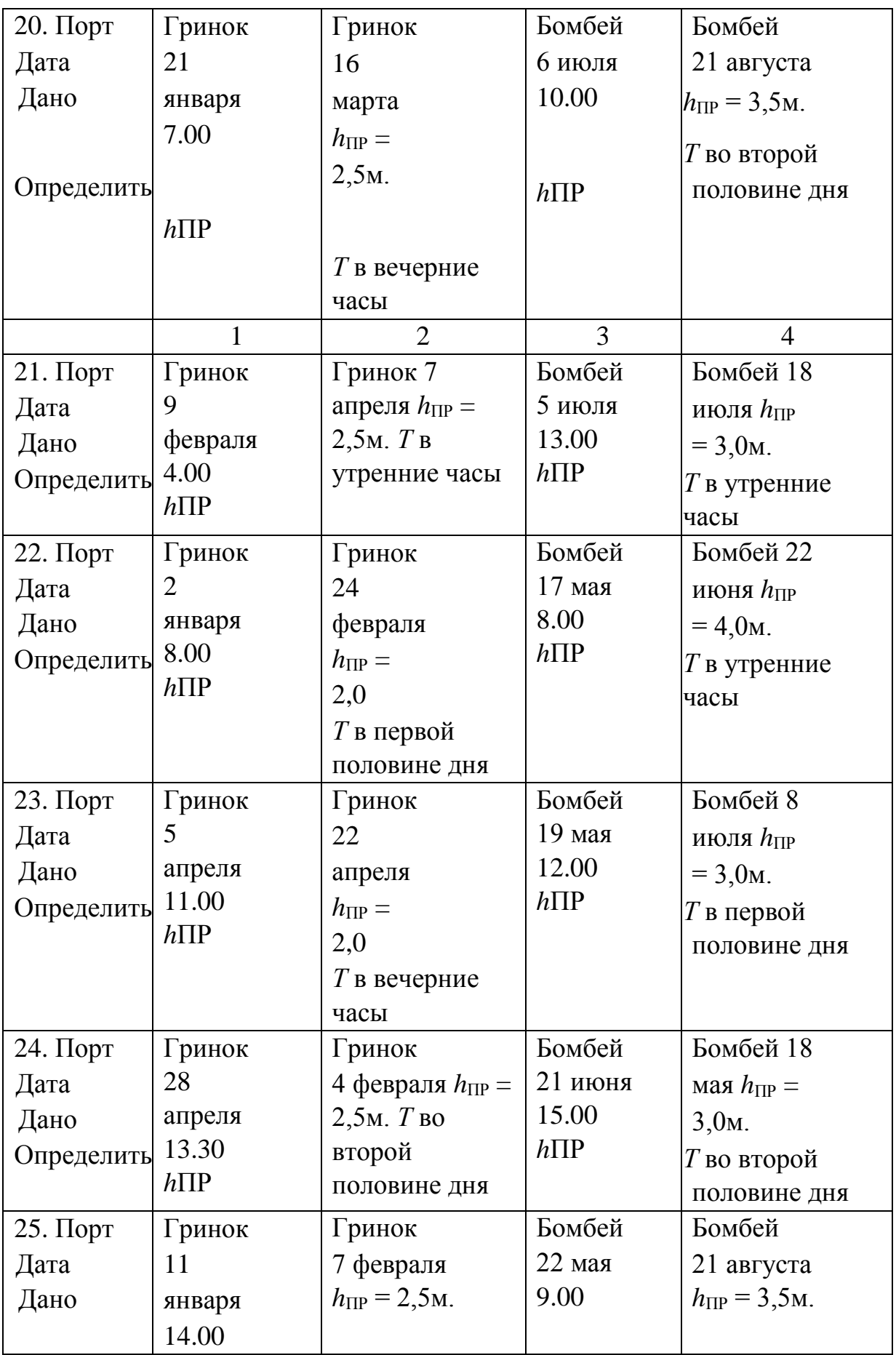

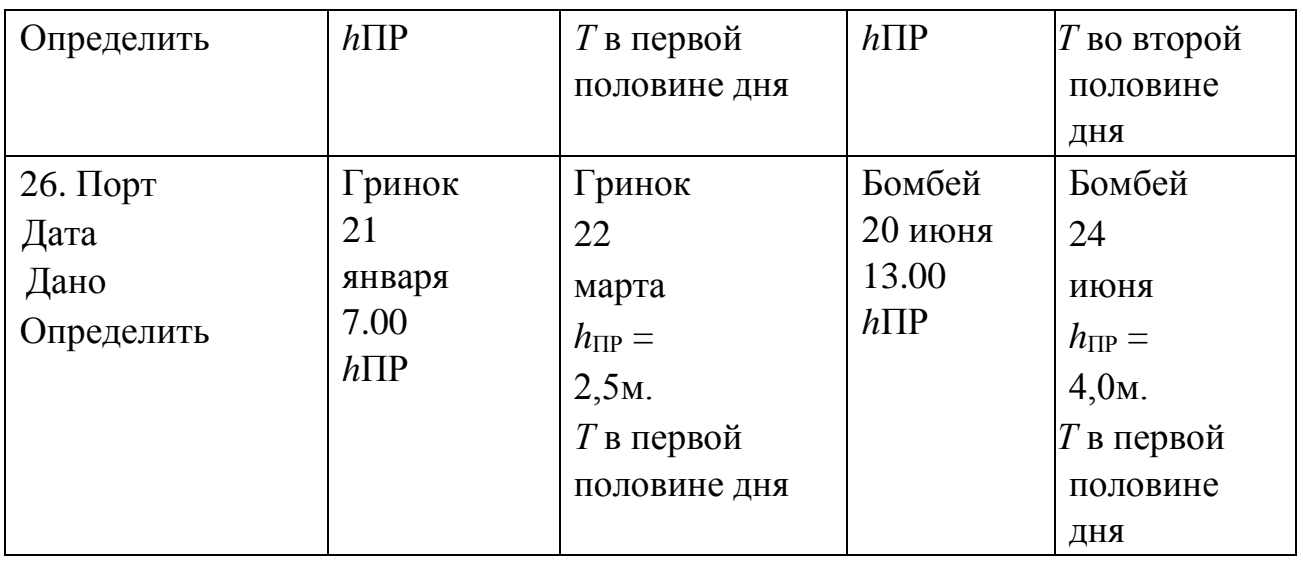

# **Практическое занятие №17**

**ТЕМА:** Расчет элементов течений по пособиям и картам. **Учебная цель:** Научиться пользоваться таблицами течений, таблицами приливов (ч. III и ч. IV) и навигационными картами, где указаны таблицы с элементами течений.

## **Учебно-методическое обеспечение:**

- 1. Таблицы течений. Тихий океан (прибрежные районы Северной Америки и Азии/ № 6409. ГУНиО МО СССР, 1988.
- 2. Таблицы приливов на 1997 г. Т. IV (зарубежные воды, Тихий океан)
- 3. Морская навигационная карта № 22212. М 1:200 000 «От острова Тексел до гавани Харидж-Харбор» (Северное море. Южная часть), 1980 г. с таблицами элементов прилива и приливных течений.

## **Организационно-методические указания**

1. Работа выполняется поэтапно, вначале используется таблица течений. *Пример 1.* Определить элементы течений в проливе Каммон 19 октября 1997 г. с 8 до 18 часов. Составить таблицу, график. *Порядок выполнения:* 

a) сзади таблицы, в алфавитном указателе, находите Каммон, пролив – с. 103 (основной пункт, жирный шрифт);

- б) впереди таблицы, в разделе «Астрономические параметры» N и C выбираем на 19 октября 1997г. N = 218,4; С = 1,11;
- в) на с. 104 находим значение 218 и 219 и выписываем строкой на заданные часы значения  $V_T$  (в 0,1 уз) из таблицы и  $K_T$  (в градусах):

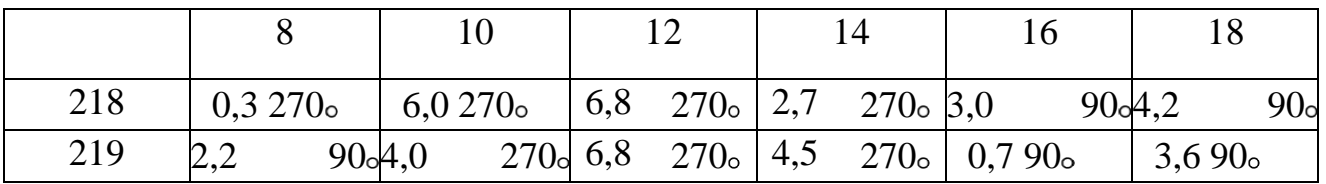

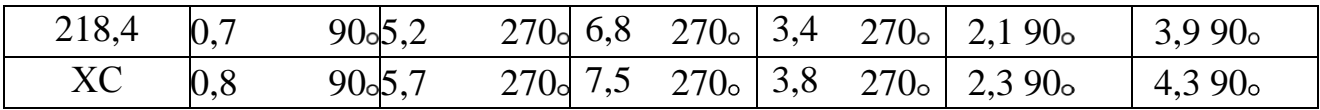

г) определяется значение N =218,4 методом геометрической интерполяции  $0.7 - 90$   $\boxed{\phantom{0}$  на 218,4 на 8 часов.

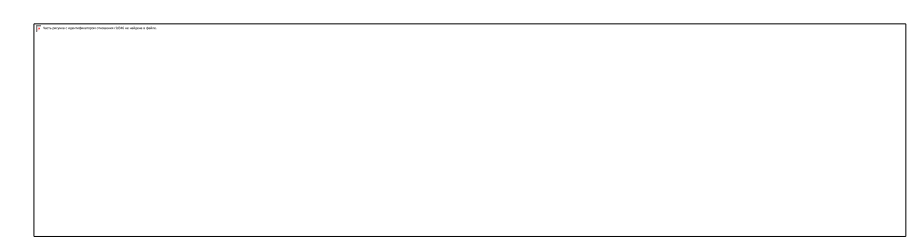

#### Рис. 22.1

д) значение  $V_{y3} \times C \quad 0,7 \text{ y}_3 \times 1,11 = 0,8 \text{ y}_3.$ ; е) заполнив таблицу по этим данным, строим два графика – изменение скорости по времени, изменение направления по времени (рис. 22.2 и 22.3). 2. Далее используем таблицу приливов на 1997 год (т. IV. Зарубежные воды. Тихий океан). *Пример 2.* Определить элементы суммарного течения  $V_T$  и К<sub>Т</sub> в проливе Каримата 19 ноября 1997 года в 15.00 после действия ветра  $225$   $- 12$  м/с в течение 6 часов.

*Порядок выполнения:*

Рис. 22.2 Рис. 22.3

а) на с. 2 обложки находим перечень «Таблицы течений». В нем – Каримата, пролив – с. 423;

б) на с. 423 отыскиваем по дате 19 ноября 1997 г. значение приливного течения на 15 ч 00 мин (с. 433, дано 14 ч – 102 –  $\circ$ 

0,3 уз. На 16 ч –  $50^{\frac{m}{m}} - 0,6$  уз). Методом геометрической интерполяции определяем на 15 ч 00 мин  $V_{\text{THP}} = 67$  = 0,4 уз (рис 22,4); в) с. 337. Ч. Ш. Течения. Прочитать пояснения на с. 338 к таблицам течений и посмотреть примеры пользования ими. Ветровое течение. Пролив Каримата. Ветер 225 – 13 м/ с. 225<sup>°</sup> – это SW ветер (нижняя строчка).

Выбираем ветровое течение 45° – 0,8 уз.;  $V_{\text{TB}} = 45$ ° – 0,8 уз.; Рис. 22.4

 $\Phi$ 

г) геометрически складываем два вектора, определяем суммарное течение (рис. 22.5).

*Ответ:*  $V_{\text{TCYM}} = 52 - 1.2 \text{ v}^{\frac{3}{2}}$ 

3. Наконец, используем морскую навигационную карту № 22212. *Пример 3*. Определить элементы приливного течения  $K_T$  и  $V_T$  20 апреля 1997 г. В районе = 52 31 N, = 3 18 E в 12 ч 30 мин, если в порту Дувр полная вода в 16.00:

а) сориентируемся на карте по указанным координатам, определим, что это район, обозна- Рис. 20.5 ченный буквой В;

- б) в левой части карты указаны для различных районов элементы приливного течения в виде таблицы. Аргументами для выбора является водный час (ВЧ) и взаимное влияние Луны и Солнца на водную оболочку Земли, т. е. положение сизигии или квадратуры;
- в) ВЧ водный час определяется

 $B = T_C - T_{\text{HB}} = 12.30 - 16.00 = -3$  ч 30 мин;

г) положение сизигии или квадратуры определяется «Возрастом Луны» – ВЛ. ВЛ = число + месяц + Лунное число данного года. Апрель, 20 ое.

(Для 1997 г. оно равно 18)

 $B\overline{J} = 20 + 4 + 18 = 42$  (должно быть до 29 дней).

То есть  $42 - 29 = 13$  дней, а далее используем схему возраста Луны (рис. 22.6). Возраст Луны 13 дней. Это положение – сизигия;

д) возвратимся к таблице: Водный час: –3 ч 30 мин.

Положение – возраст Луны – сизигия.

За 3 ч 30 мин до полной воды в п. Дувр и положение «сизигия» выбираем из таблицы:

за 4 ч 201  $0,\overline{9}$  уз; за 3 ч 199  $1,5$  уз. За 3 ч 30 мин –  $200 - 1.2$  v<sub>3</sub>.

4. Выполнение работы по вариантам – табл. 22.1.

 $\Box$ 

Рис. 22.6

| $N_2$<br>варианта | Таблица течений<br>Тихий океан (№ 6409) | Таблица приливов<br>На 1997 г. Т. IV | Карта № 22212                 |
|-------------------|-----------------------------------------|--------------------------------------|-------------------------------|
|                   |                                         | ( $N2 6004$ )                        |                               |
|                   |                                         | $\mathcal{D}_{\mathcal{L}}$          | 3                             |
| $\mathbf{1}$      | Определить элементы                     | Определить элементы                  | Определить                    |
|                   | течения у входа в бухту                 | течения в восточном                  | элементы                      |
|                   | СанДиего 15 июня 1997 г.                | проходе Корейского                   | приливного течения            |
|                   | с 0 до 6 часов. Составить               | пролива 5.01.97 г. в                 | 5.02.97 г. в районе $\equiv$  |
|                   | таблицу и графики                       | 12.00<br>после                       | 52°57′N $\approx$ 35°S E'B    |
|                   |                                         | действия                             | 06.35, если в п. Дувр         |
|                   |                                         | ветра 45 – 13 м/с в                  | $T_{\text{IIB}} = 8$ ч 35 мин |
|                   |                                         | гечение 5 ч.                         |                               |
| $\overline{2}$    | У входа в пролив                        | В проливе Лусон в                    | 10 марта 1997 г. в            |
|                   | ХуанДе-Фука 10 мая                      | 10.00 25 февраля 1997                | районе = 52 13 $\hat{N}$ = 3  |
|                   | 1997 г. с 0 до 6 ч                      | г. после действия ветра              | 24 Е в 15.00,                 |
|                   |                                         | в течение 6 ч 90 – 15                | если в п. Дувр                |
|                   |                                         | $_{\rm M/C}$                         | $T_{\text{HB}}$ = 12 ч 30 мин |

Таблица 22.1

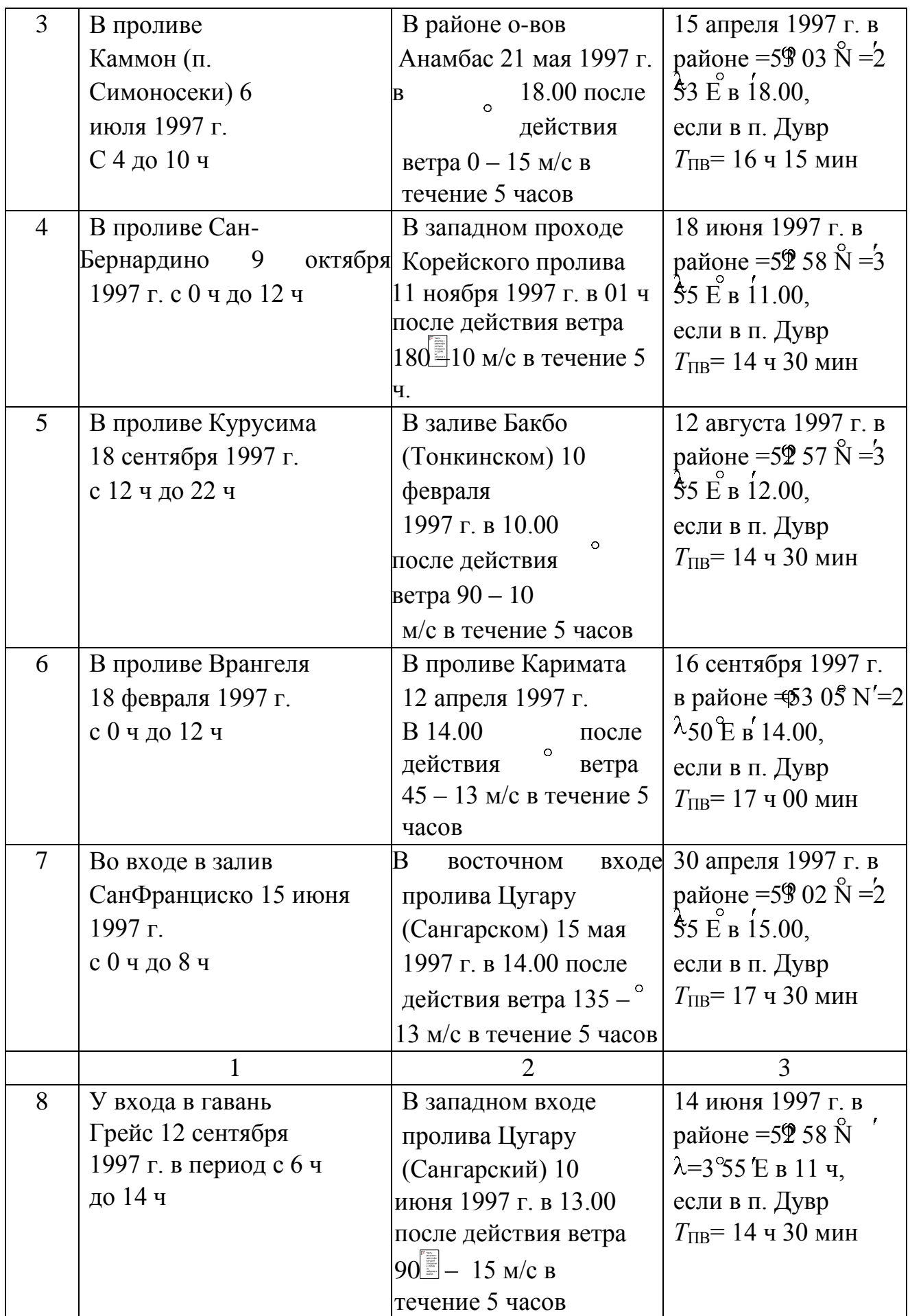

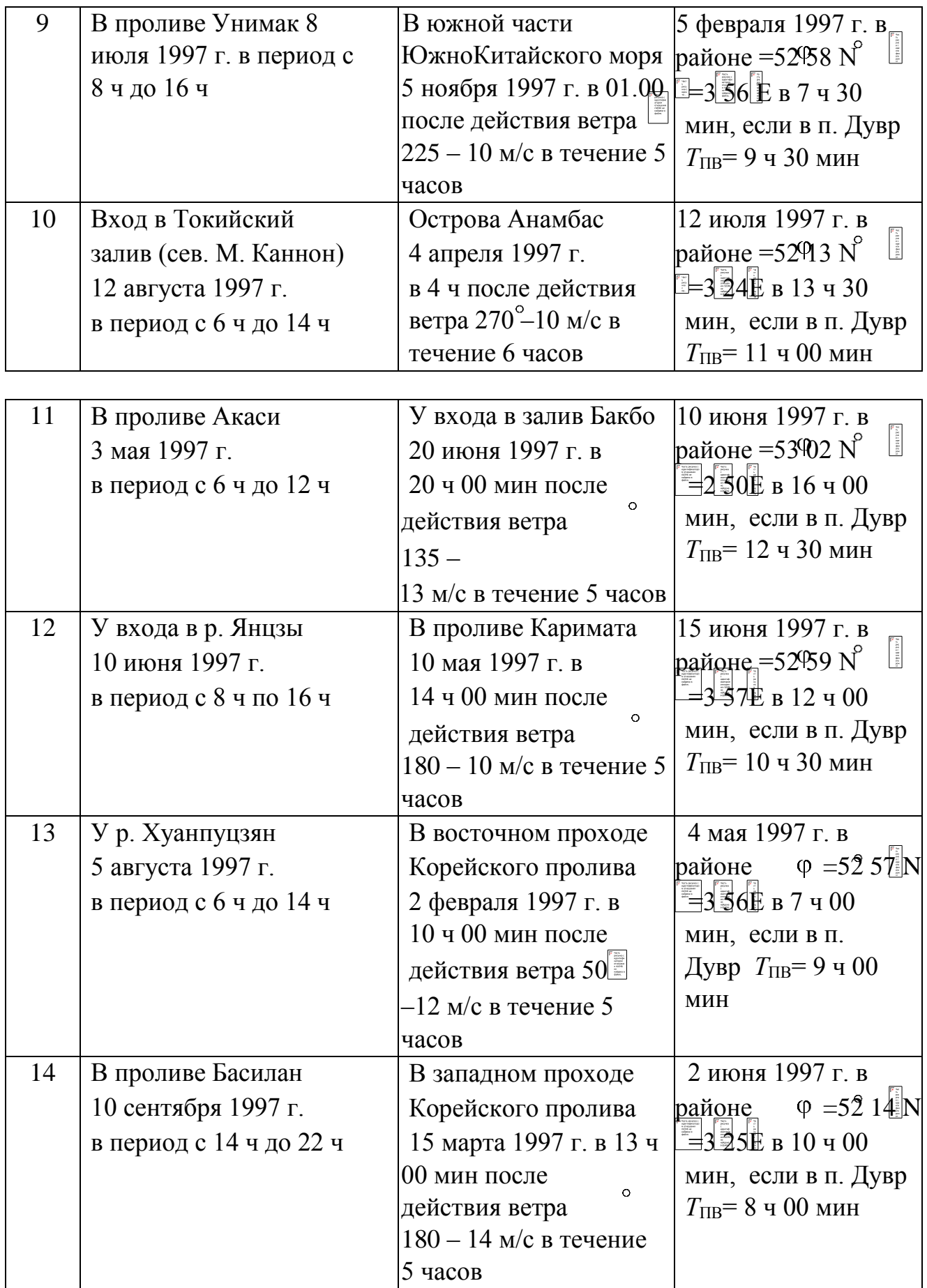

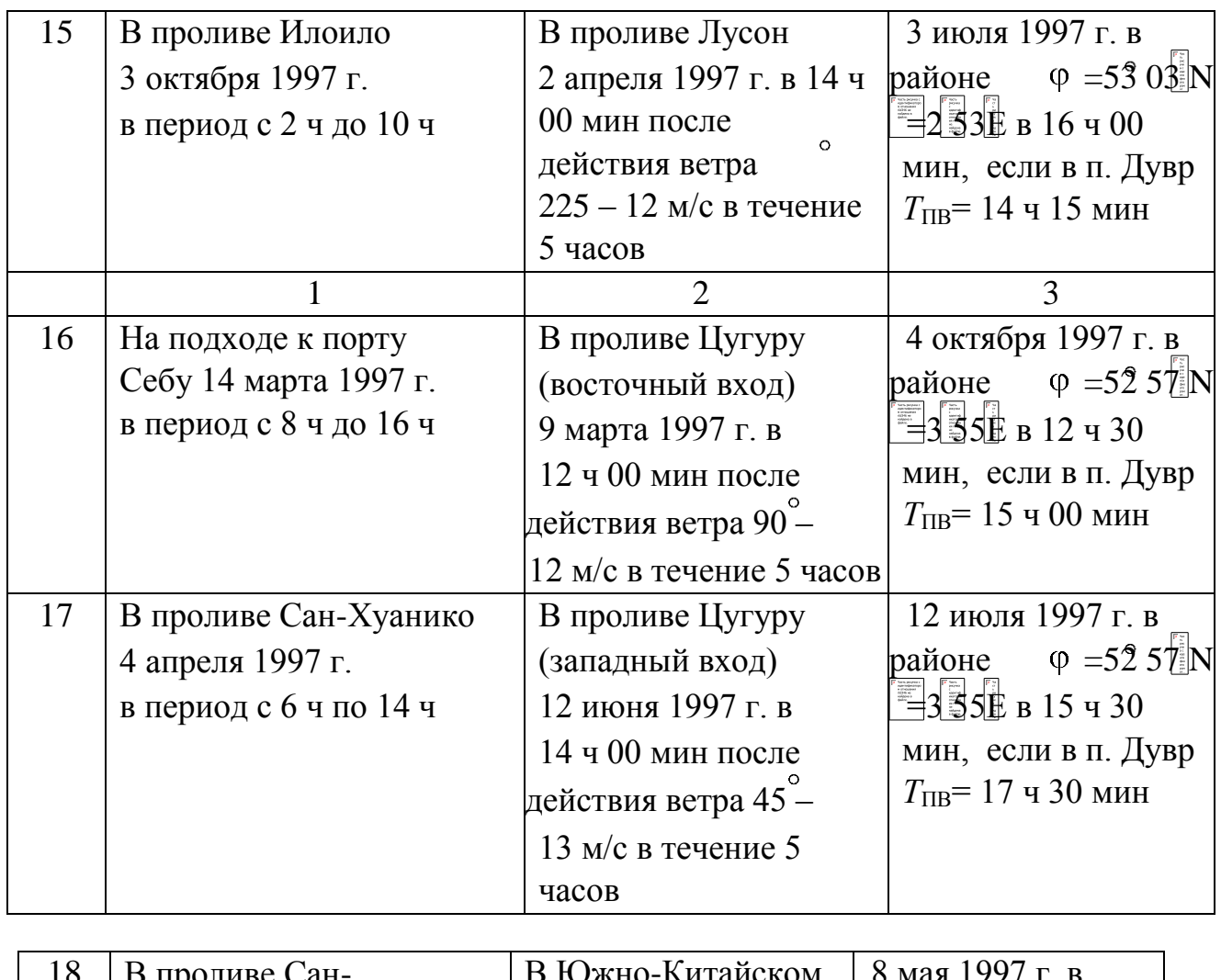

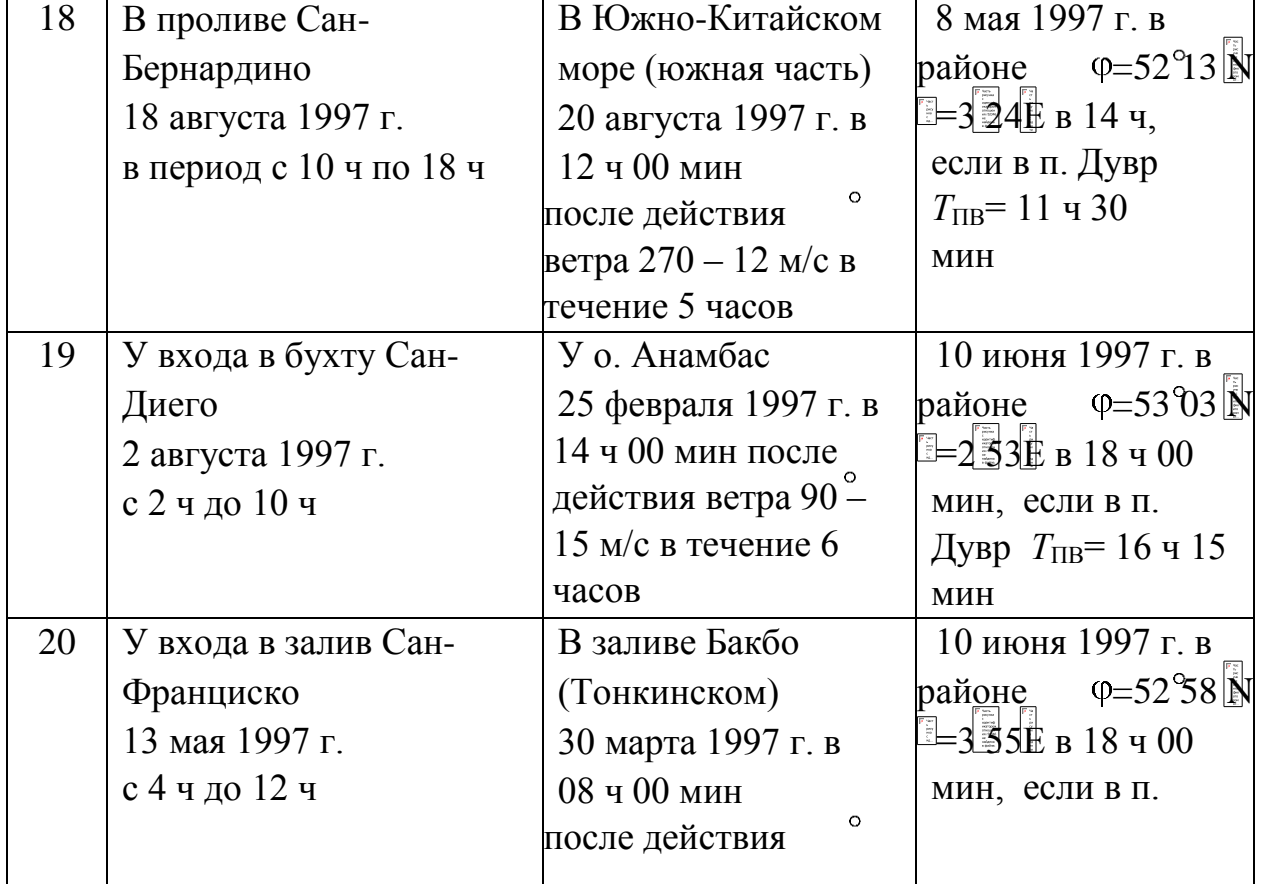

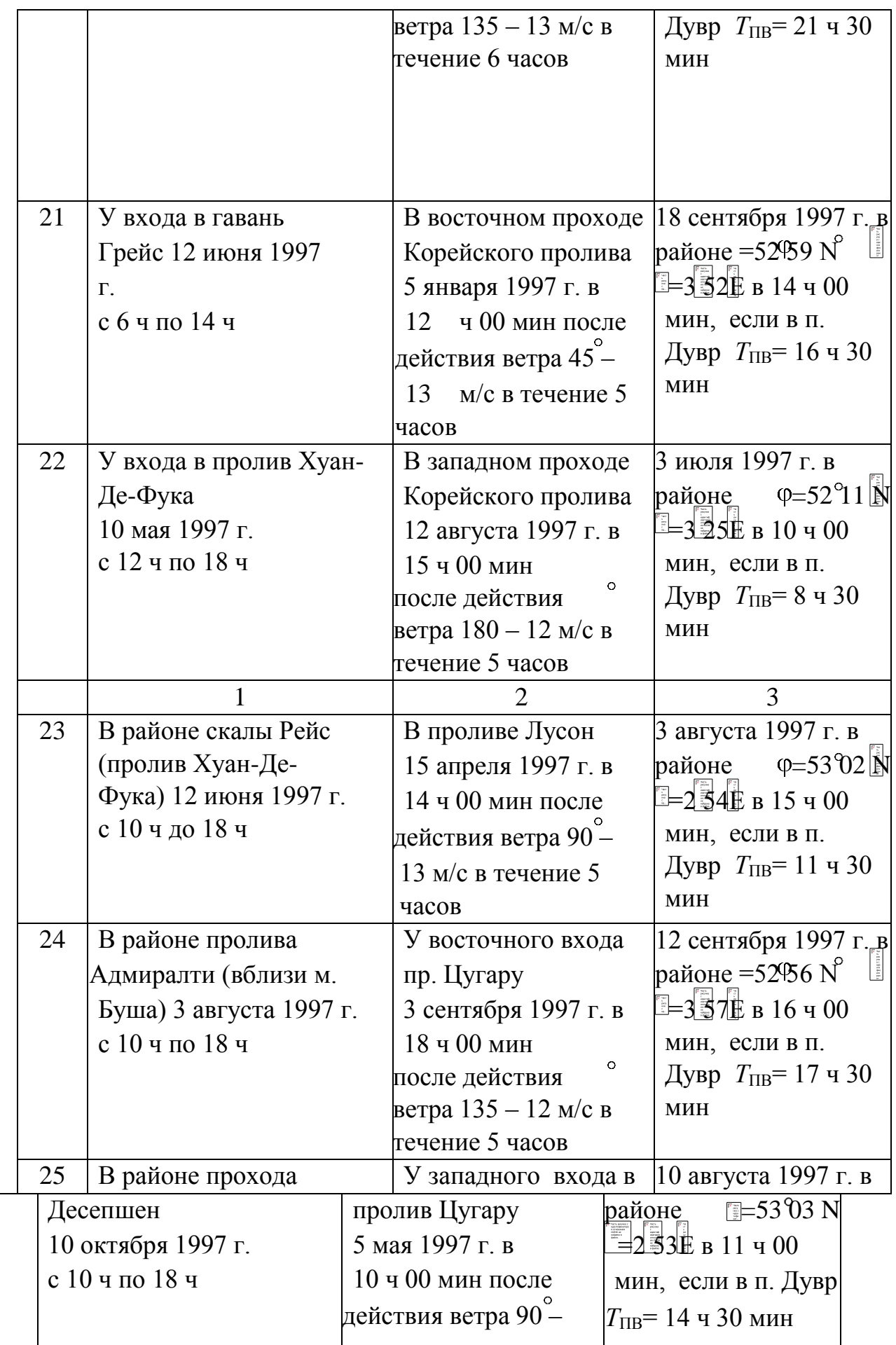

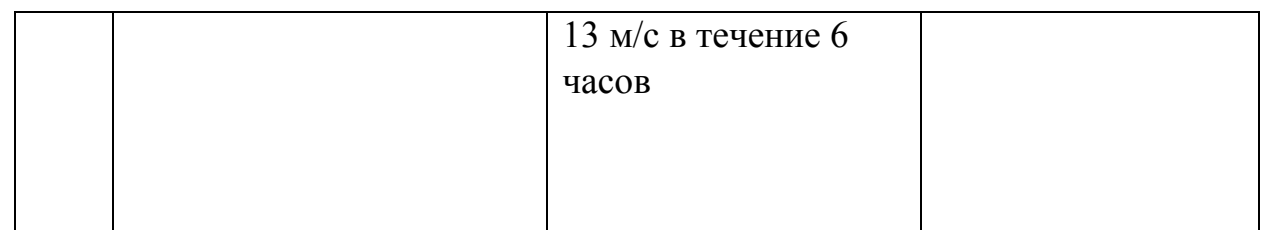

**Практическое занятие №1. «Понятие наивыгоднейшего пути. Сущность плавания по ДБК и вычисление ее элементов. Способы нанесения ДБК на меркаторскую карту.»**………………………………………………………… **Практическое занятие №2. «Выбор оптимального маршрута с использованием карт, пособий и данных гидрометеопрогноза. Расчеты промежуточных курсов и величины плавания по ДБК с использованием ортодромической поправки.»………………………………………………. Практическое занятие №3. «Расчет параметров и элементов дуги большого круга и координат промежуточных точек по заданному маршруту.»……………………………………………………………………. Практическое занятие №4. «Расчеты дуги большого круга с использованием карты в гномонической проекции.»**…………………… **Курсовое проектирование «Навигационная проработка маршрута перехода судна»…………….** Список литературы………………………………………………….……….

## **Практическое занятие №1**

**Тема:** Понятие наивыгоднейшего пути. Сущность плавания по ДБК и вычисление ее элементов. Способы нанесения ДБК на меркаторскую карту. **Учебная цель:** Отработать практические навыки при плавании по ДБК и вычисление ее элементов. Изучить способы нанесения ДБК на меркаторскую карту.

**Пособия:** карандаши, ластик, калькулятор, линейки офицерские, тетради. **ОРГАНИЗАЦИОННО -МЕТОДИЧЕСКИЕ УКАЗАНИЯ**

1**.**Подготовить к работе, тетради, ручки и карандаши.

2.Перед выполнением работы повторить материал лекций по конспекту.

# ПЛАВАНИЕ ПО ДУГЕ БОЛЬШОГО КРУГА

Сущность плавания по дуге большого круга:

Переход судна, следующего постоянным курсом, совершается до локсодромии. Плавание по локсодромии очень удобно, так как судно весь переход удерживают на постоянном курсе. Однако локсодромия не является кратчайшим расстоянием между выбранными пунктами перехода.

При небольших переходах разность расстояний по локсодромии и по ортодромии настолько незначительна, что ею пренебрегают и плавание осуществляют по локсодромии.

Рис. 17.1(а,б)

При большом океанском переходе судна, когда расстояние между отшедшим и пришедшим пунктами измеряется тысячами миль, необходимо выбирать путь наиболее короткий.

Например, при плавании из пункта А в пункт В (рис. 17.1а) необходимо проложить путь судна по дуге А В большого круга ABCD, проведенного через пункты отхода и прихода, так как кратчайшим расстоянием между двумя точками на шаре будет меньшая из дуг большого круга, проходящая через эти точки.

Если же судно при переходе из пункта A в В будет идти не по дуге большого круга, а по локсодромии AFB или по дуге какого-либо малого круга, проходящего через те же точки, то оно будет проходить большее расстояние. Выигрыш в длине пути при плавании по локсодромии и ортодромии определяется сравнением расстояний между точками по локсодромии и ортодромии.

Из формул письменного счисления длина пути по локсодромии определяется

или при К ~ 90°(270°)

Длину дуги большого круга (АВ ) — расстояние по ортодромии можно рассчитать по формуле косинуса стороны из сферического треугольника PNA В:

Для приближенного суждения о разности между длинами дуги большого круга и локсодромии рассмотрим рис. 17.1б, дающий равноугольное, с малым искажением изображение. Для небольших расстояний ортодромические поправки w в конечных пунктах можно принять одинаковыми. Тогда локсодромия изобразится дугой окружности, проведенной радиусом R.

Разность между длиной локсодромии и ортодромии будет

Для относительного значения этой разности при выражении w в градусах получим

Расчеты показывают, что плавание по дуге большого круга даст сокращение расстояния на 0.5% и более только начиная со значения  $w = 10^{\circ}$ . Когда плавание происходит по ортодромии, курс во время перехода будет непрерывно изменяться в пределах от КH до КK (рис.17.1 а), т. е. от

направления дуги большого круга в пункте отхода, называемого начальным курсом КH, до направления ее в пункте прихода, называемого конечным курсом КK.

Любой большой круг, проведенный на поверхности земного шара, пересекает линию экватора в двух точках О и О1 и имеет по одной точке (V и V1) в каждом полушарии с наибольшей широтой — кратчайшим расстоянием от земных полюсов.

Точка на дуге большого круга, находящаяся в кратчайшем расстоянии от земного полюса (имеющая наибольшую широту), называется вертексом данной дуги большого круга. Долготы вертексов отличаются друг от друга на 180°, а широты их численно равны, но противоположны по наименованию. Прокладка дуги большого круга на карте меркаторской проекции

Выполняется по известным координатам промежуточных точек. Координаты промежуточных точек можно вычислить по формулам сферической тригонометрии, снять с карт гномонической проекции или определить с помощью ортодромической поправки.

В практике судовождения используют два последних способа:

Способ нанесения дуги большого круга по точкам, координаты которых сняты с гномонической карты, служит для общей ориентировки о возможном кратчайшем пути судна. Для этого наносят на карту гномонической проекции начальную и конечную точки (см. рис. 17.1 а), соединяют их прямой линией и снимают с этой карты начальный (КН) и конечный (КК) курсы, а в случае пересечения ортодромией экватора, то и курс в точке пересечения (К0). Затем по разности курсов рассчитывают число промежуточных точек и наносят их на карте гномонической проекции.

Рис. 17.2

Число промежуточных точек рассчитывают исходя из изменения курса на 2— 3° по формуле:

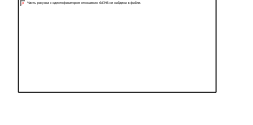

а если ортодромия пересекает экватор, то

т. е. отдельно до и после экватора. После, сняв координаты промежуточных точек с гномонической карты, переносят их на карту меркаторской проекции и соединяют линиями курсов (локсодромией).

Для того чтобы учесть ортодромическую поправку, вначале на карте меркаторской проекции прокладывают локсодромический курс между начальной и конечной точками. Он изобразится прямой АВ (рис. 17.2). Затем из таблиц МТ—2000 выбирают ортодромическую поправку W1 и рассчитывают направление дуги большого круга в точке P1 (LA1 = K1 — W1), где К1 — направление локсодромии из точки Р1 в точку В. При этом необходимо помнить, что знак ортодромической поправки в северном полушарии при курсах 0—180° минус, при курсах 180 — 360° плюс, а в южном полушарии знаки меняются на обратные.

Далее прокладывают отрезок ортодромии в виде прямой под углом А1 к меридиану в точке Р1 и откладывают по нему расстояние 200—300 миль. Полученную точку Р2 вновь соединяют с конечной точкой 5, определяют направление К2, выбирают по табл. МТ—2000 ортодромическую поправку W2 и прокладывают отрезок ортодромии из точки P2 под углом  $A2 = K2$  — W2. Затем, отложив от точки P2 расстояние 200-300 миль, получают точку Р3. Так поступают до тех пор, пока прокладываемая ортодромия не достигнет точки В. Плавание по дуге большого круга, являясь самым коротким по расстоянию, не всегда бывает самым выгодным, поскольку путь судна может пролегать по областям океана с неблагоприятными гидрометеорологическими условиями для плавания (встречные ветры и течение, сильное волнение, туманы, льды и т. п.).

Поэтому при выборе наивыгоднейшего пути для осуществления большого океанского перехода необходимо руководствоваться картами наивыгоднейших путей и рекомендациями лоций.

# **Контрольные вопросы:**

1.Понятие наивыгоднейшего пути.

2.Сущность плавания по дуге большого круга.

# **Практическое занятие №2**

**Тема:** Выбор оптимального маршрута с использованием карт, пособий и данных гидрометеопрогноза. Расчеты промежуточных курсов и величины плавания по ДБК с использованием ортодромической поправки.

**Учебная цель:** Отработать практические по расчету промежуточных курсов и величины плавания по ДБК с использованием ортодромической поправки.

**Пособия:** МТ-2000, карандаши, ластик, калькулятор, линейки офицерские, тетради.

# **ОРГАНИЗАЦИОННО -МЕТОДИЧЕСКИЕ УКАЗАНИЯ**

1**.**Подготовить к работе, тетради, ручки и карандаши.

2.Перед выполнением работы повторить материал лекций по конспекту.

Методика расчета плавания судна по дуге Большого круга (ортодромии)

I. При расчете ДБК используются формулы:

1. РШ =  $\varphi_{\kappa}$  –  $\varphi_{\kappa}$ ; 2. РД =  $\lambda_{\kappa}$  –  $\lambda_{\kappa}$ ; 3.  $S_{\text{max}}$  = PШ · sec  $K_{\text{max}}$ ; 4. tg  $K_{\text{max}}$  =

5. РМЧ = МЧ<sub>в</sub> $\pm$  МЧ<sub>А</sub>: — – если  $\varphi_{\rm k}$ и  $\varphi_{\rm H}$  – одноименны;

— $+\|$  - если  $\varphi_K$ и  $\varphi_H$ — разноименны;

6.cosD=sin $\varphi_H$ ·sin $\varphi_K$ +cos $\varphi_H$ ·cos $\varphi_K$ ·cos( $\lambda_K - \lambda_H$ ); 7.  $\Delta S = S_{JOK} - D$ ;

8.  $\Delta S\% = |$ 

9. ctgK<sub>H</sub>=cos $\varphi$ <sub>H</sub> ·tg $\varphi$ <sub>K</sub>·cosec( $\lambda$ <sub>K</sub>- $\lambda$ <sub>H</sub>) -sin $\varphi$ <sub>H</sub> ·ctg( $\lambda$ <sub>K</sub>- $\lambda$ <sub>H</sub>);

10.ctgK<sub>K</sub> = -tg $\varphi_H$  ·cos $\varphi_K$ ·coses( $\lambda_K - \lambda_H$ ) +sin $\varphi_K$ ·ctg( $\lambda_K - \lambda_H$ );

11.tg $\omega_i =$  ; 12. D =  $S_{\text{JOK}} - \Delta S$ ; 13. K<sub>H</sub> = K<sub>JOK</sub> +  $\psi$ A; 14.  $K_{H} = K_{\text{JOK}} + \psi_{B}$ ; 15.  $\gamma = K_{K} - K_{H} = \psi_{B} + \psi_{A}$ ; 16. tg  $\varphi_{i} = \sin (\lambda_{i} - \lambda_{o}) \cdot \text{ctg } K_{o}$ ; 17. tg

18. tg  $\varphi_i = \cos \theta_i \cdot$  tg  $\varphi_v$ ; 19.  $\varphi_v = 90^\circ$  - K<sub>o</sub>; 20. $\lambda_v = \lambda_0 \pm 90^\circ$ .

- II. При расчете искомых данных используются таблицы:
	- 1. «Логарифмы чисел», МТ-75 т.2 (с.62÷76) или МТ-2000 т.5.44 (с.465).
	- 2. «Логарифмы тригонометрических функций» МТ-75 т.5а (с.93÷137).
	- 3. «Натуральные значения тригонометрических функций» МТ-75 т.6а (с.155÷199) или МТ-2000 т.5.42а (с.460÷461).

;

- 4. «Ортодромические поправки направления и расстояния при большом расстоянии» МТ-75 т.23б (с.249÷259).
- 5. «Разность широт и отшествие» МТ-75 т.24 (260÷272) или МТ-2000 т.2.19а  $(c.282 \div 294)$ .
- 6. «Разность долгот» МТ-75 т.25а (с.273÷278) или МТ-2000 т.2.20  $(c.296 \div 301)$ .
- 7. «Меридиональные части» МТ-75 т.26 (с.280÷287) или МТ-2000 т.2.28а  $(c.314 \div 321)$ .
- 8. «Таблицы для вычисления высоты и азимута» (ТВА-57).
- III. Методика расчета плавания судна по ортодромии (ДБК) показана на решении конкретной (типовой) задачи:

Условие типовой задачи:

Судну предстоит совершить переход из т. «А» ( $\varphi_{\text{H}} = 20^{\circ}00.0^{\circ}$ N,  $\lambda_{\text{H}} = 73^{\circ}50.0^{\circ}$ W) в т. «В» ( $\varphi_{\text{H}}$  = 42°12,0'N,  $\lambda_{\text{H}}$  = 8°50,0'W).

Произвести расчет плавания судна из т. «А» в т. «В» по ортодромии – дуге большого круга.

Решение:

- 1. Рисуем схему предстоящего плавания судна (см.рис.1)
- 2. Используя формулы 1÷5 производим расчет плавания судна по локсодромии:

1. 
$$
\Phi2-\underline{PIII}=\varphi_{\kappa}-\varphi_{\kappa}=42^{\circ}12,0^{\circ}N-20^{\circ}00,0^{\circ}N=
$$
  
\n
$$
=22^{\circ}12,0^{\circ} \kappa N \ (\pm 1332^{\circ}) ;
$$
  
\n2. 
$$
\lambda 2-\underline{PII} = \lambda_{\kappa} - \lambda_{\kappa} = -8^{\circ}50,0^{\circ}N -
$$
  
\n
$$
(73^{\circ}50,0^{\circ}W) = = +65^{\circ}00,0^{\circ} \kappa \to (\pm 3900^{\circ})
$$
  
\n
$$
\cdot \quad \text{M3 T.26} \times \text{MT-75} \times (\text{c.280} \div 287) \ (\text{MJM} \ \text{T.2.28a}
$$
  
\n
$$
\times \text{MT-2000} \times \text{c.314} \div 321)
$$
  
\n
$$
\text{M4B} (42^{\circ}12^{\circ}) = 2782,4
$$
  
\n
$$
\text{M4A} (20^{\circ}00^{\circ}) = 1217,3
$$
  
\n
$$
\text{PM4=1565.1}
$$

• с помощью таблиц 2 и 5а «МТ-75» по формуле 4 рассчитываем значение «Клок»

 $\text{tr} \mathbf{K}_{\text{max}} = \mathbf{K}_{\text{max}}$  $\ell$ g PII (3900')= 3.59106 т. 2 «MT-75» (c.62÷76)  $\ell$ g PMY (1565.1) = 3,19454 (или т. 5.44 «МТ-2000» (с.465))  $\ell$ g tg K<sub>лок.</sub> = 0,39652  $\rightarrow$  из т. 5а «МТ-75»  $\rightarrow$  [ • с помощью таблиц 2 и 5а «МТ-75» по формуле 3 рассчитываем значение  $\langle \langle S_{\text{JOK}} \rangle$ »:  $S_{JOK}$  = РШ · sec  $K_{JOK}$  = 1332 · 2,6849 = 3576,3 или:  $\ell$ g РШ  $(1332') = 3,12450 \rightarrow T. 2 (T. 5.44)$  $\ell$ g sec K<sub>nok</sub>.(68°08') = 0,42893 → т. 5а «МТ-75» (с.93÷137)  $\ell$ g S<sub>nok.</sub> = 3,55343 → по т. 2 обратным ходом → **Sлок. = 3576,2 мили** 3. Производим расчет элементов ДБК: а) расстояния ―D‖ по ортодромии от т. ―А‖ до т. ―В‖ по формуле 6: +20º00' +42°12' +20°00' +42°12' +65°00,0' κ E cosD=sin $\varphi_H$ ·sin $\varphi_K$ +cos $\varphi_H$ ·cos $\varphi_K$ ·cos $(\lambda_K - \lambda_H)$  $0,52394 = 0,34202 \cdot 0,67172 + 0,93969 \cdot 0,74080 \cdot 0,42262$  из табл. 6 а «МТ-75» из т. 6 а (обр. вход) = 58º24,2' = **3504,2 мили = D** по формуле 8 рассчитываем ∆S %: ∆**S % = 2 %** это больше 0,5 % а

значит **плавание по ортодромии выгодно.**

*Правило знаков:*

- если « $\varphi_N$ », то все функции имеют знак «плюс»;
- если « $\varphi_s$ », то «sin» имеет знак «минус», а «cos» знак «плюс»;
- знак «cosΔλ» зависит лишь от величины угла, но не зависит от его наименования (∆λ < 90º → «cos» + и наоборот)

б) начального курса плавания по ортодромии (от т. «А») по формуле 9: +20º00' +42º12'  $+65^{\circ}00' +20^{\circ}00' +65^{\circ}00.0'$ 

ctg  $K_H = \cos \varphi_H \cdot \text{tg } \varphi_K \cdot \text{cosec } (\lambda_K - \lambda_H) - \sin \varphi_H \cdot \text{ctg } (\lambda_K - \lambda_H)$  $0,78064 = 0,93969 \cdot 0,90674 \cdot 1,10338 - 0,34202 \cdot 0,46631$  из табл. 6 а «МТ-75» по т. 6 а (обр.  $\text{BXO}(A) = 52^{\circ}01.4' = \text{K}_{\text{H}} \approx 52.0^{\circ}$ 

в) конечного курса плавания по ортодромии по формуле 10: +20°00' +42°12' +65°00' +42°12' +65°00,0' ctgK<sub>K</sub>= -tg $\varphi_H$ :cos $\varphi_K$ :cosec( $\lambda_K - \lambda_H$ )  $+\sin\varphi_{\kappa} \cdot \text{ctg}(\lambda_{\kappa}-\lambda_{\mu})$  $0,01573 = -0,36397 \cdot 0,74080 \cdot 1,10338 + 0,67172 \cdot 0,46631$  из табл. 6 а «МТ-75» по т. 6 а (обр.  $_{\rm BXO\,}) = 89^{\circ}06.0' = K_{\rm K} \approx 89.1^{\circ}$ 4. Проверяем правильность расчета «D» и «К<sub>н</sub>» по формулам их расчетом по «ТВА-57». Такая проверка (расчет «D» и «Кн» по ТВА-57) возможна только при - D< 5400 мили (90°) для нашего примера:  $25042(1)$ 

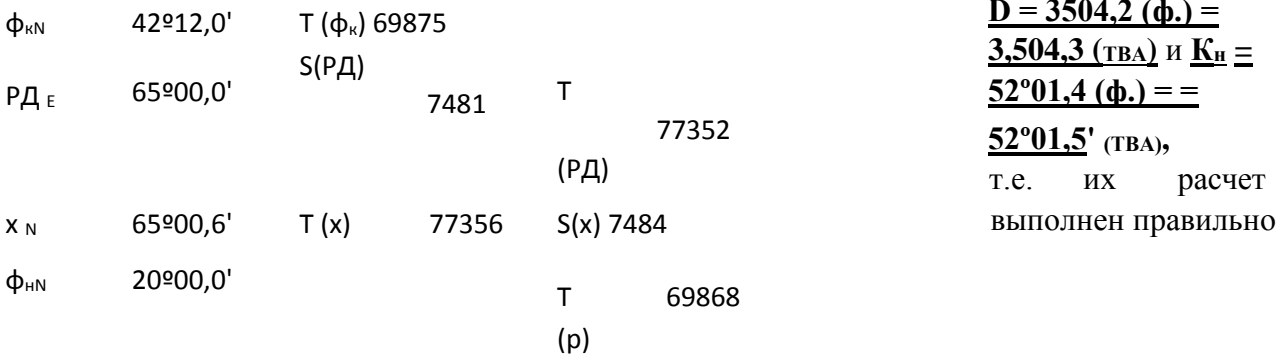

 $K_{\rm H}$ 

 $52^{\circ}01,5\text{'NE} \approx 52,0^{\circ} \rightarrow K_{\text{H}}$  $\overline{T}$ 72877 S 4218  $(K_{H})$  $(K_H)$ 

h 
$$
31^{\circ}35,7'(90^{\circ} - h_c) = 58^{\circ}24,3' = 3504,3 T
$$
 66504   
  $\rightarrow D(h)$ 

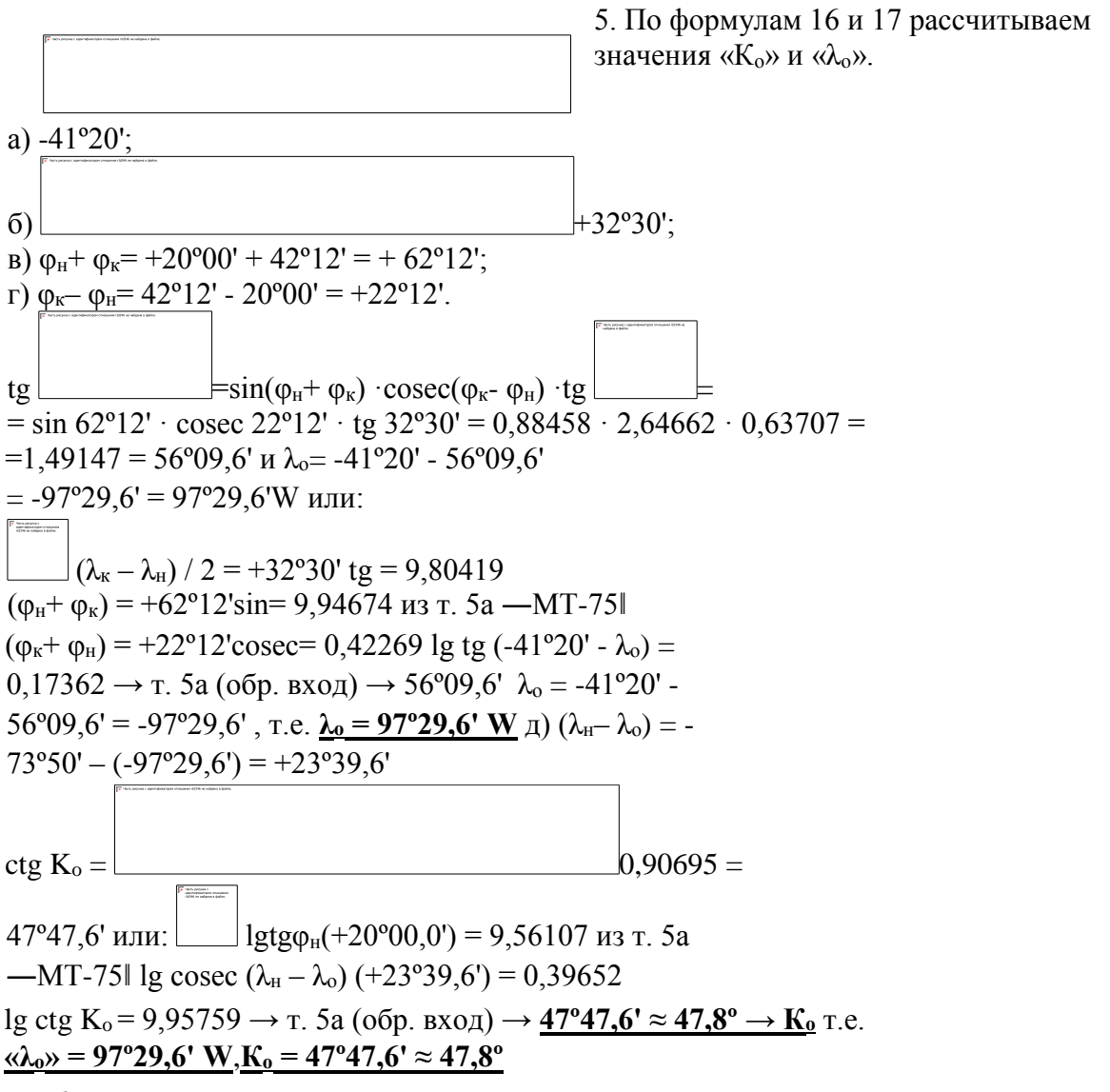

6. Задаваясь значениями « $\lambda_{0}$ /через 10°) по формуле 16 рассчитываем значения широт промежуточных точек $(\varphi_i)$ .

Для промежуточной точки № 1:

**tg**  $\varphi_1 = \sin(\lambda i - \lambda_0)$  · ctgK<sub>o</sub>=sin(67°29.6′ - 97°29.6′) · ctg47°47.6′ = =sin 30° · ctg  $47^{\circ}47.6' = 0.5 \cdot 0.90685 = 0.45343 \rightarrow 24^{\circ}23.6'$  и т.д. для промежуточных точек №№ 2, 3, 4, 5, 6 или через логарифмы: lgtg $\varphi_i = lgsin(\lambda_i - \lambda_0)$  $+lgctgK<sub>o</sub>$ . Данные расчетов сводим в таблицу 1:

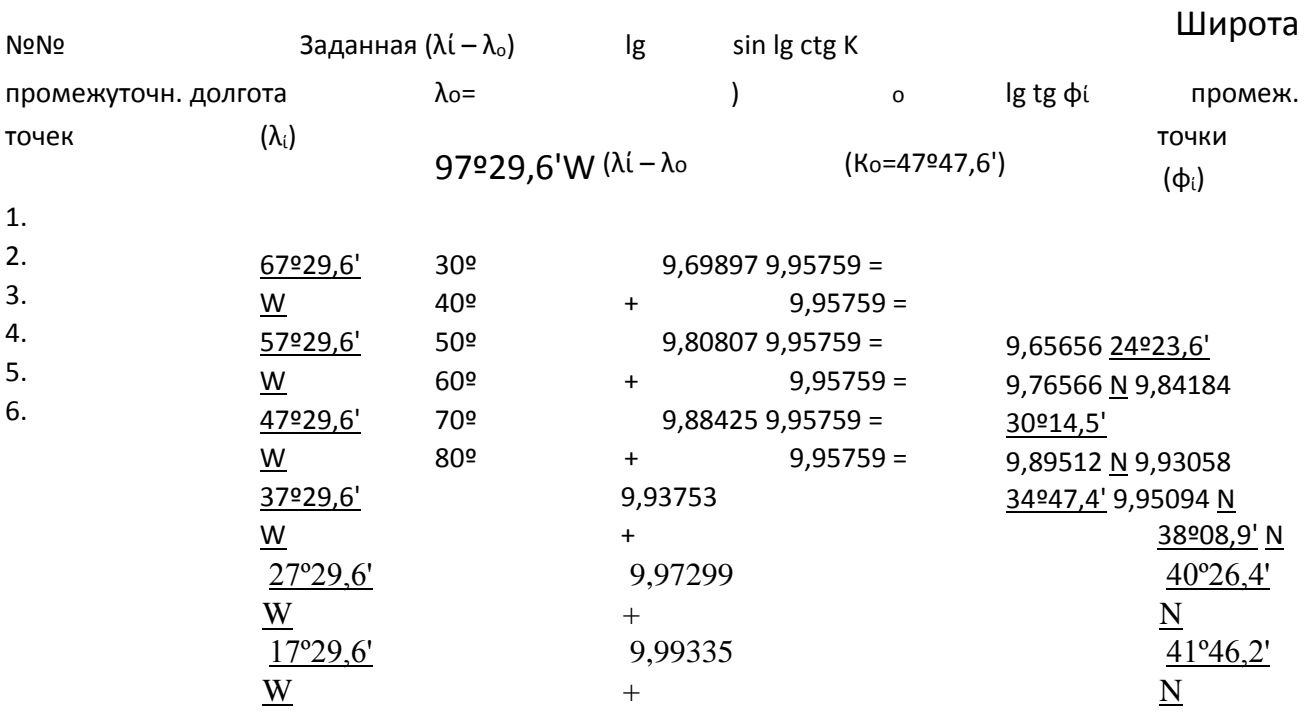

7. Рассчитываем по формулам 19 и 20 координаты «вертекса»:

 $\Phi_v = 90^\circ$  - K<sub>0</sub> = 90° - 47°47,6' = 42°12,4' N

 $\lambda_v = \lambda_0 \pm 90^\circ = 97^\circ 29.6' - 90^\circ = 7^\circ 29.6'$  W

(в нашем примере координаты т. «В» почти совпадают с координатами вертекса).

8. По формуле 18 проверяем правильность расчета координат промежуточных точек

1÷6, выполненного по « $\lambda_0$ » и « $K_0$ ».

Для промежуточной точки № 1:

<u>tg</u>  $\omega$ =cos( $\lambda_v - \lambda_i$ ) ·tg $\omega$ =cos(-7°29,6' + 67°29,6') ·tg42°12,4' = =cos 60° · tg  $42^{\circ}12.4' = 0.5 \cdot 0.90685 = 0.45343 \rightarrow 24^{\circ}23.6'$  и т.д. для промежуточных точек №№ 2, 3, 4, 5, 6 или через логарифмы: lgtg $\varphi_i = \lg cos(\lambda_v - \lambda_i) + \lg t g \varphi_v$ 

Данные расчетов сводим в таблицу 2:

Табл.2.

Заданная  $\theta = \lambda v - \lambda_i$  lg No<sub>No</sub> Широта  $\int$  =  $\frac{\varphi_v}{\lg tg}$  $lg$  tg  $\varphi i$  $cos$ промеж. промежуточ долгота  $\boldsymbol{n}$ точек  $(\lambda_i)$  $(\lambda v =$  $\lambda_i$   $42\varphi$   $v^0$   $12,4'$  $\boldsymbol{\theta}$  $7°29.6'W$ )  $(\lambda$ <sub>r</sub>  $\boldsymbol{u}$  $\boldsymbol{k}$  $N$  $\boldsymbol{u}$  $(\varphi_i)$ 

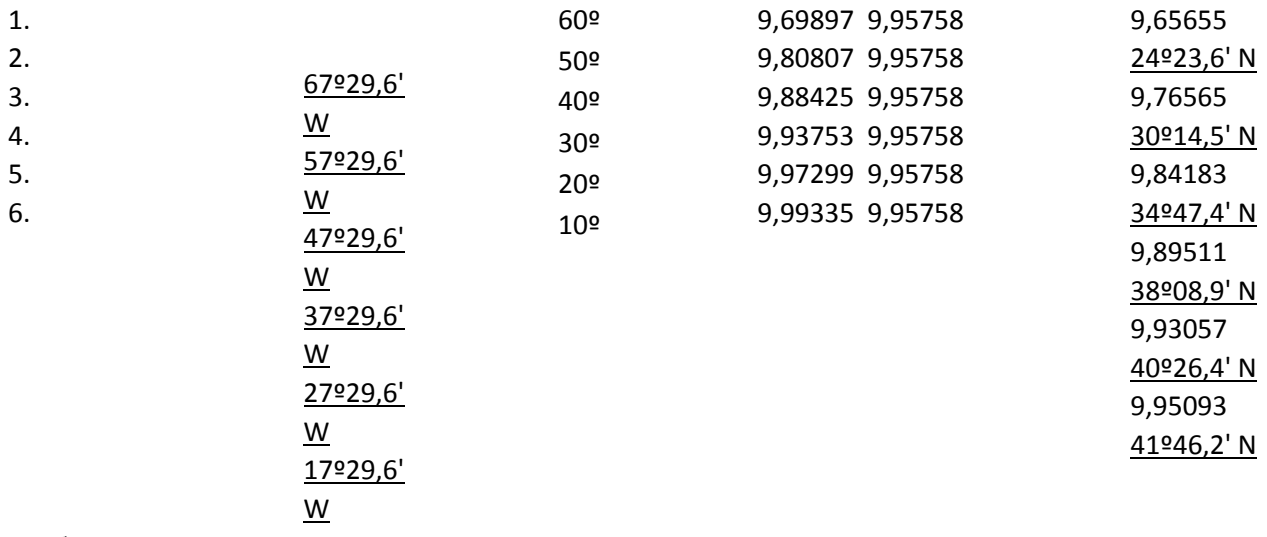

и убеждаемся, что расчеты «φί» выполнены правильно.

9. Нанеся по координатам начальную точку (т. ―А‖), 6 промежуточных точек и конечную точку (т. ―В‖) на МНК получим маршрут перехода судна с изменением курса через каждые ―заданных‖ 10º долготы (аналогично можно выполнить расчеты и через каждые 5º долготы, что чаще всего и выполняется).

### **Контрольные вопросы:**

1.Понятие наивыгоднейшего пути.

2.Сущность плавания по дуге большого круга.

3.Выбор оптимального маршрута с использованием карт, навигационных пособий.

### **Практическое занятие №3**

**ТЕМА:** Расчет параметров и элементов дуги большого круга и координат промежуточных точек по заданному маршруту.

**Учебная цель:** Выработать навыки по расчету исходных параметров, определению элементов дуги большого круга для заданных координат пункта выхода и пункта прихода, выполнить анализ целесообразности использования дуги большого круга и, построив «макет карты меркаторской проекции» для заданного района, нанести кривую ортодромии по рассчитанным промежуточным координатам.

#### **Организационно-методические указания**

Ортодромия или дуга большого круга (ДБК), является кратчайшим расстоянием между двумя точками на земной сфере (рис. 23.1). Она всегда обращена выпуклостью к ближайшему полюсу (в данном полушарии) и пересекает все меридианы под различными углами (ортодромическими курсами К<sub>Н</sub>). *Параметрами* дуги большого круга (ДБК) являются:

– долгота точки пересечения ДБК с экватором  $_0$  (их две, отстоящих на  $180^\circ$  по экватору);

– ортодромический курс в этой точке –  $K_0$ .

По этим данным рассчитываются значения координат точки вертекса  $\left(\begin{array}{c}\n\vee \\
\searrow\n\end{array}\right)$  – точка половины ДБК в данном полушарии

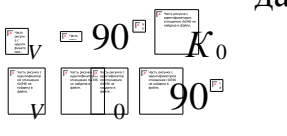

,

. (23.1)

 $K_0 - B$  четвертом счете.

Эл*ементы* ДБК определяются по координатам точки выхода М<sub>1</sub> (<sup>Ф1|\_1\_1</sup>) и точки прибытия М2 ( $\frac{\varphi_{2\left(\frac{1}{2}\right)}}{2}$ ). Ими являются:

– расстояние по ортодромии между этими точками Dорт; – начальный ортодромический курс К<sub>Н</sub> из точки М<sub>1</sub>.

Рис. 23.1

#### *Порядок выполнения работы*

Для решения использовать ДБК (ортодромию) для перехода между  $M_1$ иМ<sup>2</sup> необходимо определить разность длин – локсодромической и ортодромической.

1. При больших океанских переходах S может достигнуть сотен миль, этим нельзя пренебрегать. Плавание по ДБК выбирают, если S в % более 0,5%  $\Delta$ 

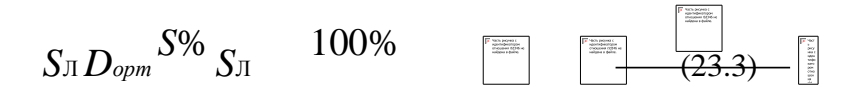

2.Приступая к расчету S, необходимо определить вначале расстояния по локсодромии между точками М<sub>1</sub> и М<sub>2</sub> - S<sub>Л</sub>. Если локсодромический курс не близок к 90 (К 90),  $S_{\text{II}}$  определяется  $\frac{1}{2}$ 

 $S_{\text{I}}$   $\text{I}$   $\text{I}$   $\text{I}$   $\text{I}$   $\text{I}$   $\text{S}$  *ecK* (  $\text{I}$   $\text{I}$   $\text{I}$   $\text{I}$   $\text{I}$   $\text{I}$   $\text{I}$   $\text{I}$   $\text{I}$   $\text{I}$   $\text{I}$   $\text{I}$   $\text{I}$   $\text{I}$   $\text{I}$   $\text{I}$   $\text{I}$   $\text{I}$   $\text{I}$   $\$ 

 $\overline{S} = \sqrt{\sum_{n=1}^{n} D_{n}}$  (23.2)

*К* используется в четвертом счете  $(K)$  (рис.23.2). У $\nexists$ ол  $K \ddot{\equiv}$  (четвертной угол) определяется от ближайшей части меридиана до локсодромии.

$$
\begin{array}{c}\n\boxed{\begin{array}{c}\n\end{array}}\n\end{array}\n\end{array}\n\begin{array}{c}\n\end{array}\n\begin{array}{c}\n\end{array}\n\begin{array}{c}\n\end{array}\n\end{array}\n\begin{array}{c}\n\end{array}\n\begin{array}{c}\n\end{array}\n\end{array}\n\begin{array}{c}\n\end{array}\n\begin{array}{c}\n\end{array}\n\end{array}\n\begin{array}{c}\n\end{array}\n\tag{23.5}
$$

Если локсодромический курс близок к 90 (270) *К* 90 (270), то S<sub>л</sub> определяется  $\circ$   $\mathbb{E}$ по формуле  $\blacksquare$  в **Горинг** (*W'* в минутах широты, милях,  $K$  – четвертной угол)(23.6)

*W* ' – отшествие в минутах, определяется: *W*

ср ,  $\begin{picture}(20,10) \put(0,0){\line(1,0){155}} \put(15,0){\line(1,0){155}} \put(15,0){\line(1,0){155}} \put(15,0){\line(1,0){155}} \put(15,0){\line(1,0){155}} \put(15,0){\line(1,0){155}} \put(15,0){\line(1,0){155}} \put(15,0){\line(1,0){155}} \put(15,0){\line(1,0){155}} \put(15,0){\line(1,0){155}} \put(15,0){\line(1,0){155}} \$ 

' в минутах долготы).

Если (К

Используя табл. 26 МТ-75, необходимо помнить, что разноименные (N и S) значения складываются.

Если К  $\overline{90}$  (2 $\overline{4}$ ), то надо использовать формулу  $ctgK$   $\Box$  (23.9) *РМЧ*

После определения *К* (*К* ) выполняется 23.4 или 23.6 и определяется SЛ.

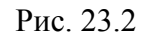

3. Далее необходимо определить ортодромическое расстояние Dорт (рис. 23.3)

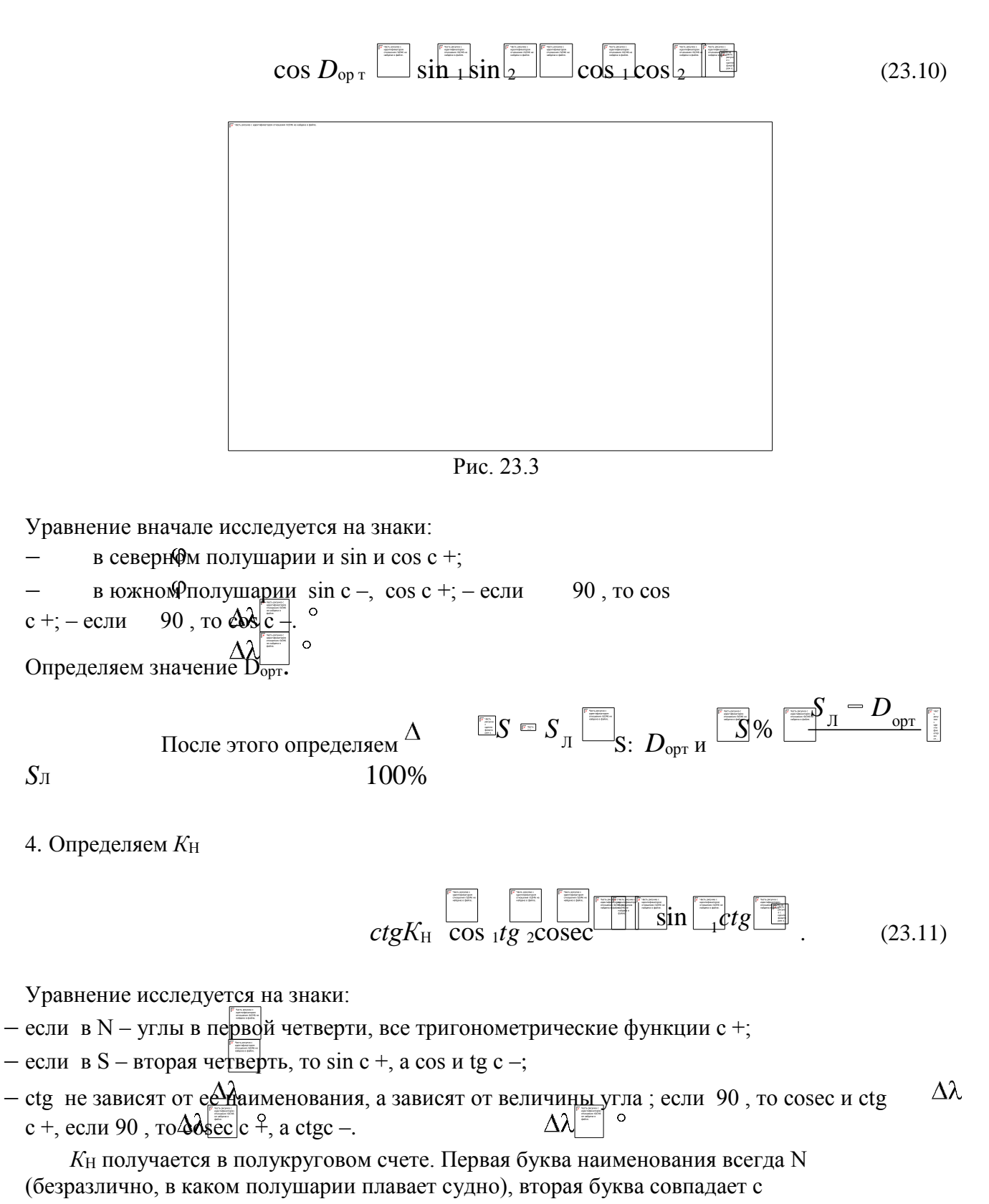

наименованием .

Рассчитанный  $K_H$  переводится в круговой счет, определяется до 0,1.

5. Для удобства плавания по ДБК ортодромию разбивают на части через  $10^{\circ}$  по долготе, соединяя эти точки хордами. Плавание судна осуществляется по хордам по направлению локсодромического курса ИК (Рис. 23.4)

 $\circ$ 

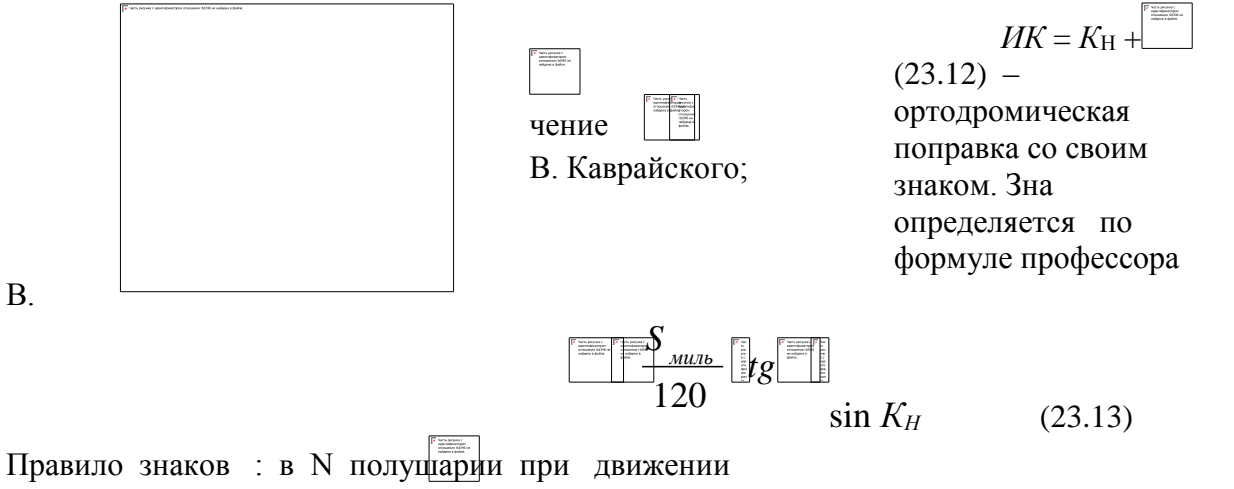

Рис. 23.4 вправо – знак + , при движении влево – знак –, в S по- лушарии – наоборот. В работе используем расстоя- ние S на первом участке, равное 200 миль.

6.Для расчета координат промежуточных точек (пересечения ортодромии  $\lambda$ меридианов через 10) необходимо определять элементы ДБК через .0 и  $K_0$ .

Определим

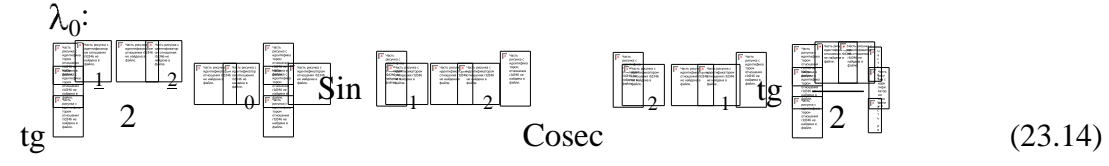

Уравнение (23.14) исследуем на знаки:  $\lambda$ 

- $E c +$ , W  $c_{\lambda}$ ;
- с + при движении на восток (вправо по карте, чертежу),
	- с при движении на запад (влево по карте, чертежу);

сумма  $1 + 2$  и разность  $2 - 1$  вычисляется алгебраически, N с +, S с –. Знаки Sin  $(1 + 2)$  ( $\alpha$  Соя ( $(2 - 1)$  совпадают со знаками углов. Из уравнения (23.14) определяется 0.  $\lambda$ 

7. Теперь определяется  $K_0$  по формуле:  $tgK_0$ (23.15)

Исследуем на знаки. К<sub>0</sub> определяется в четвертном счете. Первая буква одинакова с широтой 1, вторая – с разностью долгот  $(1 - 0)$ .

8. Далее определяются координаты точки вертекса V (ближайшей):  $\mathbb{V} \cup \mathbb{V} \cup \mathbb{H}$  ()  $\Gamma_{\rm \overline{Q}O}$ 

. Определяется наименование координат.

 $\frac{1}{\lfloor c \log \lfloor \frac{c}{\lfloor c \rfloor} \rfloor}$  in  $\left[\frac{c}{\lfloor c \rfloor} \right]$  of  $\frac{1}{\lfloor c \rfloor}$ 

9. На завершающем этапе определяются координаты промежуточных точек, которые используются для прокладки хорд, по которым должно перемещаться судно.

Bыполняется расчет  $\mathfrak{g}$  по заданным значениям  $\mathfrak{i}$ . Первое  $\lambda$   $\lambda$  берется близкое, кратное  $10 \text{ K}$ <sub>1</sub>. *Например*:  $1 = 158.40$ <sup>c</sup>. Движение вправо, тогда следующее  $1 = 160$ Е. Далее  $\hat{i}$ 90Е,  $\circ$ 180, 170 W и т.д. до 2. i определяется по формуле:  $tg_i$  sin  $i$  o  $ctgK_0$ . (23.16)

Обязателен анализ на знаки.

Уместно вспомнить правила знаков в тригонометрии:

– в первой четверти все тригонометрические функции положительны;

– во второй четверти только sin и cosec положительны; – в третьей четверти только tg и ctg положительны;

– в четвертой четверти только cos и sec положительны. Это можно представить таблицей 23.1.

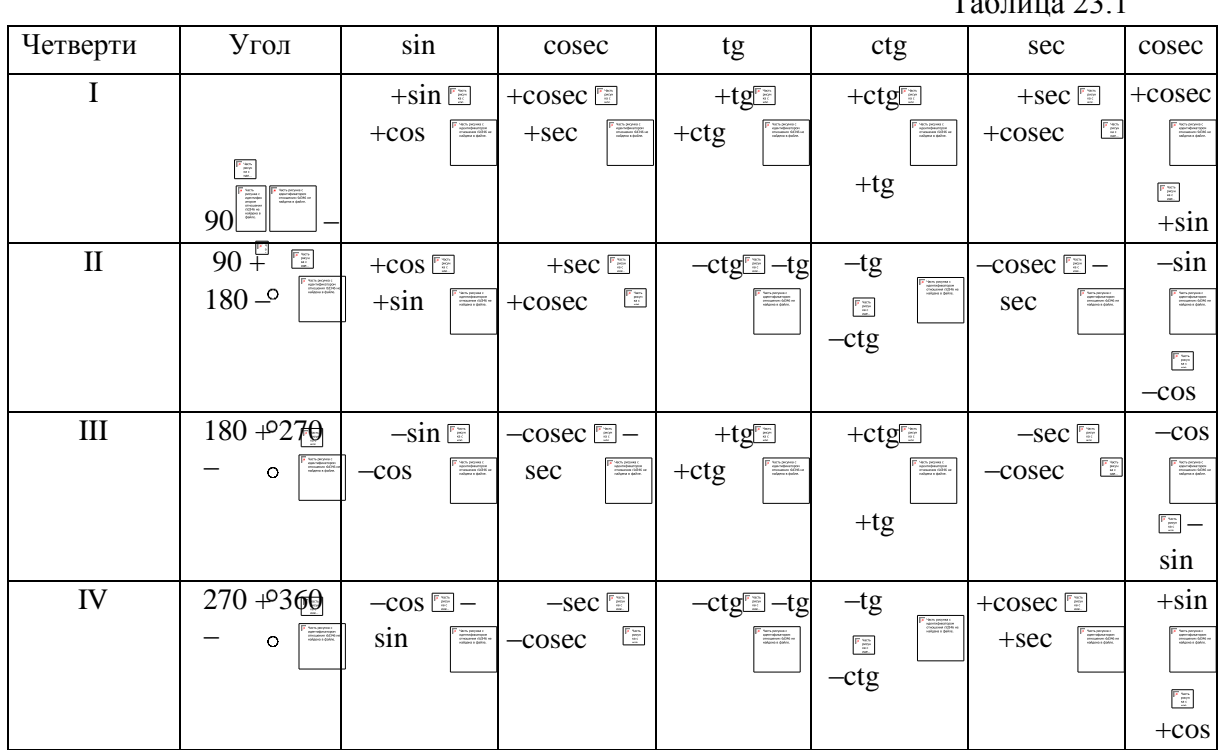

Нужно только помнить, как определяются в «Навигации» четверти для направлений, для широт, для долгот.

10. Выполненные расчеты по определению элементов и параметров ДБК можно проконтролировать правильность конечных результатов с использованием номограммы № 90199. Номограмма позволяет по данным координатам пункта выхода и пункта прихода определить элементы ДБК  $_0$  и  $K_0$ , координаты точки вертекса ( $\sqrt{u}$  и  $V$ ), определить  $K_H$  и, наконец, широты i промежуточных точек по принятому промежутку 10  $\sqrt{\frac{1}{2}}$  |

Порядок использования указан в номограмме № 90199 (и учебнике «Навигация»).

11. На основании расчетов координат промежуточных точек строится макет карты Меркаторской проекции и на ней наносятся точки и через них – ДБК (рис. 23.5).

 $T \neq 32.1$ 

Рис. 23.5

Вначале строим сетку по долготам, ориентируя чертеж относительно 0° и 180° меридианов в зависимости от заданных 1 и 2.

Например, задано

$$
M_1 \stackrel{\text{M}}{=} 1 = 33 \, \text{00 N m} \, \text{m}^2 = 158 \, \text{40 E}
$$
\n
$$
M_2 \stackrel{\text{M}}{=} 20 \, \text{15 S m} \, \text{m}^2 = 70 \, \text{I} \, \text{0 W \, \text{Replex no}
$$

 $\mathbb{F}_{\mathbb{Z}}^{\mathbb{Z}}$  .

долготам строим от 180 меридиана. = 10 берем равным 1 см (можно 2-3 и т.д. в зависимости от размера чертежа). И так равномерно обозначаем все меридианы от 1 до 2.

А нанесение параллелей в соответствии с МЧ;

Параллель 10° (к N и S) наносим через  $L_1 = 1$ CM.

Параллель 20<sup>°</sup> (к N и S) наносим через 2

$$
L \quad \boxed{\mathcal{L}}_1 \quad \boxed{\mathcal{M}^{\mathcal{U}} \mathcal{L}}_{10}^{30} \quad \mathcal{L} M \ .
$$

 $L \quad \boxed{\mathbb{F}}_1 \boxed{\frac{M T \mathbb{E}_{20}}{\mathbb{E}_{20}}} \, \mathcal{C} M \, .$ 

Параллель 30° (к N и S) наносим через з

| $Mq$          |           |
|---------------|-----------|
| Thapanлен 40° | yxe repes |
| Thapanmen 50° | yxe repes |
| Thapanmen 50° | yxe repes |
| Thapanmen 50° | yxe repes |
| Thapanmen 60° | yxe repes |
| $L_{1} C M$   |           |
| $M q$         |           |
| $M$           |           |
| $Q$           |           |
| $M$           |           |
| $Q$           |           |
| $Q$           |           |
| $Q$           |           |

Через эти отрезки проводятся параллели (к N от экватора и к S, если это необходимо).

Каждый отрезок нужно разделить на  $10^{\circ}$  и нанести по рассчитанным координатам промежуточные точки. Проведя через них кривую, получаем «макет дуги большого круга на меркаторской карте» между пунктами М<sub>1</sub> и М<sub>2</sub> (рис. 23.5).

12. Применение микрокалькуляторов позволяет значительно сократить и упростить расчеты, связанные с переходом по ДБК. Расчеты следует вести по продуманному алгоритму. Для его упрощения необходимо преобразовать формулы. Вначале определяются тригонометрические функции углов, их значения заносят в память. Затем производят арифметические действия. При решении уравнений со скобками в первую очередь выполняются действия в скобках. В ходе решения для контроля желательно делать промежуточные записи. В качестве примера предлагается схема выполнения расчетов по ДБК для микрокалькулятора с одним регистром памяти.

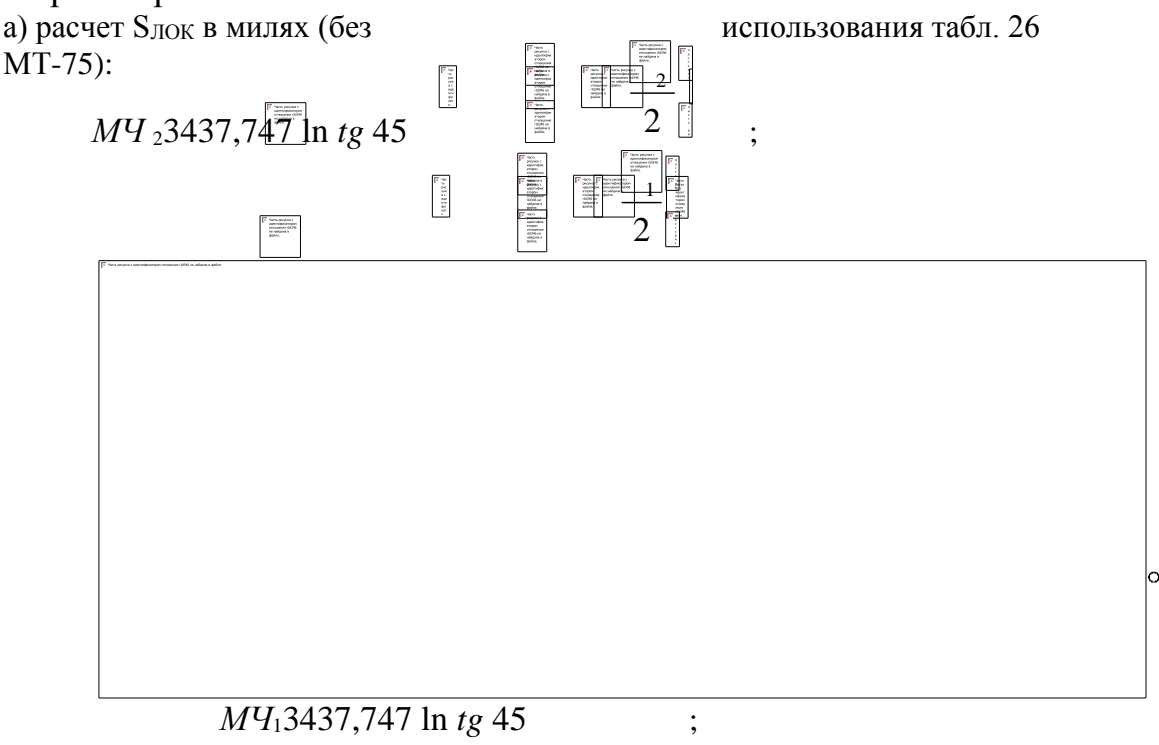

РМЧ =  $M_{2} - M_{1} - B$  минутах.  $\lambda$ .  $\lambda$  $\Delta\lambda$ ' ;  $2 - 1 = -$  перевод в минуты знаки, как ранее указано; в) расчет разности расстояний по формуле

3) расчет координат промежуточных точек.  $\lambda_i$  кратны 10° (как указано раньше на с. 50). Используем запись в памяти  $K_0$ , которая была рассчитана

и) расчет ИК: ИК = К<sub>Н</sub> + (указано ранее).

Если величиной задаться  $(1 \ 2)$  так, чтобы И $\mathbb{R}$  равнялся целому числу градусов, то значение плавания до выхода на ДБК можно определить, используя уравнение профессора В. В. Каврайского

$$
\int_S \frac{2\pi}{t g \sin HK}
$$

M.  $\sqrt{\frac{1}{1}} = 42.05^{\prime}N$   $143.05^{\prime}E$ . Пример: Пункт отхода Пункт прихода п. Сан-Диего ( $_2$  = 34 45°N  $_2$  = 11705°W).  $\hat{a}$ )  $S_{JOK} \hat{a}$ 4706,6 миль;

б) D<sub>OPT</sub> = 4432,0 миль;

$$
\begin{array}{c|c}\n\hline\n\text{Q} & \circ & \circ & \circ \\
\hline\n\text{Q} & \circ & \lambda & \circ \\
\text{Q} & \circ & \lambda & \circ \\
\text{Q} & \circ & \lambda & \circ \\
\text{Q} & \circ & \lambda & \circ \\
\text{Q} & \circ & \lambda & \circ \\
\text{Q} & \circ & \lambda & \circ \\
\text{Q} & \circ & \lambda & \circ \\
\text{Q} & \circ & \lambda & \circ \\
\text{Q} & \circ & \lambda & \circ \\
\text{Q} & \circ & \lambda & \circ \\
\text{Q} & \circ & \lambda & \circ \\
\text{Q} & \circ & \lambda & \circ \\
\text{Q} & \circ & \lambda & \circ \\
\end{array}
$$

и) ИК = 59 (S = 243 мили).

13. Освоив вышеуказанное, приступить к выполнению домашней работы в соответствии с данными по вариантам (табл. 23.2). Необходимо рассчитать S<sub>л</sub>, DOPT, S. Одределить необходимость использования ДБК (S% 0,5%). Даляе рассчитать  $K_H$ , ИК,  $\theta$ ,  $K_0$ , определить у и у. φ

Задавшись значениями і (первое мосле і следующее значение, кратное 10, то есть в примере, 160 Е, 170 Е, 180, Р70 W и Р.д.), расечитатв  $\,$ . Потом построить макет ДБК на листе миллиметровой бумаги. Исходные и конечные координаты по вариантам – в табл. 23.2. У всех вариантов на первом участке (хорде)  $S = 200$ миль (для расчета).  $\begin{tabular}{|c|c|} \hline \textbf{F} & \textbf{S} & \textbf{m} & \textbf{m} & \text$ 

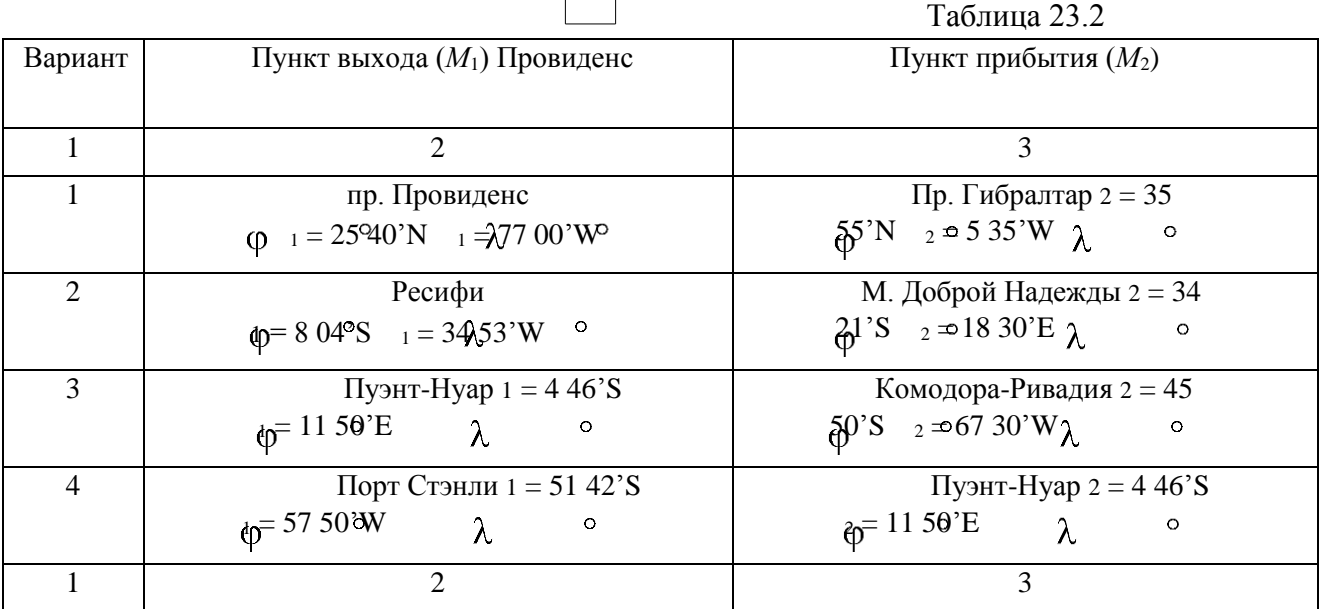

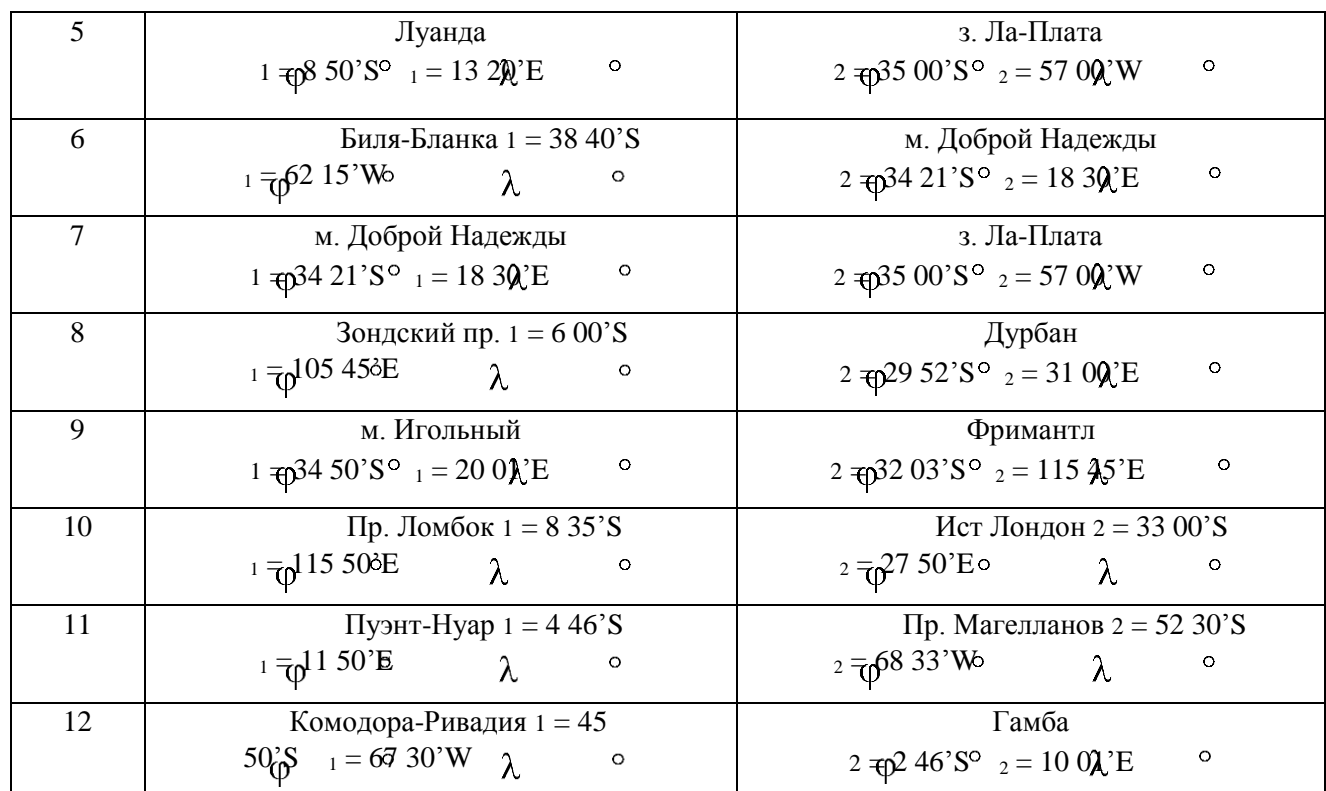

177

 $\phi$ 

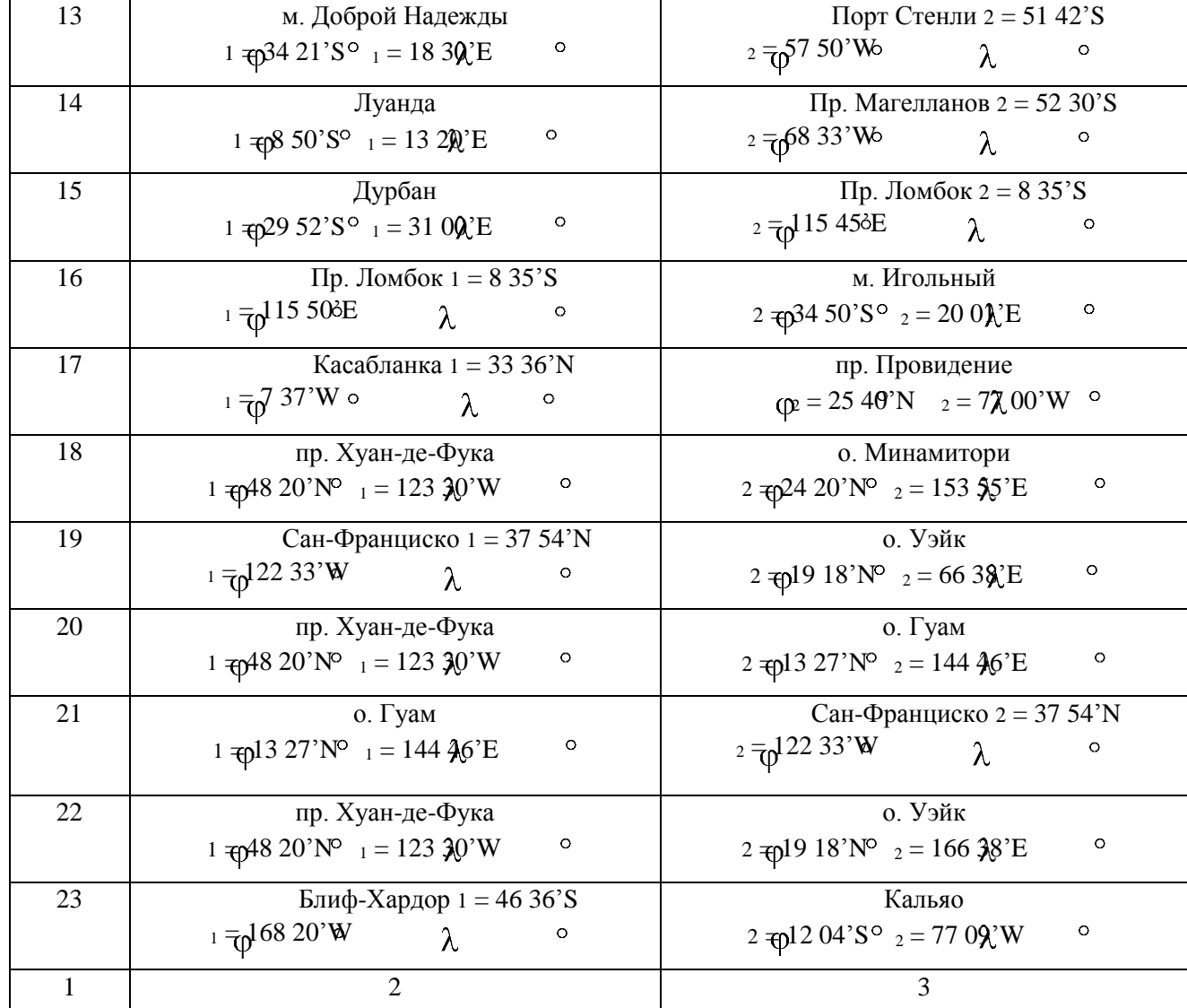

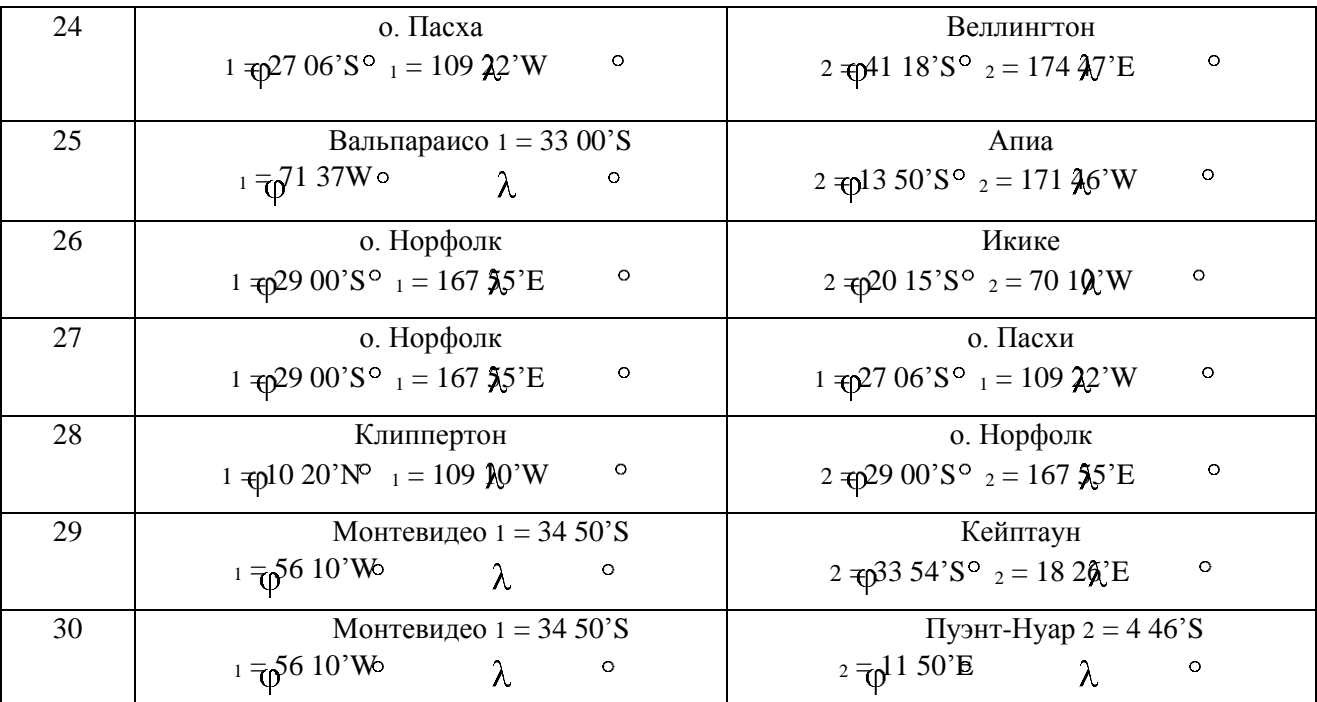

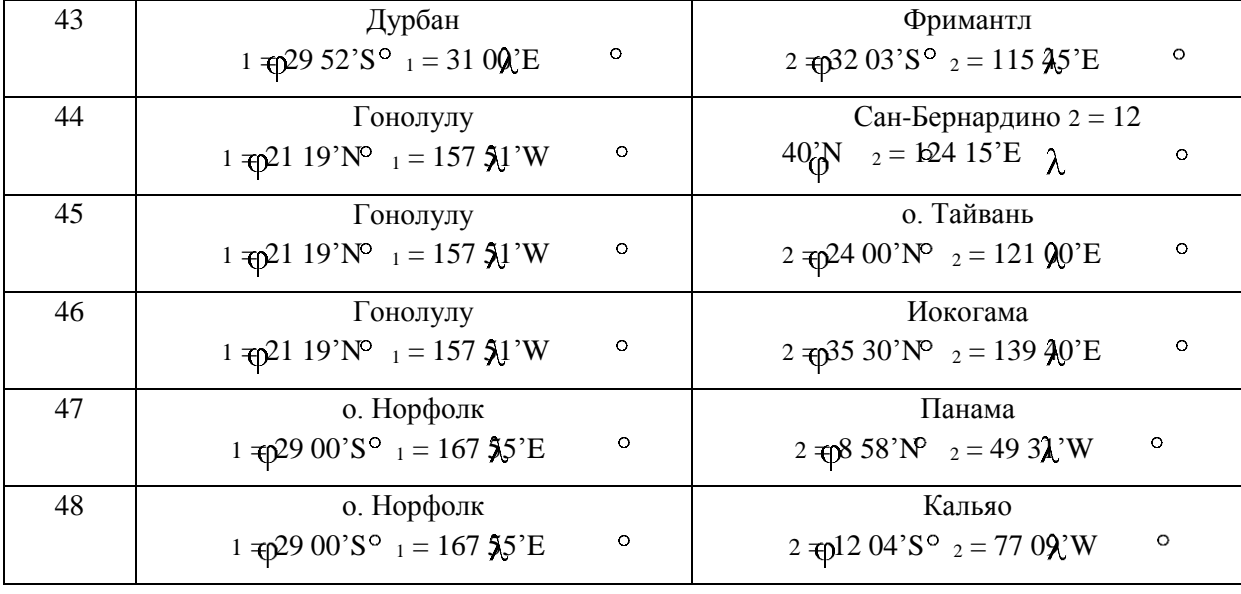

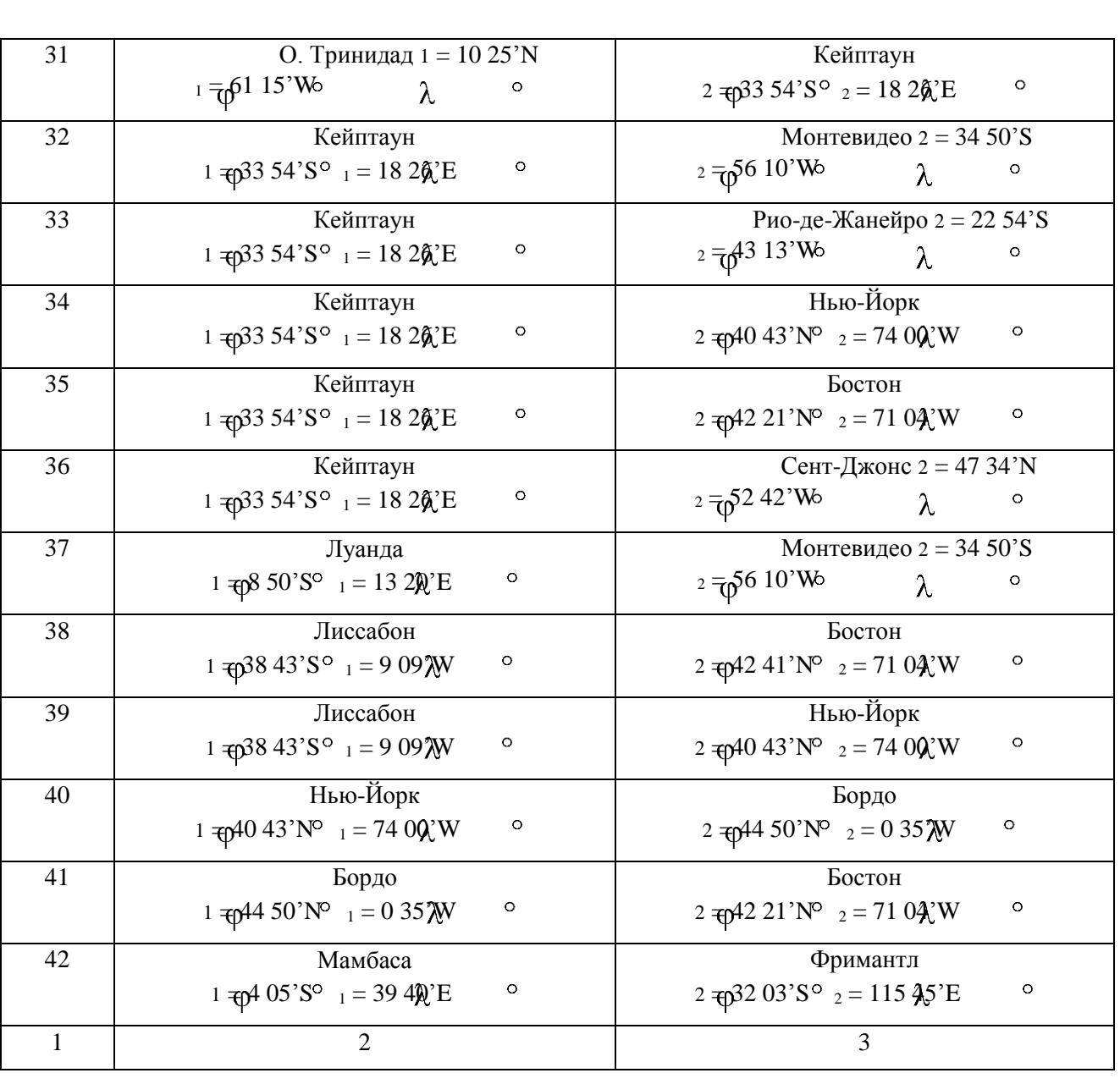

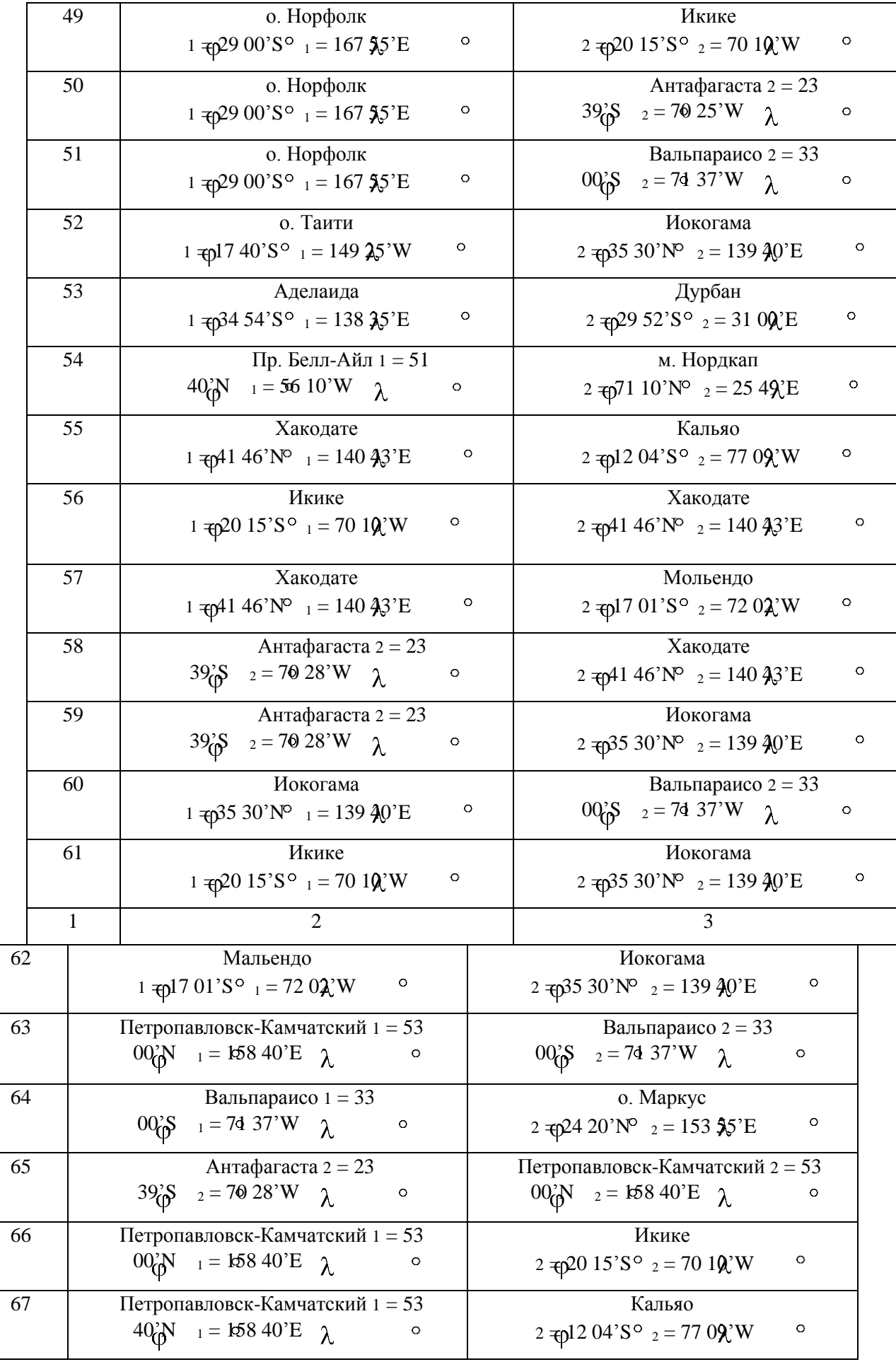
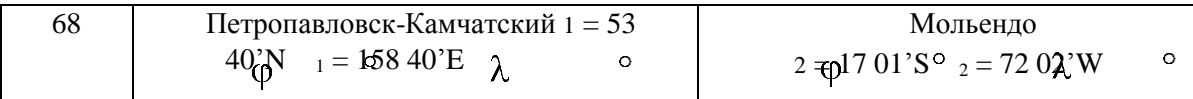

### **Практическое занятие №4**

**ТЕМА:** Расчеты дуги большого круга с использованием карты в гномонической проекции.

**Учебная цель:** Получить навыки при использовании карт в гномонической проекции для выполнения расчетов при плавании по дуге большого круга.

#### **Организационно-методические указания**

1. Работа выполняется карандашом прямо на картах в гномонической проекции № 95012 и № 96012.

2. Все расчеты и необходимые данные по пунктам заносятся в тетрадь практических занятий.

3. С помощью параллельной линейки соединяем по координатам пункт отшествия и пункт пришествия прямой линией. Это будет *ортодромия* – дуга большого круга.

4. Используя измеритель и линейку, снять координаты промежуточных точек  $\mathbb{E}$  через = 10. Первая промежуточная точка – на ближайшей, кратной 10.

Показать их на карте на линии ДБК, обозначив 1, 2 и  $\tau$ д.,  $\tau$ енимать до минут.

5. Внимательно прочитать на карте правила определения D ортодромического указанными способами (первый и второй) и определить его, применяя прокладочный инструмент, двумя способами.

6. Используя курсовую номограмму, нанесенную на карте, рассчитать ИК<sub>1</sub> при плавании по 1 хорде – от пункта отшествия в промежуточную точку, отстоящую п $\emptyset$  ортодромии на = 5, этой точки снят дополнительно.

7. Все полученные результаты представить в рабочей тетради в виде таблицы.

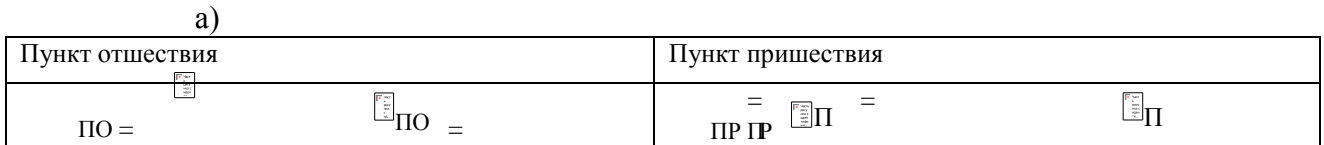

#### *Вариант №*

Ë

#### Координаты промежуточных точек (пример)

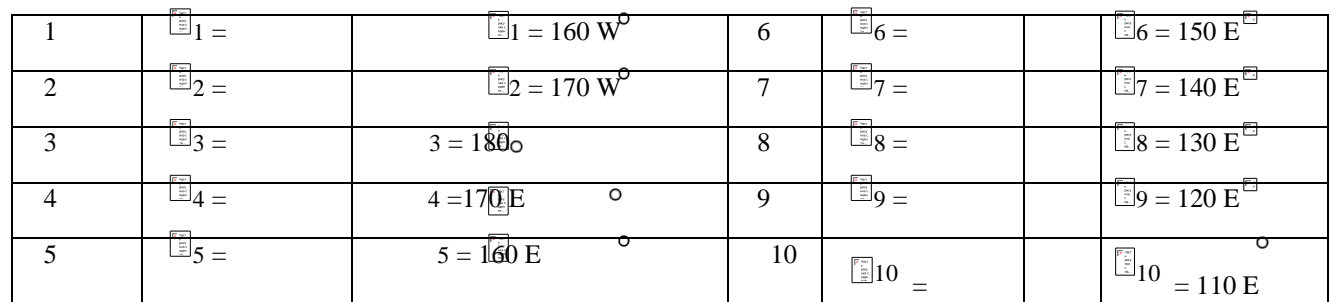

в) D ортодромическая $_1$  = миль D ортодромическая $_2$  = \_\_\_\_\_\_\_\_ миль г) И $K_1$  по хорде  $1 =$  \_\_\_\_\_\_ в промежуточную точку через  $\Delta\lambda = 5^\circ$ .

8. Выполнение работы повариантно по табл. 24.1. Варианты с 1 по 19

– по карте № 95012. Варианты с 20 по 26 – по карте № 96012.

Таблица 24.1

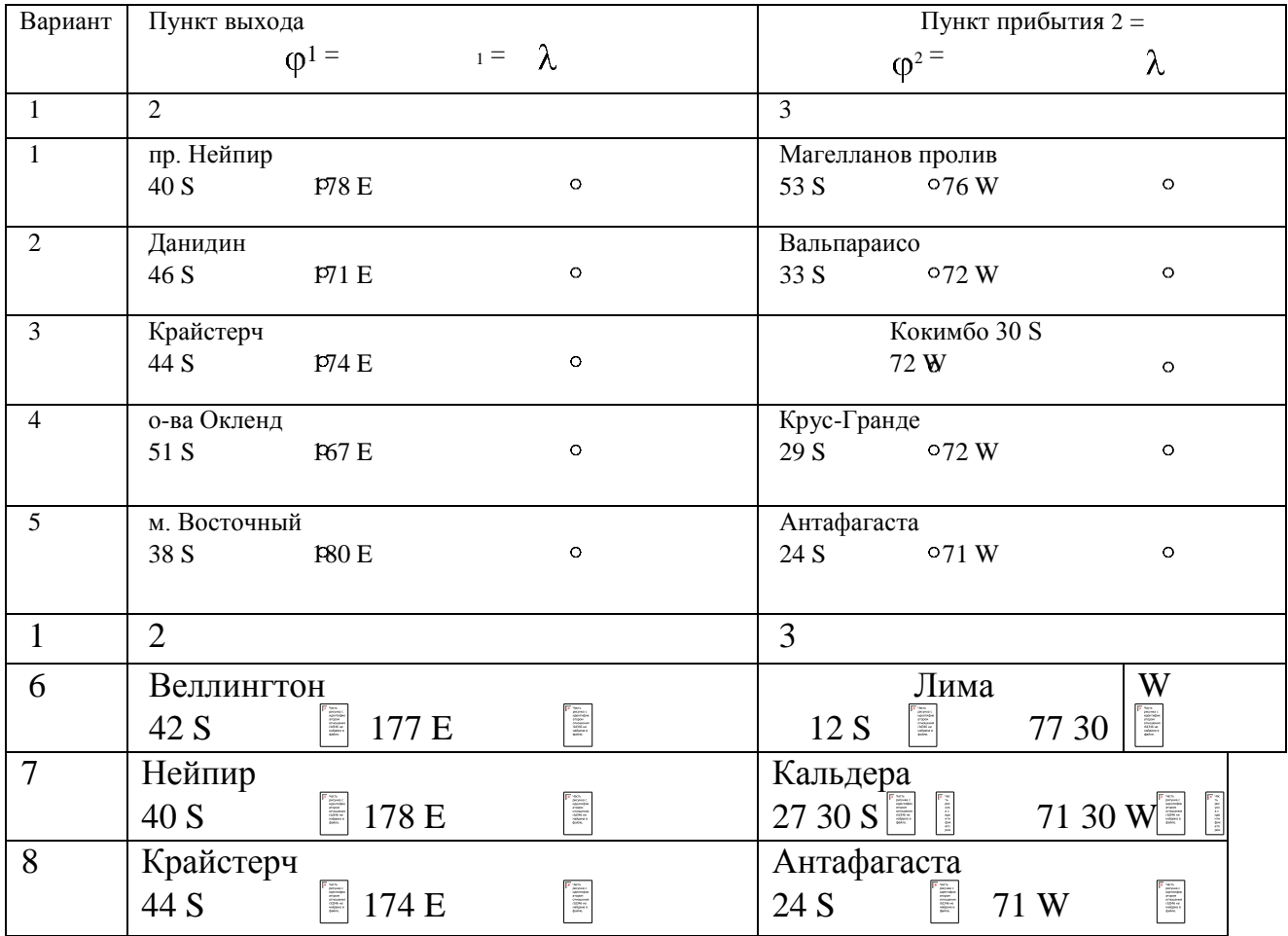

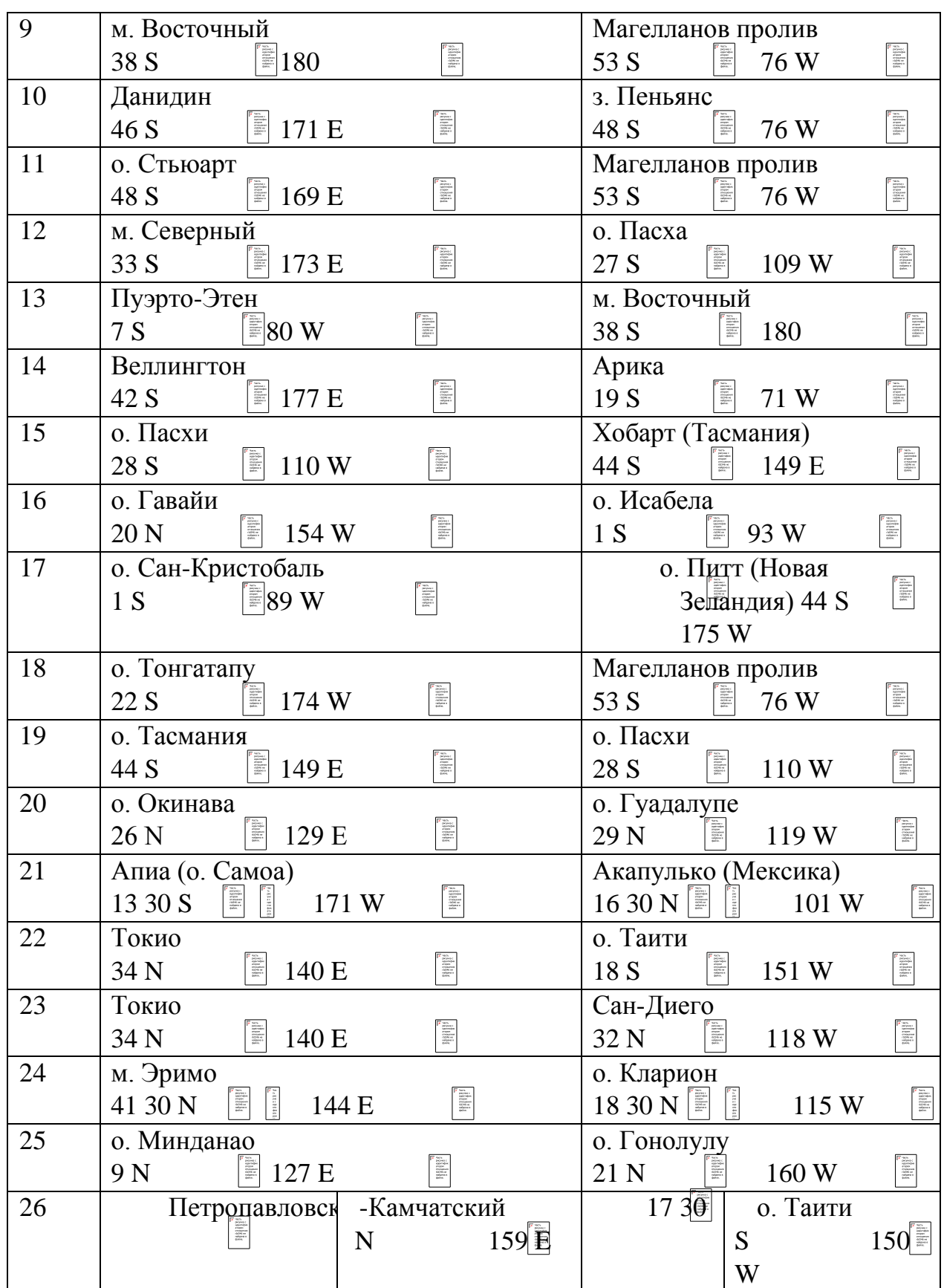

### Курсовое проектирование **ТЕМА:** «Навигационная проработка маршрута перехода судна»

# ЦЕЛИ И ЗАДАЧИ КУРСОВОГО ПРОЕКТИРОВАНИЯ

Курсовой проект «Навигационная проработка маршрута судна» по дисциплине «Навигация и лоция» выполняется согласно учебному плану специальности 240201 «Судовождение на морских путях» на заключительном этапе изучения дисциплины (4 курс, 5 – 6 семестры). Лучшим сроком выполнения является период учебно-производственной практики, но возможно и во время 6-го семестра. Целью работы является углубление и закрепление теоретических и практических знаний и навыков по дисциплине, умение применять их при решении конкретных задач по навигационной проработке маршрута. Задачи курсового проекта:

– закрепить знания основ «Навигации и лоции», «Гидрометеорологического обеспечения судовождения» и части «Мореходной астрономии»;

– закрепить и проверить знание правил корректуры морских карт и руководств для плавания, методики выполнения корректуры карт и пособий;

– научить курсантов работать с нормативными и руководящими документами и материалами по организации обеспечения безопасности мореплавания; – научить курсантов самостоятельно выполнять навигационную проработку рейса с учетом различных условий плавания;

– научить курсантов анализировать степень точности определения места судна по маршруту плавания, частоту обсерваций различными способами и обеспечению безопасности судовождения на основе требований Международной морской организации ИМО.

# СОДЕРЖАНИЕ КУРСОВОГО ПРОЕКТА

Курсовой проект содержит пояснительную записку и графический план перехода – предварительную прокладку на генеральной карте. В пояснительную записку входит:

1. – титульный лист (приложение 1);

2. – задание на курсовое проектирование, составленное исполнителем под контролем ведущего руководителя курса (руководителя курсового проекта). В нем указывается: тип судна, название его, маршрут перехода (из порта в порт, дата и время выхода \_\_\_\_\_, дата и время прибытия (приложение 2); 5. 1 гл. пояснительной записки.

– справочные данные по судну, технические средства судовождения и радионавигационное оборудование судна, их тактико-технические характеристики (ТТХ) и точностные характеристики;

2 гл. пояснительной записки.

– комплектование карт, руководств и пособий на переход, порядок получения навигационной информации, корректура по ней карт и пособий;

3 гл. пояснительной записки.

– выбор маршрута плавания и предварительный расчет перехода;

4 гл. пояснительной записки.

– штурманская справка по порту отхода;

5 гл. пояснительной записки.

– штурманская справка на переход;

6 гл. пояснительной записки.

– штурманская справка по порту прихода;

7 гл. пояснительной записки.

– навигационные расчеты по выбранному маршруту для обеспечения безопасности плавания;

8 гл. пояснительной записки.

– план выполнения перехода судна;

4 – перечень использованной литературы.

Графический план перехода выполняется в виде предварительной про кладки на генеральных картах от порта выхода до порта прибытия.

Переносится на кальку или ксерокопируется и представляется в виде приложения 5 к пояснительной записке. При трансокеанских переходах может быть выполнен на картах мелкого масштаба (знаменатель масштаба более 2000000) или по картам из «Атласов океанов». Планы портов, узкостей, убежищ-укрытий могут быть сняты с частных карт и планов и вставлены в пояснительную записку (или в виде приложения 5). На судне предварительная прокладка выполняется на путевых и частных картах в соответствии с требованиями РШС-89 на трое суток

плавания или «до выхода на чистую воду» (свободный участок моря, океана), если не было времени у судоводителя выполнить ее полностью.

# ЛИТЕРАТУРА

Л-1: Ляльков Э.П Васин А.Г «Навигация» М. Транспорт 2001. -349с.

Л-2: Дмитриев В.И. «Навигация и лоция» М. Академкнига, 2009. -

458с. Л-3: Дмитриев В.И. «Навигация и лоция, навигационная

гидрометеорология, электронная картография» М. Моркнига, 2012. - 312с.

Л-4: Ермолаев Г.Г «Морская лоция» М. Транспорт 2010. -392с.

Л-5: Гаврюк М.Н «Задачник по навигации и лоции» М. Транспорт 1984. -312с

Л-6: Авербах Н.В и др. «Корректура морских карт и руководств для плавания» С.Петербург 2001. -128с

Л-7: Гагарский Д.А «Электронная картография» С.Петербург 2003 г.

Л-8: РШС-89. М.; в/о «Мортехинформреклама», 1990. - 64с.

Л-9: Условные знаки морских карт и карт внутренних водных путей. (№ 9025) ГУНиО МО. 1985.- 68с.

Л-10: Международная конвенция по подготовке и дипломированию моряков 1978. –М.; ЦРИА Морфлот, 1982. - 324с.

Л-11: Руководства и пособия для плавания издания УНиО МО РФ, ГС ККФ для Каспийского моря (согласно Каталога карт и книг-2013 года).

Интернет-сайты:

С-1: afvgavt.ru Материалы для курсантов СПО. (Раздел «Навигация») С-2: «Теоретический курс подготовки капитанов судов, СПК и вахтенных помощников. Часть 1. Судовождение.»

### СЕМЕСТРОВЫЕ ЭКЗАМЕНАЦИОННЫЕ ВОПРОСЫ **ПМ 01 Управление и эксплуатация судна. МДК 01.01 Навигация, навигационная гидрометеорология и лоция. Тема 1: Навигация и лоция 26.02.03 «Судовождение»**

### **501.21, 501.22 группы**

- 1. Форма и размеры Земли, принятые в судовождении. Референц-эллипсоид Красовского.
- 2. Основные точки и окружности на земном шаре. Линии и плоскости для ориентирования в море.
- 3. Географические координаты. Географическая широта и географическая долгота.
- 4. Географические координаты. Разность широт и разность долгот.
- 5. Морские единицы длины и скорости, принятые в судовождении.
- 6. Видимый горизонт и его дальность. Земная рефракция.
- 7. Дальность видимости предметов и огней в море. Номограмма Струйского.
- 8. Приборы, применяемые для определения направлений в море.
- 9. Прокладочный инструмент. Требования, предъявляемые к навигационному транспортиру, параллельной линейке и измерительному циркулю.
- 10.Системы деления горизонта. Румбовая система деления горизонта.
- 11.Системы деления горизонта. Четвертная система деления горизонта. Переход из четвертной в круговую систему деления горизонта.
- 12.Системы деления горизонта. Круговая система деления горизонта.
- 13.Переход из круговой системы деления горизонта в румбовую, четвертную и обратно.
- 14.Истинный курс, истинный пеленг, курсовой угол.
- 15.Земной магнетизм и его элементы.
- 16.Магнитное склонение и его изменяемость. Обозначение на морской навигационной карте.
- 17.Выборка магнитного склонения. Приведение магнитного склонения к году плавания.
- 18.Магнитные курсы и пеленги. Переход от магнитных направлений к истинным и обратно.
- 19.Магнитные курсы и пеленги. Переход от истинных направлений к магнитным и обратно.
- 20.Судовой магнетизм. Девиация магнитного компаса.
- 21.Компасные курсы и пеленги. Переход от компасных направлений к магнитным и обратно.
- 22.Поправка магнитного компаса. Выборка магнитного склонения и девиации магнитного компаса.
- 23.Общие сведения о створах. Правила плавания на створах.
- 24.Таблица девиации. Составление и использование. Определение девиации по створам.
- 25.Гирокомпасные курсы и пеленги. Поправка гирокомпаса.
- 26.Исправление и перевод курсов и пеленгов.
- 27.Соотношение между направлениями по гирокомпасу и магнитному компасу.
- 28.Магнитные компасы и их назначение.
- 29.Приборы для определения пройденного расстояния и скорости судна.
- 30.Учёт поправки и коэффициента лага.
- 31.Определение скорости судна и поправки лага на мерной линии.
- 32.Приборы, применяемые для измерения глубины моря.
- 33.Общие сведения о картографических проекциях. Классификация картографических проекций.
- 34.Масштабы карт. Предельная точность масштаба.
- 35.Понятие о локсодромии и ортодромии. Меркаторская проекция.
- 36.Содержание МНК и требования, предъявляемые к МНК.
- 37.Предварительная прокладка и подъём карты.
- 38.Сущность графического счисления. Подготовка плана перехода.
- 39.Прокладка при отсутствии дрейфа и течения. Понятие невязки.
- 40.Циркуляция судна. Учёт циркуляции при графическом счислении.
- 41.Дрейф судна, угол дрейфа. Графическое счисление при наличии дрейфа.
- 42.Морские течения. Учёт течения при счислении.
- 43.Графическое счисление при совместном учете дрейфа и течения

### Литература

Ляльков Э.П.,Васин А.Г. Навигация.Учебник для средних учебных заведений мор.трансп.-2-е изд., перераб. и доп.-М.: Транспорт, 1981.-349с. Задачник по навигации и лоции. учебное пособие под ред.Гаврюка М.И.- Транспорт,1984.-312с.

МТ-75 – Л.:МО СССР ГУНиО,1975

### СЕМЕСТРОВЫЕ ЭКЗАМЕНАЦИОННЫЕ ВОПРОСЫ ПРАКТИЧЕСКАЯ ЧАСТЬ

#### **ПМ 01 Управление и эксплуатация судна.**

## **МДК 01.01 Навигация, навигационная гидрометеорология и лоция.**

#### **Тема 1: Навигация и лоция**

### **26.02.03 «Судовождение»**

#### **501.21, 501.22 группы**

1. Решение основных навигационных задач на МНК

Снять с карты широту и долготу точки

Нанести точку по её координатам

Измерить расстояние между двумя точками

Определить направление проложенной на карте линии

Проложить от данной точки истинный курс или истинный пеленг

Перенести точку с одной карты на другую

- 2. Задачи на расчёт разности широт, разности долгот, координат пункта прихода и координат пункта отхода.
- 3. Задачи на перевод одной системы деления горизонта в другие.
- 4. Задачи на соотношение между курсом судна, пеленгом и курсовым углом.
- 5. Задачи на расчёт дальности видимого горизонта и дальности видимости предметов в море.
- 6. Задачи на приведение магнитного склонения к году плавания, на выборку девиации магнитного компаса из таблицы девиации и на расчёт общей поправки магнитного компаса.
- 7. Задачи на перевод и исправление румбов.
- 8. Задачи на определение маневренных элементов судна и поправки лага.
- 9. Задачи на прокладку пути судна без учёта дрейфа и течения.
- 10.Задачи на прокладку пути судна с раздельным учётом дрейфа и течения.

### СЕМЕСТРОВЫЕ ЭКЗАМЕНАЦИОННЫЕ ВОПРОСЫ

### **ПМ 01 Управление и эксплуатация судна.**

# **МДК 01.01 Навигация, навигационная гидрометеорология и лоция.**

# **Тема 1: Навигация и лоция**

### **26.02.03 «Судовождение»**

### **501.31 группа**

- 1. Аналитическое счисление, основные формулы.
- 2. Классификация ошибок измерения. Расчёт ошибок измерений НП и меры по уменьшению их влияния.
- 3. Навигационный параметр, изолиния и линия положения.
- 4. Методы контроля движения и местоположения судна. СКП.
- 5. Рекомендации по точности, дискретности и надёжности ОМС.
- 6. ОМС по пеленгам трёх навигационных ориентиров. Треугольник погрешностей, «разгон» треугольника погрешностей.
- 7. ОМС комбинированным способом.
- 8. ОМС по двум горизонтальным углам. Точность способа.
- 9. ОМС по горизонтальному углу и пеленгу. Точность способа.
- 10.ОМС по расстояниям. Точность способа.
- 11.ОМС по пеленгу и расстоянию. Точность способа.
- 12.ОМС по горизонтальному углу и расстоянию. Точность способа.
- 13.ОМС по разновременным линиям положения.
- 14.Использование одной (ограждающей) изолинии для ОМС. Ограждающий горизонтальный угол, ограждающее расстояние, ограждающий пеленг.
- 15.Определение места судна визуальными способами.
- 16.Ведение прокладки и ОМС визуальными способами, работа на МНК.
- 17.Классификация радиотехнических средств судовождения.
- 18.Навигационные параметры РЛС, соответствующие им виды изолиний.
- 19.ОМС с помощью РЛС по точечным и пространственным ориентирам. ОМС по пеленгу и расстоянию.
- 20.ОМС с использованием радиолокационных маяков-ответчиков и отражателей.
- 21.Навигационное обеспечение плавания судна в особых условиях. Плавание в стеснённых водах.
- 22.Плавание в условиях ограниченной видимости. Обязанности ВПКМ при появлении признаков ухудшения видимости, при входе в зону ограниченной видимости или при приближении к ней.
- 23.Плавание в условиях ограниченной видимости. Основные приёмы ориентации, опознание и ОМС в условиях ограниченной видимости.
- 24.Плавание во льдах. Характеристики льдов. Источники ледовой информации.
- 25.Навигационные особенности плавания в ледовых условиях. Этапы подготовки к ледовому плаванию. Вход в район вероятной встречи со льдом.
- 26.Плавание во льдах. Приёмы ведения счисления пути и ОМС.
- 27.Навигационные условия плавания в высоких широтах.
- 28.Понятие наивыгоднейшего пути. Выбор пути с учётом гидрометеорологических условий. Сущность плавания по ДБК.
- 29.ДБК и её элементы. Способы нанесения ДБК на МНК и приёмы расчёта промежуточных курсов и расстояний.
- 30.Колебания уровня Мирового океана. Классификация приливоотливных явлений.
- 31.Элементы приливов и терминология. Номенклатура приливных уровней. Понятие о графике суточного хода прилива.
- 32.Предвычисление приливов. График прилива и способы его построения.
- 33.Штурманские задачи на учёт приливоотливных явлений.
- 34.Навигационные пособия по приливоотливным явлениям.

### Литература

Ляльков Э.П.,Васин А.Г. Навигация.Учебник для средних учебных заведений мор.трансп.-2-е изд., перераб. и доп.-М.: Транспорт, 1981.-349с. Задачник по навигации и лоции. учебное пособие под ред. Гаврюка М.И.- Транспорт,1984.-312с.

Дмитриев В.И. Навигация и лоция. Учебник для вузов/Под ред.

В.И.Дмитриева.-М.:ИКЦ «Академкнига», 2004.-471 с.:ил.

Лентарёв А.Н. Навигация:в 3ч. Ч.III: курс лекций.- Владивосток: Мор.гос.ун-т, 2005.-157с.

МТ-75 – Л.: МО СССР ГУНиО,1975

Рекомендации по организации штурманской службы на судах Минморфлота СССР (РШС-89). - М.: В/О «Мортехинформреклама»,1990.  $-51c$ .

Ермолаев Г.Г. Морская лоция: учебник для вузов мор. Трансп.-4-е изд., перераб. и доп.-М.: Транспорт, 1982 – 392с.

Баранов А.А. Использование радиотехнических средств в морской навигации. - М.: Транспорт, 1998 – 62с.

### ЭКЗАМЕНАЦИОННЫЕ ВОПРОСЫ

### **ПМ 01 Управление и эксплуатация судна.**

# **МДК 01.01 Навигация, навигационная гидрометеорология и лоция.**

# **Тема 1: Навигация и лоция**

### **26.02.03 «Судовождение»**

### **501.41 группа**

- 44.Географические координаты. Географическая широта и географическая долгота. РШ и РД.
- 45.Морские единицы длины и скорости, принятые в судовождении. Системы деления горизонта. Переход из одной системы деления горизонта в другую.
- 46.Видимый горизонт и его дальность. Земная рефракция. Дальность видимости предметов и огней в море. Номограмма Струйского.
- 47.Приборы, применяемые для определения направлений в море. Магнитные и гироскопические компасы и их назначение.
- 48.Прокладочный инструмент. Требования, предъявляемые к навигационному транспортиру, параллельной линейке и измерительному циркулю.
- 49.Истинные направления. Истинный курс, истинный пеленг, курсовой угол.
- 50.Земной магнетизм и его элементы. Магнитное склонение и его изменяемость. Обозначение на морской навигационной карте. Выборка магнитного склонения. Приведение магнитного склонения к году плавания.
- 51.Магнитные курсы и пеленги. Переход от магнитных направлений к истинным и обратно.
- 52.Судовой магнетизм. Девиация магнитного компаса и её изменения. Таблица девиации. Составление и использование. Определение девиации по створам.
- 53.Компасные курсы и пеленги. Переход от компасных направлений к магнитным и обратно.
- 54.Поправка магнитного компаса. Выборка магнитного склонения и девиации магнитного компаса.
- 55.Общие сведения о створах. Правила плавания на створах.
- 56.Гирокомпасные курсы и пеленги. Поправка гирокомпаса. Исправление и перевод курсов и пеленгов. Сличение компасов.
- 57.Приборы для определения пройденного расстояния и скорости судна. Учёт поправки и коэффициента лага. Определение скорости судна и поправки лага на мерной линии.
- 58.Приборы, применяемые для измерения глубины моря.
- 59.Общие сведения о картографических проекциях. Классификация картографических проекций. Понятие о локсодромии и ортодромии. Меркаторская проекция.
- 60.Содержание МНК и требования, предъявляемые к МНК. Масштабы карт. Предельная точность масштаба.
- 61.Судовая коллекция карт и книг. Правила комплектования, учёта, хранения и списания судовой коллекции карт и руководств для плавания.
- 62.Корректура карт и руководств для плавания. Корректурные документы. Работа служб NAVTEX и SafetyNET.
- 63.Графическое счисление. Обозначения на картах, руководства и пособия для предварительной прокладки и подъёма карты.
- 64.Прокладка при отсутствии дрейфа и течения. Понятие невязки.
- 65.Дрейф судна, угол дрейфа. Графическое счисление при наличии дрейфа.

Циркуляция судна. Учёт циркуляции при графическом счислении.

- 66.Морские течения. Учёт течения при счислении.
- 67.Графическое счисление при совместном учете дрейфа и течения
- 68.Аналитическое счисление, основные формулы. Навигационный параметр, изолиния и линия положения.

Классификация ошибок измерения. Расчёт ошибок измерений НП и меры по уменьшению их влияния.

- 69.Методы контроля движения и местоположения судна. СКП. Рекомендации по точности, дискретности и надёжности ОМС.
- 70.ОМС по пеленгам трёх навигационных ориентиров. Треугольник погрешностей, «разгон» треугольника погрешностей.
- 71.ОМС комбинированным способом.
- 72.ОМС по двум горизонтальным углам. Точность способа.
- 73.ОМС по горизонтальному углу и пеленгу. Точность способа.
- 74.ОМС по расстояниям. Точность способа.
- 75.ОМС по пеленгу и расстоянию. Точность способа.
- 76.ОМС по горизонтальному углу и расстоянию. Точность способа.
- 77.ОМС по разновременным линиям положения.
- 78.Использование одной (ограждающей) изолинии для ОМС. Ограждающий горизонтальный угол, ограждающее расстояние, ограждающий пеленг.
- 79.Классификация радиотехнических средств судовождения.
- 80.Навигационные параметры РЛС, соответствующие им виды изолиний. Опознание ориентиров. ОМС с помощью РЛС по точечным и пространственным ориентирам. ОМС по пеленгу и расстоянию.
- 81.ОМС с использованием радиолокационных маяков-ответчиков и отражателей.
- 82.Навигационное обеспечение плавания судна в особых условиях. Плавание в стеснённых водах, в шхерах. Плавание в морях с приливами.
- 83.Плавание в условиях ограниченной видимости. Обязанности ВПКМ при появлении признаков ухудшения видимости, при входе в зону ограниченной видимости или при приближении к ней.
- 84.Плавание в условиях ограниченной видимости. Основные приёмы ориентации, опознание и ОМС в условиях ограниченной видимости.
- 85.Плавание в особых условиях. Плавание в системах разделения движения судов и в СУДС.
- 86.Плавание в особых условиях. Плавание с лоцманом на борту.
- 87.Плавание во льдах. Характеристики льдов. Источники ледовой информации. Навигационные особенности плавания в ледовых условиях. Этапы подготовки к ледовому плаванию. Вход в район вероятной встречи со льдом. Приёмы ведения счисления пути и ОМС.
- 88.Навигационные условия плавания в высоких широтах.
- 89.Классификация условий плавания. Плавание в открытом море. Подход к берегу с моря. Подход к порту.
- 90.Понятие наивыгоднейшего пути. Выбор пути с учётом гидрометеорологических условий. Сущность плавания по ДБК. ДБК и её элементы. Способы нанесения ДБК на МНК и приёмы расчёта промежуточных курсов и расстояний.
- 91.Колебания уровня Мирового океана. Классификация приливоотливных явлений. Элементы приливов и терминология. Номенклатура приливных уровней. Понятие о графике суточного хода прилива.
- 92.Предвычисление приливов. График прилива и способы его построения. Штурманские задачи на учёт приливоотливных явлений. Навигационные пособия по приливоотливным явлениям.
- 93.Планирование перехода. Международные и национальные документы, регламентирующие планирование рейса. Подбор карт, руководств и пособий для плавания на переход.
- 94.Планирование перехода судна. Рейсовое задание. Выбор пути в океане. Оптимальный путь.
- 95.Планирование перехода. Предварительная прокладка и подъём карт в навигационном отношении. Табличное оформление плана перехода (маршрутный лист).
- 96.Предмет и назначение лоции. Общие сведения о Мировом океане. Суша; порт; морские пути – морская терминология.
- 97.Навигационное оборудование морских путей. Система ограждения МАМС.
- 98.Особые виды навигационно-гидрографического обеспечения. Системы установленных путей. СУДС.
- 99.Вода в атмосфере. Приборы для измерения влажности воздуха. Туманы. Облака.
- 100. Физические и химические свойства морской воды. Волны в море.
- 101. Атмосферное давление. Способы измерения атмосферного давления. Формы барического рельефа.
- 102. Воздушные течения в атмосфере. Измерение элементов ветра. Местные ветры.
- 103. Служба погоды. Чтение факсимильных карт погоды и состояния моря.

## Литература

- 1. Э.П. Ляльков ,А.Г. Васин Навигация.Учебник для средних учебных заведений мор.трансп.-2-е изд., перераб. и доп.-М.: Транспорт, 1981.- 349с.
- 2. Задачник по навигации и лоции. учебное пособие под ред.Гаврюка М.И.-Транспорт,1984.-312с.
- 3. В.И. Дмитриев Навигация и лоция. Учебник для вузов/Под ред. В.И.Дмитриева.-М.:ИКЦ «Академкнига», 2004.-471 с.:ил.
- 4. А.Н. Лентарёв Навигация:в 3ч. Ч.III: курс лекций.- Владивосток: Мор.гос.ун-т, 2005.-157с.
- 5. ПДМНВ 78/95 с поправками 2010 Санкт-Петербург, ЗАО «ЦНИИМФ», 2010
- 6. Bridge Procedure Guide (Руководство по процедурам на навигационном мостике). Международная палата судоходства.
- 7. Bridge Team Management (Управление навигационной командой на мостике). Международный институт мореплавания, 1993
- 8. МТ-75 Л.:МО СССР ГУНиО,1975
- 9. Рекомендации по организации штурманской службы на судах Минморфлота СССР (РШС-89).- М.:В/О «Мортехинформреклама»,  $1990. - 51c.$
- 10.Г.Г. Ермолаев Морская лоция: учебник для вузов мор. Трансп.-4-е изд., перераб. и доп.-М.: Транспорт, 1982 – 392с.

11.А.А. Баранов Использование радиотехнических средств в морской навигации. - М.: Транспорт, 1998 – 62с.

12.Д.И. Стехновский, А.Е. Зубков Навигационная гидрометеорология. Изд-во Транспорт, 1971 – 280с.

# **Тема 01.01.2**

## **Метеорология**

Общие организационно-методические указания

**Практическое занятие № 1.** Тема: **Расчёт истинной скорости и направления ветра на ходу судна**.

**Практическое занятие № 2.** Тема: **Измерение атмосферного давления и барометрической тенденции на судне**.

**Практическое занятие № 3.** Тема: **Определение влажности воздуха и нижней кромки облачности**.

**Практическое занятие № 4.** Тема: **Определение облачности и её кодирование**.

**Практическое занятие № 5.** Тема: **Изучение кода КН-09-С и кодирование срочных гидрометеорологических наблюдений**.

**Практическое занятие № 6.** Тема: **Проведение срочных** 

**гидрометеорологических наблюдений, передача их по радио и нанесение метеоданных на карту погоды.**

**Практическое занятие № 7.** Тема: **Чтение и анализ синоптической карты погоды.** 

**Практическое занятие № 8.** Тема: **Определение скорости и направления приземного ветра по полю давления.** 

**Практическое занятие № 9.** Тема: **Расчёт элементов зыби**.

**Практическое занятие № 10.** Тема: **Определение элементов ветрового волнения по приземной карте погоды**.

## **2. Результаты освоения МДК 01.01 (практических занятий)**

Результатом освоения профессионального модуля является овладение обучающимися видом профессиональной деятельности: старший техниксудоводитель, в том числе профессиональными (ПК) и общими (ОК) компетенциями:

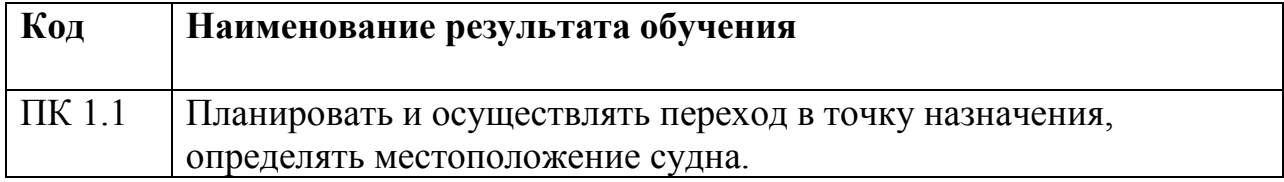

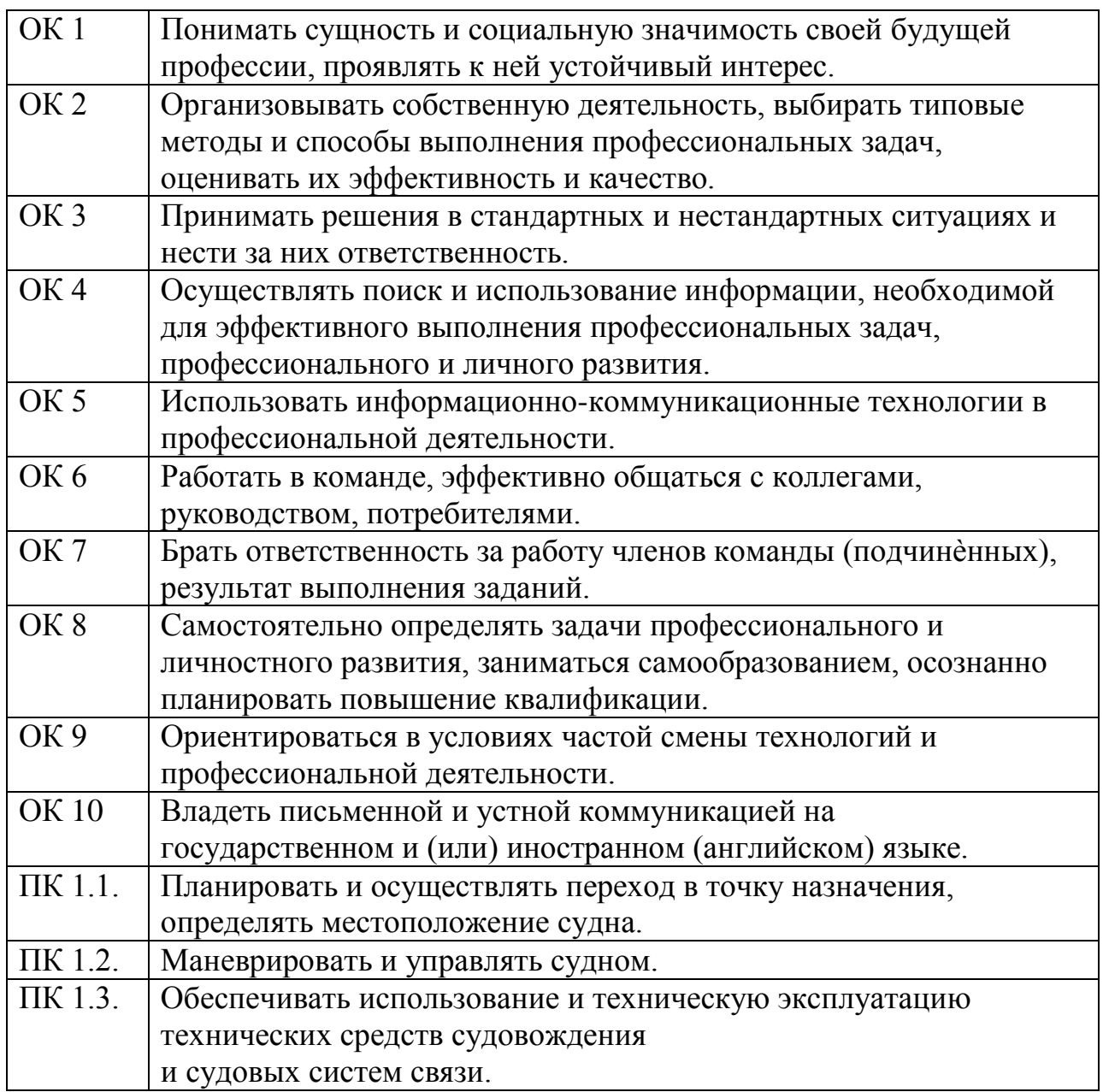

# 2.2 Формируемые компетентности в соответствии с МК ПДНВ 78 с

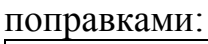

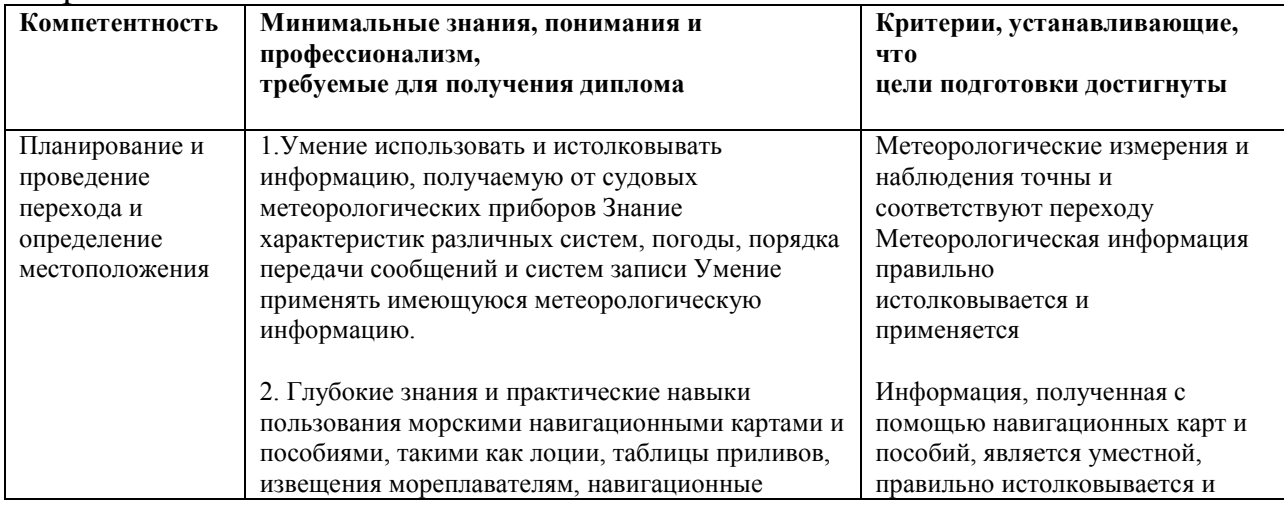

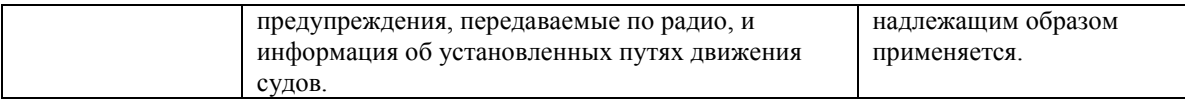

# **ОБЩИЕ ОРГАНИЗАЦИОННО-МЕТОДИЧЕСКИЕ УКАЗАНИЯ**

1. На практическом занятии по метеорологии выполняется работа расчетно-графического вида.

2. До начала занятия курсант обязан проработать материал лекции (изучение конспекта и рекомендованной литературы), выучить основные формулы, при возникновении неясных вопросов прибыть на консультацию к преподавателю.

3. Перед выполнением работы следует ознакомиться с ее содержанием, организационно-методическими указаниями.

4. На практическом занятии необходимо иметь:

конспект лекций;

тетрадь для практических занятий (30-50 листов) с фамилией и номером группы курсанта на обложке;

микрокалькулятор;

прозрачную линейку (командирскую) с миллиметровой шкалой; два карандаша типа М, ТМ, белую резинку.

5. Все работы выполняются простым карандашом в тетради.

6. Порядок выполнения работы и вариант определяются и указываются преподавателем.

7. Каждое практическое занятие оценивается преподавателем.

8. Курсант, пропустивший практическое занятие, обязан прибыть к

преподавателю, взять задание и получить консультацию, выполнить его в недельный

срок и представить для проверки.

9. Правильность решения задач, выполненных в ходе самостоятельных занятий или тренировки, следует проверить у преподавателя.

### **Практическое занятие №1 ТЕМА:** *«Атмосферное давление.* **Измерение атмосферного давления и барометрической тенденции на судне». 1. Цель работы**

Научить курсантов практическим навыкам по определению атмосферного давления на судне и барической тенденции. В процессе выполнения практического занятия курсант должен научиться:

– определить величину атмосферного давления по барометру-анероиду;

– вводить поправки к отсчету;

 – приводить измеренную и исправленную величину атмосферного давления к уровню моря;

 – изучить устройство барографа, определять характеристики барической тенденции (ее величину, знак и характеристику).

### **2. Теоретический материал**

 Введение. Земной шар окружен газовой смесью – атмосферой, которая своим весом оказывает давление на поверхность земного шара. Исходя из этого, атмосферным давлением называется сила, действующая на единицу горизонтальной поверхности и равная по весу столба воздуха, простирающегося от данной поверхности до верхней границы атмосферы. За

нормальное атмосферное давление условно принимают давление, которое уравновешивается весом ртутного столба высотой 760 мм с основанием 1 см2 (при температуре 0ºС на широте 45º на уровне моря), где ускорение свободного падения равно 980,66 см/с2.

 Атмосферное давление является одним из основных факторов, определяющих прогноз и состояние погоды. Несмотря на развитие космической техники, метеорологические спутники не могут определить атмосферное давление в районе океана. Наблюдение в морях и океанах, произведенное штурманским составом, играют важную роль в составлении прогнозов. Поэтому судоводитель должен уметь проводить наблюдения на высоком профессиональном уровне.

 Единицы измерения. Единицами измерения атмосферного давления являются миллиметр ртутного столба (мм рт. ст.) и миллибар (мб). С 1 января 1963 г. в России введена, согласно ГОСТ 9867 – 61, Международная система единиц (СИ) – Паскаль. Единица измерения (мм рт. ст.) – это измерение атмосферного давления, соответствующее поднятию или опусканию ртутного столба в барометре на 1 мм, мб – это давление, равное 1 000 дин, действующей на 1 см2, 1 Па – Н/м2.

Соотношение указанных единиц давления:

1 мм рт. ст. = 1,33322 мб = 133,3224 Па;

1 мб = 0,750062 мм рт. ст. = 100 Па;

1 Па = 0,00750062 мм рт. ст.

 Приборы. Атмосферное давление измеряется барометрами. Промышленность выпускает несколько типов барометров: ртутные и гипотермометры (термобарометры). Для непрерывной регистрации атмосферного давления служат барографы, которые в зависимости от продолжительности действия подразделяются на суточные и недельные.

 Ртутные барометры. Являются наиболее точными, но из-за наличия в них ртути, которая может представлять угрозу здоровью для членов экипажа, в настоящее время на судах не применяются.

 Барометр-анероид. Является основным прибором для измерения атмосферного давления на всех типах судов. Принцип работы анероида основан на упругой деформации приемника под воздействием изменений атмосферного давления. В качестве приемника употребляется металлическая анероидная коробка с гофрированным дном и крышкой. Воздух из коробки выкачан почти полностью. Для того, чтобы коробка не сплющилась давлением окружающего воздуха, пружина оттягивает крышку коробки, приводя ее в равновесие. При изменении атмосферного давления крышка вдавливается и выгибается. Величина деформации коробки при изменении давления очень мала (0,3 мм рт. ст.), но при помощи системы рычагов эти коробки увеличиваются в 200 и 800 раз и передаются на стрелку – указатель, расположенную вдоль градуированной шкалы.

 Правила измерения давления. Перед снятием показания со шкалы анероида необходимо произвести измерения по термометру при анероиде с точностью до десятых долей градуса. Затем, постучав слегка пальцем по стеклу анероида, производят отсчет положения конца стрелки на шкале с точностью до десятых долей миллибара (миллиметра). Постукивание по стеклу анероида необходимо для преодоления сил трения в передаточном механизме прибора, которые могут вызвать неправильные показания стрелки. При снятии отсчета глаз наблюдателя должен находиться над концом стрелки, перпендикулярно защитному стеклу над стрелкой анероида, чтобы избежать ошибки в отсчете.

 Вычисление давления по показанию анероида. Для получения действительной величины давления по отсчету, произведенному с анероидом, его исправляют тремя поправками: шкаловой (на давление), температурной и добавочной (постоянной прибора), которые даются в проверочном свидетельстве (сертификате), прилагаемом к анероиду.

 Шкаловая поправка (поправка на давление). В каждом анероиде имеются свои инструментальные поправки, особенно в передаточном механизме, которые могут вызвать несовпадение показаний анероида с истинным давлением, причем, величина несовпадения может быть неодинаковой в разных участках шкалы.

В целях выявления ошибок показания анероидов при различном давлении, создаваемом в искусственных условиях, сравнивают с показаниями

ртутного барометра, и, таким образом, получают шкаловые поправки при давлении, указанном в сертификате. Поправки на промежуточные значения давления находятся путем интерполяции между двумя соседними значениями. Во избежание неоднократной интерполяции по данным сертификата строят график шкаловой поправки. На оси абсцисс откладывается значение «Р» бар, на оси ординат – величину шкаловой поправки «ДР» шк, а затем с графика с точностью до 0,1 мм рт. ст. снимают интервалы давления, для которых шкаловая поправка одинакова (табл. 1).

 Шкаловая поправка. Проверочное свидетельство анероида № 63, ГОСТ 6466–73.

Таблица 1

Таблица поправок на атмосферное давление

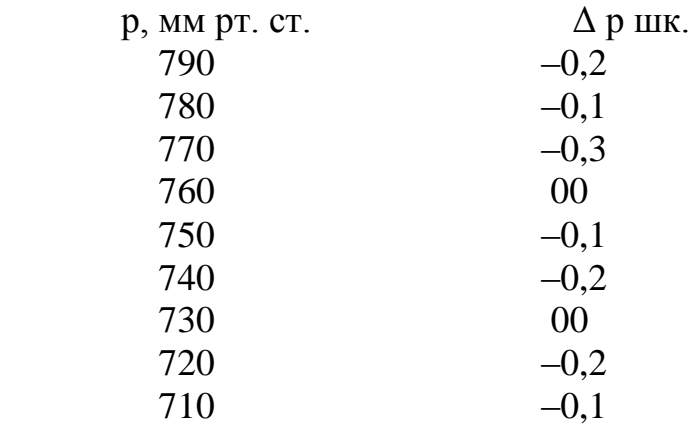

Температурная поправка при изменении температуры показания анероида изменяются вследствие того, что упругость мембранной коробки и упругость пружины не остаются постоянной. При повышении температуры их

упругость уменьшается в силу того, что коробка сдавливается больше и анероид дает завышенное показание, хотя в действительности давление воздуха не менялось. Следовательно, при одном и том же атмосферном давлении показания анероида могут быть различными в зависимости от его температуры.

 Чтобы исключить влияние температуры, показания анероида приводят к температуре 0ºС, при которой был переградуирован прибор. Для этой цели у каждого анероида определяют так называемый температурный коэффициент «С», указанный в сертификате. Величина температурной поправки для приведения показаний анероида к 0ºС вычисляется по формуле:

$$
\pm \Delta \mathrm{Pt} = c \mathrm{t},
$$

где t – отсчет температуры по термометру при анероиде;

 с – температурный коэффициент, выражающий величину изменения давления при изменении температуры на 1ºС.

Полученный результат округляется до десятых долей мм.

 $\alpha = 1/273$ °C = 0,004 – коэффициент температурного расширения газов. Температурная поправка определяется по формуле:

$$
\Delta \mathrm{Pt} = \pm \alpha \mathrm{t}.
$$

 Дополнительная поправка. Обусловлена постоянными изменениями внутренней структуры металла пружины и коробки, следствием чего изменяется их упругость. Добавочная поправка изменяется со временем, поэтому анероиды периодически проверяют и находят новую добавочную поправку путем сравнения показаний анероида с ртутным барометром.

 Добавочную поправку ∆ Рg приводят в сертификате и без изменения вносят в таблицу наблюдений с учетом знака.

 Все три поправки алгебраически суммируют с отсчетом по анероиду и в результате получается исправленное атмосферное давление.

 Поправка на высоту места наблюдения. На разных типах судов штурманские рубки, где находятся анероиды, располагаются на разной высоте над уровнем моря, а так как давление с высотой меняется, то показания прибора приводят к уровню моря. Приведение давления к уровню моря производят по формуле:

$$
P_0 = P_H + H / h, \tag{1}
$$

где Ро – давление на уровне моря (мб);

Рн – исправленная величина давления (мб);

Н – высота рубки над уровнем моря (мб);

 h – барическая ступень (высота, на которую надо подняться или опуститься, чтобы давление изменилось на единицу измерения).

h = (8 000 / P<sub>H</sub>) (1 +  $\alpha$  t) ( $\mu$ / $\mu$ <sup>5</sup>), (2)

где α – коэффициент теплового расширения газов;

8 000 – теоретическая высота однородной атмосферы.

 $1 / T^{\circ}$  K = 1 / 273 °C = 0,04,

где Тº – температура по термометру при анероиде.

 Величина барической ступени рассчитывается до сотых долей м/мб. Формула барической ступени вычисляется для высот не более 1 км.

 Перевод единицы измерения давления мм рт. ст. в мб производится по формуле:

 $P (M6) = 1,333$   $P<sub>H</sub> (MM/M)$ .

 Величина атмосферного давления изменяется в связи с изменением высоты столба воздуха, оказывающего давление на единицу поверхности. В точках А и В соответственно расположенных на высотах над уровнем моря, величина атмосферного давления будет различной. В точке А давление Р1 будет больше, чем давление Р2 в точке В, так как высота слоя воздуха над первой точкой будет больше, чем над второй.

 Разность давлений между указанными точками будет равной весу столба воздуха, высота которого равна разнице высот.

Если одновременно измерить с помощью анероида величины давления в

точках А и В, то можно определить разность высот между ними.

 Определение превышения одной точки над другой можно производить при помощи упрощенной барометрической формулы (Бабине):

 $h = 8000 \cdot 2 (P_{H} - P_{B}) / (P_{H} + P_{B}),$ 

где Рн – давление на нижнем уровне;

Рв – давление на верхнем уровне;

 $\alpha$  – коэффициент расширения воздуха = 0,00366;

t – средняя температура слоя воздуха между точками А и В.

Эта формула применяется для высот до 1 000 м.

 С помощью барометрической формулы можно привести давление одного пункта, высота которого известна, к уровню моря:

 Рн ум = Риз [15 982 (1 + α t) + h] / [15 982 (1 + α t) – h], где Рн ум – давление на уровне моря;

Риз – давление измеренное на мостике (в рубке) судна;

t – средняя температура слоя воздуха;

h – высота мостика.

 Определение барометрической тенденции. Кроме измерения атмосферного давления, на судах вычисляется величина и определяется характеристика барометрической тенденции.

 Величина тенденции – это скорость изменения атмосферного давления, выраженного в миллибарах, за 3 ч, предшествующих сроку наблюдения. Характеристика тенденции показывает, каким образом изменилось давление за 3 часа. Величина и характеристика барометрической тенденции определяется по записи на ленте барографа.

 Для определения величины барометрической тенденции по ленте барографа, не снимая ее с барабана, отсчитывают значение давления в срок наблюдения и за последние 3 ч до срока. Из первого отсчета вычитают последний и разность записывают в журнал в целых и десятых долях миллибара.

 Если давление в срок наблюдения больше, чем за 3 ч до срока, то барометрическая тенденция считается положительной (+), если меньше, то отрицательной (–).

 Характеристика барометрической тенденции дается по виду кривой на ленте барографа в соответствии с таблицей, помещенной в журнале КГМ–15 или в коде КН–09–С.

Кроме величины и характеристики барометрической тенденции наблюдатель должен определить генеральное направление перемещения (V) и среднюю скорость (D) судна за последние 3 ч.

# **3. Порядок выполнения работы**

1. Ознакомиться с теоретическим материалом.

- 2. Приготовить анероид к наблюдениям.
- 3. Произвести снятие показаний давления и температуры.
- 4. Определить поправки и ввести их в снятые показания.
- 5. Определить барическую ступень.

6. Привести давление к уровню моря, используя формулы и табл. 1, 2.

7. Определить разницу высот двух станций по заданному варианту

атмосферных давлений и температуре (табл. 2). Написать краткий вывод.

# **4. Отчетность (обработка результатов)**

 Изучить приборы измеряющие атмосферное давление. Измерить атмосферное давление, рассчитать 4 поправки, учесть их при выводе истинного давления. Определить барическую тенденцию за прошедшие 3 ч.

## **5. Вопросы для самоконтроля**

1. Единицы измерения атмосферного давления?

2. Сколько поправок для судового анероида?

3. Что характеризует градиент давления?

4. Как получен коэффициент «8000» в формуле Бабине?

 5. Одинаков ли градиент давления в теплом и холодном воздухе при прочих равных условиях?

# **6. Литература**

 1. Гордиенко А.И. Дремлюг В.В. Гидрометеорологическое обеспечение судовождения. Учебник для ВУЗов. – М.: Транспорт, 1989. – 240 с.

Варианты расчета атмосферного давления

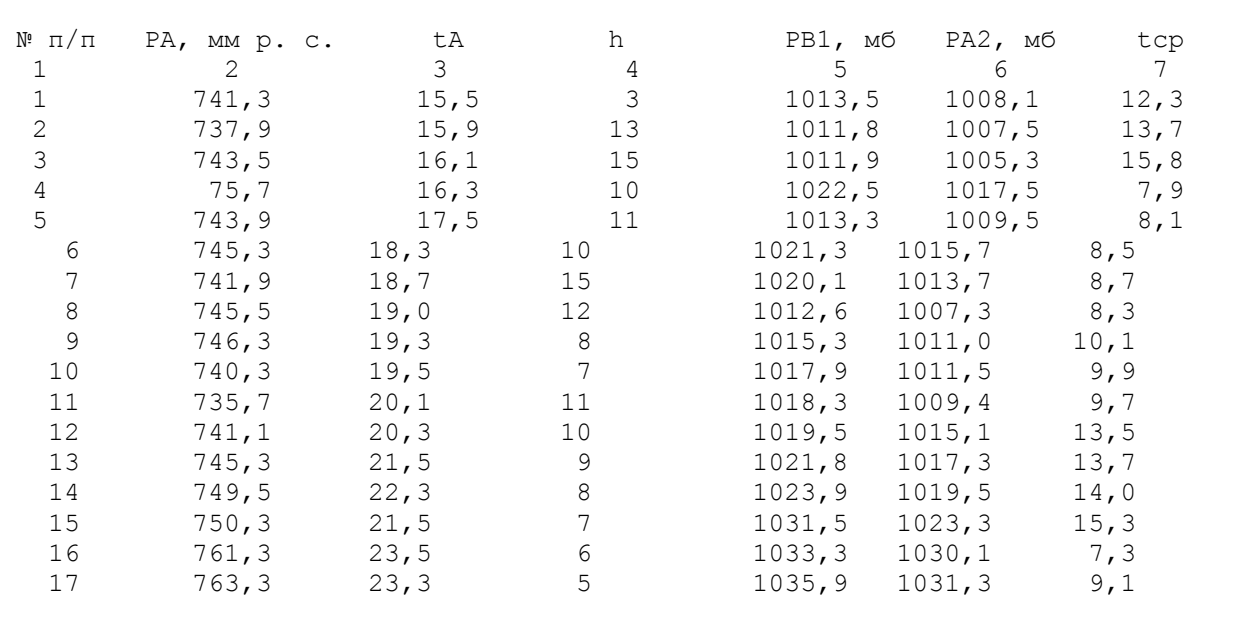

### **Практическое занятие №2**

**ТЕМА:** «*Воздушные течения в атмосфере*. **Расчёт истинной скорости и** 

**направления ветра на ходу судна».**

**1. Цель работы**

Таблица 2

Научить курсантов практическим навыкам по определению кажущегося и истинного ветра на движущемся судне. Используя знания векторного исчисления, научить оценивать влияние ветра на судно. Научить решать задачи по определению характеристик истинного ветра как графически, так и с помощью круга СМО согласно своему варианту.

### **2. Теоретический материал**

 На морских судах наблюдения за направлением и скоростью ветра обычно производятся при помощи приборов. Приборы, предназначенные не только для измерения скорости ветра, называются анеморумбометрами и ветромерами.

 Анемометр. Наиболее распространенными являются приборы с приемниками в виде вертушек, скорость вращения которых зависит от скорости ветра. Вертушки могут быть в виде системы чашечек, вращающихся вокруг вертикальной оси (чашечные анемометры), или в виде мельничного колена с лопастями (ветрового колеса).

 Ручной чашечный анемометр чаще всего применяется на судах и метеостанциях. Ручной анемометр МС–13 имеет счетчик, с которым связана ось

чашечек с помощью шестеренок и червяка. Перемещение стрелки на одно из 100 делений большой шкалы соответствует трем оборотам чашечек вокруг своей оси.

 Ветер дует с непостоянной силой. При устойчивом ветре мгновенная скорость его пульсирует около своего среднего значения, отклоняясь при этом на 20–40%. Продолжительность пульсации мала (до 2–3 с).

 Сила ветра на судне определяется как средняя скорость. Для определения средней скорости ветра наблюдения по анемометру производят обычно в течение 100 с (1 мин 40 с), что облегчает расчет. При проведении наблюдения над скоростью ветра необходимо выбрать такое место, где нет завихрения, сквозняков и препятствий для движения воздуха. Обычно наблюдения производят на верхнем мостике.

Производство наблюдений за скоростью ветра

 Перед проведением наблюдений необходимо записать отсчет делений: число тысяч на первой шкале, сотни на левой шкале, десятки на большой шкале. Необходимо проверить пусковой механизм прибора. Проверка осуществляется путем нажатия пальцев до щелчка пускового рычажка. После щелчка необходимо проделать обратную операцию: выключить прибор путем нажатия рычажка пальцем вверх до щелчка. Поднявшись на мостик и выбрав место для наблюдения, надо взять в одну руку анемометр, а в другую руку секундомер. Включают оба механизма одновременно. По истечении 100 с оба механизма выключают. После проведения наблюдения с анемометра снимают отсчет. Затем из последнего отсчета вычитают первоначальный отсчет и разницу показаний делят на число секунд наблюдений, т. е. на 100. Полученный результат означает число делений в секунду.

Перевод числа делений в скорость (м/с) производят по сертификату прибора.

 В сертификате прибора дается график перевода показания счетчика в показания скорости движения воздуха. На оси ординат графика даны числа делений в 1 с, по оси абцис – соответственно скорость м/с.

 Направление кажущегося ветра на судне определяется путем наблюдения за вытягиванием флагов, вымпелов и дыма из выхлопных труб. По компасу замеряют направление ветра (откуда дует), мысленно представляя свое местонахождение в центре катушки компаса. В качестве измерителя направления ветра рекомендуется применять матерчатый конус без вершины, сшитый из полиэтилена или легкой материи, передняя часть которого натягивается на металлическое кольцо. Кольцо конуса закрепляется на одной из оттяжек, лучше всего в носовой части судна, или устанавливается на специальном штоке. Ветер надувает конус и таким образом показывает направление.

 На движущихся судах наблюдается кажущийся ветер, который является векторной суммой истинного и курсового ветра. Курсовой ветер по направлению противоположен курсу судна, а его скорость равна скорости судна.

В чистом виде этот ветер на движущемся судне можно наблюдать при полном штиле на море. В этом случае кажущийся ветер совпадает с курсовым.

 Значение модуля вектора истинной скорости ветра Wu определяется выражением:

 $Wu = (V2 - 2WK V \cos q + WK2)^{1/2},$ 

где V – скорость движения судна;

Wк – кажущаяся скорость ветра;

q – угол между вектором кажущегося ветра и ДП судна.

Истинный ветер можно определить либо графически, либо при помощи круга СМО. Задача наблюдателя состоит в том, чтобы определить направление ветра и скорость истинного ветра, который наблюдается в районе плавания судна. Для определения истинного ветра на ходу судна необходимо измерить направление и скорость кажущегося ветра, установить курс и скорость судна. Курс судна определяется по судовому компасу с точностью до 1º–2º, скорость судна – по показаниям лага или по таблице оборотов винта. Измерение истинного курса (ИК) судна и определение скорости судна проводится точно и в срок, когда ведутся измерения скорости кажущегося ветра по анемометру. При этом скорость судна обычно измеряется в узлах (количество пройденных морских миль за 1 ч). Скорость кажущегося ветра получают в м/с. Для перевода скорости судна, выраженную в узлах (1 уз – 1852 м/ч), в м/с число узлов умножают на 0,51. Или число узлов делят на 2.

### **3. Задание**

 Получив у преподавателя данные по ИК судна, скорости судна, направлению и скорости кажущегося ветра, необходимо определить графическим путем скорость и направление истинного ветра. Варианты задания даны перед порядком их выполнения.

 Выполнение: на бумагу наносится круг произвольным радиусом с делениями через 5–10º. Из центра окружности по радиусу, имеющему направление истинного курса, откладывается в избранном масштабе отрезок, равный скорости хода судна (м/с), и на конце отрезка ставится буква К (рис. 1). Затем из центра окружности (точка С) по радиусу, имеющему направление наблюдаемого (кажущегося) ветра, откладывают в том же масштабе измеренную скорость ветра и обозначают этот вектор буквой В. После построения двух векторов надо соединить концы векторов В и К прямой линией ВК. Полученный треугольник есть не что иное, как 1/2 часть параллелограмма двух сил. Из точки В проводят линию параллельную вектору ОК и равную по величине длине отрезка ОК. Полученную точку Д соединяют с центром (точкой О). По полученным точкам ОКВД строят параллелограмм. Отрезок ОВ (сумма двух векторов курса судна и истинного ветра) является диагональю. Отрезок ОД укажет направление истинного ветра, а длина отрезка ОД или равного ему ВК укажет в принятом масштабе скорость истинного ветра  $-$  (M/c).

 Определение истинного направления и скорости ветра на ходу судна производится с помощью целлулоидного круга СМО (Севастопольская морская обсерватория).

На металлический каркас круга СМО наклеена миллиметровая бумага, поверх которой закреплен прозрачный целлулоидный круг, свободно вращающийся вокруг оси закрепления.

 По краю круга нанесены градусные деления (0º–360º). У основания круга имеется неподвижный металлический указатель – индекс. Острие индекса совпадает с линией миллиметровой сетки, проходящей через центр круга. (На оборотной стороне неподвижного круга описан порядок определения параметров истинного ветра по наблюдениям, выполненным во время движения судна).

 Определение параметров истинного ветра с помощью круга СМО производиться следующим образом. Деление круга, равное истинному курсу судна, путем вращения целлулоидного круга совмещают с индексом и от центра круга к индексу в произвольном масштабе по радиусу откладывают скорость движения судна (обычно скорость движения откладывается в м/с, для чего скорость в узлах переводят в м/с (масштаб: в 1 см – 1 м/с и т. д.).

 Конечную точку вектора обозначают буквой К (курсовой), а затем совмещают с индексом деления круга. Равное направление кажущегося ветра в том же масштабе откладывают по радиусу от центра круга к индексу и конечную точку помечают буквой В (ветер). После этого прозрачный круг вращают до тех пор, пока точки В и К не расположатся на одной прямой, параллельной диаметру, проходящему через индекс.

 Точка В должна быть ниже точки К. Число делений между точками В и К в принятом масштабе дает скорость истинного ветра (в м/с), а деление круга, совпадающее с индексом, дает направление истинного ветра.

Определение скорости и направления истинного ветра на ходу судна

 Дано: ИК – скорость судна, направление кажущегося ветра и его скорость (пять основных направлений: противный, бейдевинд, галфвинд, бакштаг, фордевинд). Определить направление графическим путем и проверить решение на круге СМО (табл. 1).

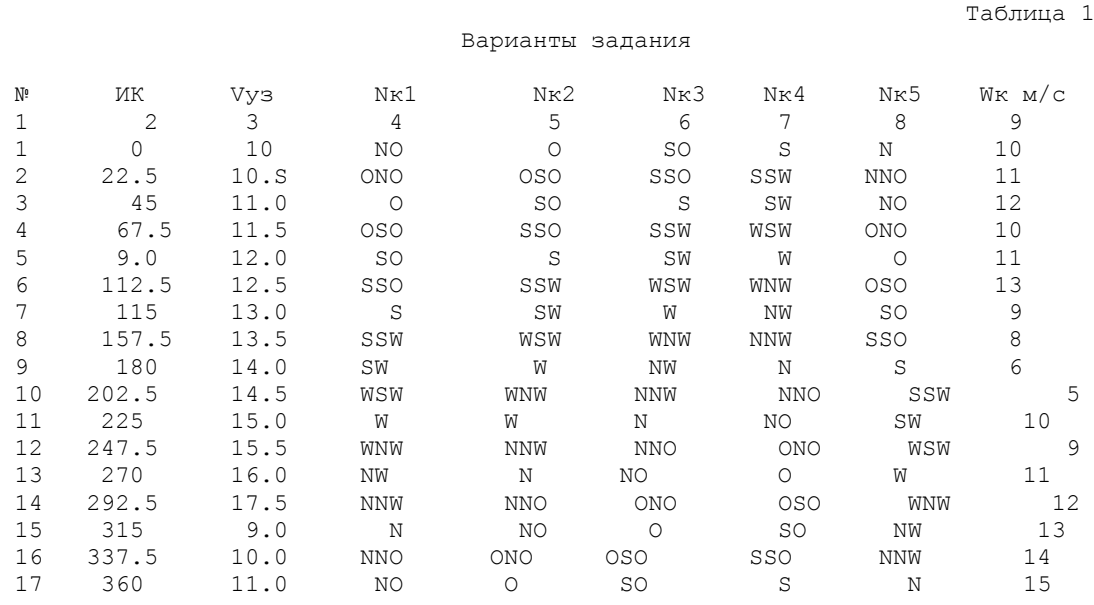

## **4. Порядок выполнения работ**

 После ознакомления с описанием лабораторной работы студент должен составить краткий конспект. После составления конспекта студент получает задание – определить ИК судна в градусах, скорость судна в узлах, направление кажущегося ветра в градусах и его скорость в м/с.

 Необходимо решить задачу графическим путем, после чего проверить решение задачи на круге СМО.

### **5. Отчетность (обработка результатов)**

 1. Предоставить отчет о работе, где необходимо указать цель работы, какие исходные данные, чем пользовались при выполнении работы.

 2. Графическое решение задачи по определению скорости и направления истинного ветра (векторное решение).

3. Вывод по решению задачи.

### **6. Вопросы для самоконтроля**

 1. Какими приборами пользуются для измерения скорости и направления ветра?

2. Почему скорость ветра измеряется в течение 100 с?

3. Как графически определяется направление истинного ветра по кругу СМО?

4. Как графически определяется направление и скорость ветра?

5. Как перевести скорость в узлах в м/с и наоборот?

6. На каких курсовых углах скорость кажущегося ветра больше истин-

ной скорости и в каких случаях истинная скорость ветра больше кажущейся?

7. Определить знаки приращения скорости судна при разных курсовых углах.

## **7. Литература**

 1. Гордиенко А.И. Дремлюг В.В. Гидрометеорологическое обеспечение судовождения. Учебник для ВУЗов. – М.: Транспорт, 1989. – 240 с.

### **Практическое занятие №3**

**ТЕМА: Определение влажности воздуха и нижней кромки облачности**

## **1. Цель работы**

 Закрепление теоретического материала и приобретение практических навыков по определению влажности воздуха.

### **2. Теоретический материал**

 Влажность воздуха. Атмосферный воздух, особенно в нижних слоях, всегда содержит некоторое количество водяного пара в пределах 0%–4%. Такой воздух называется влажным. Определение влажности воздуха в настоящее время играет большую роль и позволяет судоводителю выявить некоторые признаки изменения погоды. Так, например, быстрое возрастание упругости водяного пара вместе с понижением температуры и давления свидетельствует о приближении циклона или грозы.

 Постепенный рост упругости водяного пара с одновременным ростом относительной влажности и понижением температуры предупреждает о возможности возникновения тумана.

 Высокая абсолютная влажность является весьма отрицательным фактором. Она вызывает коррозию металлов корпусов судна. Высокое влагосодержание воздуха понижает изоляцию электрооборудования.

 Сочетание высокой относительной влажности (70%–90%) с высокой температурой воздуха (более 25ºС) создает духоту и понижает работоспособность экипажа. Влажность воздуха влияет на работу дизельных судовых установок. Повышение влажности воздуха ведет к уменьшению содержания сухого воздуха и кислорода в цилиндрах двигателя, что ухудшает сгорание топлива, и к уменьшению коэффициента полезного действия двигателя индикаторного давления и мощности.

 В навигационной гидрометеорологии для изменения температуры используются следующие типы термометра: жидкостные, деформационные и электрические.

 Жидкостные термометры основаны на принципе изменения объема жидкости при повышении температуры. В качестве термической жидкости при повышении температуры обычно употребляется ртуть или подкрашенный спирт. Для измерения низких температур применяются спиртовые термометры, так как спирт замерзает при  $-117,3$ °С (ртуть замерзает при  $-38,9$ °С).

 Все жидкостные термометры состоят из трех основных частей: стеклянного резервуара, переходящего в верхней части в капилляры, шкалы с делениями и защитного стеклянного корпуса.

 В метеорологии обычно применяются температурные шкалы Цельсия и Фаренгейта. По шкале Цельсия точка таяния льда обозначается  $0^{\circ}$ , точка кипения воды при нормальном атмосферном давлении 100º. Промежутки между ними разделили на 100 частей (градусов). По шкале Фаренгейта точка таяния льда обозначена +32°, а точка кипения воды +212°. Промежутки между ними разделены на 180 частей (градусов).

 В России и большинстве стран принята стоградусная шкала Цельсия. В США, Англии и ряде других стран – шкала Фаренгейта. Судоводитель должен уметь пользоваться этими шкалами. Для перевода значений из одной шкалы в другую служат следующие формулы:

 $t^{\circ}$  F = (9/5)  $t^{\circ}$  C + 32,  $t^{\circ}$  C = (5/9)  $t^{\circ}$  F – 32.

 Кроме того, в теории применяют абсолютную шкалу температуры (шкала Кельвина, К), нуль этой шкалы отвечает полному прекращению теплового движения молекул, т. е. самой низкой возможной температуре по шкале Цельсия, это –273,8ºС +0,003º.

 $1^{\circ}$  C = 0,8° R = 1,8° F = 1 K,

n  $0^{\circ} = 4/5$  n° R =  $(9/5$  n + 32)° F =  $(n + 273)$  K.

 Величина градуса абсолютной шкалы равна величине шкалы Цельсия, поэтому нуль шкалы Цельсия соответствует 273º абсолютной шкалы. По абсолютной шкале все температуры положительные, т. е. выше абсолютного нуля. В природе абсолютного нуля не наблюдается из-за наличия реликтового излучения.

 Для перехода температуры по Цельсию к абсолютной температуре служит формула:

 $T^{\circ} K = t^{\circ} C + 273^{\circ} C$ .

Поправка термометров. Каждый термометр после изготовления сравнивается в центральном бюро проверки с контрольным термометром – эталоном. В результате проверки определяются поправки, которые переносятся в проверочные свидетельства (сертификаты). Эти поправки затем вводятся в снятый отсчет. При любой температуре водяной пар в воздухе может достигнуть насыщения. Для характеристики влажности воздуха применяют несколько величин, отражающих абсолютное содержание водяного пара в воздухе.

 Влажность воздуха характеризуется различными величинами, например, водяной пар, как всякий газ, обладает упругостью (давлением):

 1. Упругость водяного пара (е) – парциальное давление водяного пара, содержащегося в воздухе. Упругость, как и атмосферное давление, измеряется в мм рт. ст. или в мб. В системе единиц «СИ» выражается в паскалях (1 Па = Н/м2). Парциальное давление – это часть давления смеси, обусловленное данным конкретным газом.

 2. Упругость насыщения – (максимальная упругость, предельная упругость). Е – упругость водяного пара, максимально возможная при данной температуре, которая зависит от температуры водяного пара (равной температуре влажного воздуха). Измеряется в тех же единицах, что и упругость водяного пара.

 3. Относительная влажность (r) – отношение фактической упругости насыщения при данной температуре, выраженное в процентах:

## $r = (e / E) 100\%$ .

 4. Дефицит влажности (недостаток насыщения, дефицит упругости водяного пара – D). Это разность между упругостью насыщения пара при данной температуре и упругостью водяного пара, содержащегося в воздухе:

### $D = E - e$ .

 5. Точка росы (температура точки росы tτ). Это температура, до которой нужно охладить воздух при постоянном давлении, чтобы содержащийся в нем водяной пар достиг состояния насыщения. Разность между температурой воздуха и точкой росы:

#### $D = (t - t\tau)$ .

 6. Абсолютная влажность (α) – это масса водяного пара, содержащегося в единице объема воздуха, которая измеряется в кг на 1 м3. Соотношение абсолютной влажности и упругостью водяного пара следующее:

$$
\alpha = 2{,}17 \cdot 10{-}3
$$
,  
T

или (α) насчитывается по формуле:

$$
\alpha = 220 \text{ e } / \text{T},
$$

где е – упругость водяного пара Па;

Тº – температура К;

 $t$  – температура °С;

α – коэффициент расширения газов (0,004).

 7. Удельная влажность (q) – это масса водяного пара, содержащегося в единице влажного воздуха:

q = 0,622 e/P (кг/кг) = 622 e/P (г/кг).

 Методы измерения влажности воздуха. Для измерения влажности применяется психрометрический метод и метод определения влажности с помощью гигрометров.

 В психрометрическом методе влажность воздуха определяется по показаниям психрометра – прибора, состоящего из двух термометров. Приемная часть (резервуар) одного из термометров обвязана смоченным батистом (смоченный термометр). Смачивают батист дистиллированной водой при помощи пипетки. Баллоны ртути обдуваются воздухом, скорость которого постоянна ( $V = 2$  м/с).

 С поверхности резервуара смоченного термометра происходит испарение, на которое затрачивается тепло. Другой термометр психрометра – сухой – показывает истинную температуру воздуха. Смоченный термометр показывает собственную температуру, зависящую от интенсивности испарения воды с поверхности резервуара. Чем больше дефицит влажности, тем интенсивнее происходит испарение, и, следовательно, тем ниже показания смоченного термометра.

 По закону Дальтона количество воды, испарившейся с некоторой поверхности, прямо пропорционально дефициту влажности (Е' – е) при температуре испаряющейся поверхности (t') и обратно пропорционально атмосферному давлению (Р).

# $M = [c (E' - e) F] / P$ ,

где с – коэффициент пропорциональности, зависящий от скорости воздуха около резервуара термометра;

F – площадь испаряющейся поверхности;

 Е' – максимальная упругость водяного пара при температуре испаряющейся поверхности;

е – упругость водяного пара, находящегося в воздухе.

Перемножив количество (массу) испарившейся воды на скрытую теплоту

парообразования (L), получим расход тепла (Q1) на испарение с поверхности смоченного термометра:

$$
Q1 = [e S L (E-e)] / P.
$$

 Разность между температурой воздуха сухого и влажного термометра обуславливает поступление тепла к смоченному термометру. По закону Ньютона количество тепла (Q2) на испарение с поверхности сухого термометра пропорционально разности температуры воздуха и смоченного термометра (t – t'):

$$
Q2 = h F (t-t'),
$$

где h – коэффициент, зависящий от скорости движения воздуха около резервуара смоченного термометра.

 Так как определение влажности производится при установившемся показании смоченного термометра, можно считать, что приход тепла к нему равен расходу на испарение, в противном случае показания термометра изменились бы, т. е. Q1 = Q2.

c S L  $(E' - e)/P = h S (t - t')$ .

е – определяется из уравнения:

 $e = E' - [h(t - t') P] / L$  c.

 Заменив h / Lc через А (психрометрический коэффициент), получим основную психрометрическую формулу:

$$
e = \vec{E}' - A(t - t') \vec{P}
$$
.

 Определение влажности с помощью гигрометра. Для непосредственного измерения относительной влажности (r)служат гигрометры, которые в зависимости от чувствительности элемента подразделяются на волосяные и пленочные. Основной элемент прибора состоит из обезжиренного человеческого волоса, который обладает свойством изменять свою длину при изменении относительной влажности. При уменьшении относительной влажности длина волоса уменьшается, при увеличении – удлиняется. Для непрерывной регистрации измерения влажности используются самописцы – гигрографы, которые устроены по типу барографа.

 Определение нижней кромки облачности. Образование нижней кромки облачности зависит от нижней границы конденсации водяных паров, т. е. зависит от температуры воздуха и влажности у поверхности земли. Для определения нижней кромки облачности существует эмпирическая формула:

$$
H = 122 (T - \tau),
$$

где Н – высота нижней кромки облачности, в м;

Т – температура сухого воздуха, ºС;

 $\tau$  – точка росы, °С.

 Определение влажности. Влажность воздуха определяется с помощью аспирационного психрометра «Ассмана» по разности температур сухого и смоченного термометров. Так как при испарении происходит охлаждение резервуара смоченного термометра, то его показания будут меньше показаний сухого. Испарение будет тем больше, чем суше окружающий воздух, и,

следовательно, чем больше разность показаний термометров, тем ниже упругость водяного пара.

При одинаковых показаниях термометров (испарение не происходит) относительная влажность составляет 100%.

 Вычисление упругости водяного пара (е) можно произвести по температуре сухого и смоченного термометров, с помощью специальных «Психрометрических таблиц» или по формуле:

$$
E = E' - 0,000662 (t - t') P,
$$

где Е' – упругость насыщения при температуре t', определяемой по табл. 1, мб; t и t' – температура сухого и влажного термометра, ºС;

Р – атмосферное давление, мб.

Таблица 1

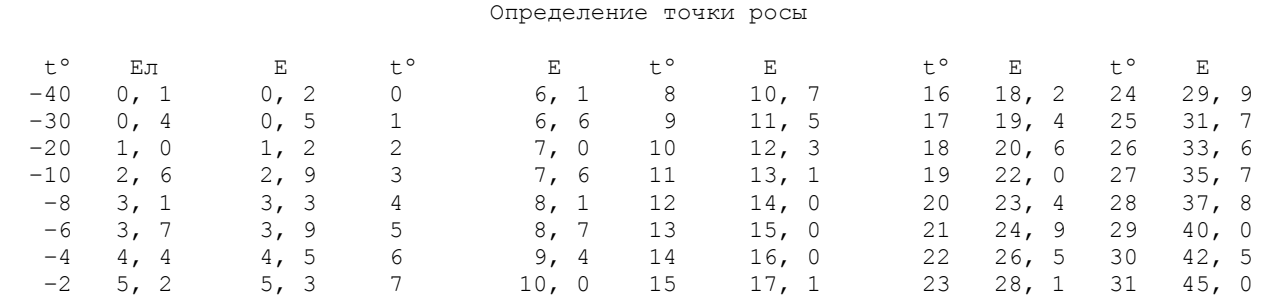

Пример: температура сухого термометра  $t = 10,4$ °С, смоченного  $t' = 8,3$ °С, давление воздуха Р = 987 мб.

Определить элементы влажности воздуха.

Решение: При  $t' = 8.3^\circ$  из табл. 1 получаем  $E = 11.0$  мб. 0,000662 (10,  $4 - 8.3$ ) 987 = 11,  $0 - 1.37 = 9.63$  M<sub>0</sub>. Из табл. 1 находим (при  $t' = 10.4$ )  $E = 12.6$  мб. Вычисление относительной влажности по формуле:

 $r = (e / E) 100\%,$ 

т. е.

 $r = (9.63 / 12.6) 100\%$ .

Определение точки росы τ.

 В табл. 1 при равенстве е = Е находим соответствующую ей температуру t = –6,3ºС и определим абсолютную влажность:

 $\alpha = 220 \text{ e} / T = 220 \times 9, 6 / (273 + 10, 4) = 7, 5 (r/m3).$ 

### **3. Задание и порядок выполнения работы**

 Произвести измерение температуры воздуха при помощи аспирационного психрометра (точность измерения 0, 1ºС). Измерить давление по анероиду и перевести мм в мб. По полученным данным определить упругость водяного пара (е) и относительную влажность (Е).

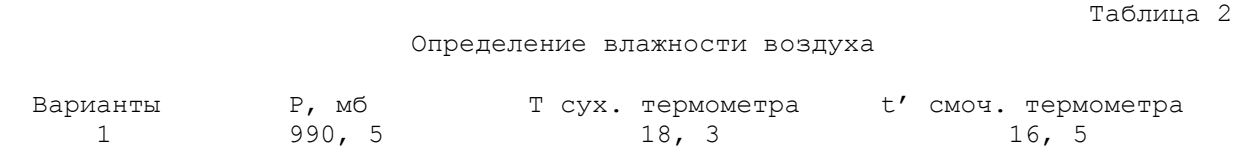

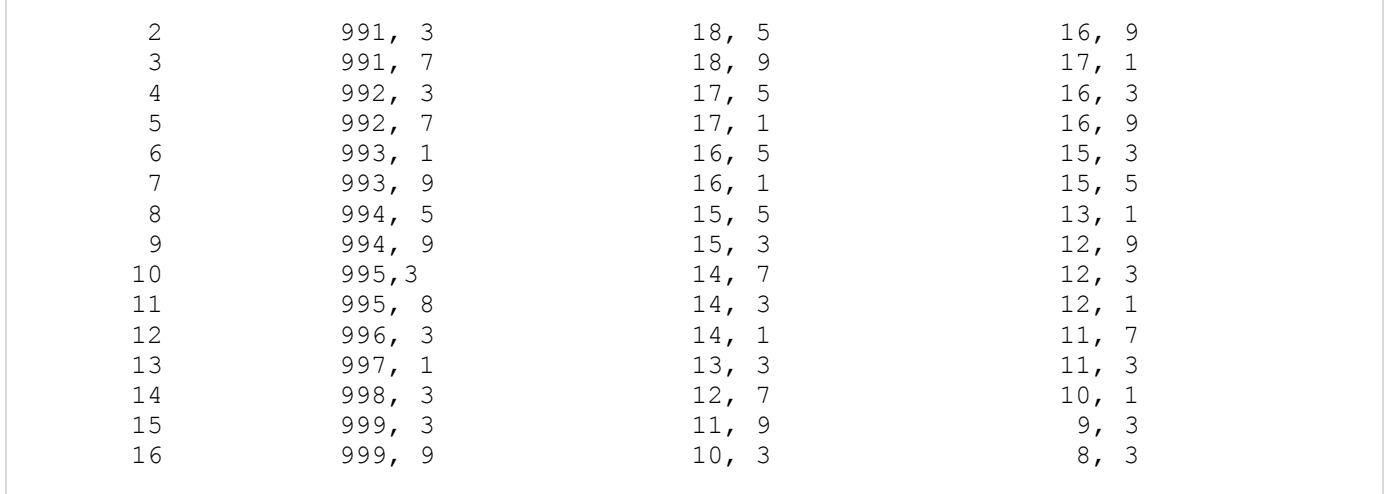

### **4. Отчетность**

1. Указать цель работы.

 2. Составить краткий конспект по теоретической части работы с обязательными пояснениями по терминологии.

3. Описать ход выполнения работы.

4. Представить расчеты выполнения работы.

5. Выводы и заключение.

#### **5. Вопросы для самоконтроля**

 1. Какое влияние оказывает влажность воздуха на работоспособность людей, двигателей внутреннего сгорания, грузы?

2. Что такое относительная влажность?

3. Что такое точка росы?

4. Что такое дефицит влажности?

5. Какие приборы применяются для определения влажности?

6. Какой воздух имеет большую плотность: влажный или сухой и почему?

### **6. Литература**

 1. Дремлюг В.В., Шифрин Л.С. Навигационная гидрометеорология, психрометрические таблицы, наставления гидрометеорологическим постам и станциям. – М.: Транспорт, 1989. – 240 с.

# **Практическое занятие №4**

# **ТЕМА: Определение облачности и её кодирование**

#### **1. Цель работы**

 Целью настоящей работы является закрепление теоретического материала и приобретение практических навыков по определению количества, формы и высоты облачности на данный момент (в срок наблюдения).

### **2. Теоретический материал**

 Наблюдения над облачностью – это один из важнейших фактов из комплексов гидрометеонаблюдений, проводимых на судах и в море.

 Наличие данных об облачности дает возможность судить о развитии метеорологических и гидрологических процессов в данном районе, уяснить их сущность и предвидеть изменение погодных условий на данной акватории, помогает устанавливать закономерности в погодных условиях. Трудности наблюдений за облачностью заключаются в том, что почти весь комплекс наблюдений проводится визуально, поэтому необходимо обратить внимание на проведение наблюдений и регулярно развивать навык определения формы облачности.

Международная классификация облачности.

В зависимости от высоты нижней границы облака разделяются на три яруса:

 1. Облака верхнего яруса с высотой основания больше 6 км. В этих облаках различают 3 основные формы:

а) перистые  $\overrightarrow{CI}$  – Cirrus

б) перисто-кучевые Cc – Cirrocumulus

в) перисто-слоистые Cs – Cirrostratus

 2. Облака среднего яруса с высотой основания от 2 до 6 км. В этом ярусе облаков различают две основные формы:

а) высоко-кучевые Ac – Altocumulus

б) высоко-слоистые As – Altostratus

3. Облака нижнего яруса с высотой основания ниже 2 км. В этом ярусе облаков различают три основные формы:

а) слоисто-кучевые Sc – Stratocumulus

б) слоистые St – Stratus

в) слоисто-дождевые Ns – Nimbostratus

 Кроме того, выделяют облака вертикального развития с высотой основания ниже 2 км уровня, содержащие две основные формы:

а) кучевые  $Cu - Cumulus$ 

б) кучево-дождевые Cb – Cumulonimbus

К нижнему ярусу относят еще одну форму облаков:

а) разорванно-дождевая F – Fractonimbus

 Указанные пределы высот нижней границы облаков по ярусам следует рассматривать как наиболее часто встречающиеся, так как фактические высоты существенно изменяются.

 При определении формы облаков необходимо руководствоваться «Атласом облаков», принимая во внимание не только внешний вид облака и сходство его с одной из фотографий атласа, но учитывая и дополнительные признаки, характеризующие его форму, высоту, строение. К таким признакам,

помогающим определить принадлежность облака к той или иной форме, относятся:

 а) происхождение и развитие наблюдаемого облака из облаков какой-либо другой формы;

 б) световые (оптические) явления, наблюдаемые в облаках различных форм и степень прозрачности облаков;

в) выпадающие из облаков осадки и их характер.

 Одновременно с определением количества, формы облаков, необходимо отмечать наличие и интенсивность солнечного или лунного сияния условными знаками в журнале КГМ–15 в графе «общее количество облаков».

Определение и запись количества облаков.

 При наблюдении определяется общее количество облаков всех ярусов, покрывающих весь видимый небосвод, и количество облаков только нижнего яруса. Количество облаков по всему видимому небосводу оценивается визуально по 10-балльной шкале. При полном отсутствии облаков или при наличии облаков, оцениваемых менее, чем половиной балла, записывается цифрой кода «0». Количество облаков, покрывающих приблизительно 10% небосвода, оценивается баллом 1, 20% – баллом 2 и т. д. При полном покрытии небосвода их количество оценивается баллом 10. При наличии в облаках просветов, общая площадь которых менее половины балла, их количество оценивается как 10 баллов с просветами.

 При оценке количества облаков, когда они занимают менее половины видимого небосвода, следует мысленно суммировать покрытие облаками части небосвода. Если количество облаков больше 5 баллов, удобнее суммировать площади, не занятые облаками, и полученную величину, выраженную в баллах, вычесть из десяти. Остаток покажет количество облаков в баллах.

 Суммированию не подлежат просветы между отдельными облачными элементами, характерные для некоторых форм облаков. Если облака этих форм занимают весь небосвод, то в этих случаях при любом количестве просветов между облачными элементами количество облаков оценивается в 10 баллов.

 Запись общего количества облаков производится цифрами кода, а не в баллах. Цифры кода, соответствующие баллам количества облаков, приведены в табл. 1.

Таблица 1

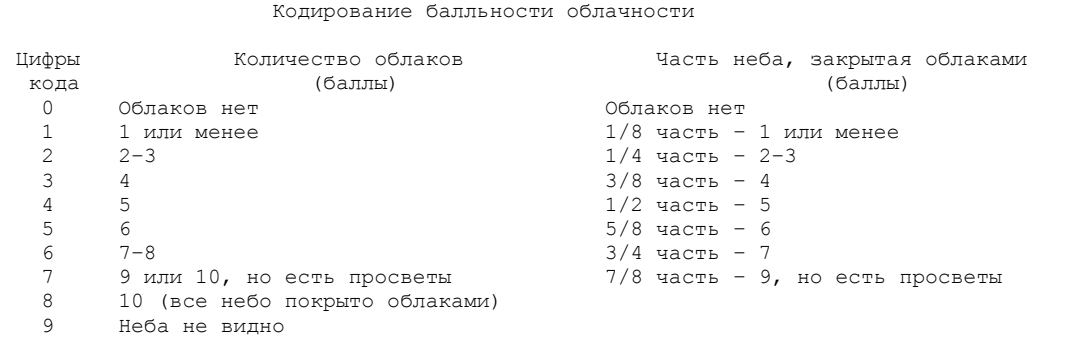

Кроме общего количество всех форм облаков, штурман должен также определить общее количество облаков: слоисто-кучевых, слоистых, кучевых, кучево-дождевых, а если этих форм нет, то общее количество высококучевых, высоко-слоистых и слоисто-дождевых облаков.

 Количество этих облаков определяется по тем же правилам, что и количество общей облачности. Например, если небо покрыто наполовину только одними кучевыми облаками, в журналах записывается по коду – 4.

 Если половина неба покрыта облаками, и из них 20% небосвода закрыта слоисто – кучевыми, то общая облачность оценивается как 5 баллов.

 Определяется высота нижней границы облаков нижнего яруса или облаков вертикального развития. При отсутствии этих облаков указывается высота нижней границы облаков среднего яруса, если они находятся не выше 25 000 м. Отдельные обрывки, клочья облаков каких-либо форм в количестве не менее 1 балла не принимаются в расчет при оценке облаков, если они находятся под слоем облачной системы.

> Описание различных форм облаков и их связь с состоянием погоды и ее изменениями

Облака верхнего яруса:

 а) Перистые облака (Cirrus) – белые, тонкие, волокнистые, без теней, вырисовывающиеся на небосводе в виде нитей, пучков, мазков или перьев, иногда загибаются в виде когтей. Иногда они располагаются в виде полос, идущих через все небо и сходящихся у горизонта. Перистые облака лишь очень мало ослабляют сияние солнца. Ночью перистые облака бывают почти незаметны. Если перистых облаков немного и они беспорядочно разбросаны по небу, то они не предвещают никаких существенных изменений погоды. Но если облака надвигаются с одной стороны горизонта, вытянуты параллельными полосами и количество их увеличивается, постепенно заволакивая все небо, это служит обычно признаком наступающего ухудшения погоды, влияющего на увеличение или снижение облачности, возможного выпадения осадков и усиления ветра. В этом случае перистые облака, заволакивая небо и снижаясь, постепенно переходят в форму слоисто-перистых облаков.

 б) Перисто-слоистые облака (Cirrostratus) – тонкая, беловатая пелена, которая не размывает контуров солнечного или лунного диска, солнце светится сквозь нее и дает тени. В перисто-слоистых облаках нередко образуется вокруг солнца или луны большой световой круг, вертикальные световые столбы и т. д. Перисто-слоистые облака почти всегда наблюдаются одновременно с перистыми, но располагаются несколько ниже, на уровне 6–8 км. Приближение перисто-слоистых облаков служит признаком более близких и серьезных возмущений в атмосфере и изменения погоды.

 в) Перисто-кучевые облака (Cirrocumulus) представляют собой мелкие клочья или барашки, образующие слои или параллельные гряды, располагающиеся на высоте 6–8 км. Они мало устойчивы, довольно быстро видоизменяются и исчезают. Появление перисто-кучевых облаков обычно не сопровождается никакими заметными изменениями погоды, они могут как быстро появляться, так и рассеиваться. Однако в некоторых случаях, перисто-
кучевые облака в виде параллельных полосок образуются по окраинам мощных грозовых облаков.

 Иногда конденсационные следы от самолетов образуют облачные формы, сходные с облаками верхнего или среднего яруса. Если эти образования устойчивы, то они учитываются при определении количества и форм облачности соответствующего яруса.

Облака среднего яруса:

 а) Высоко-слоистые облака (Altostratus) образуют сплошной ровный или волокнистый серый или синеватый покров, значительно более плотный и низкий, чем покров перисто-слоистых облаков, и не сопровождаются явлениями гало. Солнце и луна видны через такой покров не ясно, как бы сквозь матовое стекло и не дают теней, либо совсем не видны. Из высоко-слоистых облаков иногда может выпадать слабый дождь или снег. Эти облака обычно затягивают все небо без просвета и создают хотя сравнительную светлую, но все же пасмурную погоду. Чаще всего они образуются вследствие постепенного уплотнения и снижения перисто-слоистых облаков и в дальнейшем все более уплотняются и снижаются.

 Когда они снижаются до уровня 2–3 км, из них могут выпадать осадки, чаще всего не достигающие земной поверхности, а в дальнейшем они переходят в слоисто-дождевые облака, относящиеся к нижнему ярусу. С предшествующими – перисто-слоистыми и последующими – слоисто-дождевыми облаками высоко-слоистые облака образуют очень обширный единый и непрерывный облачный покров, проходящий через место наблюдения в течении многих часов (иногда суток и более). В других, более редких случаях, высоко-слоистые облака можно наблюдать и после прекращения осадков, когда они представляют собой хвост удаляющегося покрова дождевых облаков.

 б) Высоко-кучевые облака (Altocumulus) – образуют обычно устойчивые полосы – слои или гряды облаков с просветами голубого неба, большей частью белого или местами различных оттенков серого цвета, иногда в форме крупных барашков. Иногда высоко-кучевые облака уплотняются и сливаются в сплошной и непрерывный покров, довольно темный, сквозь который солнце совершенно не просвечивается (плотные высоко-кучевые облака).

 Однако различного рода просвечивающие облака бывают высоко-кучевыми, облака часто бывает спутниками других, более мощных облаков, дающих осадки и вызывающих изменение погоды. Они почти всегда бывают кучеводождевыми облаками. Плотные высоко-кучевые облака всегда связаны с плотными высоко-слоистыми облаками, которые дают лишь очень слабые осадки.

Облака нижнего яруса:

 а) Слоисто-кучевые облака (Stratocumulus) образуют крупные и довольно низко расположенные валы, гряды или глыбы сероватого или серого цвета, располагающиеся обычно правильными грядами. Иногда между ними бывают просветы голубого неба (просвечивающие слоисто-кучевые облака). Они могу образовать и сплошной темно-серый покров, состоящий из валов или крупных глыб (плотные слоисто-кучевые облака). Эти облака могут давать слабые непродолжительные осадки. Просвечивающие слоисто-кучевые облака сами по себе, как и родственные им высоко-кучевые облака, осадков не дают и не являются признаком ухудшения погоды. Наоборот, они редко образуются при хорошей устойчивой и плохой погоде. В этом случае об их образовании свидетельствует только большой влажности воздух. Однако плотные слоисто-кучевые облака часто наблюдаются в ненастную погоду (ветреную), когда они сопровождают более мощные облака (слоисто-кучевые или кучево-дождевые), дают осадки при общем возмущении погоды.

 б) Слоисто-дождевые облака (Nimbostratus) представляют собой бесформенный и довольно сплошной облачный покров однотонного темносерого цвета, из которого выпадают осадки (дождь или снег). Образование слоисто-дождевых облаков свидетельствует обычно о наступлении продолжительного ненастья с длительными осадками и сильными ветрами. Чаще всего они образуются вследствие постепенного уплотнения и снижения высоко-слоистых облаков, тогда ненастье бывает особенно длительным, с последующим усилением ветра. В других случаях слоисто-дождевые облака наблюдаются после ливневых осадков, выпавших из уходящих кучеводождевых облаков и перешедших в обложной, но постепенно ослабевающий дождь (или снег). После прекращения осадков слоисто-дождевые облака переходят в высоко-слоистые, постепенно редеющие облака.

в) Слоистые облака (Stratus) представляют собой равномерный серый и сходный с туманом покров весьма низких облаков, нередко дающих морось. Когда такой туман разрывается на отдельные клочковые массы, они обозначаются как слоистые разорванные облака. Слоистые облака, как и родственные им слоисто-кучевые, образуются обычно в хорошую и тихую погоду и свидетельствуют только об очень большой влажности нижних слоев воздуха. Нередко слоистые облака переходят в туман или сами образуются из приподнятого тумана.

Облака вертикального развития:

 а) Кучевые облака (Cumulus) представляют собой плотные, отдельно расположенные белые облака с почти горизонтальным основанием и выпуклыми, растущими снизу вверх вершинами, которые под солнцем кажутся ослепительно белыми. Кучевые облака обычно образовываются в том районе, где их видит наблюдатель, т. е. являются облаками местного происхождения.

 В открытых частях морей на значительных пространствах господствует высокая облачная масса с однородной влажностью и температурой. При распространении холодных воздушных масс над теплыми водами моря повсеместно образуются на больших пространствах и на довольно низком уровне кучевые облака, имеющие одинаковую структуру и одинаковую высоту развития, определяемую главным образом положением слоя инверсии. В данном случае оно совпадает с верхней границей холодного воздушного течения. Если кучевые облака сильно растут вверх и их вершины принимают вид громоздящихся клубов и куполов (мощные кучевые облака), погода меняется: поднимается ветер, иногда возникают шквалы. Если такие мощные

облака продолжают расти вверх, то они вскоре переходят в кучево-дождевые облака с ливневыми осадками.

 б) Кучево-дождевые облака (Cumulonimbus) имеют вид мощных облачных масс, образующихся в результате особенно сильного развития кучевых облаков, поднимающихся в виде гор или башен высотой в несколько километров. Верхние части облаков нередко расплываются в виде так называемой наковальни, находящейся в верхнем ярусе, имеющей волокнистую структуру подобную перистым облакам.

 Прохождение кучево-дождевых облаков вызывает резкие изменения погоды, поднимается резкий шквальный ветер, небо становится темным и пасмурным, осадки выпадают в виде ливней.

 В море нередко кучево-дождевые облака образуются в большом количестве на сравнительно небольших расстояниях друг от друга (5–10 км). В таких случаях погода делается крайне неустойчивой. Разорванные облака плохой погоды, иначе называемые разорванно-дождевыми облаками, представляют собой низкие, темные разорванные клочковатые массы, образующиеся во время дождя или снега под покровом облаков, сопровождающихся осадками. Образованные из слоисто-дождевых или кучево-дождевых облаков разорванные облака осадков не дают. пределение формы облаков

 Определение формы производится для всех облаков, имеющихся на небосводе. Форму облаков следует отмечать даже и тогда, когда они по количеству составляют менее 0,5 балла. Определение формы облаков и их видов следует начинать с тех форм и видов, которые занимают большую часть небосвода, а затем переходить к другим в порядке убывания их видимого количества.

# Определение облачности ночью и при тумане

 Для того, чтобы с достаточной достоверностью производить наблюдения над количеством и формами облаков в темную часть суток, необходимо следить за всеми изменениями облачности, особенно после захода солнца. Одни и те же формы облаков в светлое и темное время суток часто выглядят неодинаково. Если характер облачности устойчив и формы облаков не меняются, то эти предварительные наблюдения могут оказать помощь при определении облачности ночью. Определение количества облаков в темную часть суток надо производить руководствуясь видимостью звезд и считая покрытыми облаками те части неба, где звезд не видно. Однако при этом надо иметь в виду, что существуют тонкие облака, сквозь которые звезды хорошо просматриваются. Если судно находится в тумане, дымке, мгле, сквозь которую видны облака, то также следует определить их количество, форму, высоту.

Наблюдения над атмосферными явлениями и состоянием погоды

Общие указания.

 Наблюдение над атмосферными явлениями должны вестись штурманским составом непрерывно, чтобы в очередной срок наблюдений можно было с большей полнотой охарактеризовать состояние за период между сроками.

Описание атмосферных явлений

Осадки, выпадающие из облаков.

 **Дождь** – осадки, выпадающие в виде капель. Отдельные капли дождя попадая в воду, всегда оставляют след в виде расходящегося круга, а на сухой палубе – след в виде мокрого пятна.

 Обложной дождь выпадает главным образом из слоисто-дождевых облаков. Для него характерны постепенное начало и конец, непрерывные выпадения (или с короткими перерывами) осадков, но без резких колебаний их интенсивности. Облака в большинстве случаев покрывают все небо сплошным однородным покровом. В отдельных случаях слабый и короткий обложной дождь может выпадать из высоко-слоистых, слоисто-кучевых и других облаков. Ливневый дождь отличается внезапностью начала и конца выпадения осадков с резким изменением их интенсивности. Название «ливневый дождь» определяет характер выпадения дождя, а не количество выпавших осадков, которое может быть и незначительным.

 **Морось** – осадки, выпадающие в виде очень мелких капель. Капельки мороси настолько мелки, что падение их почти незаметно для глаза, они взвешены в воздухе и участвуют даже в слабом его движении.

 **Снег** – осадки в виде отдельных снежных кристаллов или хлопьев, иногда достигающих крупных размеров.

 Обложной снег может выпадать также из облаков высоко-слоистых, слоисто-кучевых, слоистых.

 **Ливневый снег** – снег, отличающийся внезапностью начала и конца выпадения, резкими колебаниями интенсивности и кратковременности наиболее сильного его выпадения. Вид неба при ливневом снеге: серые или темносерые кучево-дождевые облака, чередующиеся с кратковременными прояснениями. В полярных морях нередко наблюдаются частые, очень короткие, но сильные снегопады, которые называются снежными зарядами.

 **Мокрый снег** – осадки, выпадающие в виде тающего снега или снега с дождем.

 **Снежная крупа** – осадки, выпадающие в виде непрозрачных крупинок белого цвета или матово-белых, шарообразной формы размером от 2 до 5 мм. Крупинки иногда имеют форму конуса с основанием в виде сегмента. Они мелкие и легко раздавливаются пальцами.

 **Снежные зерна** – осадки в виде матово-белого цвета палочек или крупинок, похожих на снежную крупу, но гораздо мельче ее. Диаметр крупинок не превышает 1 мм.

 **Ледяная крупа** – осадки, выпадающие из кучевых облаков в виде небольших ледяных прозрачных крупинок, в центре которых имеется небольшое белое непрозрачное ядро.

 **Град** – осадки, выпадающие в виде кусочков льда разнообразной формы. Ядра непрозрачны, иногда окружены одним или несколькими прозрачными слоями. Диаметр грани около 5 мм, в редких случаях доходит до нескольких сантиметров.

 **Ледяной дождь** – осадки, представляющие мелкие твердые, совершенно прозрачные ледяные шарики диаметром от 1 до 3 мм, образующиеся из дождевых капель при их замерзании в нижних слоях атмосферы. Отличается от ледяной крупы отсутствием непрозрачного ядра.

#### **3. Задание**

 Произвести наблюдения за облачностью в указанный срок и определить: общее количество облачности, количество облачности в нижнем и среднем ярусе, формы облачности по всем ярусам, высоту нижней кромки облачности в метрах.

Наблюдения за облачностью

#### Общие указания.

 Наблюдения за облачностью состоят из определения количества облаков, их формы и высоты нижней границы облаков. При определении количества облаков оценивается степень покрытия небосвода по 10-балльной шкале. В зависимости от внешнего вида облаков выделено 10 основных форм облаков, которые разделяются на виды и разновидности (табл. 1, 2).

# **4. Порядок выполнения работы**

 Получить наставления по лабораторной работе, прочитать их, сделать краткий конспект по 10 видам облачности, найти в «Атласе облачности» все 10 видов облачности. Вместе с преподавателем произвести наблюдения над фактической облачностью, пользуясь при этом конспектом и Атласом, сделать соответствующую запись в отчете.

#### **5. Отчетность**

 В отчете необходимо указать: цель работы, краткий конспект по теоретической части, число и время по Гринвичу проведения наблюдения над облачностью, сколько баллов общей облачности, сколько баллов нижней и средней облачности, какая форма облаков на каждом ярусе, какая погода была 3 часа назад. Все данные закодировать (табл. 1).

# **6. Вопросы для контроля**

 1. На сколько ярусов подразделяется облачность согласно международной классификации?

- 2. Какая облачность относится к нижнему ярусу (лат.)?
- 3. Какая облачность относится к среднему ярусу (лат.)?
	- 4. Какая облачность относится к верхнему ярусу (лат.)?

5. Высоты для каждого яруса в метрах?

6. Какие облака дают осадки?

# 7. Литература

# 1. Дремлюнг В.В., Шифрин Л.С. Навигационная гидрометеорология. - М.: Транспорт, 1978. - 263 с.

2. Атлас облаков. – Л.: Гидрометиздат, 1978. – 267 с.

Таблица 1

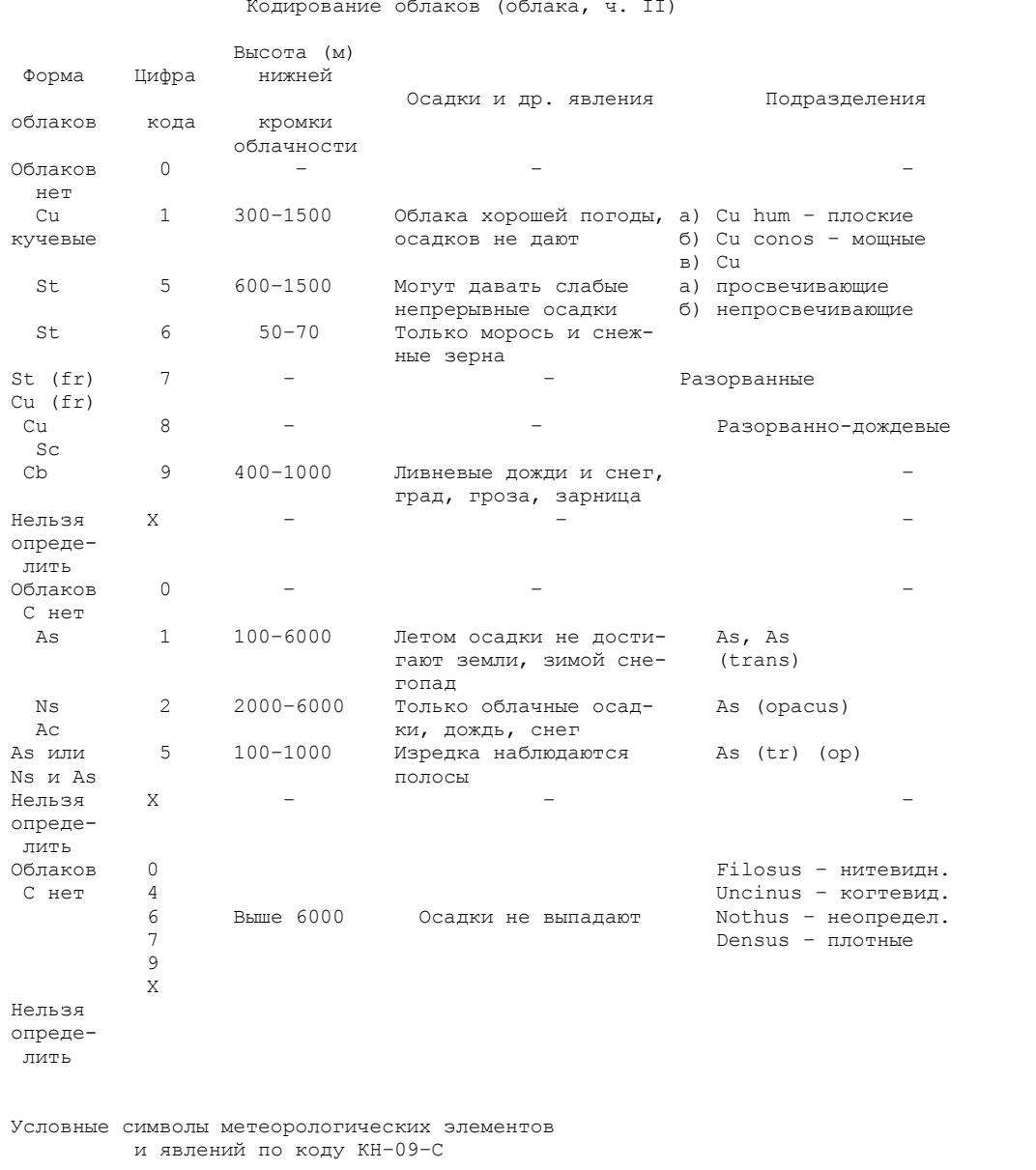

Практическое занятие №4,5 ТЕМА: «Код КН-09С кодирование погоды. Изучение кода КН-09-С и кодирование срочных гидрометеорологических наблюдений

Таблица 2

#### **1. Цель работы**

 Целью данной работы является обучение курсантов производить судовые гидрометеорологические наблюдения и составление метеорологических телеграмм при помощи кода КН–09–С (международная форма FM–21–V ship, сокращенный вариант).

В процессе лабораторной работы курсанты должны изучить:

- схему кода КН–09–С и его содержание;
- знать буквенные, цифровые и условные символы кода;

 – научиться составлять метеорологические телеграммы судовых ежедневных гидрометеонаблюдений;

– правильно заполнять журнал.

#### **2. Теоретический материал**

 Моря и океаны покрывают 2/3 площади планеты Земля. На этой огромной акватории нет постоянных станций для наблюдений за гидрометеорологическими процессами, протекающими в этих районах. В настоящее время спутниковые наблюдения не могут дать полной гидрометеоинформации, поэтому судовые наблюдения являются очень важными источниками данных для составления прогнозов, и чем больше будет поступать наблюдений с морей и океанов, тем точнее будут прогнозы. Учитывая огромную важность гидрометеоинформации, поступающей с морей и океанов, издано постановление всем организациям, имеющим морские суда, обеспечить во время плавания судов силами штурманского состава производство регулярных наблюдений над погодой и состоянием моря.

 В соответствии с этим постановлением на морских судах организуются судовые гидрометеорологические станции, наблюдения на которых производятся штурманским составом по «Уставу службы на судах» и наставлению [2]. Передача метеосводок производится судовой радиостанцией в установленные сроки. Ответственность за работу судовой гидрометеостанции возложена на капитана судна, а руководство станцией на 3-го штурмана.

 Составление гидрометеорологических радиограмм на судах и их передача происходит при помощи кода КН–09–С (международная форма FM–21–V ship, сокращенный вариант).

 Код предназначен для передачи гидрометеорологических данных с судов всех управлений. Для удобства машинной обработки информации большинство групп в коде имеет опознавательные номера. В случае отсутствия данных о всех элементах, входящих в группу, имеющую определенный опознавательный номер, эта группа в сообщение не включается и дробные черточки вместо нее не передаются.

Радиограммы с результатами гидрометеонаблюдений составляются по

коду КН–01–С за сроки 00, 06, 12, 18 часов по гринвичскому времени и передаются на береговые радиостанции в период от 00 до 20 минут после каждого срока наблюдений. Береговые радиостанции передают радиотелеграммы с результатами судовых наблюдений, полученные от судов в прогностические органы Госкомгидромета по мере их поступления (в период от 00 до 30 мин). После каждого срока наблюдений, используя для этой цели прямые каналы связи. Полученные радиотелеграммы с судов дешифруются, наносятся на бланки синоптических карт и анализируются. На основании этих данных составляются прогнозы погоды, которые в свою очередь передаются в определенные сроки в эфир в виде синоптических карт и письменных сообщений.

 При заграничном плавании гидрометеорологические радиограммы передаются судами в два пункта: на береговые радиостанции России и на ближайшую зарубежную береговую станцию в зоне плавания. Адрес гидрометеорологического центра Камчатки: г. Петропавловск – Камчатский – ПТР.

 Схема кода: М1М1М1М1 99LaLaLa QcLcLcLcLc YYGGiw Nddff VVwwW PPPTT NhCLhCmCn DsVsaPP 1 TwTwTwtТ  $(2 \text{ } \ell$ sEsEsRs)  $(3 \text{ PwPwHwHw})$  (dwdwPwHwHw) (CiSibiD1Z1).

Значение буквенных и цифровых символов в схеме кода

Опознавательная группа (М1М1М1М1 = NNXX):

 При подаче телеграмм в иностранный порт с информацией в начале телеграммы ставятся три буквы (ОВS), обозначающие первоочередность приема и знак оплаты: 99LaLaLa, QcLcLcLcLc

99 – отличительные цифры группы;

LaLaLa – географическая широта в десятых долях градуса;

 Qc – квадрант земного шара, на котором находится судно, кодируется по табл $1$ 

Таблица 1

Определение квадранта Земного шара

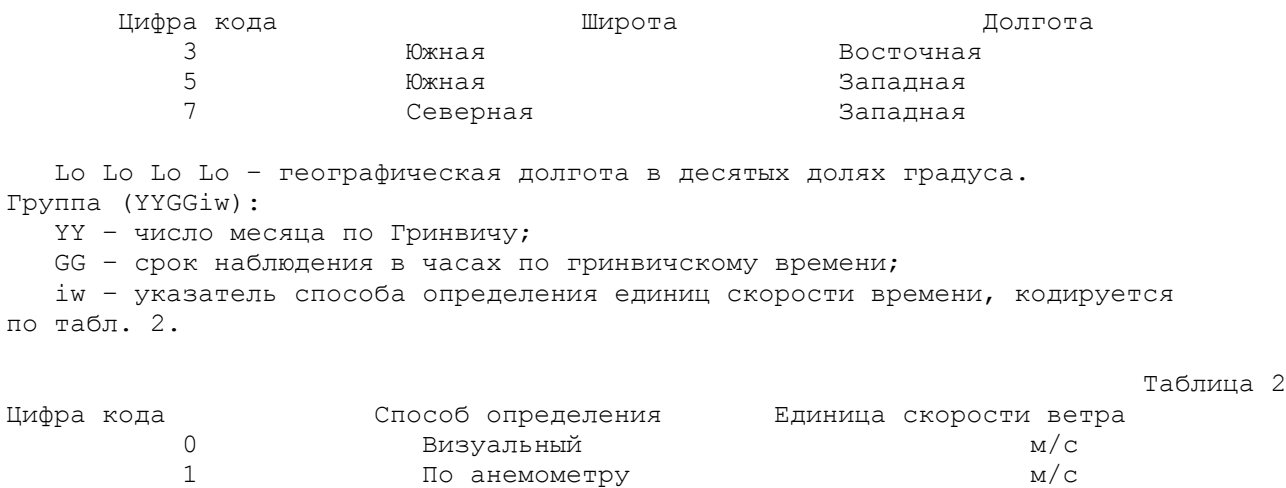

 3 Визуальный уз 4 По анемометру уз Группа (Nddff): N – общее количество облаков всех форм, кодируется по табл. 3. Таблица 3 Цифра кода Кол-во облаков Баллы N 0 Облаков нет 1 1 и более  $2 - 3$  3 4 4 5 5 5 and 20  $\pm$  5 5 and 20  $\pm$  5 5  $\pm$  5  $\pm$  5  $\pm$  5  $\pm$  5  $\pm$  5  $\pm$  5  $\pm$  5  $\pm$  5  $\pm$  5  $\pm$  5  $\pm$  5  $\pm$  5  $\pm$  5  $\pm$  5  $\pm$  5  $\pm$  5  $\pm$  5  $\pm$  5  $\pm$  5  $\pm$  5  $\pm$  5  $\pm$  5  $\pm$  5  $\pm$  5  $\pm$  5  $\pm$  5  $5$  6 6 7–8 7 9 **8** 10 9 Неба не видно dd – направление истинного ветра (откуда), кодируется в десятых ViCrX градусов по шкале 00–36; ff – скорость истинного ветра в м/с. Группа (VVwwW): VV – горизонтальная видимость, кодируется по табл. 4. Таблица 4 Цифра кода Интервал видимости Преимущественно при каких условиях (VV) наблюдается  $1$  2 3 90 Менее 50 м Очень сильный туман 91 50 – 200 м Сильный туман или густой снег 92 200 – 500 м Умеренный туман или сильный снег 93 500 – 1000 м Слабый туман или умеренный снег, сильная мгла 94 1 – 2 км Умеренный снег, сильный дождь или умеренная дымка 95 2 – 4 км Слабый снег или сильный дождь 96 4 – 10 км Умеренный дождь, слабый снег или слабая дымка 97 10 – 20 км Слабый дождь 98 20 – 50 км Без осадков 99 Свыше 50 км Совершенно чистый воздух Способ определения дальности видимости (1) с использованием таблиц МТ  $D = 2$ , 08 ( H + h ), где Н – высота видимого объекта (м); h – высота глаза наблюдателя (м); ww – погода в срок наблюдения, кодируется по табл. 4, 5, в которых даны символы явлений для нанесения на синоптические карты погоды; W - прошедшая погода, кодируется по табл. 5: Таблица 5 Определение цифры кода дальности видимости

 Цифра кода Характеристика погоды 0 Ясно или облачность не более 5 баллов 1 Меняющаяся облачность в 5 баллов 2 Пасмурно или облачность более 5 баллов 3 Песчаная буря или низовая метель 4 Туман или сильная мгла 5 Морось 6 Дождь 7 Снег или дождь со снегом 8 Ливневые осадки 9 Гроза Группа (РРРТТ): РРР – давление воздуха, мб; ТТ – температура воздуха, ºС. Группа (NhCLhCmCn): Nh - количество облаков, кодируется по табл. 3; CL – облака слоисто-кучевые, слоистые, кучевые и кучево-дождевые, кодируются по табл. 6: Таблица 6 Определение общей балльности облачности Цифра кода Облака 0 Облаков нет 1 Кучевые 5 Слоисто-кучевые 6 Слоистые 7 Слоисто-разорванные 8 Кучевые и слоистые 9 Кучево-дождевые h – высота основания облаков или над уровнем моря, кодируется по табл. 7: Таблица 7 Определение цифры кода нижней кромки облачности Цифра кода **h**, м 0 Менее 50 1 50–100  $\frac{2}{3}$  100–200 3 200–300 4 300–600 5 600–1000 6 1 000–1 500  $1 500 - 2 000$  8 2 000–2 500 9 2 500 или более Сн – облака верхнего яруса, кодируются по табл. 8: Таблица 8 Определение цифры кода верхнего яруса облачности Цифра кода Облака 0 Облаков нет 4 Перистые – Ci 6 Перистые и слоистые – Ci и Cs

 $\overline{7}$ Перисто-слоистые  $- Cs$  $\circ$ Перисто-кучевые  $- CC$ Группа (DsVsa PP): Ds - генеральное направление перемещения судна за последние 3 ч, кодируется по табл. 9: Таблина 9 Определение цифры кода генерального направления перемещения судна Цифра кода  $DS$  $\Omega$ Хода нет  $\overline{1}$  $CB$  $\overline{2}$ **IOB**  $\mathfrak{Z}$  $\overline{B}$  $\overline{4}$  $F$  $\overline{5}$  $R$  $6\overline{6}$  $\mathcal{B}$  $\overline{7}$  $C3$  $\,8\,$  $\mathcal{C}$ 9 неизвестно Vs - средняя скорость перемещения судна за последние 3 ч, кодируется по табл. 10: Таблица 10 Определение цифры кода средней скорости перемещения судна Цифра кода Vs, ys  $\circ$  $\overline{0}$  $\mathbf{1}$  $1 - 5$  $\overline{2}$  $6 - 10$  $\overline{3}$  $11 - 15$  $\overline{4}$  $16 - 20$ 5  $21 - 25$  $26 - 30$  $\sqrt{6}$  $31 - 35$  $\overline{7}$  $36 - 40$  $8\,$ 9  $>40$ а - характеристика барической тенденции за последние 3 ч, кодируется по табл. 11: Таблица 11 Определение цифры кода характеристики барической тенденции Цифра кода  $\mathsf{a}$ Вид кривой Примечание  $\mathbf{1}$ 2  $\mathcal{E}$  $\overline{4}$  $\circ$ Ровный ход Рост, затем падение  $\mathbf{1}$ 2 Рост без изменения  $\mathfrak{Z}$ Рост, слабый рост  $\overline{4}$ POCT Падение, рост  $\overline{5}$  $6\overline{6}$ Падение без изменения Равномерное падение 7  $8$ Падение

 РР – величина барической тенденции за последние 3 ч в десятых долях мб. Группа (1 TwTwTwtT): 1 – отличительная цифра; TwTwTw – температура воды на поверхности моря с точностью до десятых долей Цельсия. При температуре ниже 0ºС к числу целых градусов прибавляется 50; tT – десятые доли температуры воздуха. Группа (2 IsEsEsRs): 2 – отличительная цифра; EsEs – причина обледения судна; Is – толщина отложения льда при обледенении судна, кодируется в целых сантиметрах (2 см – кодируется 02, и т. д.); Rs – степень обледенения судна, кодируется по табл. 12:

Таблица 12

Определение цифры кода причины и скорости обледенения

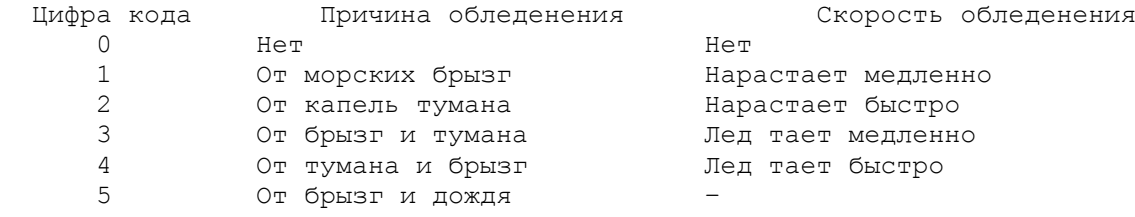

Группа (3 PwPwHwHw):

3 – отличительная цифра;

PwPw – период волн в с;

HwHw – высота волн, кодируется в полуметрах.

Группа (dwdwPwHwHw):

 dwdw – направление, откуда перемещаются волны зыби, кодируются в десятках градусов от севера;

Pw – период волн в с;

HwHw – высота волн, кодируется в полуметрах.

Группа (CiSibiD1Z1):

 Если эта (ледовая) группа используется, то непосредственно перед ней вставляется отличительное слово (JCE).

Ci – сплоченность или распределение морского льда;

Si – возрастные признаки морского льда;

bi – лед материкового происхождения (айсберги);

D1 – пеленг основной кромки льда;

Z1 – проходимость льда.

 Промысловыми судами запрещено работать во льдах, поэтому сообщение о ледовой обстановке передается словесно.

Пример: JCE – сплоченность 8, серый, крупнобитый, толщина 1,5 м.

#### **3. Задание**

Изучить схему и цифровые символы в схеме кода, условные обозначения

метеорологических элементов и явлений на синоптической карте. Закодировать сообщение о текущей погоде по своему варианту. Предварительно закодировать данные по первым работам.

#### **4. Отчетность**

 Конспект по коду, по которому можно закодировать наблюденные данные. Вариант задания и составленная телеграмма.

# **5. Литература**

 1. Код для составления ежедневных гидрометеорологических радиограмм на судах (КН–01–С). – Л.: Гидрометиздат, 1981. – 30 с.

 2. Наставление гидрометеорологическим станциям и постам. – Л.: Гидрометиздат, 1971. – 150 с.

#### **Практическое занятие №6**

# **ТЕМА: Проведение срочных гидрометеорологических наблюдений, передача их по радио и нанесение метеоданных на карту погоды**.

#### **1. Цель работы**

 Закрепление теоретического материала и приобретение практических навыков при производстве судовых гидрометеонаблюдений с учетом нормативов времени.

# **2. Задание и порядок выполнения работы**

 На данную дату произвести судовые гидрометеонаблюдения. Измерить анемометром скорость ветра, определить его направление, курс и скорость судна, замерить атмосферное давление, ввести поправки. Определить дальность видимости, общий балл облачности, высоту нижней кромки облаков, яруса и формы облаков, измерить температуру воды, высоту волн, направление и период волнения.

 Все данные записать в журнал КГМ – 15, составить радиограмму. Данные своих наблюдений нанести на генеральную карту условными обозначениями международного кода (табл. 1).

#### **3. Отчетность**

 Расчеты по давлению, ветру, данные наблюдений, телеграмма, условные обозначения станций наблюдения. Отзыв проверяющего курсанта.

# **4. Вопросы для контроля**

1. Международная классификация облачности.

2. Как закодировать температуру воздуха 0ºС?

3. Как определить высоту облачности вблизи берега?

4. Ветер переменных направлений, как определить среднее направление?

 5. Судно следует полным ходом, ветер отсутствует, что будет в РДО в графе ветер и направление, скорость?

# **Практическое занятие №6**

# **ТЕМА: «Расписание карт погоды. Чтение и анализ синоптической карты погоды».**

# **1. Цель работы**

 Целью настоящей лабораторной работы является овладение навыками по использованию гидрометеорологической информации, передаваемую российскими и зарубежными радиоцентрами по районам океана, и закрепление теоретического материала.

# **2. Теоретический материал**

 Успех работы судов морского флота и рыбной промышленности в значительной степени зависит от состояния погоды, а в Дальневосточном бассейне с его огромной протяженностью и тяжелыми навигационными условиями знание гидрометеообстановки имеет особенно большое значение для мореплавания.

 Современные суда и методы радионавигации позволяют уверенно плавать в сложных гидрометеоусловиях, однако из этого не следует, что сегодня погодные условия потеряли свое значение для мореплавания. В настоящее время, наряду с обеспечением безопасности плавания, стоит вопрос об экономичности использования флота, а для этого необходимо знать и уметь использовать информацию о фактическом состоянии погоды и моря и ожидаемом их изменении.

Виды гидрометеоинформации

 Для того, чтобы судоводитель ясно мог представить факторы, определяющие погоду и состояние моря, радиостанции рыбной промышленности, пароходств и радиометцентры мира открытым текстом или в закодированном виде производят передачу приземных, фактических и прогностических карт, а также гидрометеообзоров, прогнозов и предупреждений об опасных явлениях.

Факсимильные приземные карты погоды

 Приземные карты погоды (синоптические) являются одними из основных карт, по которым ведется учет влияния погодных условий на безопасность плавания. Основными передающими центрами на Дальневосточном бассейне являются Хабаровск, Владивосток, Токио, Кадьяк, Сан-Франциско, Гуам, Гонолулу и Аламеда.

РМЦ Токио освещает районы центральной и юго-восточной Азии и се-

верно-западную часть Тихого океана от10º до 60º с.ш.

 Радиоцентрами Кадьяк, Гонолулу и Сан-Франциско более подробно освещаются районы северной части Тихого океана, прилегающие к Берингову морю и западному побережью Северной Америки.

В передачах радиометцентра Гуам – северно-западная часть Тихого океана с прилегающими к нему приэкваториальными районами.

 Карты погоды передаются в основном в черно-белых изображениях. Масштаб карт, передаваемых почти всеми РМЦ, одинаков – 1:15 000 000. Работа всех передающих РМЦ осуществляются строго по утвержденным расписаниям и объемам, которые с течением времени изменяются. Прием указанных карт производится фототелеграфным аппаратом типа «Фтак–211», «Ладога». В настоящее время такими аппаратами оснащаются многие суда рыбной промышленности и пароходств.

 Аппарат «Ладога» рассчитан на работу по проводной и радиоканальной связи. Эффективно передаваемая полоса частот его составляет 300–2 700 Гц. Аппарат сохраняет работоспособность при колебаниях температур от +5 до –50ºС (при нормальной влажности). Запись изображения аппарата «Ладога» производится на специальной электрохимической бумаге. При использовании бумаги ЭХБ-3 изображение получается черно-белым, ЭБХ – желтокоричневым. Ширина изображения 45 см, длина 69 см, скорость приема карты 15–35 мм. Суда, на которых установлены факсимильные аппараты, могут принимать карты погоды с нанесенными на них данными давления, температуры, направления и скорости ветра, облачности, осадков. Для мореплавателей наибольший интерес представляют приземные синоптические карты за 00, 06, 12, 18 час (гринвичского времени) и карты будущего положения барических систем. При сравнении карт фактического положения с картами будущего положения можно представить развитие синоптических процессов над интересующими районами, а также изменение погоды в этом районе. Обычно на всех приземных синоптических картах фактическая погода наносится около кружка станции согласно схеме. Вокруг метеорологической станции, обозначенной кружком, слева наверху наносится температура воздуха в градусах Цельсия (ТТ). Несколько ниже – погода в срок наблюдения (WW). Она дается особыми символами, изображенными в табл. 1. Еще ниже – видимость (VV) в километрах. Справа наверху от кружка станции – давление воздуха в десятых долях миллибар (РРР), несколько ниже – величина давления за последние 3 ч перед наблюдением и ее характеристика, обозначающая рост  $\langle$ ) или падение  $\langle \rangle$ давления (РРа). Еще ниже – погода между сроками (W). Выше кружка станции –между значениями температуры и давления наносится форма облачности среднего (Сm) и верхнего (Сн) ярусов. Ниже кружка станции – количество, высота и форма облачности нижнего яруса (СL). Внутри кружка станции указывается общее количество облачности (N).

 Погода между сроками наблюдений, общее количество облачности и форма облачности (верхнего, среднего и нижнего слоя) наносится согласно прилагаемой таблице символов (табл. 1).

 Направление ветра в десятках градусов (по шкале 00–36) наносится на карту стрелкой, идущей к центру кружка станции, по направлению ветра. Скорость ветра определением у конца стрелки.

 На картах, передаваемых РМЦ Токио, Кадьяк, Сан-Франциско, Гонолулу и Гуам, скорость ветра указывается в узлах, причем одно большое перо соответствует 10 уз, малое – 5. На картах, передаваемых Владивостокским бюро и Хабаровским РМЦ, скорость ветра дается в м/с. Одна большое перо на стрелке соответствует скорости ветра 5 м/с, одно малое перо – 2, 5 м/с. При скорости ветра 25 м/с и более оперение заменяется зачерченным треугольником, основание которого находится на стрелке. Для перевода скорости ветра, выраженной в м/с или в уз, в баллы (и наоборот) применяют шкалу Бофорта.

 На синоптических картах, передаваемых Владивостокским бюро погоды и РМЦ Токио, фактическая погода прибрежных станций и судов наносится по более упрощенной схеме. Давление (РРР), форма облаков среднего и нижнего ярусов (См и Сl) не наносятся. Очень часто не наносится форма и высота нижнего яруса. На картах, передаваемых Владивостокским бюро погоды, выше кружка станции, справа от значений температуры воздуха (ТТ), наносятся данные об обледенении судов () согласно следующим условным обозначениям: () – сильное обледенение, () – слабое или умеренное обледенение.

 После обработки судовых данных на приземных синоптических картах проводятся изобары – сплошные линии, соединяющие точки с одинаковым давлением, и карты передаются всеми РМЦ обратно на все суда. На картах, передаваемых Хабаровским РМЦ и Владивостокским бюро погоды, изобары проводятся через 5 мб. Центры циклонов (области низкого давления с ветрами, дующими против часовой стрелки) обозначаются буквой «В», центры тайфунов – «Ту», тропические депрессии – «ТD». Около каждого центра барического образования проставляется стрелкой () фактическое направление движения и рядом скорость движения в узлах. Если циклон или антициклон малоподвижен, ставится знак ( Sta ). В той части циклона (тайфуна), где наблюдаются сильные ветра или ветры иного направления, пояснительным текстом дается фактическая зона шторма и характеристика наблюдающегося особо опасного явления погоды (сильное обледенение судов, ураганные ветры, туманы).

 Данные об эволюции циклонов (тайфунов) и антициклонов обозначаются следующим образом:

+ заполнение циклона (тайфуна), усиление антициклона;

– углубление циклона (тайфуна), ослабление антициклона

 На картах, передаваемых из РМЦ Токио, Кадьяк, Гонолулу, Сан – Франциско и Гуам, изобары проведены через 4 мб. Центры циклонов обозначаются буквой «L» (Low) , центры антициклонов «Н» (Нcyh). Около центра каждого барического образования проставляется стрелкой () фактическое

направление и движение, рядом – скорость в узлах (knt). Если циклоны (антициклоны) малоподвижны, около его центра проставляется знак «Sta» (Stationary), при медленном движении «Slou».

 В той части циклона (тайфуна), где наблюдаются штормовые и ураганные ветра, они обозначаются буквами «Ту» (TW) «SW» – штормовой, «GW» – сильный, «W» – ветренно. На каждой фактической карте отмечается прогнозируемое направление тайфуна в виде небольшого сектора (обычно 45º) и его положение через 24 ч от исходной данной карты. Рядом с районом положения тайфуна дается пояснительный текст на английском языке, где указывается порядковый номер тайфуна данного рода, название и давление в его центре в мб, положение «АТ» (Attitude), широта – Latitude и долгота – Longitude, направление движения (Mix), скорость в узлах (knt). Отмечается максимальная (max) скорость ветра в узлах (50 уз и более) и радиус ураганного ветра в милях (Withinmis). В приложении дается список наиболее часто употребляемых слов и сокращений и их перевод.

 С циклоном обычно связаны холодные и теплые фронты – линии, разделяющие холодные и теплые воздушные массы. В случае холодного фронта, наступающей воздушной массой является холодная, отступающей – теплая, а в случае теплого фронта – наоборот.

На картах, передаваемых всеми РМЦ, фронтальные разделы обозначаются:

- теплый фронт;
- второй теплый фронт;
- вторичный холодный фронт;
- холодный фронт;
- фронт окклюзии (сомкнувшийся холодный и теплый фронт);
- вторичный фронт;
- стационарный фронт.

 Получив такую факсимильную карту погоды, судоводитель видит какая наблюдалась погода на большом пространстве океана или моря. Затем, применив ряд простых правил перемещения циклонов, антициклонов и фронтальных разделов, он может определить характер погоды на ближайшее время. Как известно, перемещение циклонов и антициклонов есть следствие изменение (погоды), поля давления.

Существуют простые правила:

 1. Циклоны перемещаются в направлении падения давления параллельно линии, соединяющей центр области падения в передней части циклона с центром области роста давления в его тыловой части. Антициклоны перемещаются в направлении роста давления параллельно линии, соединяющей область роста давления в передней части антициклона с областью падения в его тыловой части.

2. Циклон перемещается в направлении изобар теплого фронта. Причем

скорость его будет возрастать до тех пор, пока не начнется процесс окклюдирования, т. е. смыкания теплого и холодного фронтов.

 3. Если изобары окклюдирующего циклона имеют эллиптическую форму, то от него часто отделяются частичные циклоны, смещающиеся в направлении его продольной оси.

 4. Если в обширной области низкого давления располагаются два примерно одинаковых центра, то они имеют тенденцию вращаться против часовой стрелки вокруг центральной точки, расположенной между ними. 5. Если на синоптической карте погоды имеется серия движущихся друг за другом циклонов, то траектория движения каждого следующего циклона будет проходить южнее предыдущего.

 Направление и скорость перемещения фронтов, циклонов и антициклонов также можно определить по синоптическим картам способом сравнения. Берутся две, следующие одна за другой, синоптические карты, например 00 и 06 час, и определяется на какое расстояние переместился фронт, центр циклона или антициклона за эти 6 ч. Разделив найденное расстояние на 6, получим скорость перемещения за каждый час.

 Но фронты, циклоны и антициклоны не движутся с постоянной скоростью, а замедляют или ускоряют свое движение. Чтобы определить характер их передвижения необходимо сопоставить следующие одна за другой три синоптические карты. Определив по ним скорость перемещения за первые и последующие 6 часов, можно сказать, увеличилась ли скорость продвижения фронта, циклона или антициклона. Способ составления синоптических карт дает возможность судить о направлении и скорости продвижения барических систем. Этот способ дает хорошую оправдываемость на 6–12 ч.

 О перемещении фронтов можно судить и по характеру поля давления вблизи фронта:

 1. Все фронты движутся в направлении от положительных к отрицательным барическим показателям. Чем больше положительная и отрицательная тенденции, тем быстрее движется фронт.

 2. Если по обе стороны фронта отмечаются положительные тенденции, то фронт движется от больших значений к меньшим. Если же по обе стороны от фронта давление падает, то фронт перемещается в сторону максимальных отрицательных тенденций.

 Ориентировочно скорость передвижения фронта можно определить, сложив барические тенденции на двух станциях, расположенных по обе стороны фронта, на расстоянии около 150 миль от него. Разделив полученную сумму на 2, мы определим скорость движения фронта (миля/час).

3. Фронт, который располагается параллельно изобарам, будет малоподвижен.

 4. Если ложбина, с которой связан фронт, глубокая, т. е. угол между изобарами и фронтами не велик, фронт будет перемещаться медленно.

 5. Если угол между изобарами и фронтом близок к прямому, фронт будет перемещаться быстро, при этом, чем больше градиент давления, т. е. чем гуще расположены изобары, тем быстрее перемещается фронт.

 Кроме фактических приземных карт, все РМЦ производят передачу карт будущего (prognostic) приземного барического поля.

 Прогностические приземные карты погоды составляют обычно на сутки вперед, но в последнее время выпускаются на срок более суток (2–5 сут).

# **3. Задание**

 1. Рассчитать на какую дату и время (местное) соответствует эта карта. 2. Найти циклон и антициклон. Определить их координаты. Определить курс и скорость их движения.

 3. Определить давление в центрах этих барических образований и давление в любой точке этих систем.

4. Найти зоны туманов, обледенений, грозы, осадков.

 5. Определить расстояние между центрами циклонов и антициклонов в метрах, милях и градусах. Определить барический градиент на 100 м/град.

6. Научиться читать данные метеонаблюдений на карте.

# **4. Порядок выполнения работы**

 1. Получить карту погоды. Ознакомиться с теоретическим материалом в наставлении.

2. Составить краткий конспект теоретического материала.

3. Дать ответы на пункты указанные в задании.

# **5. Отчетность**

Отчет составляется в письменном виде по следующим пунктам:

1. Цель работы, чем пользовались при выполнении работы.

 2. Карта погоды (какого метеорологического центра и страны), на какую дату, с указанием местного времени. Ответы на пункты, указанные в задании, давать в письменном виде и в полном объеме.

# **6. Вопросы для контроля**

 1. Что дает синоптическая карта погоды, какие данные используются при ее составлении?

 2. Что такое циклон и антициклон, как они обозначаются на российских и иностранных картах?

 3. Какие символы используются при нанесении на карту судовых наблюдений (что они обозначают)?

4. Как обозначаются фронтальные зоны?

5. Определение зоны штормовых ветров, районов с осадками и туманами?

6. В каких единицах измеряется скорость перемещения барических

образований и скорость ветра на станциях – судах?

7. Чтение английских сокращений на приземных картах погоды.

# **7. Литература**

1. Дремлюнг В.В., Шифрин Л.С. Навигационная гидрометеорология. –

# М.: Транспорт, 1978. - 263 с.

2. Морская гидрометеорология. - Л.: Гидрометиздат, 1974. - 240 с.

#### Таблица 1

Сокращения, употребляемые на факсимильных картах

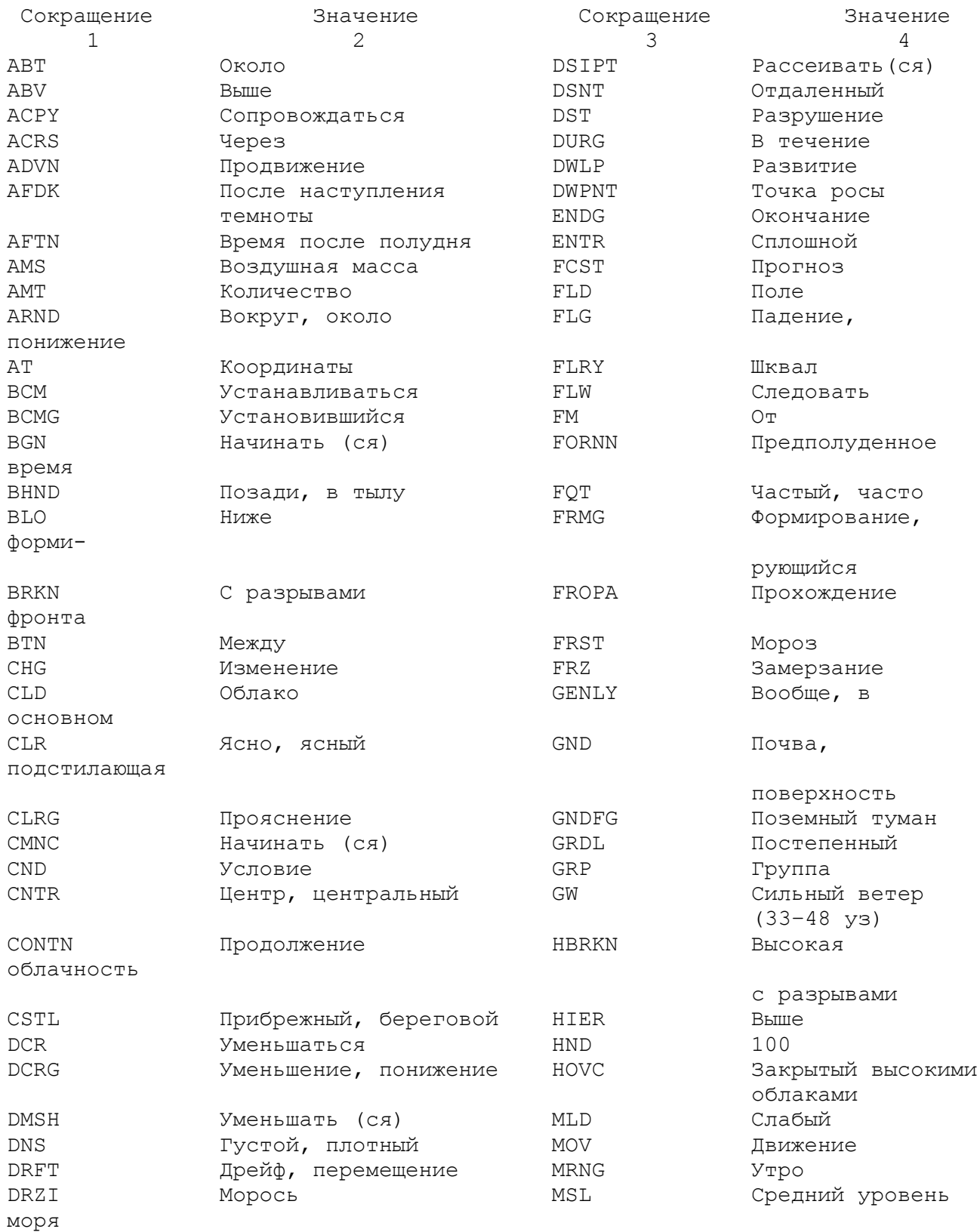

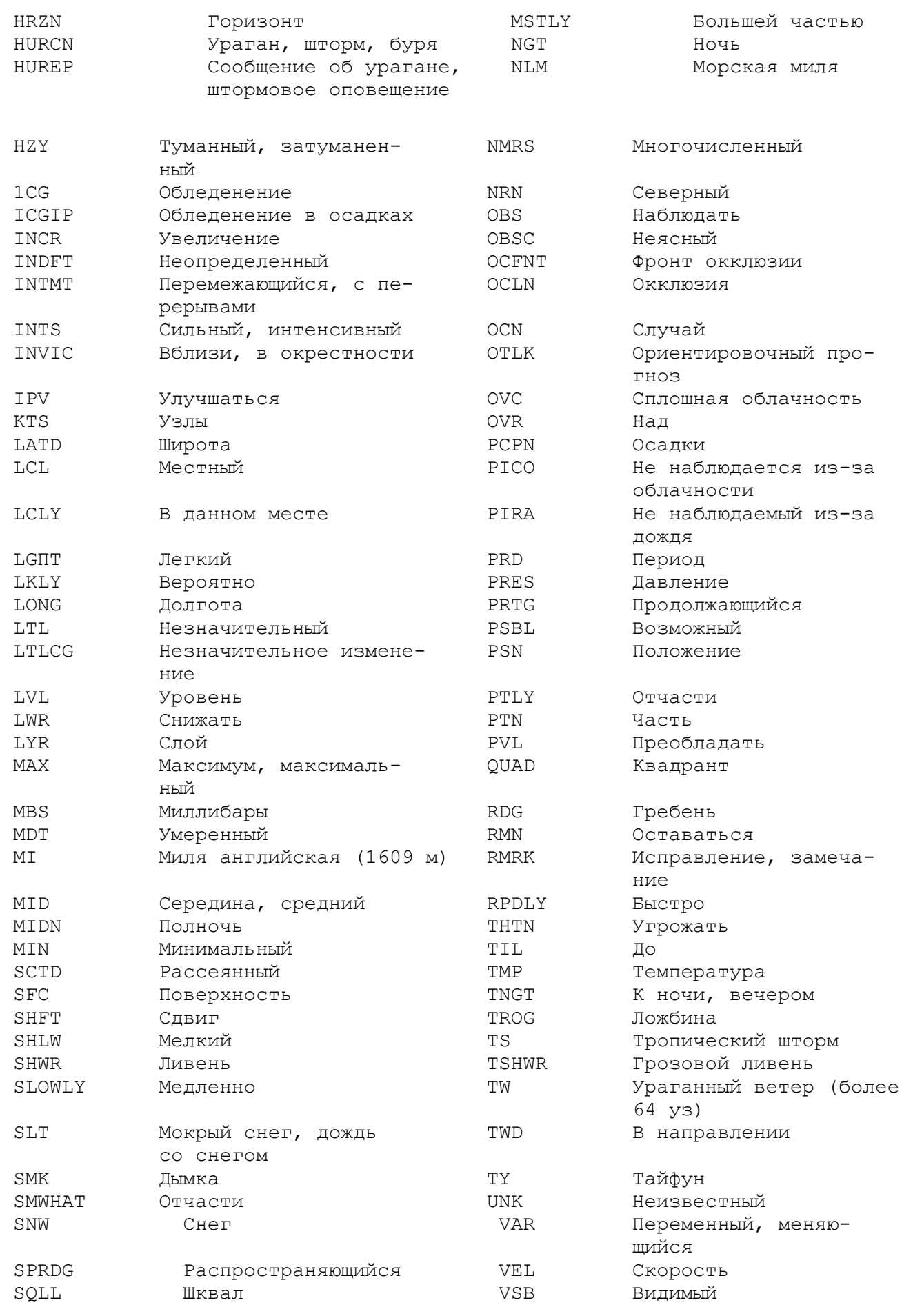

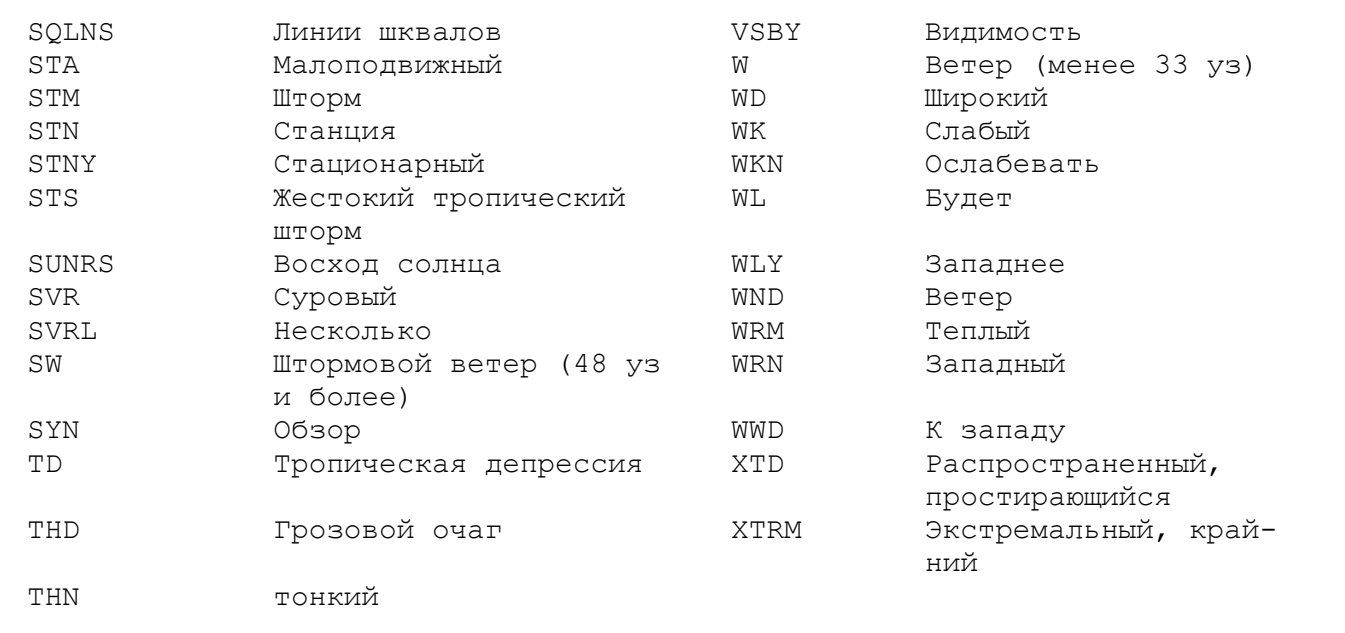

# Практическое занятие №8

### ТЕМА: Определение скорости и направления приземного ветра по полю лавления

#### 1. Цель работы

Целью настоящей лабораторной работы является закрепление теоретического материала, приобретение практических навыков по использованию приземных синоптических карт погоды, овладение курсантами практических навыков по определению скорости и направления приземного ветра по барическому полю атмосферного давления в районах, где отсутствуют судовые метеонаблюдения, с последующим использованием этих расчетных данных в практических решениях.

# 2. Теоретический материал

Погодные условия играют большую роль в морской практике. На протяжении всей истории развития судоходства и в наши дни суда разных типов терпят бедствия от погодных условий. Сведения о погодных условиях по курсу следования позволили бы подготовить судно и экипаж для встречи со штормом, принятью решения по изменению курса и скорости судна, либо следованию в укрытие. Все это привело бы к уменьшению количества аварийных случаев, резко сократив материальные потери и число людских жертв.

Так, судоводитель, находящийся в море, получает по телетайпу карту погоды, но у него нет быстродействующих счетно-вычислительных машин. Он не может сделать прогноз погоды, опираясь на уравнение гидродинамики, поэтому остается прибегнуть к опыту, эмпирическому чутью и к умению

анализировать. Для определения погодных условий по курсу следования судна на ближайшие сутки судоводителю необходимы данные по направлению, скорости ветра и волнения. Исходные сведения для определения будущей погоды – это погодные данные района. Однако не всегда в интересующем районе океана имеются суда – наблюдатели. Поэтому судоводителю необходимо знать как работать с картой погоды.

 Знание законов гидромеханики позволяет по рисунку изобар определить направление ветра. Для этого необходимо учитывать силы, действующие в атмосфере, т. е. силу Кориолиса (2 ωW sin α = A), силу трения (τ = μδw / dz), центробежную силу (c = W a /r) и орфографические условия района. Имея в виду, что определение скорости ветра ведется для открытых акваторий морей и океанов, орфографические условия в этой работе не учитываются. С учетом всех этих сил определяют закономерности движения воздуха в приземном слое при разных барических образованиях, которые формируются следующим образом: в циклонах северного полушария движение воздуха происходит против часовой стрелки – от периферии к центру, в южном полушарии ветер дует от периферии к центру по часовой стрелке. В зонах высокого давления воздух растекается от центра антициклона к периферии, при этом движение воздуха в северном полушарии происходит по часовой стрелке, в южном полушарии против часовой стрелки. Направление ветра для заданного района определяется путем построения касательной к изобаре под углом 30º (табл. 1). Угол отклонения касательной к изобаре зависит от широты места.

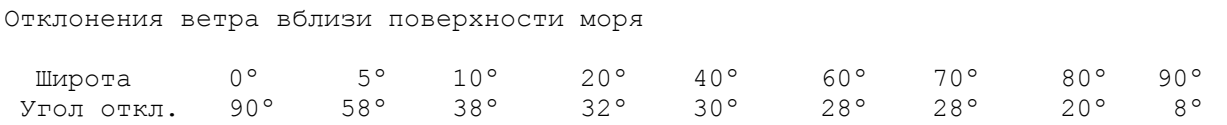

Таблица 1

При больших скоростях ветра (20 м/с) отклонения ветра от направления изобар на 5–10º меньше, чем при малых скоростях. Скорость ветра по барическому полю вычисляют при помощи специальных градиентных линеек или используется формула:

Wпр = Сх 4,8  $\Delta p / \Delta n$  cosec  $\varphi$ ,

где Wпр – скорость приземного ветра (м / с);

 Сх – коэффициент, зависящий от разности температуры воды и воздуха. (Если вода холоднее воздуха более, чем 0,5º, то Сх = 0,5, если разность температуры 0,5 – 0,1, то Сх = 0,6. Если вода теплее воздуха, а разность температур составляет  $0-2^{\circ}$ , то  $Cx = 0.7$ , при разности температур более, чем  $2.0^{\circ}$ ,  $Cx = 0.8$ . Если разность температур неизвестна, то берется  $Cx = 0, 7$ ;

 ∆р / ∆n – барический градиент (в мб) – расстояние между соседними изобарами, выраженное в градусах долготы;

∠φ– широта места определения.

 Все эти данные снимаются с приземной синоптической карты погоды. Расчетные данные дают довольно точные результаты, что дает возможность судоводителю по направлению и скорости ветра определить направление и высоту волн. Имея эти показания по погоде, можно принять соответствующие решения, применив штормовую номограмму для определения курса и скорости судна, либо следовать в укрытие.

# **3. Задание**

 Определить скорость и направление ветра в четырех точках зоны низкого давления при условии, что Сх = 0, 7. Нанести расчетные данные на синоптическую карту погоды.

 Определить назначение коэффициента Сх в циклоне по наблюдаемым судовым данным, определить Сх по наблюденной скорости ветра в антициклоне в заданных точках, где имеются судовые наблюдения.

 Нарисовать систему ветров в циклоне и антициклоне в северном и южном полушарии.

# **4. Порядок выполнения работы**

 1. Получить приземную карту погоды, определить время местное и дату карты, координаты указанных точек на карте, направление ветра для данных точек, рассчитать скорость ветра геострофического и приземного, обозначить полученную скорость ветра на карте погоды.

2. Определить по фактической скорости ветра значение коэффициента Сх.

#### **5. Отчетность**

 Выполненную лабораторную работу по определению скорости и направления ветра по барическому полю атмосферного давления, курсант должен предъявить в виде письменного отчета. Содержание отчета должно соответствовать заданию и включать:

1. Цель работы.

2. Задание.

 3. Расчетные формулы, приземная карта погоды (за какое число и на какое время данная карта), координаты точек с расчетом скорости и направления ветра.

4. Схема ветров в циклоне и антициклоне в северном и южном полушарии.

5. Выводы по полученным результатам.

# **6. Вопросы для контроля**

1. Назовите силы, действующие в атмосфере.

 2. Какое оказывает влияние сила Кориолиса на движение воздуха в южном и северном полушарии?

 3. Как происходит движение воздуха в циклонах в северном и южном полушарии?

4. Как происходит движение воздуха в антициклоне?

5. От чего зависит скорость приземного ветра?

#### **7. Литература**

 1. Дремлюнг В.В., Шифрин Л.С. Навигационная гидрометеорология. – М.: Транспорт, 1978. – 263 с.

 2. Васильев К.П. Что должен знать судоводитель о картах погоды и состоянии моря. – Л. Гидрометиздат, 1980. – 240 с.

#### **Практическое занятие №9**

#### **ТЕМА: Расчёт элементов зыби**

#### **1. Цель работы**

 Целью настоящей лабораторной работы является закрепление и углубление знаний по теме «Волнение моря» и приобретение практических навыков по расчету элементов волнения, используя различные методики расчетов.

#### **2. Теоретический материал**

 Основа теории морских волн базируется на основе классической гидромеханики, т. е. теории трохоидальной волны. В этой теории исследуется форма и ее кинематическая характеристика, но не рассматривается развитие и затухание волны. В трохоидальной теории волн делаются следующие допущения: море считается бесконечно глубоким, жидкость является

идеальной, т. е. состоящей из отдельных частиц и лишенной сил внутреннего трения, плотность воды принимается постоянной, волнение по форме является двухмерным (длина волны превышает высоту волны, т. е. зыбь), а ветер, вызывающий волнение, одинаков по величине и направлению в каждой точке моря, но после того, когда он развил волнение, прекратился. Поэтому волнение моря считается установившимся и свободным. Трохоидальная теория, несмотря на указанные допущения, дала возможность получить формулы зависимости периода, длины волны и ее скорости. На основании этой теории можно по одному известному элементу волны вычислить остальные элементы волнения. Однако теория трохоидальной волны не учитывает дистанцию разгона волны, время действия ветра, развившего волнение, механизм возникновения волны и передачи энергии движущегося потока воздуха подстилающей поверхности, т. е. волне, и не учитывают глубину района.

Расчет элементов трохоидальной волны производится по следующим формулам:

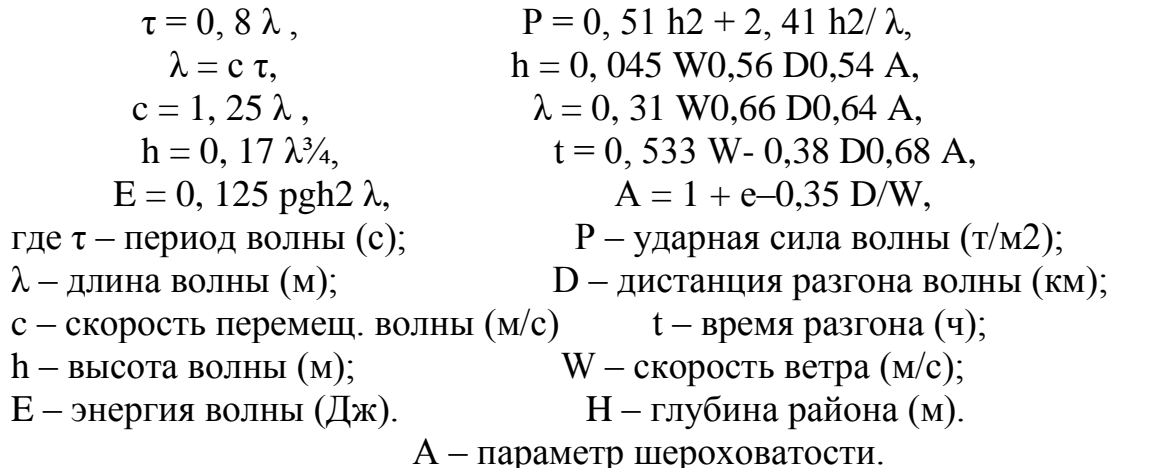

Скорость ветра определяется из соотношения скоростей воздушного потока и скорости движения волны. Исходя из допущения, что волнение развитое, т. е. ветер, вызвавший волнение моря, остается постоянным по направлению и силе, что балл волнения моря на 1 балл меньше скорости ветра по шкале Бофорта, зная высоту волны в метрах, по шкале Бофорта определяется балл. По полученному числу баллов ветра в шкале Бофорта для ветра определяют скорость ветра в м/с.

#### 3. Залание

По заданному периоду волнения моря (вариант задания) рассчитать элемент зыби, используя формулы трохоидальной теории. По формулам Л.Ф. Титова рассчитать скорость ветра, которая вызвала волнение, полученное по расчетам трохоидальной теории, при условии, что дистанция разгона

Д = 200 км. Согласно выводам Дж. Деримайера:

 $h\infty = 0$ , 0192 D (X) W2,

где  $D(X)$  – безразмерный коэффициент, зависящий от длины разгона, сделать

расчет при следующих значениях:  $X = 10$  км,  $X = 50$  км,  $X = 200$  км;  $D(X) = 0$ , 3,

 $D(X) = 0$ , 66,  $D(X) = 0$ , 92.

Используя разработки Дж. Деримайера и элементы ветрового волнения трохоидальной теории, сделать расчеты h∞.

 Проверить выводы Н.И. Рахманина для зыби по расчетной формуле, опираясь на результаты 1-го задания:

 $\lambda = g \tau - 2 / 2\pi$ 

Построить профиль зыби в масштабе и сделать выводы.

#### **4. Отчетность**

Ответы согласно заданию:

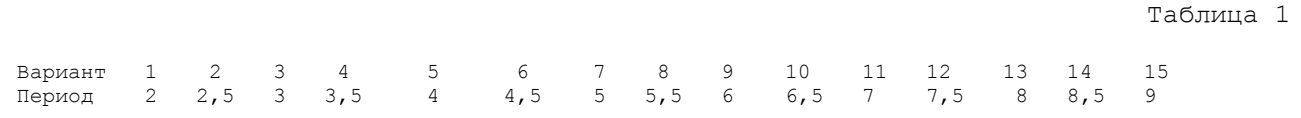

# **Практическое занятие №10**

# **ТЕМА: Расчёт элементов ветрового волнения**

#### **1. Цель работы**

 Целью настоящей лабораторной работы является закрепление теоретического материала, приобретение практических навыков расчетов ветрового волнения и оценки существующих расчетных способов.

# **2. Теоретический материал**

 Трохоидальная теория морских волн не вскрывает процесса их развития и затухания, а также механизма передачи энергии от ветра к волне. Разработка теории морских волн пошла по пути разработки теоретических и эмпирических связей между ветром и волнением с учетом разнообразия реальных

морских ветровых волн и нестационарности явления, т. е. с учетом их развития и затухания. В общем виде формулы для расчета элементов ветровых волн могут быть выражены в виде функции от нескольких переменных:

$$
h, \tau, \lambda, c = \varphi(W, D, t, H),
$$

где W – скорость ветра, м/с;

D – дистанция разгона волны, км;

t – продолжительность действия ветра, ч;

H – глубина моря, м.

 Для мелководных районов моря элементы ветрового волнения рассчитываются по следующим зависимостям:

$$
h = a w D \frac{1}{3}, \qquad \qquad \lambda = Z W D \frac{1}{3},
$$

где а,  $Z$  – переменные величины и зависят от глубины моря, при  $a = 0.0151$ Н0,342,

 $Z = 0,104$  H $0,573$ .

 Для открытых районов морей элементы ветровых волн, высота и среднее значение длины волн рассчитываются по следующим зависимостям:

1-  $h = 0,073$  WR DE,  $D = 30$  W2 E,  $E = 1 / [0, 9 (100 + W2)],$   $R = (1 + e - 0.4 D / W).$  $\lambda = 0$ , 073 WR D / E, 2 –По формулам И. Н. Давидяна:  $h\infty = 0$ , 0205 W2 (t / 1,3 W)0,57,  $\tau = 3$ , 95 h - 0,52,  $\tau = 0$ , 54 W (t / 1,3 W)0,28, h = 0, 0205 W2 (D / 2,5 W2)0,43. 3 – По формулам академика В. В. Шулейкина:

$$
h = 0,0205 \text{ W2 } 1 - e - 1,3(\frac{t}{0.526} \text{ W})
$$
  
0.6  
1,

 $\tau = 0$ , 526 W.

 Для замкнутых бассейнов американские инженеры применяют простейшую зависимость:

$$
hmax = 0, 45 D
$$

#### **3. Задание**

 Произвести оценку расчетных формул путем расчета своего варианта. Для моря конечной глубины – по табл. 1:

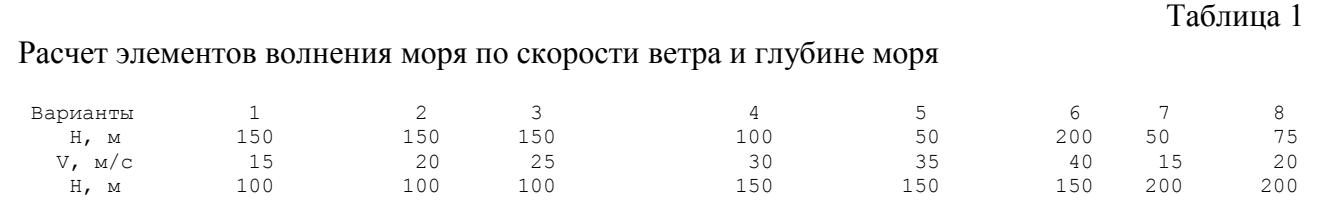

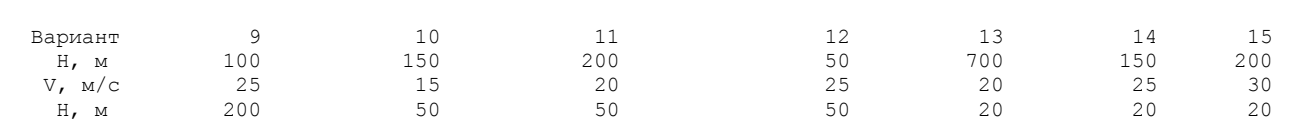

#### Для открытого моря – по табл. 2:

 Расчет элементов волнения открытого моря по дистанции разгона волны, скорости ветра и времени его воздействия

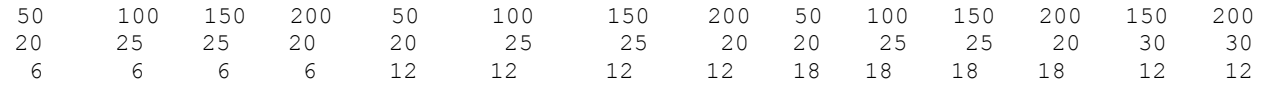

#### **4. Отчетность**

Содержание отчета должно соответствовать заданию и включать:

1. Цель работы.

2. Расчетные формулы с пояснениями.

3. Выводы по полученным результатам.

#### **5. Вопросы для контроля**

 1. В чем заключается неопределенность формул расчета элементов волнения для моря конечной глубины и замкнутых бассейнов?

2. От каких факторов зависит ветровое волнение?

3. Как проверить расчетные данные по элементам волнения?

#### **6. Литература**

 1. Васильев К.П. Что должен знать судоводитель о картах погоды и состоянии моря. – Л.: Гидрометиздат, 1980. – 240 с.

### **Практическое занятие №11**

# **ТЕМА: Определение элементов ветрового волнения по приземной карте погоды**

#### **1. Цель работы**

 Целью лабораторной работы «Определение элементов ветрового волнения по приземной карте погоды» является закрепление и углубление знаний по теме «Волнение моря», а также приобретение практических навыков по расчету элементов ветрового волнения с использованием приземной карты погоды различными способами. Данная лабораторная работа является продолжением предыдущей лабораторной работы.

# 2. Теоретический материал

В оперативной практике, помимо расчета элементов зыби, широко применяются физико-статические зависимости. Примерами такой зависимости может служить номограмма для расчета высоты ветровых волн, разработанная в Гидрометцентре России В.С. Красюком. В основу построения данной номограммы положены результаты исследований морского ветрового волнения, проведенные в ГИОНЕ. Номограмма состоит из серии графиков, расположенных в четырех частях  $(1 - 4)$  в определенной последовательности (рис. 1).

В первой части (отсчет ведется из нижнего правого угла номограммы) дана градусная сетка, каждое деление которой (по горизонтали) соответствует 1° меридиана на данной широте расчета (от 70° до 20° с. ш.) для карт масштаба 1:15 000 000 в полярной стереографической проекции. Градусная сетка необходима для перевода измеренных величин (расстояния между изобарами и радиусом кривизны изобар «R») на картах данного масштаба – в масштаб 1:15 000 000). В этом случае определяется расстояние между изобарами и радиус кривизны изобар «R» в градусах меридиана на данной широте.

Радиус кривизны изобар «R» - радиус окружности, в которой участок изобары, проходящей через точку, для которой ведется расчет, или вблизи ее имеет наибольшее соприкосновение. Определяется он с помощью измерителя путем подбора таким образом, чтобы дуга, проведенная из найденного центра, совпадала с данным участком изобары. Затем на градусной сетке откладываем измеренные на данной широте величины, выраженные в градусах меридиана, раствором циркуля определяем величину радиуса кривизны изобар и расстояние между изобарами, соответствующее масштабу (1:15 000 000).

Во второй части номограммы приведены кривые, выражающие зависимость скорости ветра от величины барического градиента и географической широты места (каждая кривая соответствует определенной широте от 70° до 20° с. ш.).

Для перехода от рассчитанного градиентного ветра к ветру, дующему вблизи поверхности моря (на высоте 10 м), была выведена поправка, учитывающая стратификацию приводного слоя атмосферы. При расчетах для холодной части года (устойчивая стратификация) был взят поправочный коэффициент 0,8, для теплой части года (неустойчивая стратификация) коэффициент 0,6.

В третей части номограммы проводится учет влияния кривизны изобар на скорость геострофического ветра. Кривые, соответствующие различным знаекорость гоострофи текого ветра: кривые, соответствующие разли ным значениям радиуса кривизны (1, 2, 3 . . . .), даны сплошными (зима) и пунктир-<br>ными (лето) линиями. Знак ( $\infty$ ) обозначает, что изобары прямолинейны.<br>Об тах не требуется. По оси абсцисс, разделяющей 2-ю и 4-ю части номограммы, определяется скорость ветра для данной точки.

В четвертой части номограммы расположены кривые, позволяющие по скорости ветра, разгона или продолжительности действия ветра определить высоту так называемых значительных волн, имеющих обеспеченность 12,5%. Если имеется возможность при определении высоты волн использовать данные не только о скорости ветра, но и о величине разгона и продолжительности действия ветра, расчет выполняется по величине разгона и продолжительности действия ветра в часах.

 Для этого из 3-ей части номограммы опускаем перпендикулярно до кривой величины разгона, а до кривой продолжительности действия ветра (6 или 12 ч). Из полученных результатов (по разгону и продолжительности) берется меньшее значение высоты волн. Расчет с помощью предлагаемой номограммы можно производить лишь для районов «глубокого моря», т. е. для районов, где глубина моря не меньше половины длины волны. При величине разгона, превышающей 500 км, или продолжительности действия ветра более 12 ч, используется зависимость высоты волн от ветра, соответствующая океанским условиям (утолщенная кривая в 4-ой части).

 Таким образом, для определения высоты волн в данной точке необходимо выполнить следующие операции:

 а) найти радиус кривизны изобары, проходящей через данную точку или вблизи нее (с помощью циркуля путем подбора). Величина радиуса кривизны изобар определяется только в случае циклонической кривизны (в циклонах и ложбинах) и выражается в град. меридиана;

 б) определить величину разности давления путем измерения расстояния между изобарами в районе выбранной точки;

 в) по найденным значениям (в зависимости от времени года) найти скорость ветра;

 г) зная скорость ветра и величину разгона или продолжительность действия ветра (6 или 12 ч), найти величину значительных волн.

 Величина разгона находится следующим образом: от каждой точки, для которой ведется расчет высоты волн, в направлении против ветра проводится линия – до тех пор, пока ее направление не изменится по отношению к начальной на угол 45º и не достигнет берега или кромки льда. Приблизительно это будет разгон или путь ветра, на протяжении которого должны формироваться волны, приходящие в данную точку.

 Продолжительность действия ветра определяется как время, за которое направление ветра неизменно или отклоняется от первоначального не более, чем на ±22,5º. По номограмме можно определить высоту волны, снимая с карты приземного поля, на которой изобары проведены через 8 мб, барический градиент, широту места и кривизну изобар.

 По номограмме Красюка В. С. можно определить элементы ветрового волнения расчетными способами.

В Государственном океанографическом институте на основании спектральной статистической теории волнения были получены графические связи между элементами волн и скоростью ветра, продолжительностью его действия и длиной разгона. Эти зависимости следует считать наиболее надежными, дающими приемлемые результаты, на основе которых в Гидрометцентре СССР (В. С. Красюк) были построены номограммы для расчета высоты волн. Номограмма (рис. 26) разделена на четыре квадранта (I—IV) и состоит из серии графиков, расположенных в определенной последовательности.

В квадранте I (отсчет ведется из нижнего правого угла) номограммы дана градусная сетка, каждое деление которой (по горизонтали) соответствует 1° меридиана на данной широте (от 70 до 20° с. ш.) для карт масштаба 1:15 000000 полярной стереографической проекции. Градусная сетка необходима для перевода расстояния между изобарами п и радиуса кривизны изобар R, измеренных на картах другого масштаба, в масштаб 1:15 000000. В этом случае мы определяем расстояние между изобарами п и радиус кривизны изобар R в градусах меридиана на данной широте. Радиус кривизны изобар R — радиус Окружности, с которой участок изобары, проходящей через точку, для которой ведется расчет, или вблизи нее имеет наибольшее соприкосновение. Определяется он с помощью измерителя путем подбора таким образом, чтобы дуга, проведенная из найденного центра, совпадала с данным участком изобары. Затем на градусной сетке откладываем измеренные величины на данной широте, выраженные в градусах меридиана, и раствором циркуля определяем радиус кривизны изобар и расстояние между изобарами, соответствующее масштабу 1:15000 000.

В квадранте II номограммы приведены кривые, выражающие зависимость скорости ветра от барического градиента и географической широты места (каждая кривая соответствует определенной широте— от 70 до 20° с. ш.). Для перехода от рассчитанного градиентного ветра к ветру, дующему вблизи поверхности моря (на высоте 10 м), была выведена поправка, учитывающая стратификацию приводного слоя атмосферы. При расчетах для холодной части года (устойчивая стратификация  $t^w < t^a$ ) был взят поправочный коэффициент 0,8; для теплой час- ти года (неустойчивая стратификация t<sup>w</sup>t<sup>a</sup> >2°C)—коэффициент 0,6.

В квадранте III производится учет влияния кривизны изобар на скорость геострофического ветра. Кривые, соответствующие различным значениям радиуса кривизны (1, 2, 5 и т. д.), даны сплошными (зима) и штриховыми (лето) линиями. Знак оо означает, что изобары прямолинейны. Обычно при радиусе кривизны, превышающей 15°, учета кривизны при расчетах не требуется. По оси абсцисс, разделяющей кйадранты III и IV, определяется скорость ветра W для данной точки.

В квадранте IV расположены кривые, позволяющие по скорости ветра, разгону или продолжительности действия ветра определять высоту так называемых значительных волн  $(h^{3H})$ , имеющих обеспеченность 12,5%.

Если имеется возможность при определении высоты волн использовать не только данные о скорости ветра, но и о разгоне и продолжительности действия ветра, расчет выполняется по разгону и продолжительности действия ветра (в часах). Для этого из квадранта III номограммы опускаем перпендикуляр не до кривой разгона, а до кривой продолжительности действия ветра (6 или 12 ч). Из полученных результатов (по разгону и продолжительности) берется меньшее значение высоты волны.

Расчет с помощью предлагаемой номограммы можно производить лишь для районов «глубокого моря», т. е. для районов, где глубина моря не меньше половины длины волны. При разгоне, превышающем 500 км, или продолжительности действия ветра больше 12 ч используется зависимость высот волн от ветра, соответствующая океанским условиям (утолщенная кривая в квадранте IV).

Рис. 1. Номограмма для расчета элементов волн и скорости ветра по картам приземного давления

Рис. 26. Номограмма для расчета элементов волн и скорости ветра по картам приземного поля давления, где изобары проведены с интервалом 5 мбар (а) и 8 мбар (б). 1 — зима, 2 — лето.

Рис. 2. График для определения периода волн.

Рис. 3. График для определения длины волн.

# **3. Отчетность**

 Выполненную лабораторную работу: «Определение ветрового волнения по приземной карте погоды» курсант должен предъявить в виде письменного отчета. Содержание отчета должно соответствовать заданию и включать:

1. Цель работы.

- 2. Задание.
- 3. Описание номограммы и расчетные формулы.

 4. Таблицу с результатами элементов волнения, полученных по номограмме и расчетными способами (рис. 2, 3).

 5. Выводы, какой способ определения элементов ветровой волны считается более точным.

# **4. Вопросы для контроля**

1. Какие исходные данные необходимы для входа в часть 1-ю номограммы?

- 2. Какие исходные данные необходимы для входа в часть 2-ю номограммы?
- 3. Какие исходные данные необходимы для входа в часть 3-ю номограммы?

4. Какие исходные данные необходимы для входа в часть 4-ю номограммы?

5. Как определить дистанцию разгона ветровой волны?

# **5. Литература**

 1. Васильев К.П. Что должен знать судоводитель о картах погоды и состоянии моря. – Л.: Гидрометиздат, 1980. – 232 с.

2. Дремлюнг В.В., Шифрин Л.С. Навигационная гидрометеорология. –

М.: Транспорт, 1978. – 263 с.
## **6. Приложение**

Пример расчета высоты волны

 Располагая прогностической картой приземного барического поля (рис. 4.), необходимо рассчитать высоту волны в точке А расположенной на 53º с. ш. на расстоянии х = 200 км от наветренного берега. Определив путем подбора радиус кривизны изобары и выразив его через градусы меридиана на L данной широте, получим, что в рассматриваемом примере он равен 10º. Далее измеряем расстояние

между изобарами, проведен- х А ными через 5 мб (х). Во 2-й четверти номограммы раствором измерителя, соответствующим расстоянию, откладываем параллельно оси абсцисс Рис. 4. Исходные данные для расчета высоты отрезок между осью ординат и волны кривой, соответствующей широте данной точки (53º). Продолжаем его в 3-й четверти до пересечения с

кривой, обозначенной цифрой 10, т. е. радиус кривизны равен 10º. В данном случае берется сплошная кривая, т. е. расчет производится для холодной части года. Из точки пересечения с кривой опускаем перпендикуляр в 4-ю четверть до пересечения с кривой, соответствующей разгону  $x = 200$  км.

 Проведя из найденной точки линию, параллельную оси абсцисс, получим на вертикальной шкале (отсчет от центра номограммы вниз) высоту. Если известно, что ветер данного направления наблюдался, например, не более 6 ч, то перпендикуляр из 3-й четверти опускается на ось абсцисс и проводится в 4-ю четверть до пересечения с пунктирной линией, соответствующей 6 ч. В данном случае высота волны получается равной 2,9 м.

 Если имеется возможность использовать не только данные о разгоне волны, но и о продолжительности действия ветра, выполняется расчет для этих вариантов, а затем берется меньшее значение волны (в данном случае 2,9 м). В 3-й четверти на оси абсцисс (отсчет от центра номограммы влево) можно получить величину скорости ветра. При расчетах принимается, что направление распространения волны соответствует направлению изобар.

## **Практическое занятие №12**

### **ТЕМА: Определение скорости и направления ветрового течения по приземной карте погоды**

## **1. Цель работы**

 Целью лабораторной работы является закрепление теоретического материала для приобретения практических навыков по определению и учету ветрового течения на переходе к району промысла.

### 2. Теоретический материал

 Морские течения – это поступательное перемещение водяных масс. Они различаются по продолжительности, по вызывающим их силам, по расположению в толще воды и др. признакам. На практике в море наблюдается суммарное течение, которое можно рассматривать в виде непостоянной суммы векторов постоянного «V1», периодического «V2» и переменного течения «V3».

$$
\Sigma V = V1 + V2 + V3.
$$

 Правильный учет и использование течения может дать большой выигрыш в экономических показателях работы судна и избежать навигационных ошибок, что позволит увеличить вероятность безопасности плавания.

 Характеристика постоянных течений дается в лоциях, атласах и на картах. Ветровые течения необходимо рассчитывать по соответствующим формулам и номограммам:

$$
V3 = 0, 0127 W \sin \varphi /_{2}
$$

где W – скорость ветра, м/с;

φ – широта места.

 Скорость дрейфового течения на поверхности отклоняется от направления ветра на угол 45º вправо в северном полушарии. В южном полушарии отклонение будет влево на тот же угол.

 Определение скорости течения производится и по характеристикам волнения моря:

 $V3 = \pi (h0 / \lambda)2$  c e–  $(2\pi z/\lambda)$ ,

где h0 – высота волны, м;

с – скорость перемещения волн, м/с;

λ – длина волны;

z – глубина, на которой определяется течение (осадка судна).

Определение течения по номограмме

 В последнее время большое внимание у нас и за рубежом уделяется ис-

следованиям течений, возникающих под влиянием ветра и волнения. Ветер

вызывает образование как ветрового течения, так и волнения. Скорость вет-

рового течения зависит от скорости и продолжительности его действия. Кроме того, наблюдается прирост скорости течения, вызванный волнением. Эта скорость является функцией высоты волны, ее длины и скорости, с которой она распространяется. Под действием волнения частицы воды на гребне волны движутся вперед быстрее, чем у ее подошвы, а наибольший перенос этих частиц происходит на коротких и крутых волнах. В момент, когда гребни начинают опрокиды-

ваться, значительные массы воды продвигаются вперед. Под воздействием

волнения скорость ветрового течения увеличивается на величины, указанные

в табл. 1.

Таблица 1

Зависимости скорости ветра от скорости течения

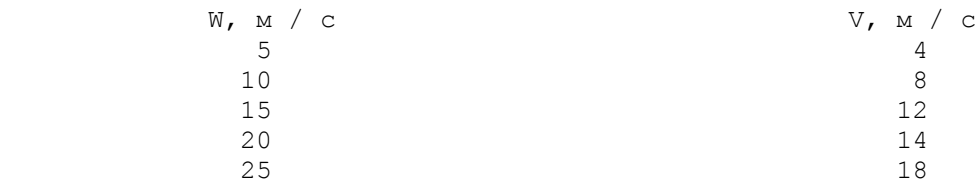

Для расчета скорости ветрового течения в океане применяются графики, номограммы (рис. 1.) и т. д. Для расчета с их помощью элементов течения необходимо знать скорость ветра, продолжительность его действия и длину разгона. Направление течения принимается совпадающим с направлением изобары в точке, для которой ведется расчет. Область высокого давления должна быть справа от наблюдателя, смотрящего по течению. Как пользоваться графиками и номограммой, рассмотрим на примерах.

Пример 1.

 Ветер со скоростью 24 уз дует 12 ч. Определим скорость течения в заданном районе океана через 12 и 18 ч.

Решение:

 На левой шкале (продолжительности действия ветра) берем отсчеты 12 и 18, проводим горизонтальные прямые до пересечения с перпендикуляром, опущенным из отсчета 24 шкалы скорости ветра. В точках их пересечения считываем скорости течения, равные 0,48 и 0,54 уз соответственно. Если скорость ветра за период расчета менялась, то необходимо учитывать следующее:

 Предположим, что первые 6 ч дул ветер 12 уз, а последующие 6 ч – 24 уз. За первые 6 ч при ветре 12 уз образовалось течение со скоростью 0,22 уз. При ветре 24 уз оно усиливается за 4 ч. Следовательно, общая эффективная продолжительность ветра: 6 ч + 4 ч = 10 ч. Вводя в график значение 24 уз за 10 ч, получаем прогнозируемую скорость течения, равную 0, 42 уз через 12 ч после начала действия ветра.

 Разгон ветра от берега (шкала справа) принимаем во внимание только в том случае, если он дает скорость течения меньше. чем эта скорость с учетом силы ветра и его продолжительности.

Рис. 1. Номограмма для расчета скорости дрейфового течения

Пример 2.

 Для условия примера 1 определить скорость течения, если ветер дует со стороны берега, а корабль находится в 50 милях от него.

Решение:

 Находим на правой шкале отсчет 50 и проводим от него горизонтальную прямую до пересечения с перпендикуляром, опущенным из точки отсчета 24 шкалы скорости ветра. В точке их пересечения считываем скорость течения равную 0, 35 узлов, ее мы принимаем для учета, так как она меньше скорости течения, полученной в примере 1. Для расчета удобнее пользоваться не локальными наблюдениями за ветром, а данными, снятыми с карты атмосферного давления над океаном.

Гидрометцентром России предложена номограмма, дающая возможность по градиенту давления атмосферы, географической широте места и радиусу кривизны изобары найти приближенное значение скорости ветрового течения.

Пример 3.

 Определить скорость ветрового течения в точке 40º с. ш. и 169º в. д., если расстояние между изобарами (проведенными через 5 мб) равно 2º меридиана, а радиус кривизны изобары в данной точке равен 10º меридиана.

Решение:

 Радиус кривизны изобары определяем путем подбора таким образом, чтобы окружность, проведенная из найденного центра, совпала с участком изобары в данной точке. Входим в квадрат 1 номограммы с широтой 40º и с расстоянием между изобарами 2º, получим точку 1. Из нее идем вертикально вверх в квадрат 2 до пересечения с кривой широты 40º, получаем точку 2. Из нее проводим горизонтальную прямую вправо до пересечения с линией ординаты, с которой снимаем значение скорости течения, она равна 0,8 узлов  $(40 \text{ cm/c})$ .

 Элементы поверхности течений, уточненные по последним данным Государственным океанографическим институтом, указываются на специальных картах Гидрометслужбы России. Для судоводителей подобные карты служат для выбора наиболее выгодных маршрутов переходов в различные сезоны года (поправка на течение).

 Мореплаватели, используя факсимильные карты погоды, получаемые ежедневно, могут по графику или номограмме рассчитать течение в районе плавания корабля.

3. Задание

 1. Получить приземную карту погоды, а в указанных точках в зоне циклона определить тремя способами скорости и направление течения по формулам и по номограмме (рис. 1).

4. Литература

 1. Дремлюнг В.В., Гордиенко А.И. Гидрометеорологическое обеспечение судовождения. – М.: Транспорт, 1989. – 232 с.

**Практическое занятие №13**

## **1. Цель работы**

 Целью лабораторной работы является закрепление теоретического материала для приобретения практического опыта работы с технической документацией судна и приземными синоптическими картами погоды.

## **2. Теоретический материал**

Определение угла дрейфа судна

 Основным слагаемым воздействия ветра на движущееся судно (приводящим к отклонению его от курса) является давление ветра на надводную часть судна, обуславливающее снос его с курса. Этот снос принято называть дрейфом или просто дрейфом судна, что вызывает его рыскание, т. е. уход судна с курса.

 Для учета действия ветра на движущееся судно необходимо знать угол дрейфа, т.е. вычислить поправку на дрейф к принятому курсу. Из курса навигации известно, что:

$$
\Pi Y = MK \pm \alpha,
$$
  

$$
\Pi Y = MK \pm d \pm \delta \pm \alpha \pm \beta,
$$

где ПУ – путь судна (путевой угол);

 ИК – истинный курс: компасный «КК», магнитный «МК», по гирокомпасу «ГК».

Общее обозначение поправки компаса (∆ К)

Поправка гирокомпаса ( $\Delta \Gamma K$ ) при  $W = (-), O = (+)$ .

 Угол дрейфа (поправка на дрейф α) –угол, на который линия пути дрейфа отклоняется от линии истинного курса. Если судно идет левым галсом, угол  $\alpha$  – положительный (имеет знак «+»), если судно идет правым галсом, угол  $\alpha$ – отрицательный (имеет знак «−»). Галс – курс судна относительно ветра. Если ветер дует в левый борт – левый галс и т. д.

Определение угла дрейфа

 Угол сноса течением (поправка на течение) – суммарный снос (α ± β) = с. Если судно следует по магнитному компасу, то учитывается магнитное склонение (±d), которое снимается с карты и приводится к году плавания. Если компасный меридиан отклоняется к востоку от истинного, то поправка компаса положительная, к западу (W = –), кроме этого учитывется девиация, значение которой снимается с таблицы или с графика для данного судна.

```
Угол дрейфа определяют различными навигационными способами, по счис-
лению, по кильватерной струе и др. В практике для определения угла дрейфа
используют эмпирические уравнения:
                 sin \alpha = (Cx1 \text{ pbo3. Fn } / \text{ Cx2 pboA. Fw } (W/V) 2 \cdot \text{sin } qw,
где Cx1, Cx2 – коэффициент сопротивления;
    ρвоз. – плотность воздуха;
    ρвод. – плотность воды;
    Fn – площадь парусности;
    Fw – площадь подводной части судна.
                    FW = S L / 2 = L T (1, 36 + 1, 13 \delta B / T),
                   D = \gamma V, \delta = V / LwL BT, \delta = D / \rho q LwL BT.
```
 Обычно проекцию подводной части корпуса судна на диаметральную плоскость определяют по формуле:

 $F \pi p = 0$ , 9 Lmax Tcp.

 В случае, если угол дрейфа не превышает 10º, это уравнение имеет вид: sin  $\alpha = K$  (W / V)2 sin qw,

где К – коэффициент дрейфа (1,3);

qw – курсовой угол дрейфа;

 $W$  – скорость ветра (м/с);

V – скорость судна (м/с).

 Используя данные синоптической карты для данного участка пути, определяют скорость и направление ветра, курсовой угол ветра и данные по скорости и курсу судна. Зная эти данные, можно определить угол дрейфа, используя номограмму, рассчитанную В. Д. Зерцаловым.

Определение угла дрейфа по номограмме

 Для определения угла дрейфа по номограмме необходимо знать скорость судна и ветра, курсовой угол ветра. Отложив на оси ординат наблюдаемую скорость ветра, двигаемся по дуге до пересечения с радиусом, соответствующим курсовому углу дрейфа. Из точки пересечения проводим прямую, параллельную оси абсцисс, до пересечения ее с вектором скорости судна.

 Из полученной точки опускаем перпендикуляр на ось абсцисс с определением угла дрейфа. Эта номограмма, как сказано выше, может быть использована для определения среднего угла дрейфа под действием ветра. Для более точного определения необходимо для каждого судна рассчитать свою номограмму в зависимости от коэффициента дрейфа.

 Практикой установлено, что величина угла дрейфа в основном зависит от скорости ветра и его курсового угла, от отношения проекции площадей надводной и подводной частей судна на диаметральную плоскость. Исходя из этого, можно сказать, что ветровой дрейф при курсах «бакштаг» больше, чем при курсах «бейдевинд». Чем больше осадка судна и его скорость, тем меньше дрейф. Скорость бокового дрейфа редко превосходит 1–1, 6 уз.

Определение угла дрейфа судна способом сложения векторов

 Зная ТТД судна (площадь парусности, мощность главного двигателя, скорость движения) и данные по ветру, строятся два вектора в соответствующем масштабе. После построения двух векторов соединяют концы их прямой линией. Полученный треугольник есть ½ параллелограмма двух сил. Достраивается параллелограмм и определяется угол между диагональю и стороной вектора движения судна. Сама диагональ дает соответственно сумму векторов движения судна и вектор ветра.

Определение направления дрейфа льда

 При плавании в северных широтах необходимо обращать внимание на районы, где возможна встреча судна с дрейфующими льдами и айсбергами. Эта информация имеется в факсимильных картах ледовых условий и в метеорологических бюллетенях ряда метеослужб. Учет возможных перемещений дрейфующего льда или айсберга можно проводить по факсимильным картам погоды (анализ и прогноз), учитывая данные о ветре или синоптическую обстановку. Особенно заметно влияние ветра на распределение льда в прибрежных районах морей. При ветрах, направленных с берега в сторону моря, под берегом образуется прибрежная полынья или зона разреженных льдов, доступная для плавания судов. При ветрах, направленных с моря на берег, в прибрежной зоне наблюдается сплочение и сжатие льдов. Наблюдение над ветровым дрейфом сплоченного льда показали, что дрейф льда находится в прямой зависимости от ветра, вызвавшего его, причем направление дрейфа льда отклоняется от направления ветра приблизительно на 30º в северном полушарии вправо, а в южном влево. Скорость дрейфа связана со скоростью ветра ветровым коэффициентом, равным приблизительно 0, 02 (Vg = 0, 02 W).

 Значения скорости дрейфа льда в зависимости от скорости ветра приведены в табл. 1.

Скорость Скорость Скорость ветра Скорость льда дрейфующего льда дрейфующего льда

Таблица 1

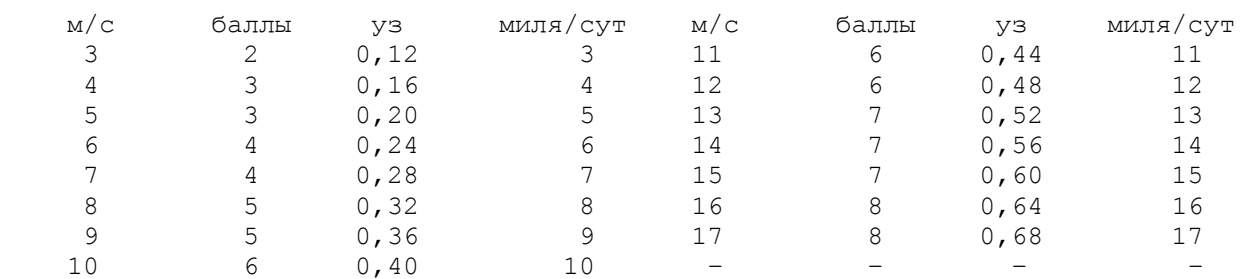

Дрейф отдельных льдин и мелких айсбергов, их обломков и небольших ледяных полей, отличается от дрейфа сплоченного льда. Скорость его больше, так как величина ветрового коэффициента возрастает от 0, 03–0, 04 до 0, 08–0, 10. Скорость перемещения айсбергов в Северном полушарии и Атлантике при свежих ветрах колеблется от 0, 1 до 0, 7 уз, угол отклонения их движения от направления ветра составляет 30º–40º.

 Всякая перемена ветра (изменение синоптической ситуации) над районом, покрытым дрейфующим льдом, вызывает изменения в распределении льда тем больше, чем сильнее и продолжительнее действие ветра.

#### 3. Задание

 Определить угол ветрового дрейфа промыслового судна (заданного типа) на переходе по номограмме В. Д. Зерцалова и графическим способом. Определить направление и скорость дрейфа ледового поля.

 Дано: Приземная карта погоды, тип промыслового судна, ТТД (длина, ширина, высота борта, высота надстроек, мощность главного двигателя, скорость, курс, номограмма, координаты ледового поля).

 Порядок выполнения: На карте погоды проложить заданный курс судна. Определить по курсу следования направление ветра. Рассчитать скорости ветра. Определить курсовые углы ветра. Рассчитать площади судна (надводную и подводную). Разными способами, в том числе графическим, определить углы дрейфа.

 Графический способ. Расчетные формулы: Максимальная тяга судна: Тmax = c Ne, где с – коэффициент силы тяги для рыболовного судна, у которого винт без

насадки (с = 10 кгс), винт в профилированной насадке (с = 14-1 л.с.); Ne – мощность главного двигателя.

Реакция ветра:  $R = 0$ , 5 Сх рвоз. W2 Fn sin q w, где Cx – коэффициент сопротивления (для судов Cx = 1, 2);

ρвоз. – плотность воздуха;

W – скорость ветра;

qw – курсовой угол дрейфа;

Fn – площадь парусности.

4. Литература

 1. Дремлюнг В.В., Гордиенко А.И. Гидрометеорологическое обеспечение судовождения. – М.: Транспорт, 1989. – 240 с.

## **Тема 01.01.3 Мореходная астрономия**

#### **Практическая работа № 1**

#### 1. Построить небесную сферу и определить координаты светила

 $\varphi = 15 \text{ N}$  h = 20 t= 55 E определить  $\delta u$  A

- 2. Построить небесную сферу и определить координаты светила  $\varphi$ =45 N  $\delta$ =10 S t = 25 E определить A и h
- 1. Построить небесную сферу и определить координаты светила  $0 = 10 S$  h = 25 A = 80 N E определить  $\delta u$  t
- 2. Построить небесную сферу и определить координаты светила  $\varphi = 30 \text{ S}$   $\delta = 5 \text{ S}$   $\epsilon = 50 \text{ E}$  определить A и h
- 1. Построить небесную сферу и определить координаты светила  $\varphi = 20 \text{ S}$  h = 60 A= 60 N E определить  $\delta$  и t
- 2. Построить небесную сферу и определить координаты светила  $\varphi = 15 S$   $\delta = 15 N$  t= 30 W определить h и A

1. Построить небесную сферу и определить координаты светила  $\varphi = 45 \text{ N}$   $\delta = 10 \text{ S}$  t= 25 E определить h и A 2 Построить небесную сферу и определить координаты светила  $\varphi = 5 S$  h = 30 A = 80 NE определить  $\delta$  и t

- 1. Построить небесную сферу и определить координаты светила  $0 = 10 \text{ N}$  h = 45 A = 30 S E определить  $\delta$  и t 2. Построить небесную сферу и определить координаты светила  $\varphi = 25 \text{ N}$  h= 40 t = 50 W определить  $\delta u$  A
- 1. Построить небесную сферу и определить координаты светила  $\varphi = 5 S$  h = 30 A = 80 N E определить  $\delta u$  t
- 2.Построить небесную сферу и определить координаты светила  $\varphi$  = 60 S  $\delta$  = 25S t= 50 E определить h и A
- 1. Построить небесную сферу и определить координаты светила  $\varphi = 15 \text{ N}$  h = 35 A= 50 NE определить  $\delta u$  t
- 2.Построить небесную сферу и определить координаты светила  $\varphi = 30 \text{ S}$   $\delta = 5 \text{ S}$  t= 50 E определить h и A
- 1. Построить небесную сферу и определить координаты светила  $\varphi = 5 S$  h = 40 A = 60 N E определить  $\delta u$  t
- 2. Построить небесную сферу и определить координаты светила  $\varphi$ =35 N h= 50 t = 40 W определить  $\delta$  и A
- 1. Построить небесную сферу и определить координаты светила  $\varphi = 30 \text{ S}$   $\delta = 5 \text{ S}$   $\epsilon = 50 \text{ E}$  определить А и h
- 2. Построить небесную сферу и определить координаты светила  $\varphi = 15 \text{ N}$  h = 55 t = 20 W определить  $\delta u \text{ A}$
- 1.Построить небесную сферу и определить координаты светила  $\varphi = 15 \text{ N}$  h = 20 t= 55 E определить  $\delta u$  A
- 2.Построить небесную сферу и определить координаты светила  $\varphi = 60 \text{ S } \delta = 25 \text{ S }$  t= 50 E определить h и A
- 1.Построить небесную сферу и определить координаты светила  $\varphi = 25 \text{ N}$  h = 35 A= 70 NE определить  $\delta$  и t
- 2.Построить небесную сферу и определить координаты светила  $\varphi = 15 \text{ S}$   $\delta = 15 \text{ N}$  t= 30 W определить h и A
- 1.Построить небесную сферу и определить координаты светила  $\varphi = 10 \text{ S}$  h = 25 A = 80 N E определить  $\delta u$  t
- 2.Построить небесную сферу и определить координаты светила  $\varphi = 30 \text{ S}$   $\delta = 5 \text{ S}$   $\epsilon = 50 \text{ E}$  определить A и h
- 1. Построить небесную сферу и определить координаты светила  $\varphi = 15 S$  h = 25 A= 70 N E определить  $\delta u$  t
- 2. Построить небесную сферу и определить координаты светила  $\varphi = 35 \text{ S}$   $\delta = 5 \text{ S}$   $\epsilon = 60 \text{ E}$  определить A и h
- 1. Построить небесную сферу и определить координаты светила  $\varphi = 15 \text{ N}$  h = 40 A= 40 S E определить  $\delta$  и t 2.Построить небесную сферу и определить координаты светила  $\varphi = 20 \text{ N}$  h= 35 t = 50 W определить  $\delta u$  A
- 1. Построить небесную сферу и определить координаты светила  $\phi = 40 \text{ N}$   $\delta = 15 \text{ S}$  t= 25 E определить h и A 2 Построить небесную сферу и определить координаты светила  $\varphi = 15 S$  h = 40 A = 70 NE определить  $\delta$  и t
- 1. Построить небесную сферу и определить координаты светила  $\varphi = 15 \text{ N}$  h = 35 A= 50 NE определить  $\delta$  и t 2.Построить небесную сферу и определить координаты светила  $\varphi = 30 \text{ S}$   $\delta = 5 \text{ S}$   $\tau = 50 \text{ E}$  определить h и A
- 1. Построить небесную сферу и определить координаты светила  $\varphi = 30 \text{ S}$   $\delta = 5 \text{ S}$   $\epsilon = 50 \text{ E}$  определить А и h
- 2. Построить небесную сферу и определить координаты светила  $\varphi = 15 \text{ N}$  h = 55 t= 20 W определить  $\delta u \text{ A}$

 $\Pi$ 

- 1. Построить небесную сферу и определить координаты светила  $\varphi = 15 \text{ N}$  h = 20 t= 55 E определить  $\delta u$  A
- 2. Рассчитать дату начала и конца полярного дня и ночи  $\varphi = 83.7 \text{ N}$
- 3. Определить возраст Луны , время кульминации и время восхода и захода 15.01 2003 г
- 1. Построить небесную сферу и определить координаты светила  $\varphi = 10 \text{ S}$  h = 25 A = 80 N E определить  $\delta$  и t
- 2. Рассчитать дату начала и конца полярного дня и ночи  $\omega = 73.8 S$
- 3. Определить возраст Луны , время кульминации и время восхода и захода 15.08 1998 г
- 1. Построить небесную сферу и определить координаты светила  $\varphi = 20 \text{ S}$  h = 60 A= 60 N E определить  $\delta$  и t
- 2. Рассчитать дату начала и конца полярного дня и ночи  $\varphi = 79.2$  N
- 3. Определить возраст Луны , время кульминации и время восхода и захода 25.08 2000 г
- 1. Построить небесную сферу и определить координаты светила  $\varphi = 45 \text{ N}$   $\delta = 10 \text{ S}$  t= 25 E определить h и A

2. Рассчитать дату начала и конца полярного дня и ночи  $\varphi = 75, 3 \text{ N}$ 

- 3. Определить возраст Луны , время кульминации и время восхода и захода 158.09 2001 г
- 1. Построить небесную сферу и определить координаты светила  $\varphi = 10 \text{ N}$  h = 45 A = 30 S E определить  $\delta$  и t
- 2. Рассчитать дату начала и конца полярного дня и ночи  $\varphi = 75.2$  S
- 3. Определить возраст Луны , время кульминации и время восхода и захода 25.07 1998 г

- 1. Построить небесную сферу и определить координаты светила  $\varphi = 5 S$  h = 30 A = 80 N E определить  $\delta u$  t
- 2. Рассчитать дату начала и конца полярного дня и ночи  $\varphi = 69.2$  N
- 3. Определить возраст Луны , время кульминации и время восхода и захода 10.06 1995 г
- 1. Построить небесную сферу и определить координаты светила  $\varphi = 15 \text{ N}$  h = 35 A= 50 NE определить  $\delta$  и t
- 2. Рассчитать дату начала и конца полярного дня и ночи  $\varphi = 77.2$  N
- 3. Определить возраст Луны , время кульминации и время восхода и захода 25.08 1996 г
- 1. Построить небесную сферу и определить координаты светила  $\varphi = 5 S$  h = 40 A = 60 N E определить  $\delta$  и t
- 2. Рассчитать дату начала и конца полярного дня и ночи  $\varphi = 69.2$  N
- 3. Определить возраст Луны , время кульминации и время восхода и захода 20.05 2005 г
- 1. Построить небесную сферу и определить координаты светила  $\delta = 30 \text{ S}$   $\delta = 5 \text{ S}$   $\epsilon = 50 \text{ E}$  определить A и h
- 2. Рассчитать дату начала и конца полярного дня и ночи  $\varphi = 84.6$  N
- 3. Определить возраст Луны , время кульминации и время восхода и захода 25.11 1998 г
- 1.Построить небесную сферу и определить координаты светила
	- $\varphi = 25 \text{ N}$  h = 35 A= 70 NE определить  $\delta$  и t
- 2. Рассчитать дату начала и конца полярного дня и ночи  $\varphi = 70.9$  N
- 3. Определить возраст Луны , время кульминации и время восхода и захода 25.11 1999 г
- 1. Построить небесную сферу и определить координаты светила  $\varphi = 15 \text{ N}$  h = 35 A= 50 NE определить  $\delta$  и t
- 2. Рассчитать дату начала и конца полярного дня и ночи  $\varphi = 72.6$  S
- 3. Определить возраст Луны , время кульминации и время восхода и захода 29.12 1998 г
- 2. Построить небесную сферу и определить координаты светила

 $\varphi$ =35 N h= 50 t = 40 W определить  $\delta$  и A

- 2. Рассчитать дату начала и конца полярного дня и ночи  $\varphi = 80.6$  N
- 3. Определить возраст Луны , время кульминации и время восхода и захода 02.10 2003 г

- 1. Построить небесную сферу и определить координаты светила  $\varphi = 5 S$  h = 40 A = 60 N E определить  $\delta$  и t
- 2. Рассчитать дату начала и конца полярного дня и ночи  $\varphi = 87.0 \text{ N}$
- 3. Определить возраст Луны , время кульминации и время восхода и захода 01.01 2006 г

- 2. Построить небесную сферу и определить координаты светила  $\varphi = 35 S$   $\delta = 5 S$   $\epsilon = 60 E$  определить A и h
- 2. Рассчитать дату начала и конца полярного дня и ночи  $\varphi = 77.9$  S
- 3. Определить возраст Луны , время кульминации и время восхода и захода 25.11 2008 г

1.Построить небесную сферу и определить координаты светила  $\varphi = 20 \text{ N}$  h= 35 t = 50 W определить  $\delta u$  A

- 2. Рассчитать дату начала и конца полярного дня и ночи  $\varphi = 80.0$  N
- 3. Определить возраст Луны , время кульминации и время восхода и захода 25.09 1999 г

1. Построить небесную сферу и определить координаты светила

 $\varphi = 30 \text{ S}$   $\delta = 5 \text{ S}$   $\epsilon = 50 \text{ E}$  определить A и h

- 2. Рассчитать дату начала и конца полярного дня и ночи  $\varphi = 74.0 \text{ N}$
- 3. Определить возраст Луны , время кульминации и время восхода и захода 20.12 2006 г

- 1. Построить небесную сферу и определить координаты светила  $\varphi = 10 \text{ S}$  h = 25 A = 80 N E определить  $\delta$  и t
- 2. Рассчитать дату начала и конца полярного дня и ночи  $\varphi = 80.3$  S
- 3. Определить возраст Луны , время кульминации и время восхода и захода 05.06 1997 г
- 1. Построить небесную сферу и определить координаты светила  $\varphi = 60 \text{ S } \delta = 25 \text{ S }$  t= 50 E определить h и A
- 2. Рассчитать дату начала и конца полярного дня и ночи  $\varphi = 78.8$  N
- 3. Определить возраст Луны , время кульминации и время восхода и захода 05.03 2004 г

Практическая работа № 2

- 1. 04. 11 в  $\lambda = 169^{\circ}49.5'W$  рассчитать Т<sub>гр</sub> если Т<sub>п</sub> = 20 ч. 17 м.
- 2. 31.08 в  $\lambda = 164^{\circ}17,5'O^{st}$  рассчитать  $T_m$ если Т<sub>гр</sub> = 19 ч. 47 м. 50с.
- 3. 22.04  $T_{\text{P}} = 08$  ч. 00м. u<sub>xp1</sub> = +4м.15c 25.04  $T_{\text{P}} = 12$  ч. 00м. u<sub>xp2</sub> = +4м.19.6c Определить суточный ход  $\omega$  и u<sub>xp</sub> 26.04 Т<sub>гр</sub> = 14 ч. 00м.
- 1. 19. 04 в  $\lambda = 74^0 18,0' O^{st}$  рассчитать Т<sub>гр</sub> если Т<sub>п</sub> = 04 ч. 35 м.
- 2. 01.05 в  $\lambda = 92^{\circ}50,0'W$  рассчитать  $T_M$ если Тгр = 05 ч. 12 м. 09с.
- 3. 05.01  $T_{\text{rpl}} = 12$  ч. 00м. uxp1 = -1M.37.5c 07.01  $T_{\text{rpl}} = 08$  ч. 00м. uxp2 = -1M.35.8c Определить суточный ход  $\omega$  и u<sub>xp</sub> 09.01 Т<sub>гр</sub> = 12 ч. 00м.
- 1. 18. 03 в  $\lambda = 112^{0}23,6'O^{st}$  рассчитать Т<sub>гр</sub> если Т<sub>п</sub> = 06 ч. 18 м.
- 2. 18.04 в  $\lambda = 103^0 15, 5' O^{st}$  рассчитать  $T_m$ если Тгр = 20 ч. 17 м. 18с.
- 3. 26.07  $T_{\text{rpl}} = 10$  ч. 00м. uxp1 = -1M.22,8c 30.07  $T_{\text{rpl}} = 08$  ч. 00м. uxp2 = -1M.27,0c Определить суточный ход  $\omega$  и u<sub>xp</sub> 02.08 Тгр = 10 ч. 00м.
- 1. 01. 05 в  $\lambda = 163^{\circ}51,0'W$  рассчитать Т<sub>гр</sub> если Т<sub>п</sub> = 19 ч. 44 м.
- 2. 30.09 в  $\lambda = 148^{\circ}47,5'O^{st}$  рассчитать  $T_m$ если Тгр = 21 ч. 08 м. 40с.
- 3. 19.09  $T_{\text{rpl}} = 08$  ч. 00м.  $u_{\text{xpl}} = +0$ м.54,3с 22.09  $T_{\text{rpl}} = 16$  ч. 00м.  $u_{\text{xp2}} = +0$ м.49,4с Определить суточный ход ω и uхр 24.09 Тгр = 22 ч. 00м.
- 1. 22. 02 в  $\lambda = 172^{\circ}37.5'W$  рассчитать Т<sub>гр</sub> если Т<sub>п</sub> = 18 ч. 09 м.
- $2. \quad 01.04$ 82<sup>0</sup>12,0'W рассчитать Тмесли Тгр = 12 ч. 36 м. 38с.
- 3. 17.02  $T_{\text{rpl}} = 16$  ч. 00м. u<sub>xp1</sub> = + 2м.17,4c 18.02  $T_{\text{rpl}} = 20$  ч. 00м. u<sub>xp2</sub> = + 2м.16,2с Определить суточный ход ω и uхр 20.02 Тгр = 04 ч. 00м.

- 1. 05. 09 в  $\lambda = 30^{\circ}28,5'O^{st}$  рассчитать Т<sub>гр</sub> если Т<sub>п</sub> = 17 ч. 09 м.
- $2.17.11$ 173<sup>0</sup>25,0'W рассчитать Т<sub>м</sub> если Т<sub>гр</sub> = 06 ч. 51 м. 27с.
- 3. 22.11  $T_{\text{FP1}} = 08$  ч. 00м. uxp1 = + 3м.49,2с 26.11  $T_{\text{FP2}} = 10$  ч. 00м. uxp2 = + 3м.37,8с Определить суточный ход  $\omega$  и uxp 29.11 Тгр = 08 ч. 00м.
- 1. 17. 01 в  $\lambda = 113^{\circ}50, 2'O^{st}$  рассчитать Т<sub>гр</sub> если Т<sub>п</sub> = 06 ч. 54 м.
- $2.22.12$  $42^0$ 04,0' $O^{st}$  рассчитать  $T_M$ если Тгр = 12 ч. 36 м. 38с.
- 3. 15.12  $T_{\text{FP1}} = 12$  ч. 00м. uxp1 = -4м.52,8с 19.12  $T_{\text{FP2}} = 18$  ч. 00м. uxp2 = -4м.38,4с Определить суточный ход  $\omega$  и u<sub>xp</sub> 21.12 Тгр = 14 ч. 00м.
- 1. 26. 10 в  $\lambda = 107^{\circ}14.0'W$  рассчитать Т<sub>гр</sub> если Т<sub>п</sub> = 19 ч. 31 м.
- 2. 01.08 в  $\lambda = 151^{\circ}27.5'W$  рассчитать  $T_M$ если Тгр = 05 ч. 23 м. 46с.
- 3. 02.02  $T_{\text{rpl}} = 03$  ч. 00м. uxp1 = 0м.52,6с 08.02  $T_{\text{rpl}} = 15$  ч. 00м. uxp2 = 0м.39,6с Определить суточный ход  $\omega$  и u<sub>xp</sub> 11.02 Т<sub>гр</sub> = 22 ч. 00м.
- $1. \quad 08.09$  $154^0$ 58,0' $O^{st}$  рассчитать Т<sub>гр</sub> если Т<sub>п</sub> = 05 ч. 22 м.
- $2. \quad 30.04$  $157^{\circ}$ 53,6' $O^{st}$  рассчитать Т<sub>м</sub> если Т<sub>гр</sub> = 20 ч. 52 м. 39с.
- 3. 30.08  $T_{\text{rp1}} = 05$  ч. 00м. uxp1 = + 10м.23,9с 04.09  $T_{\text{rp2}} = 19$  ч. 00м. uxp2 = + 10м.12,7с Определить суточный ход  $\omega$  и u<sub>xp</sub> 07.09 Тгр = 21 ч. 00м.
- $1.16.08$  $29^0$ 55,0' $O^{st}$  рассчитать Т<sub>гр</sub> если Т<sub>п</sub> = 01 ч. 31 м.
- $2. \t27.03$  $71^0$ 15,0<sup>'</sup>W рассчитать Т<sub>м</sub> если Т<sub>гр</sub> = 06 ч. 30 м. 20с.
- 3. 22.01  $T_{\text{P}} = 11$  ч. 00м. uxp1 = -0м.05.0с 30.01  $T_{\text{P}} = 12$  ч. 00м. uxp2 = +0м.11.0с Определить суточный ход  $\omega$  и u<sub>xp</sub> 04.01 Тгр = 10 ч. 00м.
- $1.02.03$  $93^014,0'W$  рассчитать Т<sub>гр</sub> если Тп = 18 ч. 31 м.
- $2. \quad 01.09$  $120^0$ 45,0'W рассчитать Тм если Тгр = 07 ч. 01 м. 35с.
- 3. 30.03  $T_{\text{rp1}} = 03$  ч. 00м. uxp1 = +4м.06,5с 04.04  $T_{\text{rp2}} = 03$  ч. 00м. uxp2 = +4м.14,0с Определить суточный ход  $\omega$  и u<sub>xp</sub> 29.11 Т<sub>гр</sub> = 08 ч. 00м.
- $1.13.05$  $167^005,0'O^{st}$  рассчитать Т<sub>гр</sub> если Т<sub>п</sub> = 06 ч. 04 м.
- $2. \quad 31.12$  $109^{\circ}24,0'O^{st}$  рассчитать Тм если Тгр = 20 ч. 07 м. 15с.
- 3. 29.08  $T_{\text{rp1}} = 18$  ч. 00м. u<sub>xp1</sub> = 3м.19,0c 08.09  $T_{\text{rp2}} = 22$  ч. 00м. u<sub>xp2</sub> = 3м.10,2с Определить суточный ход  $\omega$  и u<sub>xp</sub> 10.09 Тгр = 18 ч. 00м.
- 1. 05. 09 в  $\lambda = 30^{\circ}28,5'O^{st}$  рассчитать Т<sub>гр</sub> если Т<sub>п</sub> = 17 ч. 09 м.
- $2.17.11$ 173<sup>0</sup>25,0'W рассчитать Т<sub>м</sub> если Т<sub>гр</sub> = 06 ч. 51 м. 27с.
- 3. 22.11  $T_{\text{FP1}} = 08$  ч. 00м. uxp1 = + 3м.49,2с 26.11  $T_{\text{FP2}} = 10$  ч. 00м. uxp2 = + 3м.37,8с Определить суточный ход  $\omega$  и u<sub>xp</sub> 29.11  $T_{rp} = 08$  ч. 00м.
- 1. Рассчитать местный часовой угол  $t$  и склонение  $\delta$  звезды 02.05  $T_c = 04$  ч.22 м.  $\lambda = 4$  21,3 E  $T$  xp= 4 ч 24 м 45 с Uxp = - 2 м 38с  $\alpha$ Овна
- 2. Рассчитать местный часовой угол  $t$  и склонение  $\delta$  Солнца 23.06  $T_c = 19$  ч.36 м.  $\lambda = 17355$  W  $T$  xp= 7 ч 30 м 31 с Uxp = + 5 м 40с
- 3. Рассчитать Тс восхода Солнца 01.10  $\varphi$ =48 26 S  $\lambda$ = 165 14 W
- 1. Рассчитать местный часовой угол  $t$  и склонение  $\delta$  звезды 27.06  $T_c = 06$  ч.40 м.  $\lambda = 16203.4$  Е  $T$  хр= 7 ч 42 м 29 с Uxp = - 2 м 13с  $\alpha$ Ориона
- 2. Рассчитать местный часовой угол  $t$  и склонение  $\delta$  Марса  $26.06$  Tc = 04 ч.18 м.  $\lambda$ =0 08.9 E T xp= 4 ч 23 м 59 с Uxp = - 5 м 39с
- 3. Рассчитать Тс восхода Луны 23.12  $\varphi$ =51 37 S  $\lambda$ =15 42 E
- 1. Рассчитать местный часовой угол  $t$  и склонение  $\delta$  звезды 24.12  $T_c = 04$  ч.22 м.  $\lambda = 9654.5$  E  $T$  xp= 10 ч 21 м 55 с Uxp = + 0 м 16с  $\alpha$  Персея
- 2. Рассчитать местный часовой угол  $t$  и склонение  $\delta$  Луны 30.04  $T_c = 18$  ч.45 м.  $\lambda = 138$  26,5 W  $T$  xp= 3 ч 46 м 30 с Uxp = -1 м 15с
- 3. Рассчитать Тс захода Солнца 03.10  $\Phi$ =33 45 N  $\lambda$ = 29 46 E
- 1. Рассчитать местный часовой угол  $t$  и склонение  $\delta$  звезды 30.04  $T_c = 18$  ч.22 м.  $\lambda = 175$  18,6 W  $T$  xp= 6 ч 07 м 38 с Uxp = + 14 м 32с Скорпиона
- 2. Рассчитать местный часовой угол  $t$  и склонение  $\delta$  Венеры 25.06  $T_c = 5$  ч.37 м.  $\lambda$ =163 15,0 E  $T$  xp= 6 ч 48 м 58 с Uxp = -12 м 09с
- 3. Рассчитать Тс восхода Луны 26.06  $\varphi$  = 3 27 S  $\lambda$  = 4 52 E
- 1. Рассчитать местный часовой угол  $t$  и склонение  $\delta$  звезды 22.12  $T_c = 04$  ч.36 м.  $\lambda = 31$  15,6 E  $T$  xp= 2 ч 30 м 45 с Uxp = + 5 м 17с  $\alpha$ Возничего
- 2. Рассчитать местный часовой угол  $t$  и склонение  $\delta$  Солнца 01.10  $T_c = 17$  ч.18 м.  $\lambda = 64$  31,2 E  $T$  xp= 1 ч 17 м 05 с Uxp = + 1 м 02с
- 3. Рассчитать Тс захода Солнца 03.05  $\varphi$ =28 34 N  $\lambda$ =49 38 W
- 1. Рассчитать местный часовой угол  $t$  и склонение  $\delta$  звезды 20.12  $T_c = 19$  ч.49 м.  $\lambda = 7339.0 \text{ W}$   $T_{\text{xp}} = 0$  ч 49 м 28 с Uxp = + 0 м 17с  $\alpha$  Тельца
- 2. Рассчитать местный часовой угол  $t$  и склонение  $\delta$  Луны 04.10  $T_c = 06$  ч.45 м.  $\lambda$ =149 41,4 E  $T$  xp= 8 ч 51 м 52 с Uxp = - 6 м 42с
- 3. Рассчитать Тс захода Солнца 26.06  $\Omega$ =10 58 N  $\lambda$ =113 12 E
- 1. Рассчитать местный часовой угол  $t$  и склонение  $\delta$  звезды 04.10  $T_c = 07$  ч.09 м.  $\lambda = 13621.6$  E T xp= 10 ч 37 м 40 с Uxp = - 29 м 29с  $\alpha$ Apro
- 2. Рассчитать местный часовой угол  $t$  и склонение  $\delta$  Марса 01.05  $T_c = 5$  ч.18 м.  $\lambda = 3122.0 \text{ W}$   $T_{xp} = 7$  ч 14 м 32 с Uxp = + 3 м 31с
- 3.Рассчитать Тс восхода Луны 26.06  $\varphi$ =16 28 S  $\lambda$ = 54 15 E

- 1. Рассчитать местный часовой угол  $t$  и склонение  $\delta$  звезды 01.05  $T_c = 06$  ч.40 м.  $\lambda = 60$  37,4 E  $T$  xp= 2 ч 42 м 37 с Uxp = - 2 м 31с с. Лебедя
- 2. Рассчитать местный часовой угол  $t$  и склонение  $\delta$  Солнца

21.12  $T_c = 14$  ч.49 м.  $\lambda = 2745.6$  E  $T$  xp= 0 ч 52 м 51 с Uxp = - 3 м 47с

- 3.Рассчитать Тс восхода Луны 02.10  $\Phi = 23.49$  S  $\lambda = 126.27$  W
- 1. Рассчитать местный часовой угол  $t$  и склонение  $\delta$  звезды 01.10  $T_c = 18$  ч.36 м.  $\lambda = 17456.5$  W  $T_{xp} = 6$  ч 34 м 47 с Uxp = +1м 21c  $\alpha$  Гидры
- 2. Рассчитать местный часовой угол  $t$  и склонение  $\delta$  Венеры 25.06  $T_c = 17$  ч.13 м.  $\lambda = 16308.9$  W  $T_{xp} = 4$  ч 10 м 05 с Uxp = +3 м 11с
- 3. Рассчитать Тс захода Солнца 03.10  $\varphi$ =47 15 S  $\lambda$ = 92 36 W

1. Рассчитать местный часовой угол  $t$  и склонение  $\delta$  звезды 27.06  $T_c = 06$  ч.40 м.  $\lambda = 16203.4$  Е  $T$  хр= 7 ч 42 м 29 с Uxp = -2м 13с  $\alpha$  Ориона

- 2. Рассчитать местный часовой угол  $t$  и склонение  $\delta$  Венеры 22.12  $T_c = 06$  ч.09 м.  $\lambda = 120$  35,9 W  $T$  xp= 2 ч 01 м 17 с Uxp = + 8 м 04с
- 3. Рассчитать Тс захода Солнца 01.10  $\varphi$ =44 28 N  $\lambda$ = 51 05 W

1. Рассчитать местный часовой угол  $t$  и склонение  $\delta$  звезды 21.12  $T_c = 17$  ч.09 м.  $\lambda = 3806.8$  W  $T_{xp} = 7$  ч 14 м 39 с Uxp = -5м 27с  $\gamma$  Андромеды

- 2. Рассчитать местный часовой угол  $t$  и склонение  $\delta$  Сатурн 02.10  $T_c = 0.5$  ч.37 м.  $\lambda = 17432.0 \text{ E } T$  xp= 5 ч 28 м 31 с Uxp = + 8 м 15с
- 3. Рассчитать Тс захода Солнца
- 01.10  $\varphi$ =38 28 N  $\lambda$ =41 32 W
- 1. Рассчитать местный часовой угол  $t$  и склонение  $\delta$  звезды 25.06  $T_c = 06$  ч.09 м.  $\lambda = 42$  16,1 W  $T$  xp= 9 ч 06 м 45 с Uxp = +25м 20с  $\gamma$  Ю.Креста
- 2. Рассчитать местный часовой угол  $t$  и склонение  $\delta$  Луны 03.05  $T_c = 05$  ч.22 м.  $\lambda = 11927.3$  Е  $T$  xp= 9 ч 08 м 12 с Uxp = + 14 м 06с
- 3. Рассчитать Тс захода Солнца 01.05  $\Phi = 31 25 S$   $\lambda = 50 05 W$

1. Рассчитать местный часовой угол  $t$  и склонение  $\delta$  звезды 30.09  $T_c = 21$  ч.45 м.  $\lambda = 151$  43,4 W  $T$  xp= 7 ч 41 м 03 с Uxp = +4м 10с  $\alpha$  Кита

- 2. Рассчитать местный часовой угол  $t$  и склонение  $\delta$  Солнца 04.10  $T_c = 0.5$  ч.45 м.  $\lambda = 9238.8$  Е  $T$  xp= 11 ч 40 м 03 с Uxp = + 5 м 11с
- 3. Рассчитать Тс захода Солнца 21.12  $\phi$ =37 19 N  $\lambda$ =238 E

1. Рассчитать местный часовой угол  $t$  и склонение  $\delta$  звезды 01.10  $T_c = 18$  ч.36 м.  $\lambda = 17456.5$  W  $T_{xp} = 6$  ч 34 м 47 с Uxp = +1м 21с  $\alpha$  Гидры

- 2. Рассчитать местный часовой угол  $t$  и склонение  $\delta$  Солнца 30.04  $T_c$  = 20 ч.09 м.  $\lambda$ =101 19,7 W  $T$  xp= 03 ч 23 м 47 с Uxp = -14 м 34с
- 3. Рассчитать Тс восхода Солнца 24.06  $\varphi$ =57 30 S  $\lambda$ = 134 10 E

1. Рассчитать местный часовой угол  $t$  и склонение  $\delta$  звезды 21.12  $T_c = 06$  ч.49 м.  $\lambda = 73$  17,5 E  $T$  xp= 1 ч 44 м 37 с Uxp = +4м 39с  $\alpha$  Льва

- 2. Рассчитать местный часовой угол  $t$  и склонение  $\delta$  Луна 27.06  $T_c = 7$  ч.22 м.  $\lambda$ =176 08,1 E  $T$  xp= 07 ч 24 м 51 с Uxp = - 2 м 31с
- 3. Рассчитать Тс восхода Солнца 01.10  $\Phi = 212 \text{ S}$   $\lambda = 3217 \text{ W}$

1. Рассчитать местный часовой угол  $t$  и склонение  $\delta$  звезды 23.06  $T_c = 23$  ч.40 м.  $\lambda = 151$  10,4 W  $T$  xp= 9 ч 43 м 56 с Uxp = -3м 51с Денеб

- 2. Рассчитать местный часовой угол  $t$  и склонение  $\delta$  Солнца 25.06  $T_c = 6$  ч.22 м.  $\lambda = 28$  15,0 E  $T$  xp= 04 ч 31 м 57 с Uxp = - 9 м 36с
- 3. Рассчитать Тс захода Солнца 21.12  $\varphi = 628 \text{ S}$   $\lambda = 8840 \text{ E}$

1. Рассчитать местный часовой угол  $t$  и склонение  $\delta$  звезды 30.04  $T_c = 21$  ч.36 м.  $\lambda = 145$  18,3 W  $T_{xp} = 7$  ч 30 м 04 с Uxp = +5м 58с Спика

- 2. Рассчитать местный часовой угол  $t$  и склонение  $\delta$  Луны 24.12  $T_c = 4$  ч.36 м.  $\lambda$ =105 18,4 E  $T$  xp= 09 ч 32 м 05 с Uxp = +4 м 12с
- 3. Рассчитать Тс захода Солнца 25.06  $\varphi$ =37 10 S  $\lambda$ =62 30 E

1. Рассчитать местный часовой угол  $t$  и склонение  $\delta$  звезды 20.12  $T_c = 19$  ч.49 м.  $\lambda = 7339.0 \text{ W}$   $T_{xp} = 0$  ч.49 м 28 с Uxp = -0м 17с  $\alpha$  Тельца

- 2. Рассчитать местный часовой угол  $t$  и склонение  $\delta$  Луны 23.06  $T_c = 23$  ч.36 м.  $\lambda = 3218.7$  W  $T$  xp= 01 ч 37 м 41 с Uxp = -1 м 29с
- 3. Рассчитать Тс восхода Солнца 01.05  $\phi$ =63 14 N  $\lambda$  = 2 12 W

20.12 Tc = 22 ч.40 м.  $\varphi = 46^{\circ}, 0S \quad \lambda = 123^{\circ}, 0W \quad h = 26^{\circ} \text{ K} \Pi = 252.5^{\circ}$ Определить название звезды

24.06 Tc = 04 ч.09 м.  $\varphi = 15^{\circ}, 5N$   $\lambda = 123^{\circ}, 5W$  h =  $56^{\circ}$  KII =  $260, 0^{\circ}$ Определить название звезды

23.06  $T_c = 20$  ч.49 м.  $\varphi = 21.0$  S  $\lambda = 149.0$  W h = 31 KH = 302.5 Определить название звезды

03.10  $T_c = 19$  ч.22 м.  $\varphi = 61.0$  N  $\lambda = 16.5$  W h = 33 KII = 83,5 Определить название звезды

25.06  $T_c = 05$  ч.99 м.  $\varphi = 46.5$  S  $\lambda = 24.0$  W h = 30 KII = 137.5 Определить название звезды

23.06  $T_c = 04$  ч.18 м.  $\phi = 29.0$  N  $\lambda = 88.5$  W h = 39 KII = 299 Определить название звезды

04.10  $T_c = 04$  ч.22 м.  $\varphi = 12.5$  N  $\lambda = 129.5$  E h = 35,5 KII = 303,5 Определить название звезды

21.12  $T_c = 22$  ч.36 м.  $\varphi = 53.0$  S  $\lambda = 148.0$  E h = 35 KII = 152 Определить название звезды

03.05  $T_c = 18$  ч.49 м.  $\varphi = 17.0$  N  $\lambda = 91.0$  E h = 35,5 KII = 234 Определить название звезды

24.06  $T_c = 21$  ч.22 м.  $\varphi = 26.0$  S  $\lambda = 102.5$  E h = 53 KII = 197.5 Определить название звезды

03.10  $T_c = 20$  ч.18 м.  $\varphi = 39.0 \text{ N}$   $\lambda = 162.5 \text{ E}$  h = 24.5 KII = 44.5 Определить название звезды

01.10  $T_c = 19$  ч.45 м.  $\varphi = 16,5$  S  $\lambda = 79,0$  E h = 22,5 KII = 145,5 Определить название звезды

24.06  $T_c = 22$  ч.13 м.  $\varphi = 56.5$  N  $\lambda = 19.0$  E h = 52 KII =83.5 Определить название звезды

24.06  $T_c = 02$  ч.09 м.  $\varphi = 50.0$  N  $\lambda = 48.5$  W h = 41,5 KII = 233,5 Определить название звезды

Ответы на см 5 Вармант1 α Южной рыбы Вариант 2 α Орла Вариант 3 β Льва

Вариант 4 α Северной Короны Вариант 5 α Арго Вариант 6 α Лиры Вариант 7 β Андромеды Вариант 8 α Южного Креста Вариант 9 α Большого Пса Вариант 10 β Центавра Вариант 11 α Персея Вариант 12 α Эридана Вариант 13 α Лебедя Вариант 14 α Змееносца

Критерий оценки практических работ:

«5»-отлично при правильном решении.

«4»-хорошо в случае незначительной помарки, но правильном ответе.

«3»- допущена ошибка при решении, но алгоритм решения верен.

«2»- нет правильного ответа

### **Тестирование**

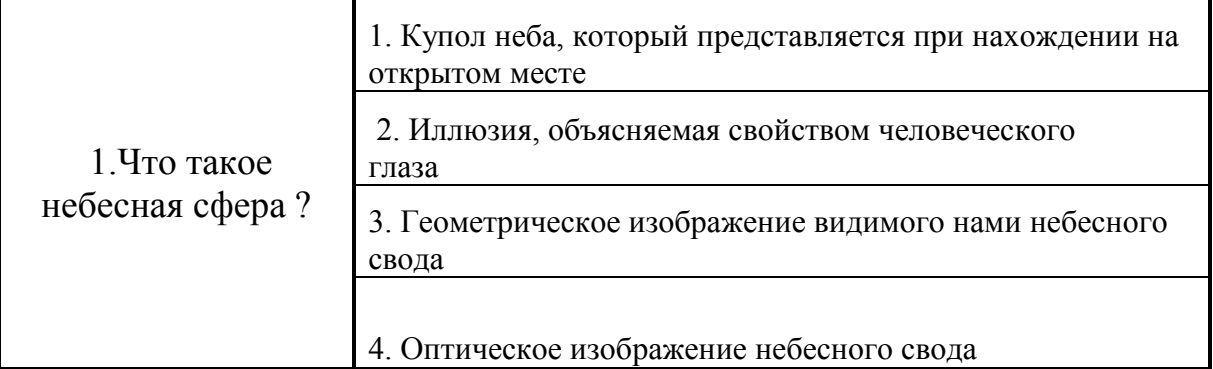

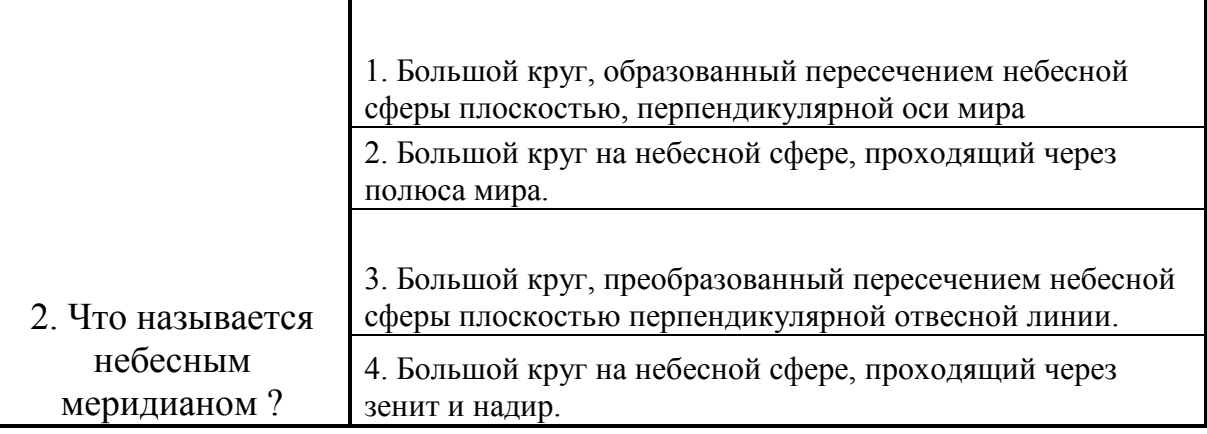

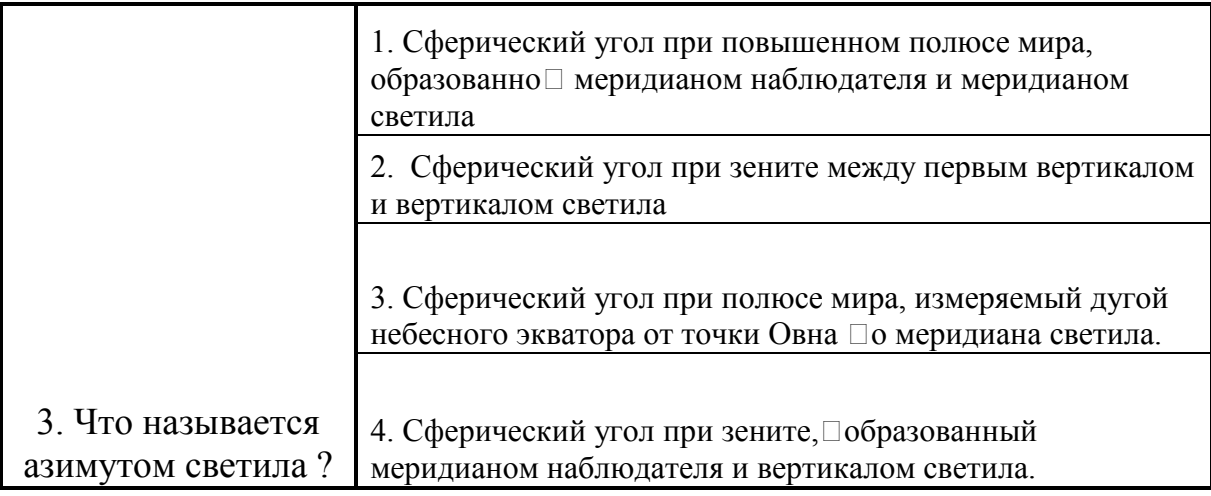

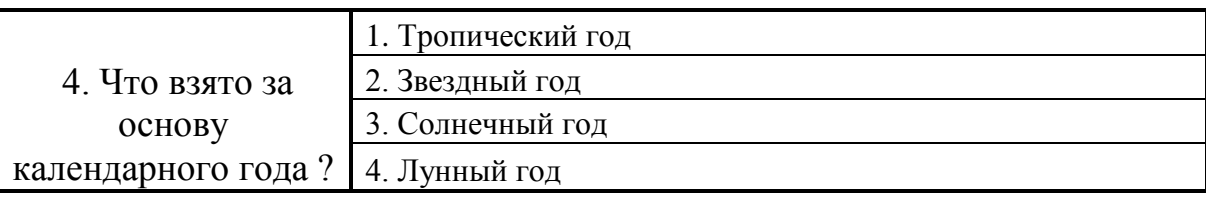

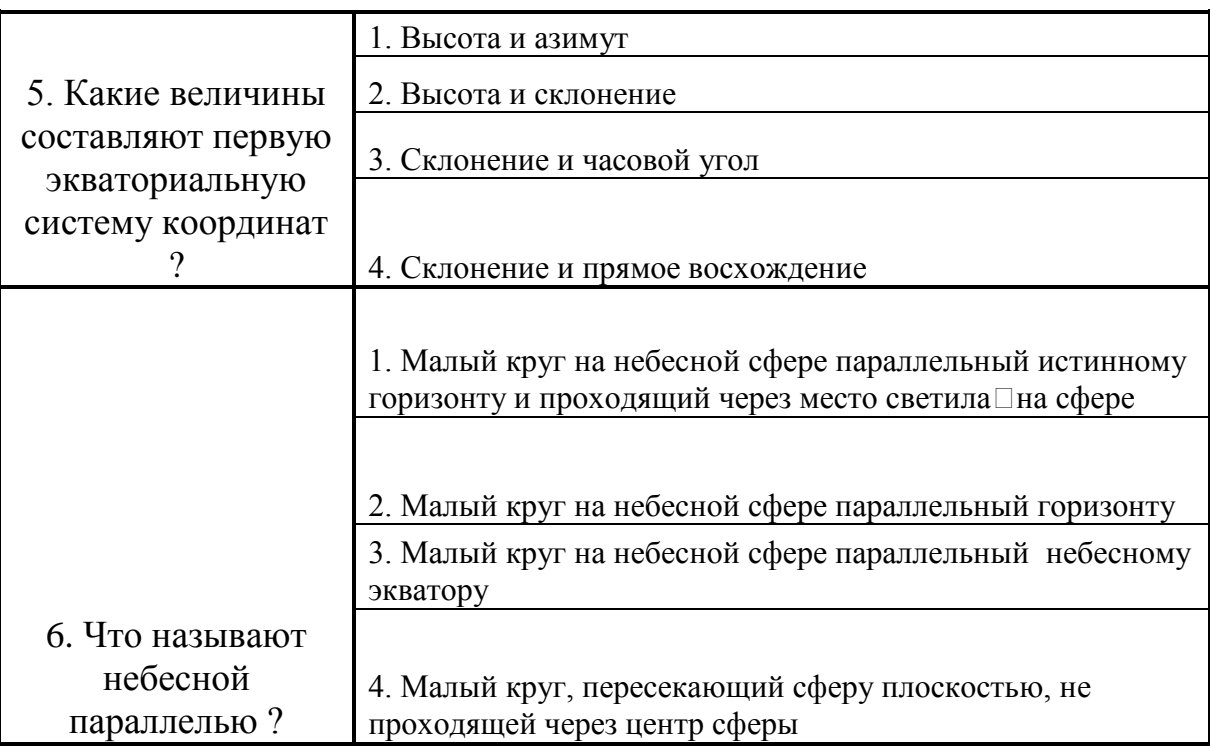

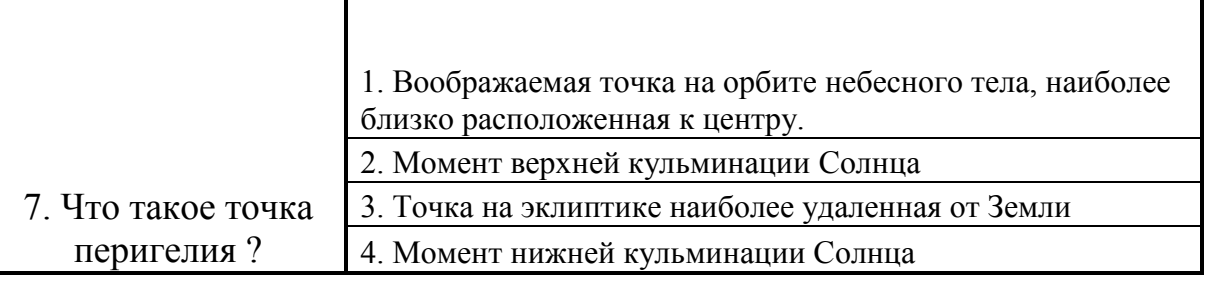

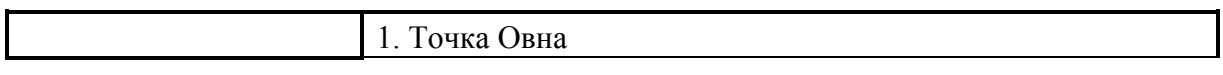

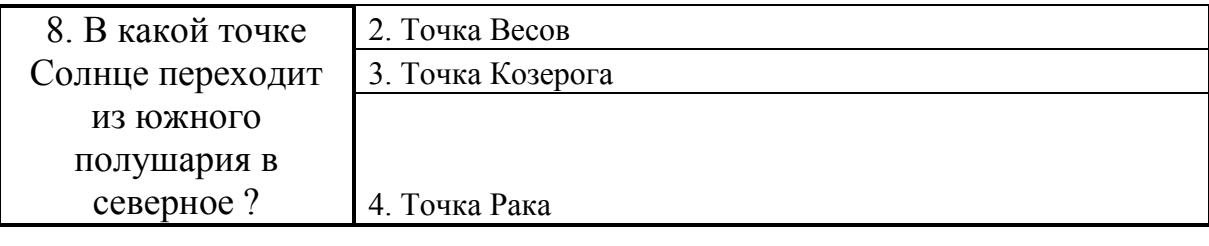

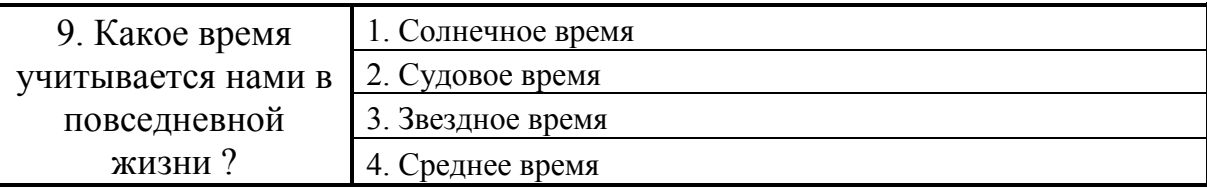

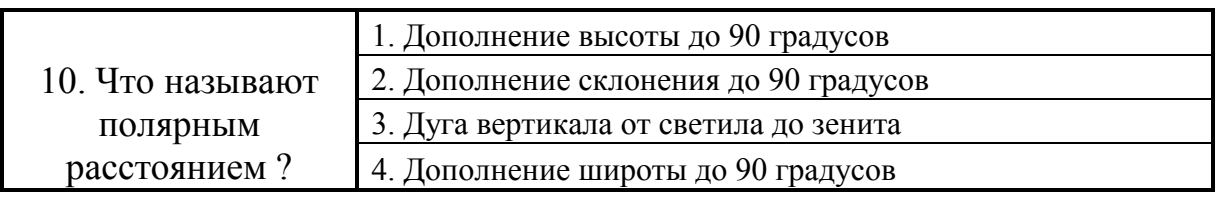

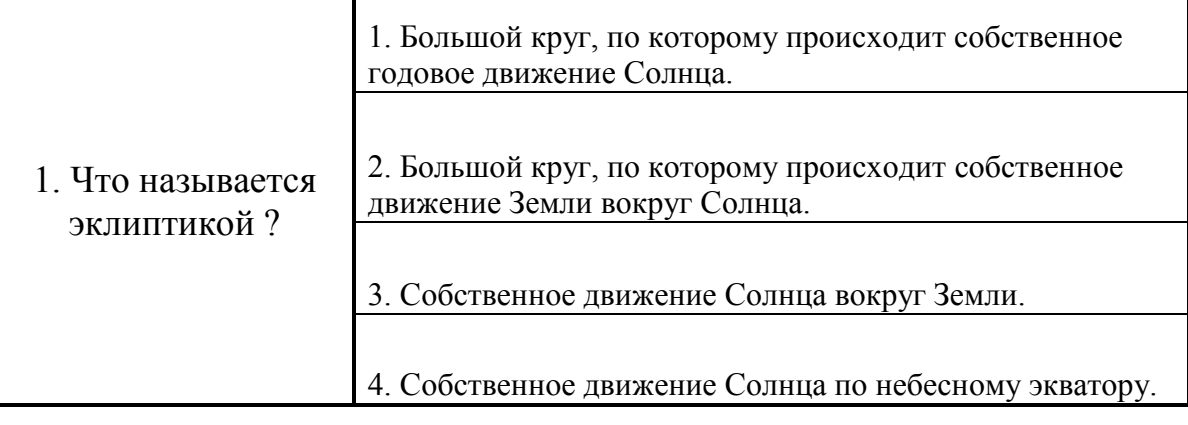

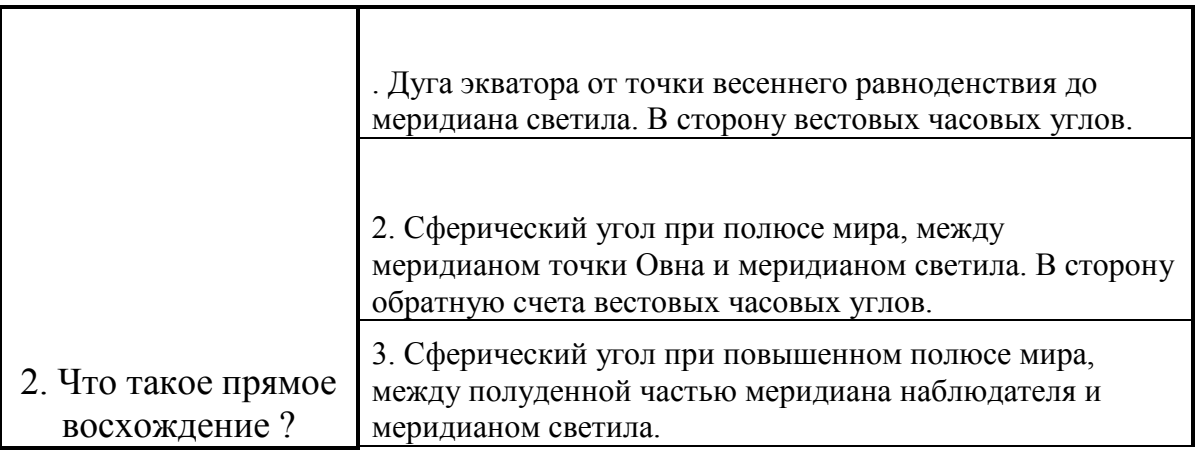

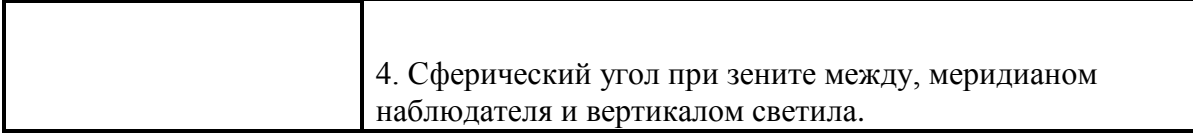

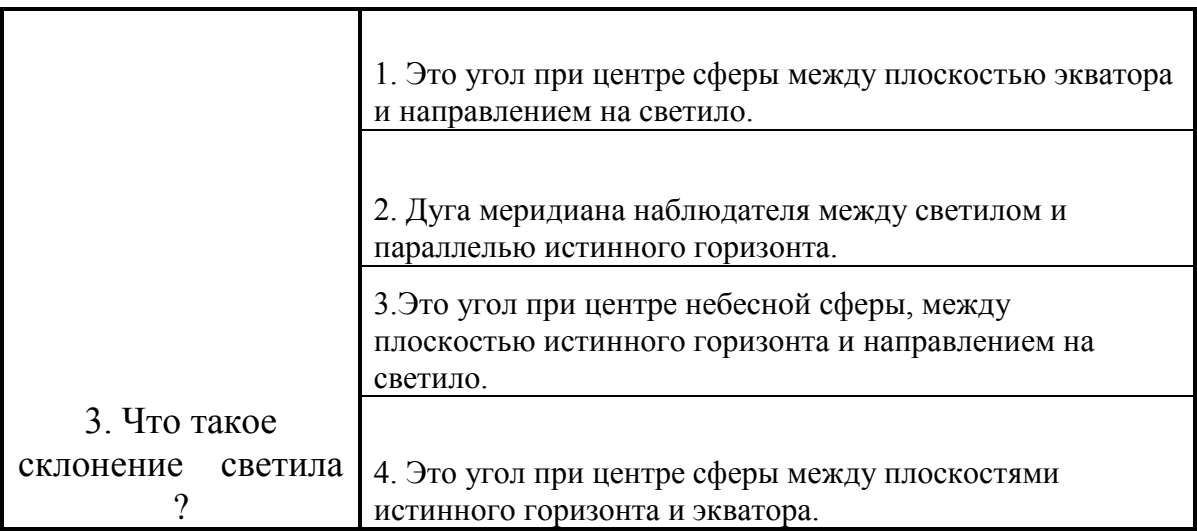

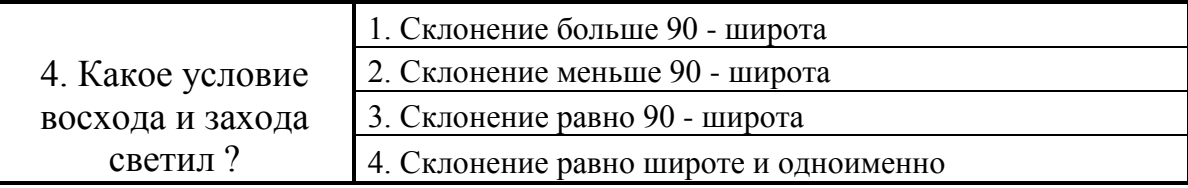

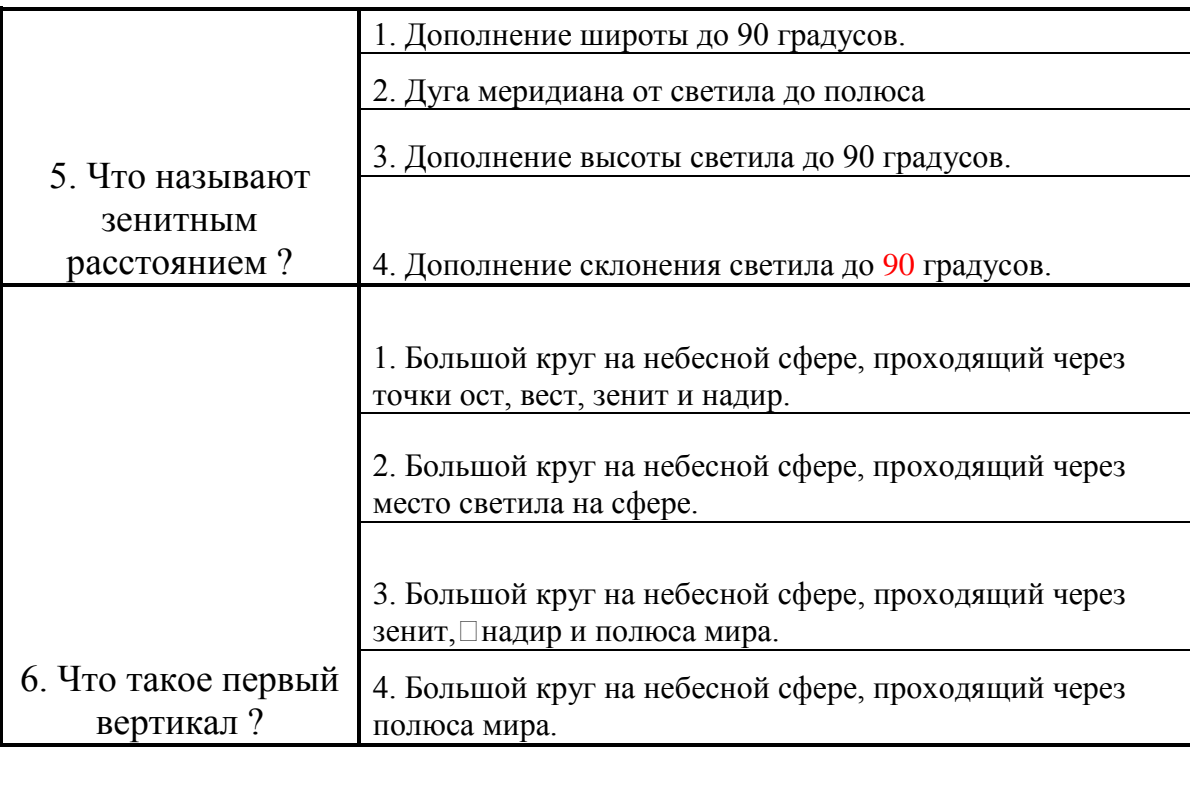

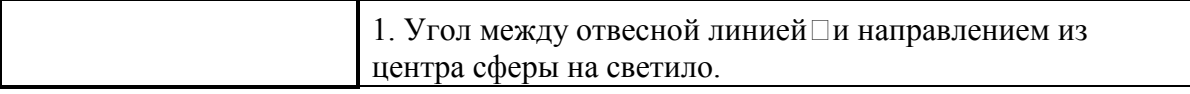

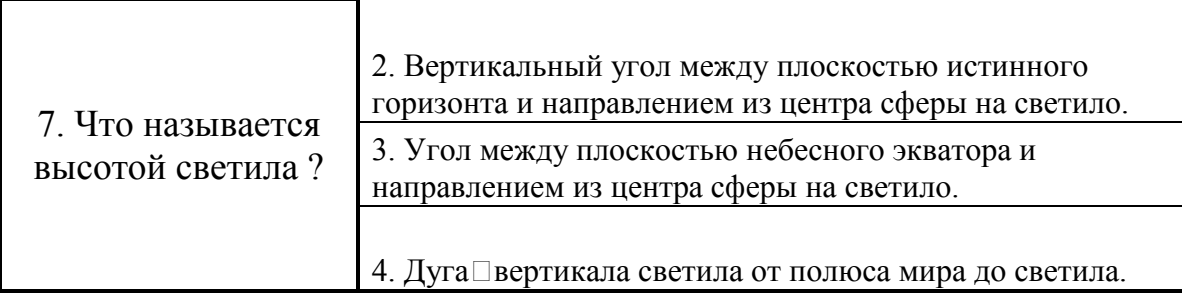

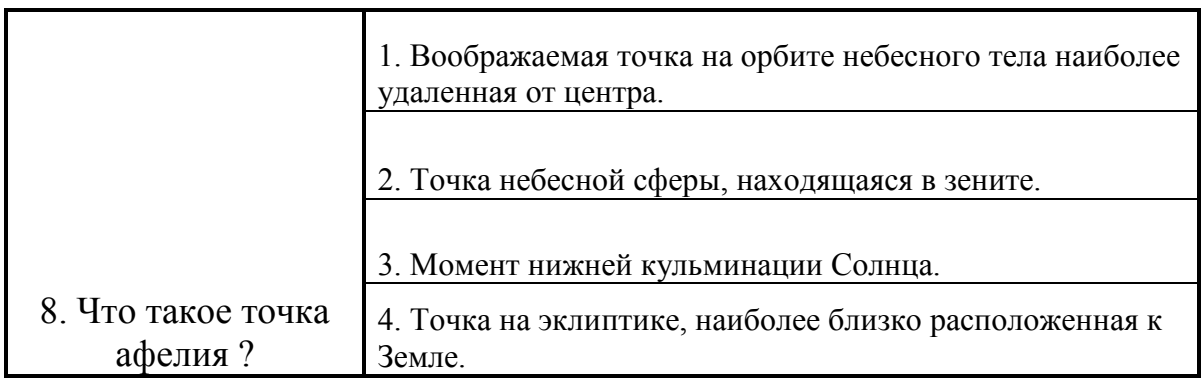

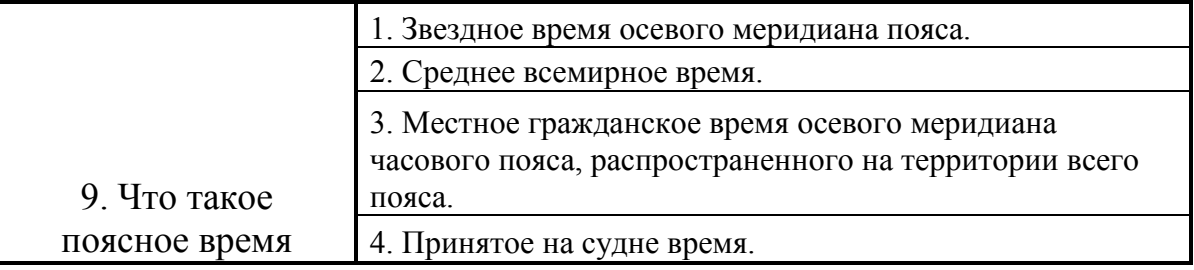

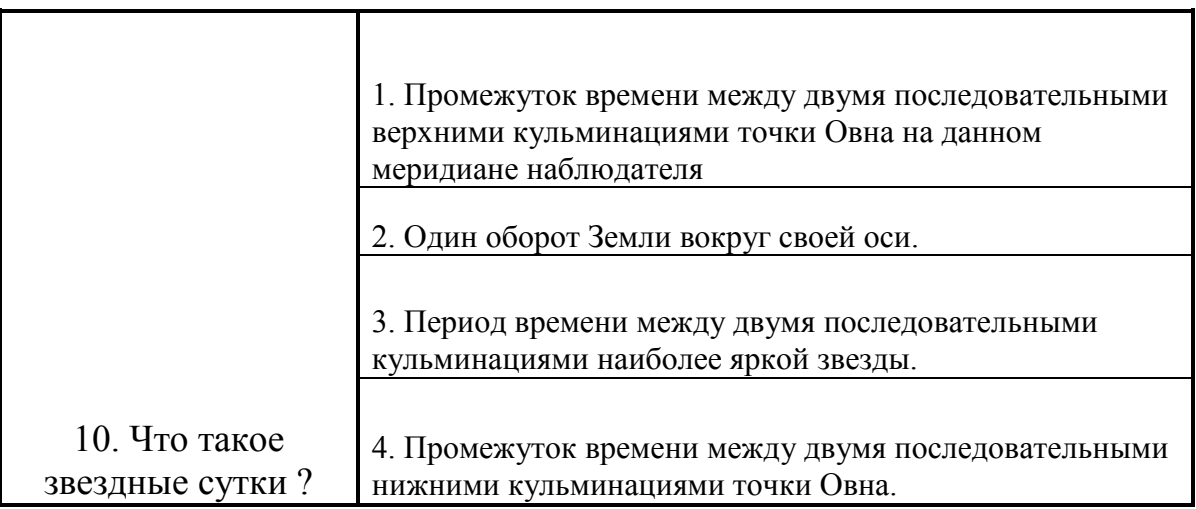

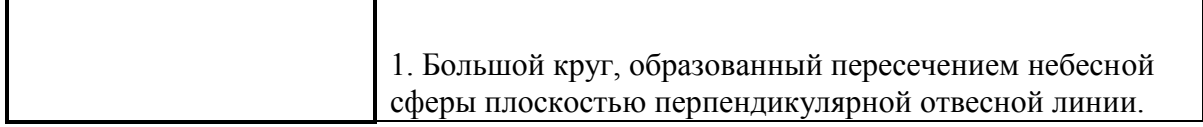

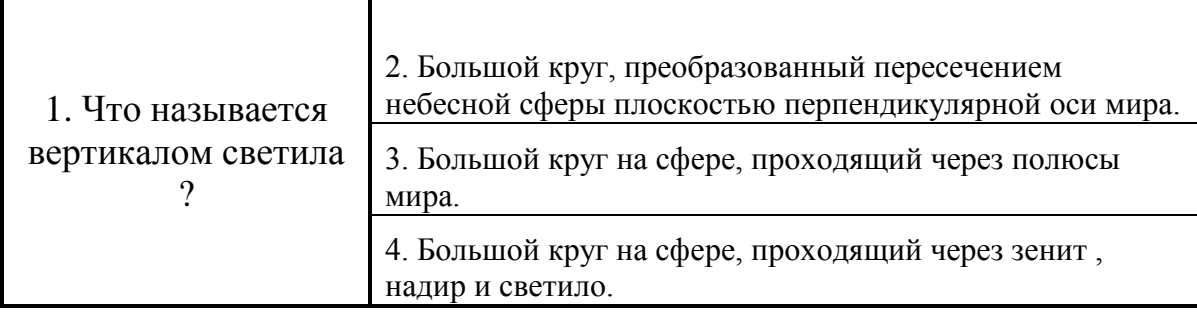

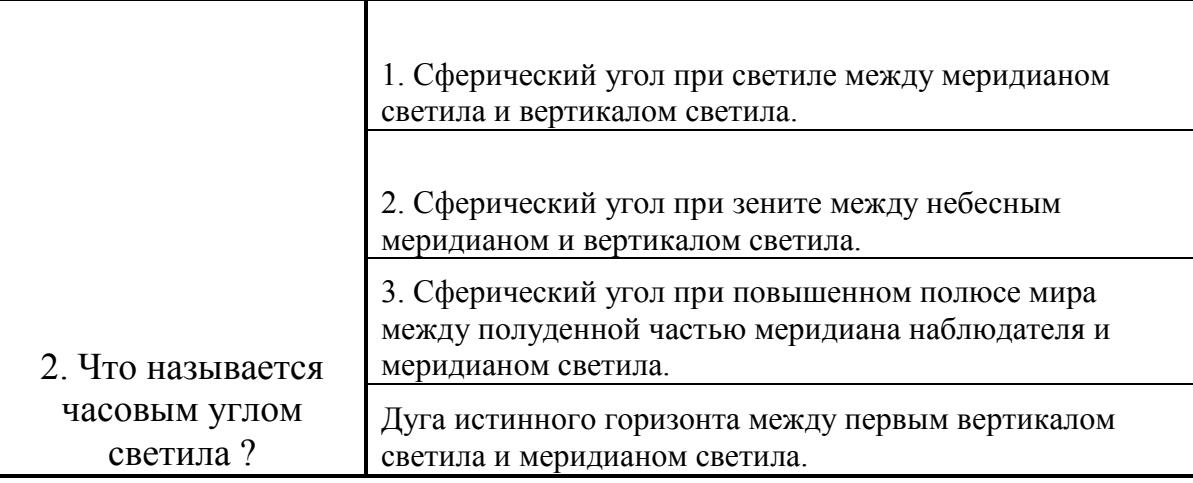

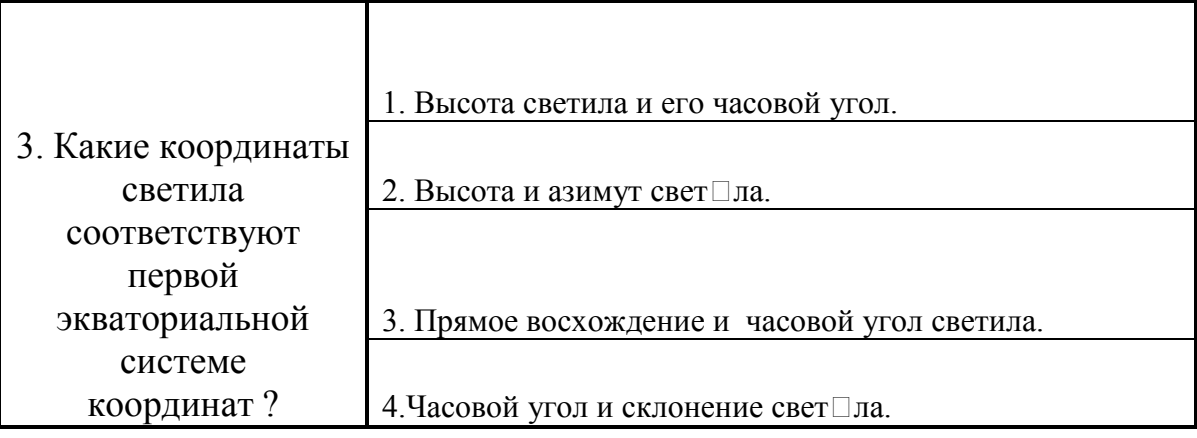

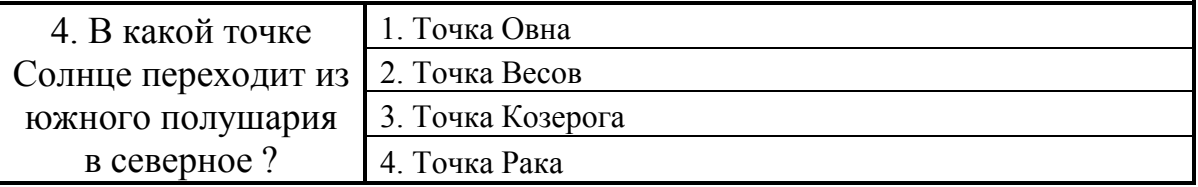

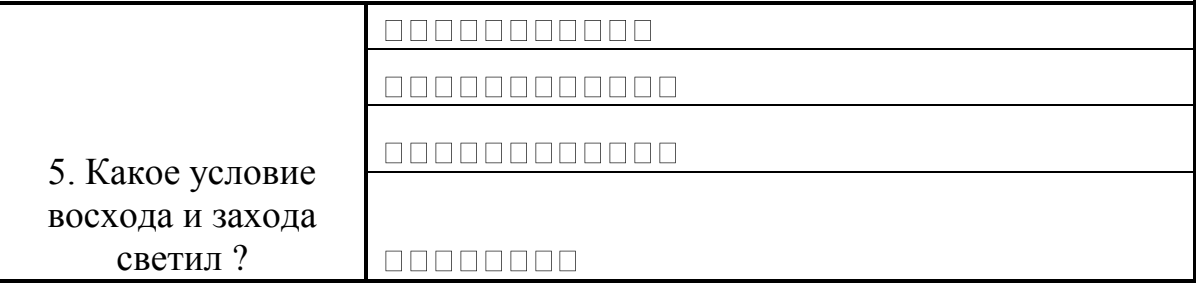

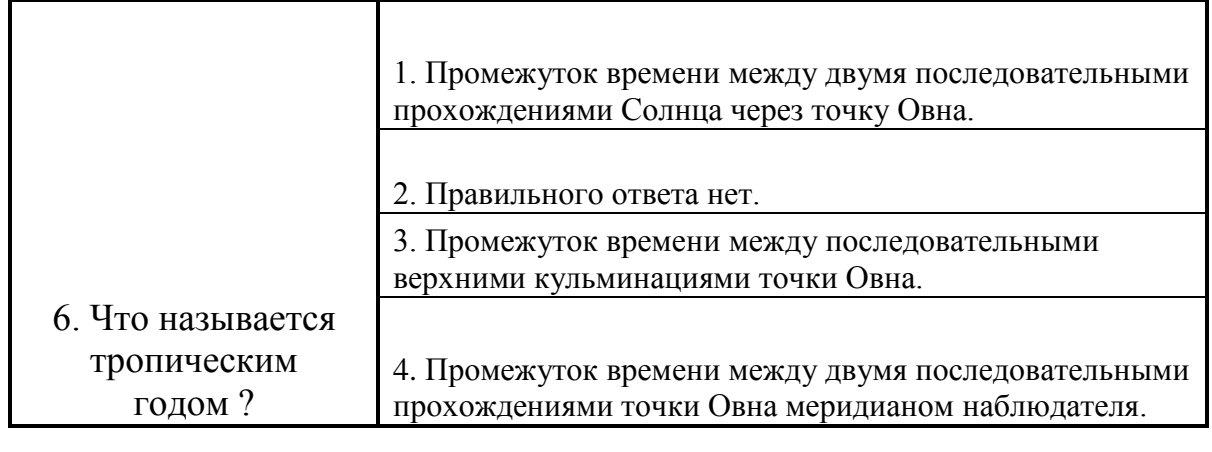

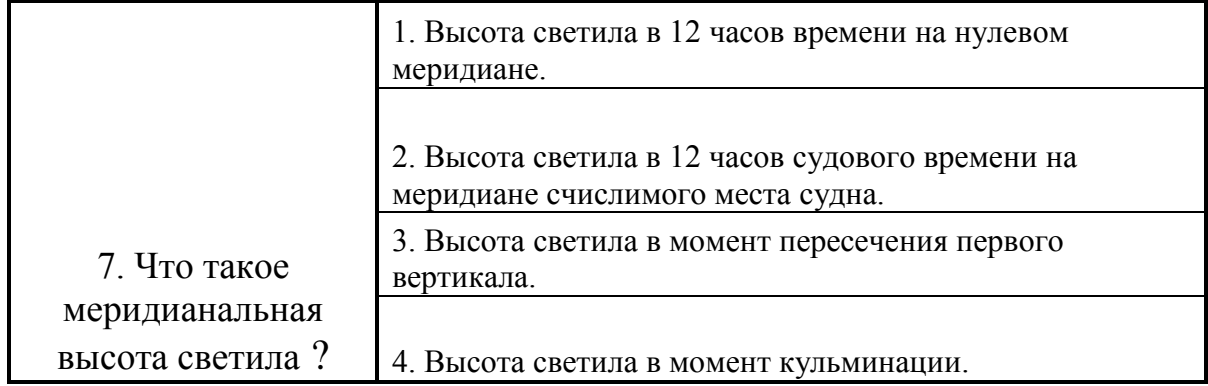

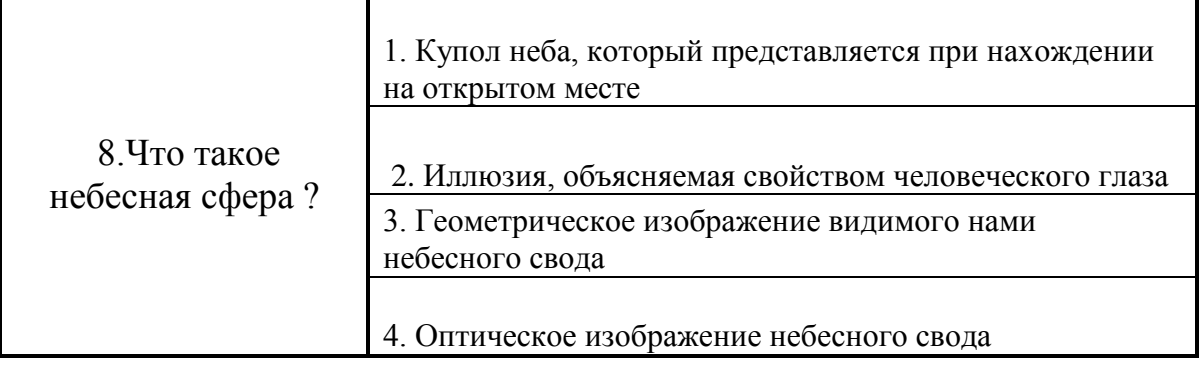

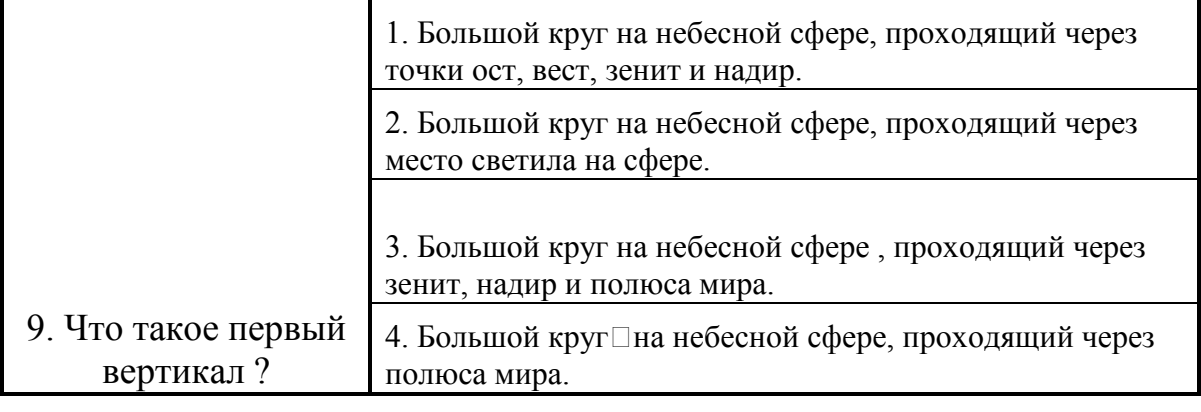

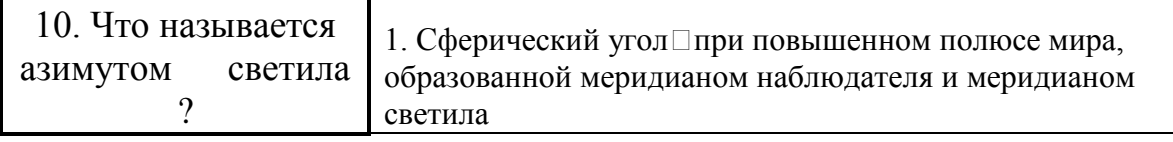

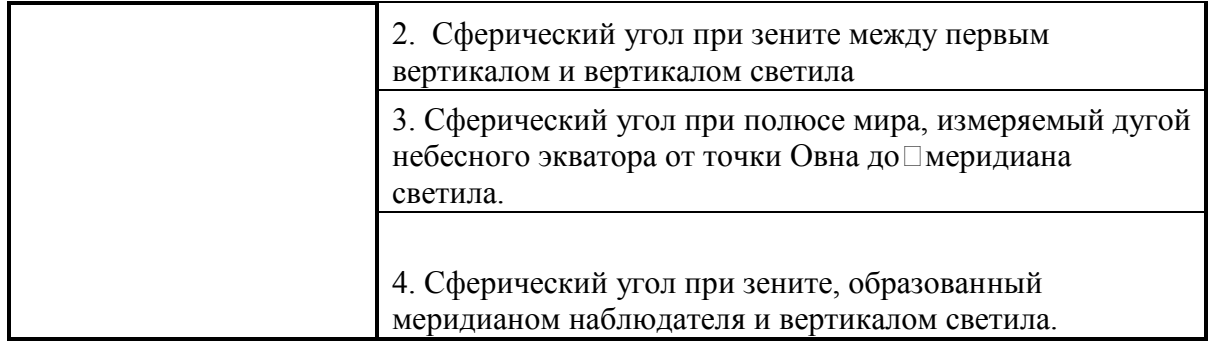

Г

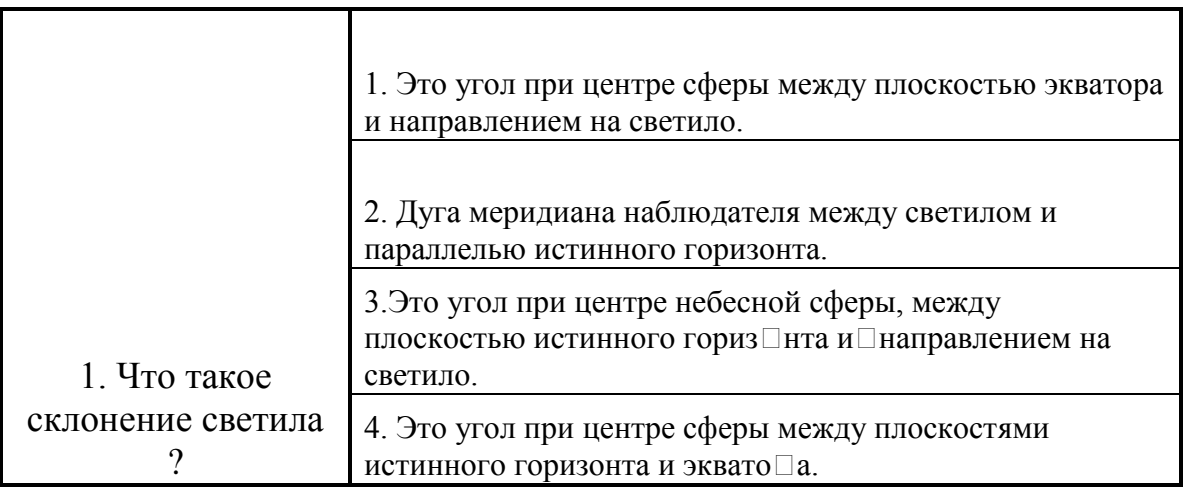

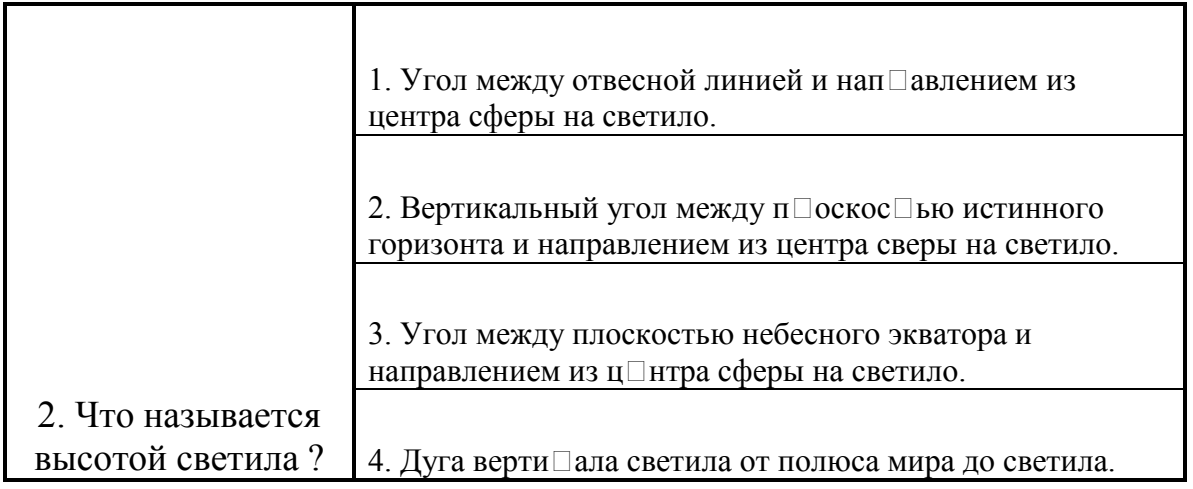

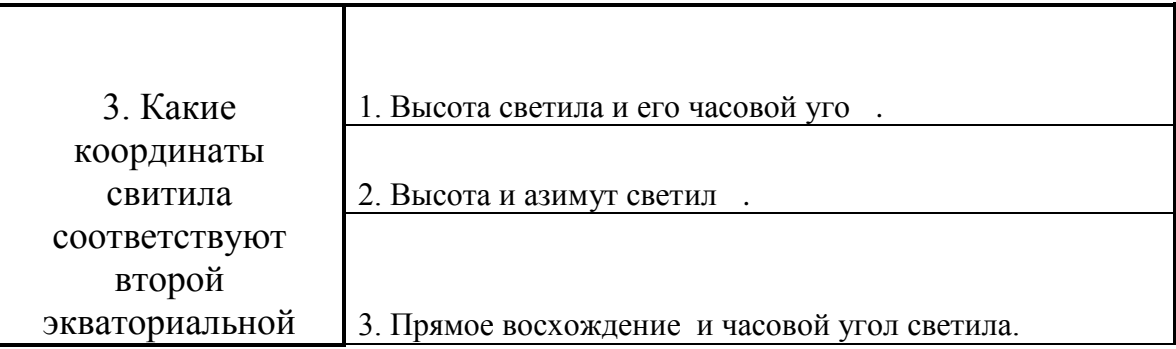

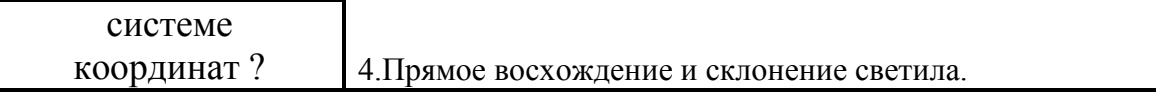

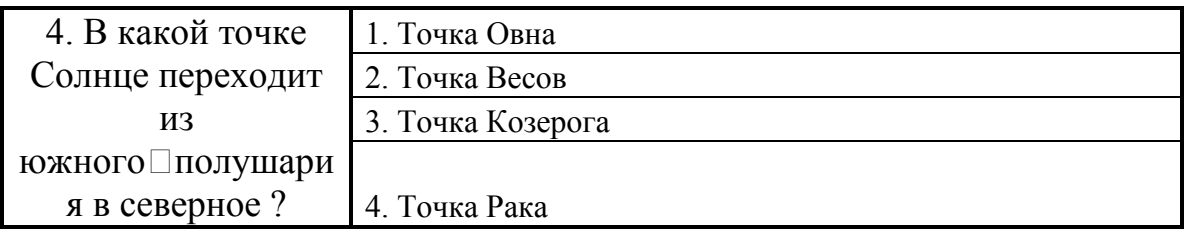

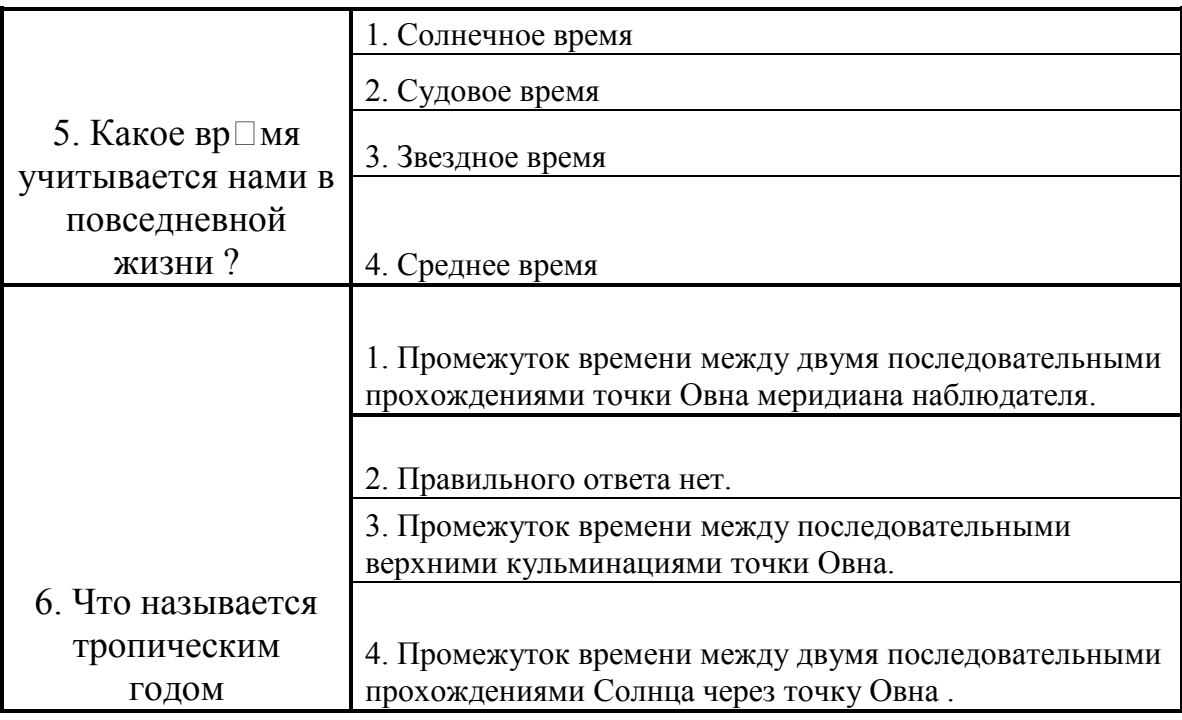

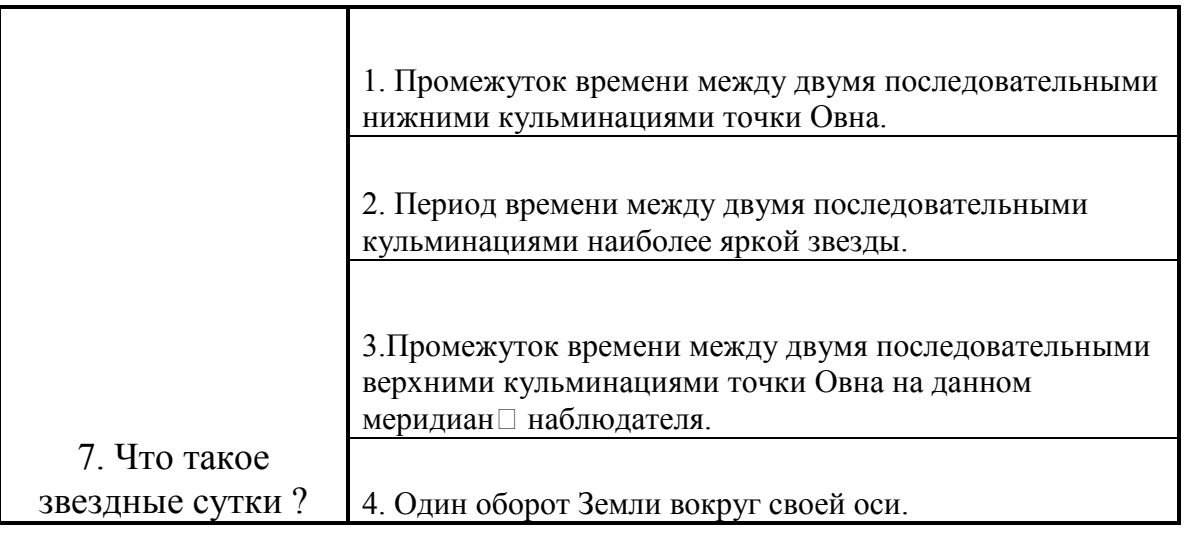

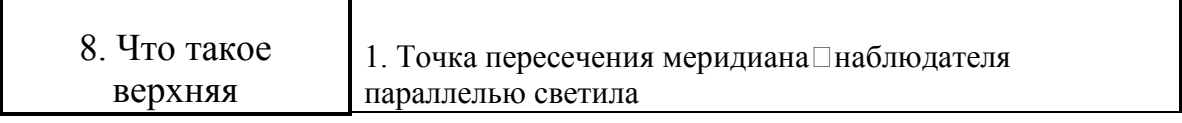

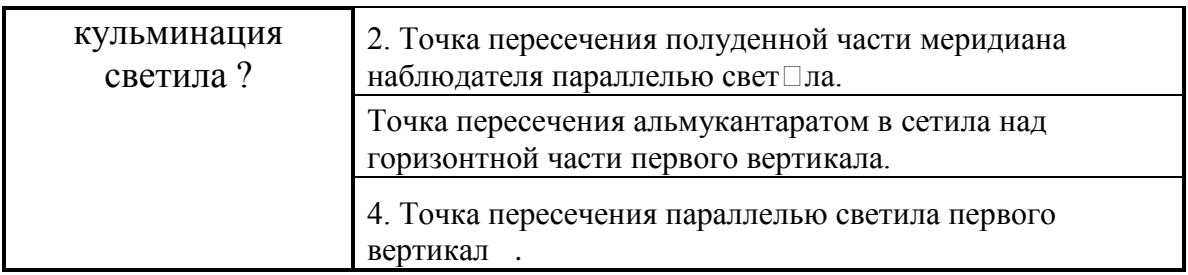

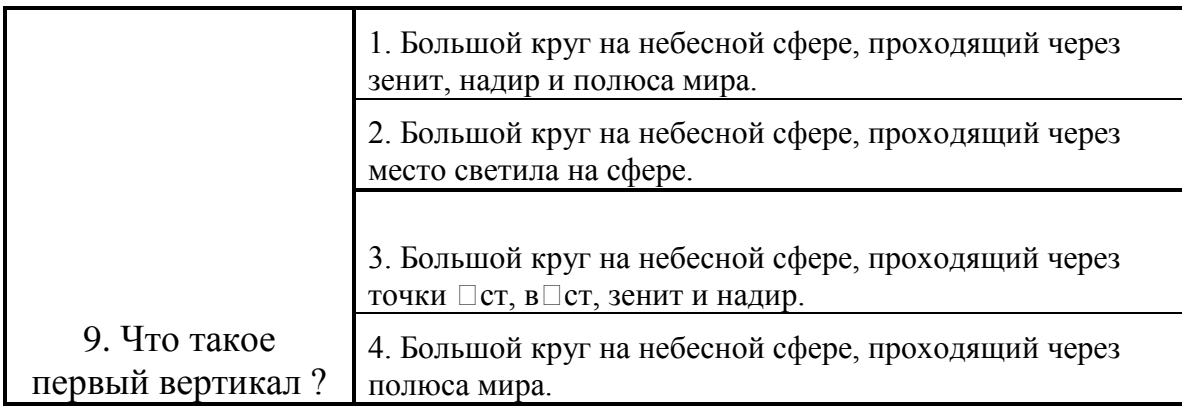

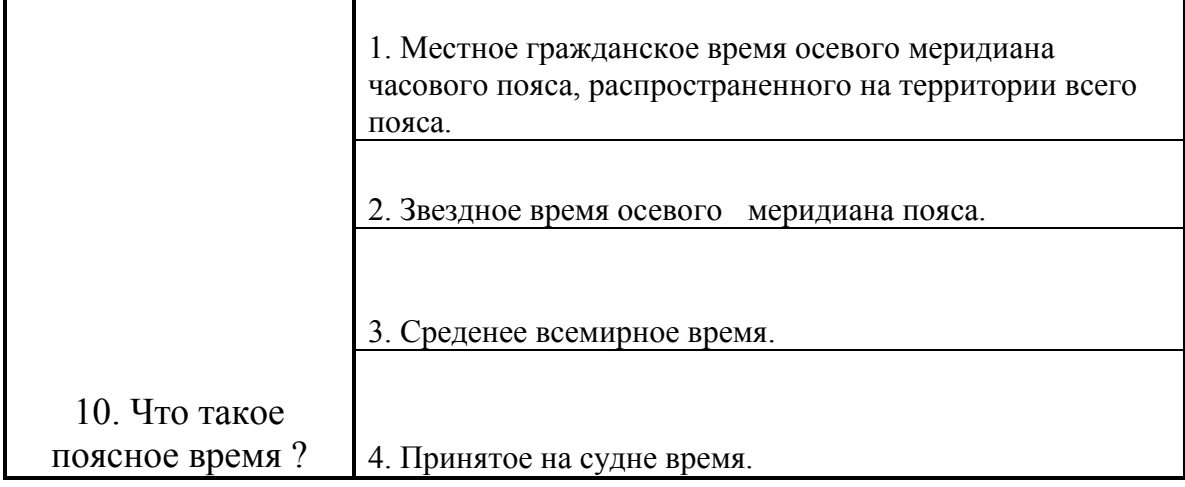

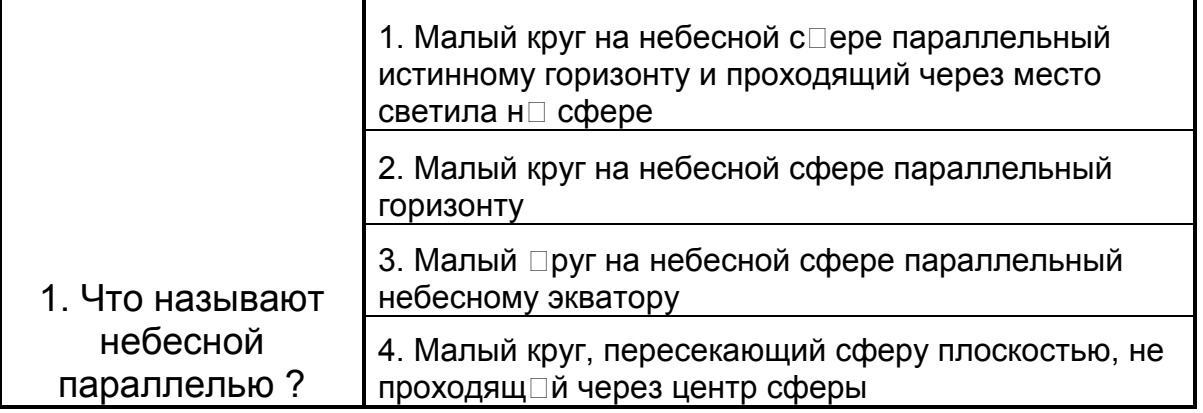

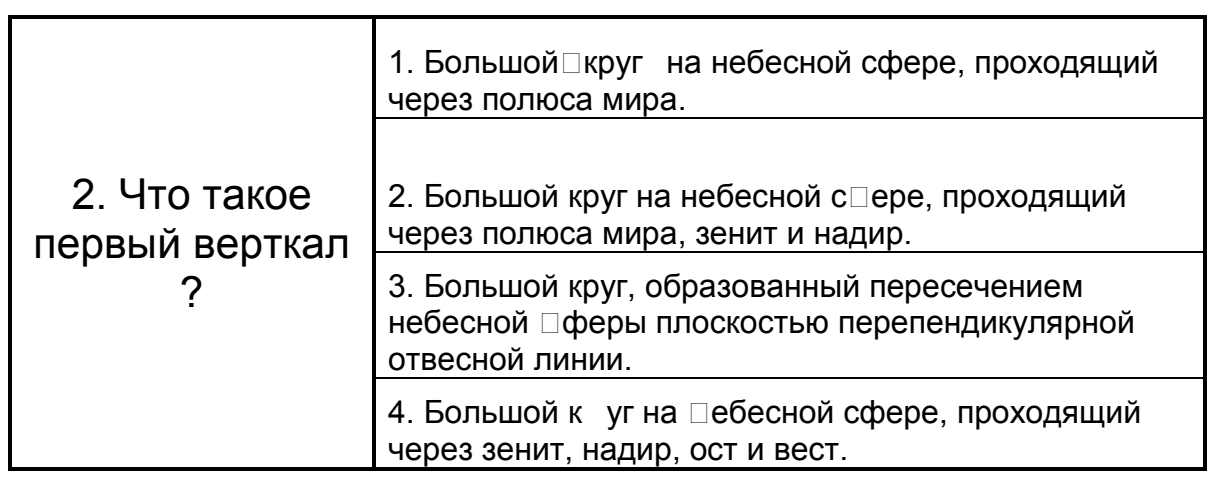

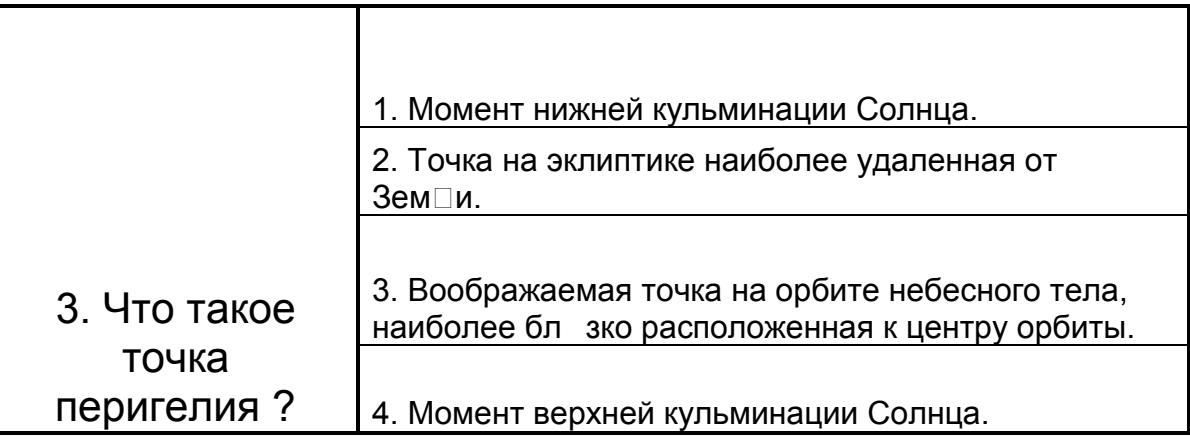

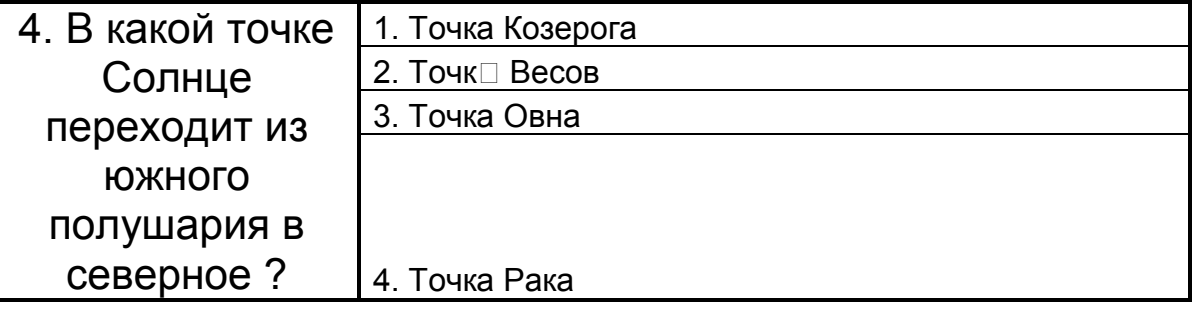

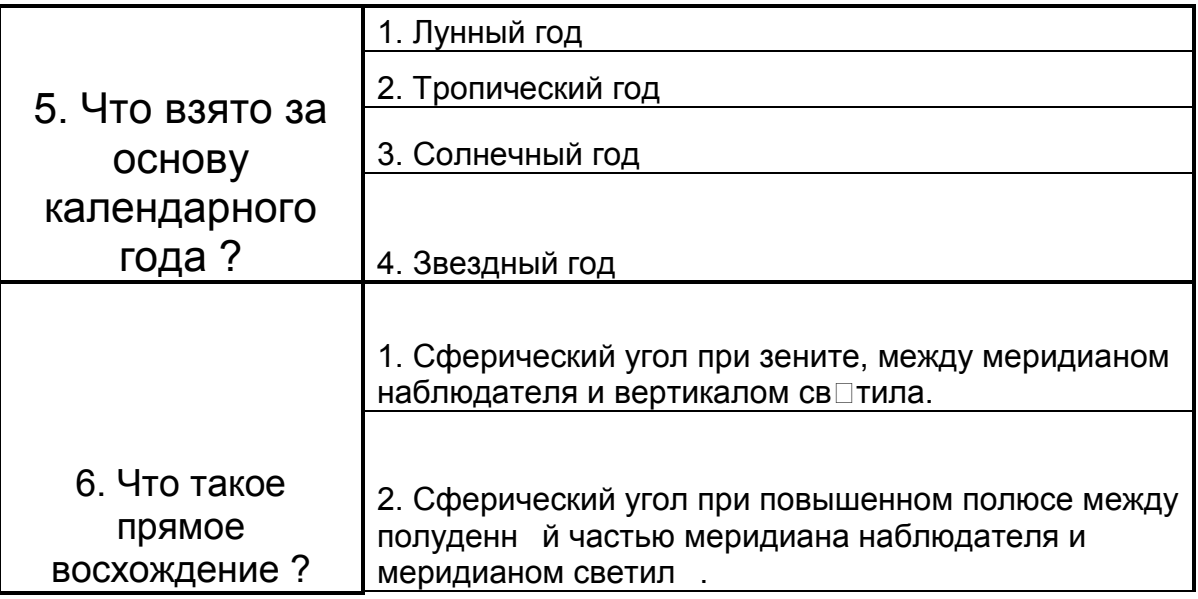

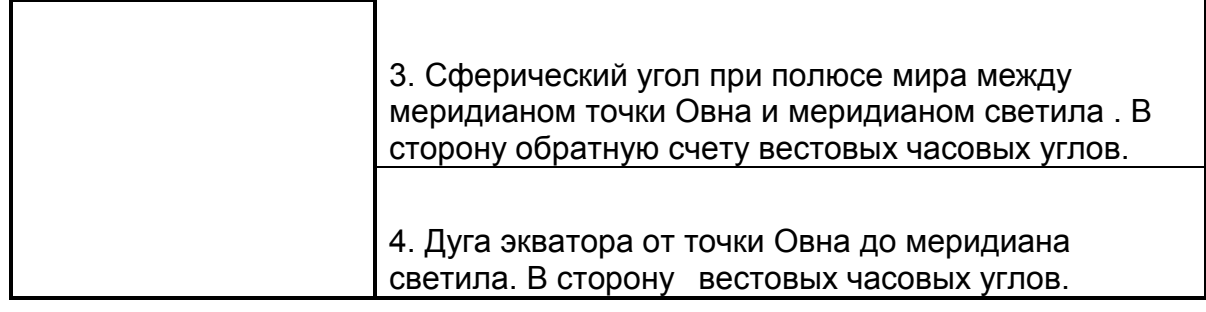

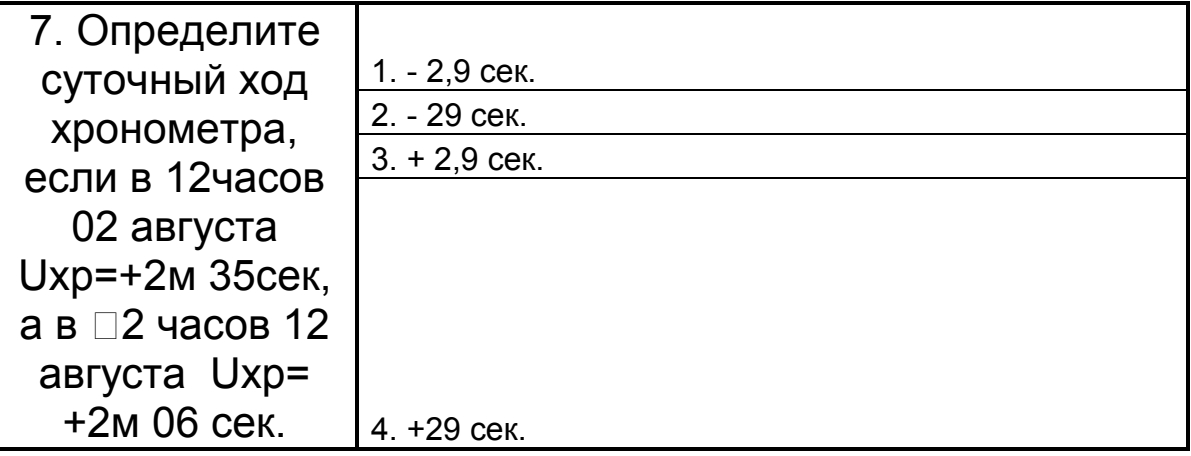

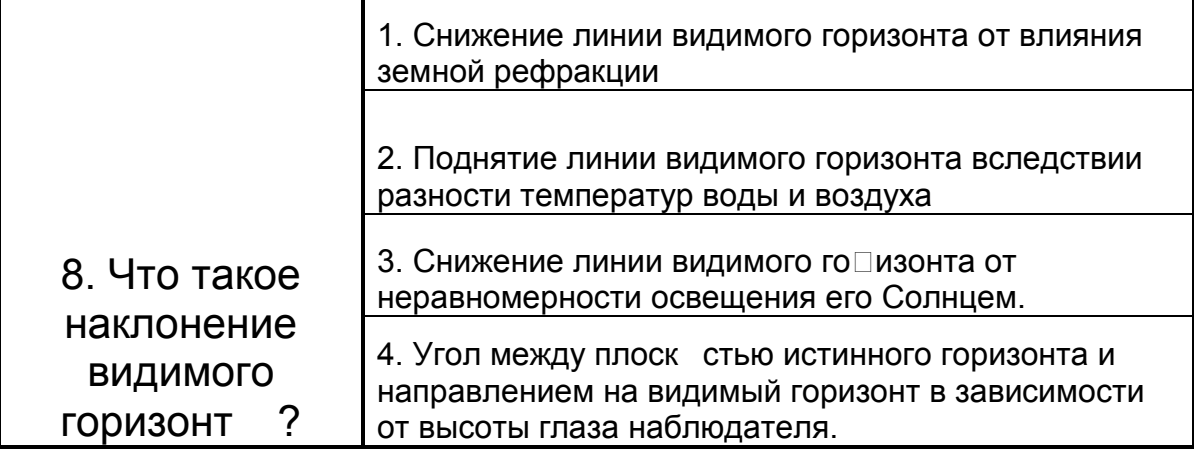

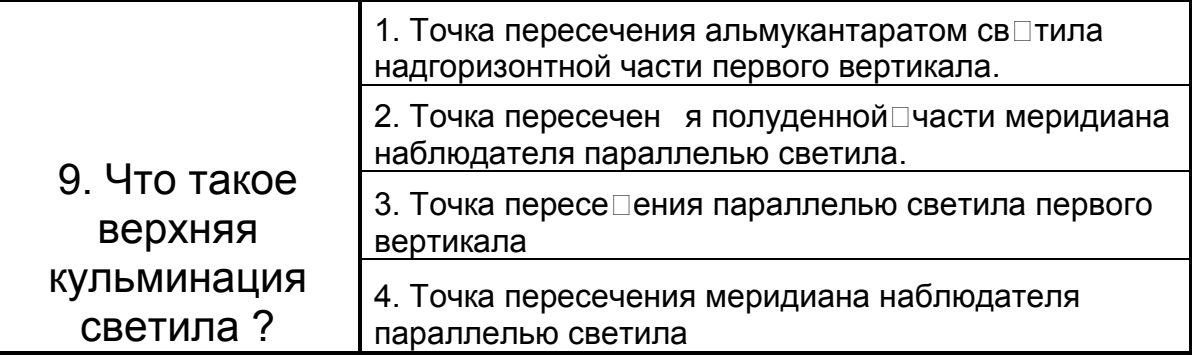

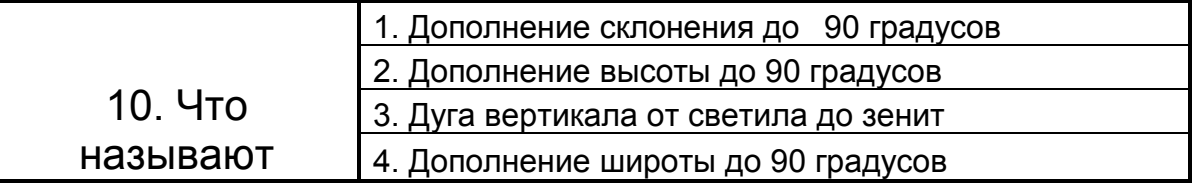

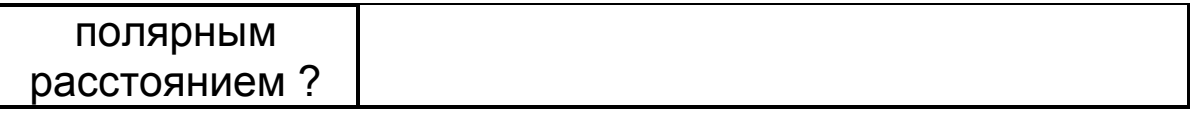

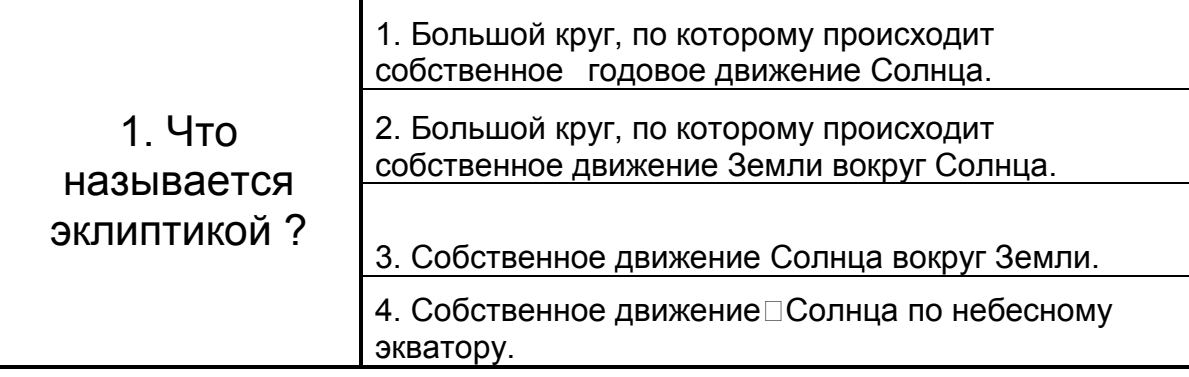

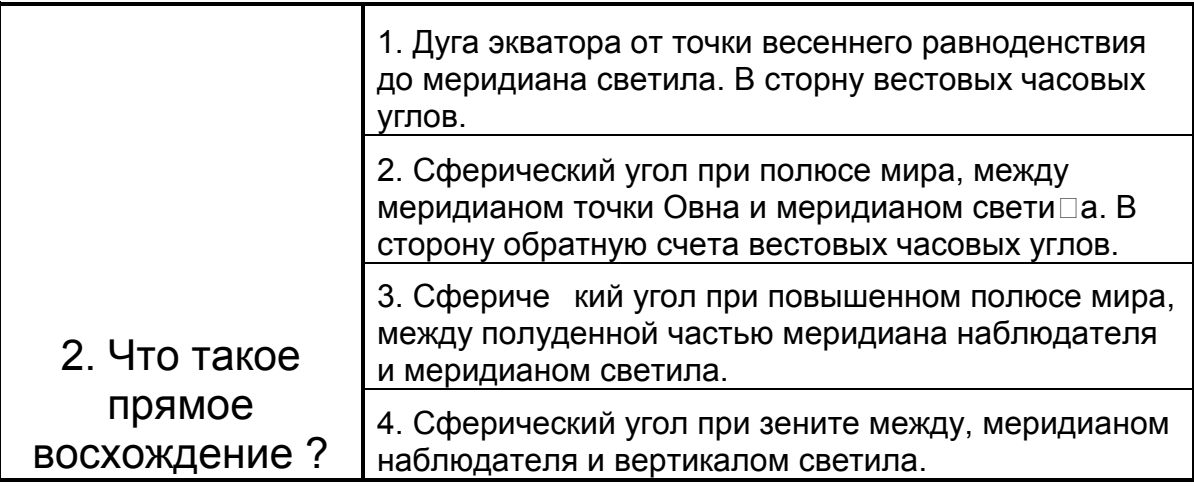

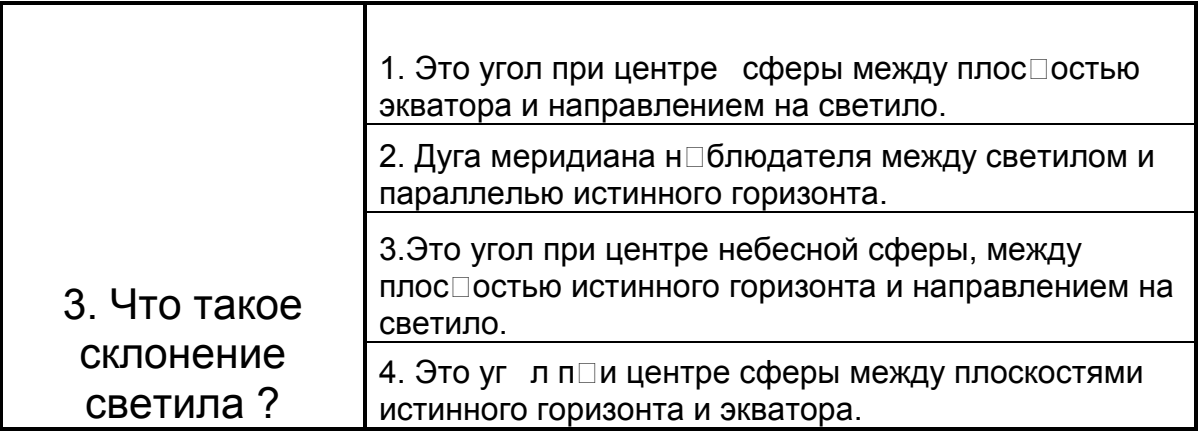

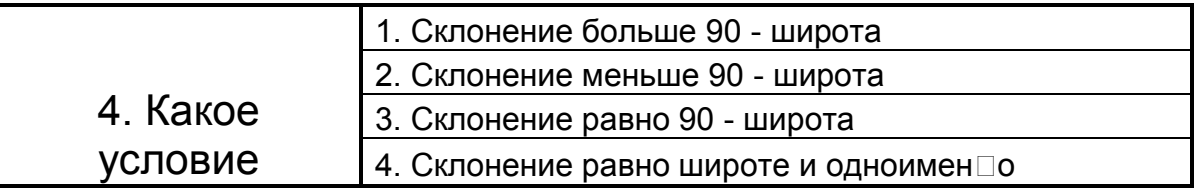
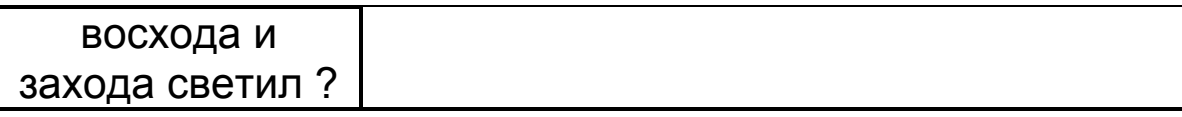

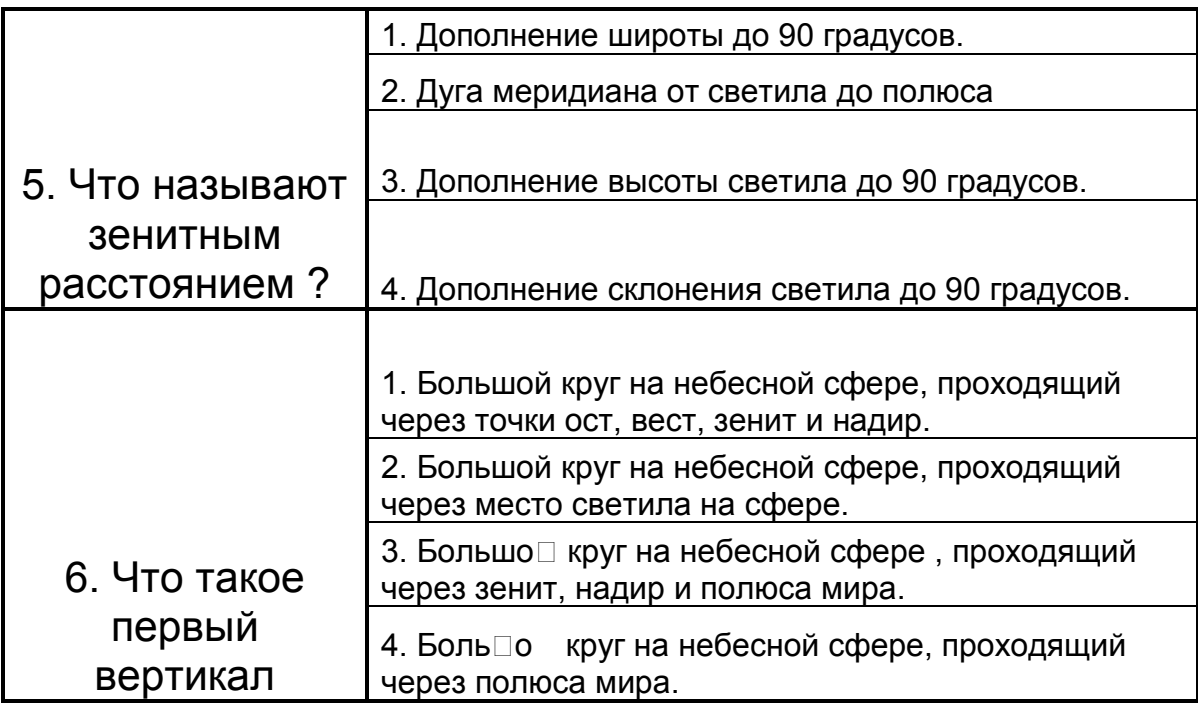

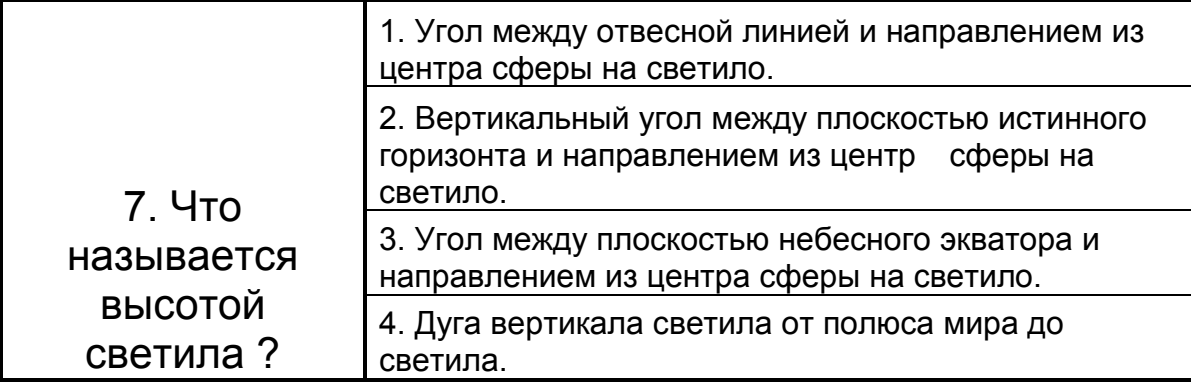

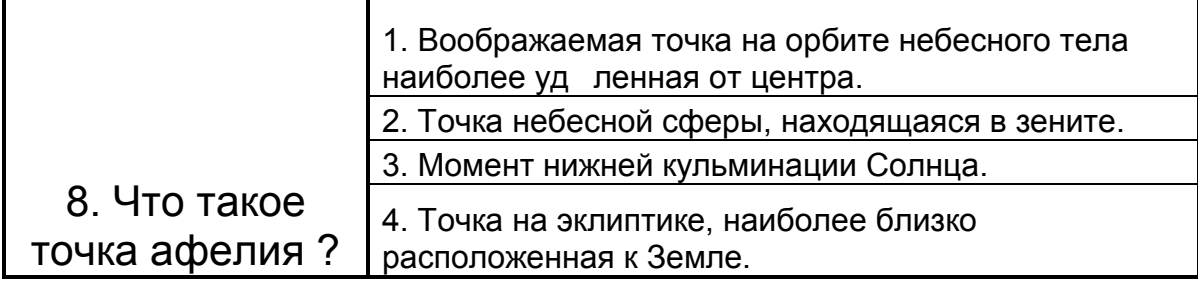

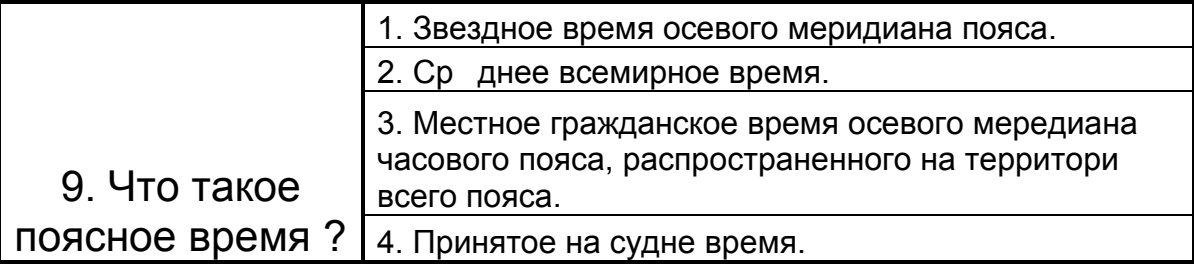

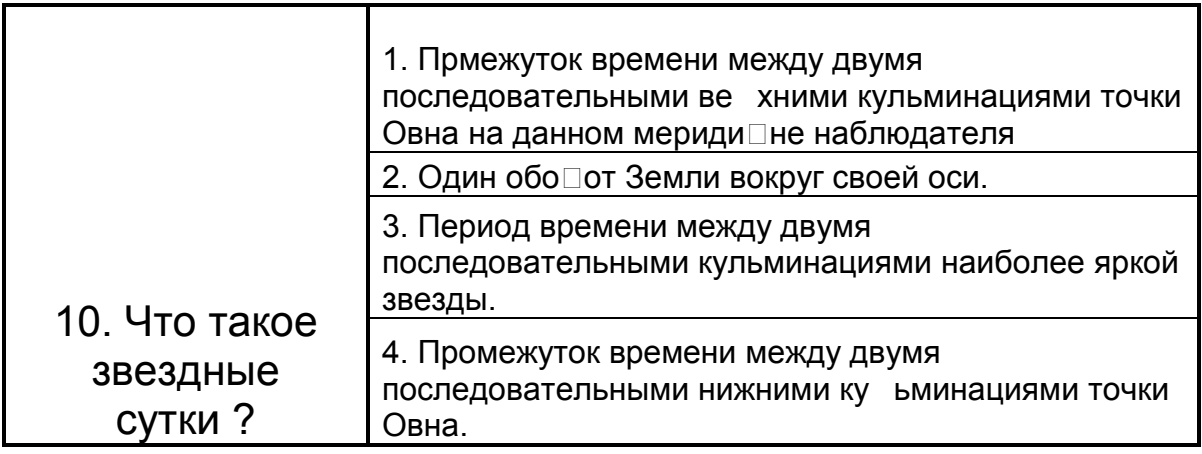

# **ВАРИАНТ 7**

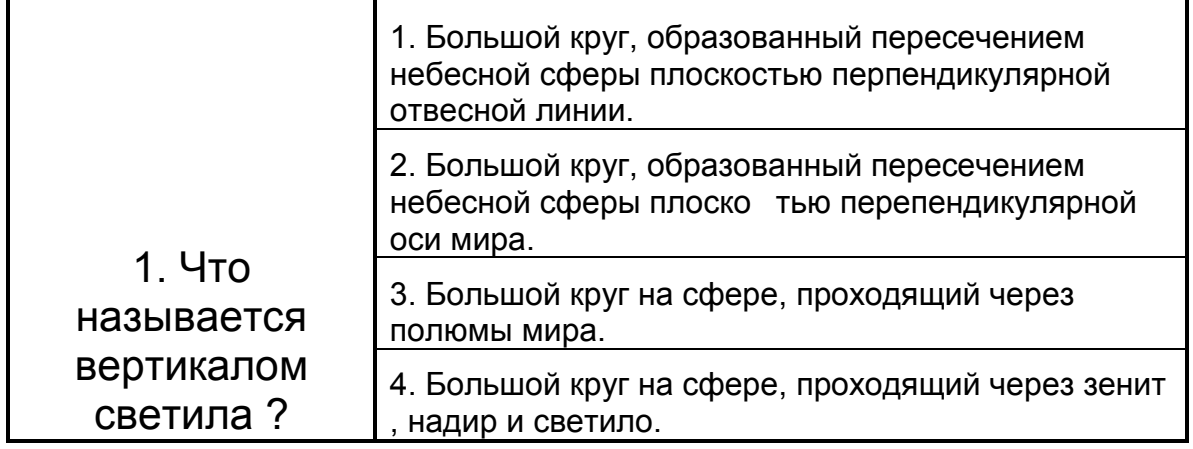

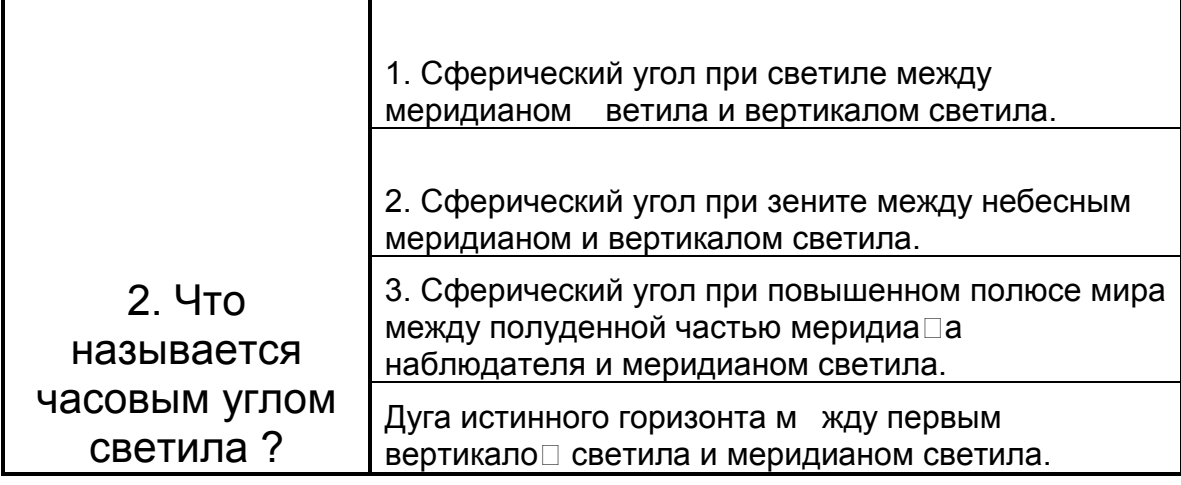

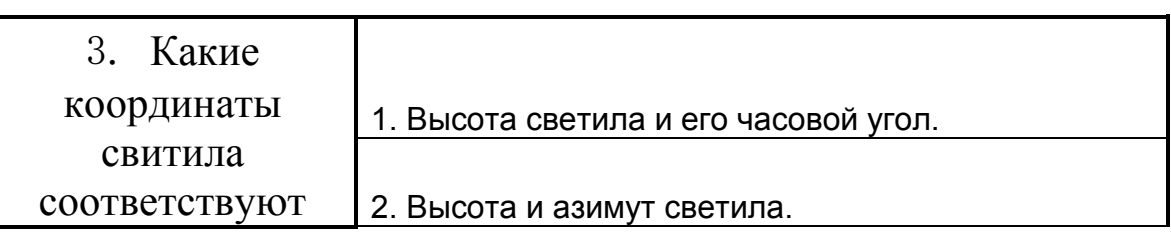

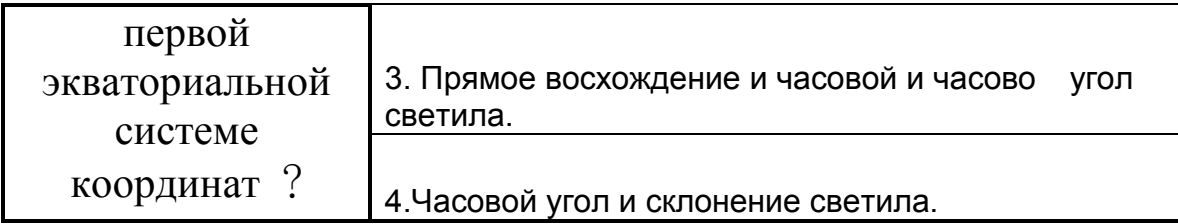

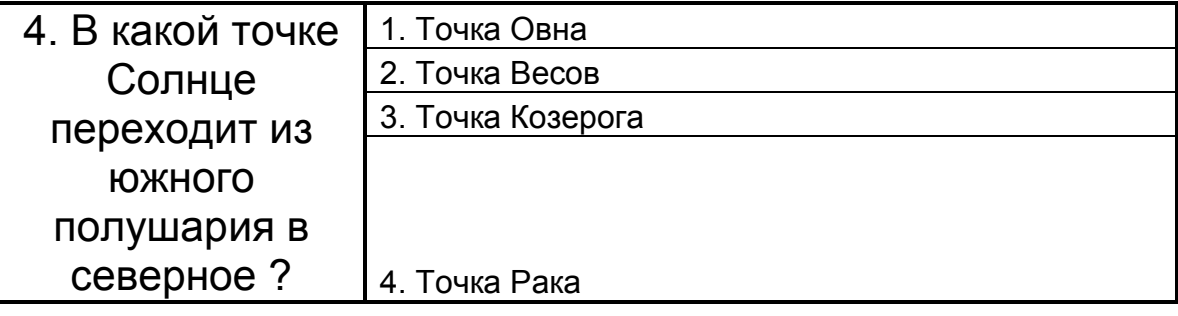

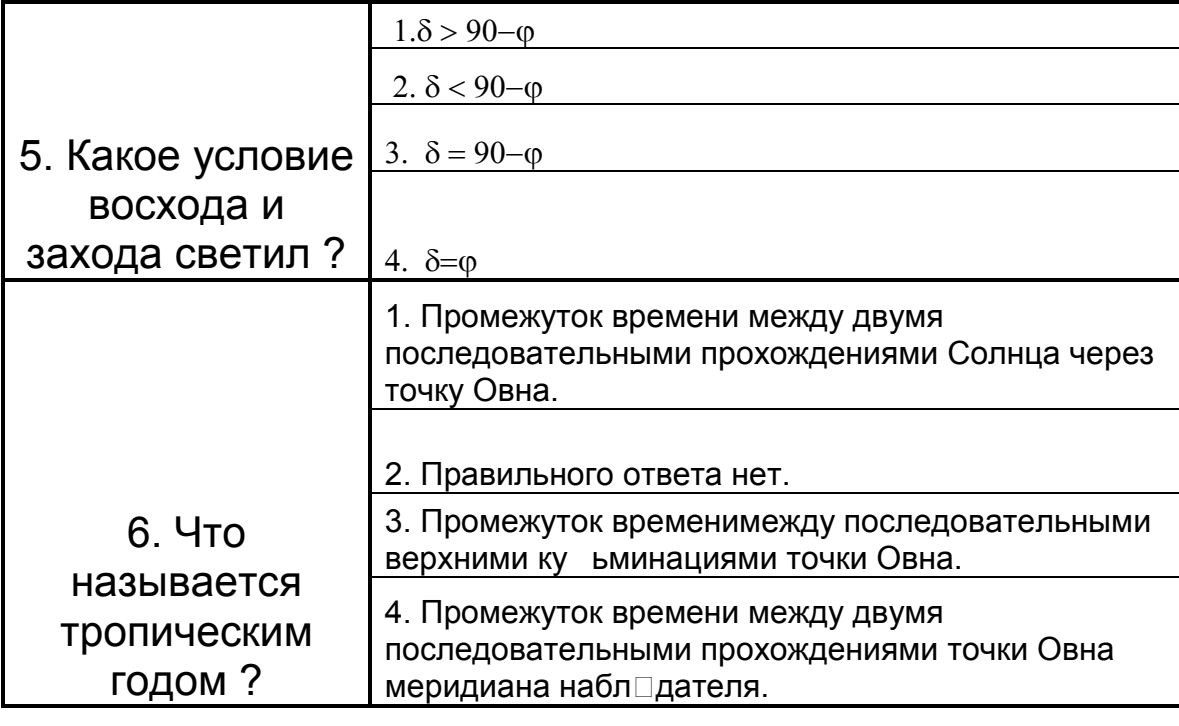

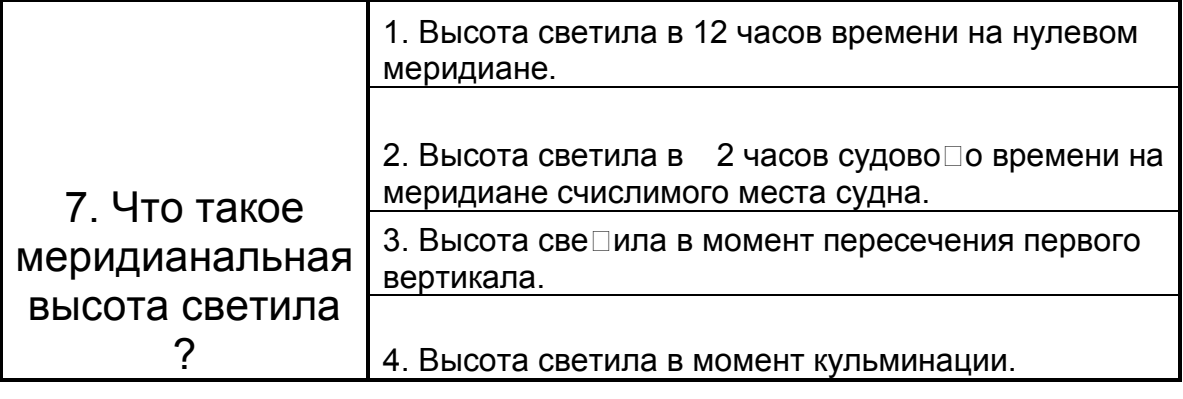

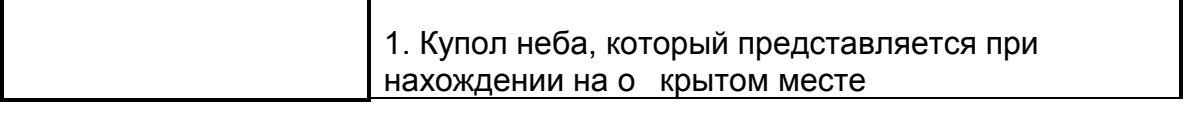

Τ

٦

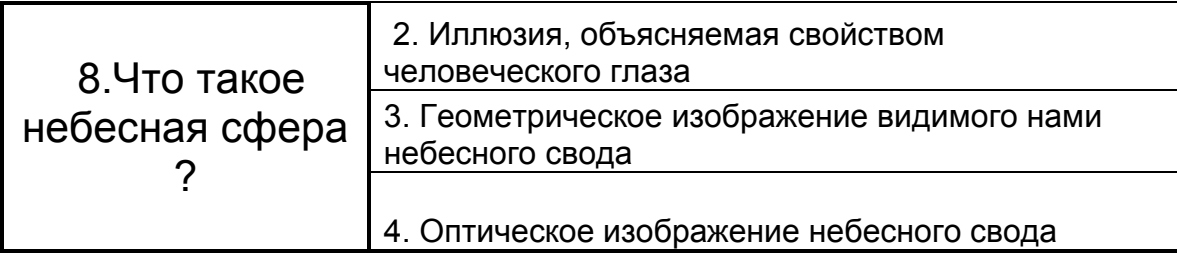

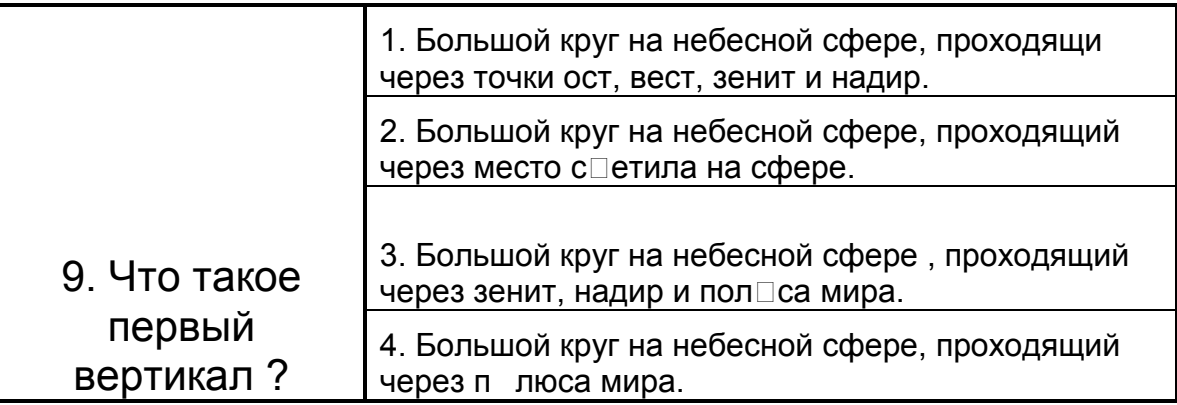

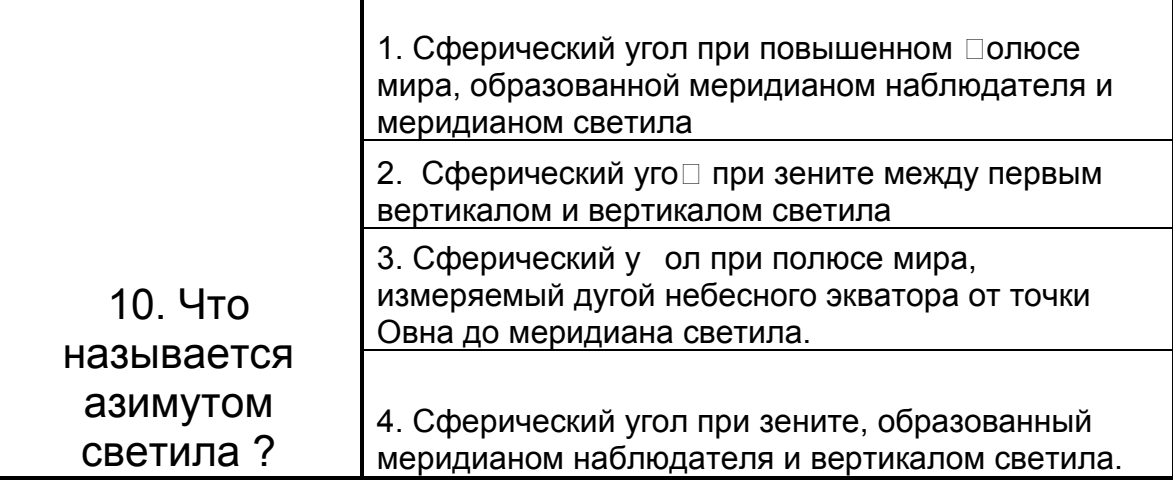

# **ВАРИАНТ 8**

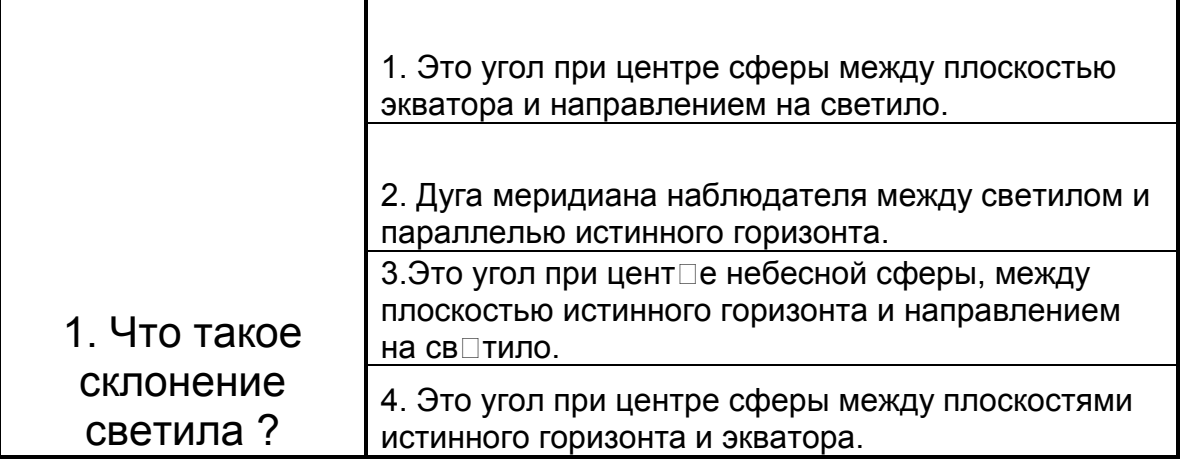

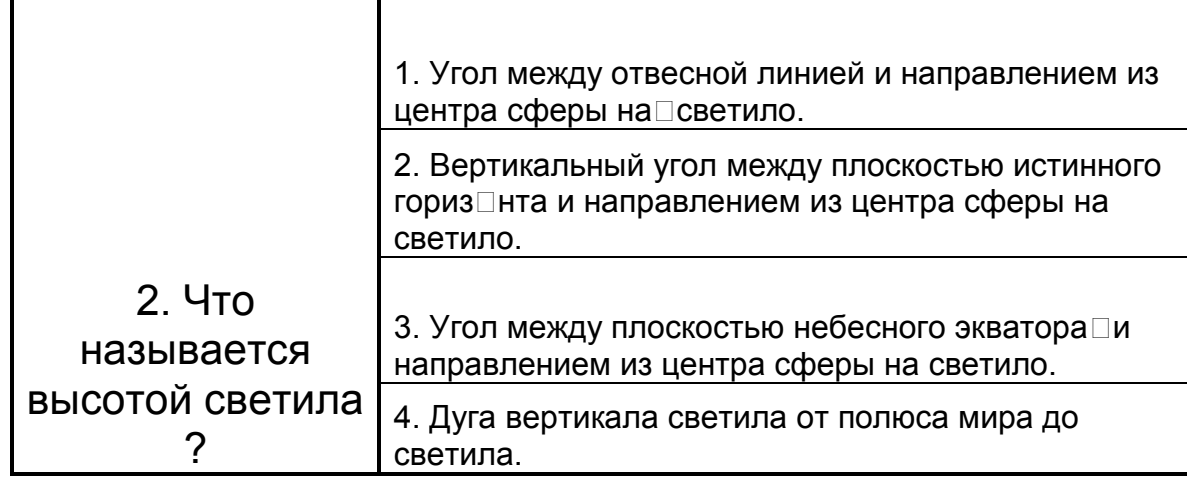

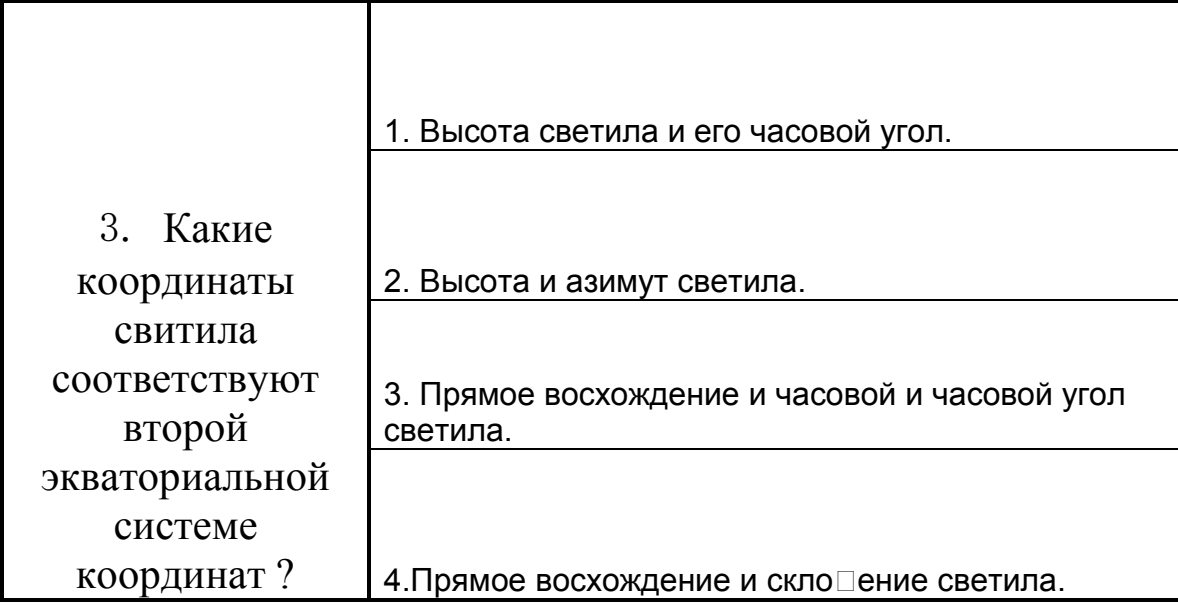

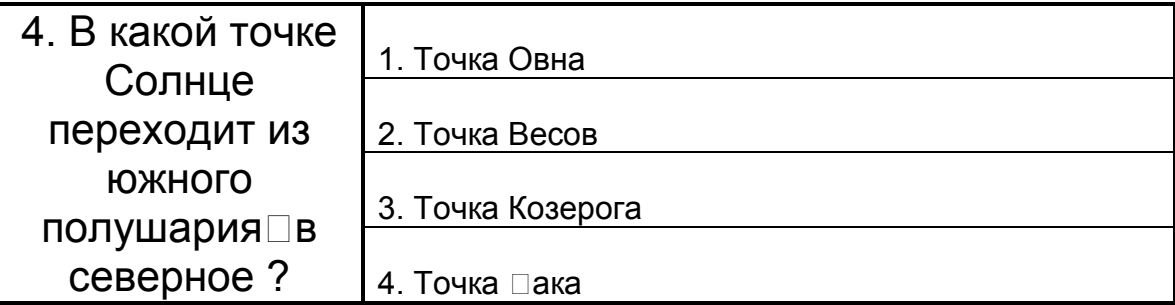

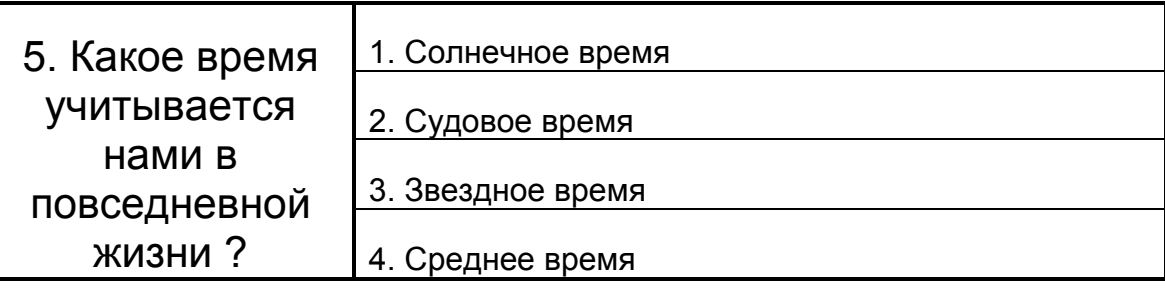

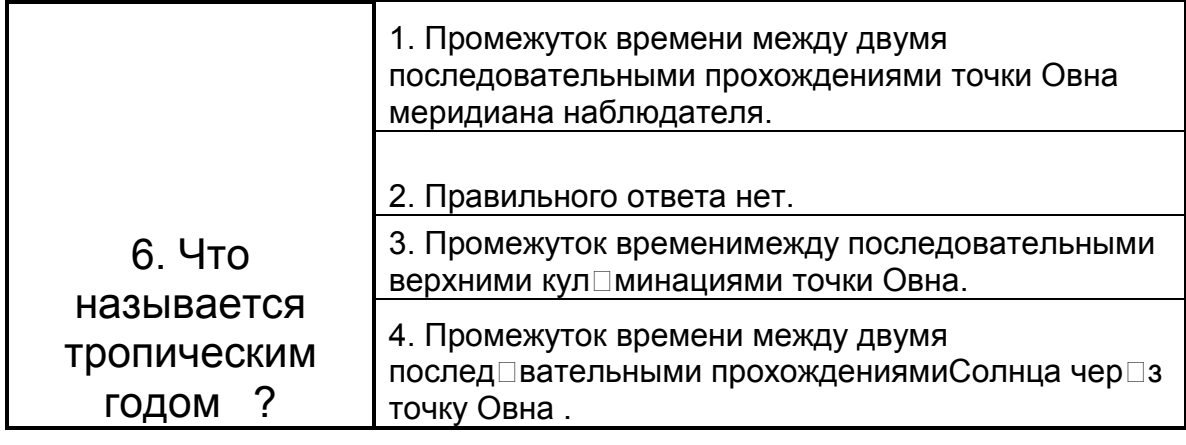

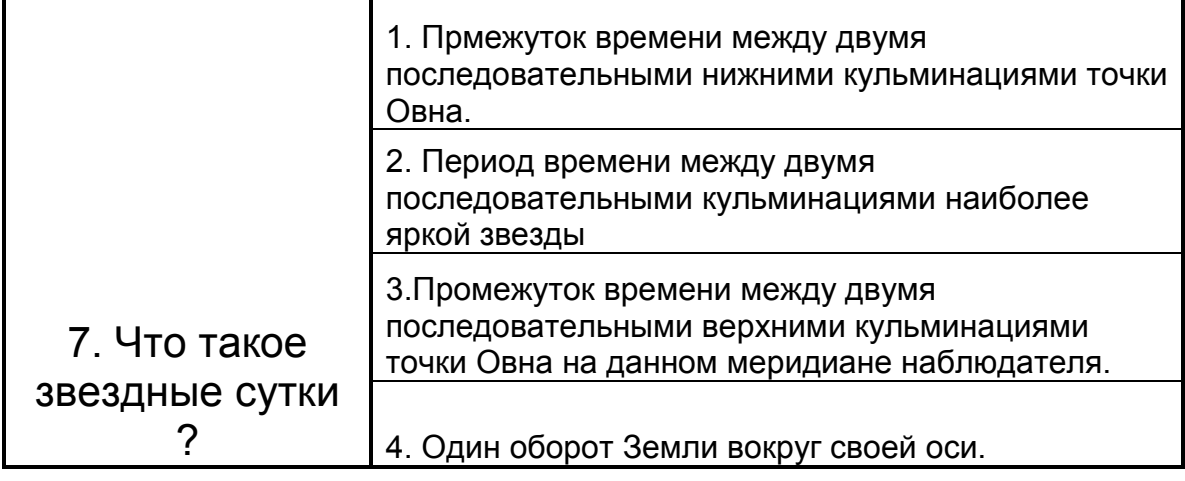

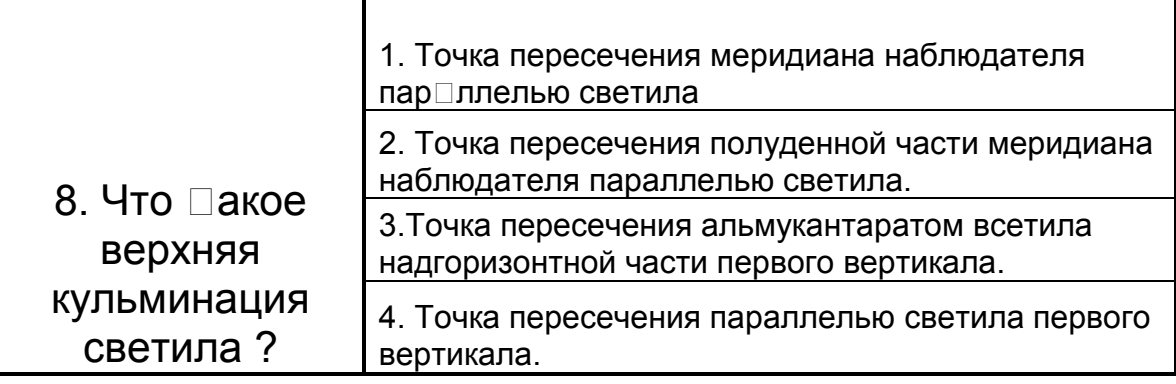

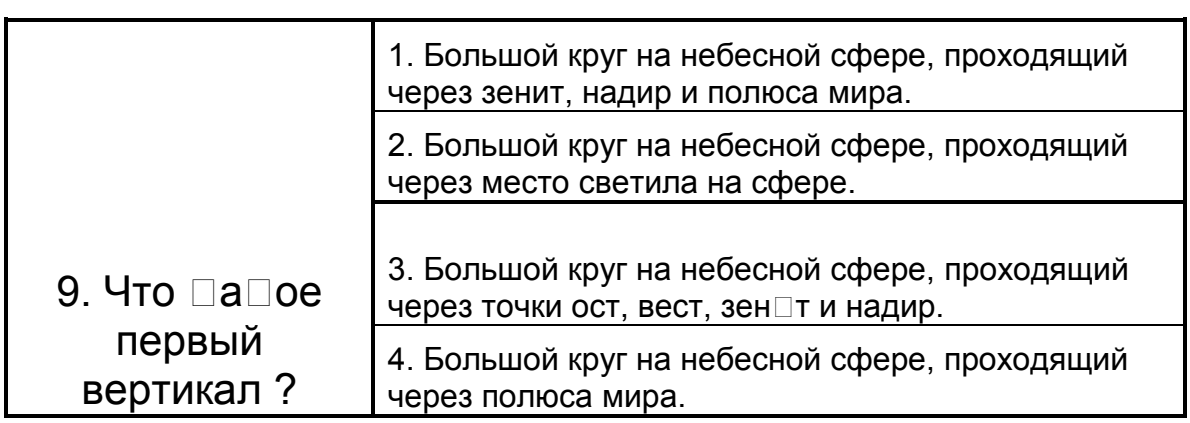

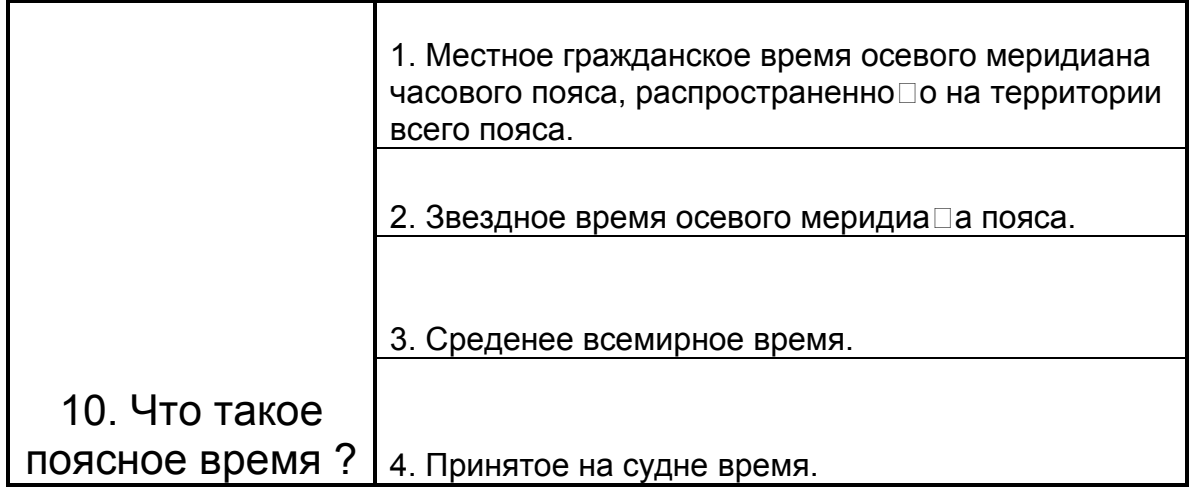

# **ВАРИАНТ 9**

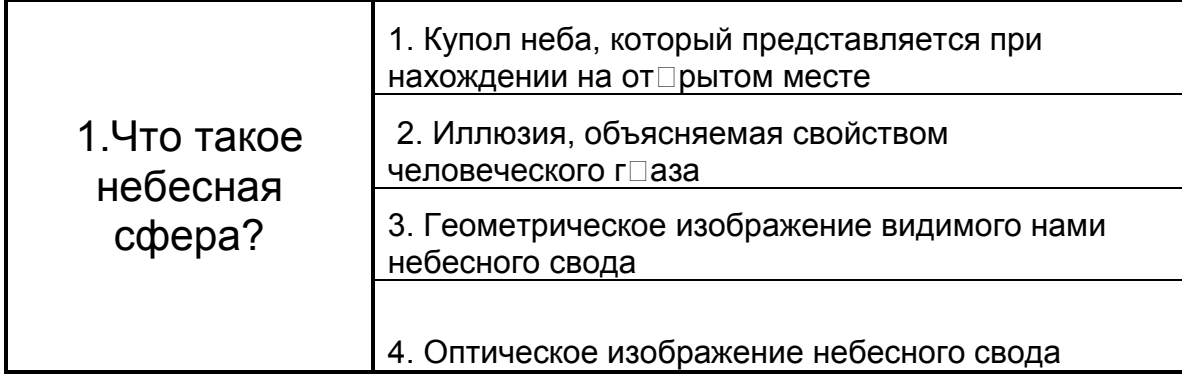

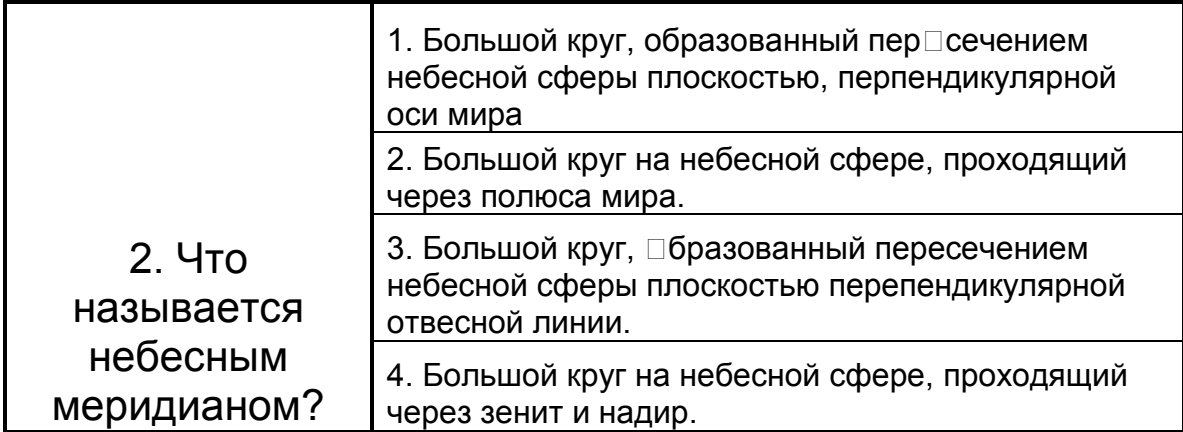

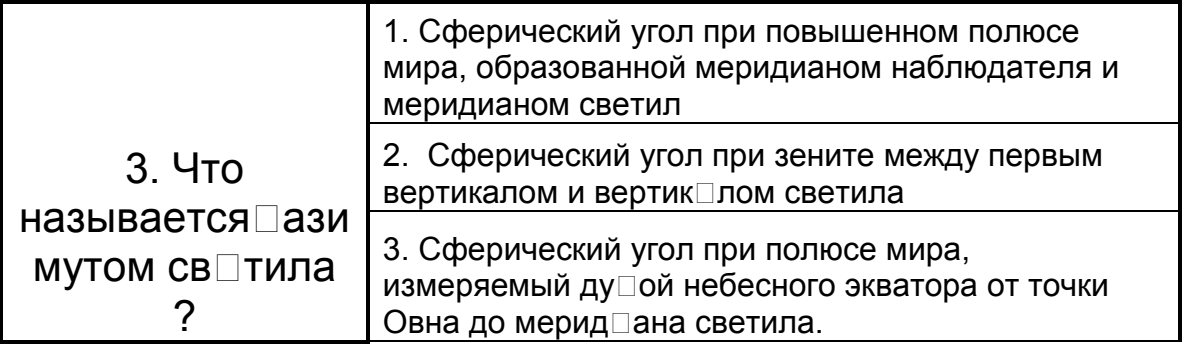

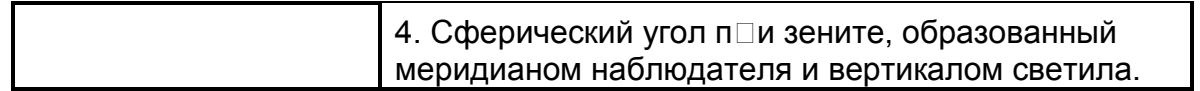

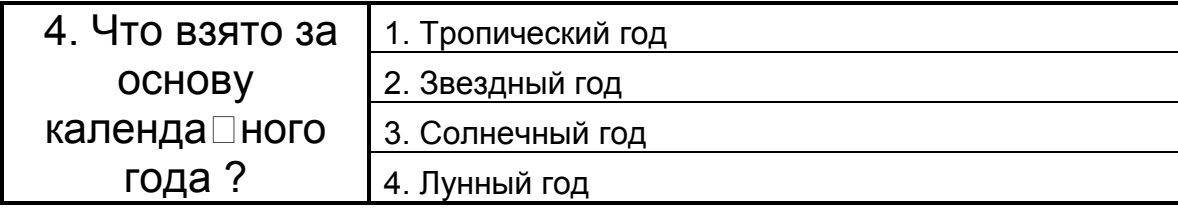

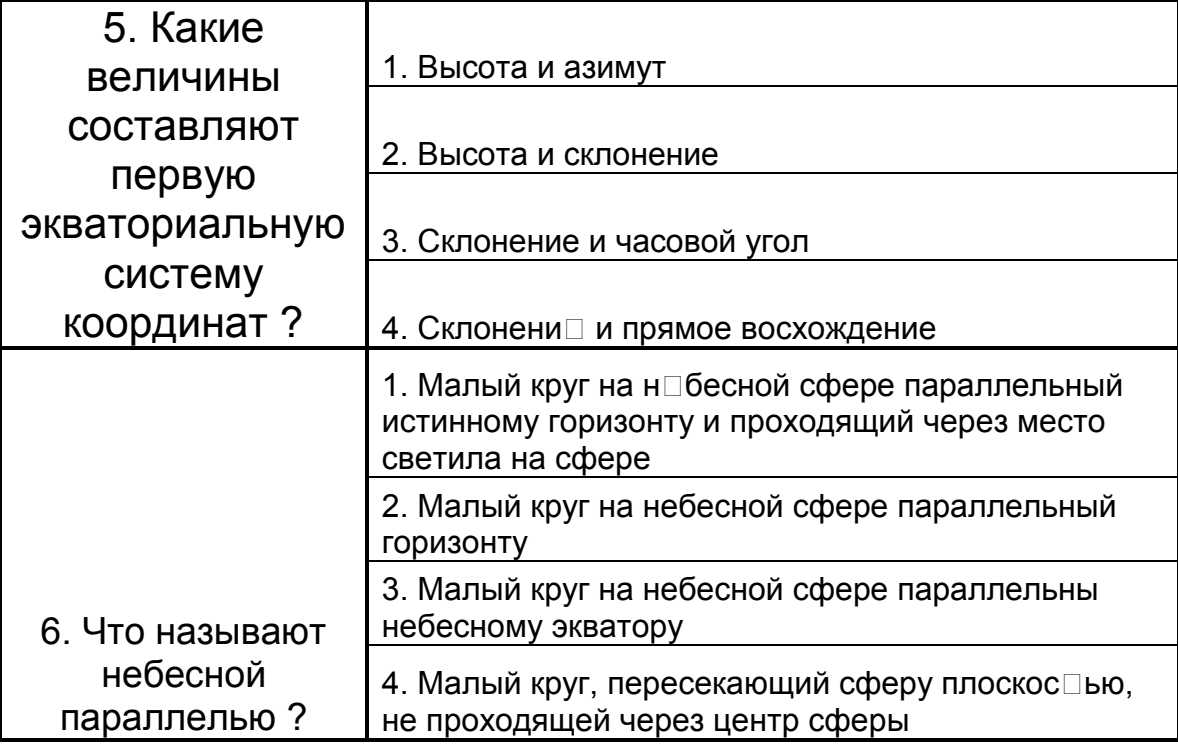

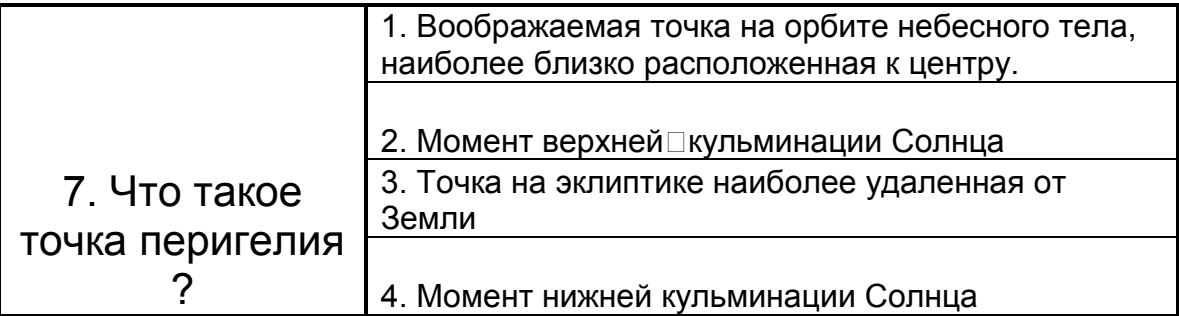

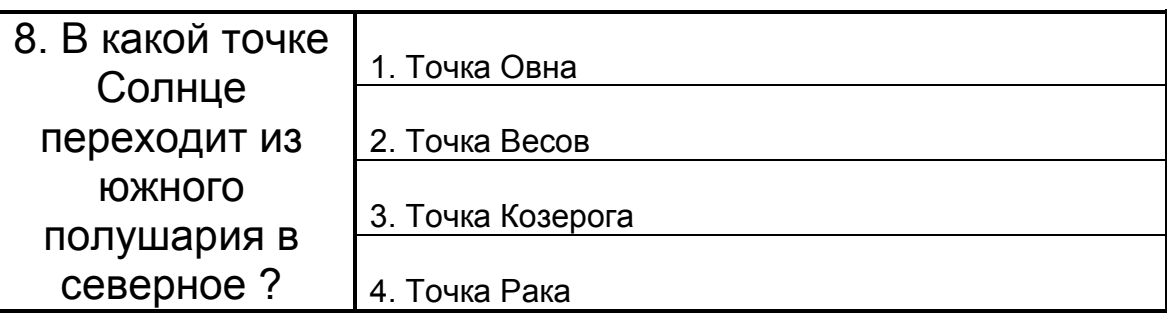

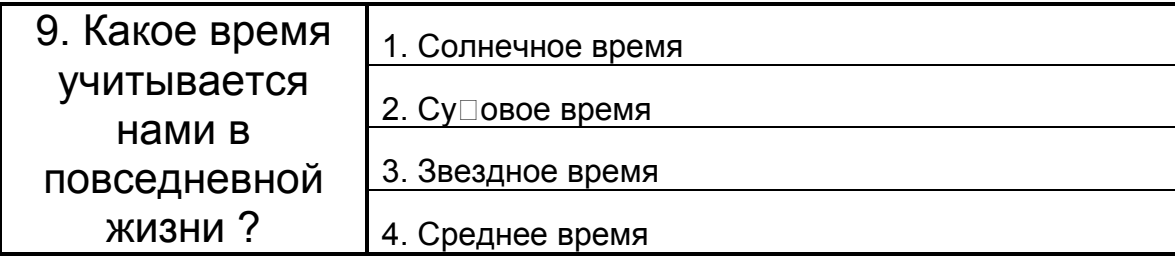

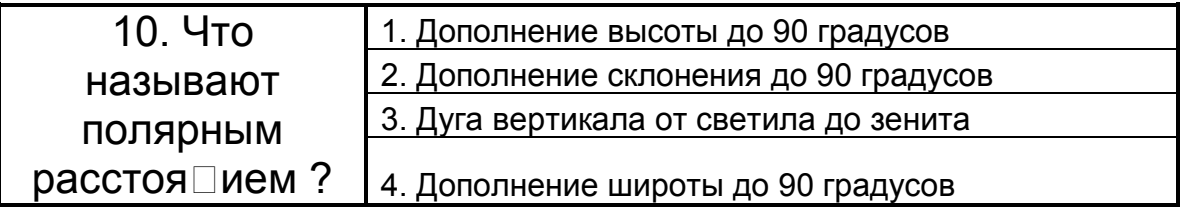

Проверочная таблица для тестов

по предмету "Мореходная астрономия"

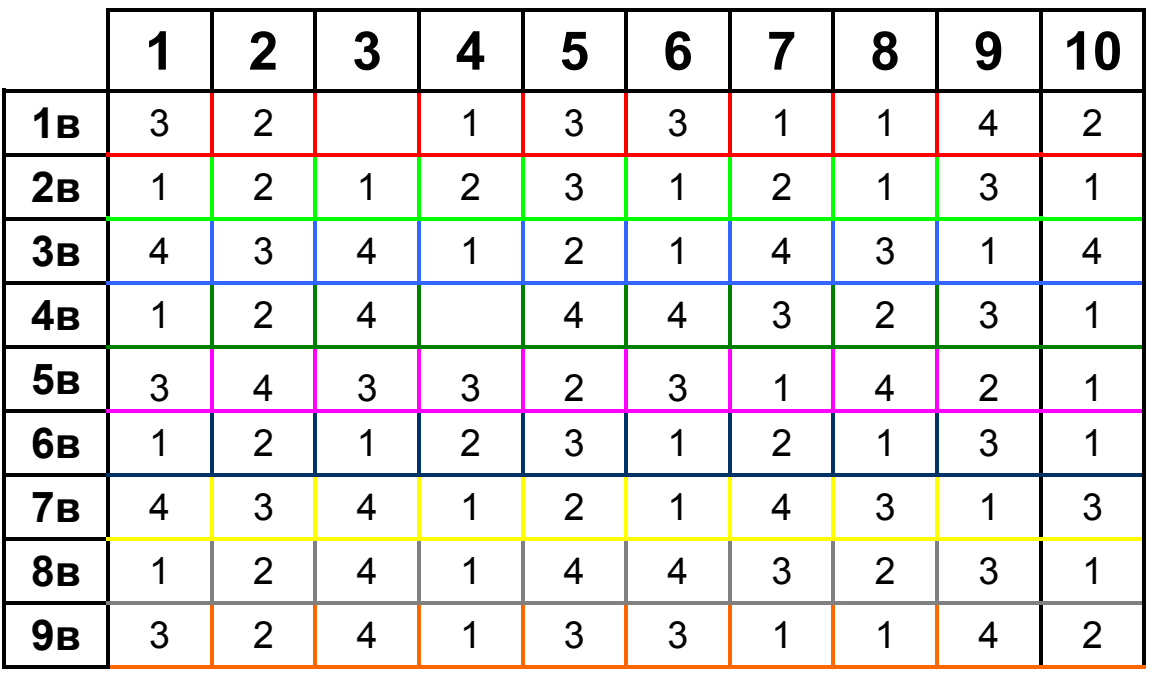

Контрольная работа № 1 Тема: Определение поправки компаса по небесным светилам

1) 3 мая Тс = 8ч.03м. Солнце КП = 56,2 Тхр = 11ч 04м. 51 с. Uхр = + 8м 23с  $\varphi = 3710 \text{ S}$   $\lambda = 13635 \text{ E}$  определить поправку компаса

2) 1 мая Тс = 17ч.13м.  $\varphi = 41.3$  S  $\lambda = 133.5$  E Заход солнца КП = 287.6 определить поправку компаса

3) 30 апреля Тс= 22ч 45м  $\varphi = 20.6$  N  $\lambda = 65.2$  W Полярная звезда КП = 3,1 определить поправку компаса.

### Вариант 2

1) 1 мая Тс = 7ч.49м. Солнце КП = 55,1 Тхр= 08ч 51м. 02 с. Uхр = - 2м 04с  $\varphi$  = 32 49 S  $\lambda$  = 10 21 W определить поправку компаса

2) 3 мая Тс = 05ч.49м.  $\omega = 11.9 \text{ N}$   $\lambda = 77.2 \text{ W}$  Восход солнца КП= 76.2 определить поправку компаса

3) 01 мая Тс= 01ч 09м  $\varphi = 21.2$  N  $\lambda = 41.0$  W Полярная звезда КП = 358,9 определить поправку компаса.

#### Вариант 3

1) 2 мая Тс = 15ч.49м. Солнце КП = 297,1 Тхр= 04ч 46м. 09 с. Uхр = +3м 12с  $\varphi$  = 32 52 S  $\lambda$  = 9 42 W определить поправку компаса

2) 3 мая Тс = 18ч.49м.  $\varphi = 28.2 \text{ N}$   $\lambda = 131.5 \text{ E}$  Заход солнца КП = 289.2 определить поправку компаса

3) 04 мая Тс= 22ч 45м  $\varphi = 17.2$  N  $\lambda = 131.4$  E Полярная звезда КП = 357,9 определить поправку компаса.

1)1 мая Тс = 8ч.49м. Солнце КП =41,2 Тхр= 01ч 52м. 19 с. Uхр = - 3м 05с  $\varphi = 4212$  S  $\lambda$  = 108 43 Е определить поправку компаса

2) 3 мая Тс = 17ч.41м.  $\varphi = 31.4$  S  $\lambda = 50.1$  W Заход солнца КП 284.9 определить поправку компаса

3) 27 июня Тс= 2ч 18м  $\omega$  = 17.6 N  $\lambda$  = 40.0 E Полярная звезда КП = 2.1 определить поправку компаса.

### Вариант 5

1) 2 мая Тс = 6ч.18м. Солнце КП = 81,3 Тхр = 09ч 22м. 38 с. Uхр = - 4м 37с  $\varphi$  = 33 13 N  $\lambda$  = 134 23 E определить поправку компаса

2) 2 мая Тс = 04ч.49м.  $\varphi = 44.8 \text{ N}$   $\lambda = 30.0 \text{ E}$  Восход солнца КП 70.6 определить поправку компаса

3) 30 апреля Тс= 23ч 45м  $\varphi = 19.3 \text{ N}$   $\lambda = 49.6 \text{ W}$  Полярная звезда КП = 0.8 определить поправку компаса.

### Вариант 6

1) 1 мая Тс = 18ч.49м.  $\alpha$  Тельца КП = 260 Тхр= 04ч 49м. 58 с. Uxp = - 0м 47с  $\varphi$  = 00 02 S  $\lambda$  = 29 03 W определить поправку компаса

2) 2 мая Тс = 17ч.18м.  $\varphi = 24.5$  S  $\lambda = 41.8$  W Заход солнца КП = 283.9 определить поправку компаса

3) 25 июня Тс= 22ч 18м  $\varphi = 24.0 \text{ N}$   $\lambda = 36$ , Е Полярная звезда КП = 358,3 определить поправку компаса.

1) 3 мая Тс = 05ч.18м.  $\alpha$  Арго КП = 162,7 Тхр= 09ч 30м. 39 с. Uхр = - 12м 33с  $\varphi$  = 44 10 S  $\lambda$  = 61 28 W определить поправку компаса

2) 1 мая Тс = 19ч.09м.  $\varphi = 31.3 \text{ N}$   $\lambda = 52.3 \text{ W}$  Заход солнца КП= 288,2 определить поправку компаса

3) 21 декабря Тс= 20ч 45м  $\varphi = 20,4 \text{ N}$   $\lambda = 25,7 \text{ W}$  Полярная звезда КП = 0,7 определить поправку компаса.

#### Вариант 8

1) 2 мая Тс = 20ч.13м.  $\alpha$  Лиры КП =48 Тхр= 11ч 08м. 21 с. Uxp = +4м 52с  $\varphi$  = 53 20 N  $\lambda$  = 43 47 W определить поправку компаса

2) 2 мая Тс = 07ч.22м.  $\varphi = 58.3$  S  $\lambda = 71.5$  W Восход солнца КП= 62.3 определить поправку компаса

3) 03 октября Тс= 04ч 22м  $\varphi = 18.5 \text{ N}$   $\lambda = 39.6 \text{ E}$  Полярная звезда КП = 1,2 определить поправку компаса.

### Вариант 9

1) 2 мая Тс = 06ч.18м.  $\alpha$  Змееносца КП = 309,6 Тхр = 10ч 26м. 39 с. Uхр = - 8м 27с  $\varphi = 43.10$  S  $\lambda = 60.24$  W определить поправку компаса

2) 1 мая Тс = 03ч.49м.  $\varphi = 62.3 \text{ N}$   $\lambda = 2.5 \text{ W}$  Восход солнца КП= 54.7 определить поправку компаса

3) 02 октября Тс= 03ч 13м  $\varphi = 14.0 \text{ N}$   $\lambda = 64.3 \text{ E}$  Полярная звезда КП = 2.4 определить поправку компаса.

1) 1 мая Тс = 18ч.49м.  $\alpha$  Тельца КП = 260 Тхр= 04ч 49м. 58 с. Uхр = - 0м 47с  $\varphi = 0002$  S  $\lambda = 2903$  W определить поправку компаса

2) 3 мая Тс = 07ч.13м.  $\varphi = 47.3$  S  $\lambda = 92.6$  W Восход солнца КП= 65.2 определить поправку компаса

3) 04 мая Тс= 02ч 18м  $\varphi = 8.5$  N  $\lambda = 109.3$  E Полярная звезда КП = 358.3 определить поправку компаса.

#### Вариант 11

1) 3 мая Тс = 8ч.03м. Солнце КП = 56,2 Тхр = 11ч 04м. 51 с. Uхр = + 8м 23с  $\varphi$  = 37 10 S  $\lambda$  = 136 35 E определить поправку компаса

2) 2 мая Тс = 17ч.18м.  $\varphi = 24.5$  S  $\lambda = 41.8$  W Заход солнца КП = 283.9 определить поправку компаса

3) 27 июня Тс= 2ч 18м  $\varphi = 17.6$  N  $\lambda = 40.0$  Е Полярная звезда КП = 2,1 определить поправку компаса

### Вариант 12

1) 2 мая Тс = 15ч.49м. Солнце КП = 297,1 Тхр= 04ч 46м. 09 с. Uхр = +3м 12с  $\varphi$  = 32 52 S  $\lambda$  = 9 42 W определить поправку компаса

2) 2 мая Тс = 04ч.49м.  $\varphi = 44.8 \text{ N}$   $\lambda = 30.0 \text{ E}$  Восход солнца КП 70.6 определить поправку компаса

3) 04 мая Тс= 22ч 45м  $\varphi = 17.2$  N  $\lambda = 131.4$  E Полярная звезда КП = 357,9 определить поправку компаса

### Вариант 13

1) 1 мая Тс = 8ч.49м. Солнце КП =41,2 Тхр= 01ч 52м. 19 с. Uхр = - 3м 05с  $\varphi$  = 42 12 S  $\lambda$  = 108 43 E определить поправку компаса

2) 1 мая Тс = 19ч.09м.  $\qquad \varphi = 31.3 \text{ N} \qquad \lambda = 52.3 \text{ W}$  Заход солнца КП= 288.2 определить поправку компаса

3) 30 апреля Тс= 22ч 45м  $\varphi = 20,6 \text{ N}$   $\lambda = 65,2 \text{ W}$  Полярная звезда КП = 3,1 определить поправку компаса

### Вариант 14

1) 2 мая Тс = 06ч.18м.  $\alpha$  Змееносца КП = 309,6 Тхр = 10ч 26м. 39 с. Uхр = - 8м 27с  $\varphi = 43.10$  S  $\lambda = 60.24$  W определить поправку компаса

2) 2 мая Тс = 17ч.18м.  $\varphi = 24.5$  S  $\lambda = 41.8$  W Заход солнца КП = 283.9 определить поправку компаса

3) 03 октября Тс= 04ч 22м  $\omega$  = 18.5 N  $\lambda$  = 39.6 E Полярная звезда КП = 1.2 определить поправку компаса

### Вариант 15

1) 2 мая Тс = 15ч.49м. Солнце КП = 297,1 Тхр= 04ч 46м. 09 с. Uхр = +3м 12с  $\varphi$  = 32 52 S  $\lambda$  = 9 42 W определить поправку компаса

2) 1 мая Тс = 03ч.49м.  $\varphi = 62.3 \text{ N}$   $\lambda = 2.5 \text{ W}$  Восход солнца КП= 54.7 определить поправку компаса

3) 04 мая Тс= 22ч 45м  $\varphi = 17.2$  N  $\lambda = 131.4$  E Полярная звезда КП = 357,9 определить поправку компаса

#### Вариант 16

1) 3 мая Тс = 05ч.18м.  $\alpha$  Apro KII = 162,7 Тхр= 09ч 30м. 39 с. Uxp = -12м 33с  $\varphi$  = 44 10 S  $\lambda$  = 61 28 W определить поправку компаса

2) 3 мая Тс = 07ч.13м.  $\varphi = 47.3$  S  $\lambda = 92.6$  W Восход солнца КП= 65.2 определить поправку компаса

3) 04 мая Тс= 02ч 18м  $\varphi = 8.5$  N  $\lambda = 109.3$  E Полярная звезда КП = 358.3 определить поправку компаса.

#### Вариант 17

1) 3 мая Тс = 05ч.18м.  $\alpha$  Арго КП = 162,7 Тхр= 09ч 30м. 39 с. Uхр = - 12м 33с  $\varphi$  = 44 10 S  $\lambda$  = 61 28 W определить поправку компаса

2) 1 мая Тс = 19ч.09м.  $\varphi = 31.3 \text{ N}$   $\lambda = 52.3 \text{ W}$  Заход солнца КП= 288,2 определить поправку компаса

3) 21 декабря Тс= 20ч 45м  $\varphi = 20.4$  N  $\lambda = 25.7$  W Полярная звезда КП = 0,7 определить поправку компаса.

ВАС – 58 том 1 – 1 шт том 2 – 7 шт том 3 – 9 шт

Контрольная работа № 2

Тема : Определение места судна по одновременным наблюдениям двух светил

### Вариант 1

01.05 Tc=19 ч 13 м  $\infty$  = 12 15.0 N  $\lambda$  = 113 52.0 E  $MK = 332$  V=22 v3.  $\alpha$ Б.Пса Тхр= 11 ч 40 м 01 с ОС ср= 42 27,6  $\alpha$  Возничего Тхр= 11 ч 43 м 56 с OCcp=28 46,1 Uxp= -30 м 16 с  $e = 13.5$  м  $i+s=+1.9$ Найти обсервованные координаты судна .

### Вариант 2

24.06  $Tc=06$  ч 49 м  $\varphi = 32\ 10.0$  S  $\lambda = 50\ 03.2$  W  $MK= 3$  V=19 уз.  $\alpha$  Кита Тхр= 09 ч 50 м 55 с ОС ср= 39 47,4 Пегаса Тхр= 09 ч 55 м 28 с OCcp=37 51,6 Uxp= -5 м 42 с  $e = 8.5$  м i+s= -3,3 Найти обсервованные координаты судна .

### Вариант 3

02.10 Tc=05 ч 22 м  $\varphi = 2639.5 S \lambda = 16128.8 E$  KK= 185 V=16 y3. Менкар Тхр= 06 ч 14 м 56 с ОС ср= 39 56,6  $\alpha$  Эридана Тхр= 06 ч 19 м 04 с ОСср=36 39,8 Uxp= +3 м 10 с  $e = 10.5$  м  $i+s=+0.9$ Найти обсервованные координаты судна .

### Вариант 4

01.05 Tc=05 ч 22 м  $\varphi = 548.0$  S  $\lambda = 11625.2$  W  $MK = 80$  V=20 v3.  $\alpha$  Лиры Тхр= 01 ч 08 м 04 с ОС ср= 40 36,7 Альферац Тхр= 01 ч 12 м 20 с OCcp=24 08,2 Uxp= +10 м 01 с  $e = 16,4$  м  $i+s= -0,1$  t = +16 B= 750 мм Найти обсервованные координаты судна .

### 03.05 Тс=05 ч 45м  $\varphi$ = 11 08,5 N  $\lambda$  = 83 36,1 E ИК= 86 V=18 уз.  $\alpha$  Лебедя Txp= 11 ч 18 м 23 с OC cp= 54 52,8 Маркаб Txp= 11 ч 23 м 17 с OCcp= 46 04.1 Uxp= +22 M 12 c e= 10.9 i+s= -1.2 Найти обсервованные координаты судна.

### Вариант 6

02.05 
$$
Tc=04
$$
 y 22m  $\varphi= 24$  15,6 N  $\lambda = 70$  01,0 W  $HK= 210$  V=18 y3.  
Бенетнаш

Txp= 09 ч 08 м 25 с OC cp= 22 37.9  $\alpha$  Скорпиона Тxp= 09 ч 12 м 17 с OCcp= 24 04,1 Uxp= +10 M 32 c e= 11.1 i+s= +1,8 t = +20 B= 775 MM Найти обсервованные координаты судна.

#### Вариант 7

 $04.05$  Tc=05y 45<sub>M</sub>  $\varphi$  = 13 21,8 S  $\lambda$  = 105 24,4 E HK = 80 V = 18 y3. Bera Тхр= 11 ч 32 м 02 с ОС ср= 36 39,0 Антарес Тхр= 11 ч 36 м 36 с OCcp= 45 28,4 Uxp= -51 M 35 c d= -6.2 i+s= -2,1 Найти обсервованные координаты судна.

#### Вариант 8

27.06 Tc=06 ч 18 м  $\varphi = 2631.6$  S  $\lambda = 16238.8$  E  $MK = 230$  V=21 y3.  $\alpha$ Павлина Txp= 07 ч 26 м 24 с OC cp= 37 57,8  $\alpha$  Apro Txp= 07 ч 30 м 52 с OCcp=22 14,6 Uxp= -8 M 21 c e=13,3 M i+s= -2,1 t = +21 B= 775 MM Найти обсервованные координаты судна.

### Вариант 9

03.10 Tc=05 ч 40 м  $\varphi$  = 58 36,8 N  $\lambda$  = 2 45,6 W HK= 110 V=10 y3.  $\alpha$ Малого Пса Txp= 05 ч 32 м 06 с OC cp= 34 10.8 Менкар Txp= 05 ч 36 м 30 с OCcp=23 41.4 Uxp= +4 M 11 c e=6.8 M i+s= +2.9 t = 0 B= 750 MM Найти обсервованные координаты судна.

04.10  $Tc=0.5$  ч 49 м  $\phi = 1317.5$  N  $\lambda = 11340.7$  E  $MK= 40$  V=114 уз. Регул Тхр= 09 ч 53 м 16 с ОС ср= 31 51,3  $\alpha$  Арго Тхр= 09 ч 57 м 30 с OCcp=23 49.4 Uxp= -8 м 15 с  $e = 11.7$  м  $i+s=$  -3.4  $t = +12$  B= 771 мм Найти обсервованные координаты судна .

Вариант 11

04.05 Tc=06 ч 49 м  $\qquad \varphi = 5901.6 \text{ S} \ \lambda = 13259.8 \text{ E} \quad \text{MK} = 35 \text{ V} = 16 \text{ vs.}$  Стрельца Тхр= 09 ч 35 м 34 с ОС ср= 48 21,7  $\gamma$  Ю.Креста Тхр= 09 ч 39 м 15 с OCcp=31 30,0 Uxp= +10  $\text{M}$  01 c e =13,1  $\text{M}$  i+s= +2,5 Найти обсервованные координаты судна .

Вариант 12

23.06  $Tc=17$  ч 13 м  $\varphi = 1006, 1 \text{ N} \lambda = 17141, 5 \text{ W}$   $MK= 280 \text{ V} = 20 \text{ y}$ з. Дубхе Тхр= 06 ч 08 м 46 с ОС ср= 35 49,0  $\alpha$  Гидры Тхр= 06 ч 12 м 00 с ОСср=34 16,4 Uxp= +1 м 10 с  $e = 11.9$  м i+s= -0,6 Найти обсервованные координаты судна .

Вариант 13

26.06  $Tc=17$  ч 18 м  $\qquad = 2358.0 S \quad \lambda = 5119.9 E \quad MK = 230 V = 24 \text{ vs.}$  Волопаса Тхр= 02 ч 24 м 42 с ОС ср= 36 05,8 Льва Тхр= 02 ч 29 м 11 с OCcp=43 43,4 Uxp=  $-6$  M 21 c e =15,2 M i+s=  $+1,6$ Найти обсервованные координаты судна .

Вариант 14

02.05 Тс=03ч 18 м  $\varphi$  = 57 35,6 N  $\lambda$  = 150 50,8 E  $MK= 210$  V=12 уз.  $\alpha$  Орла

Тхр= 05 ч 03 м 20 с OC ср= 36 35,3 Альфакка Тхр= 05 ч 08 м 16 с OCcp=50 02.6 Uxp= +10  $\text{M}$  23 c e=10.6  $\text{M}$  i+s= -1.8 Найти обсервованные координаты судна.

### Вариант 15

 $02.10$  Tc=18 ч 09м  $\varphi$ =20 01,6 S  $\lambda$  = 3 02,8 E  $MK = 20$  V=18 y3. α Ю. Треугольника Тхр= 06 ч 11 м 22 с ОС ср= 36 36,7  $\alpha$  Ю.Рыбы  $Txp = 06$  ч 15 м 27 с OCcp= 38 28,2 Uxp= -2  $\text{M}$  19 c d= -6.0 i+s= -1,9 Найти обсервованные координаты судна.

Вариант 16

22.12 Tc=23  $\mu$  49 M  $\varphi$  = 59 58,8 S  $\lambda$  = 81 45,6 W HK= 80 V=16 y3. α Павлина Тхр= 04 ч 48 м 54 с ОС ср= 40 54,1  $\gamma$  Ю. Креста Тхр= 04 ч 52 м 57 с OCcp= 41 08.8 Uxp= -3  $\text{M}$  15 c d= -6.2 i+s= +0.8 Найти обсервованные координаты судна.

Вариант 17

23.12 Tc=04  $\mu$  18<sub>M</sub>  $\varphi$  = 35 20,0 S  $\lambda$  = 58 32,0 E HK= 338 V=18 y3.  $\alpha$  JLBa Txp= 0 ч 21 м 29 с OC cp= 42 47.0  $\alpha$  Б.Пса Txp= 0 ч 26 м 35 с OCcp= 39 40.5 Uxp= -8  $\text{M } 03 \text{ c }$  e= 11.6 i+s= +1.4 Найти обсервованные координаты судна.

Вариант 18

02.05 Tc=04  $\mu$  46<sub>M</sub>  $\varphi$  = 31 02.6 N  $\lambda$  = 48 15.6 W HK = 269 V = 18 y3.  $\alpha$ Пегаса Txp= 07 ч 48 м 59 с OC cp= 34 58.6  $\sigma$  Стрельца Тxp= 07 ч 52 м 53 с OCcp= 32 38,6 Uxp= -3  $\text{M } 17 \text{ c}$  e= 10,4 i+s= -3,3

Найти обсервованные координаты судна.

### Вариант 19

25.06 Tc=20 ι 13M 
$$
\varphi
$$
= 39 15,0 N  $\lambda$  = 31 15,6 W  $HK$ = 92 V=15 y3. α Девы  
Txp= 10 ι 09 M 12 c OC cp= 38 59,4 α 3мееносца Txp= 10 ι 13 M 48 c  
OCcp= 39 32,9 Uxp= -8 M 03 c e= 11.6 i+s= +1,4  
Haŭти обсервованные координаты судна.

### Вариант 20

\n
$$
03.05 \, \text{T}c = 05 \, \text{y} \, 45 \, \text{m}
$$
 \quad\n $\varphi = 11 \, 08, 5 \, \text{N} \, \lambda = 83 \, 36, 1 \, \text{E}$ \n $\text{HK} = 86 \, \text{V} = 18 \, \text{y} \, \text{s}$ \n $\text{M} = 11 \, \text{V} \, 18 \, \text{M} \, 23 \, \text{C}$ \n $\text{C} \, \text{C} = 54 \, 52, 8 \, \text{Map} \, \text{K} = 6 \, \text{V} = 11 \, \text{V} \, 23 \, \text{M} \, 17 \, \text{C}$ \n $\text{O} \, \text{C} \, \text{C} = 36 \, 24, 1 \, \text{U} \, \text{X} = 22 \, \text{M} \, 12 \, \text{C}$ \n $\text{C} = 10.9 \, \text{I} + \text{S} = -1, 2$ \n $\text{H} \, \text{H} \, \text{H} \, \text{M} \, \text{O} \, \text{C} \, \text{C} = 96 \, \text{H} \, \text{C} \, \text{C}$ \n

### Вариант 21

25.06 Tc=02 ч 13м  $\omega$  = 58 39.5 N  $\lambda$  = 22 16.4 W  $\mu$ K = 60 V=16 v3.  $\alpha$  Пегаса Txp= 03 ч 07 м 04 с OC cp= 34 17.3 Мирфак Тxp= 03 ч 11 м 13 с OCcp= 32 04.9 Uxp= +2 M 18 c e= 7.8 i+s= -2.6 t = +6 B= 770 MM Найти обсервованные координаты судна.

#### Вариант 22

 $\varphi$  = 24 15,6 N  $\lambda$  = 70 01,0 W  $\,$  HK = 210 V = 18 y3. 02.05 Tc=04 ч 22м Бенетнаш Txp= 09 ч 08 м 25 с OC cp= 22 37,9  $\alpha$  Скорпиона Тxp= 09 ч 12 м 17 с OCcp= 24 04,1 Uxp= +10  $\text{M } 32 \text{ c}$  e= 11.1 i+s= +1,8 t = +20 B= 775 MM Найти обсервованные координаты судна.

### Вариант 23

26.06 Tc=18 ч 40м  $\varphi$ = 0 02,5 N  $\lambda$  = 0 01,8 E  $MK = 150$  V=17 уз.  $\alpha$  Гидры Txp= 06 ч 38 м 29 с OC cp= 37 24,8  $\gamma$  Ю. Креста Txp= 06 ч 42 м 39 с OCcp= 32 49,2 Uxp= -2  $\text{M}$  10 c d= -5.8 i+s= +0,9

### Найти обсервованные координаты судна.

### Вариант 24

\n
$$
04.05 \, \text{T}c = 05445 \, \text{m}
$$
 \quad\n $\varphi = 1321,8 \, \text{S} \, \lambda = 10524,4 \, \text{E}$  \quad\n $HK = 80 \, \text{V} = 18 \, \text{y} \, \text{s}.$  \quad \text{Bera}\n

\n\n $\text{Txp} = 11 \, \text{y} \, 32 \, \text{m}$  \quad\n $02 \, \text{c}$  \quad\n $\text{OCcp} = 3128,4 \, \text{Uxp} = -51 \, \text{m} \, 35 \, \text{c}$  \quad\n $d = -6.2 \, \text{i} + \text{s} = -2,1$ \n

\n\n $\text{Haŭти}\text{ o}6 \, \text{Cepbo}\text{BaHHble} \text{ ko} \, \text{Opp} \, \text{QHHATB} \text{ CyHa}.$ \n

## Контрольная работа № 3

### Тема: Определение места судна по разновременным наблюдениям светил

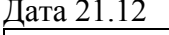

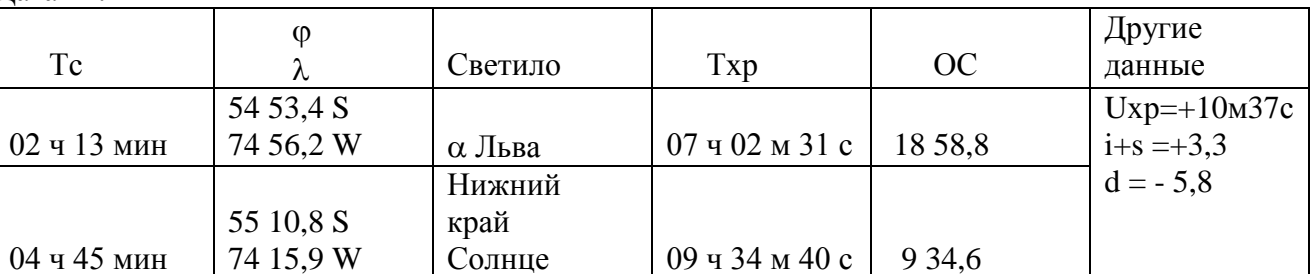

Определить обсервованные координаты судна

### Вариант 2

Дата 02.05

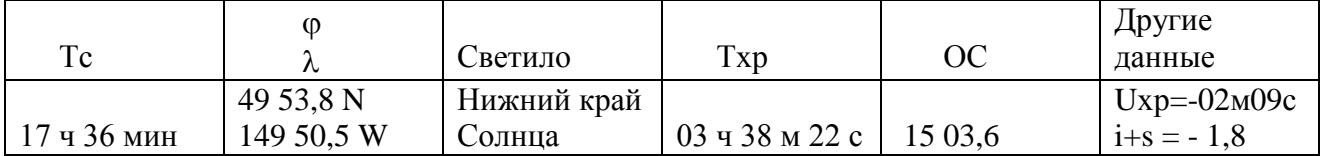

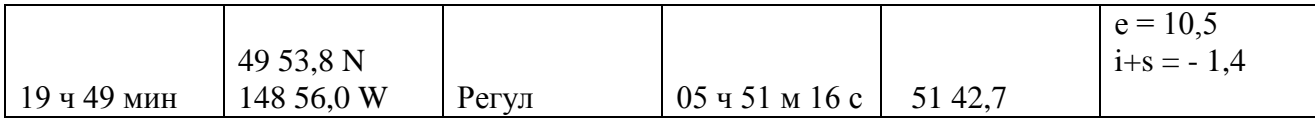

Определить обсервованные координаты судна

## Вариант 3

Дата 24.06

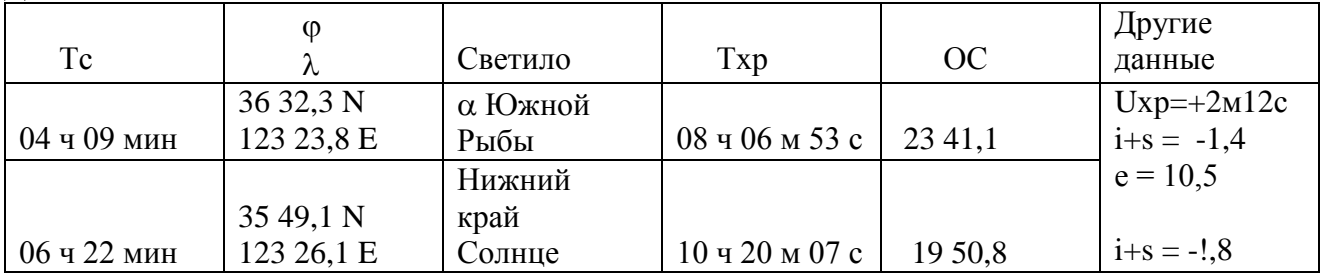

Определить обсервованные координаты судна

## Вариант 4

Дата 03.05

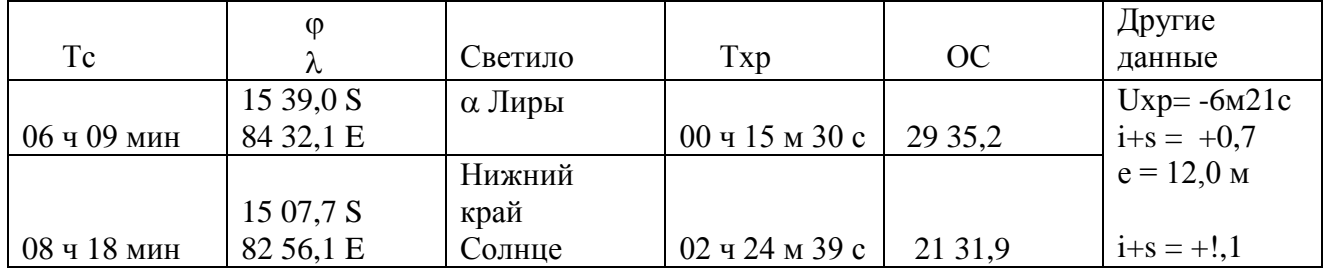

Определить обсервованные координаты судна

### Вариант 5

Дата 22.12

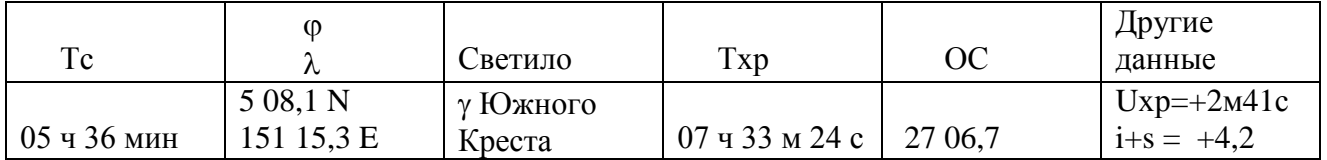

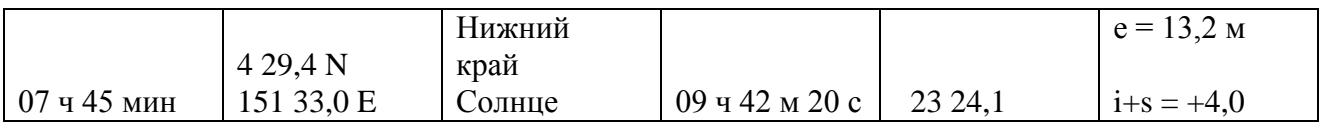

Определить обсервованные координаты судна

## **Вариант 6**

Дата 02.05

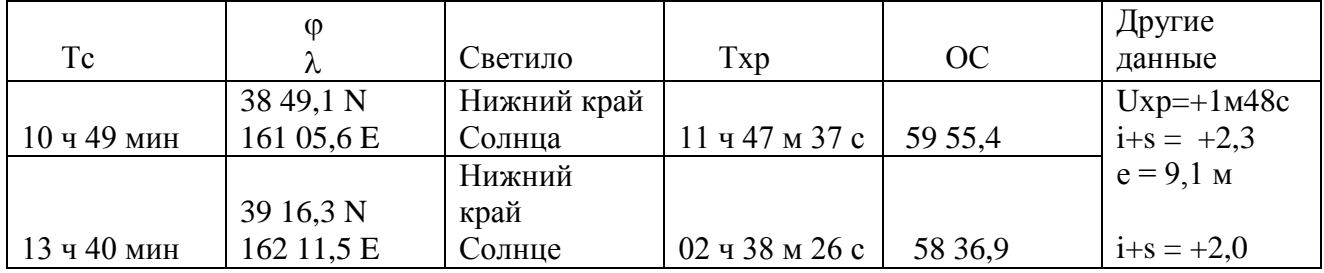

Определить обсервованные координаты судна

## **Вариант 8**

Дата 01.05

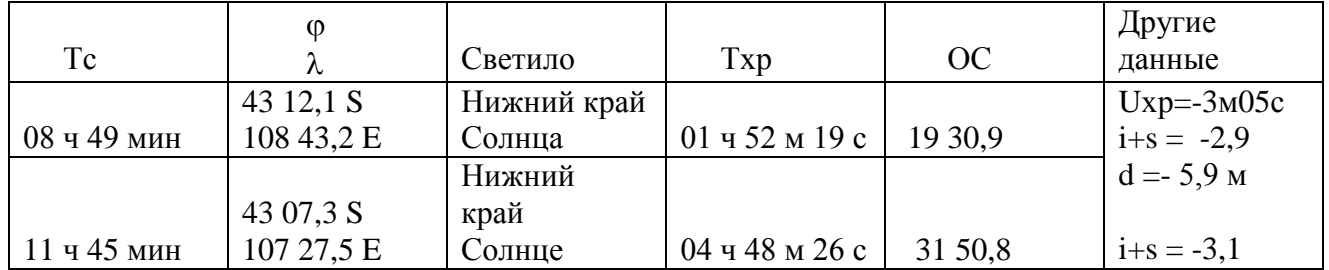

Определить обсервованные координаты судна

Дата 20.12

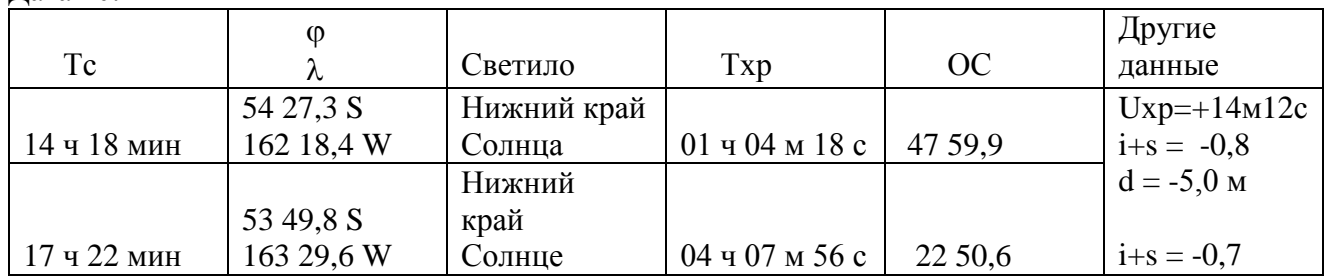

Определить обсервованные координаты судна

## **Вариант 10**

Дата 25.06

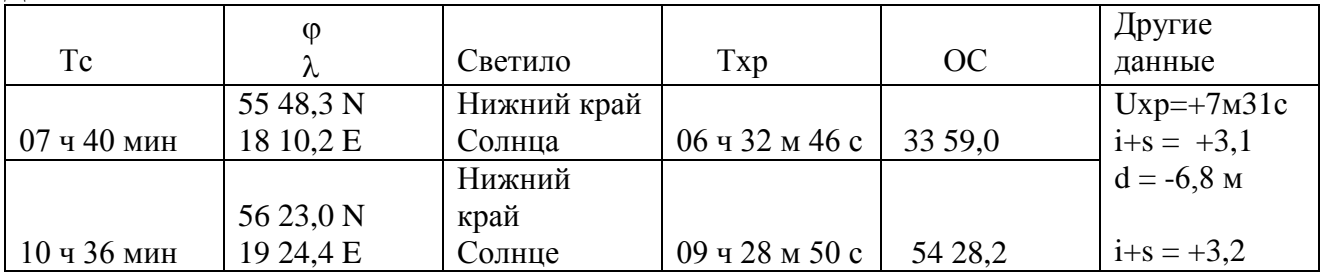

Определить обсервованные координаты судна

## **Вариант 11**

Дата 02.05

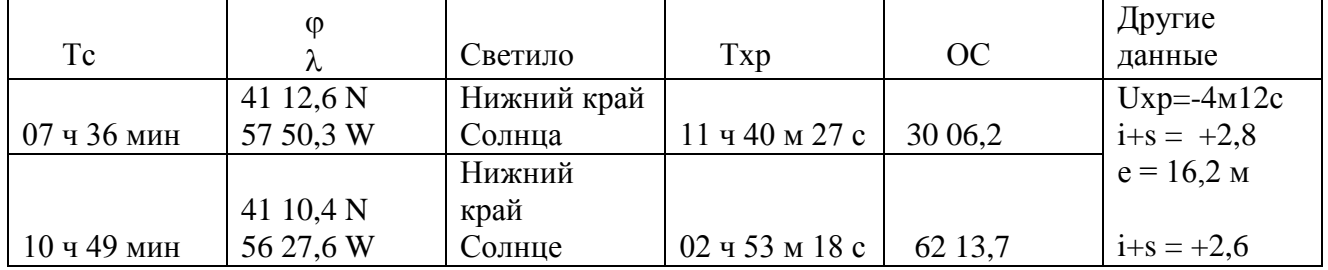

Определить обсервованные координаты судна

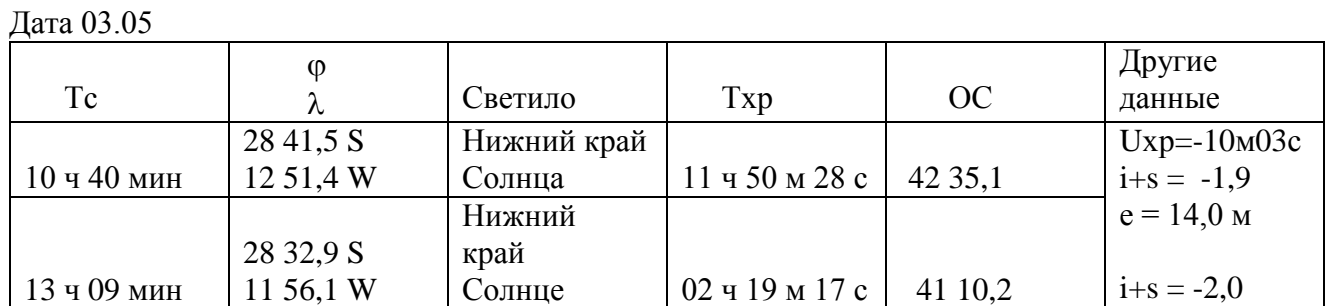

Определить обсервованные координаты судна

## **Вариант 13**

Дата 25.06

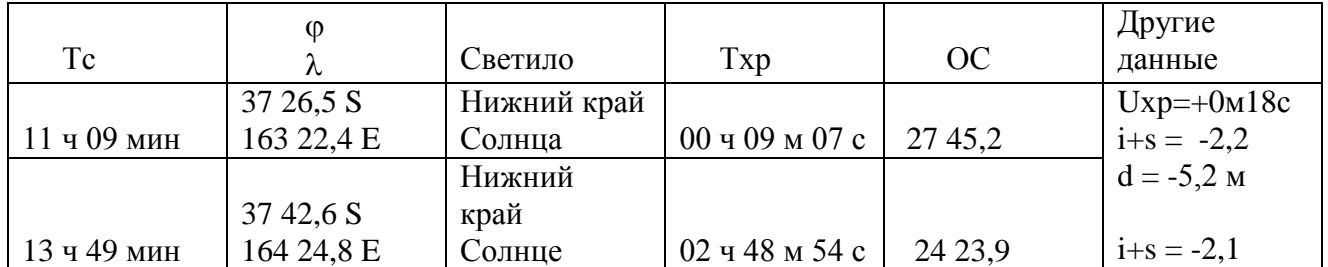

Определить обсервованные координаты судна

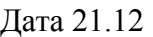

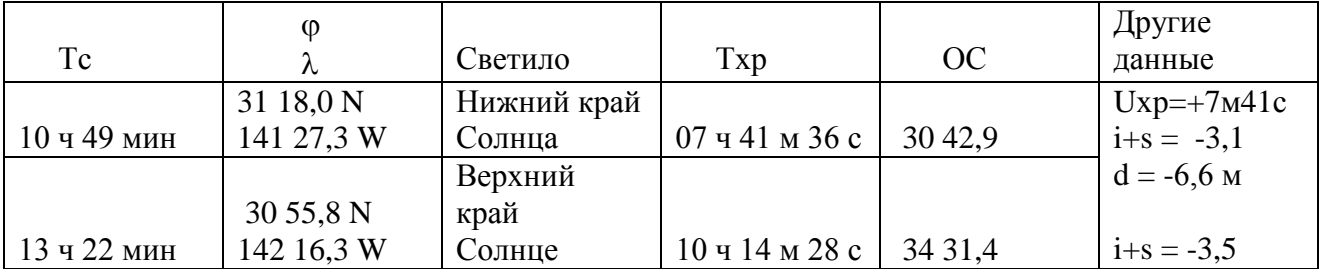

## Определить обсервованные координаты судна

## **Вариант 15**

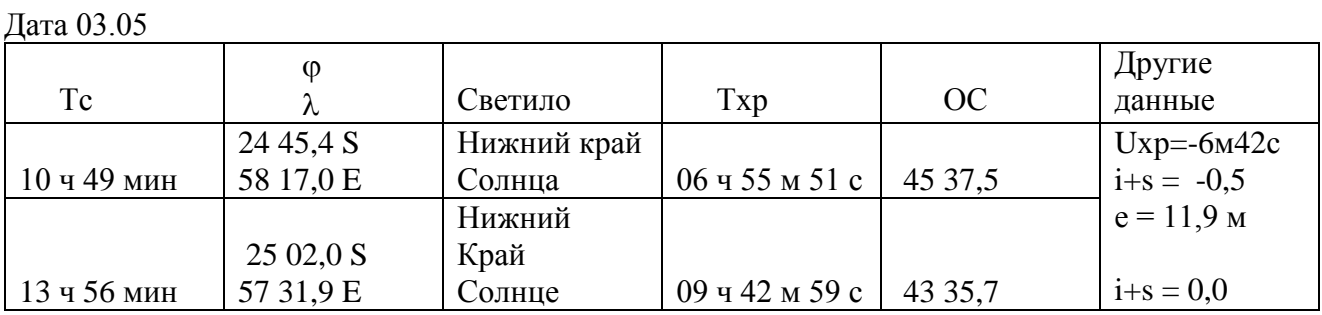

Определить обсервованные координаты судна

### **Вариант 16**

Дата 25.06

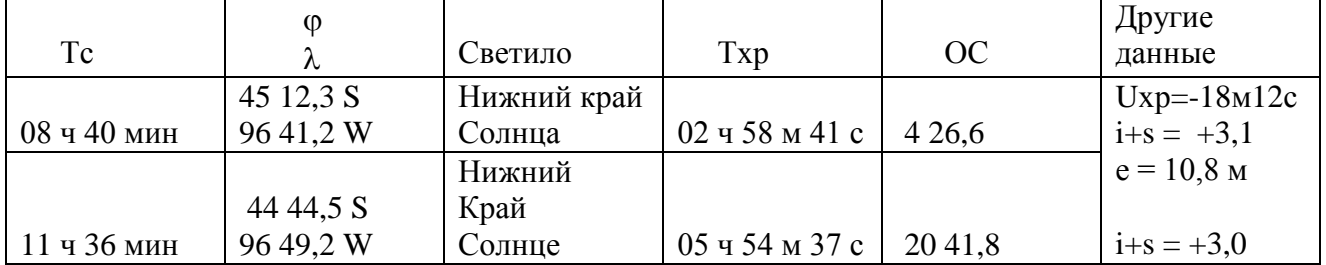

Определить обсервованные координаты судна

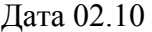

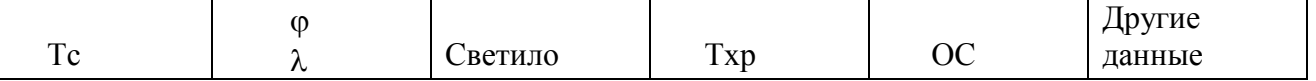

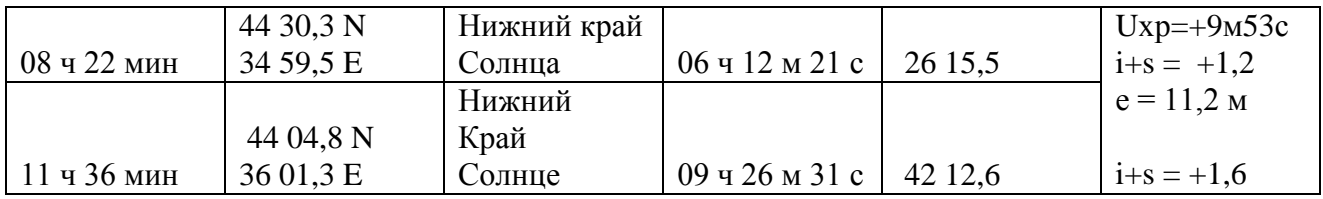

Определить обсервованные координаты судна

## **Вариант 18**

Дата 23.12

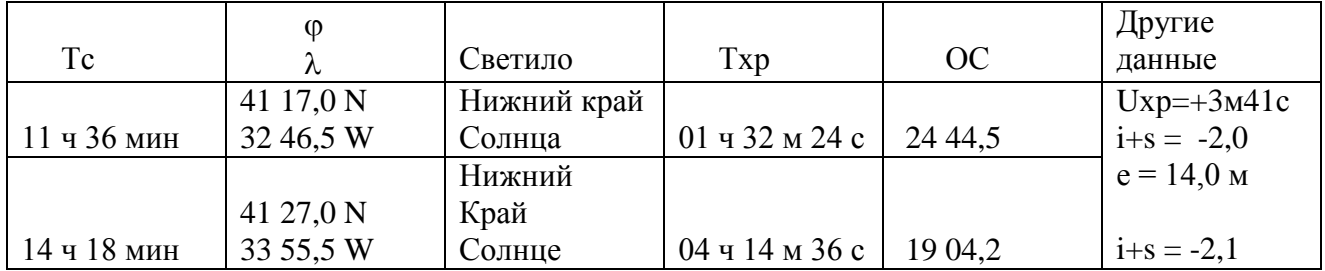

### Вариант 19

Дата 26.06

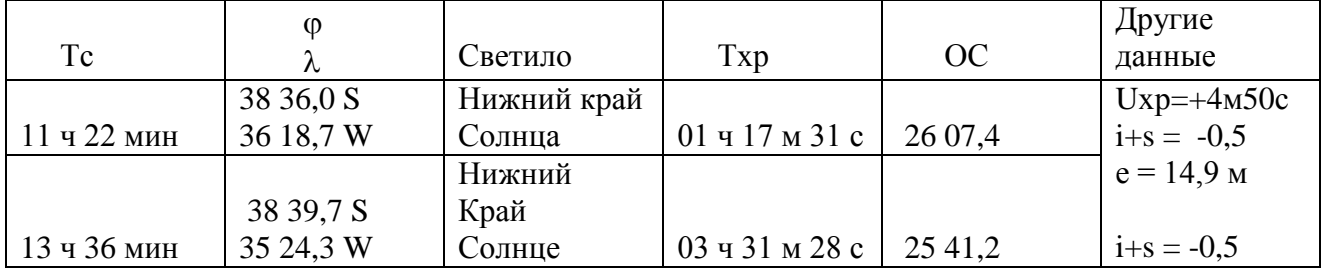

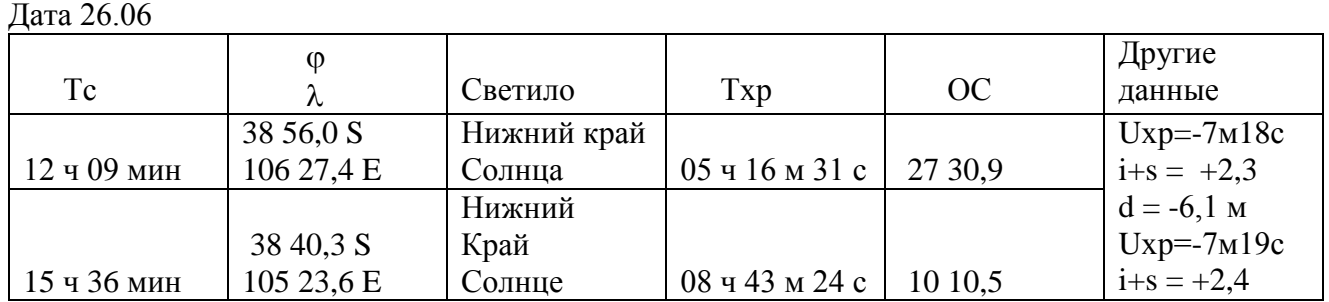

### Вариант 21

Дата 02.05

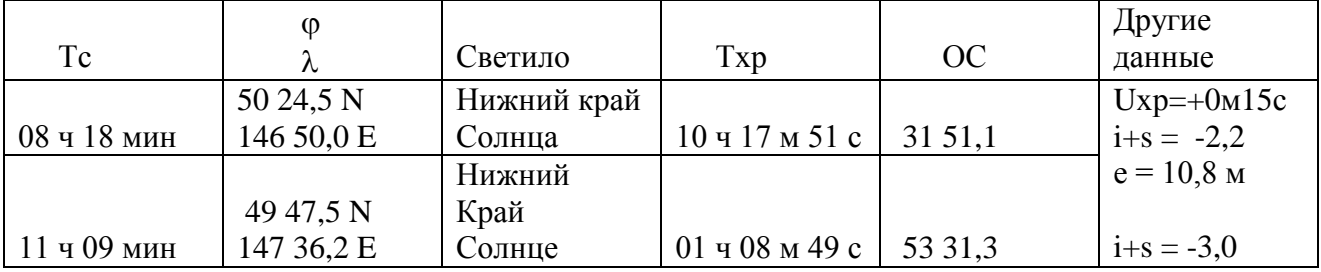

### Вариант 22

Дата 22.12

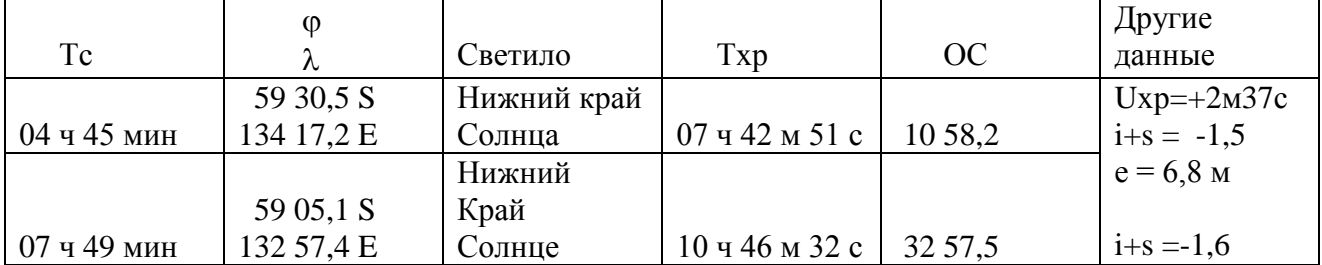

Дата 02.10

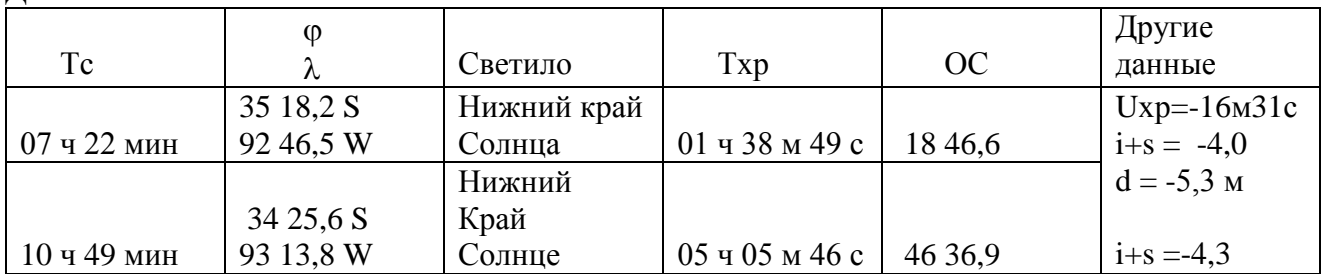

#### Вариант 24

Дата 25.06

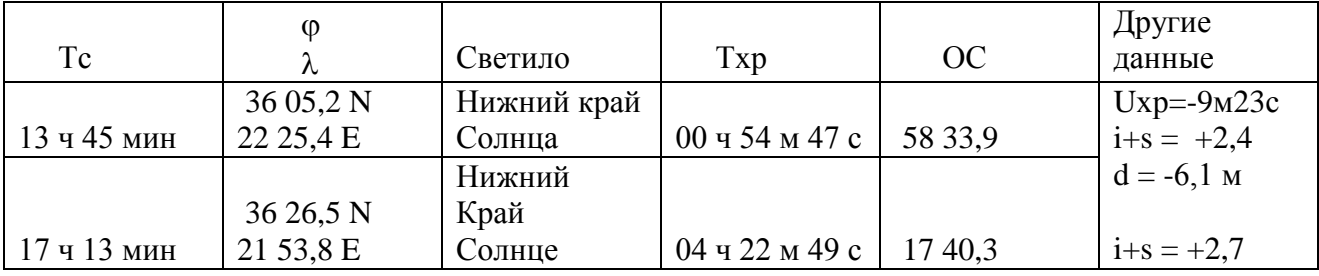

«5»-отлично при правильном решении.

«4»-хорошо в случае незначительной помарки, но правильном ответе.

«3»- допущена ошибка при решении, но алгоритм решения верен.

«2»- нет правильного ответа

### **Тема 01.01.4 Основы судовождения** ДФК

**Практическое занятие №1.** «Географические координаты. Расчёт разности широт (РШ) и разности долгот (РД). Расчёт координат пункта прихода и координат пункта отхода».…………………………..……

**Практическое занятие №2.** «Дальность видимости предметов и огней. Расчёт дальности видимости горизонта и дальности видимости предметов в море».………………………..

**Практическое занятие №3.** «Выборка магнитного склонения и приведение его к году плавания.»…

**Практическое занятие №4.** «Определение поправок компасов. Сличение показаний компасов».…

**Практическое занятие №5.** «Определение маневренных элементов судна и поправки лага. Мерная линия.»………………………………..…. Список литературы………………………………………………….……….

### **ОБЩИЕ ОРГАНИЗАЦИОННО-МЕТОДИЧЕСКИЕ УКАЗАНИЯ**

1. На практическом занятии по основам судовождения выполняется работа расчетно-графического вида.

2. До начала занятия курсант обязан проработать материал лекции (изучение конспекта и рекомендованной литературы), выучить основные формулы, при возникновении неясных вопросов прибыть на консультацию к преподавателю.

3. Перед выполнением работы следует ознакомиться с ее содержанием, организационно-методическими указаниями.

4. На практическом занятии необходимо иметь:

-конспект лекций;

-тетрадь для практических занятий (30-50 листов) с фамилией и номером группы курсанта на обложке;

-микрокалькулятор;

-прозрачную линейку (командирскую) с миллиметровой шкалой, циркуль; -два карандаша типа М, ТМ;

-белую резинку.

5. Все работы выполняются простым карандашом в тетради (и на морской навигационной карте). Перед работой карту необходимо подготовить стереть старую прокладку.

6. Порядок выполнения работы и вариант определяются и указываются преподавателем.

7. Порядок работы на карте и ее оформление в соответствии с требованиями РШС

8. Каждое практическое занятие оценивается преподавателем.

9. Курсант, пропустивший лабораторную работу, обязан прибыть к преподавателю, взять задание и получить консультацию, выполнить его в недельный

срок и представить для проверки.

10. Правильность решения задач, выполненных в ходе самостоятельных занятий или тренировки, следует проверить у преподавателя.

Конкретные умения и навыки, получаемые в процессе выполнения задания, определяются целью, сформированной в начале каждого практического занятия.

До начала занятия курсант обязан проработать материал соответствующей лекции (изучение конспекта и рекомендованной литературы). Перед выполнением работы следует ознакомиться с её содержанием, методическими указаниями, критериями оценки и, в случае необходимости, основными теоретическими положениями по теме работы.

Курсант должен иметь конспект лекций, тетрадь для практических занятий с указанием фамилии и номера группы курсанта на обложке.

Порядок выполнения и вариант работы определяются преподавателем.

Каждое практическое занятие оценивается преподавателем по завершении занятия. Общие критерии оценки: 90-100% выполненных заданий (задач) – «отлично», 80-89% – «хорошо», 70-79% - «удовлетворительно», менее 70% - «неудовлетворительно».

**Практическое занятие №1.** «Географические координаты. Расчёт разности широт (РШ) и разности долгот (РД). Расчёт координат пункта прихода и координат пункта отхода».

**Тема:** Решение задач на вычисление географических координат, разности широт и разности долгот с использованием формул и пояснительных чертежей.

**Учебная цель:** Научиться рассчитывать разность широт и разность долгот, координаты пунктов прихода и отхода, получить навыки в нанесении точек по координатам на чертеж Земли, определить по нему координаты точек и разности координат (дуги меридианов и экватора). **Пособия:** карты, глобус, циркуль, офицерская линейка.

### **ОРГАНИЗАЦИОННО-МЕТОДИЧЕСКИЕ УКАЗАНИЯ**:

1. При решении примеров используются две основные формулы:

 $\Delta \phi = \phi$ 2 - φ1.  $\Delta \lambda = \lambda 2 - \lambda 1(1.1)$ 

2. Северной широте ( $\Phi_N$ ), разности широт к северу ( $\Delta \Phi$  к N), восточной долготе ( $\lambda$ E), разности долгот к востоку ( $\Delta\lambda$  к E) в расчетах придается знак —плюс  $(+).$ 

Южной широте (фs), разности широт к югу ( $\Delta\phi$  к S), западной долготе ( $\lambda_w$ ), разности долгот к западу ( $\Delta\lambda$  к W) в расчетах придается знак —минус|.

3. Перемещение судна из пункта отхода (M1) в пункт прихода (М2) можно представить в виде стрелки от М1до М2. Если стрелка направлена вверх, к PN, то  $\Delta\phi$  к N, если вниз, к Ps, то ∆ф к S. Если стрелка на чертеже направлена вправо, ∆λ к Е, если влево - то ∆λк W.

4. При выполнении чертежей в плоскости листа тетради меридианы 90<sup>о</sup>Е и 90°Wрасполагать с таким расчетом, чтобы пункт отхода и пункт прихода были в плоскости чертежа. Экватор обозначается в виде эллипса. На чертеже показывают меридианы 0° и 180°, параллели и меридианы точек отхода и прихода. Нулевой меридиан следует располагать на обращенной ―к нам‖ стороне Земного шара чуть левее середины, если λ2 < 90*°*. Если λ2 >90°, то на чертеже ―к нам‖ располагать меридиан 180°. Все линии за плоскостью чертежа изображать пунктиром (рис. 1.2).

5. При построении необходимо соблюдать точность глазомерного деления дуг меридианов и экватора с учетом перспективного изображения их на схеме. Широту и разность широт лучше откладывать по меридианам 90°Е и 90W: (т. е. в плоскости чертежа). Долготу и разность долгот откладывать по экватору, помня, что разность долгот - это наименьшая из дуг экватора (до 180°), всегда менее 180°.

6. При решении некоторых задач навигации возможно изображение чертежа на плоскости морской навигационной карты в проекции Меркатора (рис. 1.1).

7. Если при расчетах долгота (λ) или разность долгот (∆λ) получается более 180°, необходимо вычесть полученное значение из 360° и изменить наименование (знак) на противоположное.

8. При решении примеров удобно располагать расчеты в столбик с обязательной заменой наименования величин знаками (п. 2).

9. Решение примера выполнять по формулам и с помощью чертежа

**Рис. 1.1** следующим образом: **Пример**:

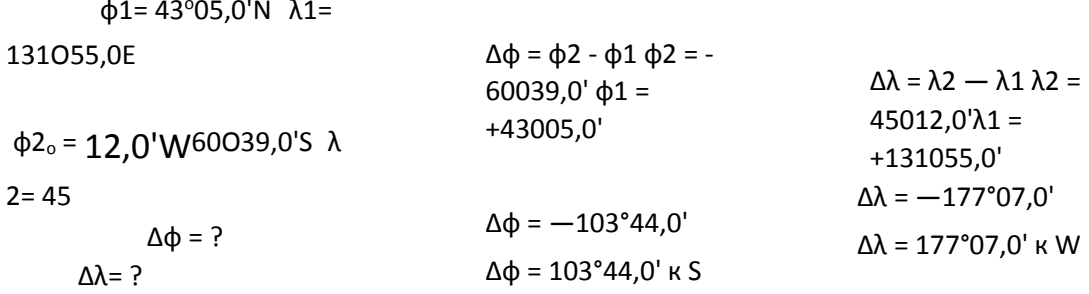

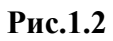

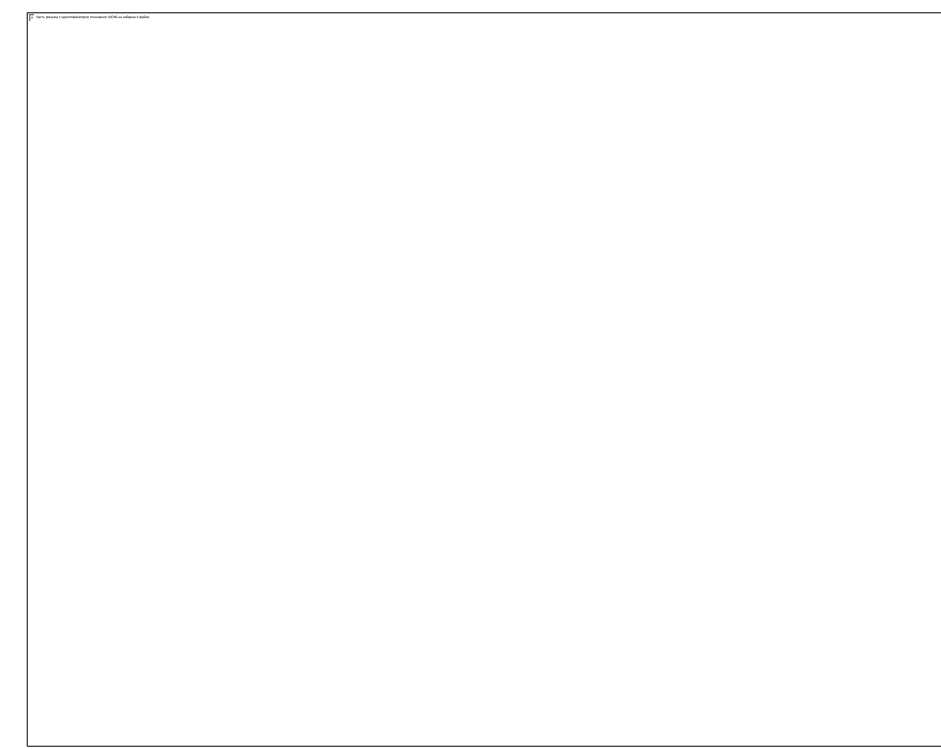

1. Работа выполняется простым карандашом в тетради для лабораторных работ по навигации, чтобы ошибочные расчеты можно было легко стереть резинкой.

2. Решение задач по вариантам.

В задачах 1 а, в, с рассчитать ∆ф и ∆ $\lambda$ . В задачах 2 а, в, с рассчитать ф2 и  $\lambda$ 2. В задачах 3 а, в, с рассчитать ф1 и  $\lambda$ 1. Все задачи пояснять чертежом.

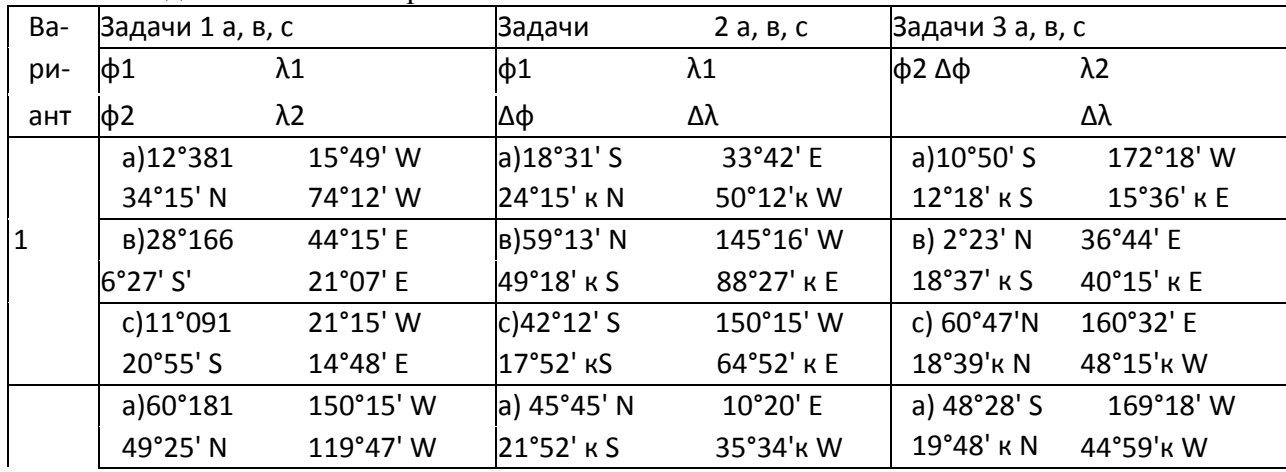

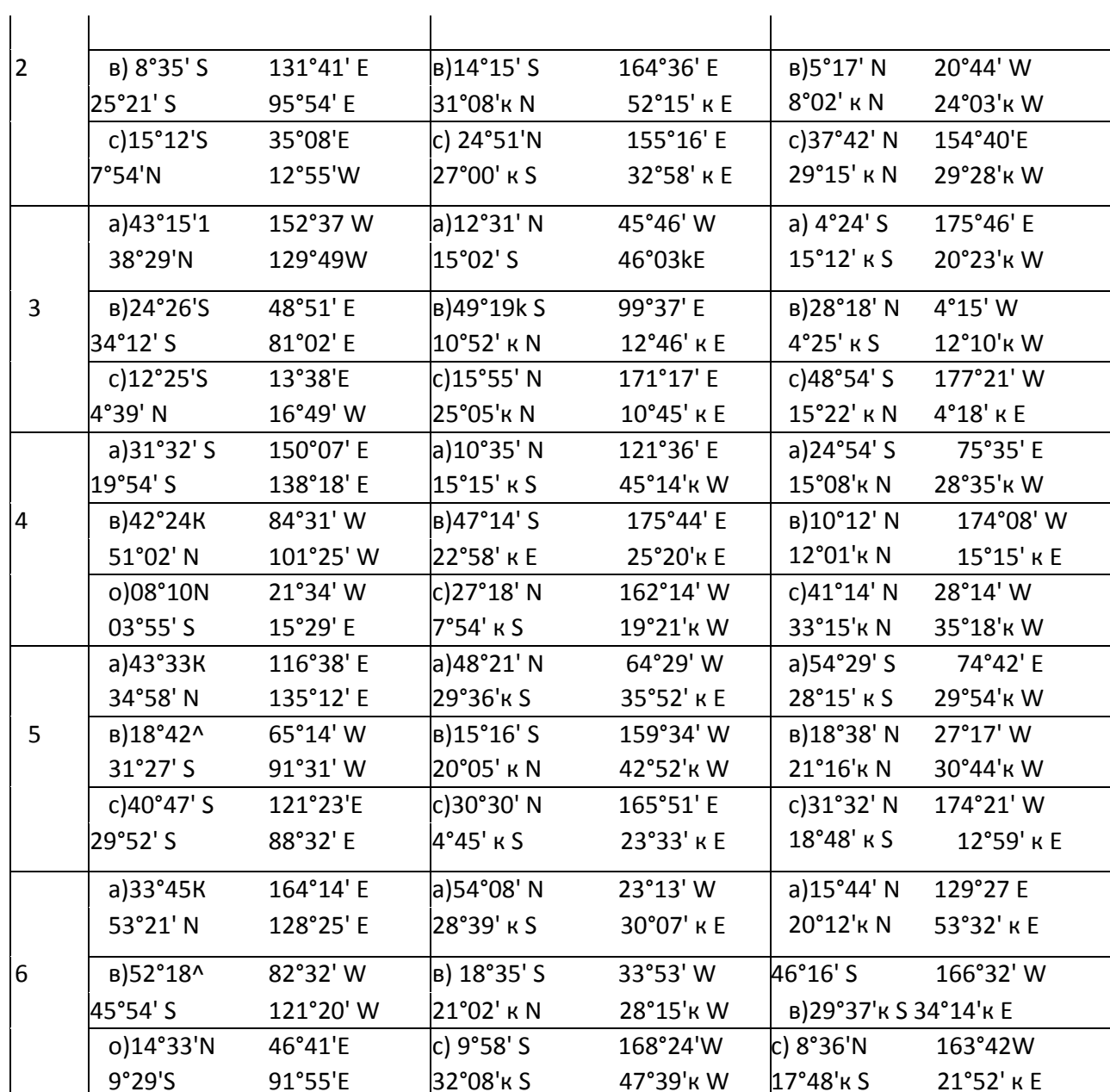

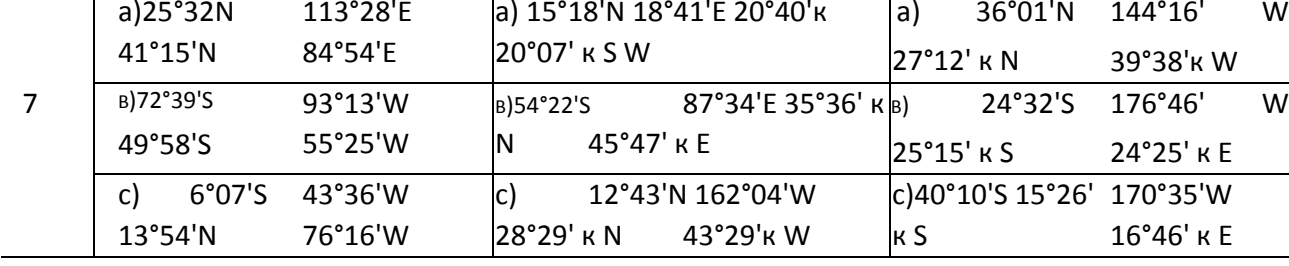

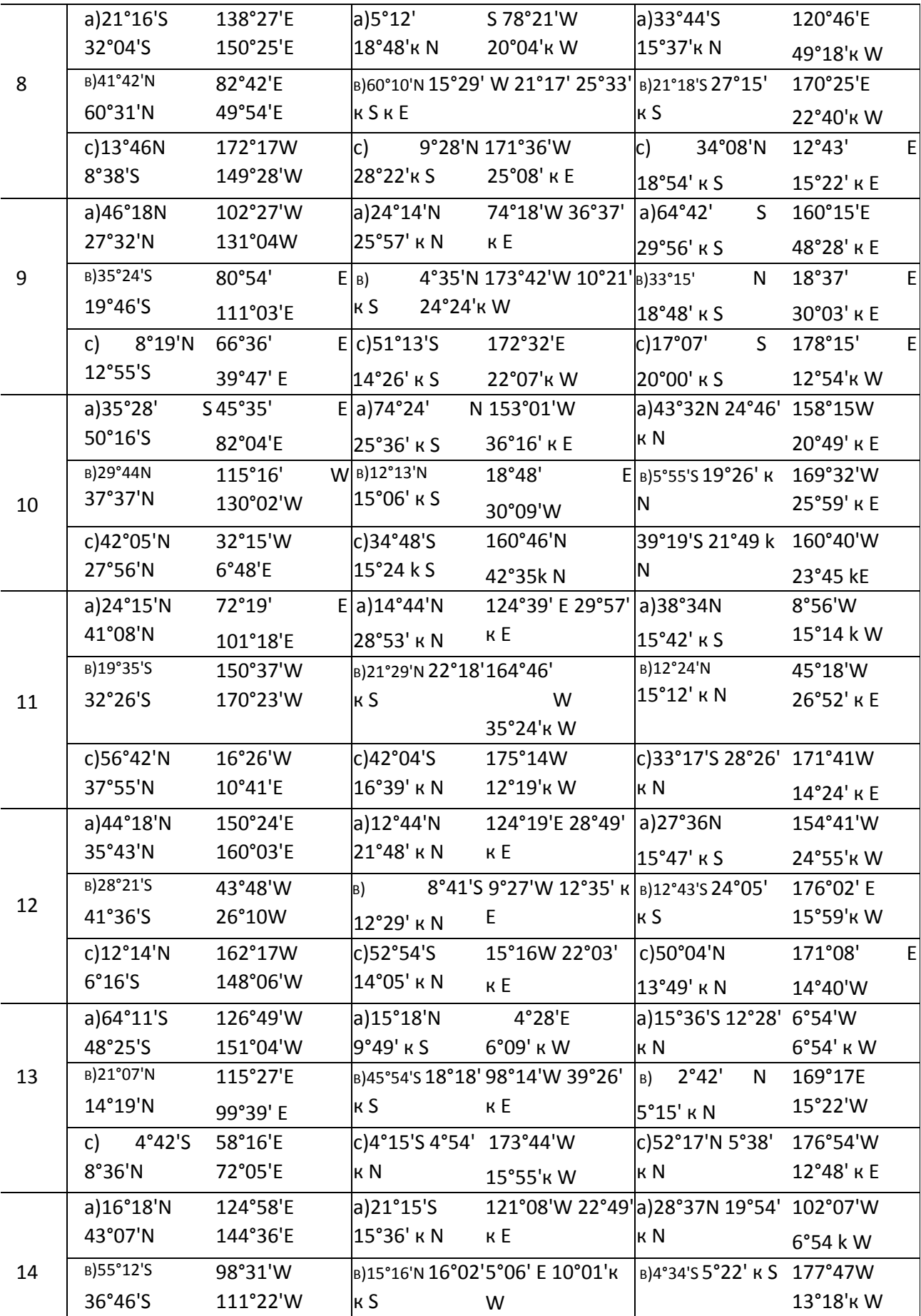

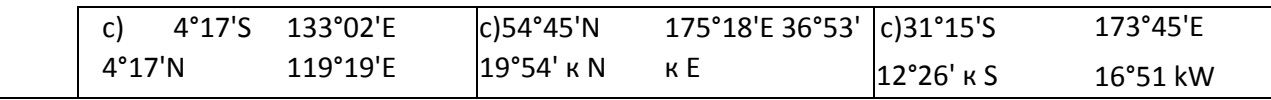

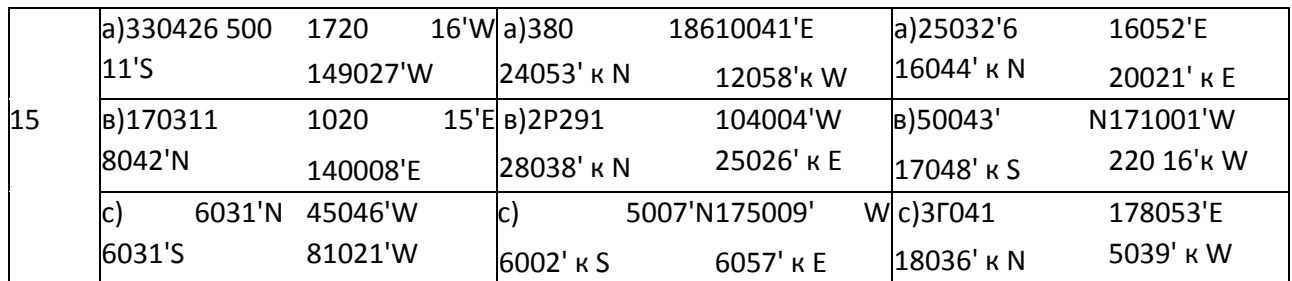

#### Примеры для тренировки и исправления работы. Все

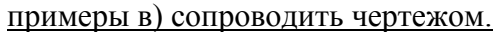

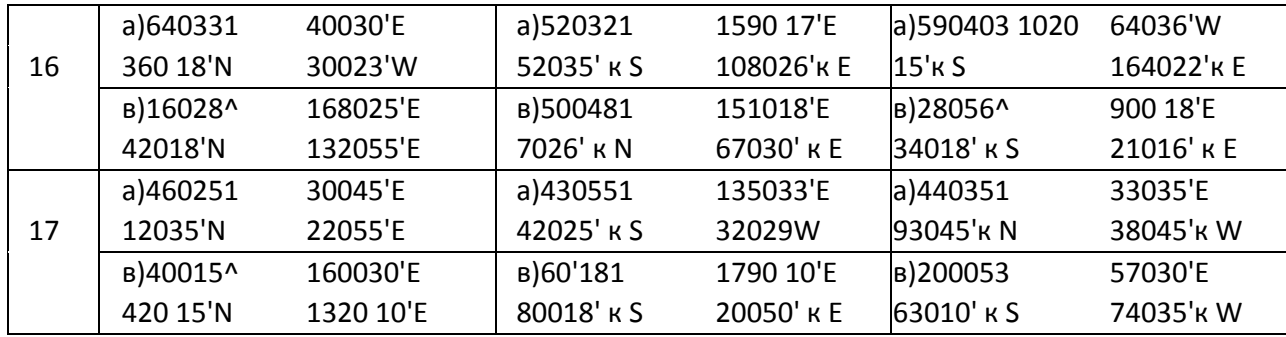

Для вариантов 16 и 17. Дополнительно решить примеры:

Ледокол совершил плавание вдоль меридиана через PNиз M1(80°15'N, 40°00'Е) в М<sub>2</sub>(75°00'N). Определить  $\Delta\phi$ ,  $\Delta\lambda$  и  $\lambda_2$ ? Контрольные вопросы:

1. Дать определение географическим координатам, РШ и

РД. 2. Как отсчитываются широта и долгота, РШ и РД.

Практическое занятие №2. «Дальность видимости предметов и огней. Расчёт дальности видимости горизонта и дальности видимости предметов в море». Тема: Решение задач на вычисление дальности видимости предметов и огней с использованием формул и пояснительных чертежей.

Учебная цель: Научиться рассчитывать дальность видимого горизонта и дальность видимости ориентиров в море, использовать карточную дальность видимости маяков (огней) для расчета их открытия или скрытия.

Пособия: —Огни и знаки, (СНО). Морские навигационные карты. МТ-2000. Микрокалькуляторы.

### ОРГАНИЗАЦИОННО -МЕТОДИЧЕСКИЕ УКАЗАНИЯ

1. Дальность видимого горизонта Де есть сферический радиус от глаза наблюдателя до линии горизонта и рассчитывается по формуле:
$$
\text{A}e = 2.08 \text{ V}e \tag{2.1}
$$

где е - высота глаза наблюдателя от уровня моря в м. По малости кривизны радиуса ход лучей можно представить прямой линией от горизонта до глаза наблюдателя (рис. 2.1):

2. Географическая дальность видимости ориентиров в море Дп максимальное расстояние, на котором наблюдатель видит вершину ориентира из-за горизонта (рис. 2.2).

### **Рис. 2.2**

Дп рассчитывается по формуле: Дп = Де + Дh = 2,08  $\sqrt{h}$  + 2,08  $\sqrt{h}$ , 2.2 h- высота ориентира над уровнем моря в м.

1. В ночных условиях используется оптическая дальность видимости, на которой глаз наблюдателя воспринимает огонь маяка. Оптическая дальность видимости огня обычно меньше географической, особенно когда hвелико (более 100 м).

2. В руководстве ―Огни и знаки‖, на морских картах указана карточная дальность видимости маяка Дк. Она рассчитывается обычно по формуле 2.2, для е =5 м. Если фактическая е отличается от 5 м, то Дп определяется по формуле (рис. 2.3):

 $\Delta \Pi = \Pi \kappa + \Delta \Pi \kappa$   $\Delta \Pi \kappa = \Pi e - 2.08 \sqrt{5}$ ,

 $\ln = \ln + (\ln - 4.7)$ 

3. Расчеты выполняются с использованием микрокалькулятора, контроль - по табл. 2..1 МТ-2000, а также по табл. 4 номограммы в пособии —Огни и знаки |. При использовании пособия —Огни и знаки прочесть пп. 7 и 10 общих замечаний.

4. Пример А. Расчет дальности видимости ориентира.

e — 9 м Решение:  $\Delta \Pi = \Delta$ e +  $\Delta \Pi$ h=2,08  $\sqrt{e}$ +2,08  $\sqrt{h}$ =6,2 + 10,4 =16,6

мили  $h$ — 25 м

Пример В. Расчет географической дальности видимости маяка, если известна карточная дальность видимостиДк = 26 миль, а е=13 м.

$$
\text{Im} = \text{Im} + \Delta \text{Im}
$$
\n
$$
\Delta \text{Im} = \text{Im} - 2.08\sqrt{5} = 7.5 - 4.7 = 2.8 \text{M}
$$

 $\text{Im} = \text{Im} + (\text{Re} - 4.7) = 26 + 2.8 = 28.8 \text{M}$ 

### Задания на практическую работу №2:

Рассчитать по формулам

ИЛИ МТ-2000 дальность видимого горизонта для высоты глаз наблюдателя:

Вариант $N$ ∘1.1 е=2м Вариант №1.2 е=3м Вариант №1.3 е=4м е=4,5ме=5ме=6м  $e=7me=8me=9m$ Вариант №1.4 е=6м Вариант №1.5 е=14м Вариант №1.6 е=14.5м е=9м  $e=15M$  $e=19M e=15M$  $e=24M$  $e=25M$ 2.55 На каком расстоянии «Дп» откроется маяк, если: Дк=14миль, а высота глаз наблюдателя Вариант №1.1, 1.5  $e=8M$ Вариант №1.2-1.4, 1.6 е=3м 2.6 На карте у маяка указана Дк=21миля. Найти дальность его видимости Дп, если е=8м. ОТВЕТЫ: Вариант №1.1 е=2м Де=2,9М Вариант №1.2 е=3м Де=3,6М Вариант  $N$ <u>о</u>1.3 е=4м Де=4,2М

е=4,5м Де=4.4М е=5м Де=4,7М е=6м Де=5,1М  $\text{He=}5,5\text{M}$  $e=8M$  $e=7<sub>M</sub>$  $\text{He=}5.9\text{M}$ е=9м Де=6,2М 2.55 Дп=15,2мили. 2.55  $\text{In} = 12.9 \text{MH}$ . 2.55 Дп=12,9мили. 2.6 Дп=22,2мили 2.6  $\text{In=22.2}$ мили  $2.6$ Дп=22,2мили Вариант №1.4 е=6м Де=5.1М Вариант №1.5 е=14мДе=7.8М Вариант №1.6  $e=14.5$ <sub>M</sub> $I = 7.9$ M  $e=9M$  Де=6.2М  $e=15$ м $\text{I}e=8.1M$  $e=19M$   $\text{He}=9.1M$  $e=15$ <sub>M</sub> $\text{He}=8.1$ M  $e=25M$  $\text{He}=10.4\text{M}$ е=24мДе=10,2М 2.55  $\text{In} = 12.9 \text{мили}$ 2.55  $\text{In}$ =15,2мили 2.55 Дп=12,9мили 2.6 Дп=22,2мили 2.6 Дп=22,2мили 2.6 Дп=22,2мили

#### **ОТВЕТЫ:**

Вариант №1.1 е=2м Де=2,9М Вариант №1.2 е=3м Де=3,6М Вариант №1.3 е=4м Де=4,2М е=5м Де=4,7М е=4,5м Де=4.4М  $e=6M$  $\text{He=}5.1\text{M}$  $e=7M$   $I = 5.5M$ е=8м Де=5.9М  $e=9<sub>M</sub>$ Де=6,2М 2.55 Дп=15,2мили. 2.55 Дп=12,9мили. 2.55 Дп=12,9мили. 2.6 Дп=22,2мили 2.6 Дп=22,2мили 2.6 Дп=22,2мили Вариант №1.4 е=6м Де=5,1М Вариант №1.5 е=14мДе=7,8М Вариант №1.6 е=14,5мДе=7,9М е=9м Де=6.2М  $e=15$ мДе=8,1М е=19м Де=9,1М  $e=15$ мДе=8,1М е=25м Де=10,4М е=24мДе=10,2М 2.55  $\text{In} = 12.9 \text{мили}$ 2.55  $\text{I}$ п=15.2мили 2.55 Лп=12.9мили 2.6  $\text{In=22.2}$ мили 2.6  $\text{In=22.2}$ мили 2.6  $\text{In=22.2}$ мили

### Контрольные вопросы:

1. Что понимается под дальностью видимого горизонта? 2. Влияние прозрачности атмосферы на дальность видимости огней, предметов.

Практическое занятие №3. «Выборка магнитного склонения и приведение его к году плавания.»

Тема: Решение задач на приведение магнитного склонения к году плавания и переход от магнитных направлений к истинным и обратно.

Учебная цель: Научиться рассчитывать истинные направления с использованием магнитного компаса, выбирать склонение с карты, приводить его к году плавания.

**Пособие:** Морская навигационная карта.

## **О**РГАНИЗАЦИОННО**-**МЕТОДИЧЕСКИЕ УКАЗАНИЯ

1. Проработать материал лекции. Знать определения магнитного и истинного меридианов, магнитного склонения d, правила определения его знаков.

2. Задачи расчета истинных направлений по заданным магнитным называются исправлением направлений*.* Решаются по общему алгебраическому правилу: ―Верное‖ направление (истинное) равно ―неверному‖ (магнитному) плюс склонение (со своим знаком). Выполняется по формулам:  $MK = MK + d$ ;  $MK = MK - dd = MK - MK$ 

 $M\Pi = M\Pi + d$ ;  $M\Pi = H\Pi - dd = H\Pi - M\Pi$ 

Магнитное склонение. Магнитные направления

Так как магнитные полюсы не совпадают с географическими полюсами, то и направление истинного меридиана не совпадает с направлением магнитного меридиана на какой-то угол.

Угол в плоскости истинного горизонта наблюдателя между северной частью истинного и северной частью магнитного меридианов называется магнитным склонением и обозначается как d(рис. 3.11., 3.12.).

Магнитное склонение отсчитывается от  $N_{MK}$  востоку (E) или западу (W) от 0° до 180°.

Если магнитный меридиан ( $N_M$ ) отклонен к востоку (кЕ) от истинного меридиана (рис. 3.11), то магнитное склонение считается восточными, при вычислениях, ему приписывается знак «+».

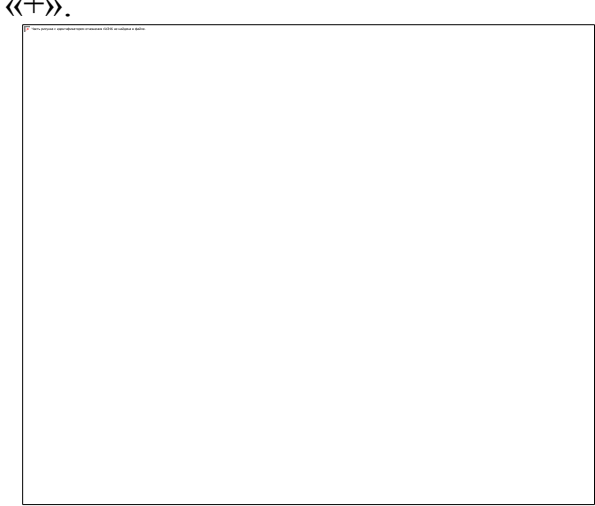

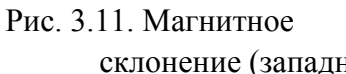

Рис. 3.11. Магнитное Рис. 3.12. Магнитное с склонение (восточное)

склонение (западное)

Если магнитный меридиан (*NM*) отклонен к западу (к*W*) от истинного меридиана (рис. 3.12), то магнитное склонение считается западными, при вычислениях, ему приписывается знак «–».

Наблюдениями установлено, что магнитное поле Земли не остается постоянным. Изменение магнитного поля сопровождается изменением элементов земного магнетизма, а значит и изменением магнитного склонения. Величина изменения магнитного склонения за один годназываетсяи годовым изменением магнитного склонения и составляет, в среднем, от  $0.0^{\circ}$  до  $0.2^{\circ}$ . Данные о магнитном склонении для целей судовождения (его величина, наименование, годовое изменение, к какому году оно приведено) приводятся на МНК (в ее заголовке и в «картушках» на участках карты).

Если магнитное склонение в различных точках карты разное, то данные о нем приводятся или в «картушках» истинных направлений или на меридианах карты.

Изогона– линия, соединяющая точки с одинаковым склонением.

Агона– линия, соединяющая точки cd= 0.

Магнитная аномалия– точка или район, где магнитное склонение резко отличается от окружающего.  $\begin{bmatrix} \begin{matrix} 1 \\ 1 \end{matrix} \end{bmatrix}$  2°Wили магнитное склонение от 6,0°Едо 7,0°W).

Расчет значения магнитного склонения на день плавания производится по данным МНК (карты).

Например: Магнитное склонение 5,7°Е, приведено к 1990 г. Годовое уменьшение – 0,1° (дано в заголовке МНК).

Для плавания в 2008 г.  $d_{2008 \text{ r}} = +5.7^{\circ} - (0.1^{\circ} \cdot 18 \text{ n}) = 5.7^{\circ} - 1.8^{\circ} = 3.9^{\circ}$ Е Если на карте указано «годовое увеличение», то для нашего примера  $d_{2008 r} = 7.5$ °E Примечание:Независимо от наименования магнитное склонение (d)

увеличивается или уменьшается по своей абсолютной величине.

Магнитные направления – это направления, измеряемые относительно магнитного меридиана.К ним относятся:

- магнитный курс (МК);
- магнитный пеленг (МП)– (рис. 3.13).

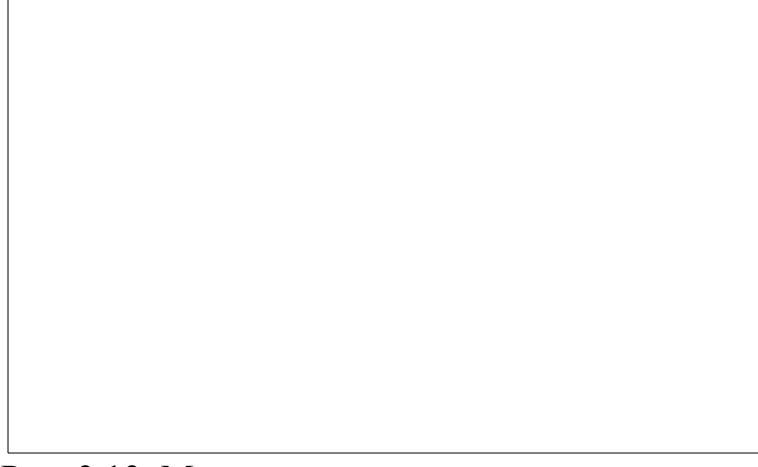

Рис. 3.13. Магнитные направления

Магнитный курс судна – направление продольной оси судна, измеряемое горизонтальным углом между северной частью магнитного меридиана и носовой частью продольной оси судна.Обозначается – МК.

Магнитный пеленг – горизонтальный угол между северной частью магнитного меридиана наблюдателя и направлением из точки наблюдения на объект.Обозначается – МП.

Магнитный курс (МК) и магнитный пеленг (МП) измеряются от  $N<sub>M</sub>$ по часовой стрелке от 0° до 360° (круговая система счета направлений).

Связь магнитных и истинных направлений осуществляется по формулам:

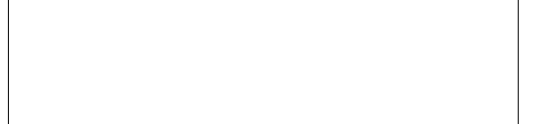

Так на судне определяются истинные направления по магнитному компасу если бы он находился под воздействием только одного магнитного поля Земли. Но на магнитный компас, установленный на судне, кроме магнитного поля Земли, будет воздействовать и общее магнитное поле судна, создаваемое судовым железом, намагниченным силой земного магнетизма, а также работой судовых электроустановок.

Следствием этого является то, что стрелка магнитного компаса отклонится и от направления магнитного меридиана и установится по направлению равнодействующей всех вышеуказанных сил (магнитного и электромагнитного полей судна).

Задачи на приведение магнитного склонения (d) к году плавания и расчета поправки магнитного компаса (ΔМК)

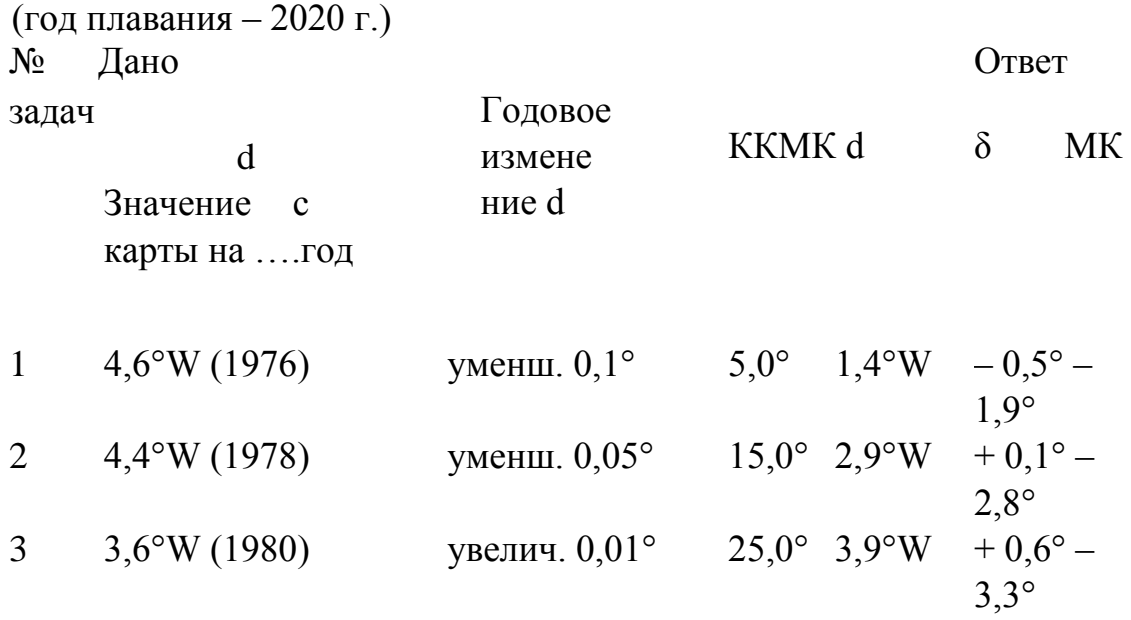

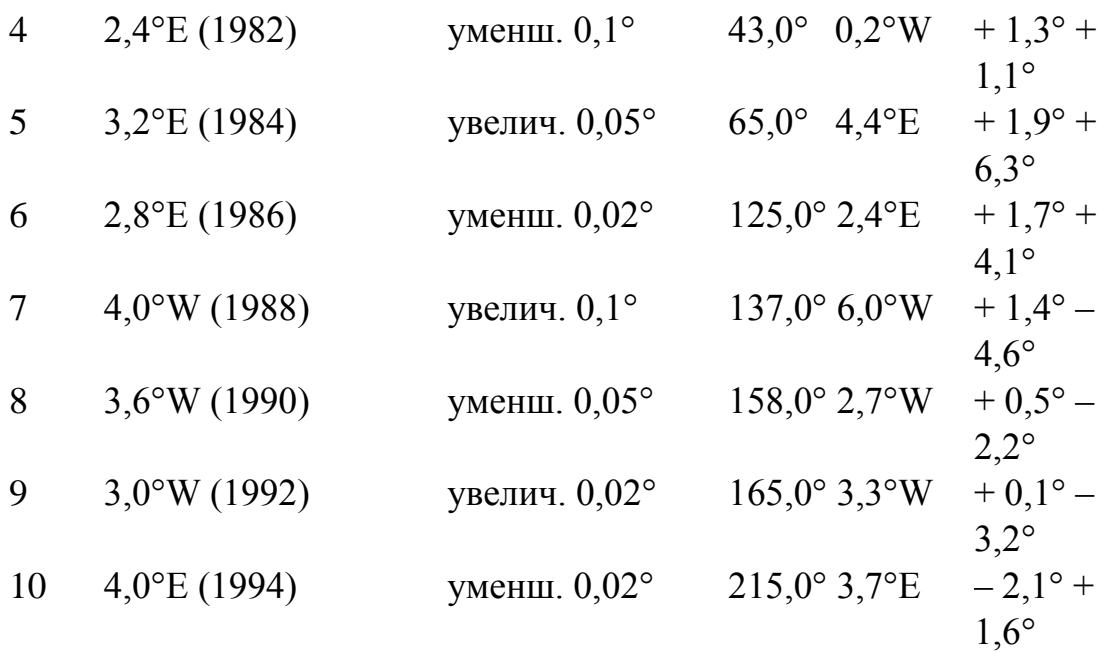

### **Контрольные вопросы:**

- 1. Магнитное склонение и его выборка, приведение к году плавания.
- 2. Дать определение магнитному курсу и пеленгу.

**Практическое занятие №4.** «Определение поправок компасов. Сличение показаний компасов».

**Тема:** Решение задач на исправление и перевод курсов и пеленгов по формулам и с графическим пояснением. Определение поправок курсоуказателей.

- **Учебная цель:** Научиться переводу и исправлению курсов и пеленгов, освоить практические способы расчета поправки гирокомпаса по пеленгу на отдаленные ориентиры, по пеленгу створа, по сличению курсов. Научиться выбирать девиацию магнитного компаса из справочных таблиц, рассчитывать поправку магнитного компаса.
- **Пособие***:* Морская навигационная карта. Таблица девиации магнитного компаса.

### **ОРГАНИЗАЦИОННО -МЕТОДИЧЕСКИЕ УКАЗАНИЯ**

1.Проработать материал лекции. Знать определения компасных направлений (ГКК, ГКП, КК, КП), гирокомпасного меридиана и поправки гирокомпаса АГК, магнитного и компасного меридианов, магнитного склонения d, девиации магнитного компаса δ, поправки магнитного компаса АМК, правила определения их знаков.

2.Девиация магнитного компаса δ выбирается из таблицы девиации по значению КК (через 10-15°) с помощью *интерполяции.*

3.Следует помнить, что все *истинные* направления изображаются на чертежах углами от истинного меридиана до линии курса или линии пеленга, *магнитные* - от магнитного меридиана до линии курса или линии пеленга, *компасные -* от компасного меридиана до линии курса или линии пеленга. 4.На чертеже линии меридианов лучше обозначать цветом, или специальным знаком в виде закрашенного треугольника. При изображении углов ∆ГК, d, δ, ∆МК для ясности чертежа их можно несколько увеличить. 5.Решение задач выполнять по формулам и с помощью чертежа по индивидуальному заданию № 5.1-5.30

Контрольные вопросы:

1.Поправка магнитного компаса. Переход от компасных направлений к истинным и обратно.

2.Поправка гирокомпаса. Переход от гирокомпасных направлений к истинным и обратно.

# Перевод и исправление румбов

Если магнитный компас находится на судне и подвержен влиянию его полей, то Δ*МК = d + δ*, тогда (рис. 5.1):

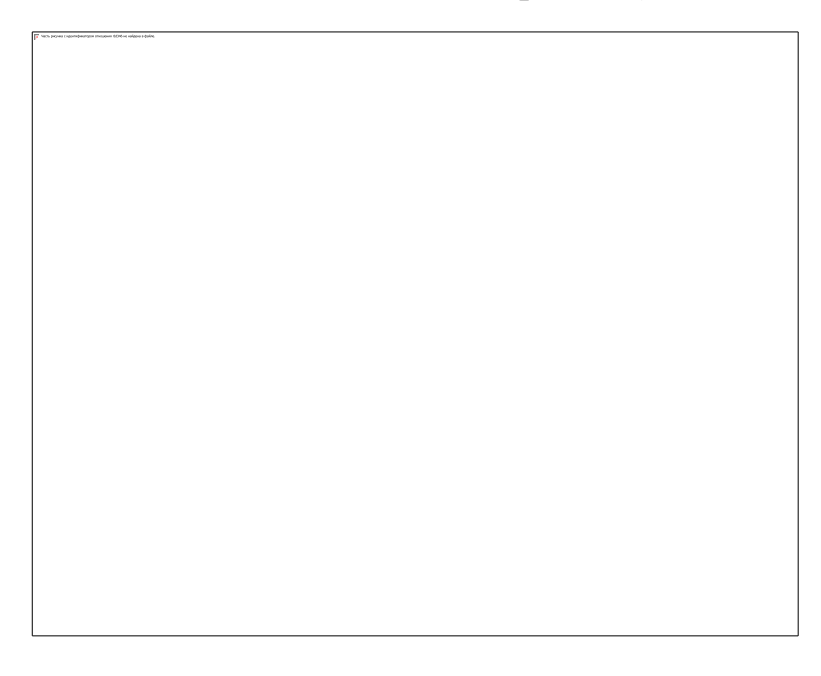

Рис. 5.1 Расчет истинных направлений по магнитному компасу

Переход от компасных направлений к истинным (или от компасных к магнитным) получил название – **исправление румбов**.

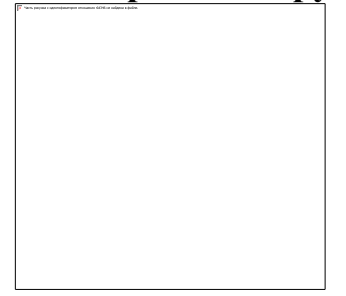

Переход от одних направлений (магнитных или истинных) к другим (компасным) получил название – **перевод румбов**.

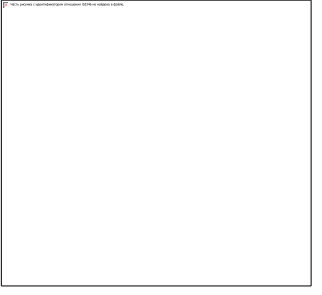

**Тема:** Решение задач на переход от компасных направлений к магнитным и обратно, на соотношение между истинными, магнитными и компасными направлениями с помощью формул и графического пояснения.

- **Учебная цель:** Научиться рассчитывать истинные направления с использованием гирокомпаса, рассчитывать гирокомпасные направления, освоить практические способы расчета поправки гирокомпаса по пеленгу на отдаленные ориентиры, по пеленгу створа, по сличению курсов. Научиться рассчитывать истинные направления с использованием магнитного компаса, выбирать девиацию магнитного компаса из справочных таблиц, рассчитывать поправку магнитного компаса.
- **Пособие:** Морская навигационная карта. Таблица девиации магнитного компаса.

# **ОРГАНИЗАЦИОННО-МЕТОДИЧЕСКИЕ УКАЗАНИЯ**

1.Проработать материал лекции. Знать определения компасных направлений (ГКК, ГКП, КК, КП), гирокомпасного меридиана и поправки гирокомпаса ∆ГК, магнитного и компасного меридианов, магнитного склонения d, девиации магнитного компаса δ, поправки магнитного компаса ∆МК, правила определения их знаков.

2.Задачи расчета истинных направлений по заданным компасным называются исправлением направлений*.* Решаются по общему алгебраическому правилу: ―Верное‖ направление (истинное) равно ―неверному‖ (компасному) плюс поправка (со своим знаком). Выполняется по формулам: ИК = ГКК + АГК; ИК  $=$  KK + AMK ;  $MK = MK + d$ ;  $MK = KK + \delta$ ,

 $M\Pi = \Gamma K\Pi + \Delta \Gamma K$ ;  $M\Pi = K\Pi + \Delta MK$ ;  $M\Pi = M\Pi + d$ ;  $M\Pi = K\Pi + \delta$  (4.1)

3.Задачи расчета компасных направлений по заданным истинным (или измеренным на карте) направлениям называются *переводом направлений* и решаются по общему алгебраическому правилу: ―Неверное‖ (компасное) направление равно ―верному‖ (истинному) минус поправка (со своим знаком). Выполняется по формулам:

 $\Gamma$ КК = ИК -  $\Delta \Gamma$ К; КК = ИК - $\Delta$ МК;МК = ИК - d; КК = МК -  $\delta$ ;

 $\Gamma$ K $\Pi$  =  $\text{M}\Pi$  -  $\Delta\Gamma$ K; K $\Pi$  =  $\text{M}\Pi$  -  $\Delta$ MK; M $\Pi$  =  $\text{M}\Pi$  -d; K $\Pi$  =  $\text{M}\Pi$  - $\delta$ . (4.2)

4.Компасные направления измеряются по репитеру ГК или по картушке (репитеру) МК. *Истинные* измеряются по карте или рассчитываются. *Магнитные* - рассчитываются (4.1 и 4.2).

5.∆ГК определяется по формулам:

∆ГК = ИК - ГКК - при сличении курсов,

 $\Delta \Gamma K = \text{M} \Pi$  -  $\Gamma K \Pi$  - при использовании пеленгов на ориентиры (4.3) Следует помнить, что ∆ГК не зависит от курса судна и при установившемся режиме движения судна является величиной почти постоянной.

∆МК определяется алгебраической суммой магнитного склонения dи девиации магнитного компаса по формуле:

$$
\Delta MK = d + \delta
$$

ГИРОКОМПАСНЫЕ ИСТИННЫЕ МАГНИТНЫЕ КОМПАСНЫЕКУРС И ПЕЛЕНГ

Задачи, связанные с переходом от компасных курсов и пеленгов к истинным, называются **исправлением румбов**, а задачи, связанные с переходом от снятых с карты истинных кусов и пеленгов к компасным - **переводом румбов**. Формулы исправления румбов:

 $MK = KK + \delta + d$  *или*  $MK = KK + \Delta MK$  $M\Pi = K\Pi + \delta + d$  *или*  $M\Pi = K\Pi + \Delta MK$  $OH\Pi = OK\Pi + \delta + d$  *или*  $OH\Pi = OK\Pi +$ ΔМК Формулы перевода румбов:

КК = ИК - δ - d *или* КК = ИК - ΔМК

 $K\Pi = U\Pi - \delta - d$  *μπυ*  $K\Pi = U\Pi - \Delta MK$ 

ОКП = ОИП - δ - d *или* ОКП = ОИП - ΔМК

Для контроля правильности решений навигационных задач бывает полезно сделать чертёж, чтобы представить себе все соотношения.

1. Решение задач по вариантам из таблицы 4.4:

В задаче 1определить ∆ГКср по пеленгам на отдаленные ориентиры. Судно стоит у причала. Измерили ГКП. По карте измерили ИП. Выполнить чертеж с одним ориентиром.

В задаче 2 определить ∆МК на ходу по сличению. Одновременно измерили по гирокомпасу ГКК, по магнитному компасу КК.

В задаче 3 привести dк году плавания (по карте 1980 г.) В

задаче 4, используя таблицу девиации, рассчитать величину δ.

В задаче 5 рассчитать ∆МК.

В задаче 6 рассчитать ∆МК, d, ИК, КК и КП. Построить чертеж.

В задаче 7 рассчитать КК, δ, ИП, КУ. Построить чертеж.

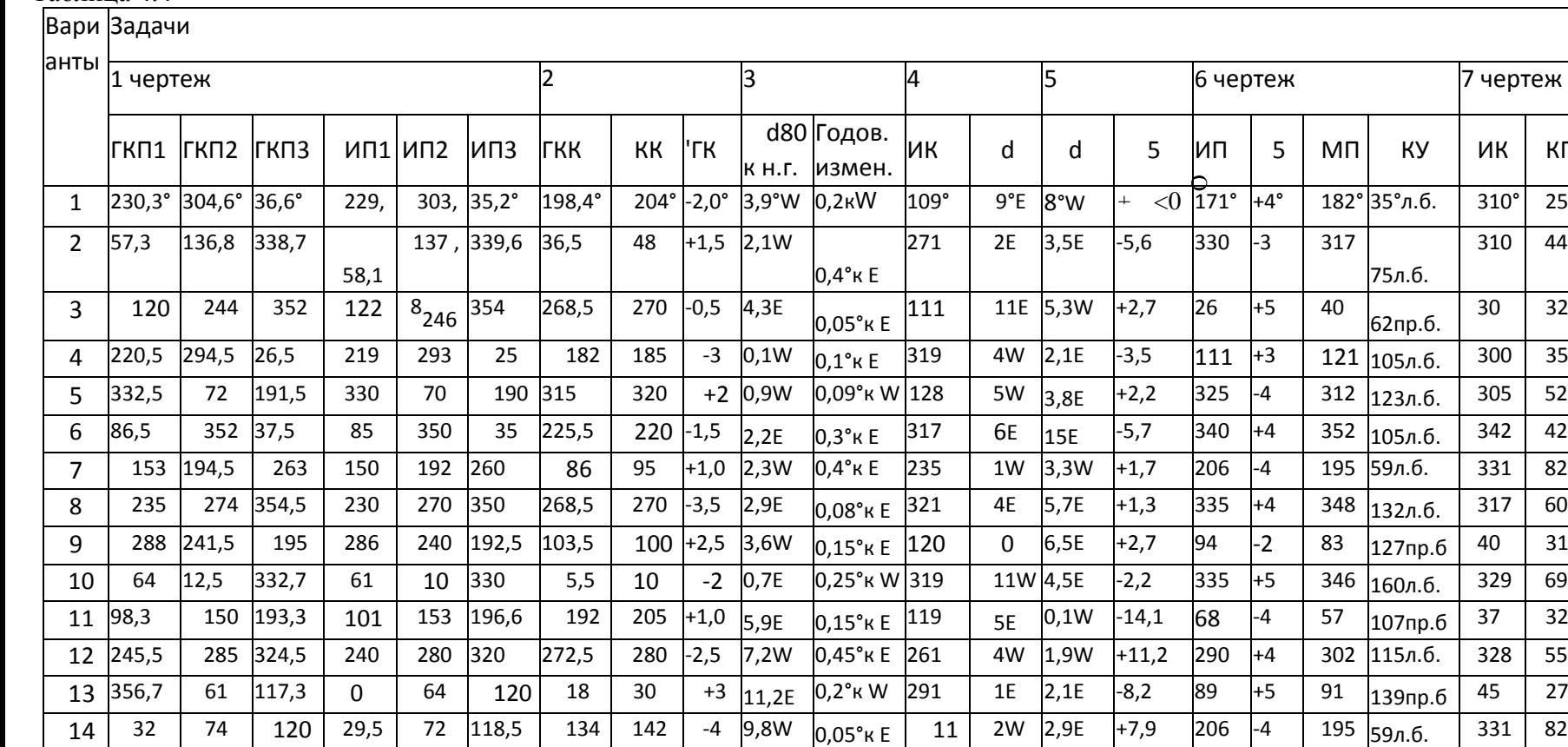

12,3W 0,01°K W

 $0,1$ °KW

0,05°K W 100

0,03°K W 200

 $0.05^{\circ}$ к W 255

 $8,5E$ 

8,6W

 $+3$  9,3W

 $-1$  5,5E

 $7E$ 

 $9W$ 

 $2E$ 

8w

5E

10,2E

 $8,7W$ 

 $5E$ 

 $2E$ 

 $15,5W - 5,5$ 

9

 $80$ 

200

132

318

226

82

 $\mathbf 0$ 

 $-4$ 

 $-6$ 

 $+1,2$ 

 $-1$ 

 $+3$ 

 $-2$ 

 $+5$ 

 $-4$ 

194

141

234

75

50пр.б.

130л.б.

100л.б.

120л.б.

313 86пр.б.

# Таблина 4.4

Контрольные вопросы:

 $92,5$ 

 $112,5$ 

132

176

262

133

 $\frac{153}{ }$ 

180

218

310

 $53$ 

 $77,5$ 

98

124

 $223,$ 

 $\overline{5}$ 

 $90$ 

 $\frac{115}{115}$ 

130

173

 $15\,56,5$ 

 $74$ 

128

218

99,5

 $16$ 

 $\overline{17}$ 

18

19

1. Определение девиации магнитного компаса и поправок курсоуказателей.

130 231,5

179 267

331

 $15$ 

195

156

214,5

267 314,5

 $238 + 1,5$ 

 $-2$ 

 $\overline{0}$ 

 $\overline{28}$ 

279

330

200

КП

 $25^\circ$ 

44

 $52$ 

42

 $82$ 

60

69

55  $7E$ 

82

130

248

66

135

323

'MK

 $+14^\circ$ 

 $-11$ 

 $+9$ 

 $+7$ 

 $-7$ 

 $+7$ 

 $-6$ 

 $+7$ 

 $-6$ 

 $+7$ 

 $-11$ 

 $+5$ 

 $+9$ 

 $-6$ 

 $+9$ 

 $+5$ 

 $-3$ 

 $+4$ 

 $-6$ 

 $\mathsf{d}$ 

 $17^{\circ}E$ 

14W

322 12E

358 11E

 $9W$ 

 $10E$ 

 $9W$ 

 $10E$ 

 $10E$ 

313 10W

323 14W

279 13E

 $161 | 11E$ 

336 8W

351 2E

267 1W

3E

64

9W

2. Дать определение компасному курсу и пеленгу.

3. Понятие об уничтожении девиации и определение еѐ остаточного значения. Таблица девиации.

Практическое занятие №5. «Определение маневренных элементов судна и поправки лага. Мерная линия.» Тема: Решение задач по определению скорости судна, пройденного расстояния, поправки и коэффициента лага Учебная цель: Научиться рассчитывать пройденное судном расстояние по лагу, по скорости хода, по времени плавания, рассчитывать поправку лага и коэффициент лага, рассчитывать скорость хода по времени и пройденному расстоянию.

# ОРГАНИЗАЦИОННО -МЕТОДИЧЕСКИЕ УКАЗАНИЯ

1. Проработать материал лекции. Особое внимание обратить на расчет пройденного расстояния Sпо РОЛ и Кл (ДЛ%), расчет Sпо скорости хода V и времени плавания t(ч., мин), расчет Кл и ДЛ% по РОЛ и S, расчет V в узлах по Sв милях и tв мин, с.

2. Все эти расчеты выполняются по формулам:

S = рол (1+ $\Delta_{\rm u}$ % / 100) = рол \* к<sub> $\rm u$ </sub>  $\Delta_{\rm I}$ % = {S - (0 $\rm I$ <sub>2</sub> - 0 $\rm I$ <sub>1</sub>) / (0 $\rm I$ <sub>2</sub> - 0 $\rm I$ <sub>1</sub>)} \* 100 = {(S - p0 $\rm I$ ) / p0 $\rm I$ } \* 100  $K_{\pi} = 1 + \Delta_{\pi}$ % / 100  $K_{\pi} = S / (0.12 - 0.11)$  $\Delta_{\pi}^{9}/_{0} = 100 * (K_{\pi} - 1)$ S, миль S, миль • 60 S, миль • 3 600 Vy3 = ------------ ; Vy3 = -------- --------- ; Vy3 = ----------- - ----------- (6.1) t, yac t, мин t, c 3. Фактически на судне в море величина ДЛ% (Кл) выбирается из рабочих таблиц судоводителя для данного лага по значению скорости судна. Результаты расчета S= Кл • рол необходимо контролировать расчетом S= V • t. В случае —выхода из строя лага определение S выполняется по формуле

S = V • t. В этом случае скорость может быть определена по данным ПИ РНС (СРНС) или выбрана по таблице —Соответствия скорости хода судна частоте вращения его движителей (N)

$$
V = f (N) \tag{6.2}
$$

4. Решение залач по вариантам (табл. 6.1). В задаче 1 а) По ДЛ% определить Кл: в) По Кл определить  $\Delta\Pi\%$ .

В задаче 2 а) Дано ОЛ1, ОЛ2, АЛ%. Определить S; в) Дано ОЛ1, ОЛ2, Кл. Определить S.

В задаче 3 а) Дано V, t, определить S; в) Дано S, V, определить tч.мин.; с) Дано S, t, определить V1.

В задаче 4 а) Дано ОЛ 1, S, ДЛ (Кл). Определить ОЛ 2; в) Дано Т, ОЛ, S, ДЛ (Кл), V. Определить Т2и ОЛ2.

В задаче 5. Расчет V, Кл и ДЛ на мерной линии, а) Дано S, ОЛ1, ОЛ2, t. Определить V, Кл, ДЛ на одном галсе; в) Дано S,

ОЛ1, ОЛ2, t1, ОЛзОЛ4, t4. Определить Vcp, Клср, ДЛ при 2-х галсах.

### Таблица 6.1

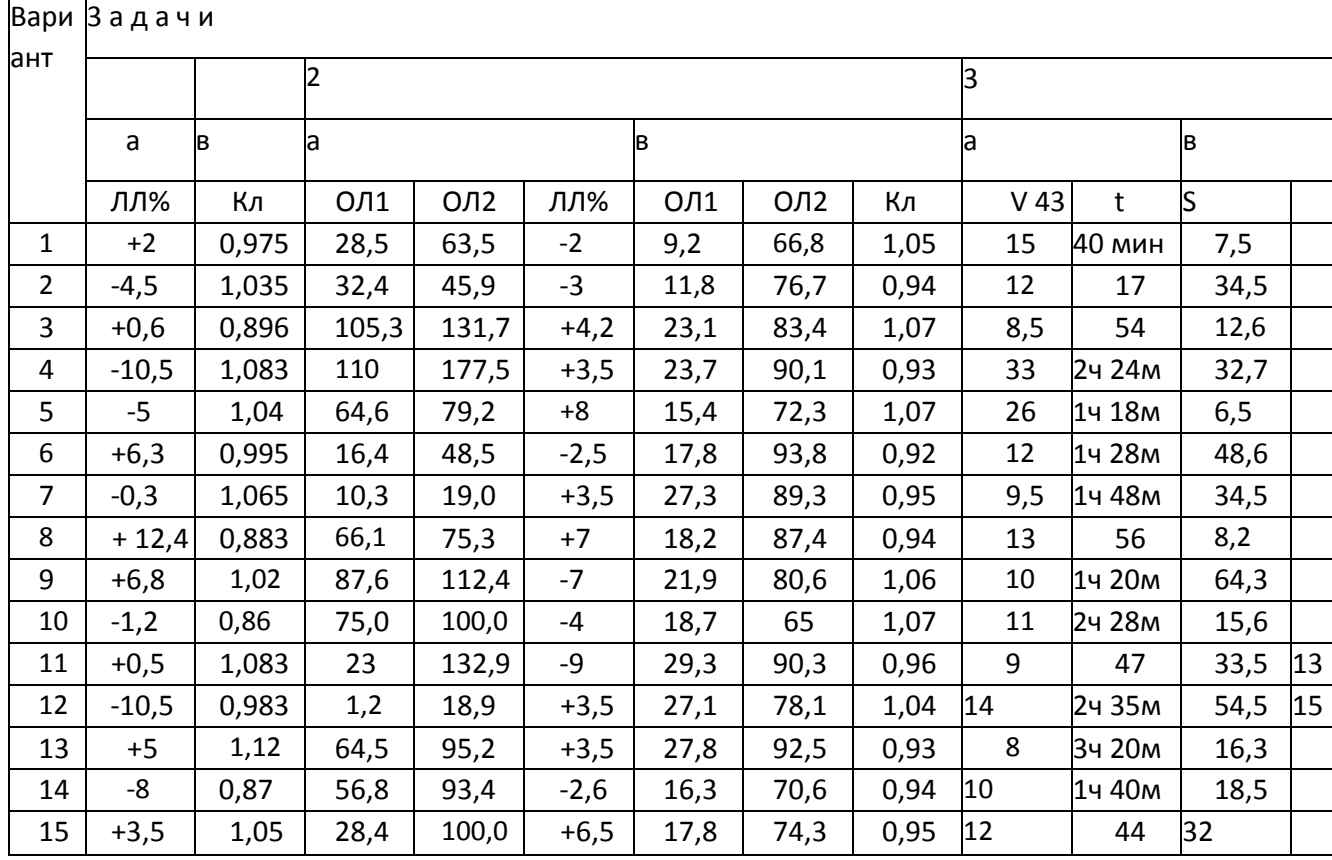

# Для тренировок, исправления работы

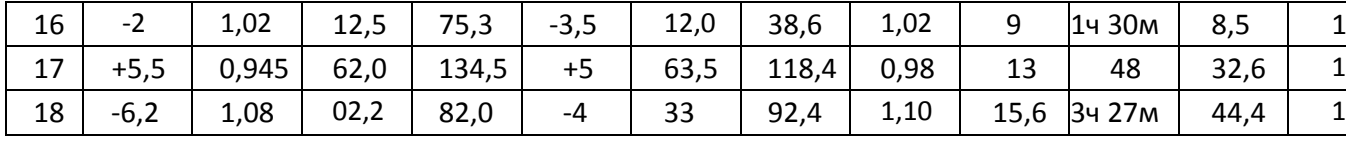

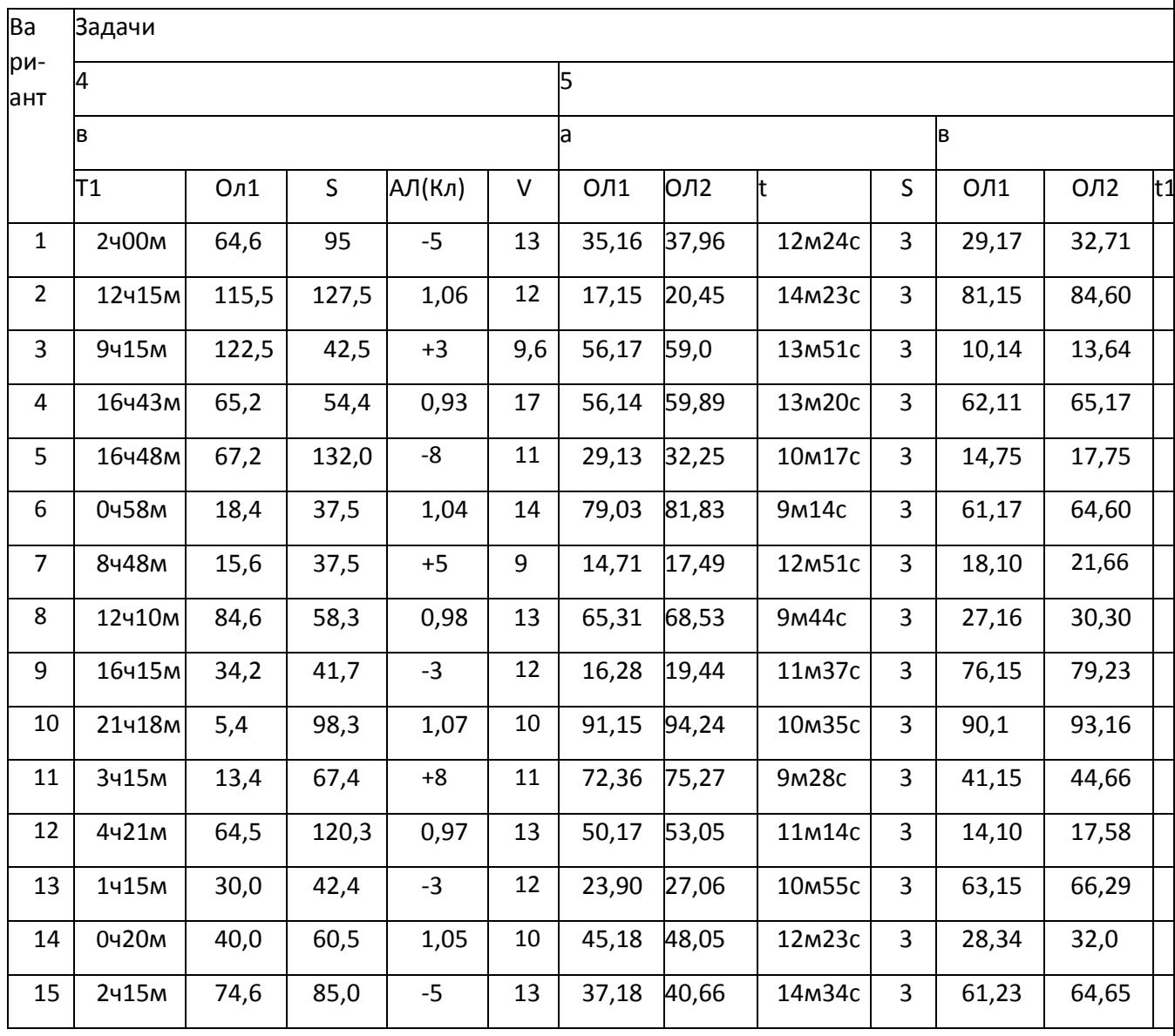

Для тренировок, исправления работы

| 16 | 0ч15м              | 38,2  | 100  | 1,09 | 12  | 44,12 | 46,00 | 11 <sub>M12c</sub> | ∸ | 4,10       | 5,58  |  |
|----|--------------------|-------|------|------|-----|-------|-------|--------------------|---|------------|-------|--|
| 17 | 20415 <sub>M</sub> | 100,5 | 93,0 | 0,93 | 16  | 18,42 | 20,60 | 9м40с              |   | 10,15      | 11,60 |  |
| 18 | 12400 <sub>M</sub> | 38,6  | 18,4 | +5   | 9,5 | 3,54  | 5,41  | 12м16с             | ∸ | 17.<br>.20 | 18,65 |  |

## Контрольные вопросы:

- 1. Какие основные единицы длины и скорости приняты в судовождении?
	- 2. Принципы определения пройденного расстояния и скорости судна.

# ЛИТЕРАТУРА

1. Л-1: Ляльков Э.П Васин А.Г «Навигация» М. Транспорт 2001.-349с. 2. Л-2: Дмитриев В.И. «Навигация и лоция» М. Академкнига,

2009.-458с. Л-3: Дмитриев В.И. «Навигация и лоция,

навигационная гидрометеорология, электронная картография» М. Моркнига, 2012.-312с.

3.Л-4: Ермолаев Г.Г «Морская лоция» М. Транспорт 2010.-392с.

4.Л-5: Гаврюк М.Н «Задачник по навигации и лоции» М. Транспорт 1984.-312с

5.Л-6: Авербах Н.В и др. «Корректура морских карт и руководств для плавания»

6.С.Петербург 2001.-128с

7.Л-7: Гагарский Д.А «Электронная картография» С.Петербург 2003 г. 8.Л-8: РШС-89. М.; в/о «Мортехинформреклама», 1990.- 64с.

9.Л-9: Условные знаки морских карт и карт внутренних водных путей. (№ 9025)

10. ГУНиО МО. 1985.- 68с.

11. Л-10: Международная конвенция по подготовке и дипломированию моряков

12. 1978. –М.; ЦРИА Морфлот, 1982.- 324с.

13. Л-11: Руководства и пособия для плавания издания УНиО МО РФ, ГС ККФ для Каспийского моря ( согласно Каталога карт и книг-2013 года).

14. Интернет-сайты:

15. С-1: afvgavt.ruМатериалы для курсантов СПО.(Раздел «Навигация»)

16. С-2: «Теоретический курс подготовки капитанов судов, СПК и вахтенных помощников. Часть 1.Судовождение.»

#### **Тема 01.01.5**

#### **Подготовка по использованию электронной картографической навигационной информационной системы (ЭКНИКС)**

Выполнение практических работ для ДФК –другой формы контроля.

Практическая работа № 1

1. Нанести и обозначить якорную стоянку № 162 по координатам:

 $1.\varphi = 43^{\circ}05, 41^{\circ}N\lambda = 131^{\circ}59, 83^{\circ}E$  $1.\varphi = 43^\circ 03, 41 N\lambda = 131^\circ 59, 63 E$ <br> $2.\varphi = 43^\circ 04, 56 N\lambda = 131^\circ 59, 79 E$  $2.\varphi = 43°04,56' N \lambda = 131°58,96'E$ <br> $3.\varphi = 43°04,56' N \lambda = 131°58,96'E$ '  $4.\varphi = 43^{\circ}04,30 \text{ N} \lambda = 131^{\circ}59,02^{\circ}E$ <br> $4.\varphi = 43^{\circ}04,89 \text{ N} \lambda = 131^{\circ}59,02^{\circ}E$ 

- 2. Нанести якорные места в точки с координатами:  $N_{\text{e}}$  70  $\varphi = 43^{\circ}05, 39 \text{ N } \lambda = 131^{\circ}50, 20 \text{ E}$  $\mathcal{N}$ е 37  $\varphi = 43^{\circ}$ 03, 24<sup>'</sup> N  $\lambda = 131^{\circ}$ 58, 77<sup>'</sup>  $E$  с глубиной 29,7 м.
- 3. Нанести затонувшее судно с глубиной над ним 6,2 метра в координатах  $\varphi = 43^{\circ}04, 414 \text{ N} \lambda = 131^{\circ}58, 160 \text{ E}$
- 4. Из якорной точки № 37, внешний рейд порта Владивосток, создать маршрут в якорное место №70, район мыса Купера.

Выполнить расчет перехода, проверку маршрута на навигационные опасности. При расчете движения учитывать ограничения скорости в морском порту Владивосток.

5. Произвести переход по созданному маршруту с соблюдением Правил плавания в морском порту Владивосток и МППСС-72

Практическая работа № 2

1. Нанести и обозначить якорную стоянку № 163 по координатам:

 $1.\varphi = 43^{\circ}04,9^{\circ}N\lambda = 131^{\circ}59,21^{\circ}E$  $1.9 = 43^{\circ}04, 9^{\circ}N\lambda = 131^{\circ}09, 24^{\circ}E$ <br> $2.9 = 43^{\circ}04, 9^{\circ}N\lambda = 132^{\circ}00, 24^{\circ}E$  $2.\varphi = 43^\circ 04, 9^\circ N \lambda = 132^\circ 00, 24^\circ E$ <br> $3.\varphi = 43^\circ 04, 20^\circ N \lambda = 132^\circ 00, 26^\circ E$  $3.6\varphi = 43^{\circ}04, 20 \text{ N } \lambda = 132^{\circ}00, 20^{\circ}E$ <br> $4.6\varphi = 43^{\circ}04, 20^{\circ}N \lambda = 131^{\circ}59, 21^{\circ}E$ 

- 2. Нанести якорные места в точки с координатами:  $N_{\text{e}}$  71  $\varphi = 43^{\circ}05, 21 \text{ N } \lambda = 131^{\circ}50, 24 \text{ E}$  $\mathcal{N}$ е 38  $\varphi = 43^{\circ}$ 03,98<sup>'</sup> N  $\lambda = 131^{\circ}$ 59,84<sup>'</sup> E с глубиной 30,5 м.
- 3. Нанести банку с глубиной 15 м.в координатах  $\varphi = 43^{\circ}02, 77 \text{ N} \lambda = 131^{\circ}54, 48 \text{ E}$
- 4. Из якорной точки № 38, внешний рейд порта Владивосток, создать маршрут в якорное место №71, район мыса Купера. Выполнить расчет перехода, проверку маршрута на навигационные опасности. При расчете движения учитывать ограничения скорости в морском порту Владивосток.
- 5. Произвести переход по созданному маршруту с соблюдением Правил плавания в морском порту Владивосток и МППСС-72

Практическая работа № 3

1. Нанести и обозначить якорную стоянку № 175Б по координатам:

 $1.\varphi = 43^{\circ}04, 03 \dot{N} \lambda = 131^{\circ}58, 40 \dot{E}$  $1.\varphi = 43^\circ 04, 03 \text{ N} \lambda = 131^\circ 59, 51 \text{ K}$ <br> $2.\varphi = 43^\circ 04, 03 \text{ N} \lambda = 131^\circ 59, 51 \text{ K}$  $2.\varphi = 43°03,57' N \lambda = 131°59,52'E$ <br> $3.\varphi = 43°03,57' N \lambda = 131°59,52'E$  $3.\varphi = 43^\circ 03, 57^\circ$  N  $\lambda = 131^\circ 58, 6^\circ E$ <br> $4.\varphi = 43^\circ 03, 57^\circ$  N  $\lambda = 131^\circ 58, 6^\circ E$ 

2. Нанести якорные места в точки с координатами:

 $\mathcal{N}$  28  $\varphi = 43^{\circ}$ 05, 43<sup>'</sup> N  $\lambda = 131^{\circ}$ 50, 05<sup>'</sup> E с глубиной 24,8 метра

 $\mathcal{N}$ е 39  $\varphi = 43^{\circ}02,98$  N  $\lambda = 131^{\circ}59,56$  E с глубиной 30 м.

3. Нанести банку с глубиной 15 м.в координатах

 $\varphi = 43^{\circ}02,429 \text{ N} \lambda = 131^{\circ}54,566 \text{ E}$ 

- 4. Из якорной точки № 39, внешний рейд порта Владивосток, создать маршрут в якорное место №78, район мыса Купера. Выполнить расчет перехода, проверку маршрута на навигационные опасности. При расчете движения учитывать ограничения скорости в морском порту Владивосток.
- 5. Произвести переход по созданному маршруту с соблюдением Правил плавания в морском порту Владивосток и МППСС-72

#### Практическая работа № 4

1. Нанести и обозначить якорную стоянку № 163А по координатам:

 $1.\varphi = 43^{\circ}04,30$   $N\lambda = 131^{\circ}58,47$  *E*  $1.9 - 43.04, 30.18 \lambda - 131.36, 47.28$ <br> $2.9 - 43.03, 50.08 \lambda = 131.58, 47.28$  $2.\varphi = 43^\circ 03,50 \text{ N} \lambda = 131^\circ 59,43^\circ E$ <br> $3.\varphi = 43^\circ 03,50^\circ \text{ N} \lambda = 131^\circ 59,43^\circ E$  $3.(\rho = 43^\circ 03, 50 \text{ N})$ <br> $4.(\rho = 43^\circ 04, 0 \text{ N})$ <br> $\lambda = 131^\circ 59, 44 \text{ K}$ 

- 2. Нанести якорные места в точки с координатами:  $\mathcal{N}$  28  $\varphi = 43^{\circ}04.12$ <sup>'</sup> N  $\lambda = 131^{\circ}58.80$ <sup>'</sup> E с глубиной 24,8 метра  $\mathcal{N}$ е 39  $\varphi = 43^{\circ}02,98$  N  $\lambda = 131^{\circ}59,34^{\circ}E$  с глубиной 30 м.
- 3. Нанести место приема лоцмана  $\varphi = 43^{\circ}02,455 \text{ N} \lambda = 131^{\circ}59,915 \text{ E}$ 
	-
- 4. Из якорной точки № 39, внешний рейд порта Владивосток, создать маршрут в якорное место №78, район мыса Купера. Выполнить расчет перехода, проверку маршрута на навигационные опасности. При расчете движения учитывать ограничения скорости в морском порту Владивосток.
- 5. Произвести переход по созданному маршруту с соблюдением Правил плавания в морском порту Владивосток и МППСС-72

Практическая работа № 5

1. Нанести и обозначить якорную стоянку № 164 по координатам:

 $1.\varphi = 43^{\circ}03,98$   $N\lambda = 131^{\circ}59,14$  *E*  $1.\varphi = 43^\circ 03, 78^\circ N\lambda = 131^\circ 59, 53^\circ E$ <br> $2.\varphi = 43^\circ 03, 78^\circ N\lambda = 131^\circ 59, 53^\circ E$  $2.\varphi = 43^\circ 03, 66^\circ N \lambda = 131^\circ 59, 53^\circ E$ <br> $3.\varphi = 43^\circ 03, 66^\circ N \lambda = 131^\circ 59, 53^\circ E$  $(4. \varphi = 43^{\circ}03, 40^{\circ} \text{ N} \lambda = 131^{\circ}59, 02^{\circ} \text{ E})$ <br> $(4. \varphi = 43^{\circ}03, 40^{\circ} \text{ N} \lambda = 131^{\circ}59, 02^{\circ} \text{ E})$ 

- 2. Нанести якорные места в точки с координатами:  $\mathcal{N}$  37  $\varphi$  = 43°02,98<sup>'</sup> N  $\lambda$  = 131°58,73<sup>'</sup> E с глубиной 29,7 метра  $\mathcal{N}$ <del>⊵</del> 76  $\varphi$  = 43<sup>°</sup> 05,30 N  $\lambda$  = 131<sup>°</sup> 50,42 E
- 3. Нанести место приема лоцмана

 $\varphi = 43^{\circ}02, 455 \text{ N} \lambda = 131^{\circ}59, 0 \text{ E}$ 

4. Из якорной точки № 37, район мыса Басаргина, создать маршрут в якорное место №76, район мыса Купера.

Выполнить расчет перехода, проверку маршрута на навигационные опасности. При расчете движения учитывать ограничения скорости в морском порту Владивосток.

5. Произвести переход по созданному маршруту с соблюдением Правил плавания в морском порту Владивосток и МППСС-72

#### Практическая работа № 6

1. Нанести и обозначить якорную стоянку № 168 по координатам:

 $1.\varphi = 43^{\circ}08,35^{\prime}N\lambda = 131^{\circ}51,0^{\prime}E$  $1.9 - 43$   $0.53$   $N\lambda = 131$   $31,0$  *E*<br> $2.9 - 43^{\circ}08,75$   $N\lambda = 131^{\circ}51,0$  *E*  $2.\varphi = 43^\circ 09, 35^\circ N \lambda = 131^\circ 52, 5^\circ E$ <br> $3.\varphi = 43^\circ 09, 35^\circ N \lambda = 131^\circ 52, 5^\circ E$  $4.\varphi = 43^{\circ}09,35 \text{ N} \lambda = 131^{\circ}53,0 \text{ E}$ <br> $4.\varphi = 43^{\circ}09,35 \text{ N} \lambda = 131^{\circ}53,0 \text{ E}$ 

- 2. Нанести якорные места в точки с координатами: нинее на короле в том в то на е не ординативно.<br>№ 39  $\varphi = 43^{\circ}03, 29^{\circ} N \lambda = 131^{\circ}59, 69^{\circ} E$  с глубиной 30 метра  $\mathcal{N}$ <sup>o</sup> 73  $\varphi$  = 43<sup>o</sup>05,66<sup>'</sup> N  $\lambda$  = 131<sup>o</sup>50,50<sup>'</sup> E
- 3. Нанести затонувшее судно с частями над водой в координатах  $\varphi = 43^{\circ}01,851 \text{ N} \lambda = 131^{\circ}54,143 \text{ E}$

4. Из якорной точки № 39, район мыса Басаргина, создать маршрут в якорное место №73, район мыса Купера.

Выполнить расчет перехода, проверку маршрута на навигационные опасности. При расчете движения учитывать ограничения скорости в морском порту Владивосток.

5. Произвести переход по созданному маршруту с соблюдением Правил плавания в морском порту Владивосток и МППСС-72

«5»-отлично при правильном решении. «4»-хорошо в случае незначительной помарки, но правильном ответе. «3»- допущена ошибка при решении, но алгоритм решения верен. «2»- нет правильного ответа

### **Раздел 2 ПМ.01 Технические средства в управлении судном МДК** 02.01 **Управление судном и технические средства судовождения.**

### **Тема 01.02.1**

### **Управление судном и безопасность мореплавания**

Диф.зачёт (6 сем) ДФК (5сем) вопросы устно Дельта Зачёт (4,8 сем)

Практическое занятие №1 Нормативная база безопасности мореплавания. Организация вахтенной службы на судне. …………………………..…… Практическое занятие №2 Влияние ветра на судно……………………….. Практическое занятие №3 Влияние гидродинамических сил на судно. Практическое занятие №4 Влияние гидродинамических сил на судно… Практическое занятие №5 Сведение данных натурных испытаний в таблицу маневренных элементов судна………………………………..…. При выполнении работ применяются знания, полученные при

изучении таких дисциплин как физика, математика, теория устройства судна, а также навигация и навигационная гидрометеорология.

Методическое пособие включает варианты заданий, справочный материал и необходимые пояснения. В приложениях приведены необходимые исходные данные для выполнения расчетов.

До начала занятия курсант обязан проработать материал соответствующей лекции (изучение конспекта и рекомендованной литературы). Перед выполнением работы следует ознакомиться с её содержанием, методическими указаниями, критериями оценки и, в случае необходимости, основными теоретическими положениями по теме работы.

Порядок выполнения и вариант работы определяются преподавателем.

Учебная группа делится на «экипажи» по 3–5 человек в зависимости от количественного состава. Вариант задания для каждого экипажа соответствует номеру судна (прил. 2). Защита практического занятия осуществляется «экипажем». У одного человека зачёт за «экипаж» не принимается.

При защите практических занятий каждый курсант должен быть готов ответить на все вопросы по рассматриваемой теме, независимо от того, какую часть работы он выполнял.

Каждое практическое занятие оценивается преподавателем по завершении занятия. Общие критерии оценки: 90-100% выполненных заданий (задач) – «отлично», 80-89% – «хорошо», 70-79% - «удовлетворительно», менее 70% - «неудовлетворительно». Более подробные требования к выполнению работ (в случае необходимости), указываются в методических указаниях к каждому практическому занятию.

**Оформление.** Отчет по практическому занятию должен содержать:

титульный лист (прил. 1);

текст пояснительной записки с необходимыми расчетами и пояснениями, таблицами, графиками, лаконичными и обстоятельными выводами на уровне техников-судоводителей;

список использованной литературы.

Примечание: работа выполняется «вручную» на развернутых тетрадных или стандартных листах (формат A4), либо с помощью оргтехники в соответствии с требованиями по оформлению курсовых и дипломных работ. Работа, оформленная с отступлениями от указанных требований, не принимается к защите!

Методическое пособие предназначено для курсантов очной формы обучения и студентов заочного отделения специальности 26.02.03 «Судовождение».

Практические занятия соответствуют спецификации минимального стандарта компетентности для вахтенных помощников капитана, определённого таблицей А-II/1 Кодекса ПДНВ.

Вахтенный помощник капитана в любых условиях плавания должен обеспечивать безопасность судна, груза и людей, находящихся на его борту, в соответствии с компетенциями, определёнными в Кодексе ПДНВ.

Вахтенный помощник – это квалифицированный судоводитель обязан: знать*:* 

- основные требования отечественных и международных законодательных актов по обеспечению безопасности мореплавания;
- основы противопожарной безопасности, принципы организации учений по борьбе с пожаром, технику выживания на воде;
- основы водонепроницаемости и основные действия, которые должны предприниматься в случае частичной потери плавучести;
- устройство и правила эксплуатации спасательных шлюпок, спасательных плотов и дежурных шлюпок, приспособлений и устройств для их спуска на воду и их оборудование;
- принципы использования индивидуальных средств защиты;
- меры предосторожности для защиты и безопасности экипажа и пассажиров в чрезвычайных ситуациях;
- принципы организации по оставлению судна;
- процедуры, которым нужно следовать при спасении людей, терпящих бедствие в море, оказании помощи судну, терпящему бедствие, а также в случаях аварий, возникающих в порту;
- технику выживания в воде;
- принципы организации учений по борьбе за живучесть судна; *уметь:*
- выполнять стандарты управления безопасной эксплуатацией судов;
- действовать при различных аварийных ситуациях;
- осуществлять первоначальную оценку повреждений судна и бороться за плавучесть;
- использовать средства по борьбе с водой;
- использовать средства тушения пожаров;
- обеспечить безопасность членов экипажа судна и пассажиров при нормальных условиях эксплуатации и в аварийных ситуациях;
- использовать спасательные средства;
- маневрировать при спасании человека, упавшего за борт судна;

В настоящем пособии представлены практические занятия, предусмотренные рабочей программой для специальности 26.02.03 «Судовождение», которые способствуют пониманию и приобретению профессиональных навыков.

Практические занятия соответствуют квалификации *вахтенного помощника капитана*, определяемой спецификацией минимального стандарта компетентности, представленной в таблице А-II/1 Кодекса ПДНВ и обеспечивают закрепление теоретических знаний, приобретение умений и навыков, определяемых *компетенцией* «Способность действовать в аварийных и чрезвычайных ситуациях» необходимой для реализации *функции* «Судовождение на уровне эксплуатации».

Конкретные умения и навыки, получаемые в процессе выполнения задания, определяются целью, сформированной в начале каждого практического занятия.

До начала занятия курсант обязан проработать материал соответствующей лекции (изучение конспекта и рекомендованной литературы). Перед выполнением работы следует ознакомиться с её содержанием, методическими указаниями, критериями оценки и, в случае необходимости, основными теоретическими положениями по теме работы.

Курсант должен иметь конспект лекций, тетрадь для практических занятий с указанием фамилии и номера группы курсанта на обложке.

Порядок выполнения и вариант работы определяются преподавателем.

Каждое практическое занятие оценивается преподавателем по завершении занятия. Общие критерии оценки: 90-100% выполненных заданий (задач) – «отлично», 80-89% – «хорошо», 70-79% - «удовлетворительно», менее 70% - «неудовлетворительно».

### **Практическое занятие № 1**

### **Тема занятия: Нормативная база безопасности мореплавания. Организация вахтенной службы на судне.**

**Цель ПЗ: Изучение** нормативных документов по безопасности мореплавания и требований к вахтенной службе.

#### **Основные теоретические положения по теме работы**

Нормативная база формулирует понятия, термины и принципы, устанавливает нормативы безопасности, которые необходимо знать судоводителю в пределах его компетенции.

Нормативная база по вопросам безопасности мореплавания представляет собой пакет документов, в состав которого входят:

Международная конвенция по охране человеческой жизни на море СОЛАС– 74/95;

Международная конвенция о подготовке и дипломировании моряков и несении вахты (ПДМНВ – 78/95);

Международная конвенция по поиску и спасанию на море (ИАМСАР) Международная конвенция по предотвращению загрязнения моря с судов (МАРПОЛ – 73/78); МППСС–72 и другие.

А также такие отечественные документы, как Кодекс торгового мореплавания (КТМ), Правила морского Регистра судоходства Уголовный кодекс РФ, и др.

I. СОЛАС–74/95, Международная конвенция по охране человеческой жизни на море.

II.Российский Регистр морского судоходства.

Задание

1.Дать определение:

- Пассажирское судно.
- Пассажир.
- Грузовое судно.
- Танкер.
- Рыболовное судно.

2. Изложить:

- Краткую характеристику каждому виду освидетельствования.
- Перечень документов, выдаваемых Регистром при осуществлении технического надзора.
- Перечень спасательных средств, которые должны быть установлены на вашем судне в соответствии с требованиями СОЛАС – 74/95 и Правилами Регистра морского судоходства.
- Маркировку судовых спасательных средств на вашем судне.
- Подготовку судовых спасательных средств к освидетельствованию Регистром.
- Состав противопожарной защиты, средств обнаружения и тушения пожара на вашем судне.
- Сроки проведения учебных тревог на судне. Указать, в каких документах фиксируется проведение учебных и боевых тревог. Оснащение вашего судна сигнальными средствами Устройство линемета и правила его использования.

### **Контрольные вопросы**

- 1. Какие суда не подпадают под действие СОЛАС– 74/95?
- 2. Какие виды освидетельствований судна применяются?

#### **Практическое занятие № 2.**

#### **Тема занятия:** Влияние ветра на судно

**Цель**. Изучить механизм влияния ветра на судно. Уметь вычислить силу ветра и момент силы, стремящийся развернуть судно вокруг плоскости мидельшпангоута.

Ветер, обдувая надводную часть корпуса и надстройки судна, вызывает появление аэродинамических сил, стремящихся изменить положение судна. Величина и направление аэродинамических сил в первую очередь зависят от формы и размеров надводной части судна, то есть от его парусности, а также от направления и скорости самого ветра.

Скоростью ветра считается её среднее значение, измеренное за период более 10 минут на высоте 10 метров. Порывы ветра могут превышать это среднее значение, измеренное за 10 минут, примерно в полтора раза. С увеличением высоты точки измерения среднее значение скорости ветра также возрастает. Сила ветра находится в прямой зависимости от его скорости.

Сила ветра, действующего на судно, вычисляется в соответствии с уравнением Хьюза

$$
R_a = 2 p_a C_a (A_a \cos \theta) \qquad \qquad 1 \qquad \qquad 2 \varphi + B_a \sin^2 \varphi) V_a^2,
$$
\n
$$
(1.1)
$$

где  $R_a$  – сила ветра (тс);

 $p_a$  — плотность воздуха (0,00125 т $\propto$ с<sup>2</sup>/м<sup>4</sup> или 1,25 кг/м<sup>3</sup>);

 $Ca$  – коэффициент силы ветра (см. таблицу 1.1), зависит от курсового угла

действия ветра на судно и обводов корпуса;

 $A_a$  – проекция площади парусности судна на мидель (м<sup>2</sup>);

 $B_a$  – проекция площади парусности судна на диаметральную

плоскость (м²);

− курсовой угол кажущегося ветра;

 $Va$  – скорость ветра (м/с).

*Таблица 1.1* 

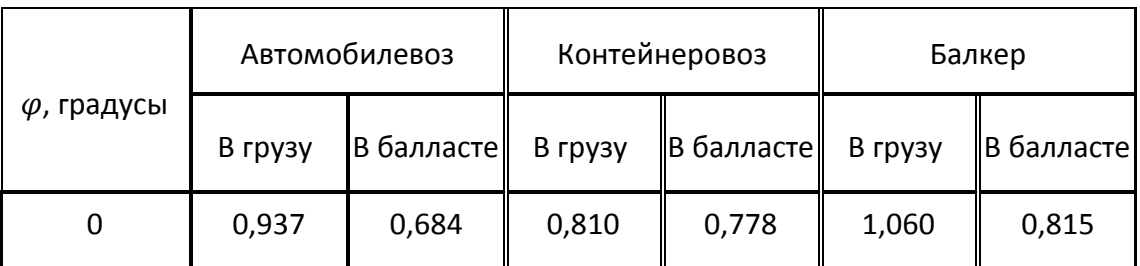

#### Коэффициент силы ветра

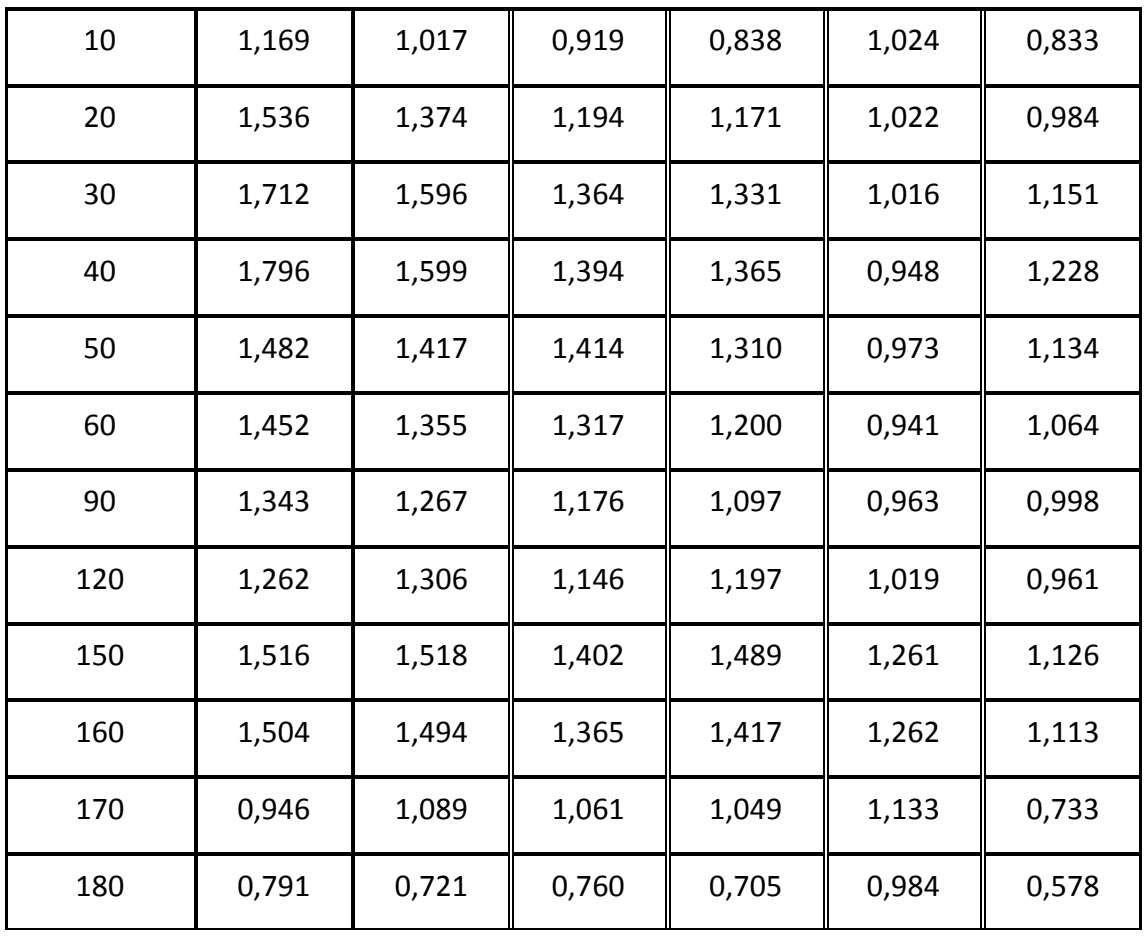

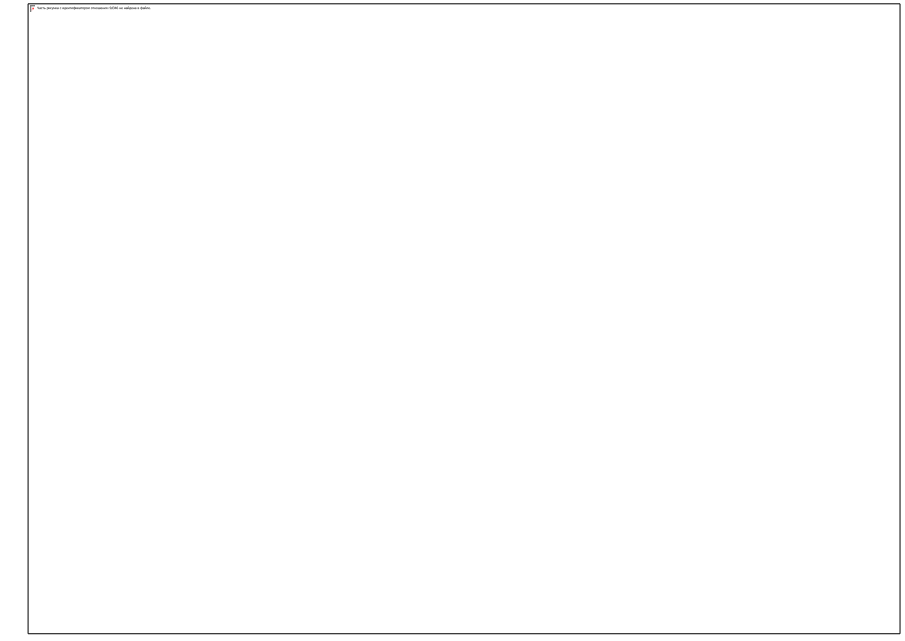

Рис. 1.1. Сила ветра и точка приложения вектора силы ветра

На рис. 1.1 центр тяжести корпуса судна и точка приложения вектора силы ветра обозначены как *G* и *C* соответственно.

*a* – расстояние от носового перпендикуляра судна до точки приложения вектора силы ветра. Оно тем больше, чем больше курсовой угол кажущегося ветра. При курсовых углах, близких к  $90^0$ , точка приложения вектора силы ветра совпадает с

центром тяжести надводной части корпуса судна (*G*). Максимальное значение **a**  принимает при действии ветра с кормовых курсовых углов.

Центр приложения силы истинного ветра вычисляется по формуле

$$
a = (0.292 + 0.0023 \varphi) L_{pp} ,
$$

(1.2)

где − расстояние от носового перпендикуляра до точки приложения силы ветра *С* (м);

− курсовой угол кажущегося ветра.

Угол действующей силы истинного ветра (угол атаки) вычисляется по формуле

$$
\alpha = [1 - 0.15 \left( \begin{array}{c} \varphi \\ 0 \end{array} \right) - 0.80 \left( 1 - \begin{array}{c} 0 \\ 0 \end{array} \right)] 90 , \tag{1.3}
$$

где  $\alpha$  – угол действующей на судно силы ветра (угол атаки).

Момент силы ветра, стремящийся развернуть судно вокруг плоскости мидельшпангоута, возникает в связи с тем, что центр приложения силы ветра и центр тяжести судна обычно не совпадают. Момент силы ветра, действующего на судно, вычисляют по формуле

$$
R_m = CG \times Y_a = R_a \sin \alpha \left(2 L_{pp} - a\right),
$$
\n(1.4)

где  $R_m$  – момент силы ветра (тс $\times$ м);

 **–** расстояние между центром тяжести судна и центром приложения 1 силы

ветра ( $CG = 2 \angle L_{pp} - a$ ).

Рассмотрим влияние ветра на перемещение судна.

**Судно в дрейфе.** Когда судно не имеет хода относительно воды, точка приложения силы ветра близка к середине корпуса судна (рис.1.2). Таким образом, точка приложения силы ветра и центр тяжести корпуса судна достаточно близки для того, чтобы не разворачивать судно. Обычно считают, что судно дрейфует по направлению ветра, если он действует по траверзу или несколько впереди или позади траверза судна.

Рис. 1.2. Действие ветра на судно в дрейфе

Рис. 1.3. Действие ветра на судно, имеющее ход вперёд

**Судно имеет ход вперёд.** Если ветер действует по траверзу судна, точка приложения силы ветра (W) остаётся прежней, близкой к центру корпуса судна, а  $\begin{array}{c} \end{array}$ 

центр вращения судна (P) сдвинется в нос (рис. 1.3). Таким образом, создастся плечо поворота, и, следовательно, вращающий момент, величина которого будет зависеть от силы ветра и скорости судна. В результате нос судна будет приводиться на ветер. Если снизить скорость судна, то эта тенденция усугубится в связи с тем, что центр вращения судна сдвинется ещё дальше в нос из-за того, что уменьшится основная гидродинамическая сила потока воды, препятствующая движению судна, тем самым увеличивая плечо поворота и дрейф. Этот эффект от уменьшения скорости движения особенно необходимо помнить, когда судно идёт к причалу при действии ветра с траверзного или почти с траверзного направления и вынуждено уменьшать свою скорость. В таком случае, воздействие ветра на судно будет постепенно увеличиваться, что, в свою очередь, потребует значительных корректирующих действий со стороны экипажа.

С другой стороны, это означает, что, если судно, не имеющее дифферента, подходит к причалу, и ветер действует прямо по носу, управление судном легко контролировать. Даже следуя малым ходом, судно не будет приводиться на ветер вплоть до полной остановки.

Рис. 1.3. Действие ветра на судно, имеющее ход назад

**Судно имеет ход назад.** Эффект от влияния ветра на судно, движущееся назад, обычно более сложный и трудно предугадываемый. У одновинтового судна он осложняется поперечным смещением корпуса от работы гребного винта. Рассматривая влияние ветра на судно, движущееся задним ходом, следует помнить, что центр вращения судна сместится от кормы на расстояние, равное ¼ длины корпуса. Таким образом, создастся крутящий момент, который будет разворачивать нос судна под ветер, а корма приводиться на ветер. Тем не менее, надо помнить, что если плечо крутящего момента будет небольшим, то эффект ухода носа судна под ветер исчезнет. Особенно это касается судов с посадкой на ровный киль.

Ещё одним составляющим фактором, влияющим на дрейф судна, является направление вращения винта. Если у судна винт правого вращения, а ветер дует с траверза левого борта, то есть вероятность, что из-за взаимодействия ветра и винта корма судна будет приводиться на ветер. Если же ветер дует в правый борт, то может получиться, что ветер и смещение судна от вращения винта компенсируют друг друга. Всё будет зависеть от соотношения силы набрасываемой от винта струи и величины силы ветра.

# **Задание**

Вычислить силу ветра и момент силы, стремящийся развернуть судно вокруг плоскости мидель-шпангоута.

Вычисления производятся для судна в полном грузу (по летнюю грузовую марку) для ветра, дующего с разных направлений при скоростях 10 и 15 м/с, используя формулы 1.1, 1.2, 1.3 и 1.4.

Нарисовать графики Ra=*f*(φ) и Rm=*f*(φ) Результаты

вычислений свести в таблицу:

### **Контрольные вопросы**

- 1. Дать определение скорости ветра.
- 2. Пояснить зависимость силы ветра от его скорости.
- 3. Вычислить направление и скорость истинного ветра, используя круг СМО.
- 4. Объяснить влияние ветра на судно, лежащее в дрейфе.
- 5. Как действует ветер траверзных направлений на судно, имеющее ход вперёд?

# **Практическое занятие № 3.**

### **Тема занятия: Влияние гидродинамических сил на судно**.

**Цель**. Выполнение расчётов, необходимых для определения силы течения и высоты волны.

К гидродинамическим силам, влияющим на перемещение судна, относят *течение* и *волнение моря*.

### **Течение**

**Влияние течения.** Течение, действуя на подводную часть корпуса, имеет сильное влияние на судно, поскольку плотность воды в несколько сотен раз больше плотности воздуха. Попытки противостоять течению, удерживая судно на бочках, якорях или буксирами могут привести к существенной силе сопротивления потока. Величина этой силы зависит:

 $\Box$ от соотношения осадки судна и глубины места;

 $\Box$ обводов носовой части судна;

 $\Box$ скорости течения;

 $\Box$ запаса воды под килём.

Сила течения может быть огромной. Например, в Пенжинской губе величина прилива составляет 16 метров, а скорость приливо-отливного течения – 6 узлов.

Если судно движется в районе действия течения, то скоростью судна относительно грунта будет вектор суммы скоростей судна относительно воды и скорости течения.

**Сила течения.** Рассмотрим влияние течения на судно, стоящее на якоре или пришвартованное к причалу.

А). Если течение действует вдоль корпуса судна, создавая продольное сопротивление трения, то его силу можно вычислить с помощью формулы:

$$
X_w = 0,000143 \times S \times V_c^2
$$
,

(2.1)

где  $X_w$  — Сила течения, действующего вдоль корпуса судна (тс); S –

площадь действующей ватерлинии (м<sup>2</sup>);  $V_c$  — скорость течения (м/с).

Из формулы 2.1 видно, что сила течения, действующего на судно, прямо пропорциональна квадрату его скорости. Это означает, что даже незначительное изменение скорости течения повлечёт за собой большое увеличение силы, действующей на судно.

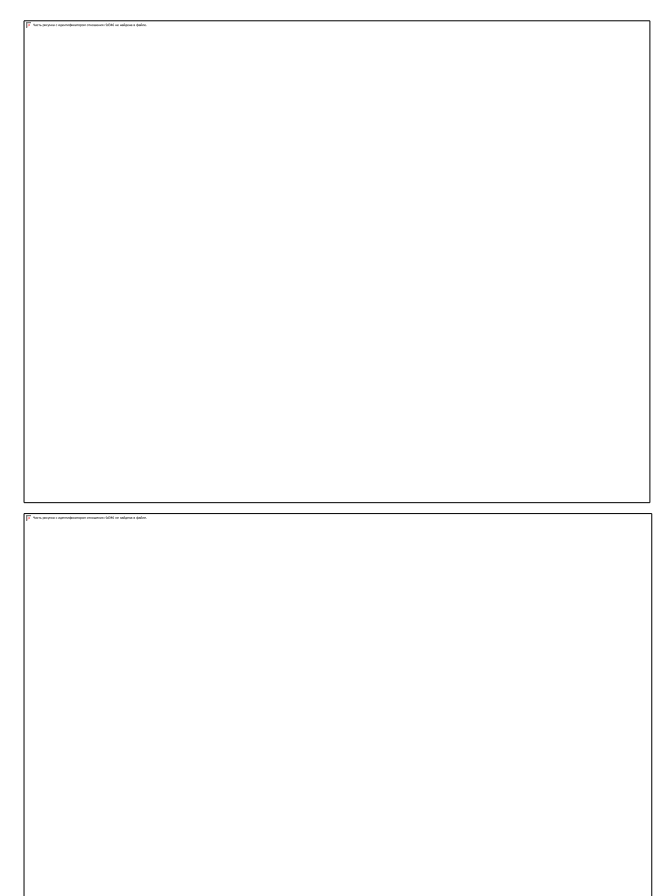

Влияние силы течения на корпус судна зависит не только от скорости течения, а также от соотношения имеющейся глубины места и осадки судна (рис. 2.1).

**Пример**: действия течения на судно водоизмещением 50000 т на глубокой воде и в условиях мелководья.

> Скорость течения – 5 узлов. **Направление течения – вдоль корпуса судна.**

Рис. 2.1. Действие течения на судно,

стоящее на якоре на глубокой воде и в условиях

#### мелководья

Когда глубина под килём небольшая, возникает блокирующий эффект корпуса судна, из-за которого течение не может протекать под килём, а вынуждено огибать судно, вызывая существенное увеличение силы сопротивления потоку. Это, в итоге, может превысить держащую силу якорного устройства, и судно начнёт дрейфовать.

Б). Сила течения, действующего с траверзного направления, вызывает сопротивление корпуса давлению течения. Для судна, стоящего на якоре, поперечная сила течения, действующая на его бортовую часть, будет небольшой по сравнению с поперечной силой, действующей на судно, вынужденное удерживаться лагом к течению или стоящего у причала.

Малая глубина под килём, препятствующая свободному протеканию потока, лишь усугубит влияние силы потока, который будет вынужден обтекать корпус судна по всей его длине (рис. 2.3).

Сила течения, действующего с траверзного направления к корпусу судна, вычисляется следующим образом:

$$
Y_w = 2 p_w \times C y_w \times Vc
$$
  $1$   $2 \times Lpp \times d$ ,

(2.2)

где  $Y_w - c$ ила течения, действующего поперёк корпуса судна (тс);

 $\rho_w$  – плотность морской воды (см. Приложение 2);

 $C_{vw}$  – коэффициент силы течения. Его выбирают исходя из соотношения глубины места и осадки судна, а также курсового угла действия течения (рис. 2.2);  $V_c$  – скорость течения (м/с);

− длина между перпендикулярами (м);

 $d$  – осадка (м).

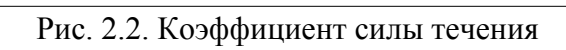

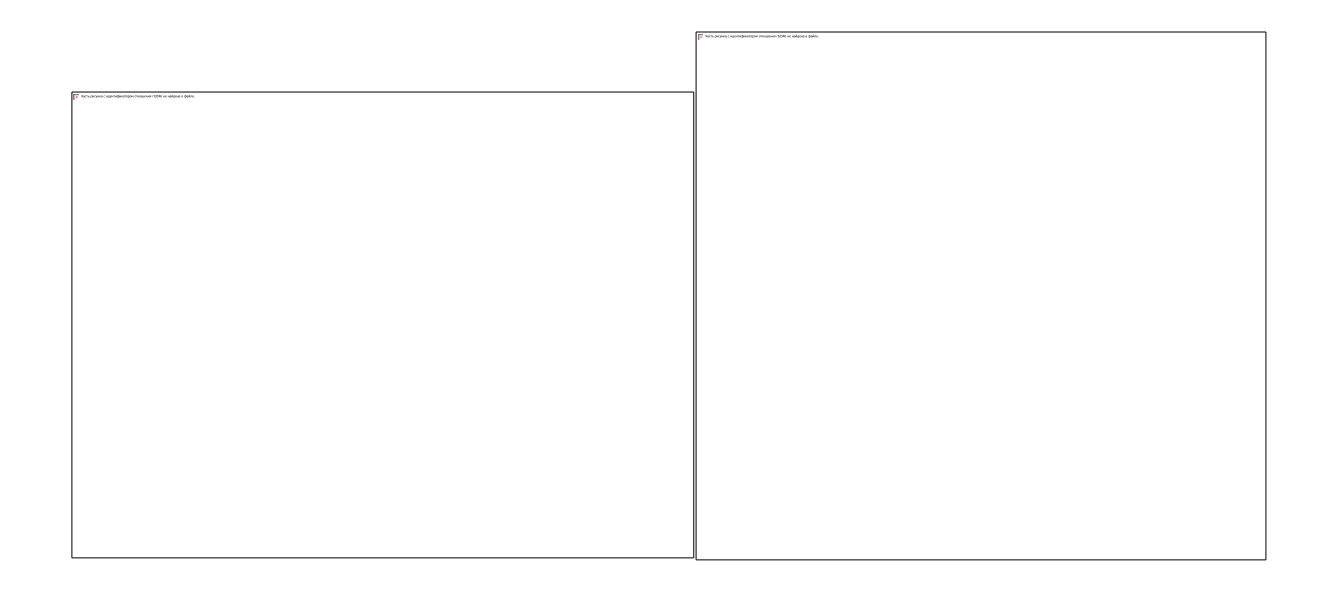

Рис. 2.3. Пример силы течения, действующего с траверзного направления в условиях мелководья. Судно водоизмещением 280000 т; скорость течения – 1 узел; соотношение глубины места и осадки судна = 1,05

По результатам расчётов, конкретное судно, взятое для примера силы течения, действующего с траверзного направления (рис. 2.3), будет испытывать поперечное воздействие общей силой 328 тонн. Обтекая корпус, сила траверзного течения на носовом и кормовом перпендикулярах будет равна 153 и 175 тоннам соответственно. Разница воздействия силы на оконечности судна объясняется разностью конфигураций носовой и кормовой частей судна.

**Момент силы течения.** В случае, если течение действует не вдоль корпуса судна и не с траверзного направления, а под некоторым курсовым углом, возникает момент силы течения, стремящийся развернуть корпус судна относительно плоскости миделя. Момент силы течения достигает максимальной величины при действии течения с носовых и кормовых курсовых углов порядка  $30^0$ .

> 1  $2 \times L2pp \times d$ ,  $N_w = 2 p_w \times C m_w \times V_c$

> > (2.3)

где  $Nw$  – момент силы течения (тс  $\times$  м);

**-** коэффициент момента силы течения **(**рис. 2.4).
#### **Волнение**

**Оценка параметров волны, сила волнения.** Высота волны (*h*) измеряется от гребня до подошвы. Отношение высоты волны к её длине (*λ*) называется крутизной волны  $(\Box)$ .

 $\varepsilon =$ 

$$
\frac{h}{\lambda}
$$

(2.4)

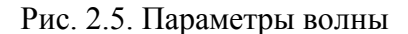

При упоминании волнения в прогнозах погоды, имеют в виду высоту значительных волн. «Значительная» волна – это среднестатистический показатель высоты волны в группе нерегулярного волнения. На определенном временном отрезке могут присутствовать волны разной высоты, например, 9 метров, 5 метров, 4 и т.д. В связи с этим, существует необходимость оценить среднюю высоту волнения моря. Есть несколько национальных оценок среднестатистического показателя высоты волны. Общепринятыми являются британская, американская и русская системы оценки, все шкалы которых базируются на параметре, определяющем среднюю высоту значительных волн. Этот параметр так и называется: **S**ignificance **W**ave **H**eight (Высота значительных волн) - (SWH). Для каждой национальной шкалы оценки высоты волнения моря принята своя величина SWH путём отбора определенного процента самых высоких волн от их общего количества. Для американской шкалы оценки высоты волнения - 30%, для британской - 10%, для российской – 3% самых высоких волн от общего количества.

Высота волн 3% обеспеченности (h3%) означает, что только 3 волны из 100 имеют такую большую высоту.

Приборов для измерения высоты волн не существует.

Для определения приблизительной высоты волны существует так называемое «боцманское правило»: высота волны в футах равна скорости ветра в метрах в секунду.

Есть и более точные способы определения высоты волны 3% обеспеченности. На рис. 2.6 показан график определения высоты волны в зависимости от скорости, продолжительности и длины разгона ветра.

> Рис. 2.6. Высота волн 3 % обеспеченности в зависимости от скорости, продолжительности и длины разгона ветра

Цифры у точек на рис. 2.6 указывают длительность действия ветра в часах. Длина разгона волн – это расстояние между местами зарождения ветровой волны и её полного развития при заданной скорости ветра.

В морской практике одновременно существуют несколько систем оценки высоты волнения. В связи с чем есть необходимость перевода «значительных» волн одной SWH шкалы в другую, либо оценить имеющееся волнение с высотой волны 0,1% обеспеченности (наибольшую возможную в данном месте моря при шторме определенной силы). Для этого можно воспользоваться данными табл. 2.1.

#### Соотношение высоты волнения для

#### имеющихся систем оценки волнения

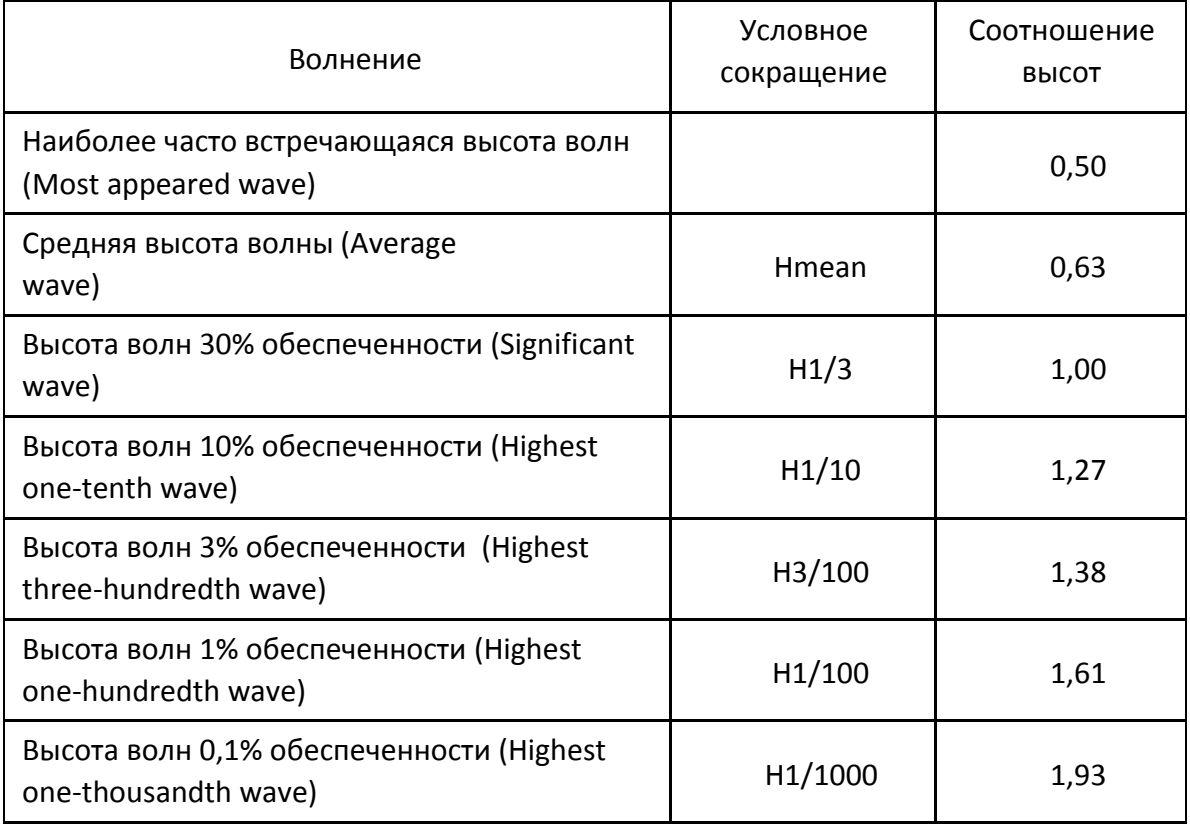

Высоту и период волнения оценивают следующим образом:

$$
H1/3 = 0,0288 W^2,
$$

откуда

$$
H3/100 = 0.02 W^2,
$$

(2.5)

где *H1/3* – высота волнения по американской шкале оценки; *H3/100* – высота волнения по российской шкале оценки; *W* **–** скорость ветра, (м/с).

$$
T1/3 = 1,25 W
$$
,

(2.6)

где (c). *T1/3* **-** период значительного волнения по американской шкале оценки,

Длину волны для высоты 30% обеспеченности определяют, исходя из выражения

$$
\lambda = 0.42 \times W^2.
$$

**Действие волнения.** Влияние волн на ошвартованное судно оценить труднее, чем воздействия ветра и течения. На защищённой акватории влияние волн на судно ничтожно мало, и им можно пренебречь. Тем не менее, во многих портах эффект влияния волн значительный и может быть преобладающим фактором, который необходимо учитывать во время стоянки судна у причала. Существует несколько компьютерных программ, способных оценить влияние ветра, течения и волнения на перемещение судна у причала. При использовании этих программ можно достоверно предвычислить результирующее влияние ветра, течения и волнения на швартовные концы и кранцевую систему причалов. Важно понимать, что нагрузки на корпус судна от волнения, в связи с его огромной массой и инерцией, значительно больше нагрузок, возникающих в швартовных концах и кранцевой защите. Следовательно, швартовное устройство судна, для избегания порывов концов, должно быть сконструировано так, чтобы плавно гасить его перемещения, возникающие от воздействия внешних сил, а не жёстко фиксировать положение судна у причала. Это достигается широко распространённой практикой использования растительных швартовных, либо стальных комбинированных концов с нейлоновыми вставками и использованием системы мягких кранцев.

Определённое беспокойство вызывают чрезмерные перемещения судна у причала и большие нагрузки в швартовных линиях, вызванные тягуном: океанскими волнами с большим периодом волнения, которые не задерживаются волноломом. В портах, выход из которых обращён к океану, всегда есть значительная вероятность возникновения тягуна. На Дальневосточном бассейне таким российским портом является порт Корсаков. Особенно опасно, если период океанских волн войдёт в резонанс с периодом волнения, обычно преобладающего в гавани. Это вызовет чрезмерные нагрузки для швартовного устройства. Швартовные концы могут не выдержать и порваться. Чтобы избежать влияния тягуна необходимы работы по углублению акватории, изменению местоположения портовых сооружений или полная перестройка порта, а также модернизация швартовного устройства судов.

### **Задание**

1. Вычислить силу течения, действующего как вдоль корпуса судна  $(X_w)$ , так и с траверзного направления  $(Y_w)$ , для судна в грузу по летнюю грузовую марку, при скоростях течения: 1; 1,5; и 2 узла по формулам 2.1. и

2.2. Глубина места в соответствии с номером экипажа выбирается из таблицы 2.2.

- 2. Вычислить момент силы течения  $(N_w)$ .
- 3. Построить графики  $Y_w = f(α)$  и  $N_w = f(α)$

*Таблица 2.2* 

#### Варианты заданий

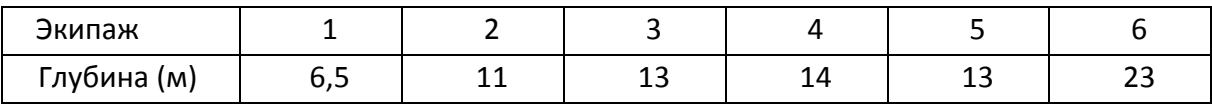

Результаты вычислений свести в таблицу:

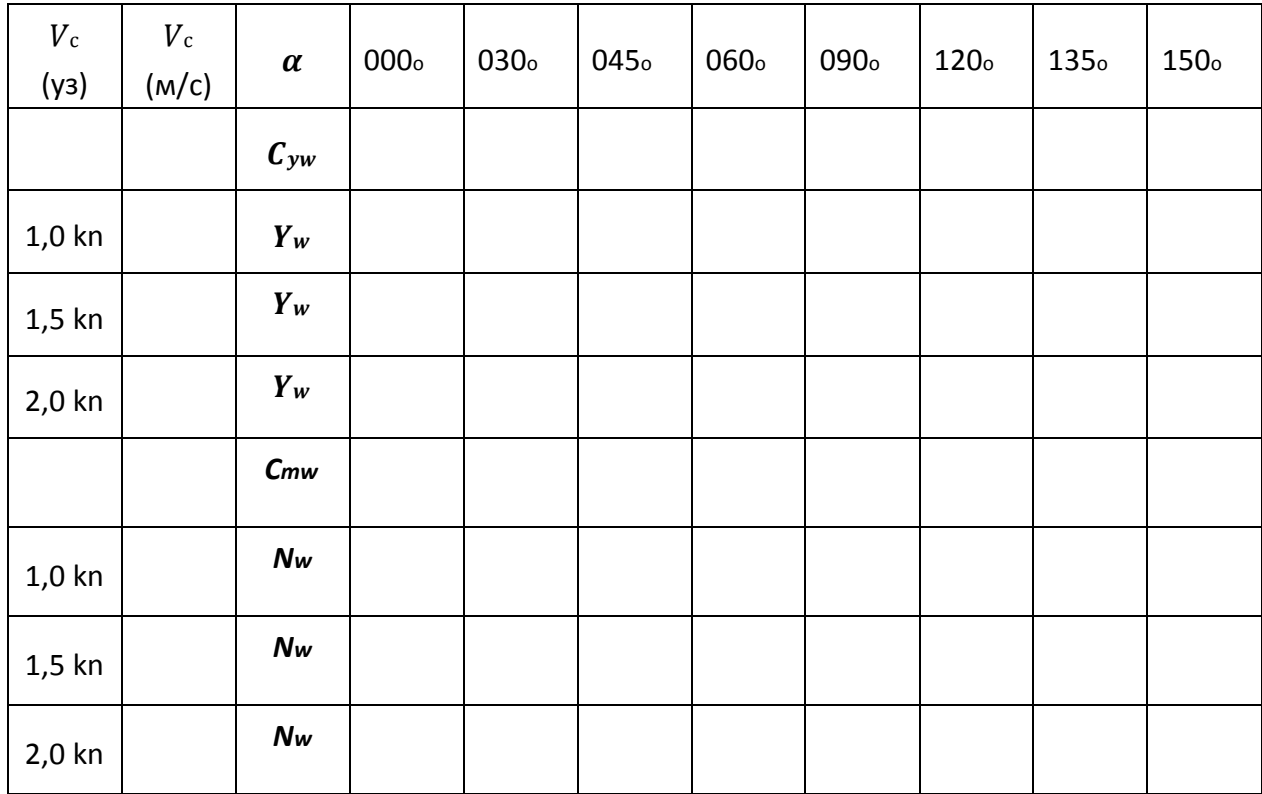

2. Вычислить высоту волн 3% обеспеченности при скоростях ветра 10; 15; и 20 м/с, используя график (рис. 2.6), считая продолжительность действия ветра 8 часов. Результаты вычислений свести в таблицу.

3. Вычислить высоту волн 3% обеспеченности при тех же скоростях ветра, используя формулу *H3/100 = 0,02 W<sup>2</sup>* **.** Результаты свести в таблицу и сравнить с «боцманской» формулой.

### **Контрольные вопросы**

1. Что относят к гидродинамическим силам, влияющим на перемещение судна?

2. Какие разновидности течения вы знаете?

3. Как разные виды течения обозначаются на навигационных картах?

4. Как течение действует на маневренность судна?

5. От чего зависит влияние силы течения на корпус судна?

6. Назовите параметры волнения. Что такое крутизна волны?

7. Дайте определение «значительному» волнению.

8. Что такое «волна 3% обеспеченности»?

# **Практическое занятие № 4**

#### **Тема занятия: Действия вахтенного помощника, экипажа по спасению человека, упавшего за борт**.

**Цель ПЗ:** Приобретение навыков по маневрированию судном в ситуации «человек за бортом» и отработка организационных мероприятий на борту судна при спасении человека, упавшего за борт.

#### **Основные теоретические положения по теме ПЗ**

Международное авиационное и морское наставление по поиску и спасанию, книга III - Подвижные средства.

Книга III - "Подвижные средства" занимает особое место в Наставлении ИАМСАР. Она заменила морякам прежнее "Наставление для торговых судов по поиску и спасанию (МЕРСАР)". Согласно правилу 21 Главы V "Безопасность мореплавания" СОЛАС-74, эта книга в обязательном порядке должна быть на борту морских (и воздушных, совершающих полеты над морем) судов в качестве практического руководства на случай чрезвычайных ситуаций на самом судне или связанных с предоставлением или получением помощи.

В ней также определены основные маневры, выполняемые на судах в случае падения человека с борта судна.

Курсанты объединяются в экипажи.

Члены экипажа составляют общий отчет по лабораторной работе.

Тип судна, район плавания и условия видимости задаются преподавателем. Работа выполняется на радиолокационном тренажере.

#### **Задание**

Старший помощник капитана:

- действия вахтенной службы при обнаружении человека за бортом;
- порядок спуска спасательной шлюпки. Техника безопасности при спуске шлюпки на воду;

• определяет адреса доклада при спасении человека, упавшего за борт. Вахтенный – второй помощник капитана:

- выбирает способ маневрирования судном при спасении человека, упавшего за борт, в зависимости от обстановки;
- определяет время начала торможения судна с таким расчетом, чтобы в момент подхода к месту падения иметь скорость не выше

2 узлов (использует таблицы маневренных элементов).

Третий помощник капитана:

- контролирует место судна;
- наблюдает за окружающей обстановкой. Матрос рулевой
- выполняет маневр по указаниям вахтенного помощника.

#### **Контрольные вопросы**

- 1. Действия вахтенного помощника при падении человека за борт.
- 2. Как и в каком случае выполняется маневр «Вильямсона»?
- 3. Как и в каком случае выполняется маневр «Андерсона»?

4. Как и в каком случае выполняется маневр «Шарнова»?

# **Практическое занятие №5 Тема занятия: Сведение данных натурных**

# **испытаний в таблицу маневренных**

#### **элементов судна.**

**Цель ПЗ:** Ознакомиться с требованиями, предъявляемыми к таблице маневренных элементов судна. Обработать данные натурных испытаний моделей судов, сравнить их со стандартами Международной морской организации (ИМО) и Российского морского регистра. На основании результатов, полученных от обработки данных, заполнить формуляр таблицы маневренных элементов судна.

**Маневренность** – совокупность основных навигационных качеств судна, которая обеспечивает ему возможность перемещаться в заданном направлении с необходимой скоростью.

Маневренность определяется такими качествами судна, как скорость, ходкость, управляемость, устойчивость на курсе и поворотливость, а также инерционными характеристиками судна.

Маневренность судна не является постоянной. Изменение ее происходит под влиянием различных факторов (загрузки, крена, дифферента, ветра и т. д.), которые надлежит учитывать судоводителям при управлении судном.

Под **ходкостью** понимается способность судна преодолевать сопротивление окружающей среды и перемещаться с требуемой скоростью длительное время при наименьшей затрате мощности главных машин.

**Скорость** — способность судна проходить определённое расстояние за известное время.

**Управляемость** — способность судна двигаться по заданной траектории, т.е. удерживать заданное направление движения или изменять его по желанию судоводителя под действием управляющих устройств. Главными управляющими устройствами на судне являются средства управления рулем, средства управления движителем, средства активного управления.

Управляемость объединяет два свойства: устойчивость на курсе и поворотливость.

**Устойчивость на курсе** *—* это способность судна сохранять направление прямолинейного движения.

**Поворотливость** *—* способность судна изменять направление движения и описывать траекторию заданной кривизны.

Путь и время, необходимые для совершения манёвра, связанного с неравномерным движением, называют инерционными характеристиками судна.

**Инерционные характеристики** определяются временем, дистанцией, проходимой судном за это время, и скоростью хода через фиксированные промежутки времени. Они включают в себя следующие маневры:

движение судна по инерции – свободное торможение;

- активное торможение;
- разгон судна до заданной скорости.

**Свободное торможение** характеризует процесс снижения скорости судна под влиянием сопротивления воды от момента остановки двигателя до полной остановки судна относительно воды. Обычно время свободного торможения считается до потери управляемости судна.

**Активное торможение** – это торможение при помощи реверсирования

двигателя с **определённого хода** на полный задний ход.

Окончание маневра – остановка судна относительно воды.

#### **Градация ходов**

**Самый малый передний ход (Dead slow ahead)** – минимальные устойчивые обороты, при которых двигатель не глохнет (≈ 25% от полного переднего хода, ППХ).

**Малый передний ход (Slow ahead)** – обороты двигателя, устанавливаемые после диапазона критических оборотов, и соответствующая им скорость хода судна  $(\approx 50\% \Pi\Pi X)$ .

**Средний передний ход (Half ahead)** – обороты двигателя, при которых обеспечивается половина мощности двигателя (подача топлива на середине) и соответствующая им скорость хода (≈ 75% ППХ).

**Полный передний маневренный ход (Full manoeuvring ahead)** – полные обороты двигателя при работе на легком топливе (дизельное топливо) в маневренном режиме, т.е. в режиме, позволяющем оперативно реагировать на внешние обстоятельства плавания (≈ 90% ППХ).

**Полный передний ход ходового режима (Full sea ahead)** – номинальные полные обороты двигателя при работе на тяжелом топливе – мазуте, при которых двигатель может работать «вечно» при должном техническом обслуживании, и соответствующая им скорость хода.

**Самый полный передний ход (Emergency full ahead or Full ahead overall)** – кратковременный режим работы двигателя, который может быть применен в практике управления судном только в аварийных ситуациях.

Градация ходов на задний ход аналогична выше изложенному, только слово **передний (ahead)** необходимо заменить на **задний (astern)**.

**Разгон судна** - процесс постепенного увеличения скорости движения от нулевого значения до скорости, соответствующей заданному положению телеграфа.

20 ноября 1987 года Ассамблея Международной морской организации на своей 15-й сессии приняла резолюцию ИМО А.601(15) «Требования к отображению маневренной информации на судах». Согласно её требованиям, информация должна быть предоставлена в виде:

 $\Box$ лоцманской карточки;

таблицы маневренных характеристик (для рулевой рубки); формуляра маневренных элементов.

В информацию о маневренных характеристиках должны вноситься все изменения после модернизации или переоборудования судна, в результате которых могут измениться маневренные характеристики или основные размерения судна.

## **Таблица маневренных элементов**

Таблица маневренных элементов обязана содержать основные особенности и подробную информацию о маневренных характеристиках судна. Она должна постоянно находиться в рулевой рубке и быть таких размеров, чтобы ею удобно пользоваться.

Маневренные характеристики судна могут отличаться от приведенных в таблице в зависимости от:

внешних условий;

состояния корпуса;

загрузки судна.

В таблицу маневренных характеристик для рулевой рубки должны быть включены следующие данные:

1. Название судна, позывные, валовая и чистая вместимость, водоизмещение, дедвейт, коэффициент общей полноты при осадке в полном грузу по летнюю грузовую марку.

2. Осадки, при которых была получена информация о маневренных элементах.

3. Характеристики рулевого устройства.

4. Характеристики якорной цепи.

5. Характеристики энергетической установки.

- 6. Влияние подруливающего устройства в условиях испытания.
- 7. Увеличение осадки (в грузу) из-за проседания и влияния крена.
- 8. Циркуляция при максимальном угле перекладки руля (в грузу и в балласте).

9. Тормозные характеристики и маневры в аварийной ситуации (в грузу и в балласте).

10. Маневрирование при спасании человека за бортом.

Последовательность действий и рекомендованная циркуляция.

- 11. Мертвые зоны.
- 12. Теневые секторы.

13. Высота судна (в грузу и в балласте).

Инерционные характеристики представляют в виде линейных графиков, построенных в постоянном масштабе расстояний и имеющих шкалу значений времени и скорости. Тормозной путь с передних ходов на «Стоп» ограничивают моментом потери управляемости судна или конечной скоростью, равной 20% исходной. На графиках показывают стрелкой наиболее вероятную сторону отклонения судна от начального пути в процессе снижения скорости.

Информация о поворотливости приводится в виде графика и таблицы. График циркуляции отражает положение судна через 30° на траекторию вправо и влево с

положением руля «на борт» и «на полборта». Аналогичная информация представляется в табличной форме, но через каждые 10° изменения начального курса в диапазоне 0—90°, на каждые  $30^{\circ}$  — в диапазоне 90—180°, на каждые 90° — в диапазоне 180—360°. В нижней части таблицы помещают данные о наибольшем диаметре циркуляции.

Элементы ходкости отражают в виде графической зависимости скорости судна от частоты вращения гребного винта и дополняют таблицей, где на каждое значение постоянной скорости указана частота вращения гребного винта.

Увеличение осадки судна учитывается при крене и проседании, когда судно движется на ограниченной глубине с определенной скоростью.

Элементы маневра для спасения человека, упавшего за борт, выполняют приемом координат на правый или левый борт. В информации указывают следующие данные для выполнения правильного маневра: угол отворота от начального курса; оперативное время перекладки руля на противоположный борт, выхода на контркурс и в точку начала маневра; действия судоводителя на каждом этапе эволюции.

Все расстояния в информации о маневренных элементах приводят в кабельтовах, время— в минутах, скорость — в узлах.

ИМО провела большую работу по выработке стандартов маневренных качеств морских судов, которые отвечали бы современным требованиям безопасности мореплавания.

Внедрение стандартов маневренности дает возможность проектировать суда по унифицированным нормативам и снимет с судоводителей необходимость использовать свои навыки для компенсации недостаточной их маневренности.

По Резолюции ИМО А.751(18), принятой 4 ноября 1993 года, маневренные качества судна считаются удовлетворительными, если они соответствуют следующим критериям:

**– поворотливость** *-* при выполнении маневра «ПРАВО/ЛЕВО НА БОРТ» выдвиг не должен превышать 4.5 длины судна, а тактический диаметр циркуляции – 5 длин судна;

**– тормозные характеристики** - тормозной путь при выполнении маневра ПЕРЕДНИЙ ПОЛНЫЙ – ЗАДНИЙ ПОЛНЫЙ не должен превышать 15 длин судна, однако этот критерий для судов большого водоизмещения может быть практически невыполнимым.

### **Задание для практического занятия №5**

1. Ознакомиться с тактико-техническими данными моделей судов (прил. 2).

2. Заполнить бланк сведений о судне, его устройствах, характеристиках главного двигателя (прил. 3) в соответствии с вариантом задания.

2. На основании тактико-технических данных моделей судов, обработать результаты натурных испытаний судов (прил. 6) по манёвру «Циркуляция» в соответствии с вариантами заданий. Сделать необходимые построения на маневренном планшете.

3. Заполнить бланк таблицы (прил. 4) изменения курсов на циркуляции судна в грузу при положении пера руля «на борт» (Информацию о поворотливости). В таблице отметить:

- а) время, необходимое судну для изменения курса на каждые  $10^0\,\mathrm{or}$ первоначального значения;
- б) падение скорости судна на циркуляции;

в) выдвиг;

- г) прямое смещение.
	- 4. На схеме бланка (прил. 4) отметить:
- а) скорость судна в начале манёвра;
- б) текущую скорость и время, необходимое судну для поворота на каждые  $90^0$  от момента начала циркуляции;
- в) выдвиг и прямое смещение судна в метрах.

5. Проанализировать, удовлетворяют ли маневренные качества судна требованиям Резолюции ИМО А.751(18).

# **Задание для практического занятия №5**

1. В соответствии с вариантом задания, обработать результаты натурных испытаний судов по манёврам «Торможение» (активное и пассивное) и «Разгон» (прил. 6). Сделать необходимые построения на маневренном планшете.

2. Заполнить бланк таблицы тормозных характеристик и характеристик разгона судна (прил. 5). Отметить на графиках:

а) пройденное расстояние и время, необходимое судну для завершения манёвра торможения;

б) пройденное расстояние и время, необходимое судну для достижения

промежуточных величин скорости, кратных от её первоначального значения;

в) моменты, когда судно, выполняющее торможение, перестаёт слушаться руля;

г) пройденные дистанцию и время, необходимые судну для разгона;

д) время и пройденное расстояние, необходимые судну для разгона на каждые два узла от положения «Стоп».

3. Проанализировать, удовлетворяют ли маневренные качества судна требованиям Резолюции ИМО А.751(18).

# **Контрольные вопросы**

1. Как влияют конструктивные факторы (отношение длины судна к его ширине; отношение осадки к длине судна; коэффициент общей полноты) на поворотливость судна?

2. Какое влияние на маневренные элементы судна оказывают внешние факторы воздействия: ветер, течение, волнение?

3. Чем маневренные качества судна в грузу отличаются от таких же у судна в балласте?

4. Какие данные включаются в таблицу маневренных характеристик для рулевой рубки?

5. Дать определение рыскливости.

Пояснить влияние гребного винта фиксированного шага на 6. управляемость судна на переднем ходу.

 $7.$ Чем маневренные качества двухвинтовых судов отличаются от маневренных качеств одновинтовых?

Перечислите градацию ходов судна на русском и английском 8. языках.

9. Какие средства для улучшения маневренных характеристик судов вы знаете?

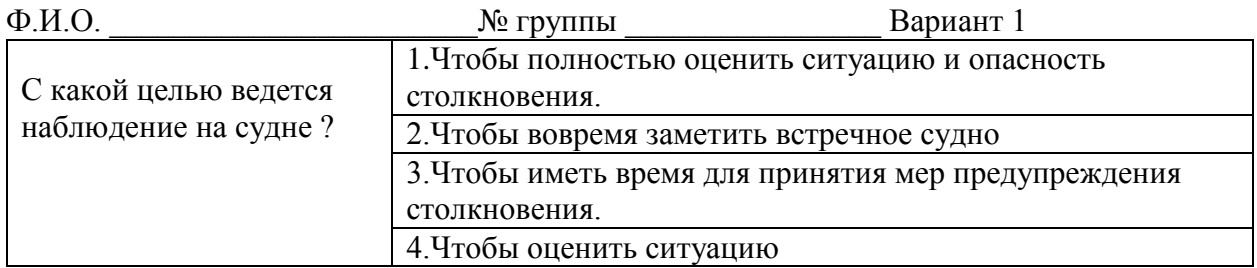

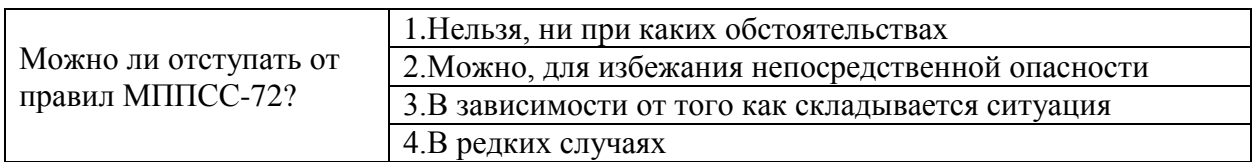

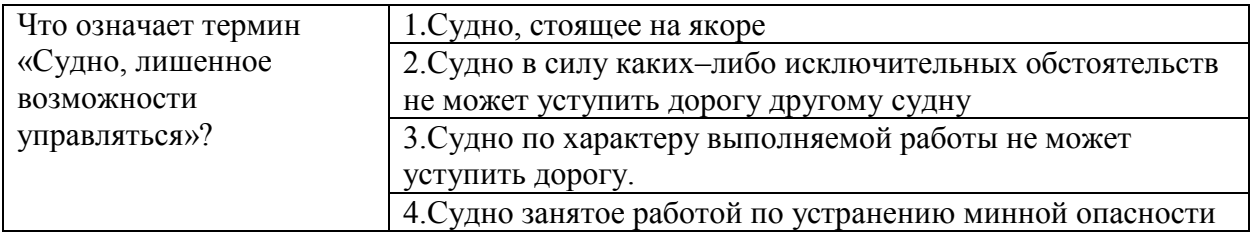

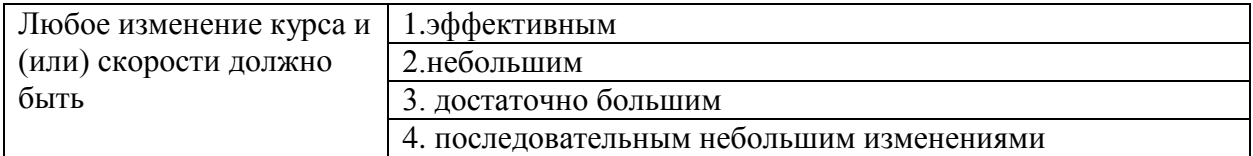

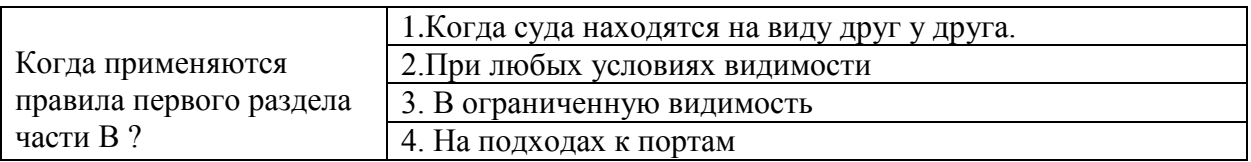

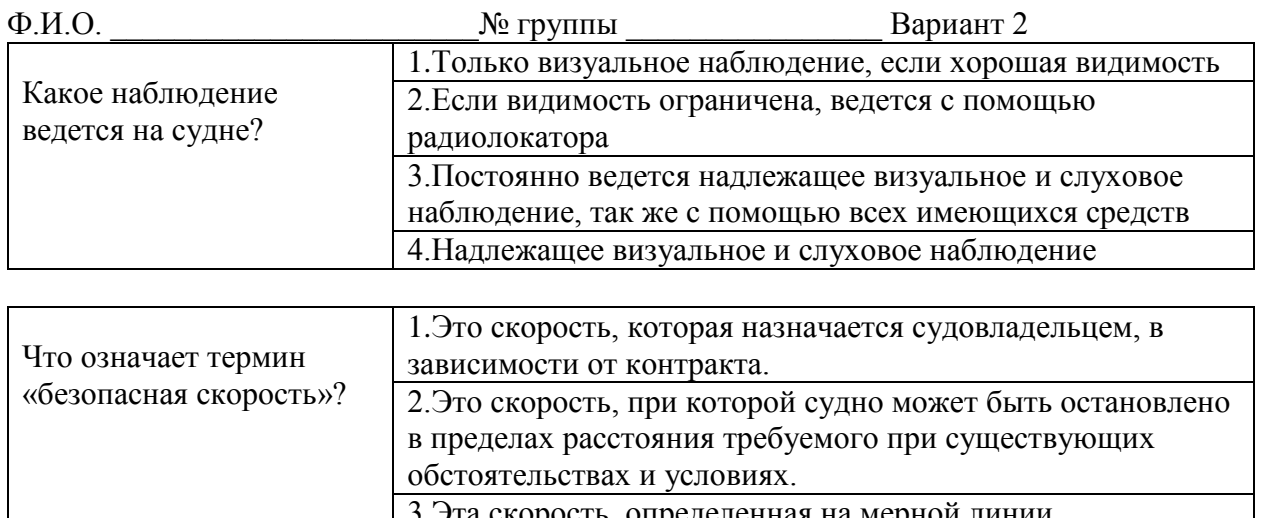

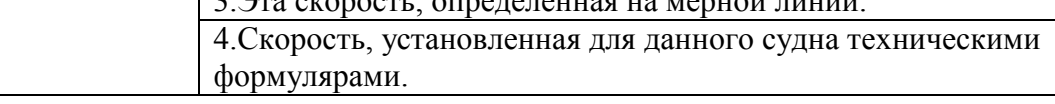

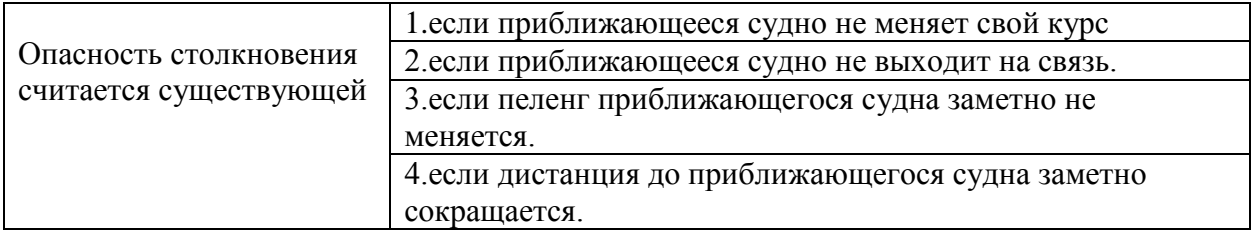

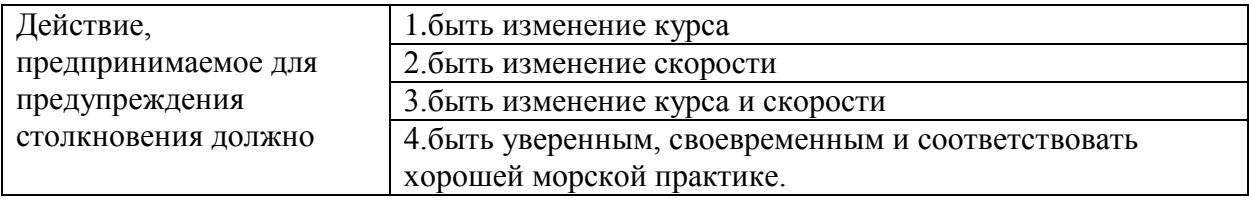

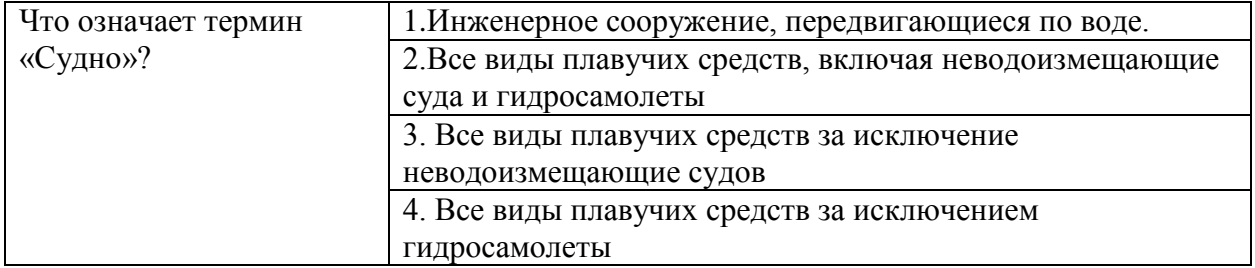

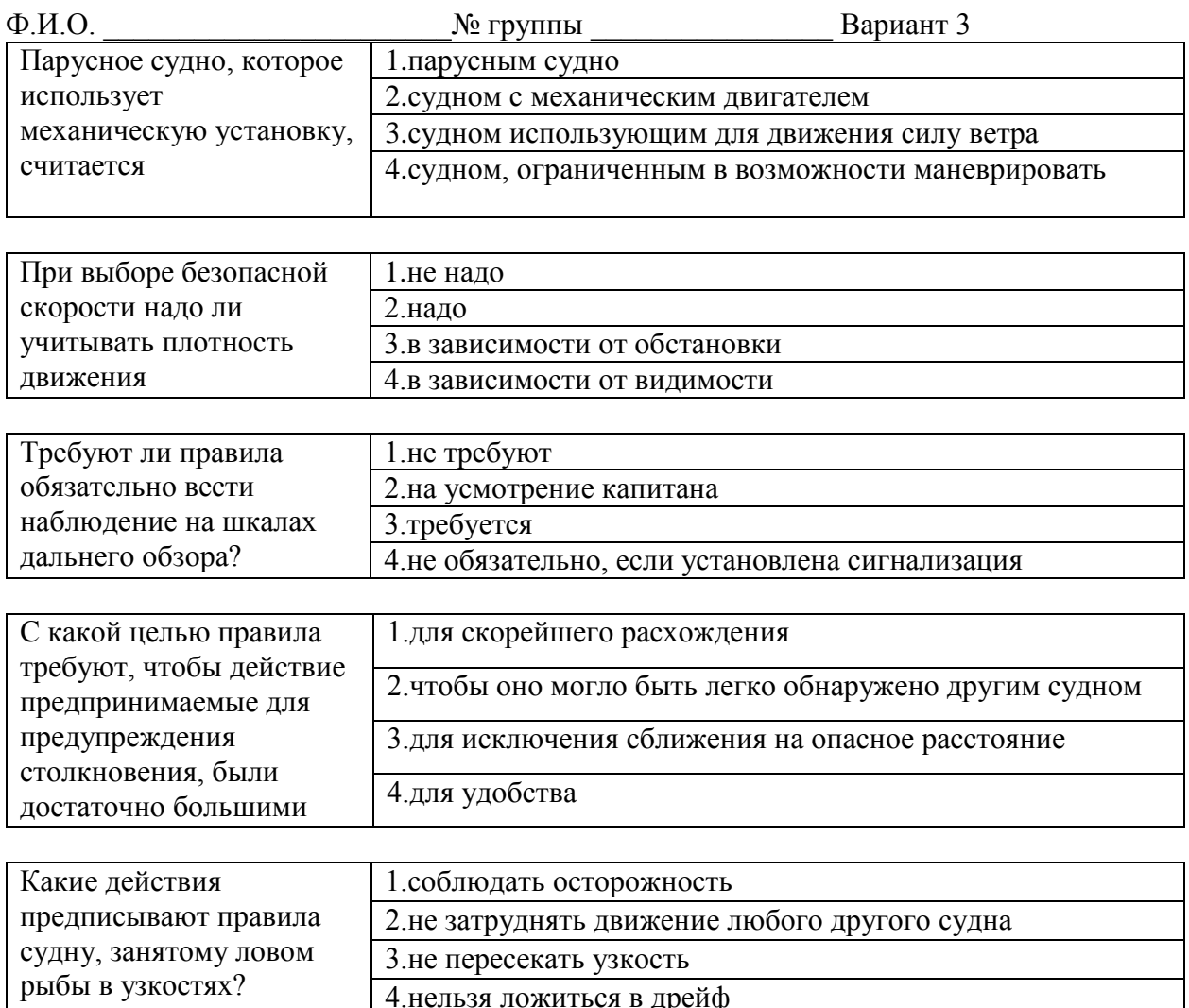

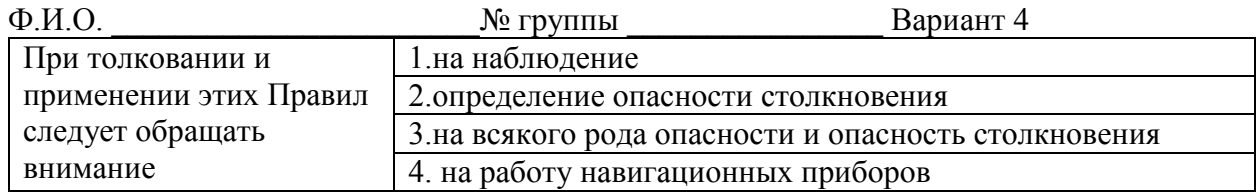

4. нельзя ложиться в дрейф

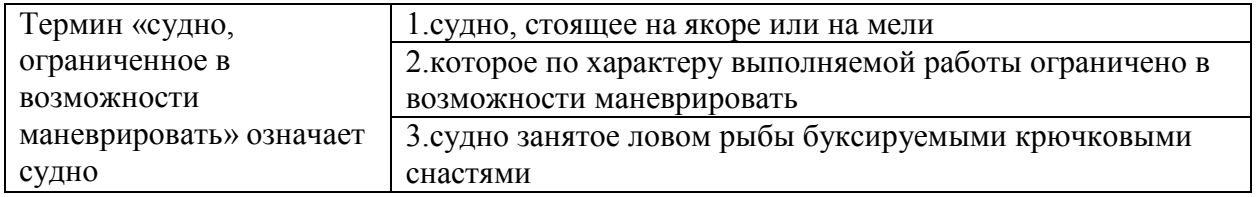

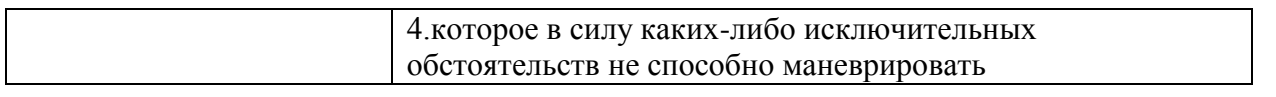

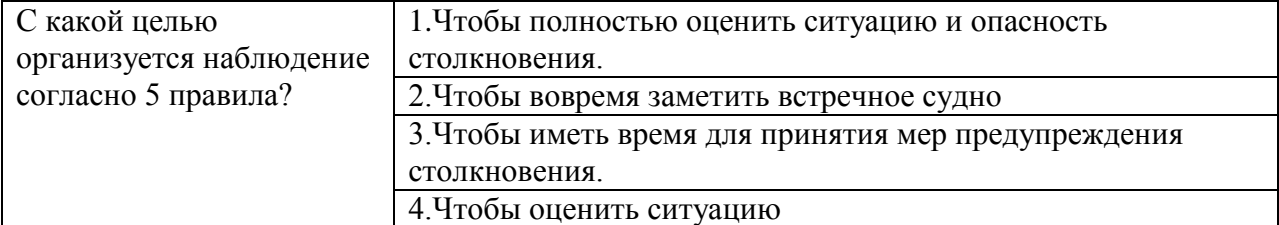

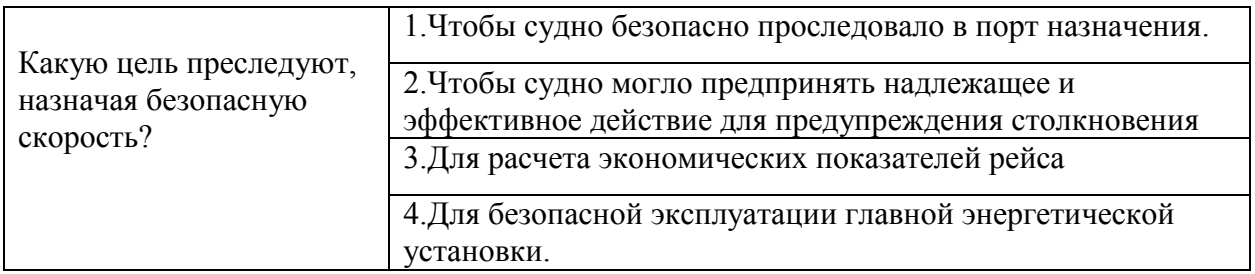

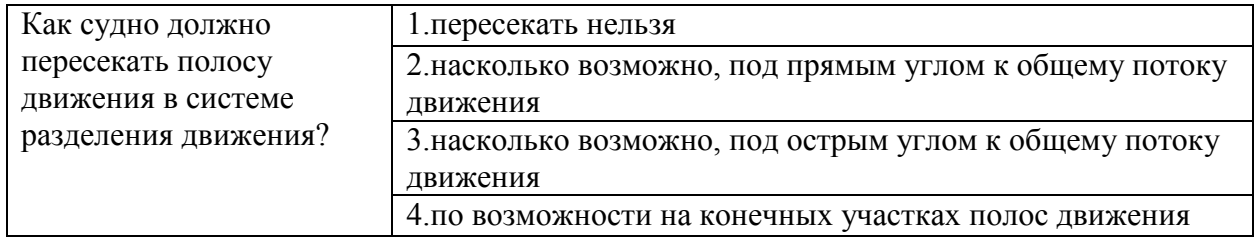

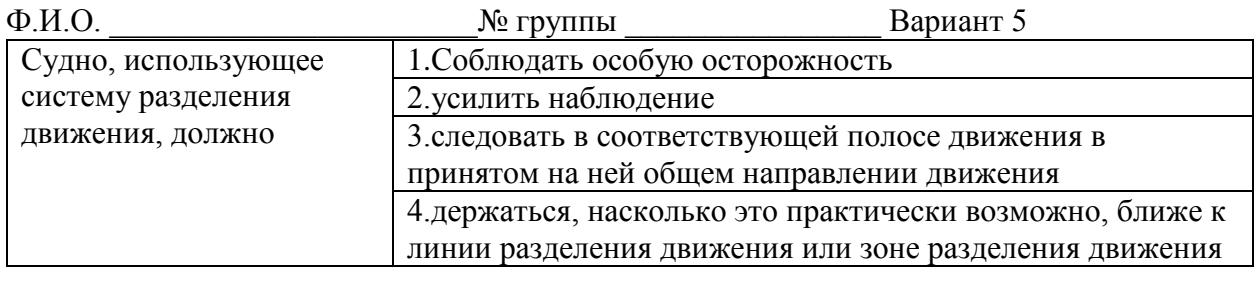

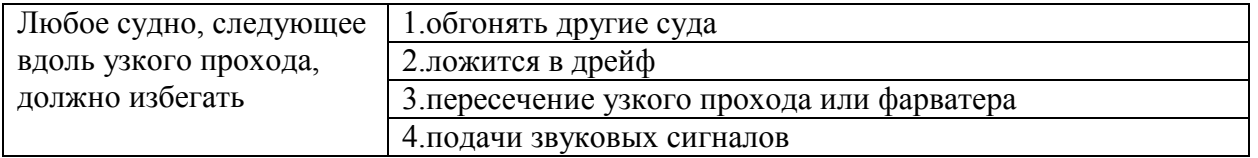

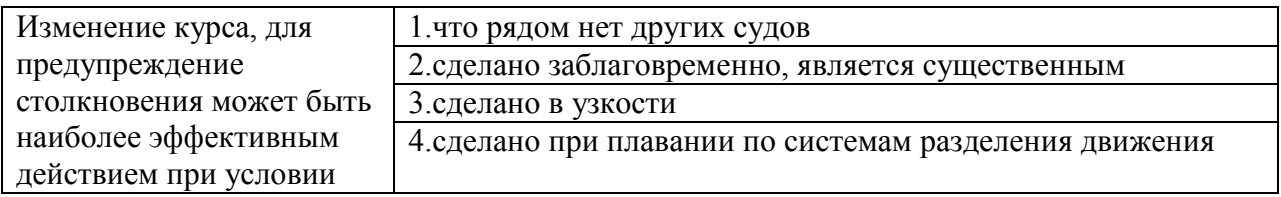

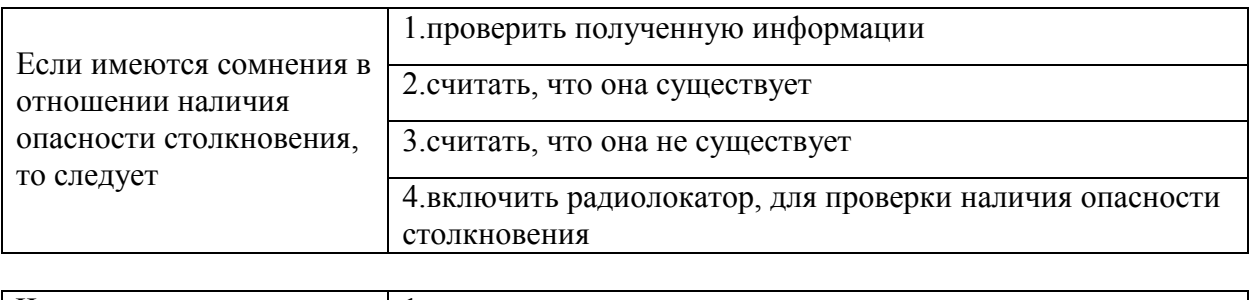

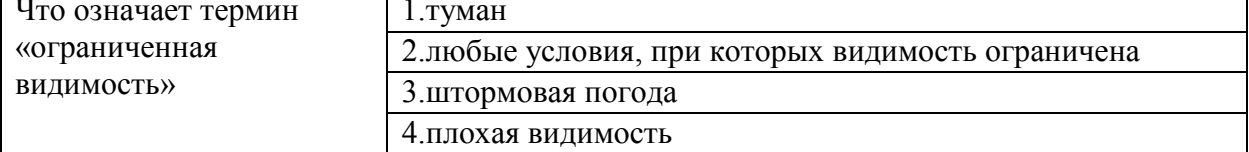

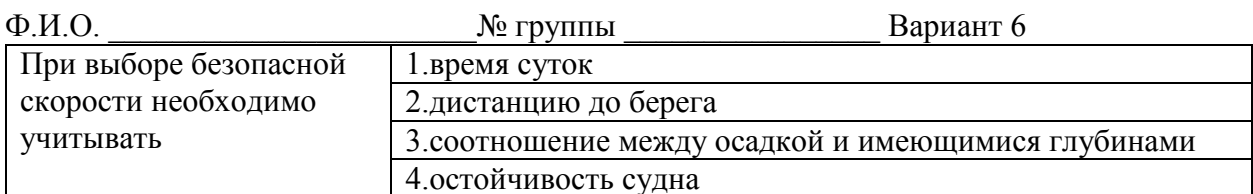

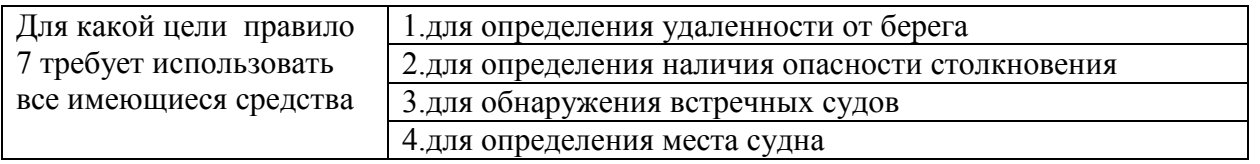

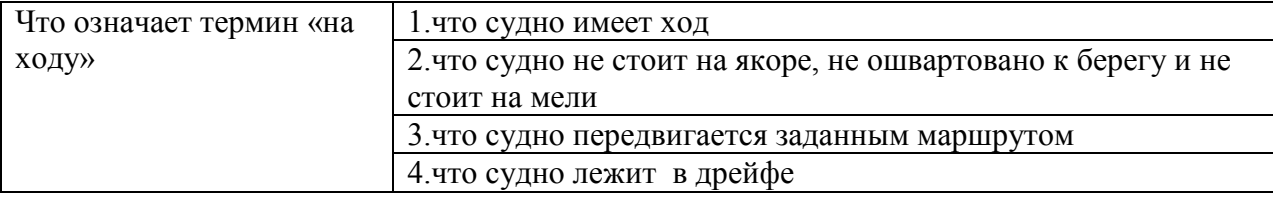

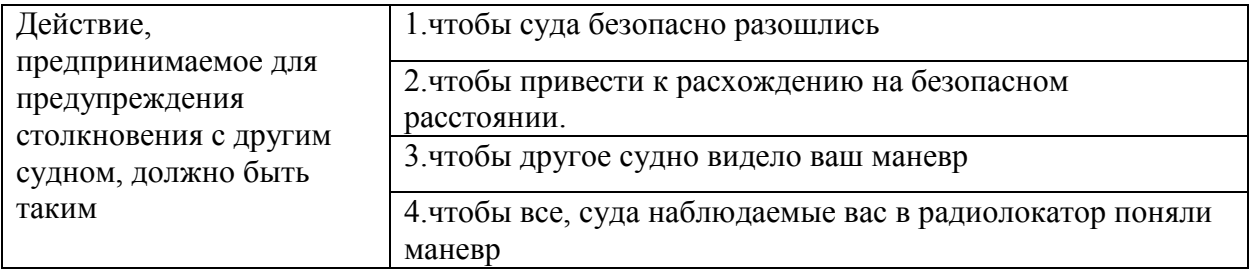

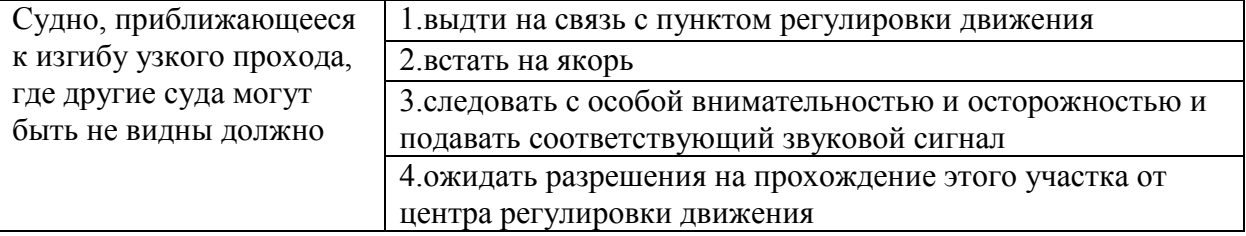

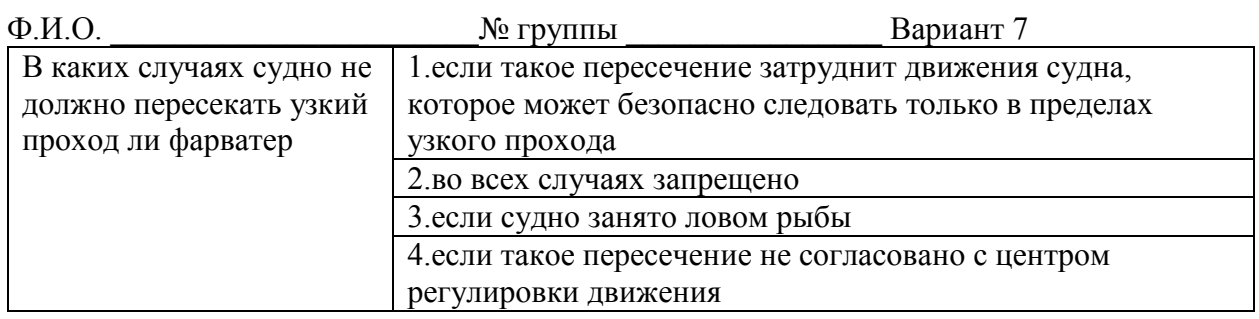

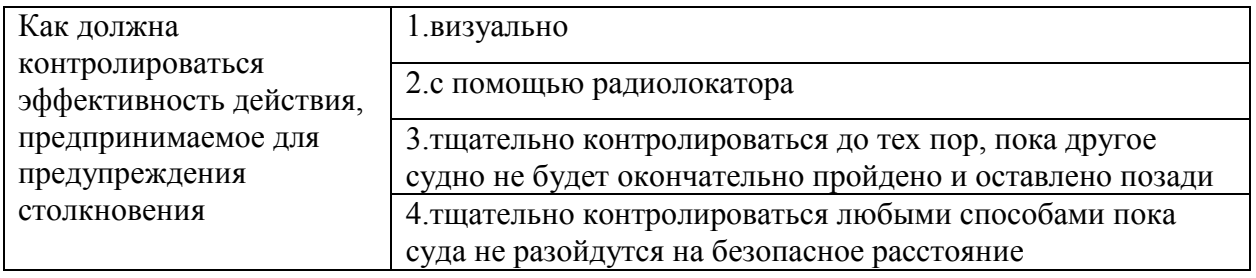

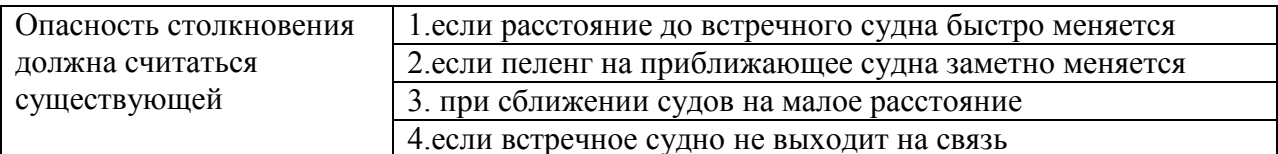

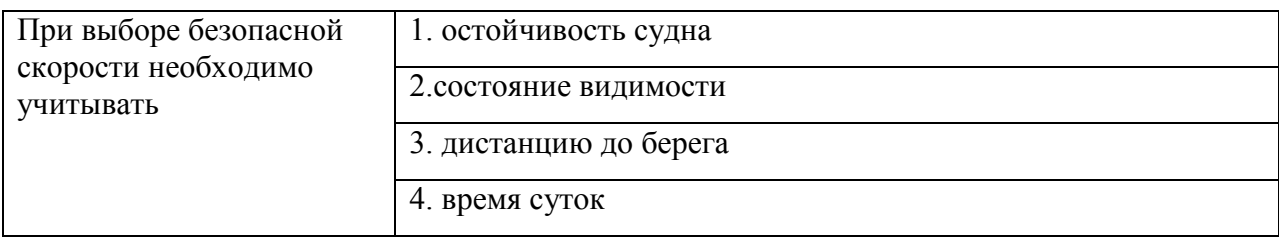

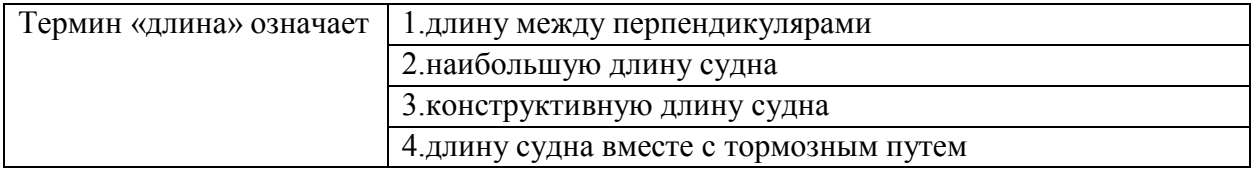

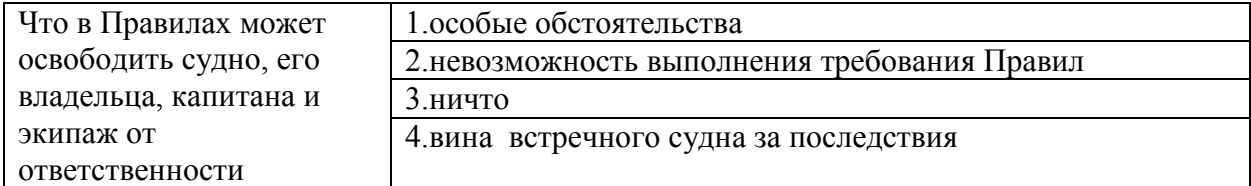

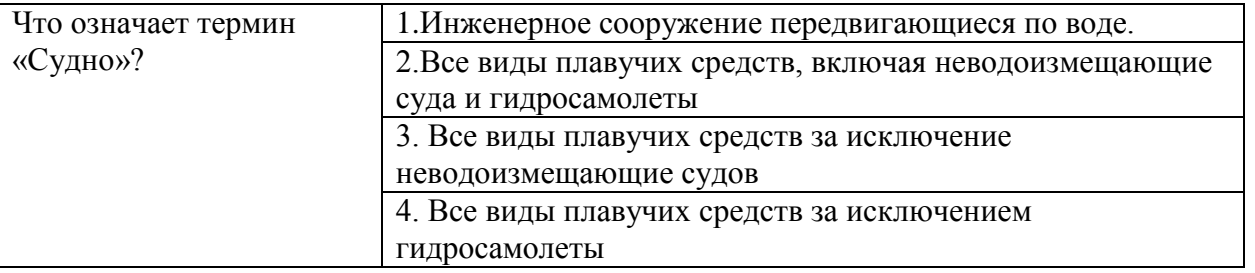

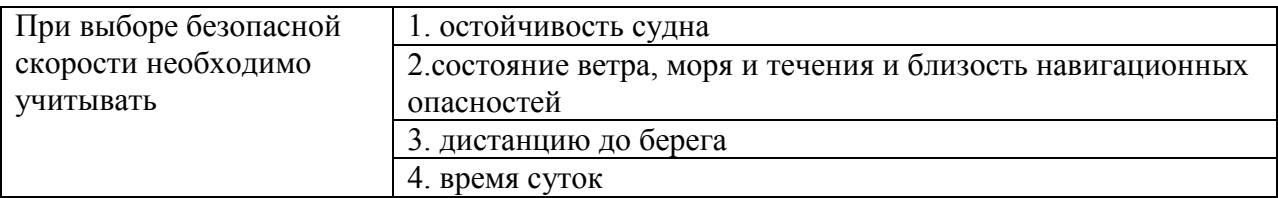

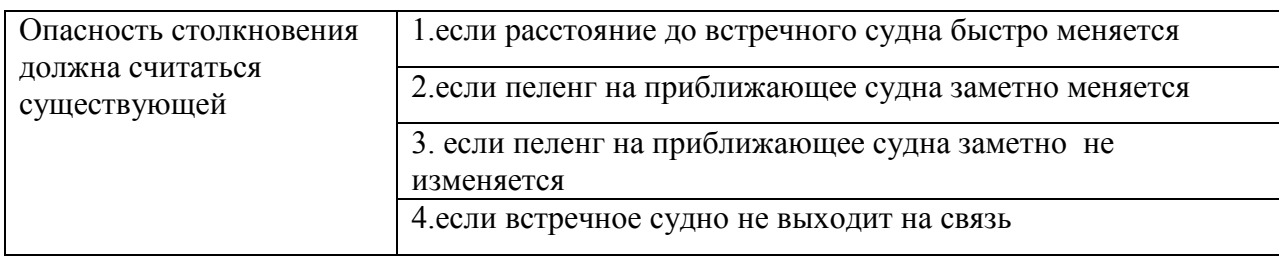

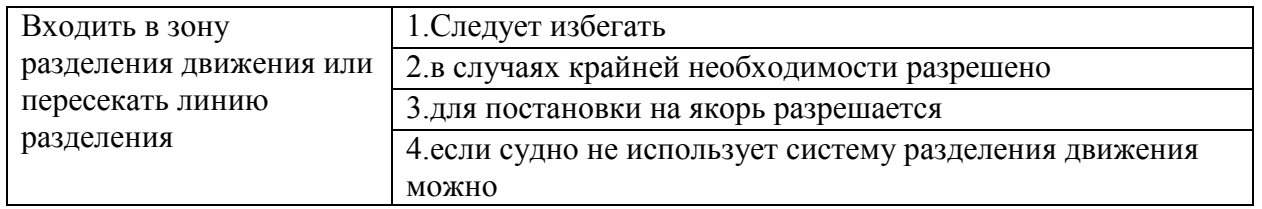

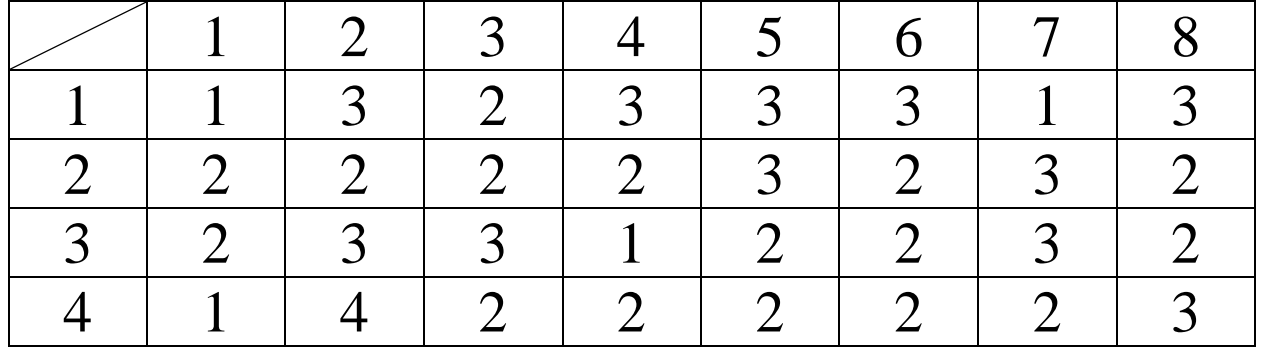

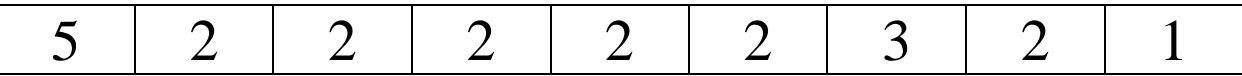

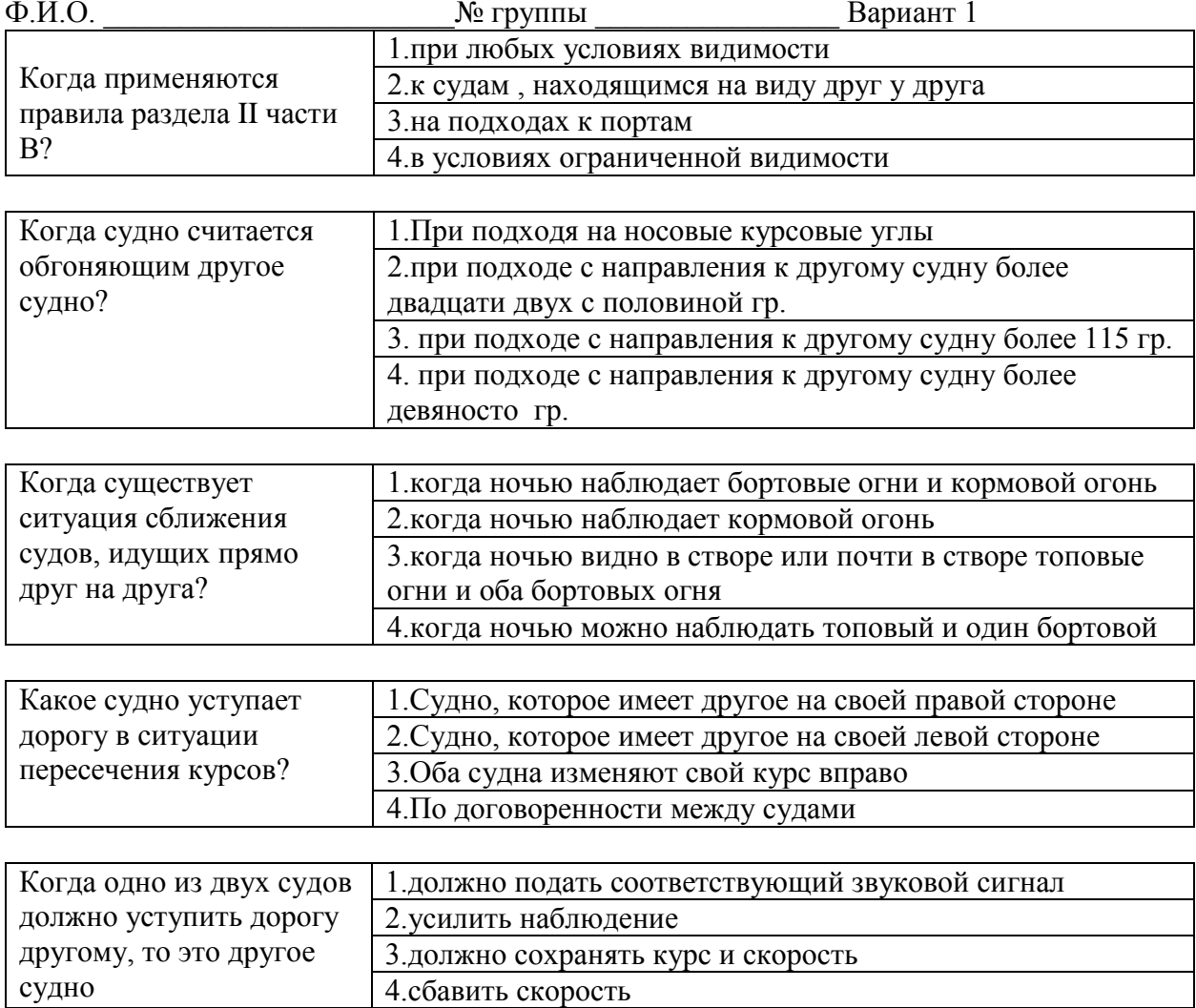

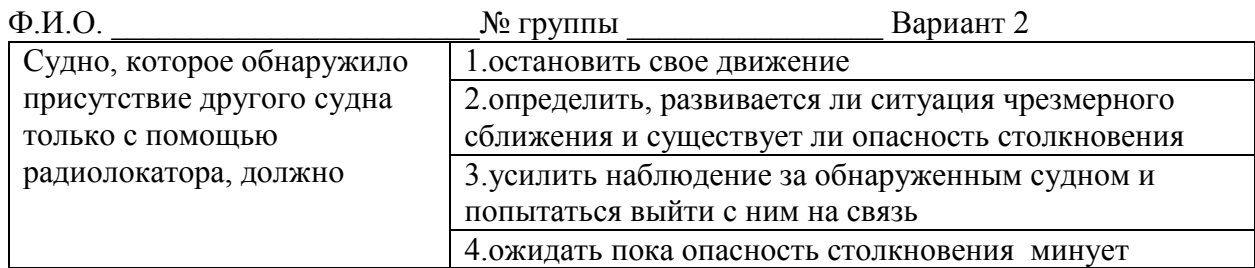

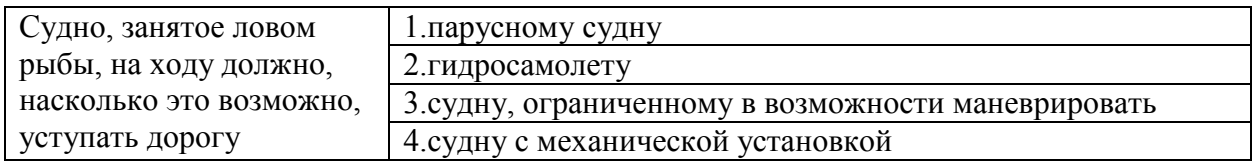

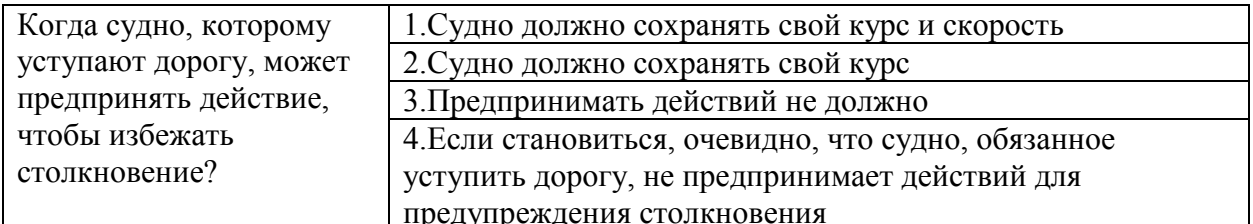

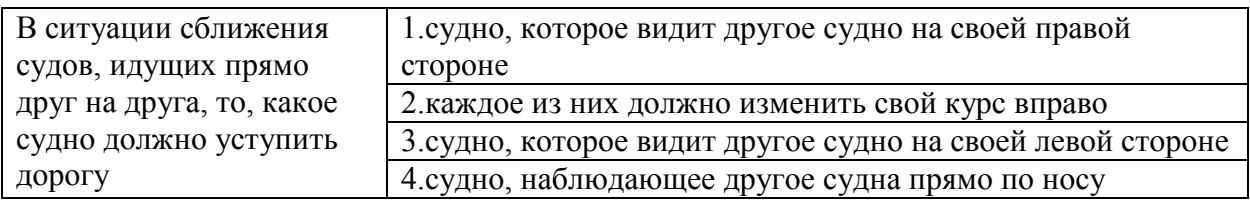

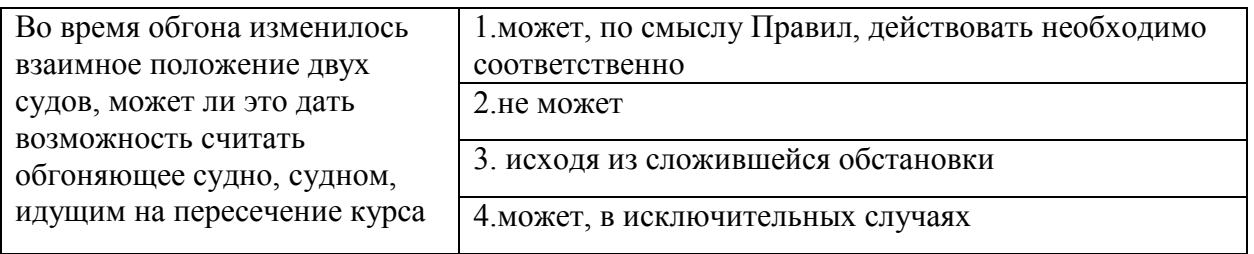

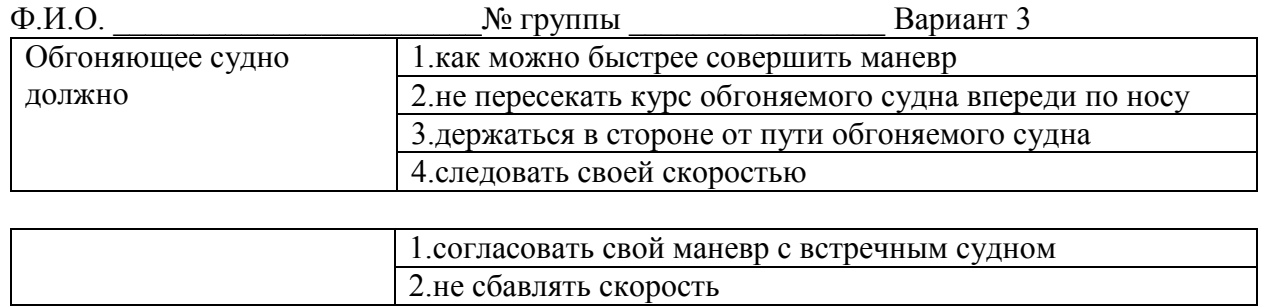

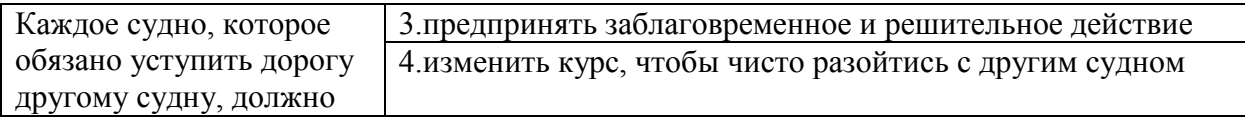

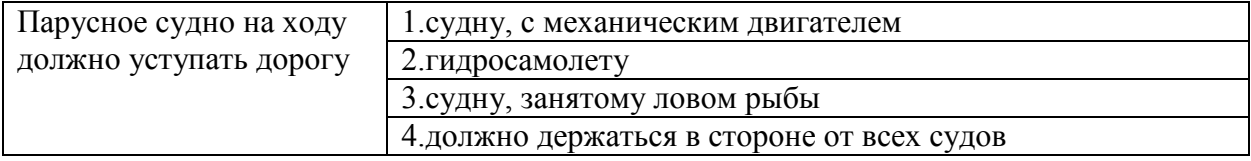

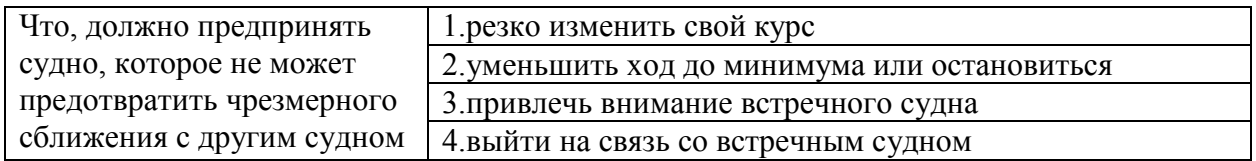

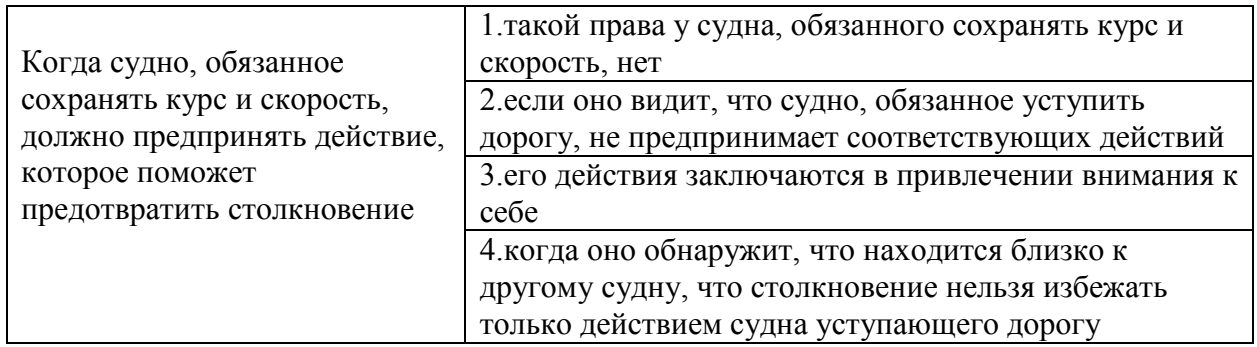

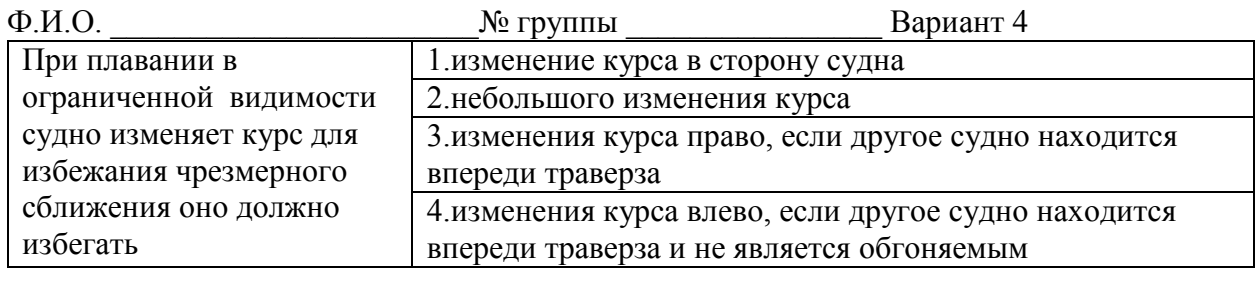

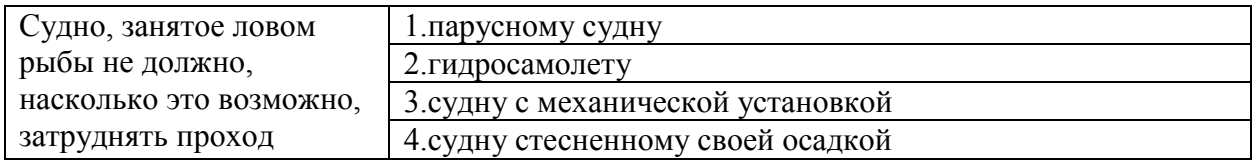

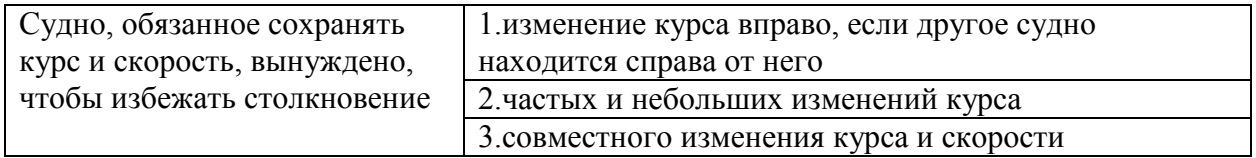

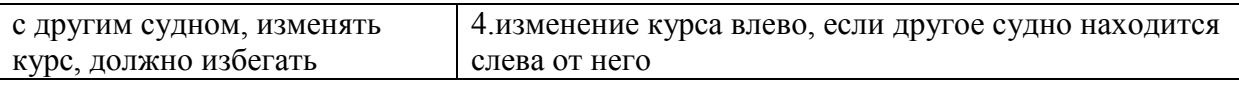

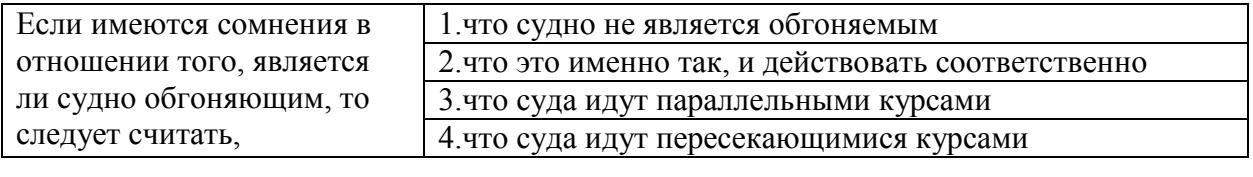

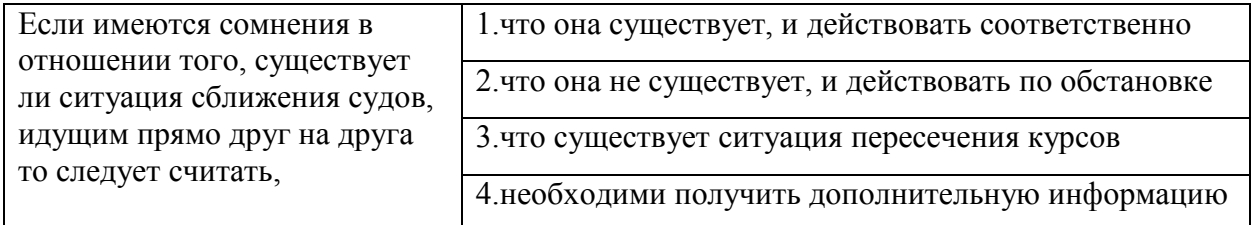

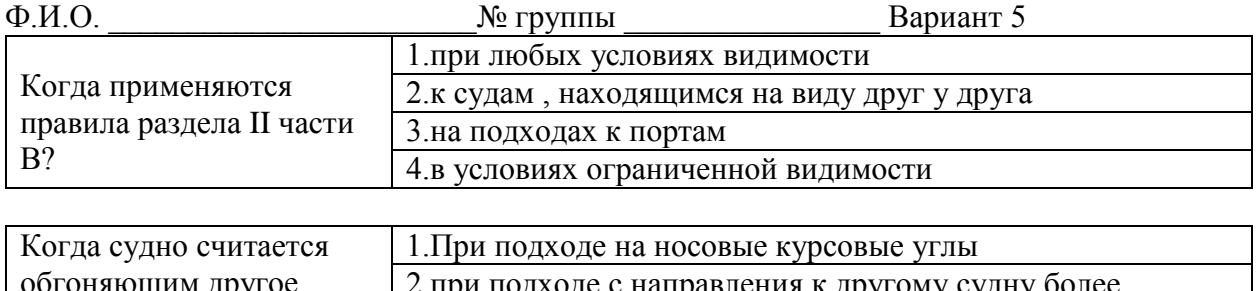

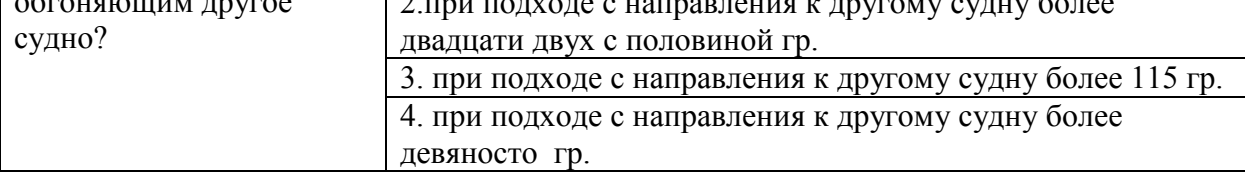

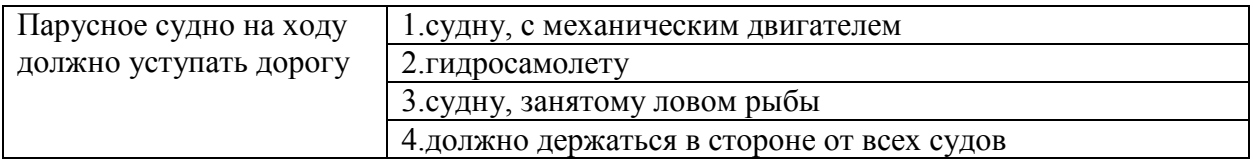

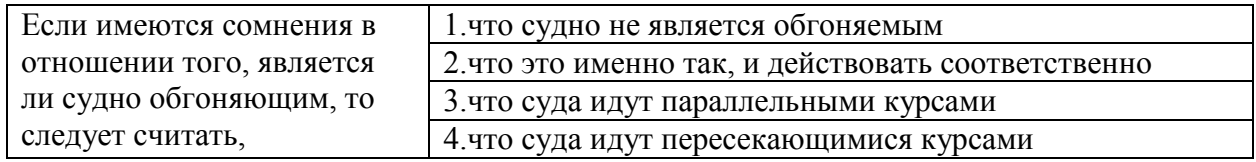

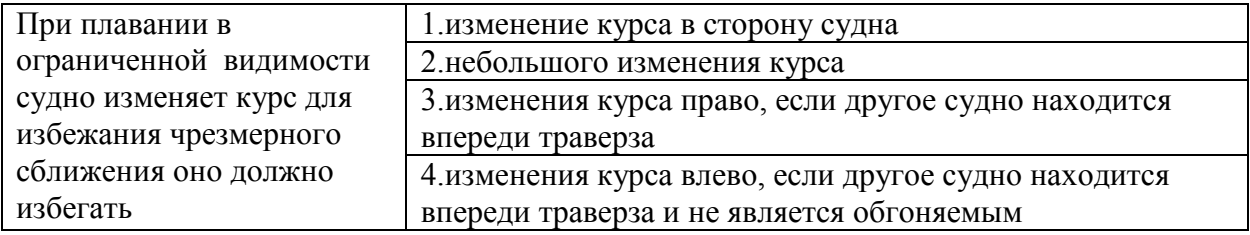

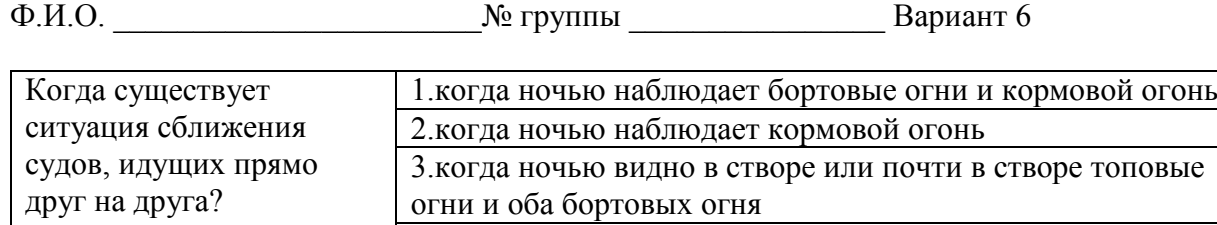

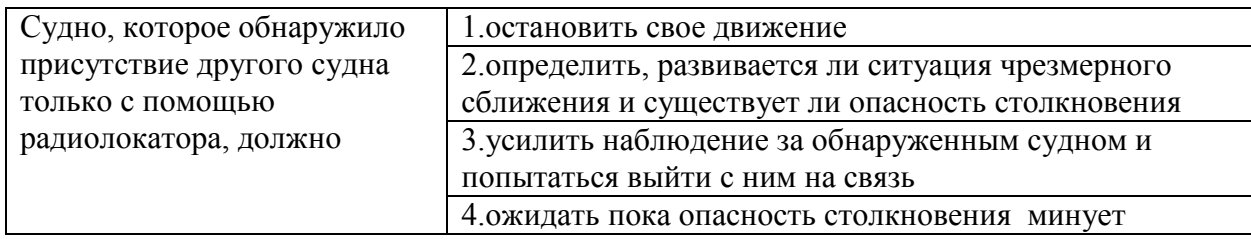

4.когда ночью можно наблюдать топовый и один бортовой

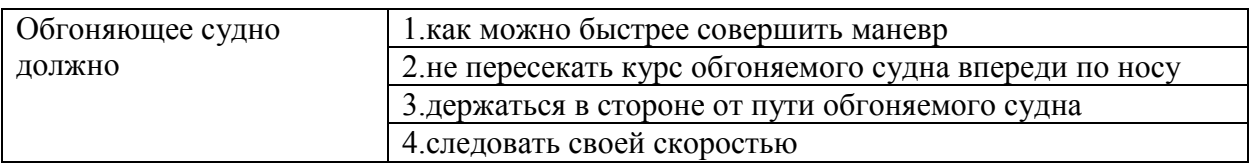

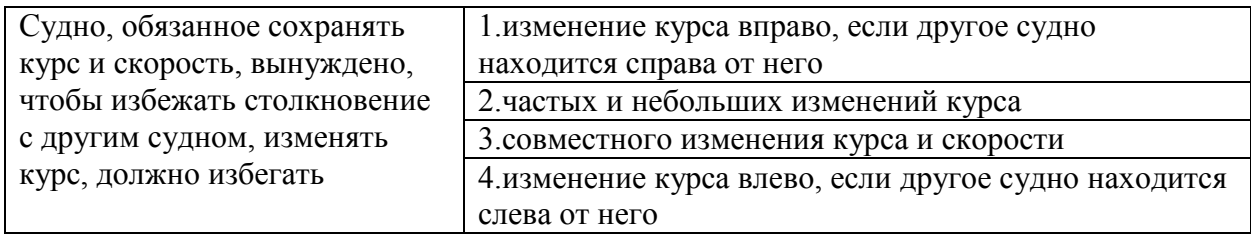

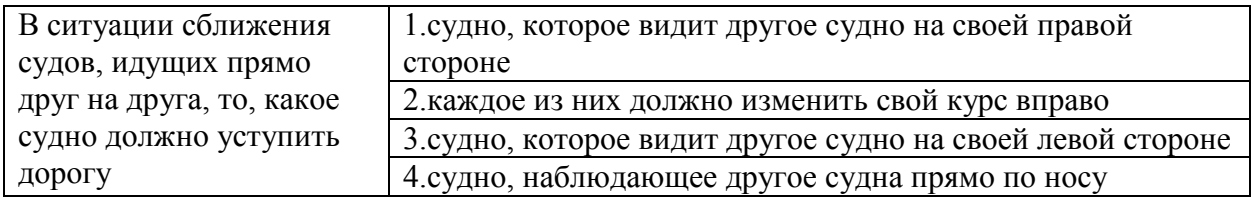

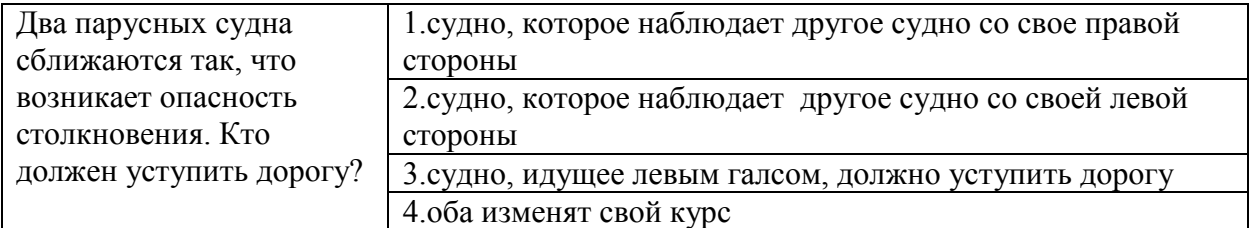

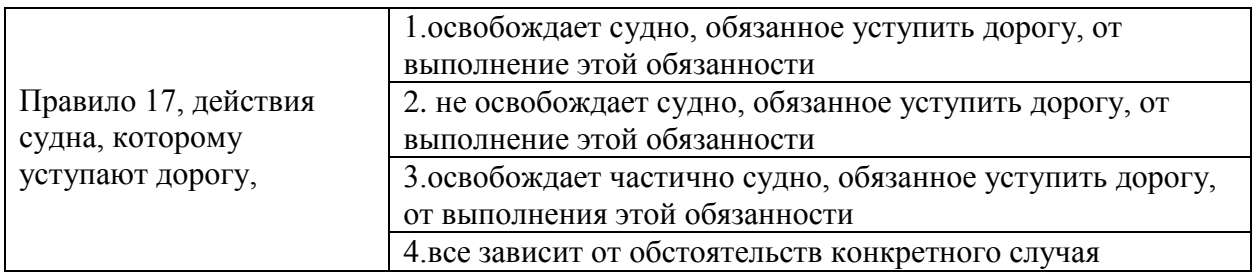

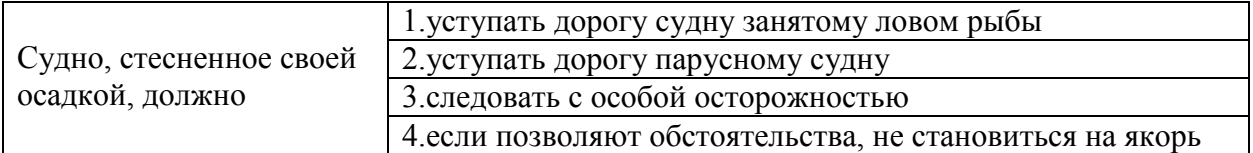

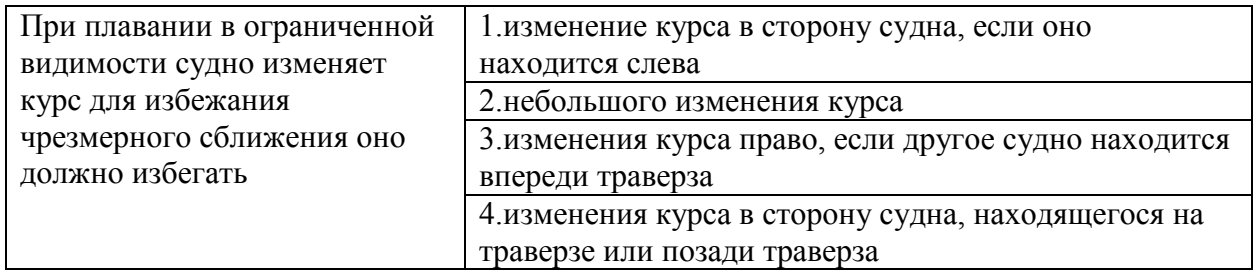

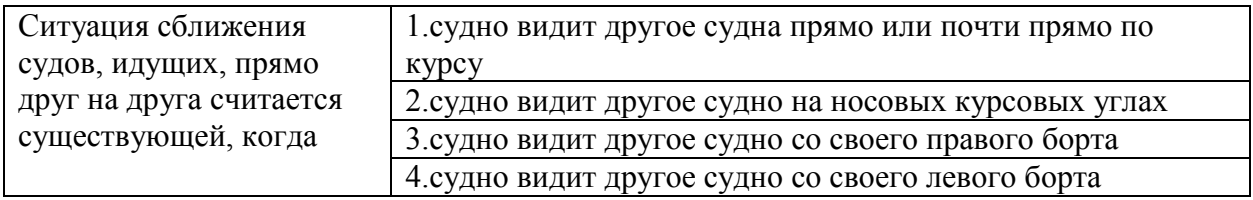

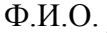

Ф.И.О. \_\_\_\_\_\_\_\_\_\_\_\_\_\_\_\_\_\_\_\_\_\_\_№ группы \_\_\_\_\_\_\_\_\_\_\_\_\_\_\_\_ Вариант 8

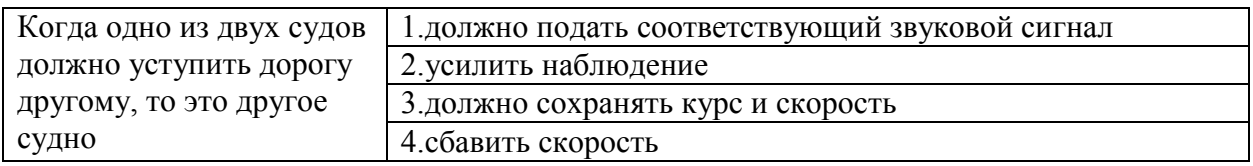

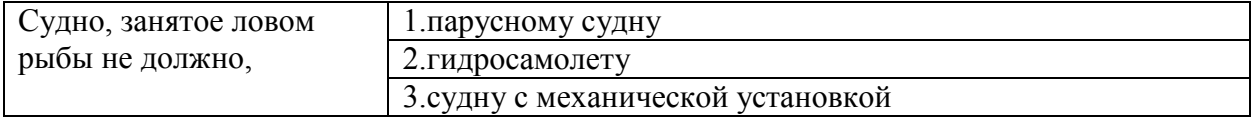

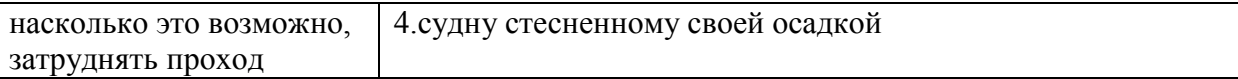

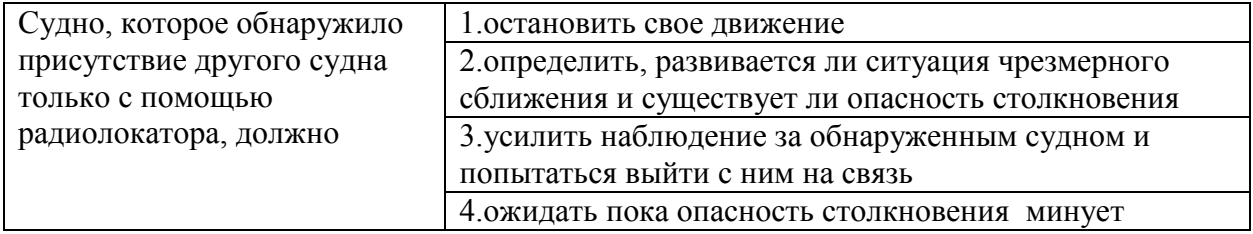

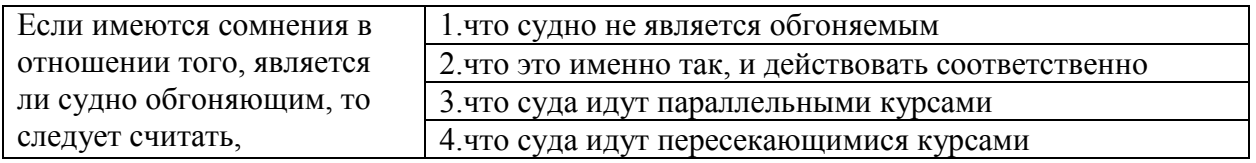

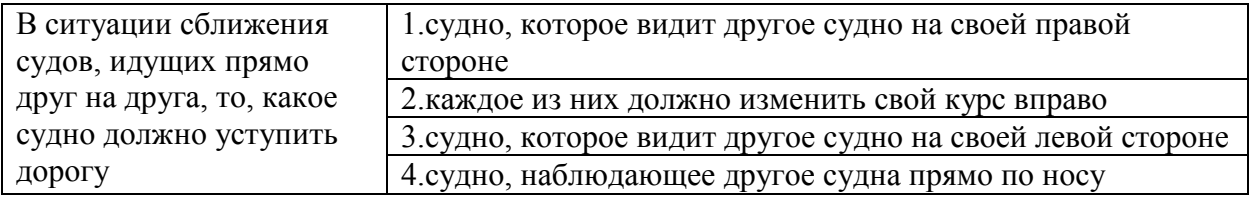

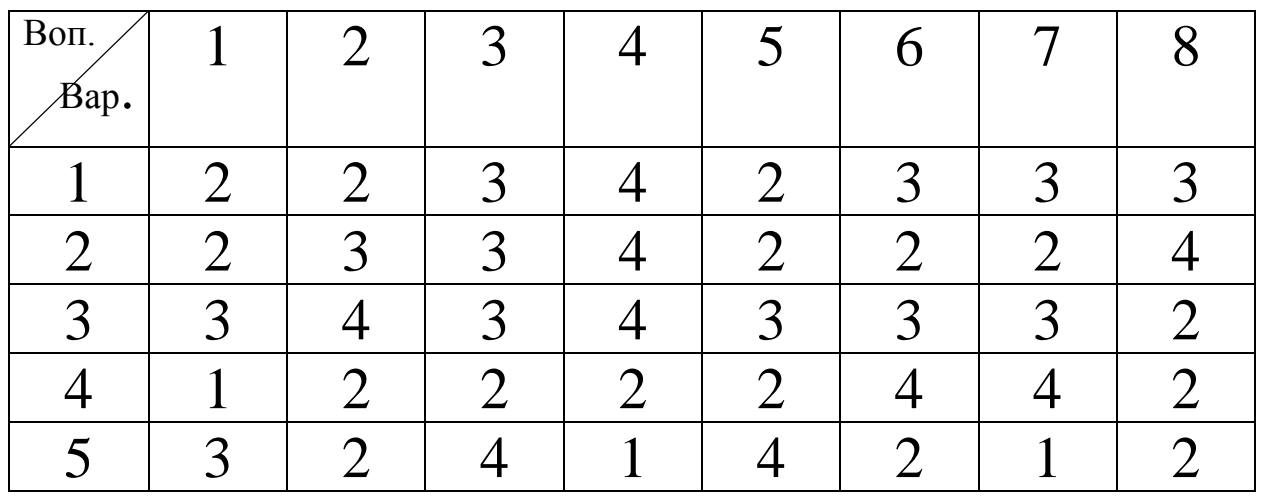

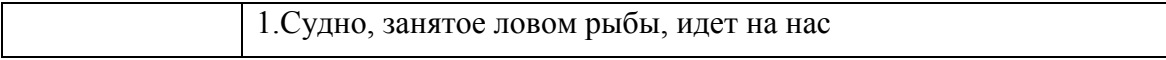

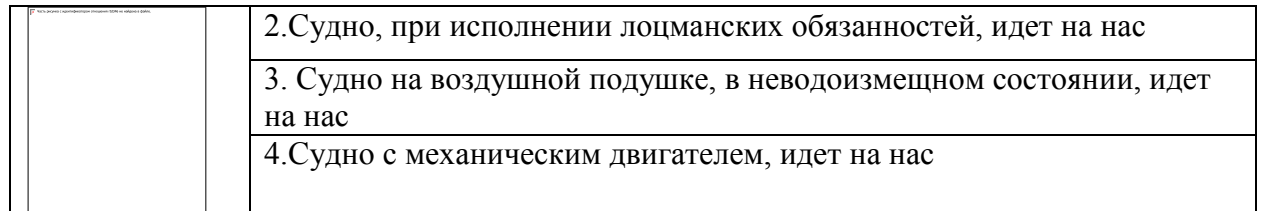

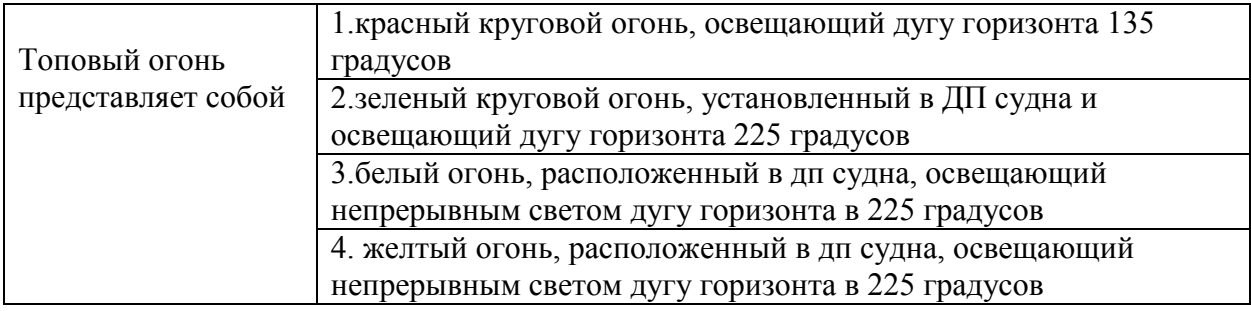

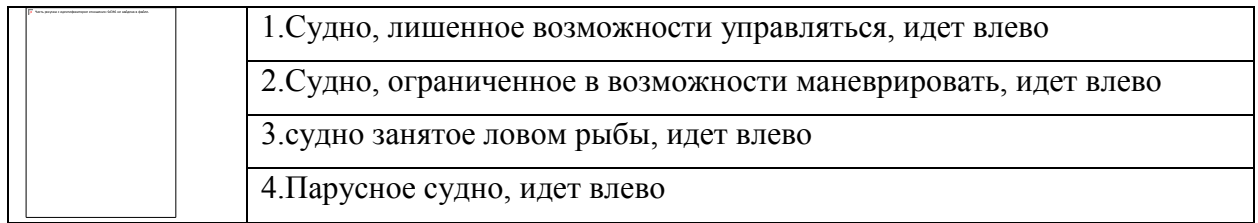

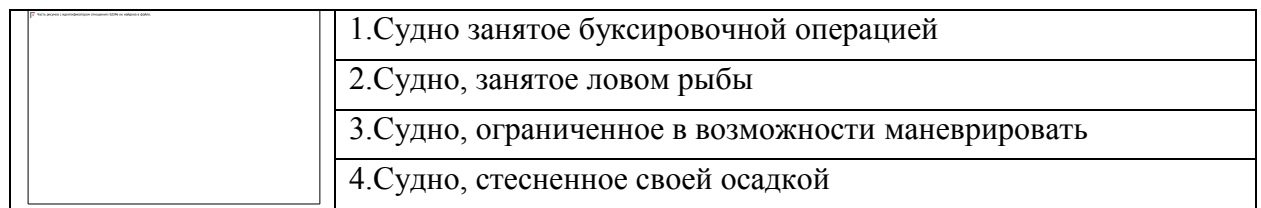

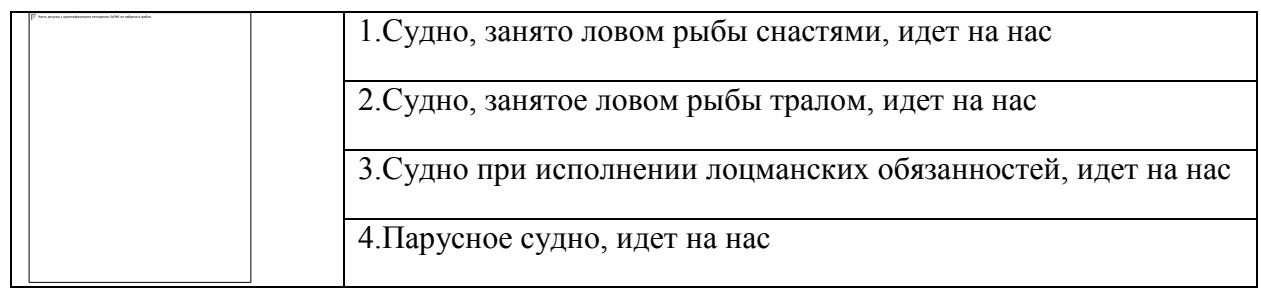

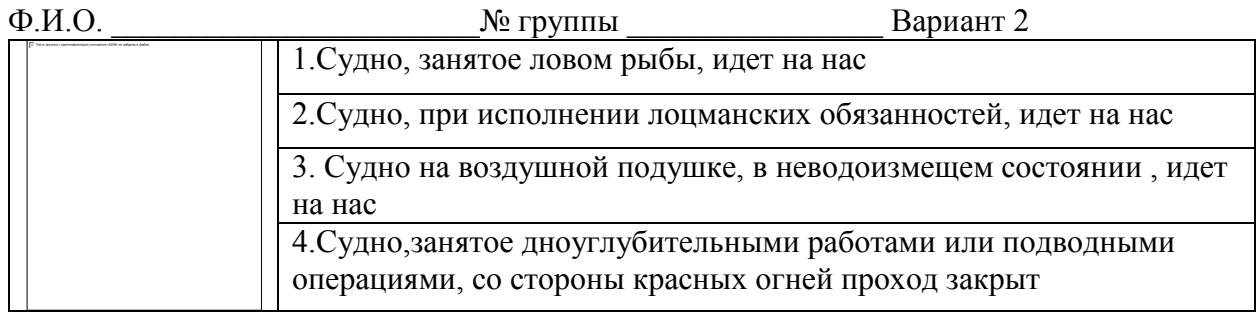

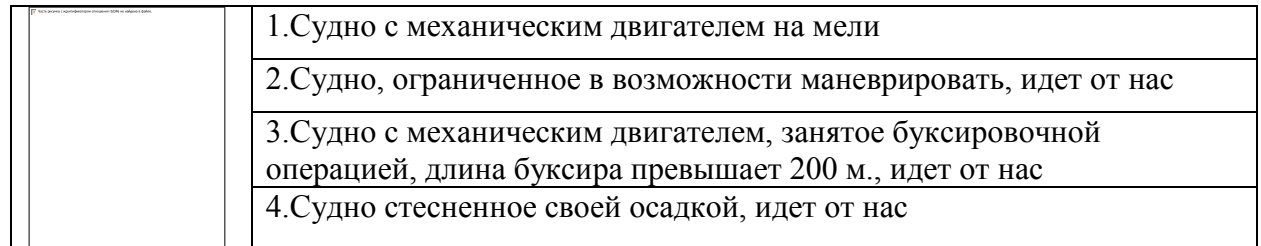

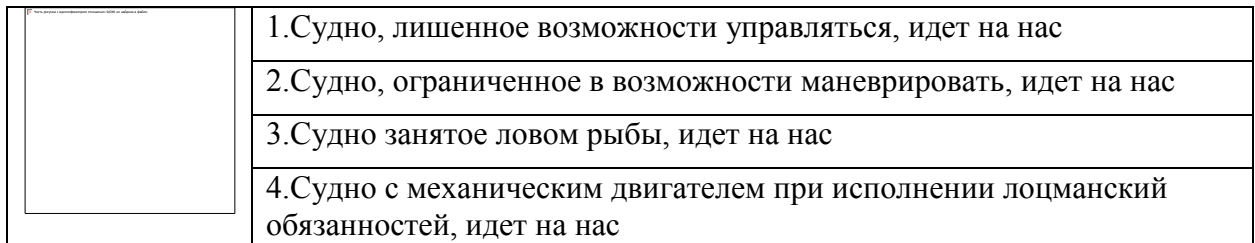

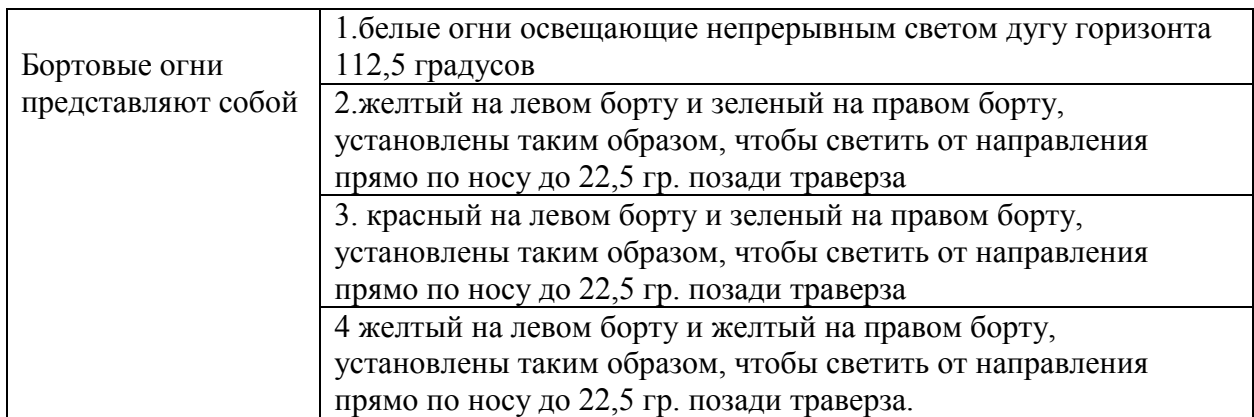

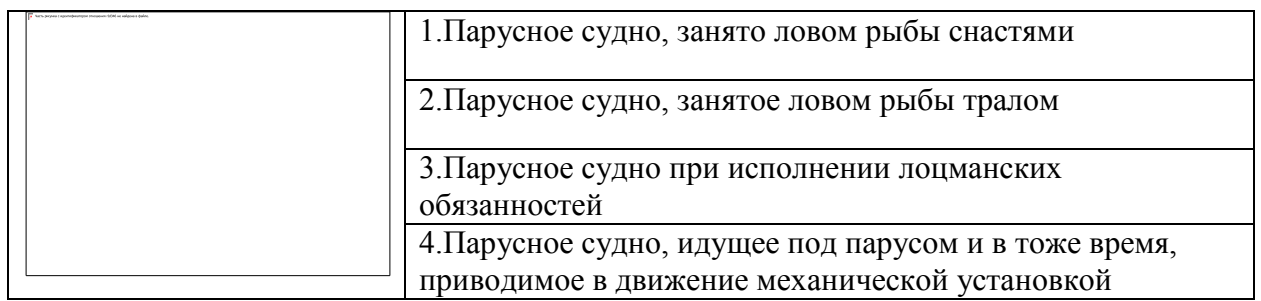

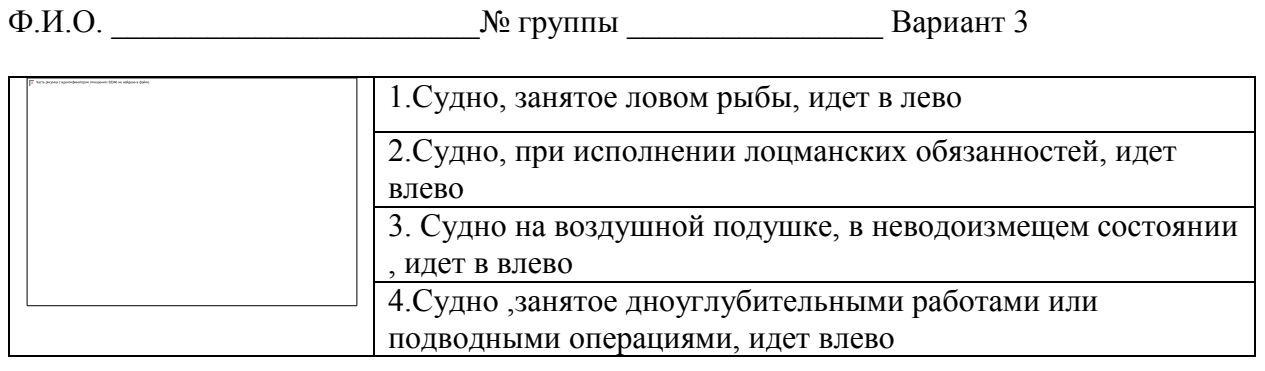

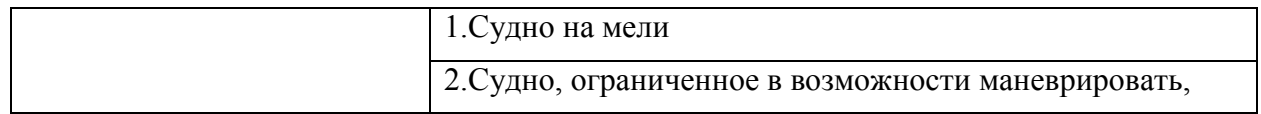

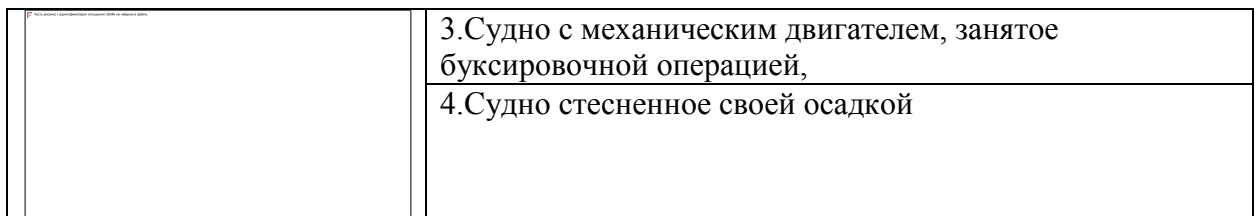

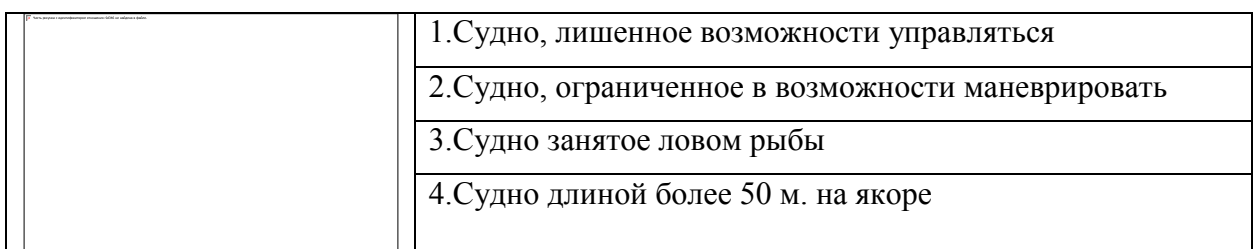

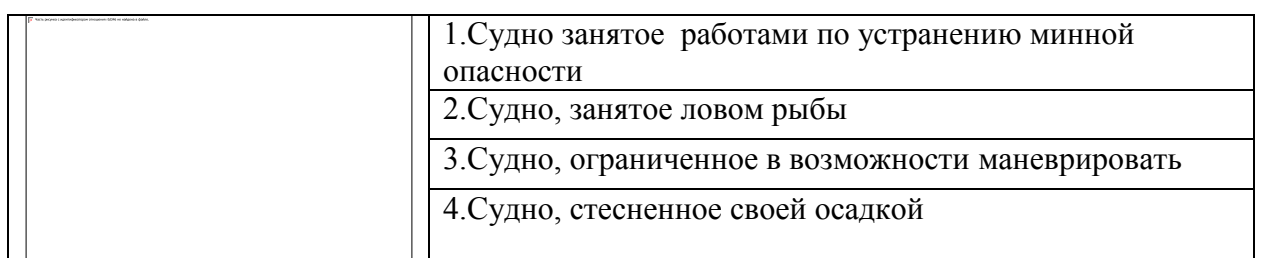

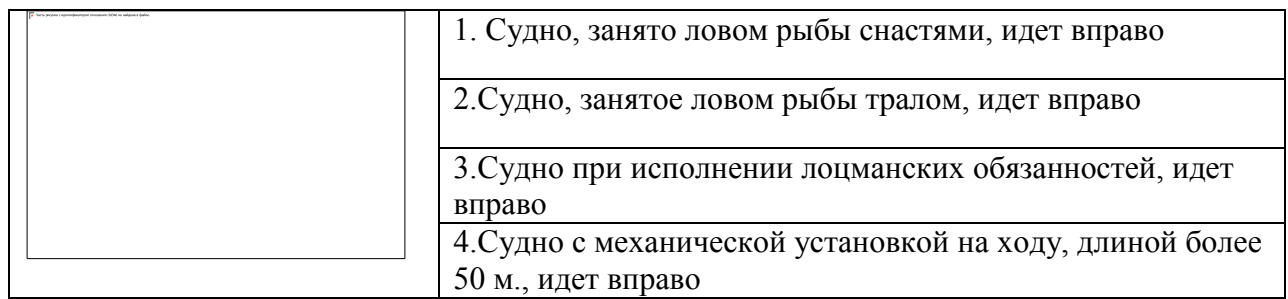

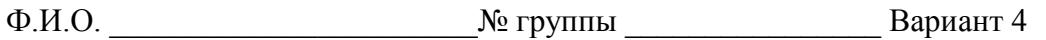

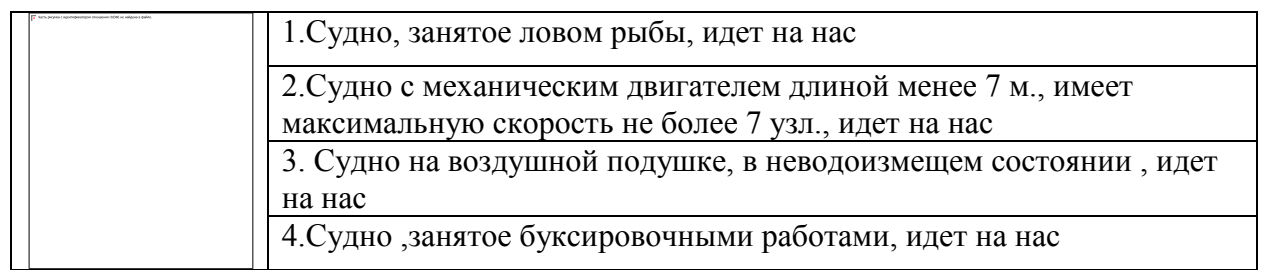

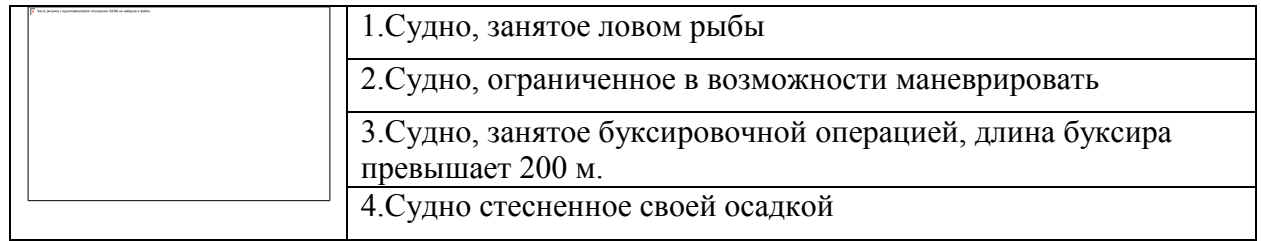

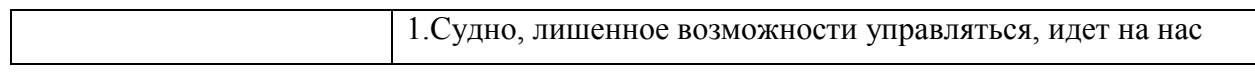

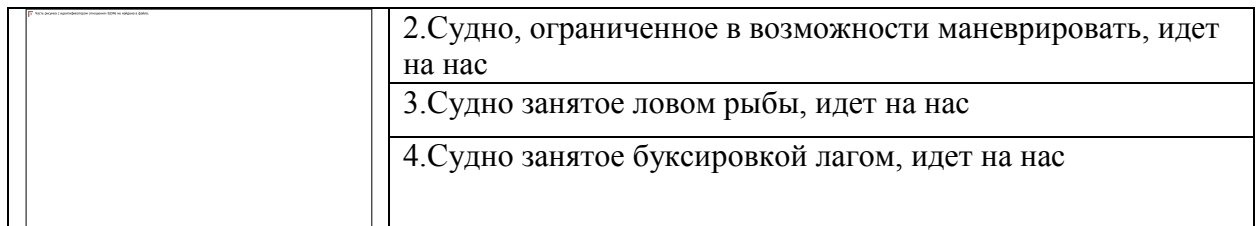

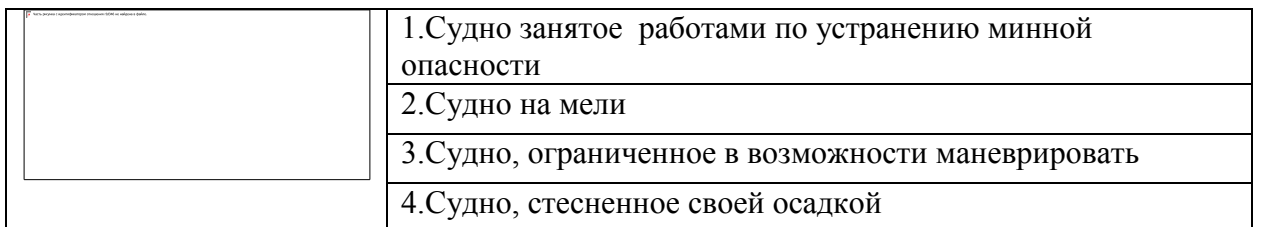

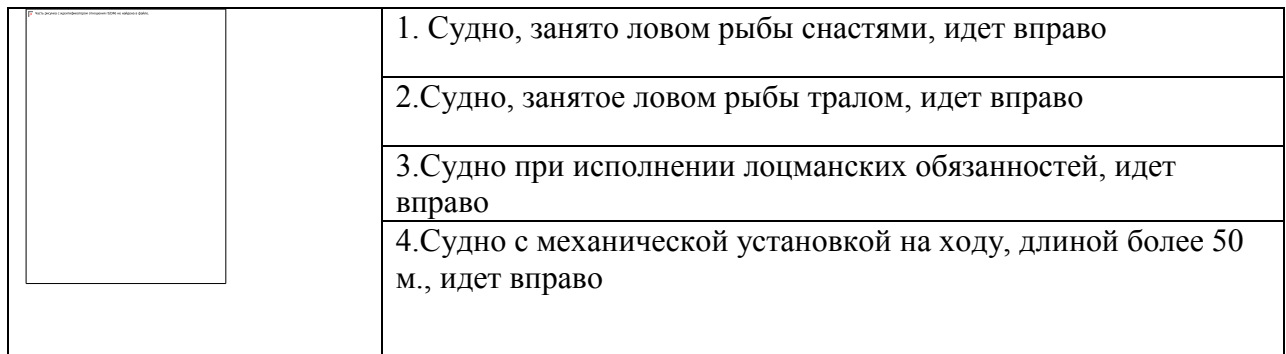

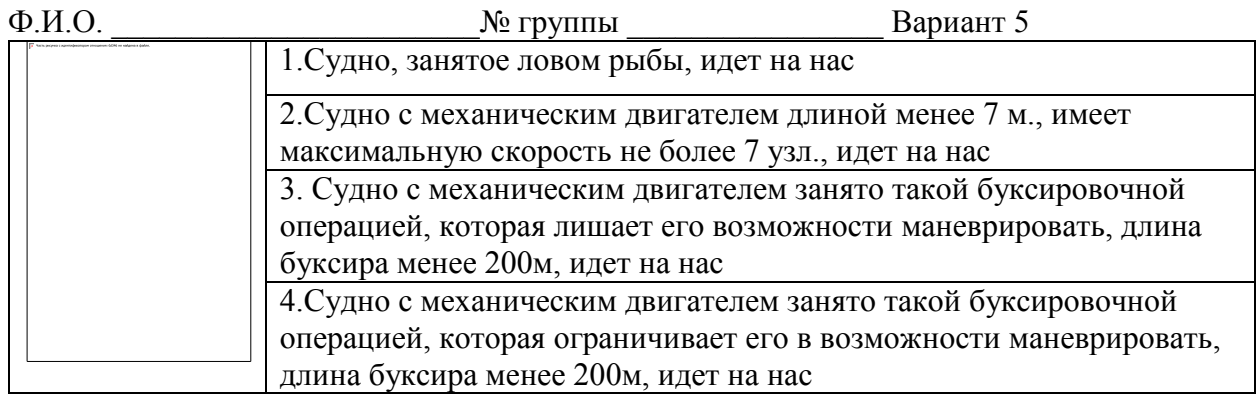

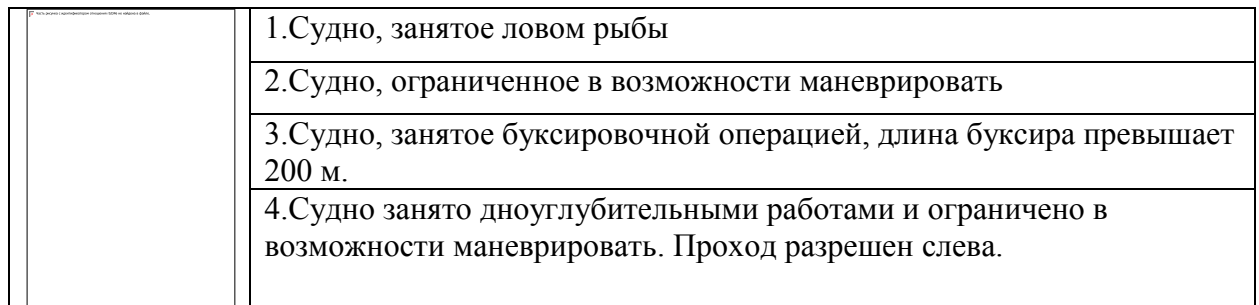

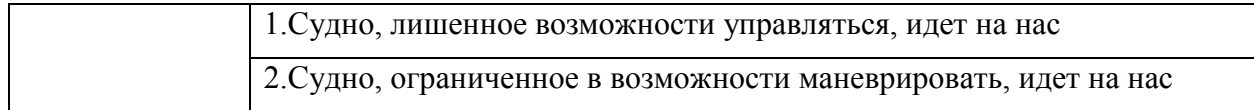

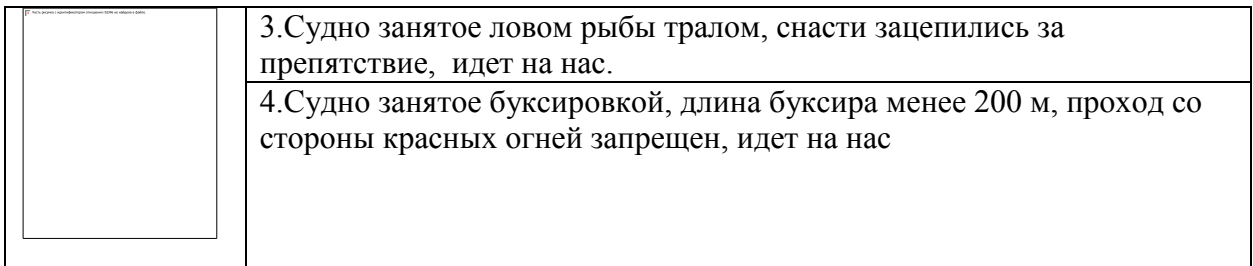

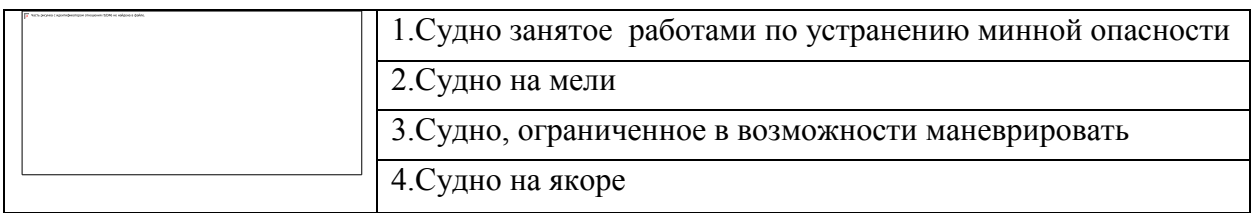

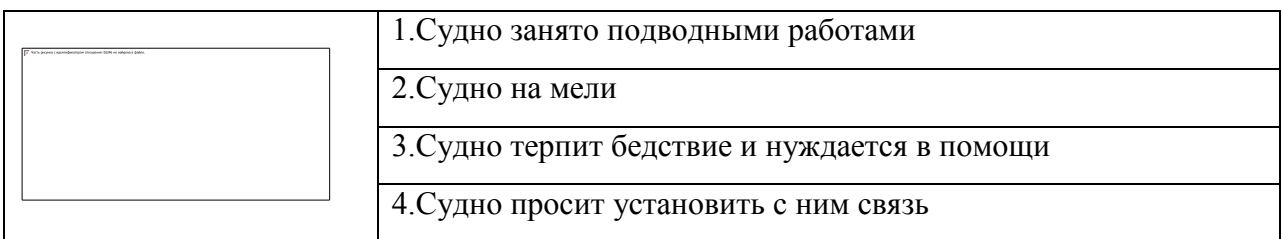

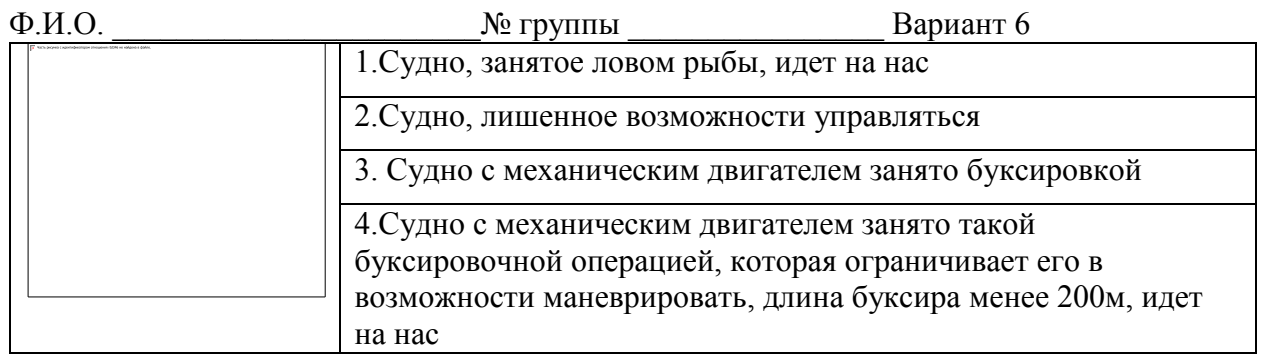

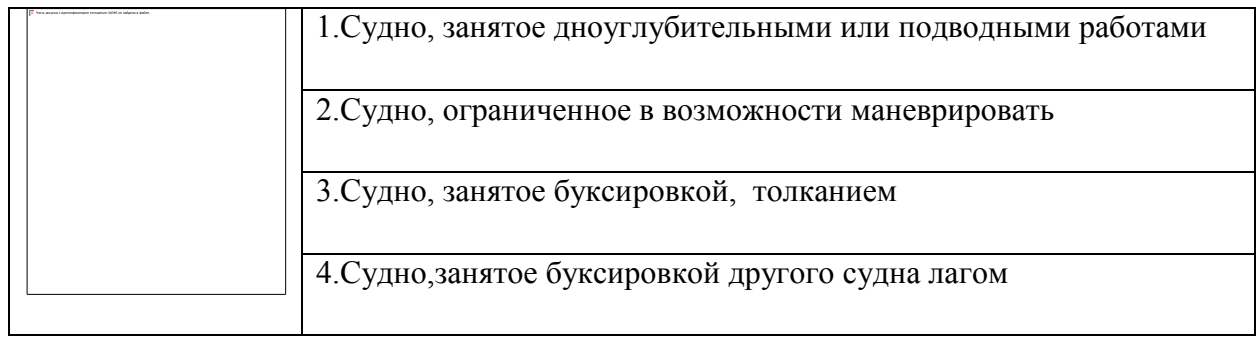

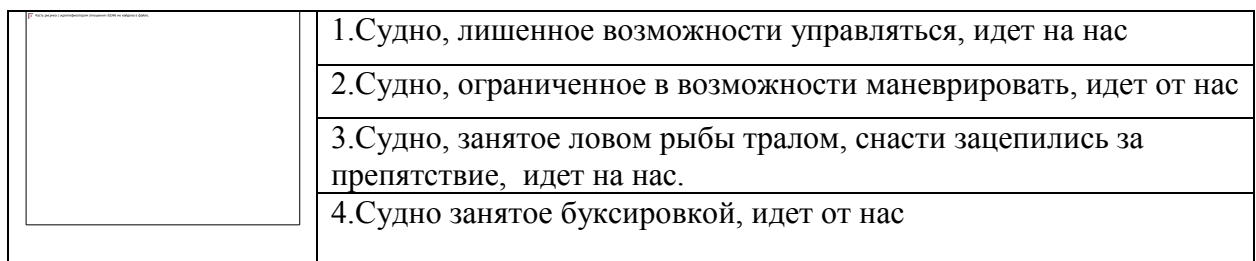

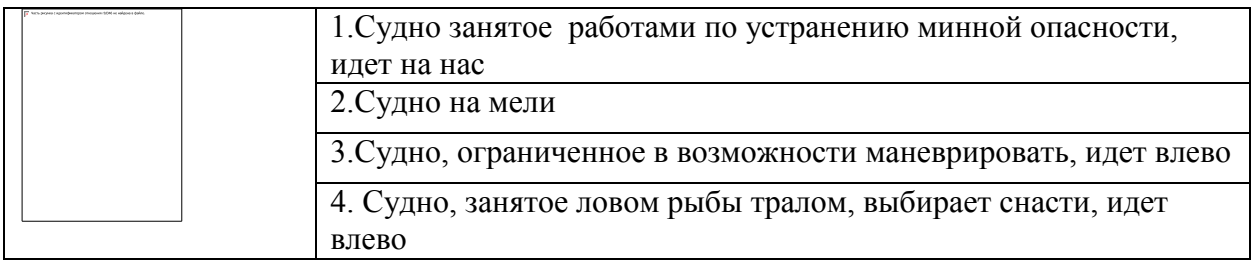

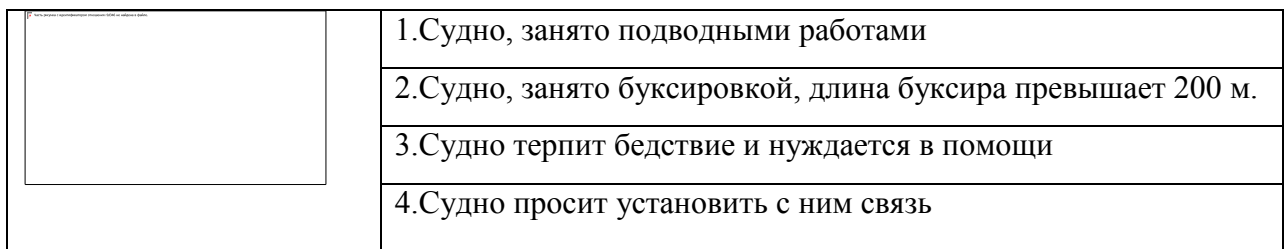

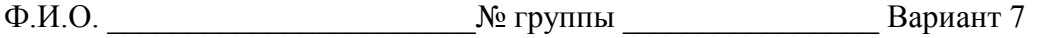

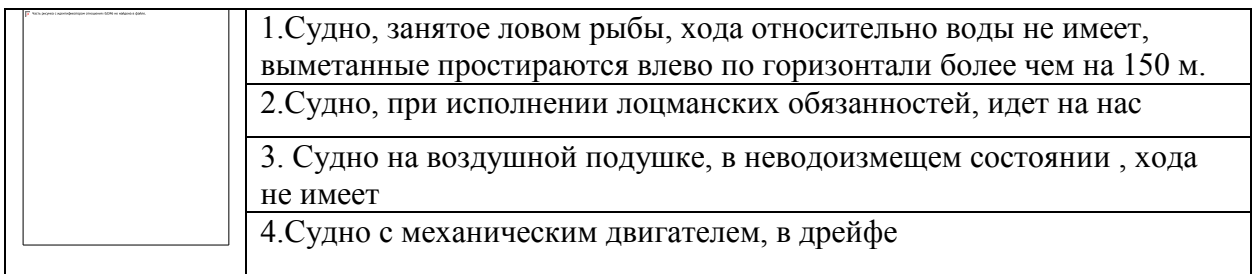

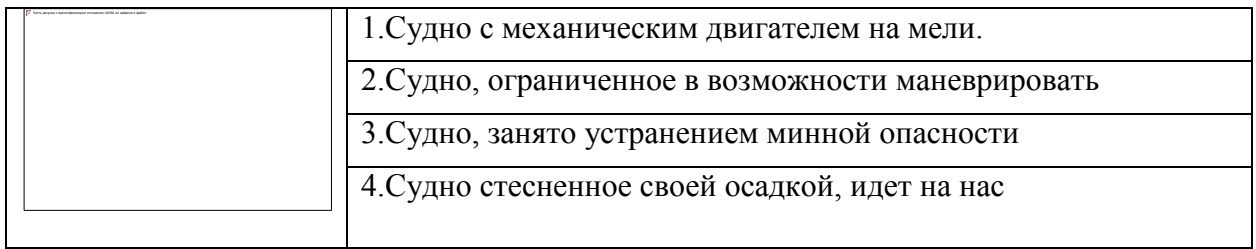

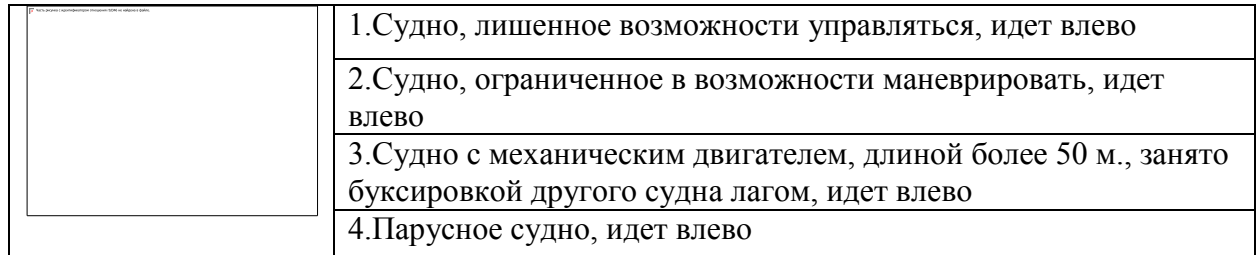

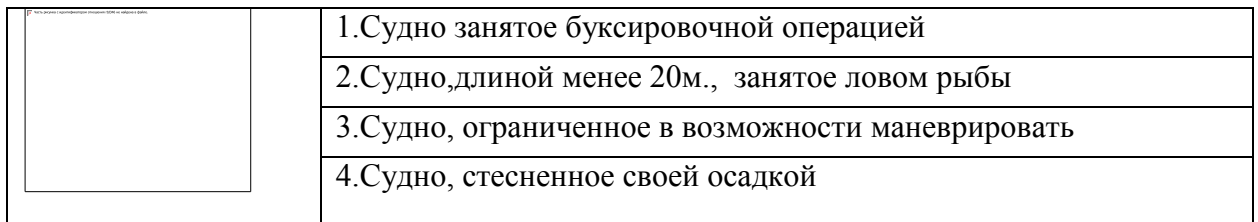

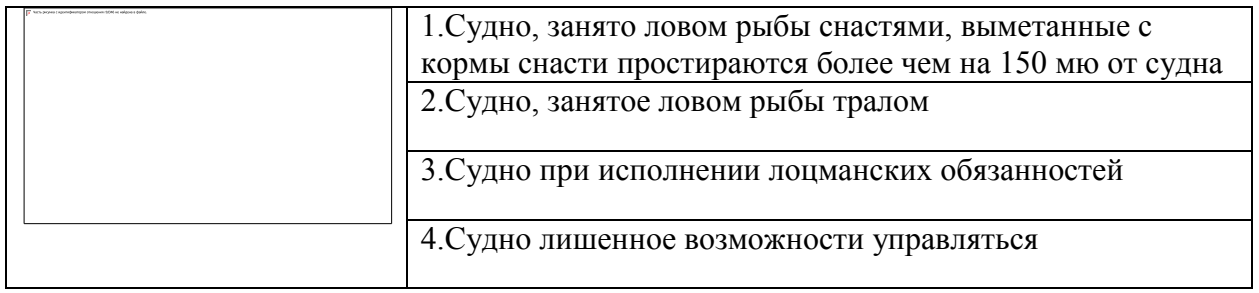

# Ф.И.О. \_\_\_\_\_\_\_\_\_\_\_\_\_\_\_\_\_\_\_\_\_\_\_№ группы \_\_\_\_\_\_\_\_\_\_\_\_\_\_\_\_ Вариант 8

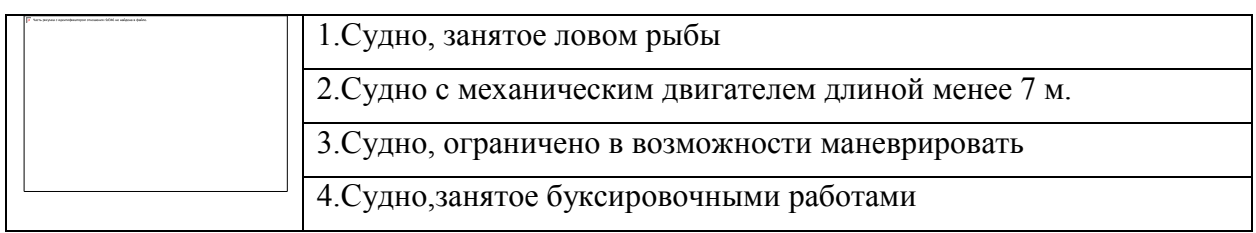

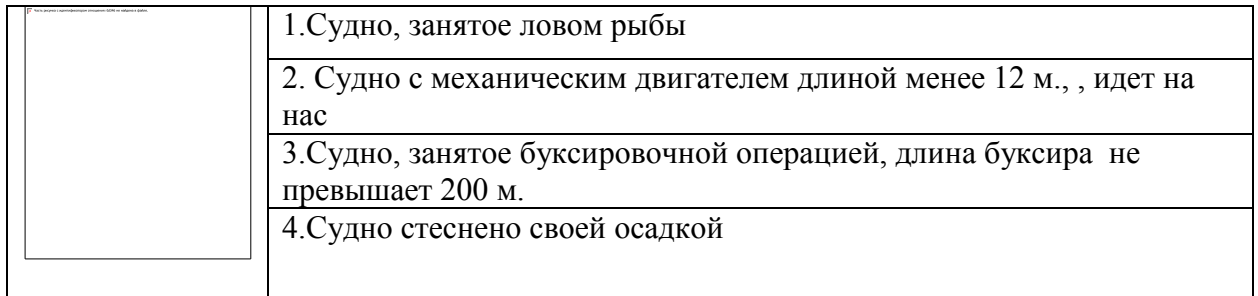

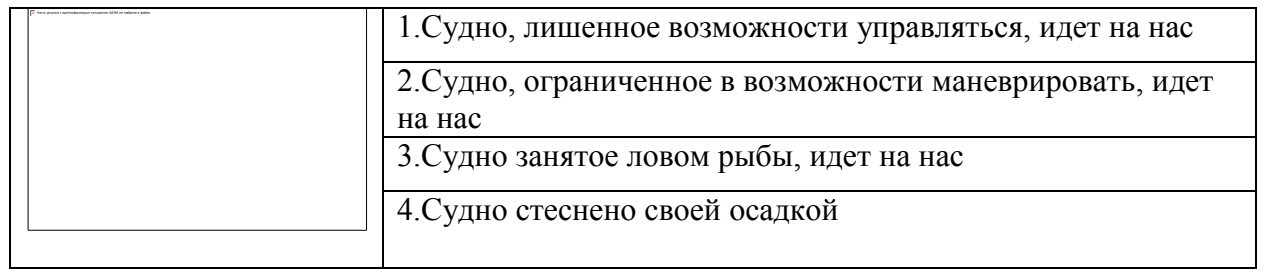

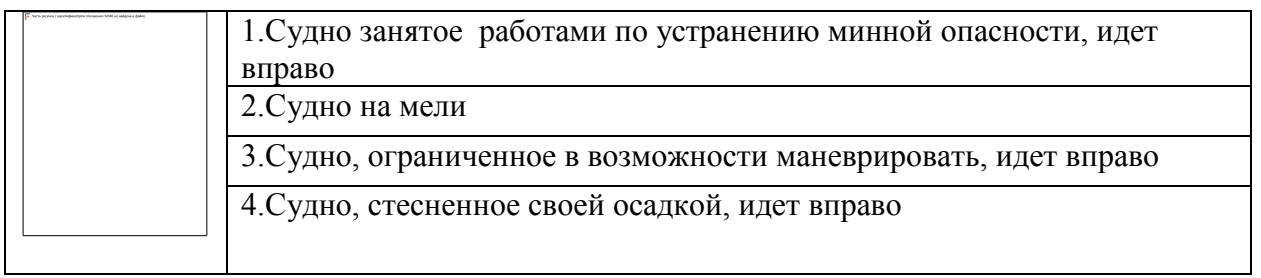

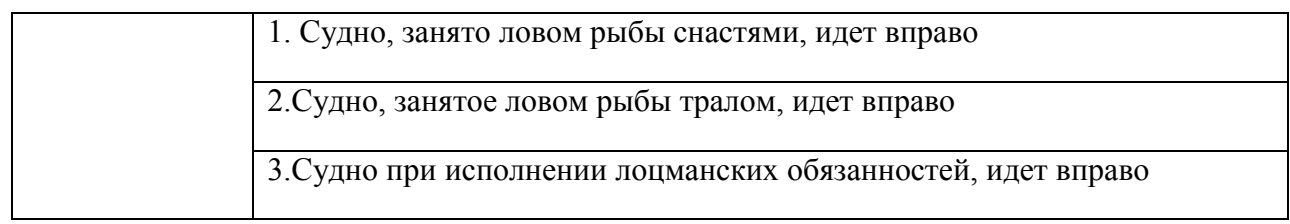

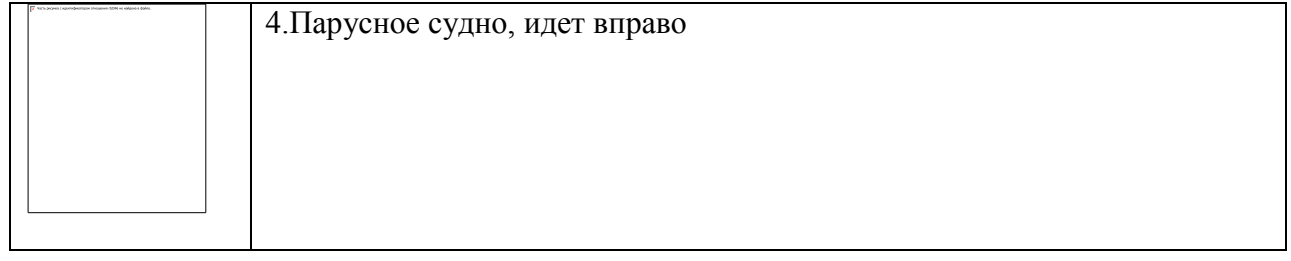

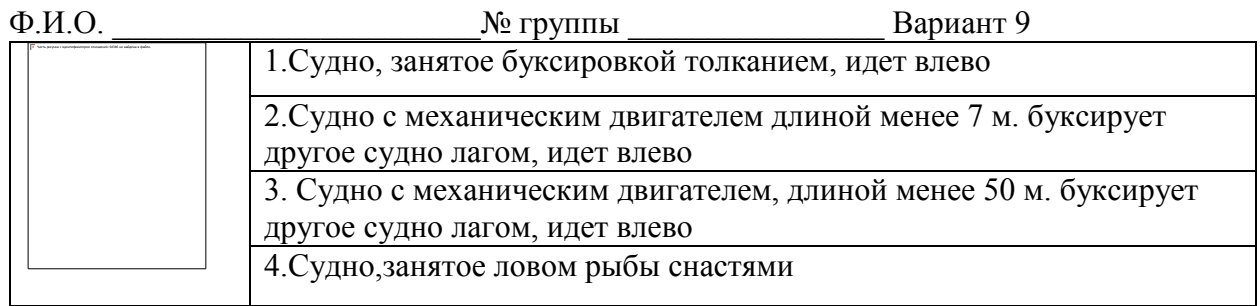

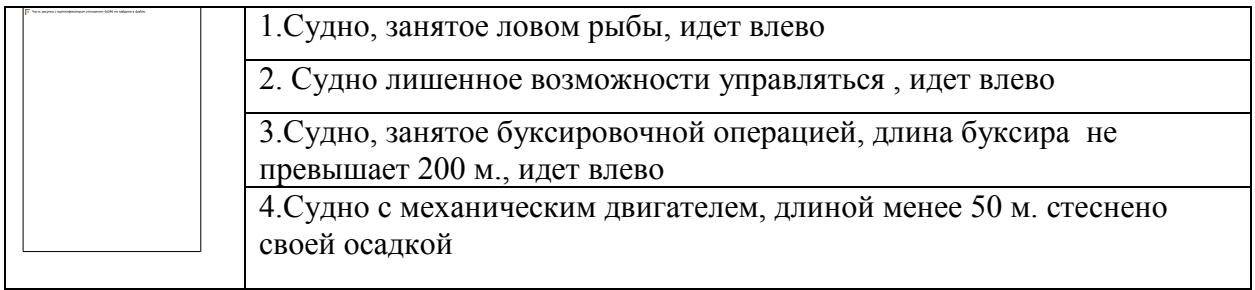

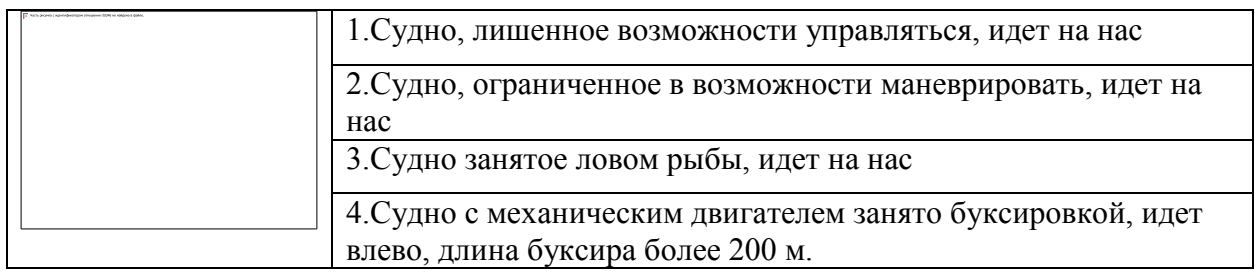

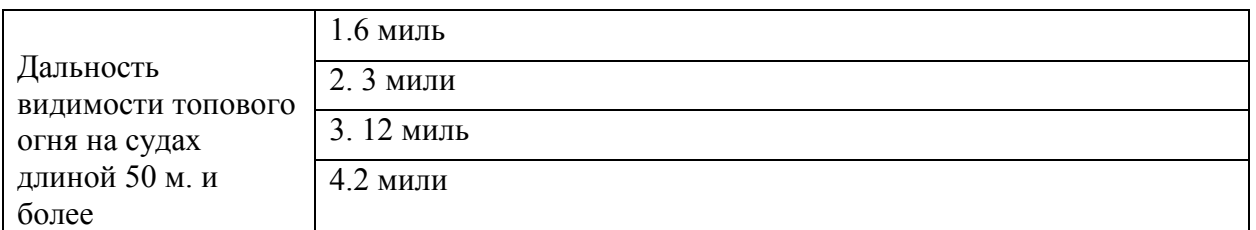

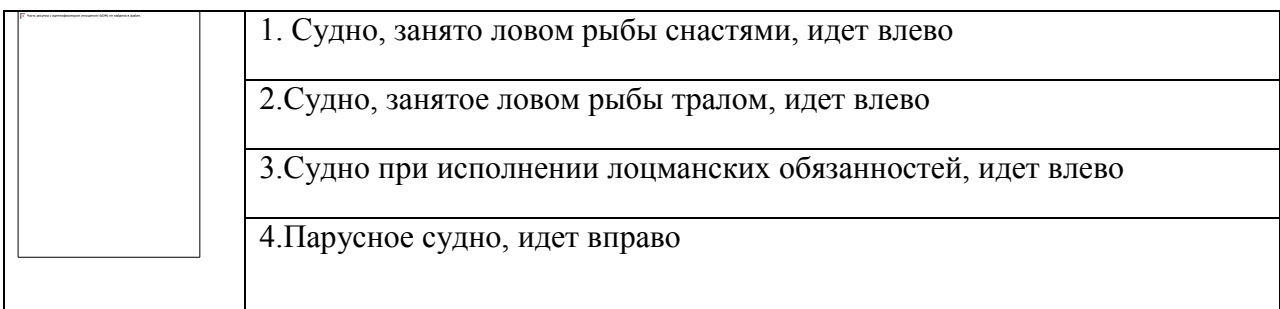

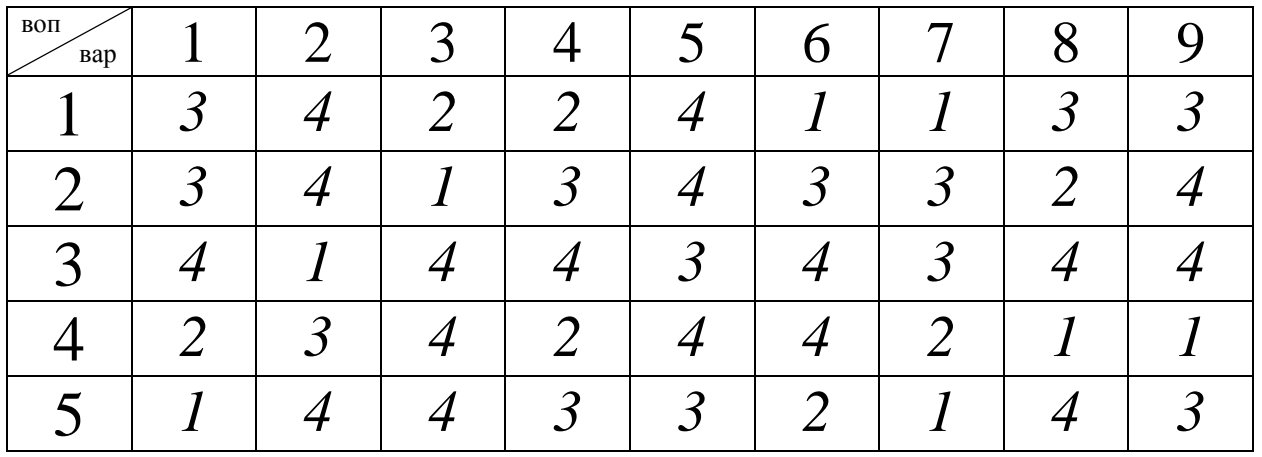

**Критерии оценивания по всем 9 вариантам**

| притории оценивания по всем у вариантам |                |                           |
|-----------------------------------------|----------------|---------------------------|
| Оценка в                                | Критерии       | Количество                |
| пятибалльной                            | оценки         | правильно данных          |
| шкале                                   |                | вопросов                  |
| $\langle 2 \rangle$                     | Выполнено      | Даны верные ответы        |
|                                         | менее 70%      | менее, чем на 30 вопросов |
|                                         | задания        |                           |
| $\langle 3 \rangle$                     | Выполнено70-   | Даны верные ответы на     |
|                                         | 79% задания    | 30 - 35 вопросов          |
| $\langle 4 \rangle$                     | Выполнено      | Даны верные ответы на     |
|                                         | 80-89% задания | 36-43 вопросов            |
| $\langle \langle 5 \rangle \rangle$     | Выполнено      | Данные верные ответы      |
|                                         | более 90%      | на все варианты вопросов  |
|                                         | задания        |                           |

**Тема 01.02.2 Эксплуатация технических средств судовождения (мал. Лиза)**

**Вопросы к экзамену**

# Тема 01.02.3

## Радионавигационные системы и приборы Экзамен

Конкретные умения и навыки, получаемые в процессе выполнения задания, определяются целью, сформулированной в начале каждого практического занятия.

До начала занятия курсант обязан проработать материал соответствующей лекции (изучение конспекта и рекомендованной литературы). Перед выполнением работы следует ознакомиться с её содержанием, методическими указаниями, критериями оценки и, в случае необходимости, основными теоретическими положениями по теме работы.

Курсант должен иметь конспект лекций, тетрадь для практических занятий с указанием фамилии и номера группы курсанта на обложке.

Порядок выполнения и вариант работы определяются преподавателем.

Каждое практическое занятие оценивается преподавателем по завершении занятия. Общие критерии оценки: 90-100% выполненных заданий (задач) - «отлично», 80-89% - «хорошо», 70-79% -«удовлетворительно», менее 70% - «неудовлетворительно».

# Практическое занятие №1 ТЕМА: «Настройка и эксплуатация РЛС FR-2115.» Учебная цель: Отработать практические навыки при настройке и эксплуатации РЛС FR-2115. Задача: Тренировка при включении и дальнейшей эксплуатации РЛС.

# Организационно-методические указания

Опасность Радиочастотного Излучения Антенна РЛС излучает электромагнитную энергию радиочастот (РЧ), которая может быть очень вредной, особенно для ваших глаз. Никогда не смотрите на апертуру антенны работающей РЛС с близкого расстояния и не подвергайте себя облучению на малых расстояниях. В нижеприведенной таблице указаны дистанции, на которых уровни излучения РЧ составляют 100 Вт/м 2 и 10 Вт/м 2. Примечание: Если антенный блок установлен близко перед рулевой рубкой, может потребоваться устранить излучение в этом секторе, чтобы защитить пассажиров и экипаж от микроволнового излучения. Это можно сделать при помощи Sector Blank в меню System.

# ПРЕДОСТЕРЕЖЕНИЕ ОПАСНОСТЬ ЭЛЕКТРИЧЕСКОГО ШОКА

Не вскрывайте оборудование. Внутри оборудования должен работать только квалифицированный специалист. Перед началом работ с антенным блоком выключите питание РЛС. Повесьте возле выключателя табличку "Не включать! Работают люди!", чтобы никто не включил питание в процессе обслуживания антенного блока. Также, примите все меры, чтобы предотвратить возможный риск получить удар вращающейся антенной и подвергнуться опасности РЧ облучения. При работе с антенным блоком надевайте страховочный пояс и каску. Падение с радиолокационной мачты может привести к серьезной травме или смерти. Не разбирайте и не модифицируйте оборудование. Это может привести к пожару, электрическому шоку или серьезной травме. Если внутрь оборудования попала вода или из оборудования пошел дым или показалось пламя, немедленно отключите питание. Продолжение использования оборудования может привести к пожару или электрическому шоку.

ПРЕДОСТЕРЕЖЕНИЕ Используйте только штатные предохранители. Номинал предохранителя указан на оборудовании. Использование другого предохранителя может привести к повреждению оборудования. Не располагайте нагревательные приборы вблизи оборудования. Нагреватель может покоробить корпус оборудования и расплавить шнур питания, что может вызвать пожар или электрический шок. Не ставьте на оборудование емкости с жидкостями. Результатом пролива жидкости внутрь оборудования может быть пожар или электрический удар. Не работайте с оборудованием с мокрыми руками. Это может привести к электрическому шоку.

Для обеспечения безопасности судна и экипажа во время плавания нельзя исключительно полагаться ни на один навигационный прибор. Судоводитель несет ответственность за проверку позиции судна по всем имеющимся в его распоряжении средствам. Электронные средства не заменяют основные принципы мореплавания и здравый смысл. • Автопрокладчик осуществляет автоматическую прокладку автоматически или вручную захваченных целей РЛС и рассчитывает их курсы и скорости, указывая их в виде векторов. Поскольку данные, вырабатываемые автопрокладчиком, основаны на выбранных радиолокационных целях, для использования автопрокладчика РЛС должна быть всегда оптимально настроена, чтобы не происходила потеря нужных целей и не было захвата и сопровождения ненужных целей, типа отражений от поверхности моря и шумов. • Цель не всегда означает массив суши, риф, суда или другие поверхностные плавсредства, но может подразумевать отражения от поверхности моря и помехи. Поскольку уровень помех зависит от внешних условий, оператор должен правильно отрегулировать органы управления A/C SEA, A/C RAIN и GAIN, чтобы иметь уверенность, что эхосигналы от целей не удалены с экрана РЛС. Точность прокладки и характеристики данного автопрокладчика соответствуют стандартам ИМО. На точность прокладки влияет следующее: • На точность прокладки влияет смена курса. Для восстановления полной
точности вектора после резкой смены курса требуется одна – две минуты. (Фактическое значение зависит от характеристик гирокомпаса.) • Величина задержки прокладки обратно пропорциональна относительной скорости цели. Задержка составляет порядка 15 – 30 секунд для высокой относительной скорости и порядка 30 – 60 секунд для низкой относительной скорости. Данные, вырабатываемые автопрокладчиком и АИС, предназначены только для справки. Для определения элементов движения цели используйте все имеющиеся в вашем распоряжении навигационные средства.

#### **Furuno FR-2115**

Цветной 21" высокоэффективный радар X-диапазона FR-2115 разработан для широкого спектра пользователей от рыболовных судов прибрежного лова до крупных грузовых и пассажирских судов, а также для любых быстроходных судов.

Оборудование представлено в ряде конфигураций с выходной мощностью 12, 25 или 50 кВт, с щелевыми антеннами различной длины, блоками развертки 24 или

42 оборота в минуту, со стандартной электронной системой прокладки (EPA) и дополнительной автоматической радиолокационной системой прокладки (ARPA). Комбинация этих устройств позволяет существенно повысить безопасность мореплавания и облегчить работу персонала.

Дисплей FR-2115 использует 21" многоцветный монитор с эффективным диаметром 275мм и с высокой разрешающей способностью. Изображение на экране имеет дневную или ночную подсветку, а для знаков, символов и текстов используются различные цвета. Управление осуществляется удобно расположенными кнопками, ручками и легко читаемым меню. Пульт управления может устанавливаться отдельно от радара. Эксплуатационные характеристики включают все функции, требуемые IMO и IEC, такие как ориентация по истинному курсу, заданному курсу, по Северу, параллельные линии индекса, истинное движение, получение информации от компаса, SDME, GPS и других систем определения места, параметров ветра, данных эхолота и т.д., передаваемых с помощью интерфейса в IEC 61162.

Другие особенности включают два ПКД, указатель диапазона, два указателя курса с отображением пеленга, введение паролей, изменение длительности импульса, сохранение созданных оператором изображений, возможно использование мини-карт и RP-26 видео плоттера.

#### **Основные системные возможности**

- Растровый 21-дюймовый цветной экран для работы при дневном освещении с высокой разрешающей способностью
- Новая микропроцессорная технология с быстродействующей, высокоплотной вентильной матрицей и специальным программным обеспечением
- Новый алюминиевый редуктор блока развертки и новый антенный ряд
- Простота управления с использованием переключателей, ручек и экранного меню
- Стандартное оборудование: электронная Система Прокладки (EPA)
- Дополнительное оборудование: автоматическая радиолокационная система прокладки (ARPA)
- Информация о расстоянии расхождения с целью и о времени расхождения с целью, точные данные цели
- Отвечает современным требованиям IMO и IEC, включая:
	- o возможность изображения на дисплее радара прокладки, навигационных объектов, примерной береговой линии и другой информации, необходимой для безопасного мореплавания
	- o автоматическое подавление помех от влияния моря и дождя
	- o истинное и относительное счисление для определения возможного перемещения целей
	- o истинные и относительные следы целей
- Дополнительное оборудование: высокооборотистый блок развертки (42 оборота в минуту) для высокоскоростных судов

#### **Технические характеристики радара FR-2115**

#### **Антенна**

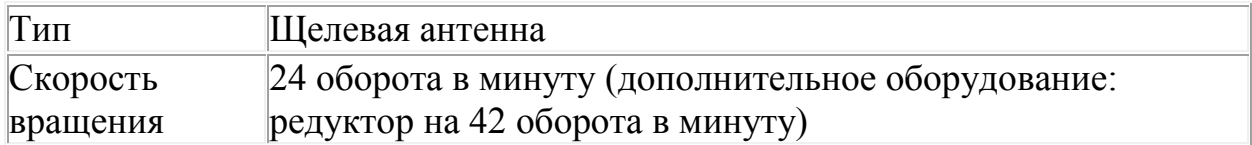

#### **Приемопередатчик**

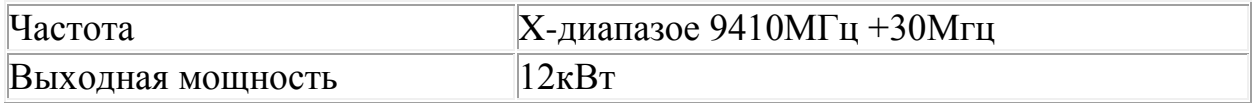

#### **Дисплей**

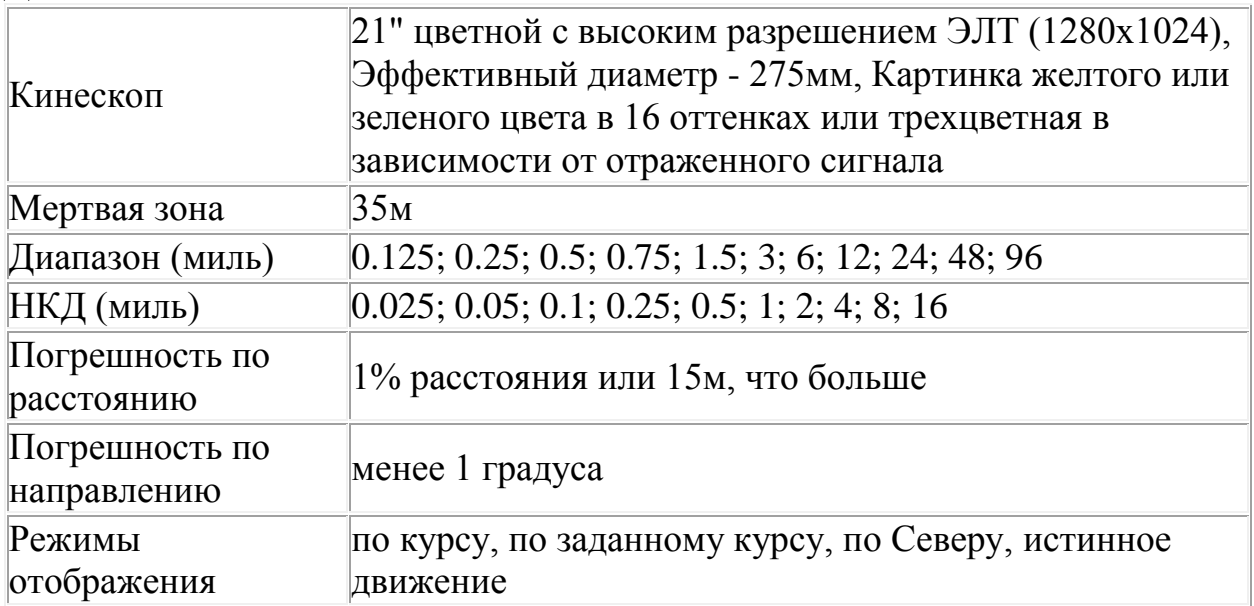

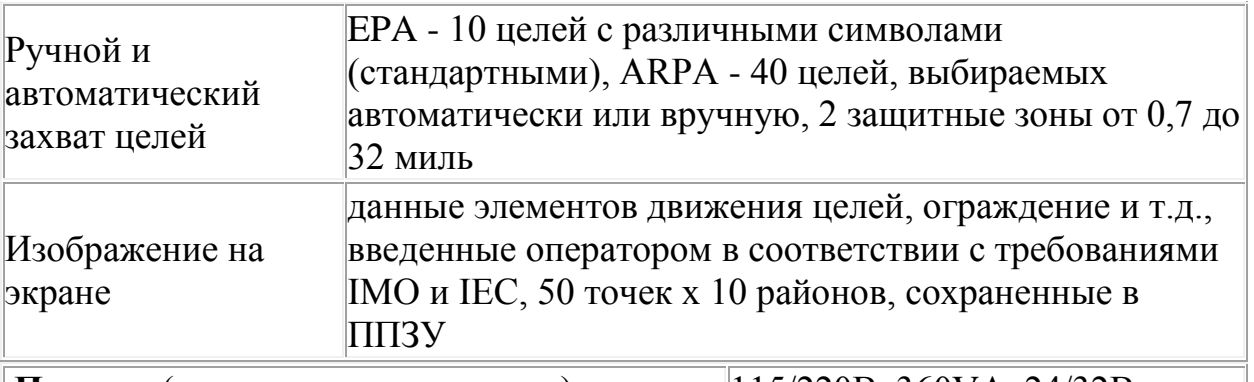

#### **Питание**(определяется при заказе) 115/220В, 360VA, 24/32В

#### **Перечень оборудования**

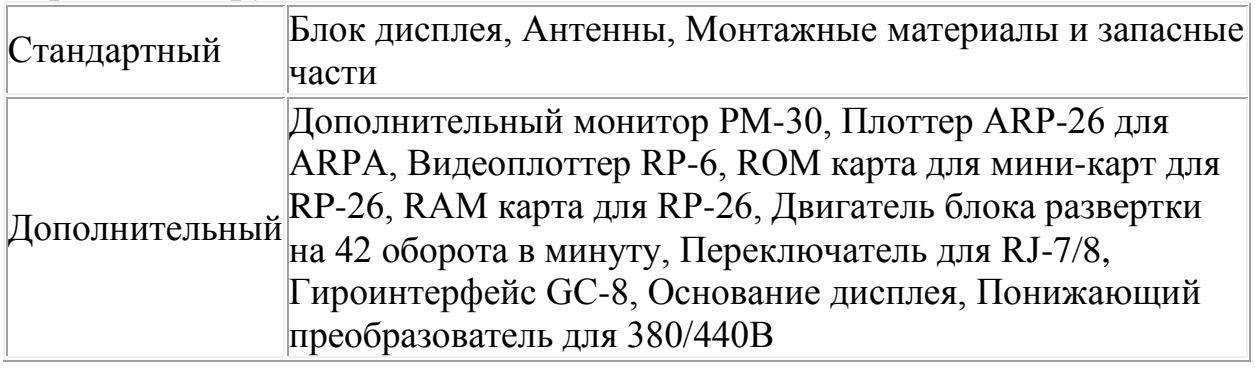

# **Практическое занятие № 2**

#### ТЕМА: **«РЛС FR-2115. Настройка передатчика»**

**Учебная цель:** Отработать практические навыки при настройке **РЛС FR-2115.**

**Задача:** Тренировка при настройке и дальнейшей эксплуатации РЛС.

# **Организационно-методические указания**

# **Настройка передатчика**

Когда на экране появится **STANDBY**, нажмите на панели управления дисплея выключатель **STBY/TX**.

Радар включится на диапазоне и с длительностью импульса,

использовавшимся перед его выключением. Другие установки – уровни яркости, ПКД и ЭЛВ, выбор опций меню – также сохраняют предыдущие установки.

Выключатель излучения переключает радар между состояниями **STANDBY** и **TRANSMIT**. В режиме STANDBY антенна неподвижна, а в режиме TRANSMIT вращается.

# **Быстрый старт**

В том случае, если магнетрон был в работе и не успел остыть, вы можете ввести радар в режим TRANSMIT (ИЗЛУЧЕНИЕ), не ожидая 3-х минут для прогрева. Если выключатель **POWER** был выключен по ошибке, и вы хотите немедленно перезапустить радар, включите выключатель POWER не позже 10 секунд после выключения.

# **Примечания:**

- 1) Если в режиме TRANSMIT антенна неподвижна, проверьте, не установлен ли Антенный выключатель в отсеке настройки в положение **OFF**.
- 2) Со временем магнетрон «стареет», что приводит к снижению выходной мощности. Если радар длительное время не будет использоваться, рекомендуется держать его в режиме STANDBY

# **Практическое занятие № 3**

# ТЕМА: **«РЛС FR-2115. Настройка дисплея. Установка режимов отображения информации»**

Учебная цель: Отработать практические навыки при настройке дисплея и установке режимов отображения информации на **РЛС FR-2115**. Задача: Тренировка при установке различных режимов отображения информации.

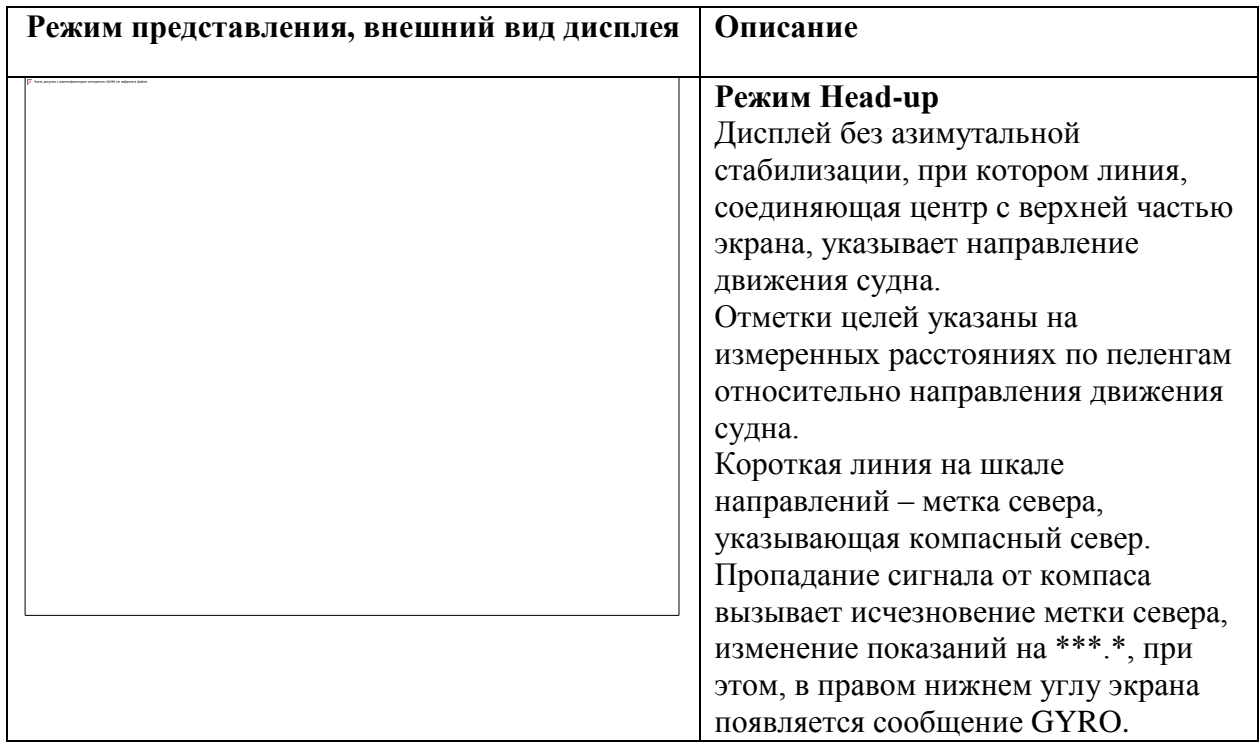

#### **Организационно-методические указания**

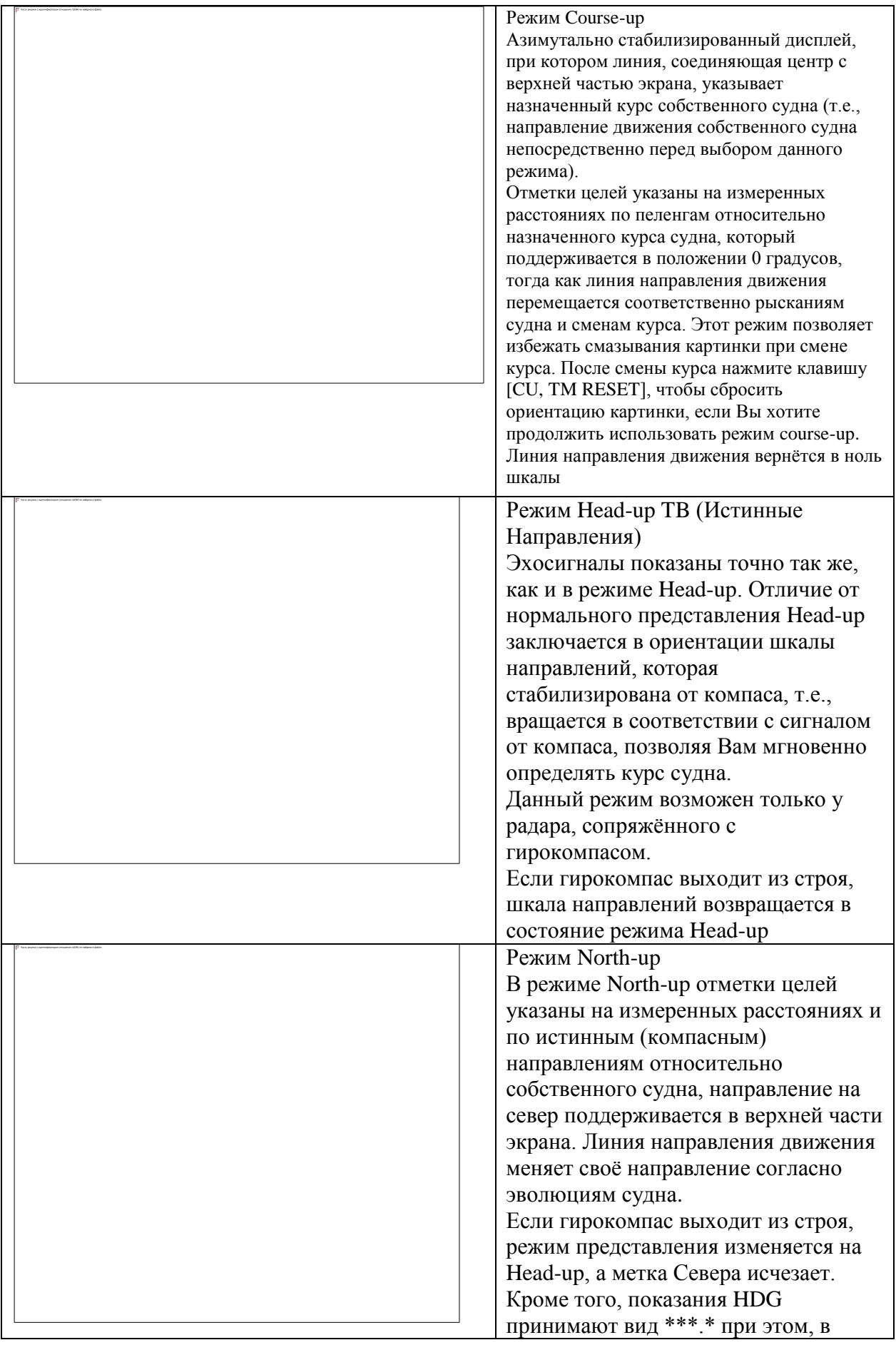

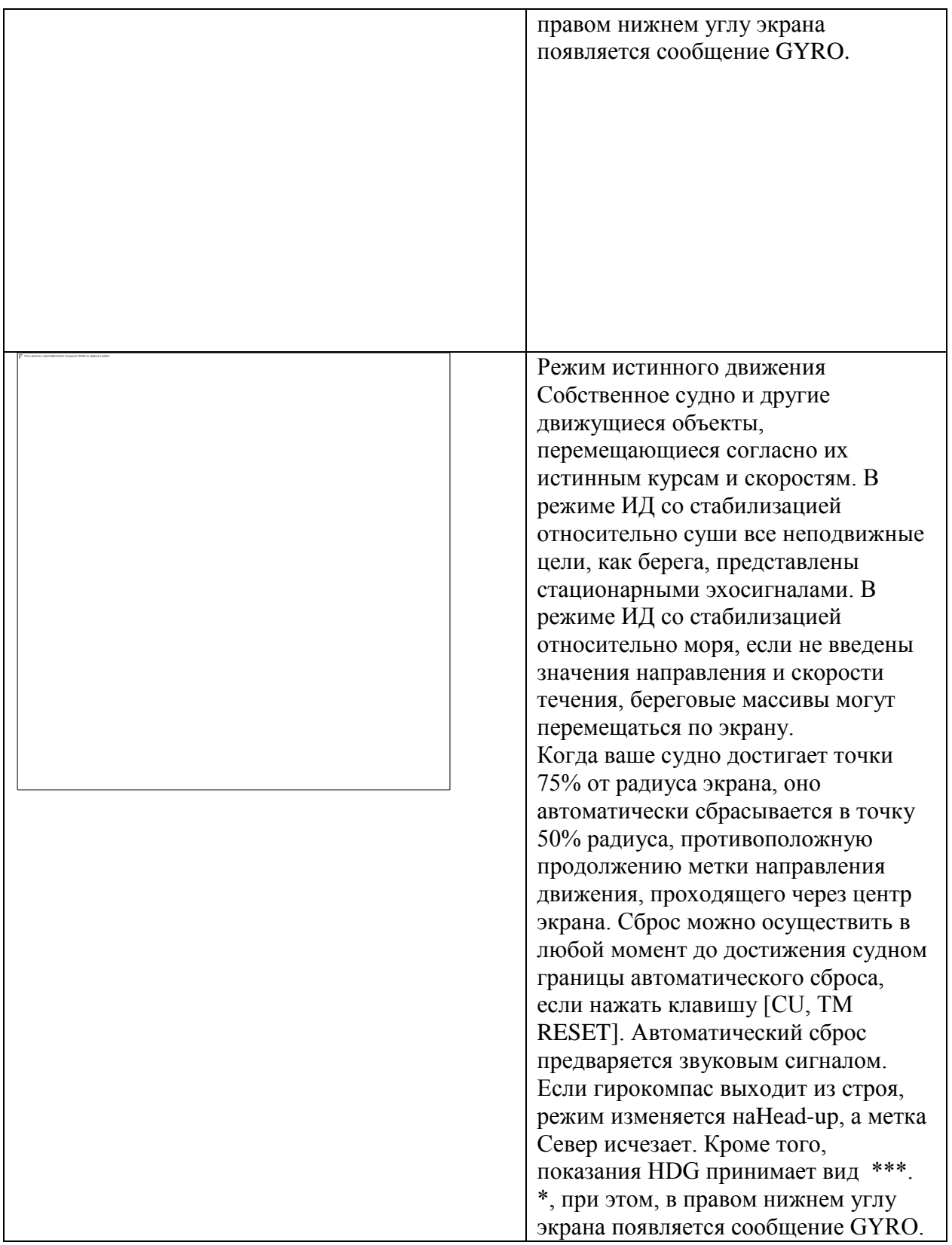

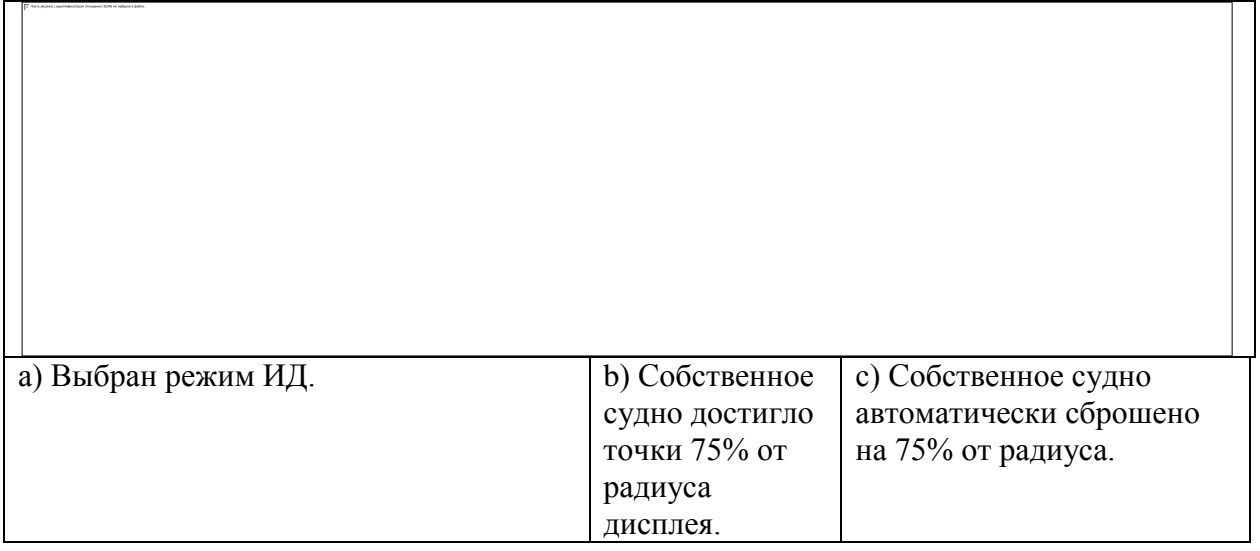

#### **Практическое занятие № 4** ТЕМА: «**РЛС FR-2115. Настройка САРП**»

**Учебная цель:** Отработать практические навыки при настройке САРП. **Задача:** Тренировка при настройке различных позиций САРП.

#### **Организационно-методические указания Настройка САРП.**

Работа с меню САРП.

Что бы активировать меню ARPA;

- 1. Нажмите клавишу RADAR MENU.
- 2. Нажмите [8], чтобы вместе ЕРА выбрать AUTO PLOT.

Обратите внимание, что в верхнем правом прямоугольнике на экране появилась надпить ARPA. Различные параметры для САРП устанавливаются в меню ARPA 1 и ARPA 2. Чтобы это сделать, выполните нижеприведенные действия;

- 1. Нажмите клавишу PLOT MENU,что бы вызвать меню ARPA 1.
- 2. Нажмите клавишу [0] один раз, если вы хотите войти в меню ARPA 2.
- 3. Выберите нужный пункт меню, нажав соответствующую цифровую клавишу.
- 4. Выберите опцию меню, нажимая ту же цифровую клавишу, которую вы нажимали на шаге 3 выше. Если для выбранного пункта меню имеется более одной опции, вам может потребоваться нажать клавишу несколько раз. Нажимайте ее, пока не высветится нужная опция (Имейте в виду, что некоторые пункты меню будут предлагать вам ввести цифровые данные или указать точки на экране радара при помощи трекбола).
- 5. Нажмите клавишу ENTER, что бы зарегистрировать установки.
- 6. Нажмите клавишу PLOT MENU чтобы закрыть меню.

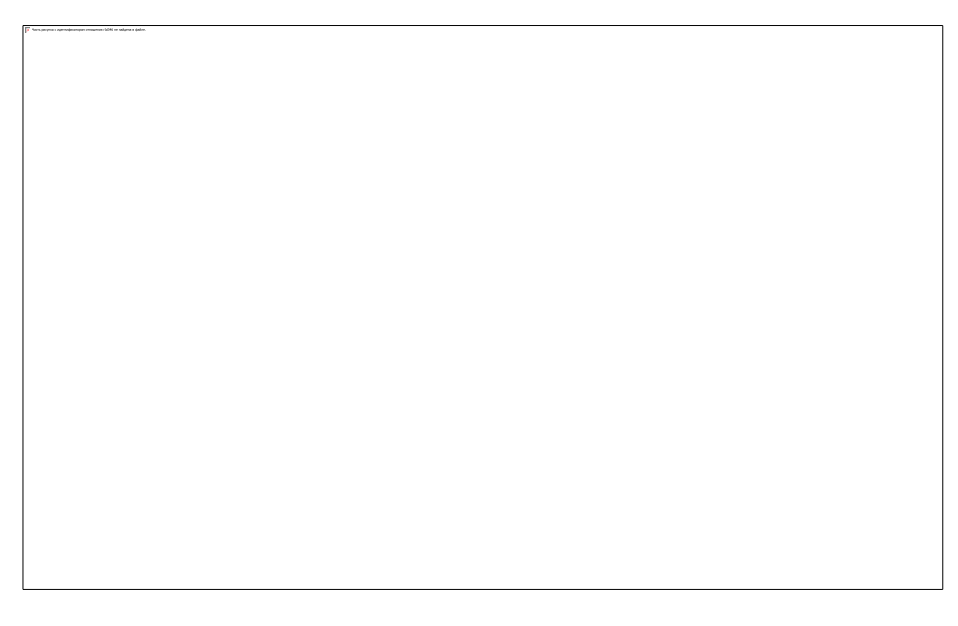

# **Практическое занятие № 5**

ТЕМА: **«РЛС FR-2115. Настройка приёмника»**

**Учебная цель:** Отработать практические навыки при настройке приёмника **РЛС FR-2115.**

**Задача:** Тренировка при настройке приёмника **РЛС FR-2115** разными методами.

# **Организационно-методические указания**

# **Настройки Приемника**

Метод настройки – автоматический или ручной – можно выбрать в меню RADAR 3.

- 1. Нажмите клавишу RADAR MENU.
- 2. Чтобы достичь пункт меню RADAR MENU 3, последовательно нажмите [0],[0],[2],[0] и [0].
- 3. Чтобы переключиться между Auto и Manual, дважды нажмите [9].
- 4. Чтобы подтвердить свой выбор, нажмите клавишу ENTER.
- 5. Чтобы закрыть меню, нажмите клавишу RADAR MENU.

#### **Автоматическая настройка**

Приемник радара настраивается автоматически каждый раз, когда вы включаете питание, поэтому на передней панель нет ручки для настройки. Индикатор настройки и надпись AUTO TUNE в верхнем правом углу экрана показывают, что работает схема настройки.

#### **Ручная настройка**

Если вас не удовлетворяет текущая автоматическая настройка и вы хотите точно настроить приемник, выполните следующее:

- 1. Установите, как описывалось выше ручной метод настройки
- 2. Наблюдая за изображением на экране на диапазоне 48 миль, медленно проворачивайте ручку TUNE в отсеке настройки и отыщите точку наилучшей настройки.
- 3. Убедитесь, что радар настроен наилучшим образом. Это состояние, когда индикатор настройки горит примерно на 80% от своей длины. Отметьте, что индикатор настройки никогда не будет гореть на всю длину.

#### **Практическое занятие № 6**

#### ТЕМА: **«РЛС FR-2115. Настройка подавления помех»**

**Учебная цель:** Отработать практические навыки при настройке подавления помех **РЛС FR-2115** .

**Задача:** Тренировка в настройке подавления помех различного происхождения.

#### **Организационно-методические указания**

#### **7. Настройка подавления помех.**

1. Подавление помех от поверхности моря.

При сильном волнении отражения от поверхности моря принимаются с расстояния нескольких миль вокруг судна и маскируют ближайшие цели. Эту ситуацию можно улучшить, если правильно отрегулировать ручку A/C SEA (Подавление помех от моря).

#### 2. Автоматическое подавление помех

Простейший путь подавить помехи от поверхности моря – воспользоваться функцией автоматического подавления помех. Нажмите клавишу A/C AUTO .

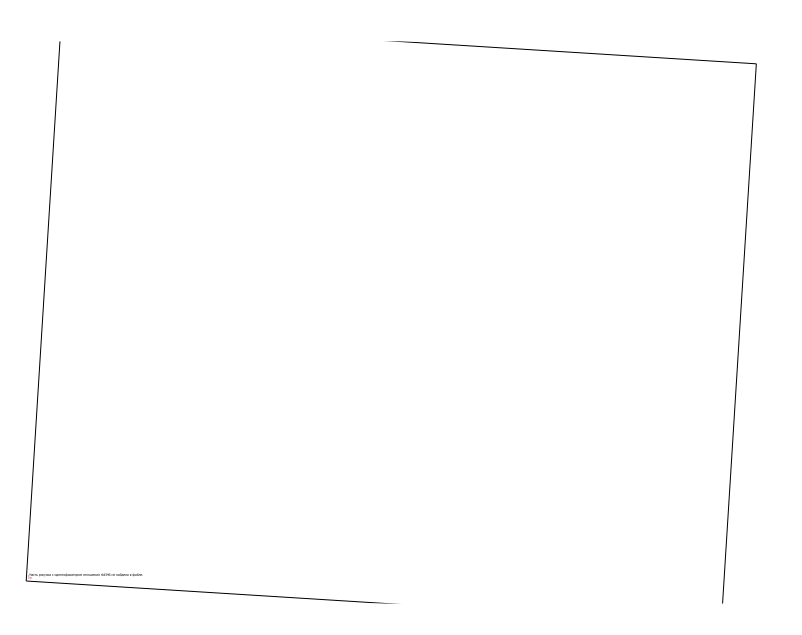

#### **Ручное подавление помех.**

Из крайнего положения против часовой стрелки медленно поворачивайте по часовой стрелке ручку A/C SEA. Для оптимального обнаружения целей вам следует оставить слегка видимыми крапинки отражений от поверхности моря.

Функция подавления помех часто называется ВАРУ (Временная автоматическая регулировка усиления), которая снижает чувствительность приемника сразу же после излучения импульса и постепенно увеличивает чувствительность с увеличением дальности.

Общая ошибка заключается в перерегулировке ручки A/C SEA, при которой помехи от поверхности моря полностью устраняются. Повернув ручку по часовой стрелки до упора, вы увидите, как опасно это может быть; в центре экрана образуется темное пятно, вызвав потерю близких целей. Эта темная область еще более опасна, нежели неправильная регулировка усиления. Всегда оставляйте на экране слегка видимые помехи от поверхности моря. Если помехи от поверхности моря отсутствуют (в полный штиль), выведите ручку против часовой стрелки до упора.

#### **Подавление помех от осадков.**

При неблагоприятных погодных условиях, облачности, дожде или снеге, возникает огромное количество ложных эхосигналов, что затрудняет обнаружение целей на больших расстояниях. Эту ситуацию можно улучшить при помощи Function, которая для этого и запрограммирована. Если клавиша Function не может вам эффективно подавить помехи от дождя, воспользуйтесь ручкой A/C RAIN на передней панели управления.

# **Подавление интерференции.**

Чтобы включить схему подавления интерференции;

1. Нажмите клавишу RADAR MENU; появится следующее.

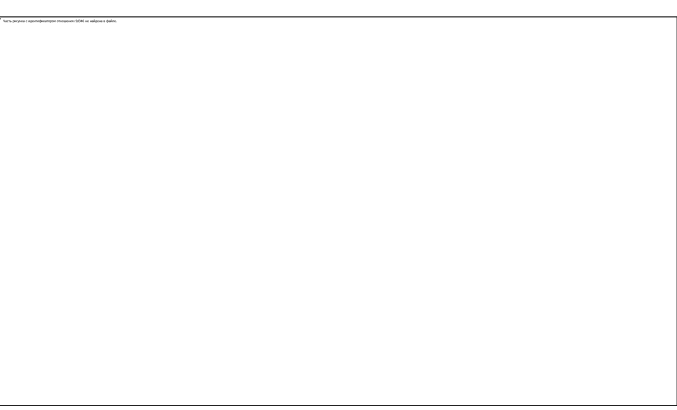

- 2. Нажмите клавишу [7], чтобы выбрать опцию INT REJECT.
- 3. Последовательные нажатия клавиши увеличивают эффект подавления интерференции, вплоть до уровня 3. Четвертое нажатие отключает схему подавления интерференции. Если интерференция отсутствует, выключите схему подавления; иначе можно потерять слабые цели.

#### **Практическое занятие № 7**

ТЕМА: «**Приёмоиндикатор GP-80. Настройка, выбор геодезической системы**»

**Учебная цель:** Отработать практические при настройке и выборе режима работы.

**Задача:** Тренировка при работе с приёмоиндикатором **GP-80** .

#### **Организационно-методические указания**

FURUNO GP-80

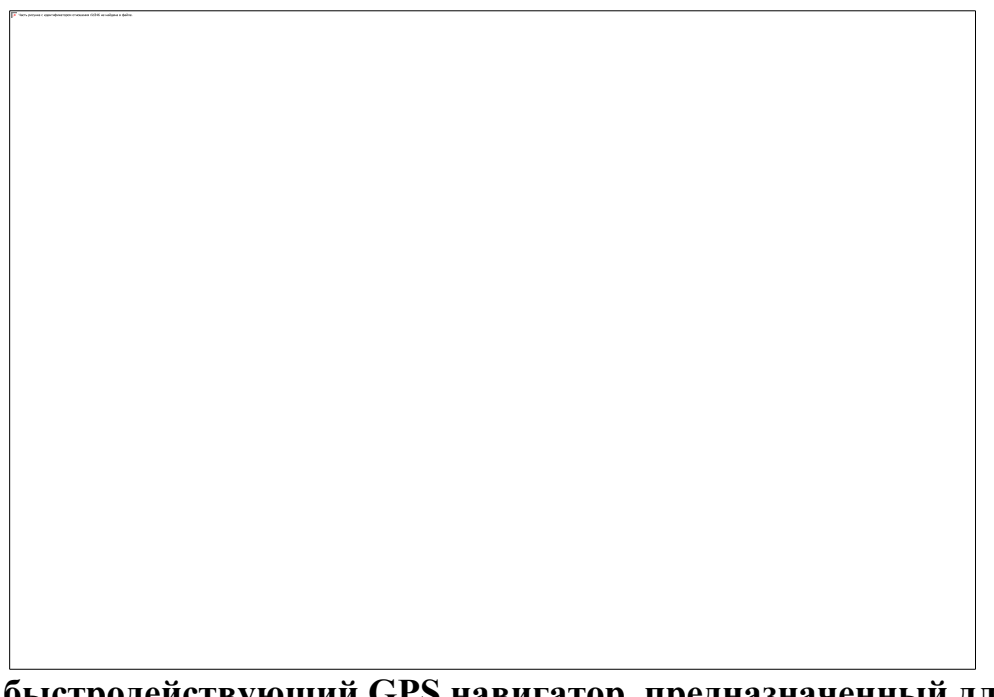

#### **Новый быстродействующий GPS навигатор, предназначенный для любых типов судов.**

Он состоит из GPS приемника с 8 параллельными каналами с путепрокладчиком, представленным на высококонтрастном 6-дюймовом экране ЖКИ.

GPS приемник высокой чувствительности позволяет производить высокоточное определение местоположения судна.

**FURUNO GP-80** имеет разнообразные режимы дисплея в графическом и буквенно-цифровом вариантах показаний дисплея: Путепрокладчик, Трехмерный режим "Шоссе", Картушка компаса, Режим состояния спутников GPS, и Навигационные данные.

В режиме Дисплея "Шоссе" Вы можете интуитивно видеть, как управлять кораблем и где расположена следующая путевая точка относительно вашего судна, и при этом данные следующей путевой точки представлены в трехмерной графике.

Навигационные данные, включая позицию судна (в Географических координатах, Loran TD's или Decca LOP's), скорость, курс, дальность/пеленг и TTG к выбранной путевая точке или к позиции точки "Человек за бортом" показана крупными символами на дисплее.

Режим дисплея Навигационных данных настраивается пользователем. GP-80 имеет, кроме того, один порт ввода - вывода для связи с приемником сигналов маяка DGPS или обычным персональным компьютером (PC).

Данные в формате NMEA "TLL" (географические координаты цели),

загруженные с радаров FURUNO серий FR-8001/7001/1500 Mark 2, могут индицироваться на экране GP-80. Если требуется точность координат выше, чем стандартная для GPS, дополнительно поставляется комплект приемника DGPS (включая антенну и встроенный модуль приемника), или также может быть подключен внешний приемник сигналов маяка DGPS, использующий формат передачи данных RTCM SC104.

Уникальная функция подключения к авторулевым FURUNO FAP-300/330 позволяет использовать режим управления судна по заданному маршруту. Компактный алюминиевый дисплейный блок полностью водонепроницаем, делая этот прибор идеальным для установки на выносном мостике.

# **Преимущества:**

- Высококачественный 8-канальный приемник GPS, 6-дюймовый ЖКИ дисплей размещены в компактном корпусе.
- Несколько графических режим дисплея: Путепрокладчик, трехмерный Дисплей "Шоссе", Изображение картушки компаса, Монитор состояния GPS и Демонстрационный Дисплей
- Память: 2,000 точек для прошлых позиций судна и отметок (включая макс. 99 маркеров событий); 200 путевых точек; 30 маршрутов, содержащих каждый до 30 путевых точек
- Показывает информацию о Навигационных знаках (маяк и бакен) загруженные с PC.
- Способность DGPS с дополнительным встраиваемым комплектом приемника DGPS или внешним приемником сигнала маяка DGPS через вход RTCM SC104
- Алюминиевый водонепроницаемый корпус (Стандарт IEC 529 IPX5, USCG CFR46) позволяющий установку на выносном мостике
- Четыре интерфейсных порта данных: Два NMEA (программируемый пользователем) ввод - вывод Один выход NMEA/LOG

# **ТЕХНИЧЕСКИЕ ХАРАКТЕРИСТИКИ**

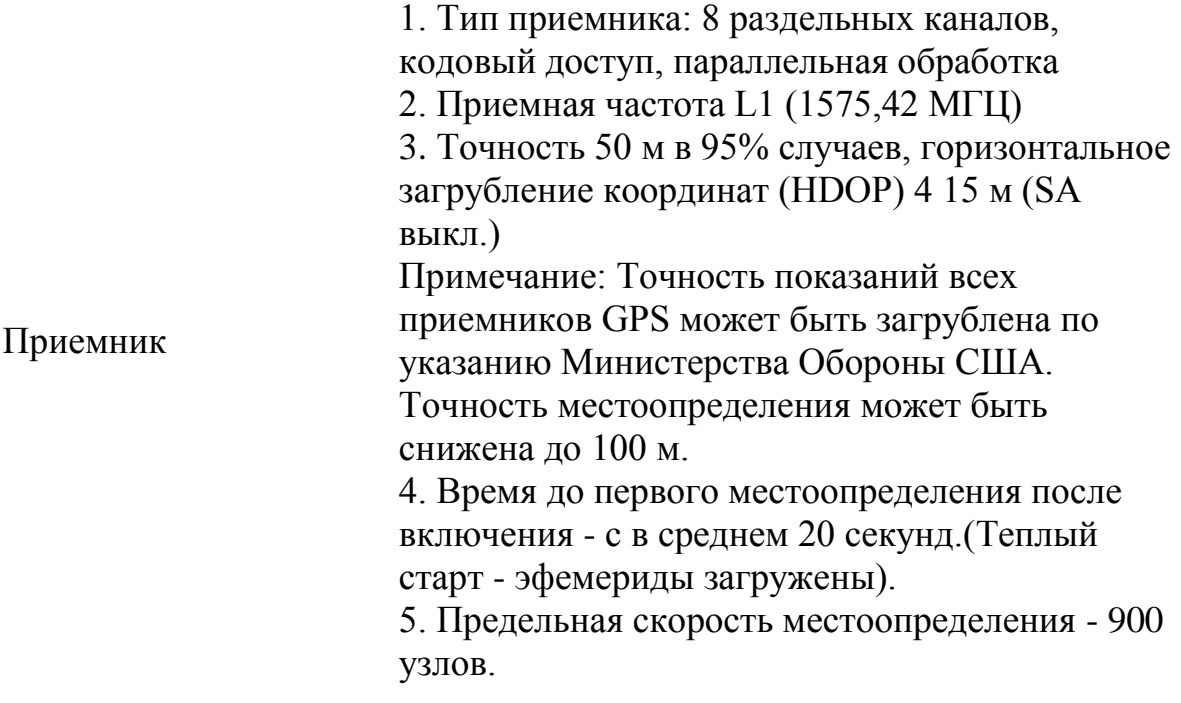

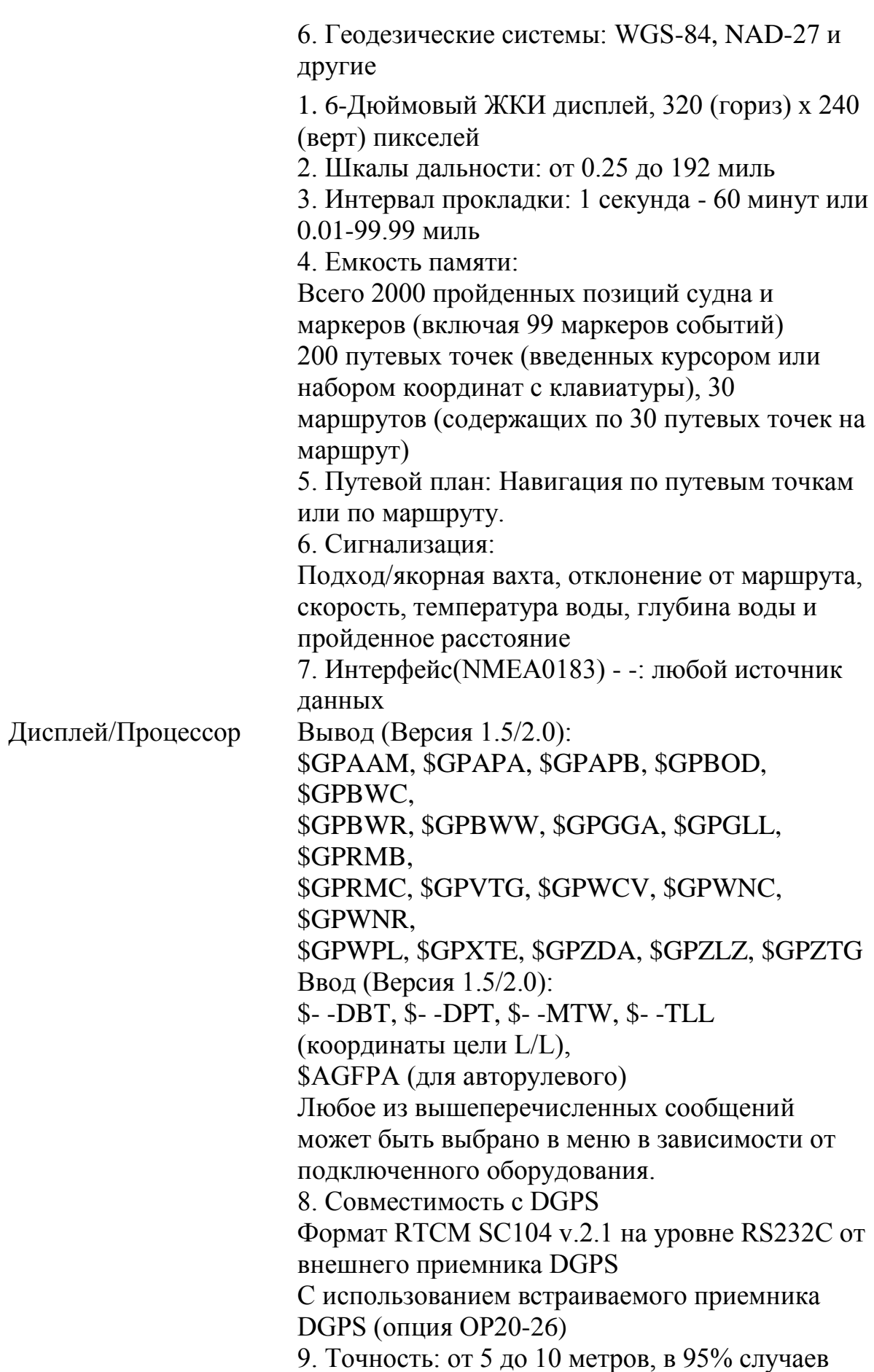

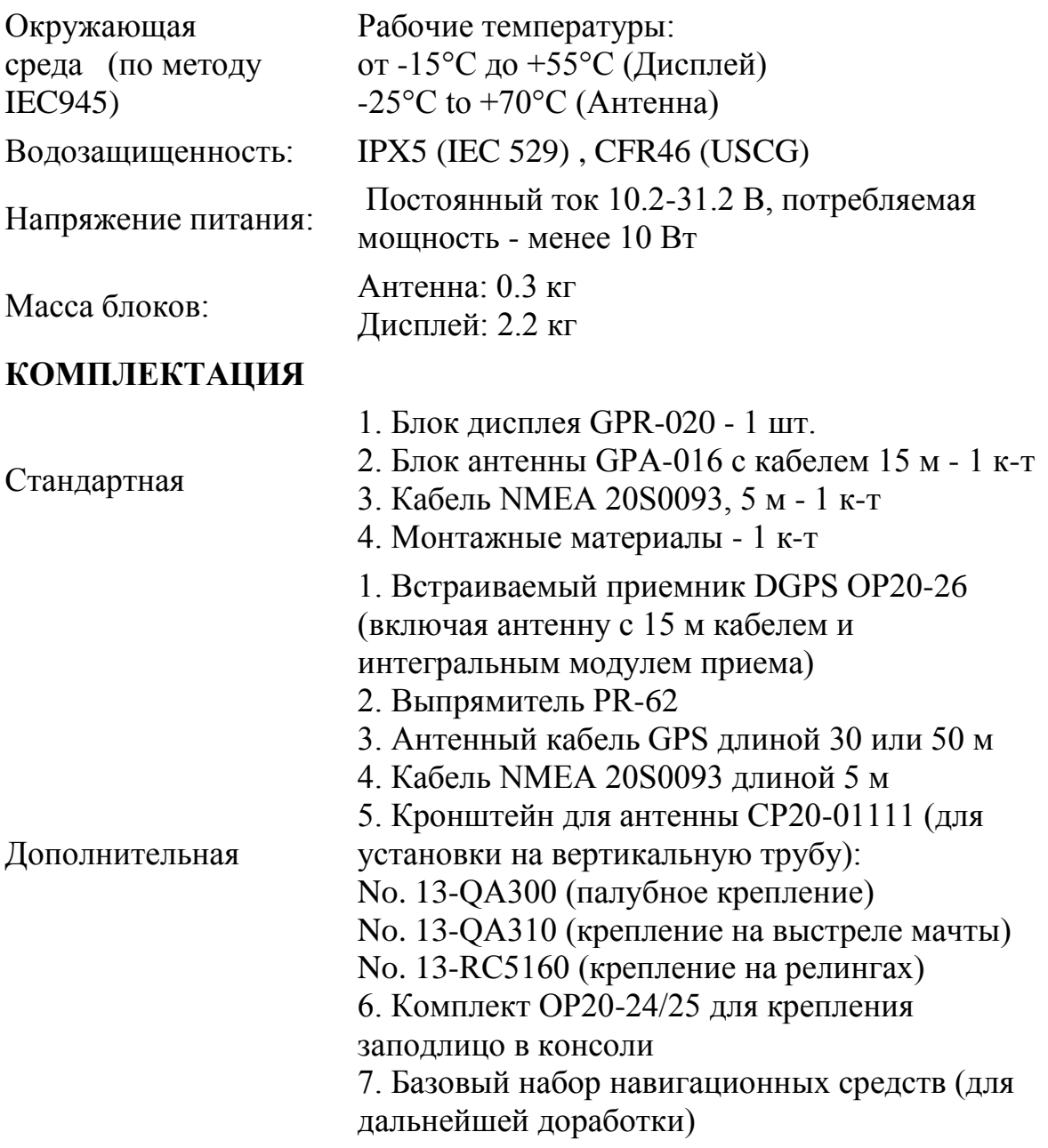

Приемоиндикатор GP-80. Настройка, выбор геодезической системы. **Fix mode.**

Имеется два режима определения координат: 2D и 2/3D. Режим 2D дает двухмерное определение координат (только широта и долгота) и используется, если в поле зрения GPS-приемника имеются три спутника. Режим 2/3D автоматически переключается между двухмерным и трехмерным режимами, в зависимости от количества спутников (три или четыре) в поле зрения GPS-приемника

#### **Выбор режима определения координат.**

1)Нажмите [MENU ESC] [9] и [6], чтобы вызвать меню GPS SETUP.

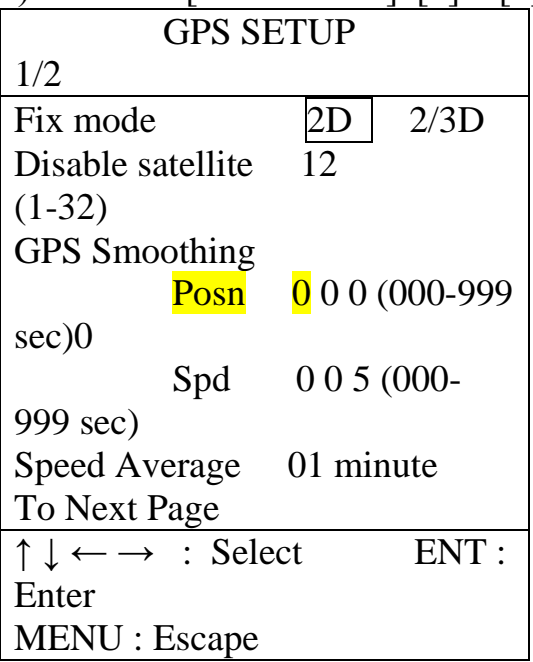

2)Нажмите ↑ или ↓, чтобы выбрать Fix mode.

3)Нажмите ← или →, чтобы выбрать нужный режим определения координат. 4)Нажмите ↓, чтобы изменить другие установки, или нажмите [MENU ESC], чтобы зарегистрировать установки и выйти.

# **Практическое занятие № 8**

ТЕМА: «**Приёмоиндикатор GP-80. Ввод путевых точек и маршрутов**» **Учебная цель:** Отработать практические навыки при вводе путевых точек и маршрутов в **Приёмоиндикаторе GP-80.**

**Задача:** Тренировка при планировании маршрута в **Приёмоиндикаторе GP-80**.

# **Организационно-методические указания Планирование маршрутов**

#### **Регистрация Маршрутных точек**

В навигационной терминологии, маршрутной точкой называется конкретное место плавания, где может быть начальная, промежуточная маршрутная точка или маршрутная назначения.

GP-80 может хранить 200 маршрутных точек, пронумерованных 001/200. Маршрутные точки можно регистрировать четырьмя способами:

 $\bullet$  По курсору

- По позиции МОВ или события
- По позиции собственного судна
- Через список маршрутных точек

#### **Регистрация маршрутных точек по курсору**

1) Нажмите клавишу [WPT RTE]. Появится меню Waypoint/Route.

# 2) Нажмите [1], чтобы выбрать Cursor. Появится следующий дисплей.

Если вы использовали режим Highway, Navigation или Data, он изменится на режим дисплея Plotter2.

- 3) Клавишами управления курсора поместите курсор в месте, где должна помещаться маршрутная точка.
- 4) Нажмите [NU/CU ENT].

В первой и во второй строках появятся позиция маршрутной точки и дата/время регистрации. Маршрутной точке автоматически присваивается наименьший свободный номер маршрутной точки, который появляется в третьей строке. Однако, вы можете присвоить и другой номер. Если маршрутная точка использует такую же позицию, что и метка, то позиция метки, дата/время ее ввода регистрируются как данные маршрутной точки.

Если память маршрутных точек заполнена целиком, строка с номером маршрутной точки остается пустой. В этом случае, маршрутную точку нельзя ввести, пока вы не запишете ее поверх старой маршрутной точки (или уничтожите старую маршрутную точку).

Чтобы присвоить номер маршрутной точке, переходите на шаг 5. Если вы не хотите изменять номер маршрутной точки, переходите на шаг 6, чтобы выбрать форму метки и ввести комментарий.

5) Тремя цифрами введите номер маршрутной точки (001-200).

6) Нажмите ↓, чтобы выбрать форму маршрутной точки. Появится следующий дисплей.

7) Нажмите  $\leftarrow$  или  $\rightarrow$ , чтобы выбрать форму метки.

8) Нажмите клавишу [NU/CU ENT]. Появится представленный дисплей.

- 9) Вы можете ввести комментарий, в соответствии с нижеприведенной процедурой, или перейти к шагу 10 и завершить ввод маршрутной точки.
	- (1)Клавишами управления курсора выберите алфавитно-цифровой знак.
	- (2)Нажмите клавишу [NU/CU ENT]. Выбранный знак появится в строке COMMMENT.
		- Чтобы ввести пробел, выберите « ».
		- Цифровые данные можно ввести прямым нажатием цифровых клавиш.
		- Чтобы стереть неверные данные, нажмите клавишу [CLEAR].
	- (3)Повторите шаги 1 и 2, чтобы закончить комментарий.
	- (4)Выберите ENTER и нажмите клавишу [NU/CU ENT].
- 10) Нажмите клавишу [NU/CU ENT].

Управление вернется в последний использовавшийся режим дисплея.

Если номер маршрутной точки, введенный на шаге 5, уже существует, появится сообщение, если маршрутная точка является частью текущего назначения или маршрута, или частью маршрута. Если вы подтверждаете запись новой маршрутной точки поверх старой, нажмите клавишу [Y]. Чтобы изменить номер маршрутной точки, нажмите клавишу [N].

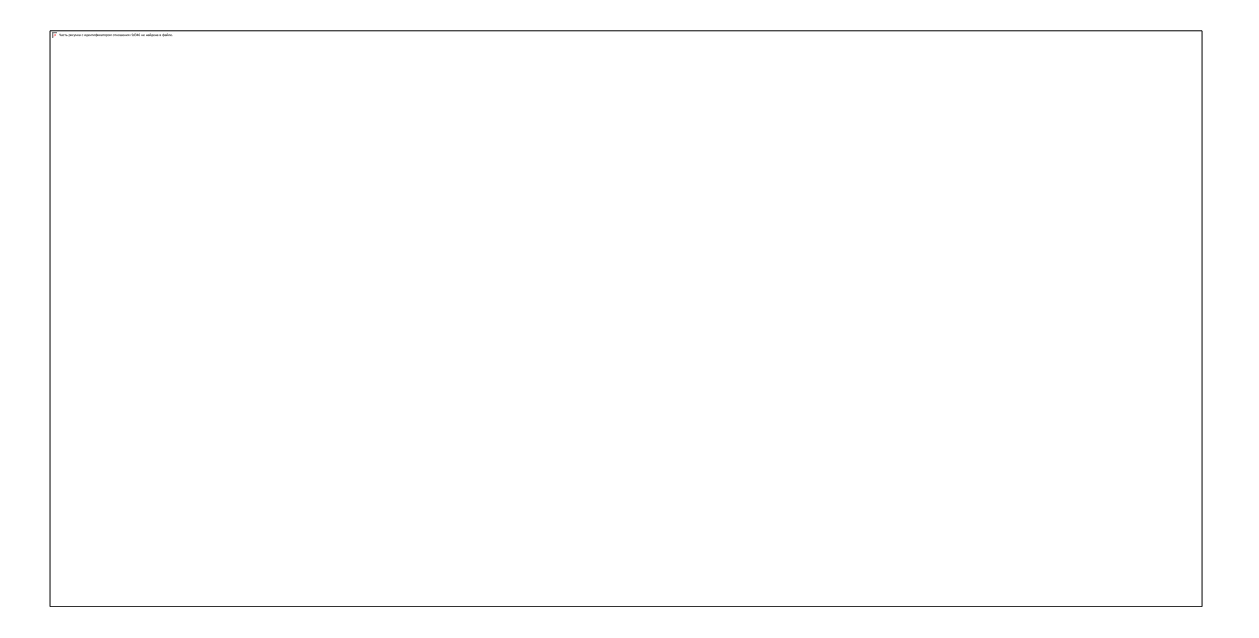

**Примечание:** Если вам не удастся ввести номер маршрутной точки, на дисплее на три секунды появится сообщение «Enter waypoint number».

# **Регистрация маршрутных точек по позиции МОВ/позиции события**

Позицию МОВ или позицию события можно зарегистрировать в качестве маршрутной точки. Метки событий нумеруются с 01 по 99; 01- метка самого последнего события.

**Примечание:** Если позиция МОВ или позиции события не сохранена, вы не сможете зарегистрировать эту позицию как маршрутную точку. Раздастся сообщение, чтобы предупредить вас.

1) Нажмите клавишу [WPT/RTE].

2) Нажмите [2], чтобы выбрать МОВ/Event Position. Появится дисплей.

- 3) Нажмите ← или →, чтобы выбрать позицию МОВ или позицию события для регистрации в качестве маршрутной точки.
- 4) Нажмите клавишу [NU/CU ENT].
- 5) Выполните пункты с 5 по 11 раздела «Регистрация маршрутных точек по курсору»

**Регистрация маршрутных точек по позиции собственного судна Примечание:** Если отсутствуют данные о позиции, вы не сможете зарегистрировать маршрутную точку в позиции собственного судна. Раздастся зуммер и появится следующее сообщение.

- 1) Нажмите клавишу [WPT/RTE].
- 2) Нажмите [3] , чтобы выбрать Own Ship Position.
- 3) Выполните пункты с 5 по 11 раздела «Регистрация маршрутных точек по курсу»

# **Регистрация маршрутных точек через список маршрутных точек**

- 1) Нажмите клавишу [WPT/RTE].
- 2) Нажмите [4], чтобы вызвать на экран список маршрутных точек.

3) Нажмите [ENT], чтобы выбрать формат позиции; Широта/Долгота или LOP.

4) Нажмите ↓ или ↑, чтобы выбрать номер маршрутной точки.

5) Нажмите ←или →, чтобы ввести позицию. Дисплей должен выглядеть примерно как :

6) Введите широту и долготу. Например, чтобы ввести 34°12.345ʹN 135°23.456ʹ нажмите; ([ENT]) [3] [4] [1] [2] [3] [4] [5] ([ENT]) [1] [3] [5] [2] [3] [4] [5] [6]

Чтобы сменить N на S или E на W, нажмите ([ENT]).

7) Нажмите  $\downarrow$ 

- 8) Нажмите ← или →, чтобы выбрать метку.
- 9) Нажмите клавишу [NU/CU ENT].
- 10) Введите комментарий.
- 11) Дважды нажмите клавишу [NU/CU ENT].

Вновь появится список маршрутных точек. В нем появится позиция и дата/время для только что введенной маршрутной точки.

- 12) Чтобы ввести через список маршрутных точек новую маршрутную точку, вернитесь на шаг 4.
- 13) Нажмите клавишу [MENU ESC], чтобы закончить.

# **Практическое занятие № 9**

ТЕМА: «**Приёмоиндикатор GP-80. Дифференциальные поправки**» **Учебная цель:** Отработать практические навыки при определении дифференциальных поправок в **Приёмоиндикаторе GP-80**. **Задача:** Тренировка в повышении точности определения координат путём

введения дифференциальных поправок.

# **Организационно-методические указания**

Приемоиндикатор GP-80. Дифференциальные поправки.

# **Установки DGPS.**

Чтобы еще больше повысить точность определения координат, к GP-80 можно подключить приемник радиомаяков DGPS (встроенный или внешний).

Произведите установку для приема сигнала радиомаяка DGPS следующим образом.

# **Выбор DGPS-станции**

# **Автоматический**

GP-80 автоматически выбирает оптимальную опорную станцию. Приемник р/маяков DGPS должен иметь автоматический режим: встроенный приемник (факультативный) имеет автоматический режим.

1) Нажмите [MENU ESC] [9] и [7], чтобы вызвать меню DGPS SETUP

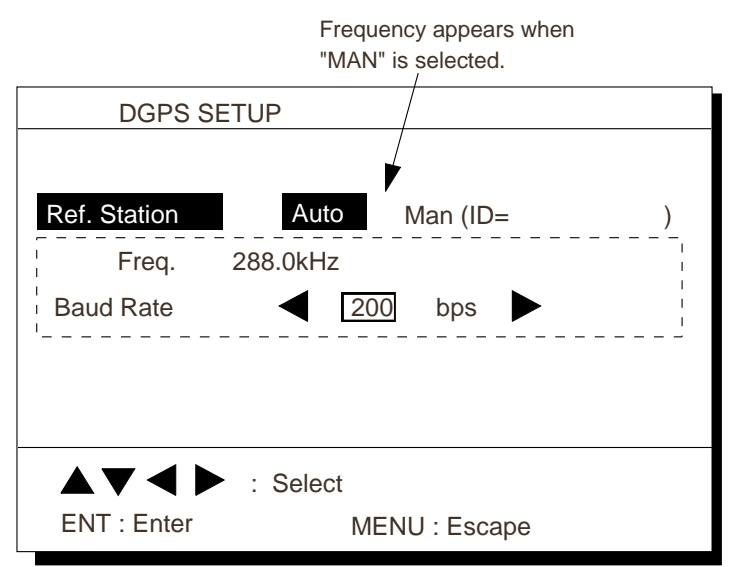

- 2) Нажмите ↑ или ↓, чтобы выбрать Ref.Station.
- 3) Нажмите ← или →, чтобы выбрать Auto.
- 4) Нажмите клавишу [NU/CU ENT].
- 5) Нажмите клавишу [MENU ESC].

#### **Ручной**

Введите четыре цифры ID-номера, частоту и скорость передачи данных станции, справившись по перечню DGPS-станции в Приложении.

1) Нажмите [MENU ESC] [9] и [7], чтобы вызвать меню DGPS SETUP

2) Нажмите ↑ или ↓, чтобы выбрать Ref.Station.

3) Нажмите ← или →, чтобы выбрать Man.

4) Введите четыре цифры ID-номера. Вы можете сбросить ввод клавишей

[CLEAR]. Если введенный номер неверный, раздастся зуммер и на дисплее на три секунды появится сообщение "INVALID ID".

Если ID-номера нет, сделайте следующее:

- 1. Нажмите клавишу [CLEAR].
- 2. Нажмите клавишу [NU/CU ENT].
- 5) Нажмите клавишу [NU/CU ENT].
- 6) Четырьмя цифрами введите частоту (283.5kHz to 325.0kHz).
- 7) Нажмите клавишу [NU/CU ENT].
- "Baud Rate" предстанет в негативе.

8) Нажмите ↑ или ↓, чтобы выбрать скорость передачи; 25, 50, 100 или 200bps.

9) Нажмите клавишу [MENU ESC].

# **Практическое занятие № 10**

# ТЕМА: «**Приёмоиндикатор GP-80. Специальные дополнительные функции**»

**Учебная цель:** Отработать практические навыки при работе со специальными дополнительными функциями.

**Задача:** Тренировка при подключения приемника сигналов радиомаяка DGPS или обычного ПК .

#### **Организационно-методические указания**

#### **Спутниковая навигационная система GPS Navstar**

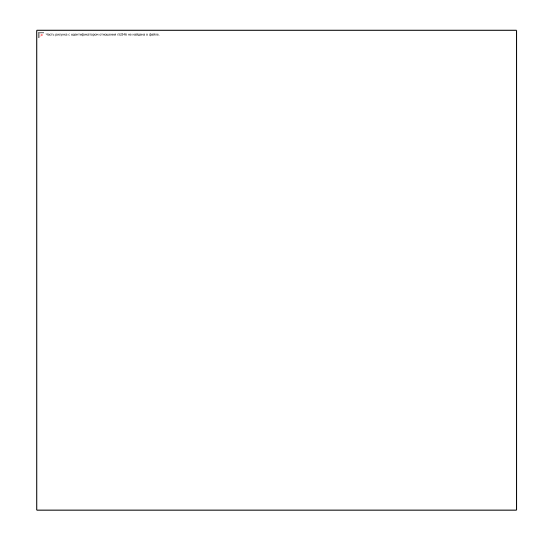

Высококачественный 8-канальный приемник GPS, 6-дюймовый ЖКИ в компактном корпусе

Он имеет несколько режимов графического отображения:

путепрокладчик, 3-х мерный дисплей основного пути, девиационный круг компаса, монитор GPS и демонстрационный дисплей.

Память приемоиндикатора содержит:

· 2000 точек для прошлых положений и отметок корабля (включая максимум 99 отметок событий);

· 200 точек пути; 30 маршрутов, каждый из которых включает до 30 точек пути.

· Отображает информацию о навигационном вспомогательном оборудовании (маяк и буй), загружаемую с ПК

· Возможность DGPS (цифровая GPS) при использовании опции внутреннего приемника DGPS или внешнего приемника сигналов радиомаяка через вход RTCM SC104

· Водонепроницаемый алюминиевый корпус (IEC 529 IPX5, USCG

CFR46), позволяющий устанавливать его на мостике

· Четыре порта интерфейса данных:

- · Два входа/выхода NMEA (программируются пользователем);
- · Один выход NMEA/LOG;
- · Один вход DGPS (или ПК)

FURUNO GP-80 – это новая высококачественная навигационная система GPS, предназначенная для использования на судах любого типа. Она состоит из 8-канального приемника GPS с путепрокладчиком, представленным на экране 6-дюймового ЖКИ. Высокая чувствительность приемника GPS позволяет определять местоположение с высокой точностью.

GP-80 представляет ряд режимов отображения в графическом и буквенно-цифровом виде: путепрокладчик, 3-х мерный дисплей основного пути, девиационный круг компаса, монитор GPS и навигационные данные. В режиме дисплея основного пути Вы можете наглядно видеть, где располагается следующая точка пути относительно Вашего судна, в то же время отображая данные следующей точки пути в трехмерной графике. Навигационная информация, включая положение корабля (в L/L, телеметрических данных от импульсной радионавигационной системы «Loran» или линиях положений от фазовой радионавигационной системы «Декка»), скорость, курс, дальность/пеленг и TTG до выбранной точки пути или положение MOB отображается большими символами. Отображение навигационных данных задается пользователем.

Кроме того, GP-80 имеет порт ввода/вывода для подключения приемника сигналов радиомаяка DGPS или обычного ПК. На GP-80 может быть показано положение TLL (L/L цели), загружаемое с радара FURUNO, например, серии FR-8001/серии 7001/серии 1500 Mark 2. Если точность определения местоположения должна быть выше стандартной, можно использовать комплект приемника DGPS (включая антенну и встроенный пульт приемника) или подключить приемник сигналов радиомаяка DGPS с форматом RTCM SC104. Уникальной функцией является подключение автопилота FAP-300/330 FURUNO, что позволяет реализовать работу в режиме видеопилота, обеспечивая таким образом следование Вашего судна по заданному маршруту.

Компактный алюминиевый блок дисплея является полностью водонепроницаемым, что делает его идеальным для установки на мостике.

# **Практическое занятие № 11**

ТЕМА: **«АИС SEATEX-100. Настройка. Сопряжение с ГК и терминалом ГНСС.»**

**Учебная цель:** Отработать практические навыки при настройке АИС. **Задача:** Тренировка на сопряжение с ГК и терминалом ГНСС.

#### **Организационно-методические указания**

В состав судовой станции AИС-100 фирмы «SeaTex» входят следующие компоненты:

Комплект основной:

системный блок (блок приемопередатчика с контроллером);

технологический индикатор;

распределительная коробка;

антенна GPS/ГЛОНАСС;

антенна УКВ;

соединительные кабели.

Дополнительные устройства:

внешний блок сигнализации;

Наконверторы RS232/422;

конвертор (преобразователь) сигналов гирокомпаса.

На системном блоке располагаются светодиодные индикаторы, цветное свечение которых отображает текущее состояние аппаратуры. Состояние светодиодов приведено в табл. 5.1

Таблица 5.1

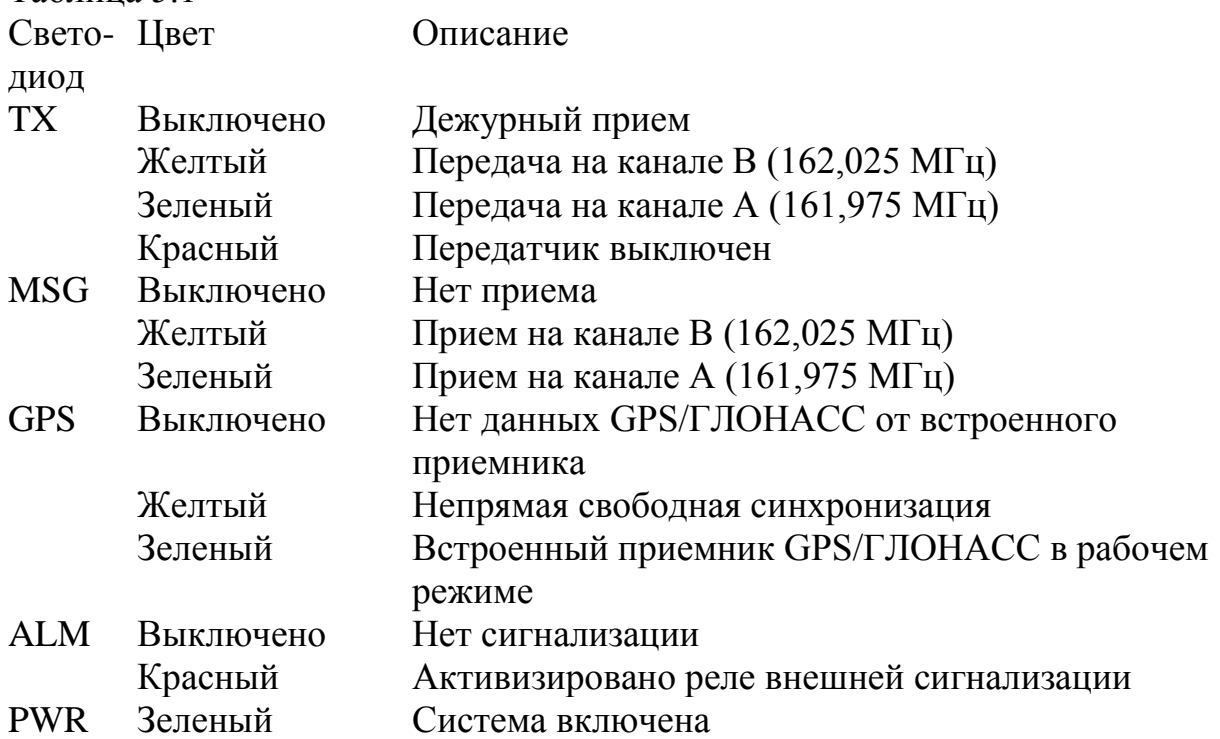

Питание станции осуществляется постоянным напряжением 18…35 В. Для работы от судовой сети 220 В переменного тока требуется преобразователь. Потребляемый ток при питании от постоянного тока 24 В при приеме составляет 1 А, при передаче (излучаемая мощность 2 Вт) − 1,2 А, при передаче (излучаемая мощность 12,5 Вт) − 1,6 А.

В случае отказа станции на дисплее технологического индикатора высвечивается код неисправности. Коды неисправностей приведены в табл. 5.2.

Таблица 5.2

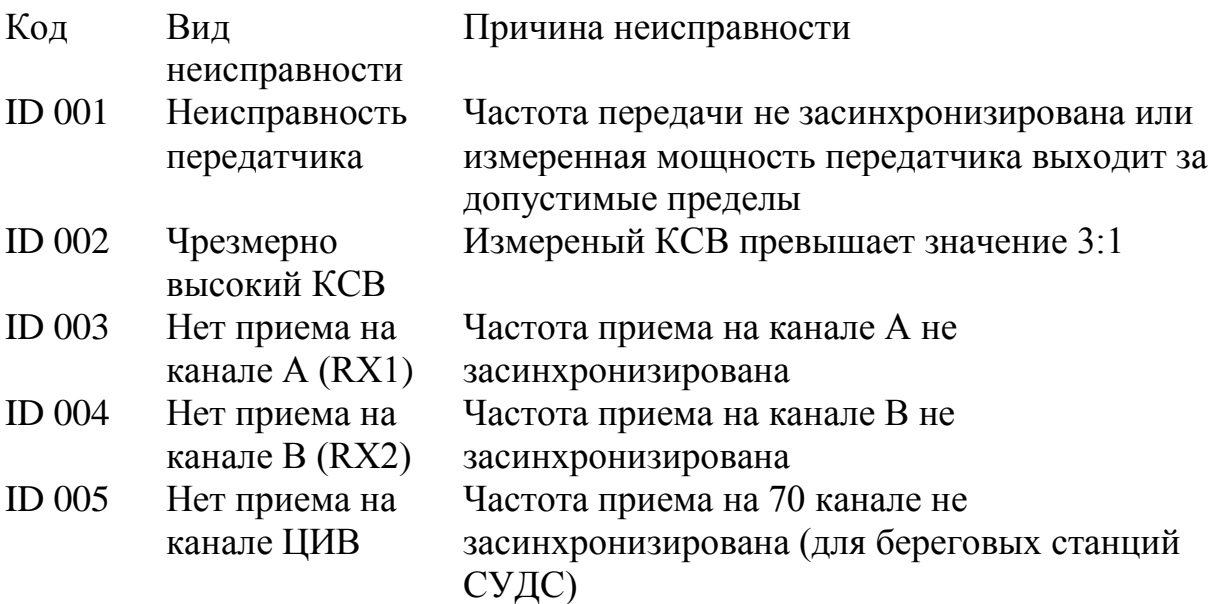

Включение аппаратуры сопровождается прохождением внутреннего тестирования. При этом первые 2 мин производится инициализация, горят все светодиоды желтым цветом, мигает светодиод GPS с интервалом раз в секунду и после этого АИС готов к работе). На дисплее окно «VIEW».

Окно навигационной информации о целях

Выдается информация о дальности RANGE до целей, пеленги BRG, названии целей NAME. Наличие символа \* перед названием цели является признаком береговой станции АИС.

В левой нижней части экрана выводится информация о собственной широте LAT, долготе LON, скорости SOG и курсе COG судна.

В правом нижней части экрана может выдаваться информация о выключении передатчика TXOFF, сработавшей сигнализации ALARM, наличии

поступивших в адрес судна коротких текстовых сообщений SMS.

При вращении манипулятора по строкам перемещается подсветка.

При нажатии клавиши на экран выводится подробная информация о выбранной цели.

Подробная информация о выбранной цели

На странице «Динамические данные» содержится информация:

- о широте LAT;
- о долготе LON;
- об уровне излучаемой мощности ACC;
- о включении алгоритма контроля качества определения координат RAIM;
- о едином скоординированном времени TIME;
- о курсе относительно грунта COG;
- о скорости относительно грунта SOG;
- о генеральном курсе HDG;
- о скорости поворота ROT;
- о навигационном статусе NAV цели.

На странице «Рейсовые данные» содержится информация:

• о пункте назначения DEST;

- о маршруте ROUTE;
- об ожидаемом времени прибытия в пункт назначения ETA;
- об осадке DRGHT;
- о количество людей на борту ONBRD.

Символы на дисплее позволят вернуться на предыдущую страницу или вызвать следующую страницу «Статические данные».

На странице «Статические данные» содержится информация:

- $\blacksquare$  о позывном сигнале CALL;
- об идентификаторе морской подвижной службы MMSI;
- о номере Международной Морской организации IMO;
- о типе судна (См. таблицу № 1.5);
- о расстоянии от киля до клотика KEEL.

Символы на дисплее позволят вернуться на предыдущую страницу или вызвать следующую страницу «Расположение антенны навигационного приемоиндикатора»

На странице «Расположение антенны навигационного приемоиндикатора» содержится информация о расстояниях в метрах:

− от носа цели до места установки антенны LENGTH A;

− от места установки антенны до кормы LENGTH B;

− от левого борта до места установки антенны LENGTH C;

− от места установки антенны до правого борта LENGTH D.

Окно сигнализаций

Окно «ALARMS» вызывается нажатием клавиши и показывает сработавшие виды сигнализации собственного судна и время срабатывания. При вращении манипулятора по строкам перемещается подсветка.

Нажатие клавиши выбранной строки вызывает в нижней части окна меню подтверждения сигнализации.

Это окно позволяет выбрать процедуру подтверждения конкретной выбранной строки или всех сработавших видов сигнализации собственного судна.

«HEDING LOST 1132» - потеря данных о генеральном курсе в 11:32 UTC. «NO VALID ROT 1132» - нет достоверных данных о скорости поворота собственного судна в 11:32 UTC.

«ACKNOWLEDGE» - подтверждение выбранной сигнализации «HEADING LOST 1132».

«ACKNOWLEDGE ALL» - подтверждение всех сработавших сигнализаций. Подтверждение производится нажатием клавиши , при этом заглавные буквы заменяются прописными.

Меню сообщений

При вращении манипулятора по строкам перемещается подсветка , нажатие клавиши

позволяет выбрать одну из следующих функций:

INBOX − вызов журнала входящих сообщений;

OUTBOX - вызов журнала исходящих сообщений;

PREDEFINED - вызов страницы заранее приготовленных сообщений SMS;

WRITE MSG – вызов страницы установки параметров передачи сообщений; WRITE SR MSG - вызов страницы редактора сообщений по безопасности; WRITE BRCSR MSG - вызов страницы редактора сообщений "Всем станциям АИС";

WRITE PRED.MSG - вызов страницы редактора заранее подготовленных сообщений;

CLEAR MESSAGE BOX - вызов страницы удаления сообщений. Окно «SMS MENU» вызывается нажатием клавиши и содержит набор функций для работы с короткими текстовыми сообщениями. Окно входящих сообщений

В строке указываются название цели, дата и время приема сообщения. Символ «#» перед названием цели указывает на сообщение, переданное всем станциям АИС, символ «\*» перед названием цели указывает на сообщение по безопасности. Заглавные буквы в названии цели означают непрочитанное сообщение. Для прочтения сообщения вращением манипулятора выбирается нужная строка и нажатием клавиши выводится текст сообщения.

Повторное нажатие клавиши выводит в нижней части окна подменю:

• DELETE – удалить сообщение;

▪ REPLY - ответить на сообщение;

• REPLY SR - ответить с приоритетом «Сообщение по безопасности»;

▪ REPLY BRCST SR - ответить в режиме «Всем станциям АИС» с

приоритетом «Сообщение по безопасности».

Окно входящих сообщений «INBOX» содержит список сообщений, принятых от других судов и береговых станций, в порядке поступления. Окно исходящих сообщений

В строке указываются название цели, дата и время передачи сообщения. Символ «#» перед названием цели указывает на сообщение, переданное всем стациям, символ «\*» перед названием цели указывает на сообщение по безопасности. Заглавные буквы в названии цели означают подготовленное, но не переданное сообщение. Для прочтения сообщения манипулятором выбирается нужная строка и нажатием клавиши выводится текст сообщения. Повторное нажатие клавиши выводит в нижней части экрана подменю:

▪ DELETE - удалить сообщение;

▪ SEND - передать на сообщение;

▪ SEND SR - передать с приоритетом «Сообщение безопасности»;

▪ SEND BRCST SR - передать в режиме «Всем станциям АИС» с

приоритетом «Сообщение по безопасности».

Окно исходящих сообщений «OUTBOX» содержит список переданных сообщений в порядке очереди.

Окно подготовки сообщений

Окно установочных параметров для передачи текстовых сообщений включает в себя выбор канала передачи информации:

- DEFAULT по умолчанию;
- $\bullet$  A ONLY только по каналу A;
- $\bullet$  B ONLY только по каналу В;

▪ BOTH - по обоим каналам.

После выбора канала передачи на дисплее появляется страница набора сообщения, который производится вращением манипулятора по приведенной внизу экрана виртуальной клавиатуре.

Подготовка сообщений по безопасности всем станциям АИС производится аналогично.

Окно очистки сообщений

При выборе функции CLEAR MESSAGE BOX из подменю коротких текстовых сообщений и нажатии клавиши в нижней части экрана высвечиваются строки:

CANCEL - отменить стирания;

CLEAR INBOX - очистить папку с входящими сообщениями;

CLEAR OUTBOX - очистить папку с исходящими сообщениями;

CLEAR PREDEF.BOX - очистить папку с заранее подготовленными сообщениями.

Окно главного меню

На странице «Главное меню» MAIN MENU содержится следующая информация:

. О навигационном статусе судна (NAV.STATUS).

- . О режиме дальней связи (LONG RANGE).
- . О данных о рейсе (VOYAGE DATA).
- . О статических данных судна (STATIC DATA).
- . О динамических данных судна (DYNAMIC DATA).
- . Об управлении каналами связи (CHN.MANAGEMENT).
- . О состоянии приемопередатчика УКВ (VHF LINK).
- . О периодах работоспособности (DOWNPERIODS).

. Об установках и управлении портов ввода/вывода (NETWORK&PORTS):

a) установок режима ответа при поллинге (ANSWER MODE);

b) самодиагностики системы (SYSTEM);

c) определении уровня доступа оператора к страницам меню (SECURITY).

При вращении манипулятора по строкам перемещается подстветка. При нажатии клавиши на экран выводится подробная информация о выбранной функции.

Окно установки каналов связи и рабочих зон

Окно «CHN MANAGEMENT» позволяет редактировать (EDIT CUR.REG.), просматривать (VIEW REGION), устанавливать (ADD REGION)

прямоугольные зоны, в которых оговаривается размеры зон, каналы связи. Установка каналов связи, размеров зон, в которых работают региональные каналы, производится береговой станцией в запросном режиме.

Окно «CHN MANAGEMENT» вызывается из главного меню (MAIN MENU). Окно текущего состояния приемопередатчика

Окно «VHF LINK» текущего состояния приемопередатчика позволяет изменить:

CHN A - текущий номер канала А (по умолчанию-2087);

CHN B - текущий номер канала В (по умолчанию-2088);

TX POWER - уровень мощности передатчика (LOW (низкая) − 2,0 Вт, HIGH (высокая) – 12.5 Вт):

BW A - ширина полосы пропускания приемника канала А (DEFAULT - 25 к $\Gamma$ ц, NARROW - 12,5 к $\Gamma$ ц);

BW B - ширина полосы пропускания приемника канала В (DEFAULT - 25 к $\Gamma$ ц, NARROW - 12,5 к $\Gamma$ ц);

TRANSMITTER - состояние приемопередатчика (TXOFF - выключен). При эксплуатации судна станция АИС всегда включена и только при особых условиях передатчик может быть выключен с разрешения капитана (или станция АИС обесточена).

Окно «VHF LINK» вызывается из главного меню (MAIN MENU). Окно периодов нерабочего состояния станции

Окно «DOWNPERIODS» информирует оператора о времени и дате нерабочего состояния станции АИС.

«\*» - перед временем указывает на неисправность АИС, «#» - означает принудительное отключение передатчика.

Окно «DOWNPERIODS» вызывается из главного меню (MAIN MENU). Окно установки режимов ответа

Окно «ANSWER MODE» позволяет выбрать автоматический (AUTOMATIC) или ручной (MANUAL) ответ для режима дальней связи и включить/ выключить режим поллинга.

Окно «ANSWER MODE» вызывается из главного меню (MAIN MENU). Окно состояния станции АИС

Окно «SYSTEM» позволяет выбрать страницу:

CHN.ACTIVITY - обмена сообщениями по УКВ;

PORT ACTIVITY - обмена сообщениями по портам;

SWR LEVELS - коэффициент стоячей волны ;

SYSTEM CONTROL - перезапуска (RESTART) системы; GYRO -

согласование с гирокомпасом.

.

Окно «SYSTEM» о состоянии станции АИС вызывается из главного меню (MAIN MENU).

Окно настройки яркости и контрастности

В окне предусмотрено регулировка яркости и контрастности экрана.

Для регулировки яркости необходимо нажать клавишу , для контрастности −

Регулировка осуществляется вращением манипулятора.

Возврат в обычный режим осуществляется клавишей

Окно вызывается одновременным нажатием клавиш

Место размещения антенны ГНСС − рис. 2.5 (главного − навигационного приемоиндикатора) описывается в виде:

− А (GNSS-Bow) − расстояние от носа судна до места установки антенны;

− В (GNSS-Stern) − расстояние от антенны судна до кормы;

− С (GNSS-Port side) − расстояние от левого борта судна до места установки антенны;

− D (GNSS-Starboard) − расстояние от места установки антенны до правого борта.

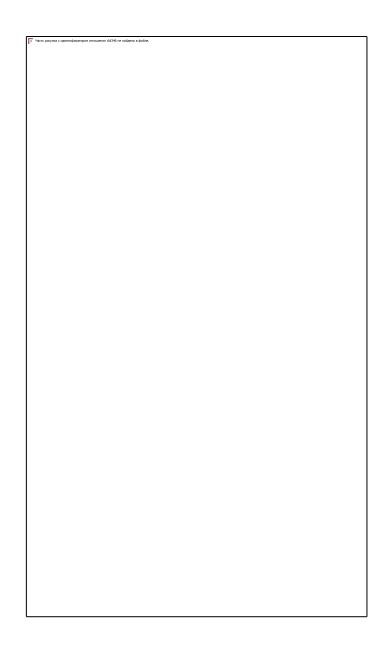

Рис. 2.5 Месторасположение антенны ГНСС

Тип судна выбирается по таблице типов судов.

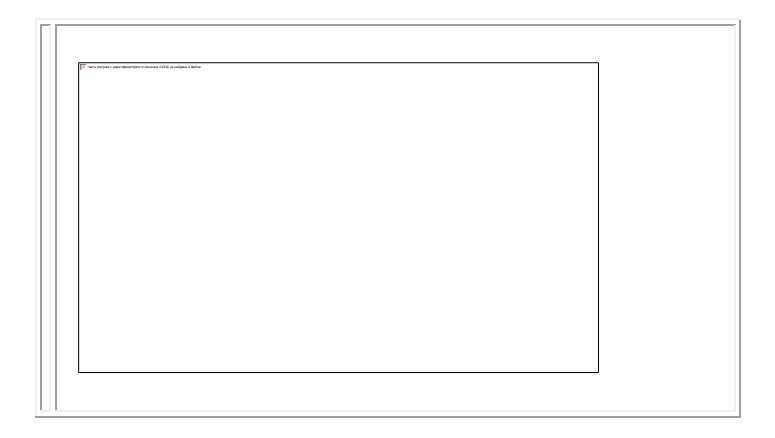

*Рис. Окно дополнительных установок*

Данное окно (рис.) содержит следующие установки:

− **Intern. GNSS position** − станция АИС содержит внутренний приемник GNSS. Данный пункт меню разрешает или запрещает его использование в качестве резервного источника координат, курса, скорости и времени. Если эти данные поступают на входы сенсоров станции АИС, то внутренний GPS никогда не используется.

− **Default pos.Lat и Default pos.Lon** – эти пункты меню появляются только тогда, когда станция АИС является базовой АИС или АИС СНО. Они позволяют задать географические координаты стационарной установки станции АИС. Эти координаты используются, если они не поступают ни по входным интерфейсам, ни от внутреннего приемника GNSS.

− **Disable default position** − этот пункт меню появляется в случае, если станция АИС является базовой АИС или АИС СНО. Выбор этого пункта меню запрещает использование координат, заданных в двух предыдущих пунктах.

− **Allowable N.Lat, Allowable S.Lat, Allowable E.Lon, Allowable W.Lon** − эти пункты меню появляются тогда, когда станция АИС является АИС СНО. Они позволяют задать допустимую область нахождения станции АИС. Выход станции АИС за пределы этой области формирует признак «Out Of Position», передаваемый в сообщении №21.

− **AtoN type** − этот пункт меню появляется тогда, когда назначением станции АИС является АИС СНО. Он позволяет задать тип АИС СНО.

#### **Практическое занятие № 12**

#### ТЕМА: **«АИС SEATEX-100. Настройка. Ввод рейсовых данных.»**

**Учебная цель:** Отработать практические навыки при настройке АИС и вводе данных на рейс.

**Задача:** Тренировка при работе с транспондером.

**Организационно-методические указания**

Рис. 1. Основное рабочее меню

Страница «MAIN MENU» вызывается клавишей , вне зависимости от показываемой страницы на дисплее. Окно установки навигационного статуса

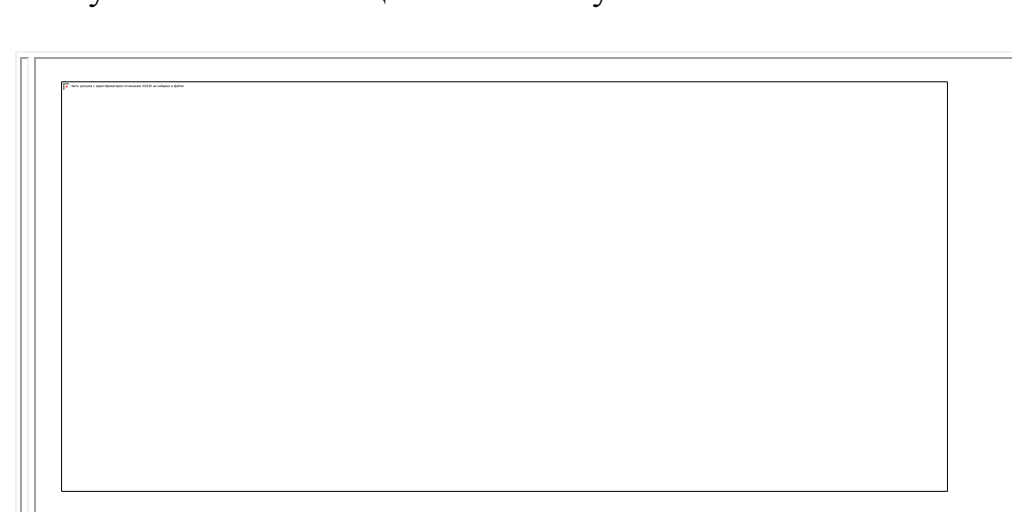

Рис. 2. Окно выбора навигационного статуса судна

Окно «NAV.STATUS» позволяет выбрать одно из навигационных состояний собственного судна:

- − NOT DEFINED не определено (выбранное значение);
- − AGROUND на мели;
- − ENGAGED IN FISHING- занято промыслом рыбы;
- − UNDER WAY SAILING на ходу под парусом;
- − AT ANCHOR на якоре;
- − UNDER WAY USING ENGINE − на ходу;

− NOT UNDER COMMAND - не управляется;

− REST.MANOEUVRABILITY - ограниченная возможность маневрирования;

− CONSTRAINED BY DRAUGHT - стесненное осадкой;

− MOORED - у причала.

Окно «NAV.STATUS» вызывается из главного меню (MAIN MENU).

Изменение навигационного статуса в АИС проводится каждый раз при

изменении статуса судна.

Окно установка данных о рейсе

Окно «VOYAGE DATA» дает возможность ввести следующее:

DEST - порт назначения (NOT DEFINED - не введен);

ETA - ожидаемое время прибытия. В формате − день, месяц, время в UTC.

(NOT DEFINED - не введен);

DRGHT - осадка судна (5,5 м);

ONBRD - количество людей на борту (30 человек).

Количество людей на борту передается только по запросу береговой станции, на судовых АИС эта информация не выводится.

Окно «VOYAGE DATA» вызывается из главного меню (MAIN MENU).

Изменение данных о рейсе производится по мере изменения этих данных. Установка статических данных

Окно "STATIC DATA" содержит информацию:

− NAME - о названии судна (AIS-1659);

− CALL - о позывных судна (1659);

− MMSI - о идентификаторе морской подвижной службы (000001659);

− IMO - о ИМО номере судна (NOT DEFINED - не введен);

− TYPE - о типе судна (70 - грузовое судно);

− KEEL - о высоте судна от киля до клотика (55,0 м).

Информация о высоте судна от киля до клотика передается только по запросу от береговой станции.

Вторая страница статических данных содержит информацию о местоположении антенны АИС (встроенного приемоиндикатора) относительно размеров судна.

Третья страница статических данных содержит информацию о местоположении навигационного приемоиндикатора относительно размеров судна.

Установка статических данных производится при монтаже АИС на судне сервисным специалистом и закрыта паролем.
Рис. 3. Окно статических и рейсовых данных

Окно «STATIC DATA» вызывается из главного меню (MAIN MENU). Окно динамических данных судна

Окно "DYNAMIC DATA" несет информацию:

− LAT - о текущей широте судна (59º 55' 37.17N);

− LON - о текущей долготе судна (030º 24' 18.02E);

− COG - о текущем курсе судна относительно грунта (327.00º);

− SOG - о текущей скорости судна относительно грунта (000.00 уз);

− HDG - о генеральном курсе судна (данные не поступают);

− ROT - о скорости поворота (данные не поступают);

− EPFD - об источнике получения координат судна (GPS/GLONASS);

− QUAL - о качестве источника координат судна (GPS SPS MODE);

− RAIM - о наличии автономного контроля качества поступающих координат (OFF)

Рис. 4. Окно контроля навигационной информации Окно предназначено для вывода поступающей от источников навигационной информации судовых динамических данных (рис. 2.3). В нем отображается информация о дате и времени, широте и долготе места, получаемая от навигационного приемоиндикатора GPS или (при его отсутствии) от встроенного приемника ГНСС. Указано время обновления и источник навигационной информации. (Sec=26 GPS/GNS). Выводятся курс, скорость, генеральный курс, скорость поворота судна и признак наличия алгоритма контроля качества принимаемой информации (RAIM). Окно «DYNAMIC DATA» состоит из двух страниц и вызывается из главного меню (MAIN MENU).

В качестве источника координат судна могут использоваться:

GPS;

ГЛОНАСС;

Комбинированная GPS/ГЛОНАСС;

LORAN-C - Чайка;

Интегрированная навигационная система.

Вторая страница динамических данных несет информацию о состоянии навигационной датчиков:

UTC LOST - время потеряно;

INT.DGPS IN USE (msg 17) - внутренний приемник дифферинциальных поправок в работе DGPS (от базовой станции АИС);

INTEGRAL SOG/COG IN USE - датчики курса и скорости в работе; HEADING VALID - датчик генерального курса в работе;

OTHER ROT SOURCE IN USE - датчик скорости поворота судна в работе.

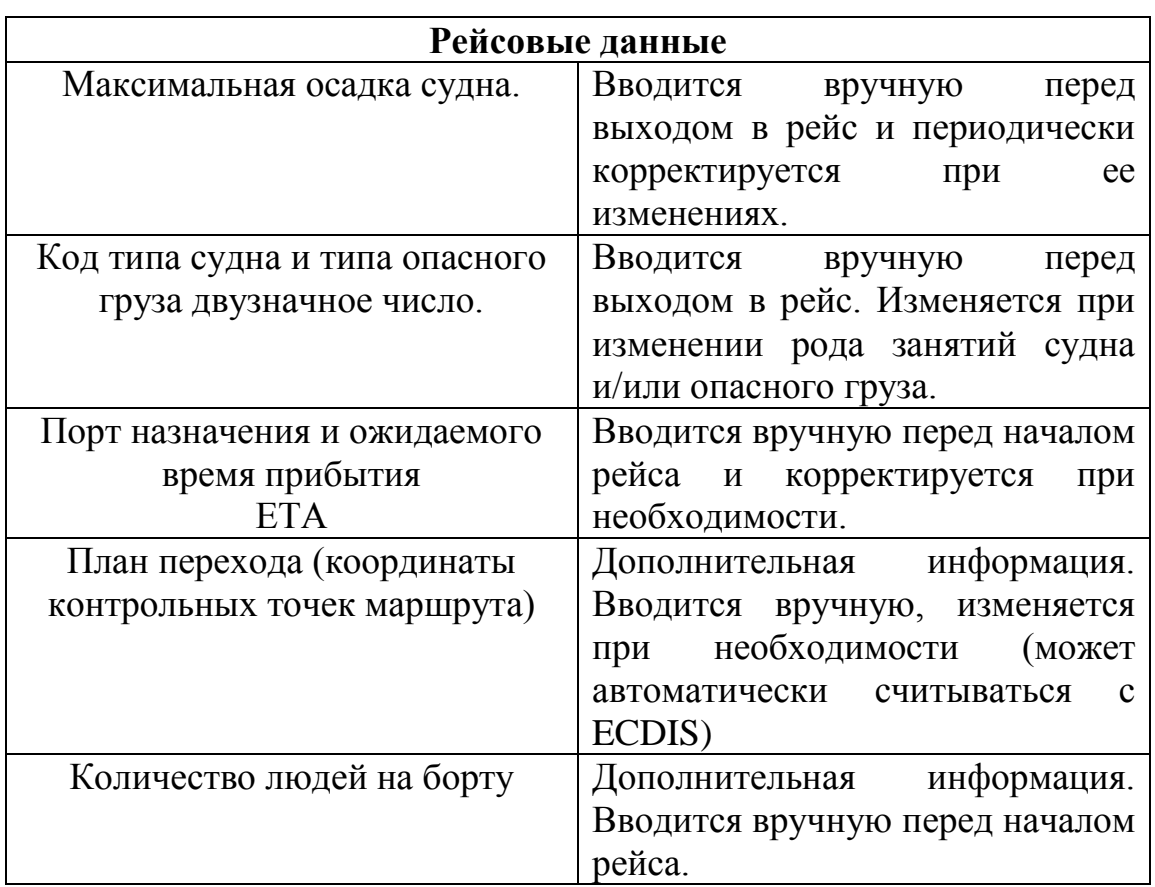

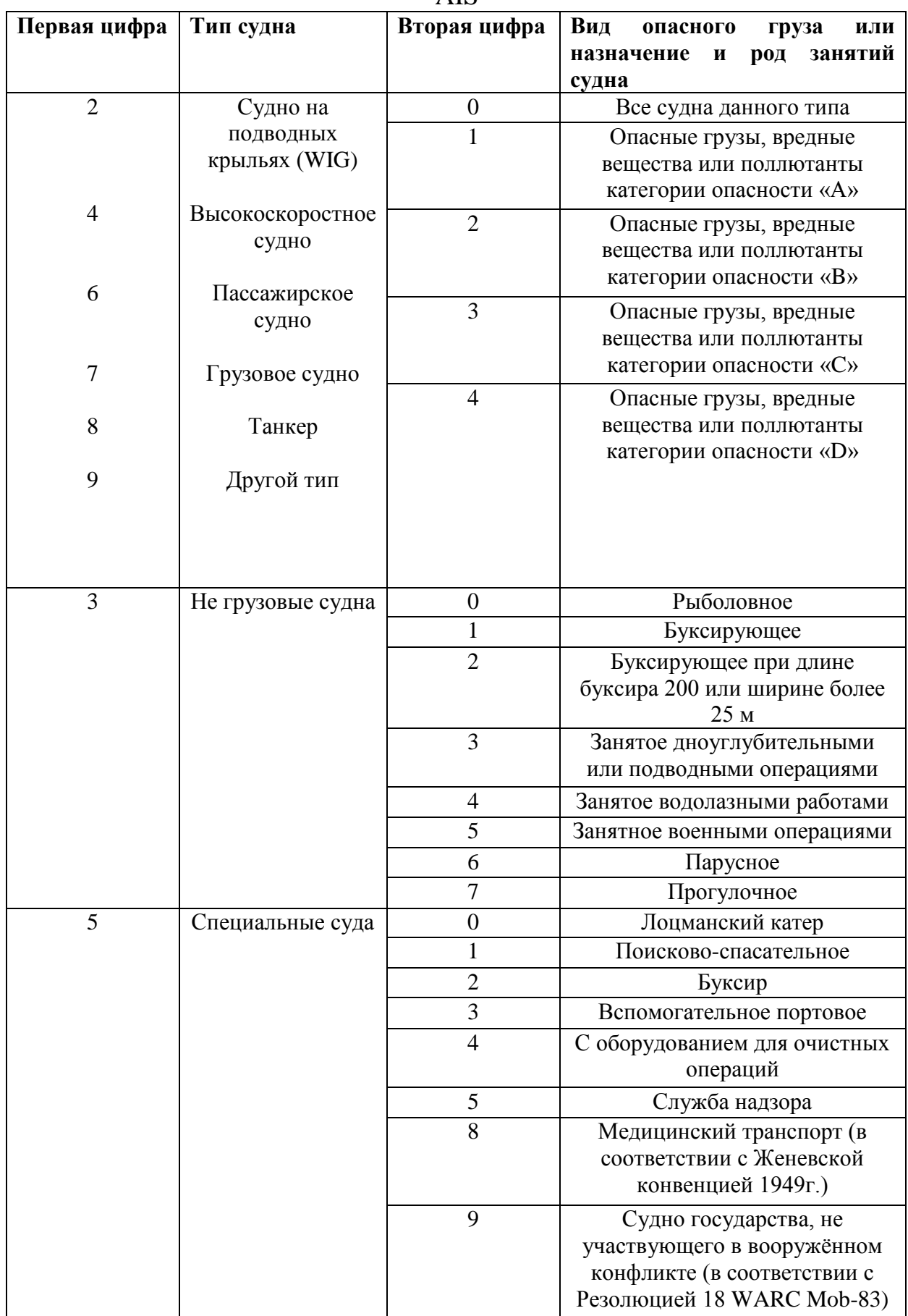

Коды типов судов и видов опасных грузов и информация судовой станции AIS

1. Статическая информация и информация о рейсе передается каждые 6 мин или по запросу. Судовая станция AIS имеет возможность автоматически отвечать н запросы без участия оператора. Для того, чтобы не отвлекаться от наблюдения и анализа обстановки, рекомендуется установить в судовой станции AIS режим автоматического ответа на запросы.

2. Интервал передачи динамической информации зависит от скорости и изменения курса судна. В табл. 3 приведены примеры интервалы передачи динамической информации судовой станции класса А.

Таблица 3.

Интервалы передачи динамической информации судовой станции класса А

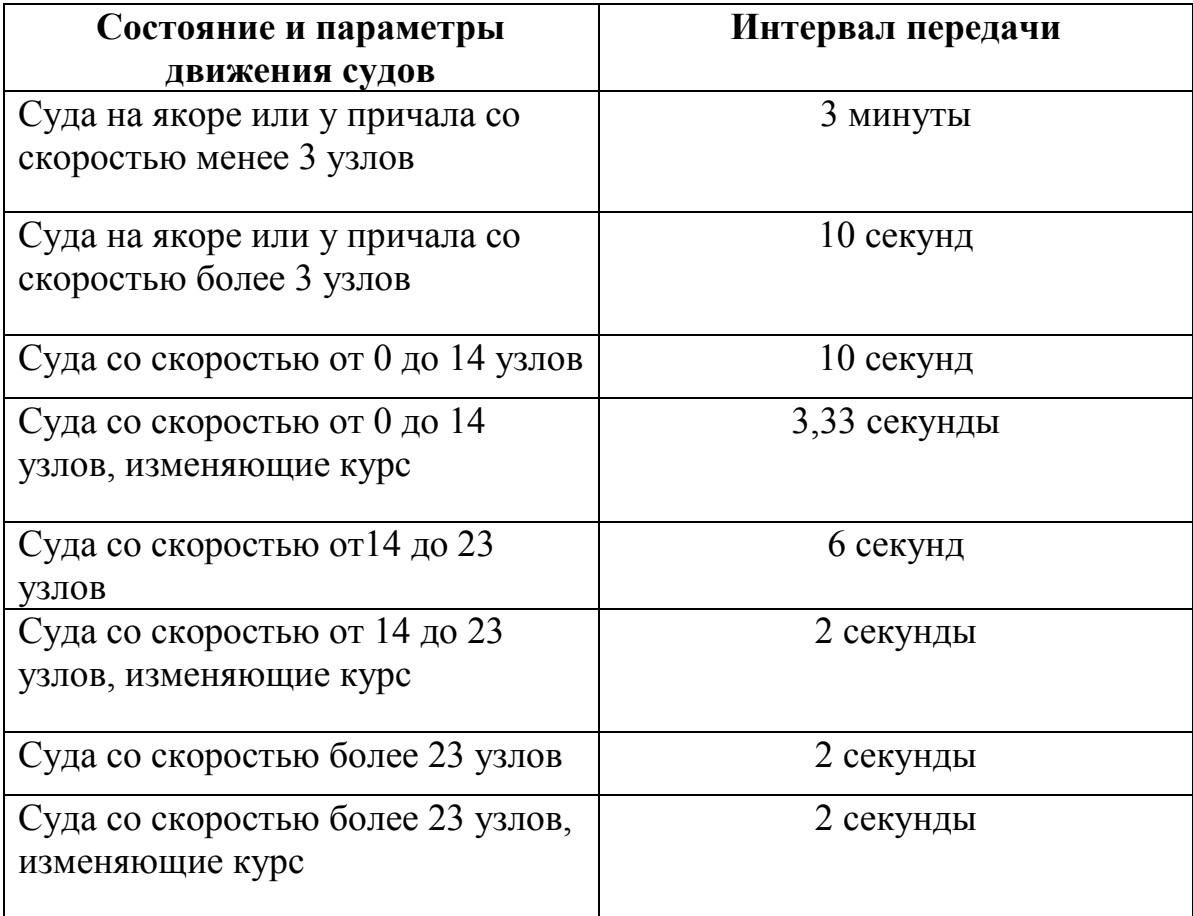

### **3 Курс. Предмет РНП и системы.**

**Вопросы к экзамену. Выучить знать уметь отвечать.**

### **Автоматическая идентификационная система АИС.**

1. **Для чего предназначена автоматическая идентификационная система (АИС)?**

- 2. **Что определяет и какой информацией и между кем производит обмен АИС?**
- 3. **Что означает АИС?**
- 4. **Что обеспечивает АИС?**
- 5. **Что используется для передачи и приема информации в АИС?**
- 6. **Дальность действия АИС?**
- 7. **Причина появления АИС?**
- 8. **Достоинства (преимущества) АИС?**
- 9. **Недостатки АИС?**
- 10.**Что подготовила и приняла ИМО в 1999 году об АИС?**
- 11.**Назначение АИС в судоходстве?**
- 12.**Как на английском АИС?**
- 13.**Какая Конвенция ИМО обязывает наличие АИС на морских судах.**
- 14.**На каких судах является обязательным установка АИС в соответствии конвенции СОЛАС?**
- 15.**АИС обеспечивает выполнения следующих функций?**
- 16.**Какие блоки включает в себя АИС на морском судне?**
- 17.**В каком режиме работает АИС?**
- 18.**Статические рейсовые данные, которые передает, принимает АИС?**
- 19.**Динамические, рейсовые данные, которые передает, принимает АИС?**
- 20.**Что призвана улучшить Автоматическая Идентификационная Система (АИС)?**
- 21.**Каким функциональным требованиям отвечает АИС на морском судне?**
- 22.**Для решения каких задач предназначен АИС?**
- 23.**До какого срока на всех судах должно было быть установлено оборудование системы АИС?**
- 24.**Какие судовые данные содержатся в сообщениях АИС?**
- 25.**Чем определяется дальность действия АИС?**
- 26.**Для каких целей к АИС подключается ГНСС?**
- 27.**Может ли станция АИС обнаружить цели, находящиеся в теневых секторах РЛС?**
- 28.**Влияют ли помехи от осадков и волнения на работу АИС?**
- 29.**Можно ли выключать судовую АИС?**
- 30.**Оборудование АИС следует применять как средство, дополняющее радиолокационную станцию или отменяющую?**
- 31.**Кто должен обеспечить на судне ввод рейсовой информации в АИС?**
- 32.**Устраняется ли необходимость передачи информации по бедствию и безопасности средствами процедурами ГМССБ после передачи по каналам АИС?**
- 33.**Для чего предназначен режим "SMS" в АИС?**
- 34.**Где должна быть установлена аппаратура АИС?**
- 35.**Какие данные вводятся в оборудование АИС судоводителем выходя из порта и следуя в другой порт?**
- 36.**Какие данные вводятся в оборудование АИС автоматически?**
- 37.**Какие данные вводятся в оборудование АИС при установке на судне?**
- 38.**Может ли станция АИС отображать цели, расположенные за островами, мысами, изгибами рек?**
- 39.**Что означает GNSS?**
- 40.**Что означает COG?**
- 41.**Что означает SOG?**
- 42.**На каких каналах осуществляется взаимный обмен информацией в АИС?**

### **GPS- GLOBAL POSITION SISTEM**

- 43.**. Что означает GPS?**
- 44.**Что представляет собой GPS?**
- 45.**Что обеспечивают спутниковые навигационные системы (GPS)?**
- 46.**Основной принцип использования системы (GPS)?**
- 47.**Кем разработана система NAVSTAR GPS?**
- 48.**Применение системы NAVSTAR GPS?**
- 49.**Статус системы NAVSTAR GPS?**
- 50.**Покрытие системы NAVSTAR GPS?**
- 51.**Точность системы NAVSTAR GPS?**
- 52.**Состав, назначение системы NAVSTAR GPS?**
- 53.**Принцип действия системы NAVSTAR – GPS?**
- 54.**Из чего состоит приемоиндикатор Furuno GPS Navigator?**
- 55.**Какие режимы работы дисплея имеет навигатор GPS Furuno?**
- 56.**Назначение режима плоттера дисплея навигатора GPS Furuno?**
- 57.**Назначение режима хайвэй дисплея навигатора GPS Furuno**?
- 58.**Назначение режима управления дисплея навигатора GPS Furuno?**
- 59.**Назначение режима навигационных данных дисплея навигатора GPS Furuno?**
- 60.**Что является одной из главных задач при навигационном планировании перехода,**

**используя GPS Furuno?**

- 61.**Порядок ввода путевых точек в GPS Furuno?**
- 62.**Создание маршрута в GPS Furuno?**
- 63.**Функция «Человек за бортом» в GPS Furuno?**
- 64.**Генеральный курс и генеральное плавание по маршруту в GPS Furuno?**
- 65.**Для чего необходимы сигналы тревоги в GPS Furuno?**
- 66.**Какие бывают сигналы тревоги в GPS Furuno?**

67.**Что называется и принцип действия РЛС?**

- 68.**Свойства РЛС для обнаружения объектов?**
- 69.**Какие импульсы вырабатывает передатчик РЛС**
- 70.**Какой блок в структурной схеме РЛС, обеспечивает направленное излучение и прием?**
- 71.**Какой блок в структурной схеме РЛС, обеспечивает определение направления и расстояния до объектов?**
- 72.**Какие задачи позволяет решать РЛС?**
- 73.**Какие блоки входят в структурную схему судовой РЛС?**
- 74.**Принцип действия РЛС, по структурной схемы.**
- 75.**Перечислите навигационные характеристики РЛС?**
- 76.**Чем определяется максимальная дальность РЛС?**
- 77.**Чем определяется минимальная дальность в РЛС?**
- 78.**Чем определяется разрешающая способность по направлению в РЛС?**
- 79.**Чем определяется разрешающая способность по расстоянию РЛС?**
- 80.**Чем характеризуется точность определения направления в РЛС?**
- 81.**Чем характеризуется точность определения расстояния в РЛС?**
- 82.**Чем характеризуется частота поступления информации в РЛС?**
- 83.**Какую возможность определяет помехозащищенность РЛС?**
- 84.**Перечислите действия вахтенного помощника капитана при плавании в условиях ограниченной видимости.**
- 85.**Дайте определение термину радиолокация?**
- 86.**Какие объекты отражаются лучше металлические или деревянные?**
- 87.**Что влияет на эффективность отражения объектов, при использовании РЛС (конфигурация отражающей поверхности)?**
- 88.**Кроме размеров, но и еще от чего зависит величина отражающей площади, при использовании РЛС (ракурс)?**
- 89.**Какое отражение дает морская поверхность, при использовании РЛС (при отсутствии волнения, или волнения моря)?**
- 90.**Какое отражение дает лед при использовании РЛС?**
- 91.**Какое отражение дают осадки в виде дождя или снега, при использовании РЛС?**
- 92.**Какое отражение создают облака, при использовании РЛС?**
- 93.**Чем определяется особенность работы РЛС?**
- 94.**Какие импульсы вырабатывает передатчик РЛС и куда они поступают?**
- 95.**Что обеспечивает антенный переключатель в РЛС?**
- 96.**Что запускает синхронизатор в судовой РЛС?**
- 97.**Сколько антенн используют судовой РЛС?**
- 98.**Как переводится Radar display (screen)?**
- 99.**Что означает Target A на экране РЛС?**
- 100. **Что означает Range на экране РЛС?**
- 101. **Что позволяет оценить измерение при использовании судовой РЛС?**
- 102. **Что означает EBL (Electronic bearing line) на экране РЛС?**
- 103. **Что означает VRM (Variable range mark) на экране РЛС?**
- 104. **Что означает HL (heading line) на экране РЛС?**
- 105. **Что означает Degree dial на экране РЛС?**
- 106. **В чем заключается разрешение при использовании судовой РЛС?**
- 107. **Что означает Control panel в РЛС?**
- 108. **Что означает кнопка Power ON/OFF на панели управления РЛС?**
- 109. **Какие кнопки мы видим на панели управления**

**радар САРП furuno rcu 014?**

- 110. **Что означает ETA?**
- 111. **Что означают ручки регулировки Gain на панели управления САРП?**
- 112. **Что означает BRG в информации радара данные цели?**
- 113. **Функции РЛС?**
- 114. **Функции САРП?**
- 115. **Какие вы знаете ограничения САРП?**
- 116. **Как подготовить РЛС к использованию?**
- 117. **Какой блок должна иметь РЛС для согласования и периодичности работы индикатора?**
- 118. **Что производится в приемнике РЛС?**
- 119. **Что можно устанавливать регулировкой УПЧ усилителя промежуточной частоты (GAIN) в приемнике РЛС?**
- 120. **Как устраняются помехи от моря в приемнике радара?**
- 121. **В каких случаях следует регулировать настройку параметров «GAIN» в РЛС?**
- 122. **Какая антенна применяется в радаре САРП 3см диапазона?**
- 123. **Что необходимо учитывать при использовании регулировок GAIN, RAIN, SEA?**
- 124. **Для чего используется в РЛС регулировка RAIN?**
- 125. **Для чего используется В РЛС регулировка SEA?**
- 126. **В каких диапазонах частот могут работать РЛС на судне?**
- 127. **Достоинства и недостатки X band диапазона РЛС?**
- 128. **Достоинства и недостатки S band диапазона РЛС?**
- 129. **Когда и где рекомендуют выбирать 3 см длину волны РЛС?**
- 130. **Когда и где рекомендуют выбирать 10 см длину волны РЛС?**
- 131. **Исходя из чего должна выбираться шкала дальности на экране РЛС?**
- 132. **Какие шкалы обычно применяются в РЛС в открытом море?**
- 133. **Какие шкалы обычно применяются в РЛС вблизи берега, в узкостях?**
- 134. **Как регулируется яркость изображения на экране РЛС?**
- 135. **Что необходимо помнить при установке регулировки усиление GAIN в РЛС?**
- 136. **Какая антенна применяется в радар САРП 10 см диапазона?**
- 137. **По каким параметрам определяется степень оценки ситуации столкновения используя РЛС?**
- 138. **Что называется опасным судном на экране РЛС?**
- 139. **Достоинства радар САРП X band диапазона?**
- Позволяет получить большую точность измерений.
	- 140. **От чего зависит эффективный диаметр экрана индикатора РЛС?**
	- 141. **Эффективный диаметр экрана индикатора РЛС, для судов валовой вместимостью: от 300 до 1000 должен быть?**
	- 142. **Эффективный диаметр экрана индикатора РЛС, для судов валовой вместимостью: от 1000 до 10000 т должен быть?**
	- 143. **Эффективный диаметр экрана индикатора РЛС, для судов валовой вместимостью: 10000 т**
- **и более?**
	- 144. **Каким средством ведения радиолокационной прокладки согласно требования ИМО должен быть снабжен радар для судов валовой вместимостью свыше 300 т?**
	- 145. **Каким средством ведения радиолокационной прокладки согласно требования ИМО должен быть снабжен радар для судов валовой вместимостью свыше 500 т…**?
	- 146. **Каким средством ведения радиолокационной прокладки согласно требования ИМО должен быть снабжен радар для судов валовой вместимостью свыше 10000 т?**
	- 147. **Перечислите технические характеристики РЛС?**
	- 148. **Что мы видим на экране радар САРП, после захвата цели, в режиме относительного движения?**
	- 149. **Дать определение «Опасное судно»?**
	- 150. **Дать определение «Эффективный маневр судна»?**
- 151. **Каким следует считать рекомендуемый маневр отворота?**
	- 152. **Что включает в себя радиолокационное наблюдение?**
	- 153. **Что необходимо учитывать при ведении радиолокационного наблюдения?**
	- 154. **Когда судоводитель может выполнять маневр для расхождения?**
	- 155. **Что означает САРП?**
	- 156. **Что представляет собой САРП?**
	- 157. **Достоинства S–band диапазона радар САРП?**
	- 158. **Что означает "TUNE AUTO" на экране РЛС?**
	- 159. **Дополнительно, по сравнению с РЛС, функциональные возможности САРП обеспечивают выполнение следующих процедур?**
	- 160. **Что означает ES (Echo stretch) на экране РЛС?**
- 161. **АИС дополняет или заменяет РЛС на морском судне?**
- 162. **Главная задача судоводителя при использовании САРП?**
- 163. **Данные цели на САРП**?
- 164. **Что означает ARPA?**
- 165. **Что означает CPA?**
- 166. **Что означает TCPA?**
- 167. **Что необходимо выполнить на радаре САРП, для измерения полярных и географических координат любой точки на экране?**
- 168. **Какие вы знаете основные режимы работы радара САРП по захвату целей для расхождения?**
- 169. **Где рекомендуется применять ручной режим захвата целей радара САРП?**
- 170. **Что является достоинством ручного захвата цели радар САРП?**
- 171. **Что является недостатком ручного захвата радар САРП?**
- 172. **Что происходит в режиме автозахвата цели на экране САРП?**
- 173. **Что является достоинствами автоматического захвата цели в САРП?**
- 174. **Что является недостатком автоматического захвата цели в радар САРП?**
- 175. **Какие недостатки имеет радар САРП?**
- 176. **Дайте определение ориентировки изображения экрана РЛС по курсу (HEAD UP)?**
- 177. **Дайте определение ориентировки изображения экрана РЛС (COURSE UP)?**
- 178. **Дайте определение ориентировки изображения экрана РЛС по меридиану (NORTH UP)?**
- 179. **Данные цели в САРП, что означает «TARGET»?**
- 180. **Данные цели в САРП, что означает «RANGE»?**
- 181. **Данные цели в САРП, что означает «T BRG»?**
- 182. **Данные цели в САРП, что означает «CPA»?**
- 183. **Данные цели в САРП, что означает «TCPA»?**
- 184. **Данные цели в САРП, что означает «COG»**
- 185. **Данные цели в САРП, что означает «SOG»**?
- 186. **Данные цели в САРП, что означает «BCR»?**
- 187. **Данные цели в САРП, что означает «BCT»?**
- 188. **Дайте определение «Лимитирующее судно»?**
- 189. **Что называется обнаружением, при использовании РЛС?**
- 190. **Чем достигается проигрывание маневра в САРП?**
- 191. **Какие вы знаете три основные причины возникновения аварийных происшествий у штурмана?**
- 192. **Что необходимо учитывать судоводителю при плавании по системам разделения движения используя РЛС (ориентация в потоке)?**
- 193. **Что необходимо учитывать судоводителю при плавании по системам разделения движения используя РЛС (пересечение потока)?**
- 194. **Что необходимо учитывать судоводителю при плавании в узкости, фарватере, используя САРП?**
- 195. **Что является основой для успешной работы судоводителя по использованию САРП для решения задачи расхождения**?
- 196. **Для чего необходимо в радаре САРП устройство встроенного контроля?**
- 197. **Для чего проводят тестовый контроль в радаре САРП?**
- 198. **Что означает в САРП – TM (TRUE MONITOR)?**
- 199. **Что означает в САРП RELATIVE MOTION (RM)?**
- 200. **Достоинства и недостатки режима истинного и относительного движения в САРП?**
- 201. **Какие ориентировки изображения используются в САРП в режиме истинного движения?**
- 202. **Какие ориентировки изображения используются в САРП в режиме относительного движения?**
- 203. **Как включить режимы движения в САРП?**
- 204. **Преимущества режима относительного движения в САРП?**
- 205. **Применение режима истинного движения в САРП?**
- 206. **Применение режима относительного движения в САРП?**
- 207. **Последовательность действий судоводителя при решении задачи расхождения**?
- 208. **Достоинства и недостатки режимов "Север", "Курс" и "Курс стабилизированный"?**
- 209. **Достоинства и недостатки режимов истинного и относительного движения?**
- 210. **Использование САРП при проигрывании маневра?**
- 211. **Особенности использования САРП в стесненных условиях?**
- 212. **Алгоритмы обработки информации в САРП?**
- 213. **Какой значительный эффект обеспечивает применение РНП нам морском судне?**
- 214. **Что увеличивает и кому облегчает труд применение РНП на морских судах?**

## НАПИСАТЬ ТРАНСКРИПЦИЮ. ВЫУЧИТЬ СЛОВА

# **Информация АИС**

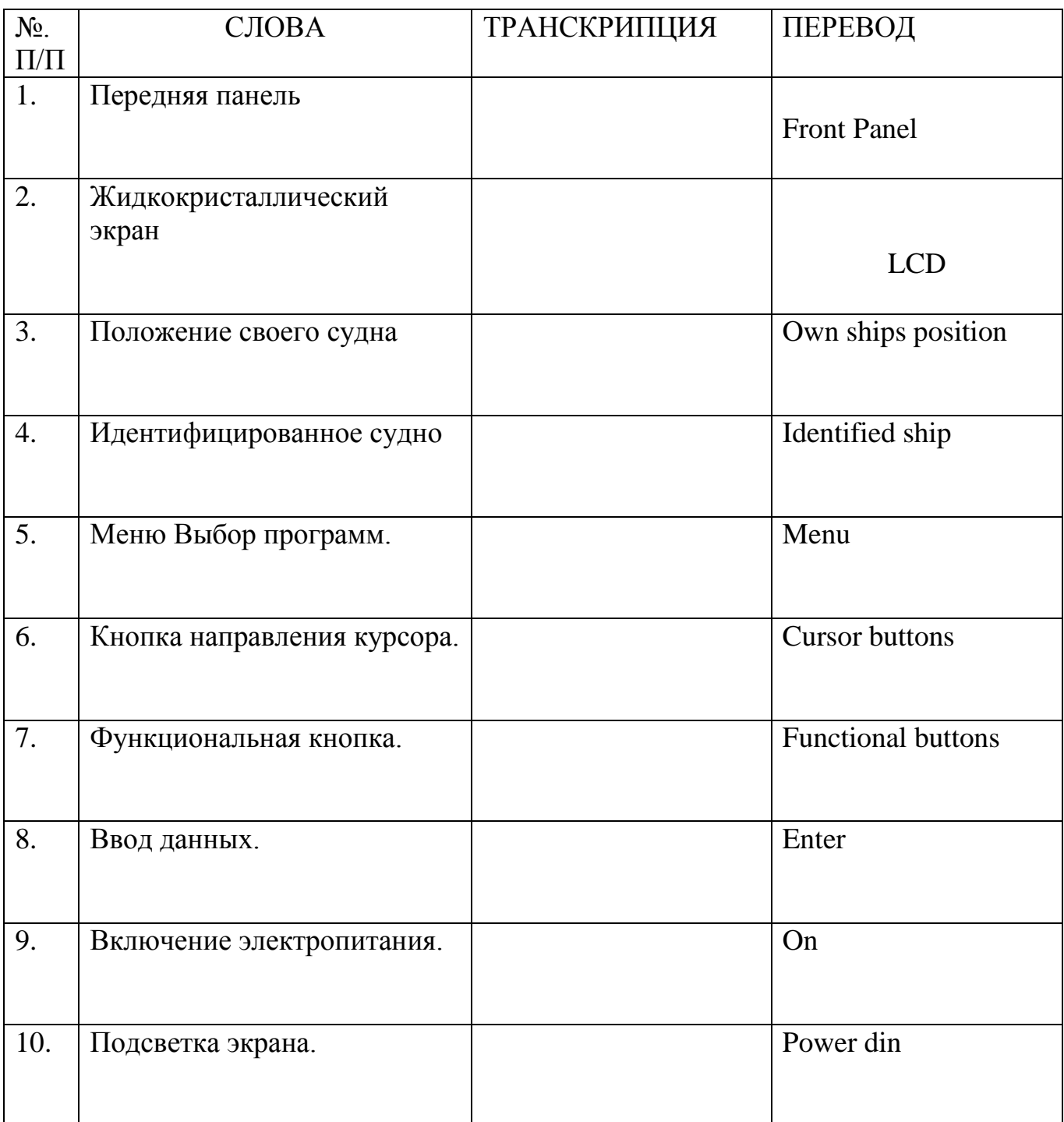

## НАПИСАТЬ ТРАНСКРИПЦИЮ. ВЫУЧИТЬ СЛОВА

# **Информация АИС**

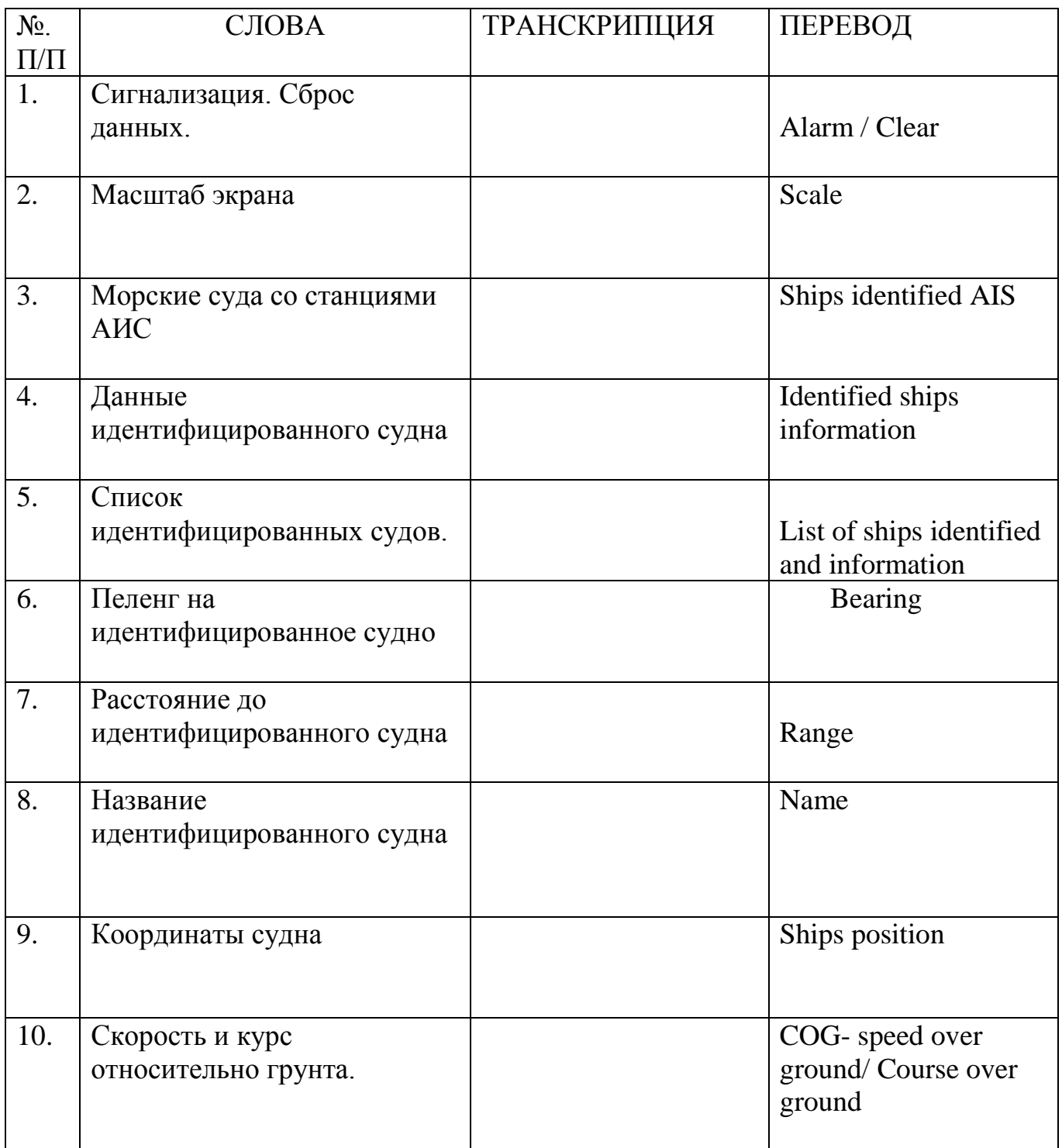

## НАПИСАТЬ ТРАНСКРИПЦИЮ. ВЫУЧИТЬ СЛОВА

## **Маневрирование и расхождение судов**

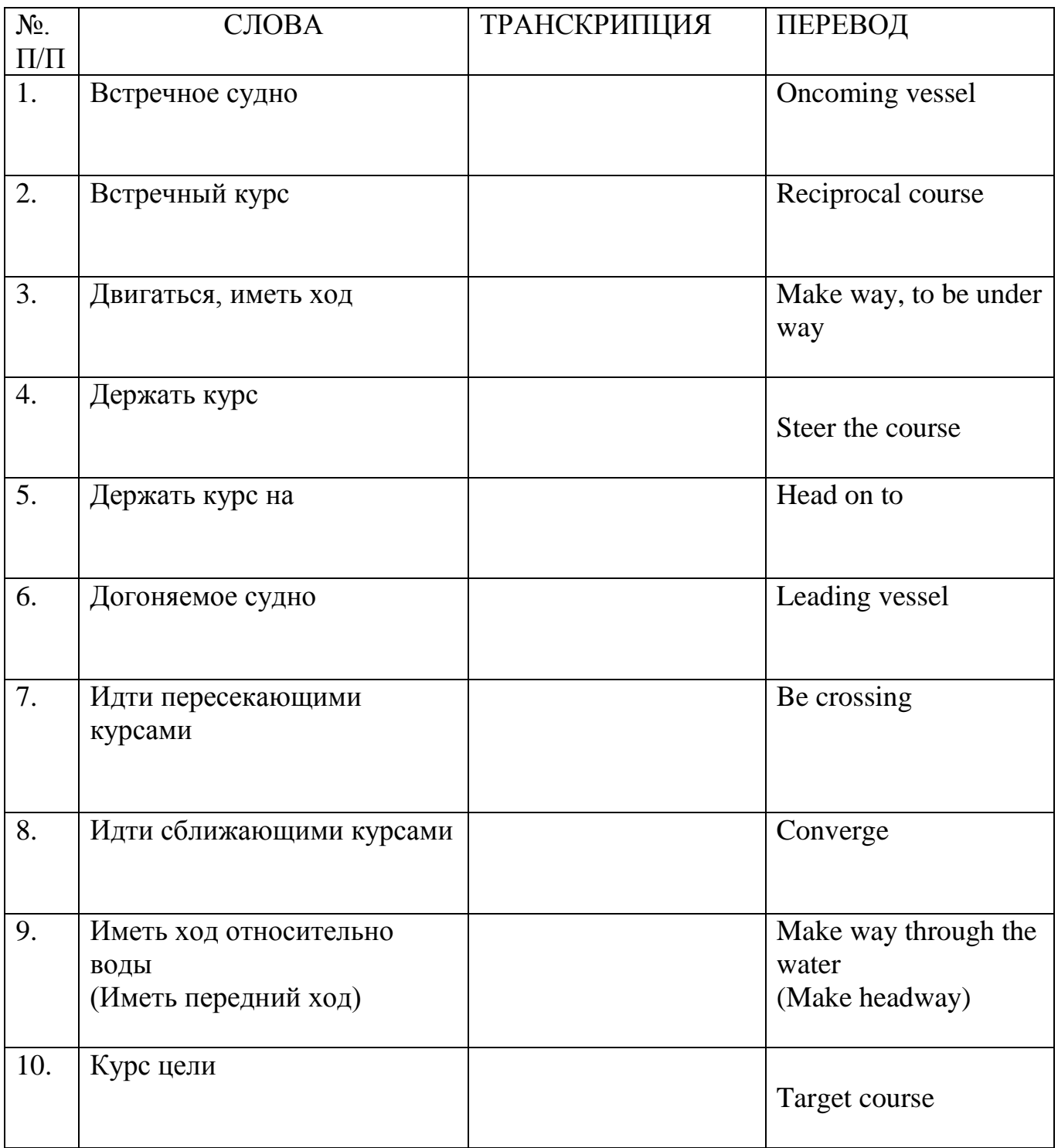

## НАПИСАТЬ ТРАНСКРИПЦИЮ. ВЫУЧИТЬ СЛОВА

## **Маневрирование и расхождение судов**

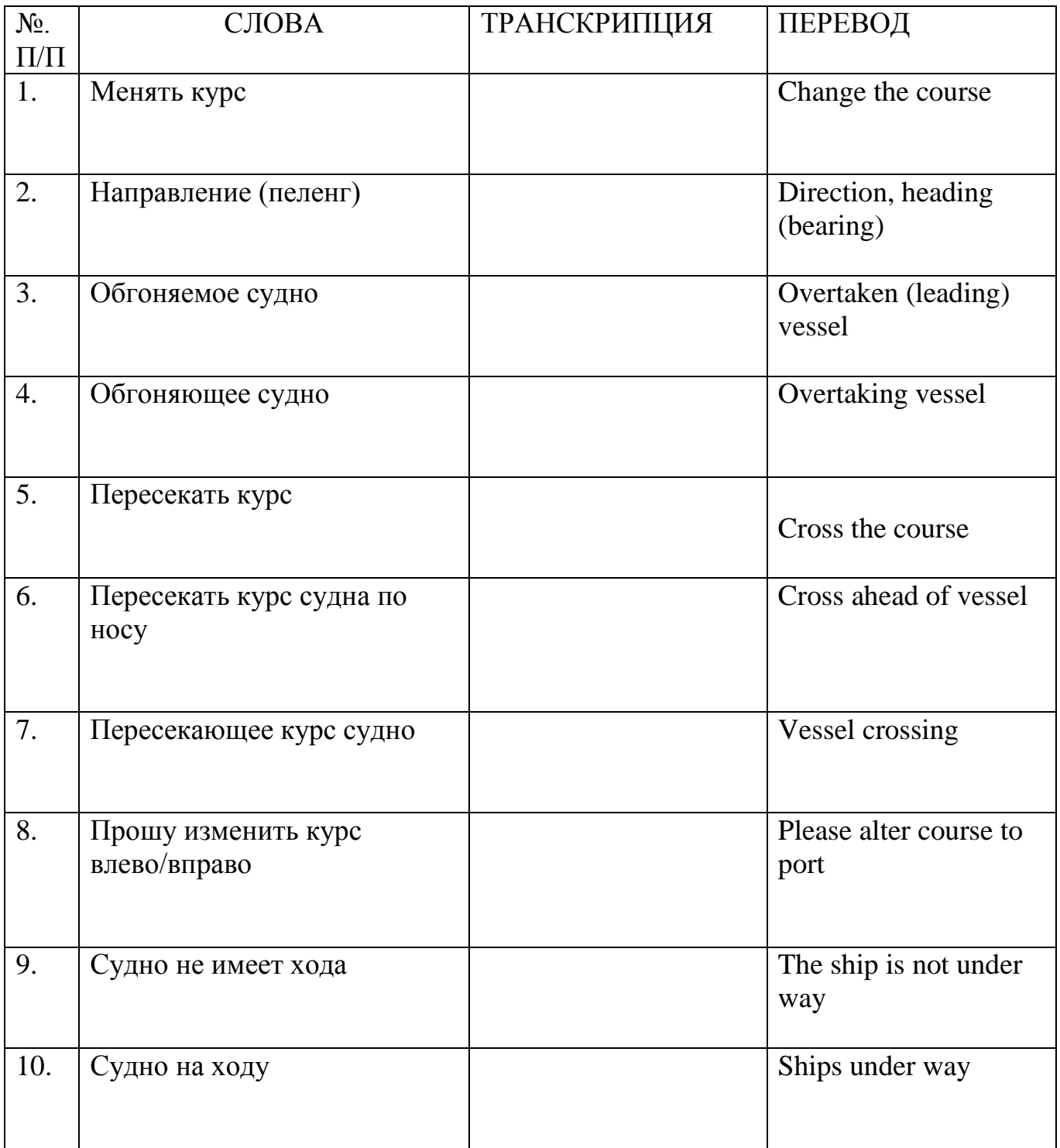

## НАПИСАТЬ ТРАНСКРИПЦИЮ. ВЫУЧИТЬ СЛОВА

## **Информация в GPS**

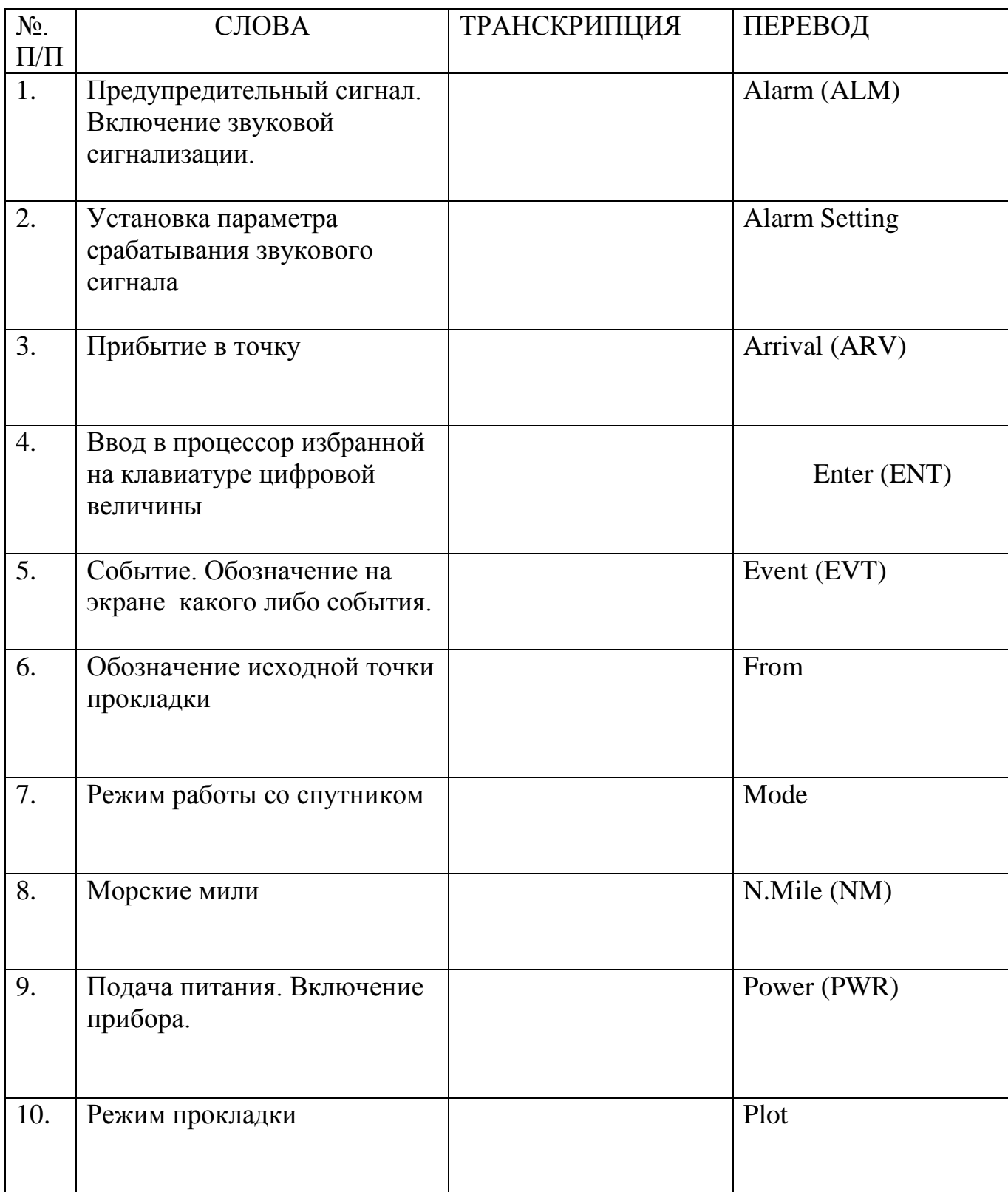

### НАПИСАТЬ ТРАНСКРИПЦИЮ. ВЫУЧИТЬ СЛОВА

# **Информация в GPS**

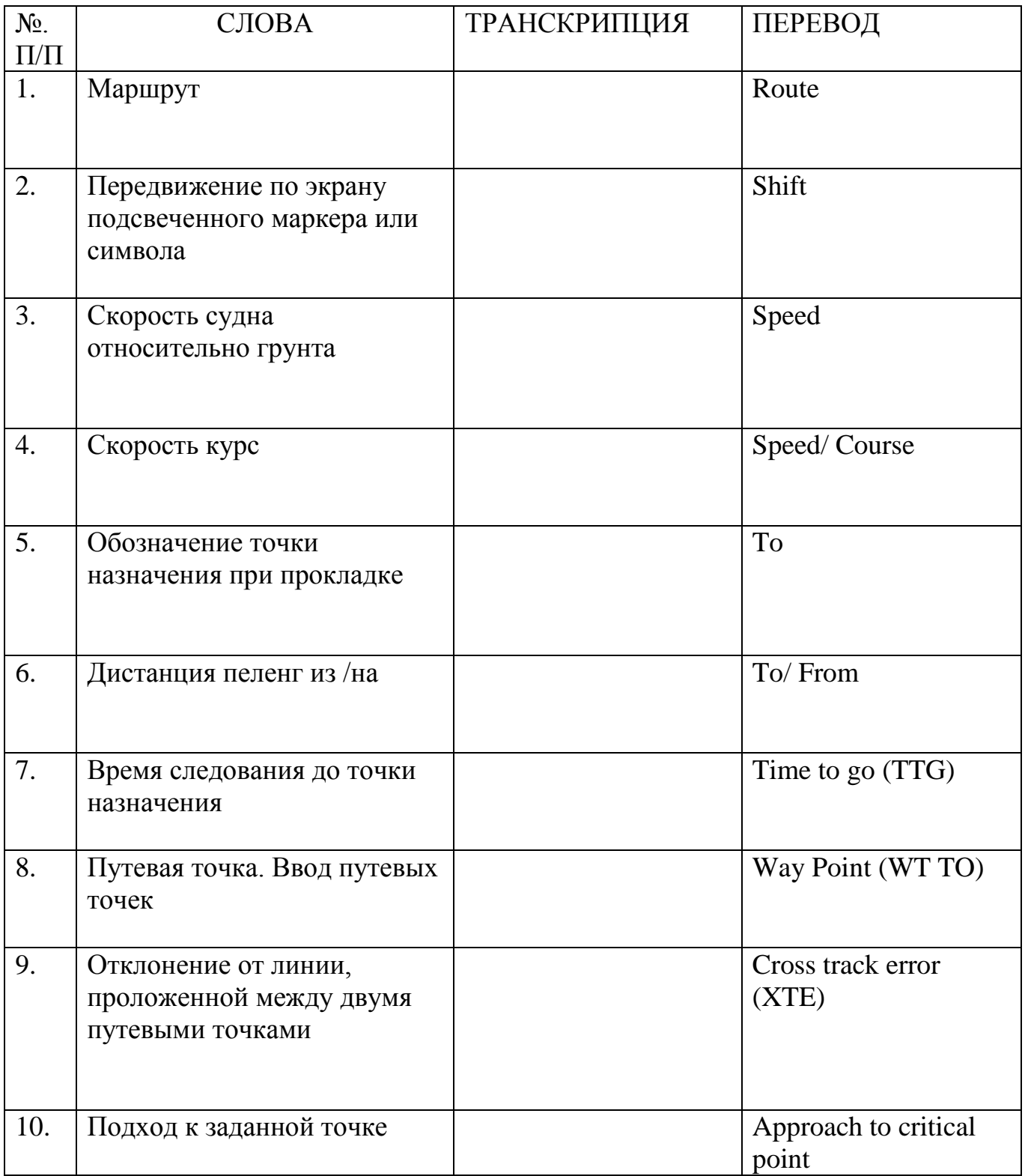

### НАПИСАТЬ ТРАНСКРИПЦИЮ. ВЫУЧИТЬ СЛОВА

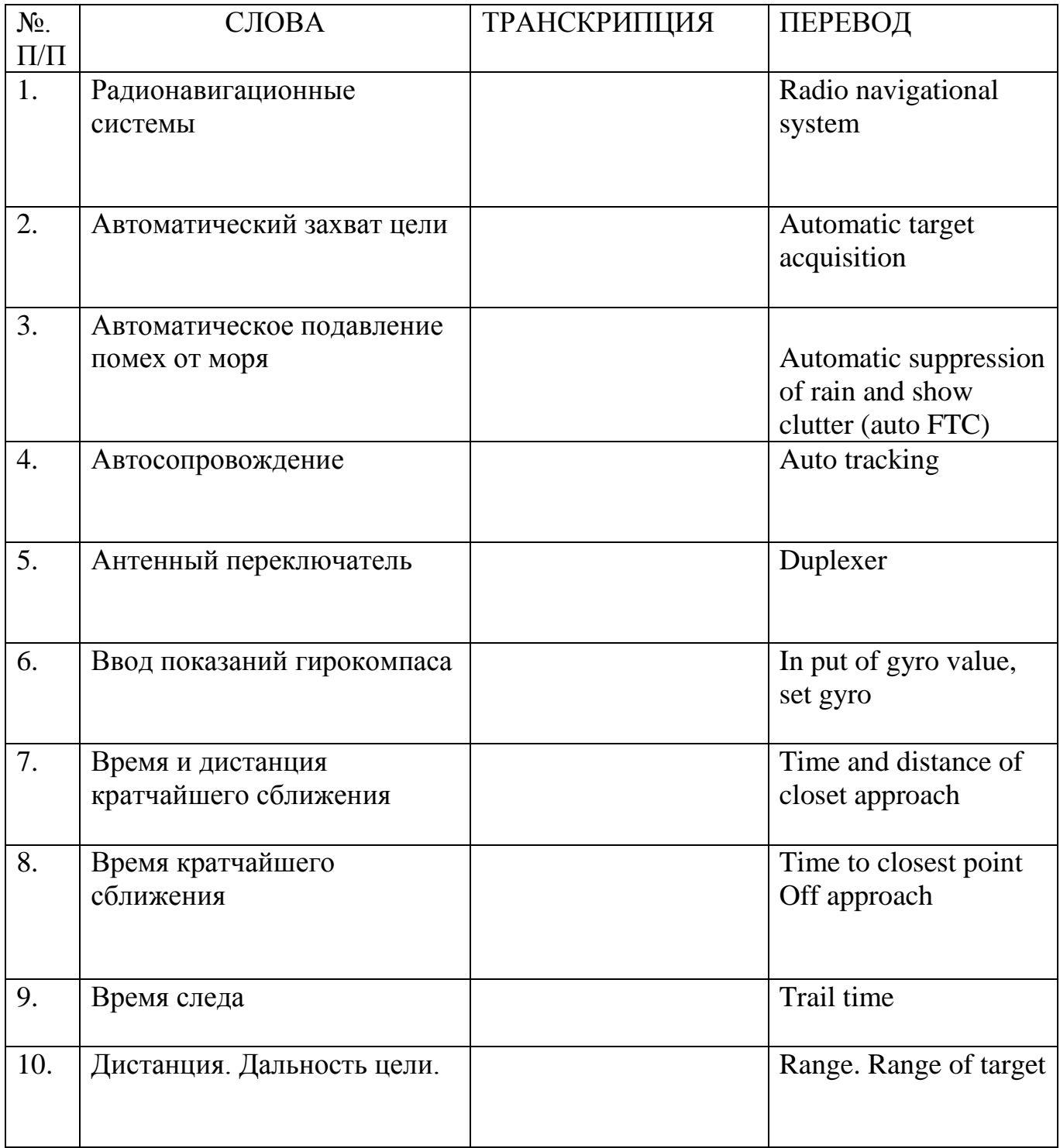

## НАПИСАТЬ ТРАНСКРИПЦИЮ. ВЫУЧИТЬ СЛОВА

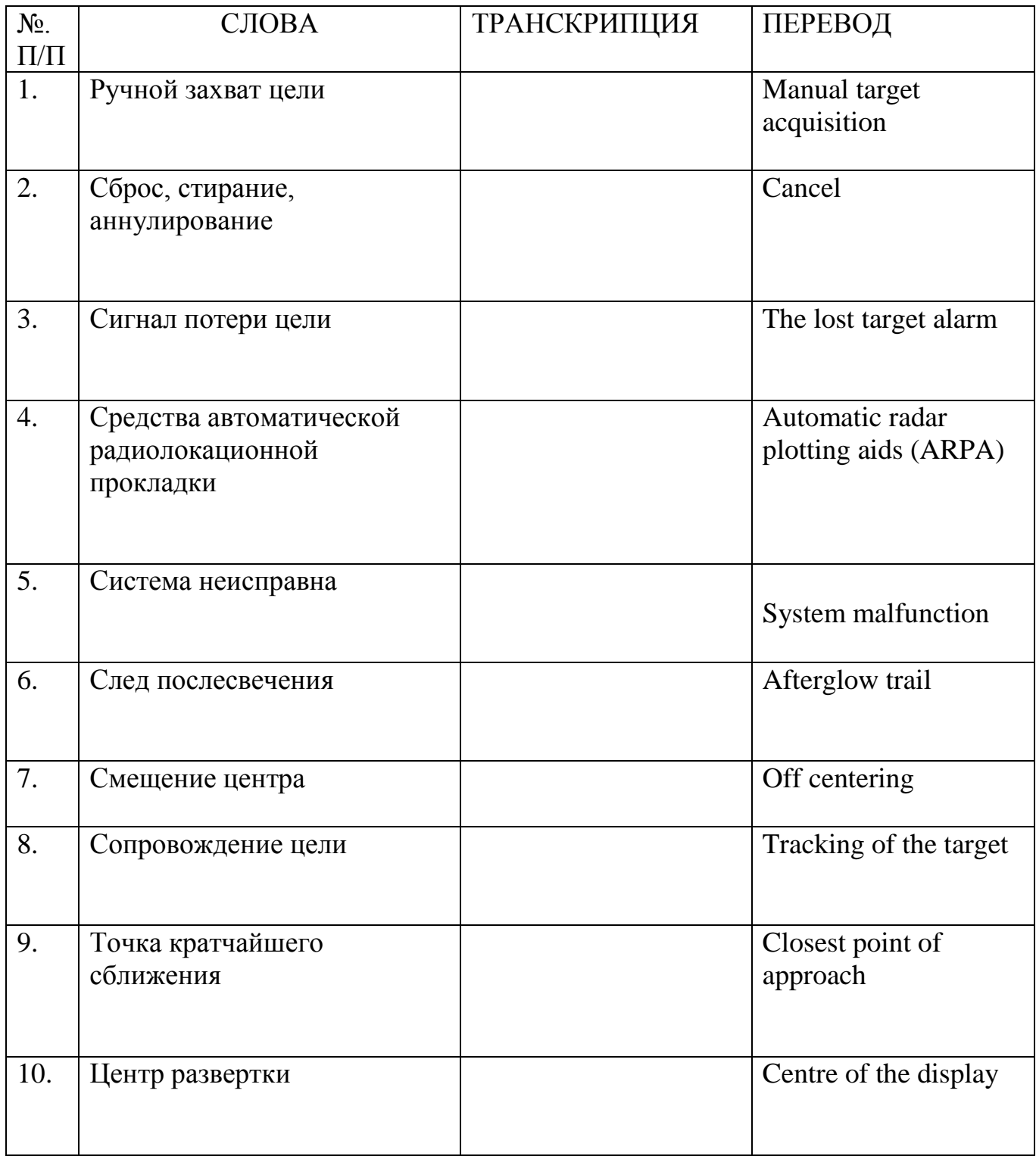

## НАПИСАТЬ ТРАНСКРИПЦИЮ. ВЫУЧИТЬ СЛОВА

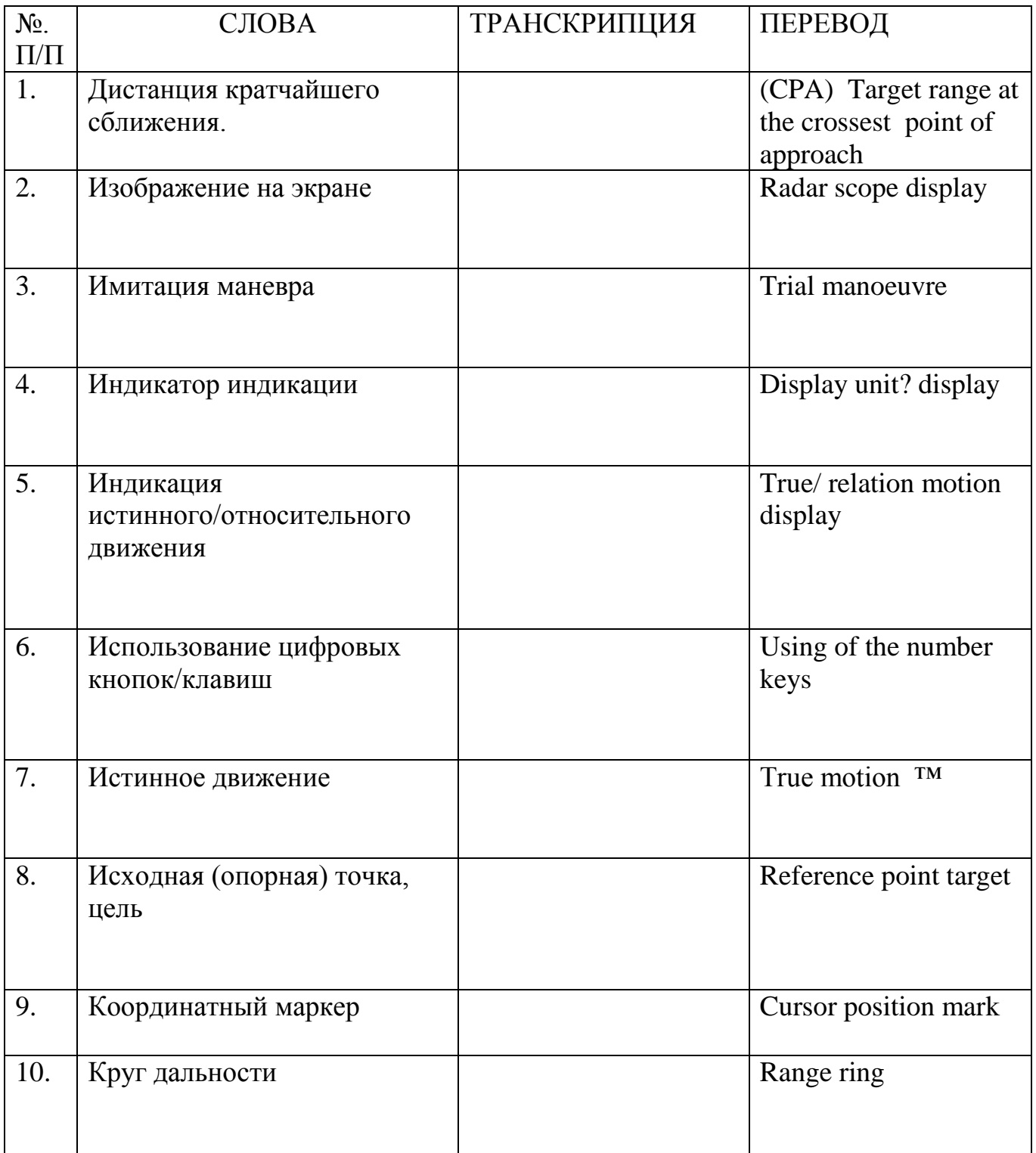

## НАПИСАТЬ ТРАНСКРИПЦИЮ. ВЫУЧИТЬ СЛОВА

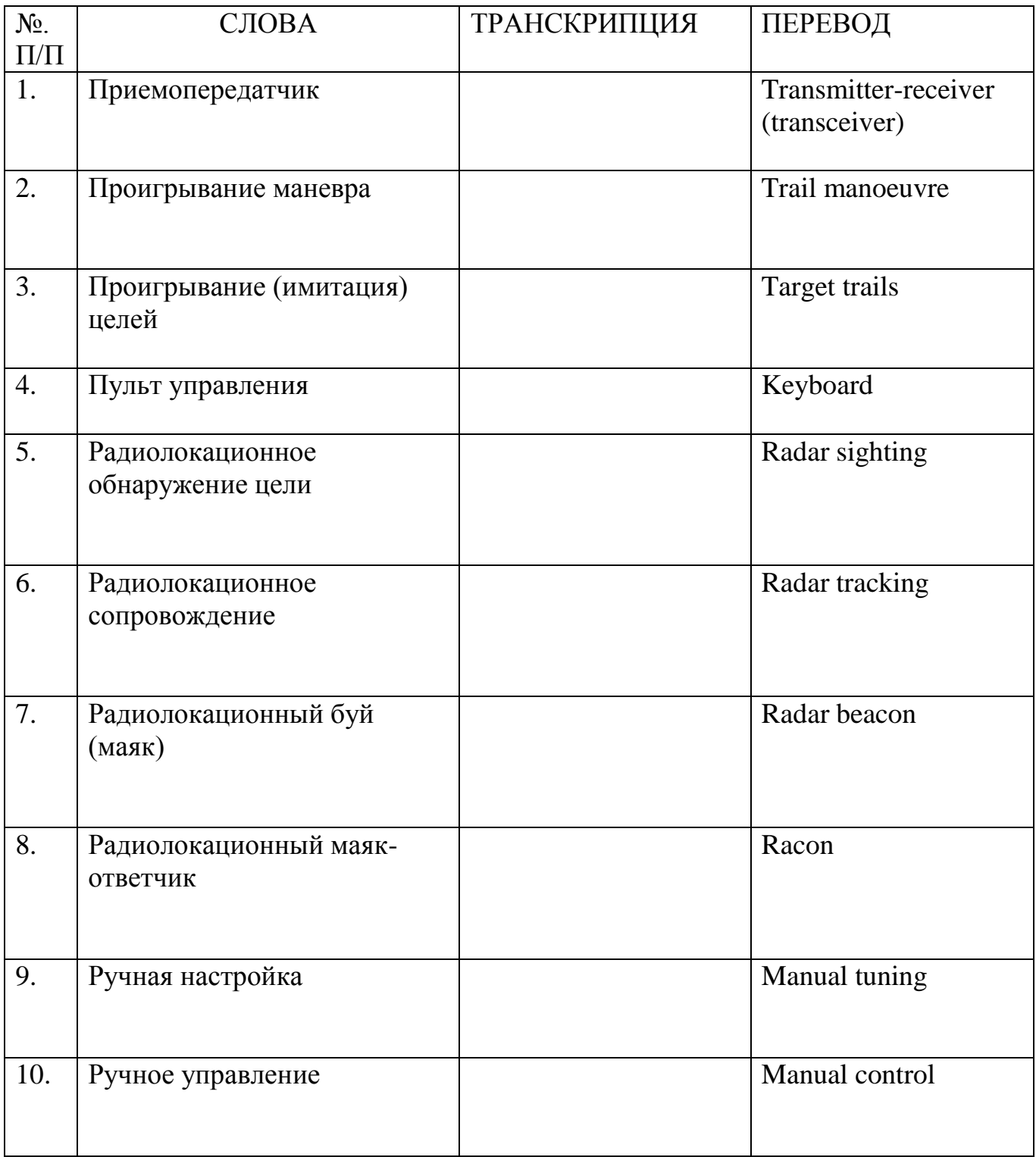

# НАПИСАТЬ ТРАНСКРИПЦИЮ. ВЫУЧИТЬ СЛОВА

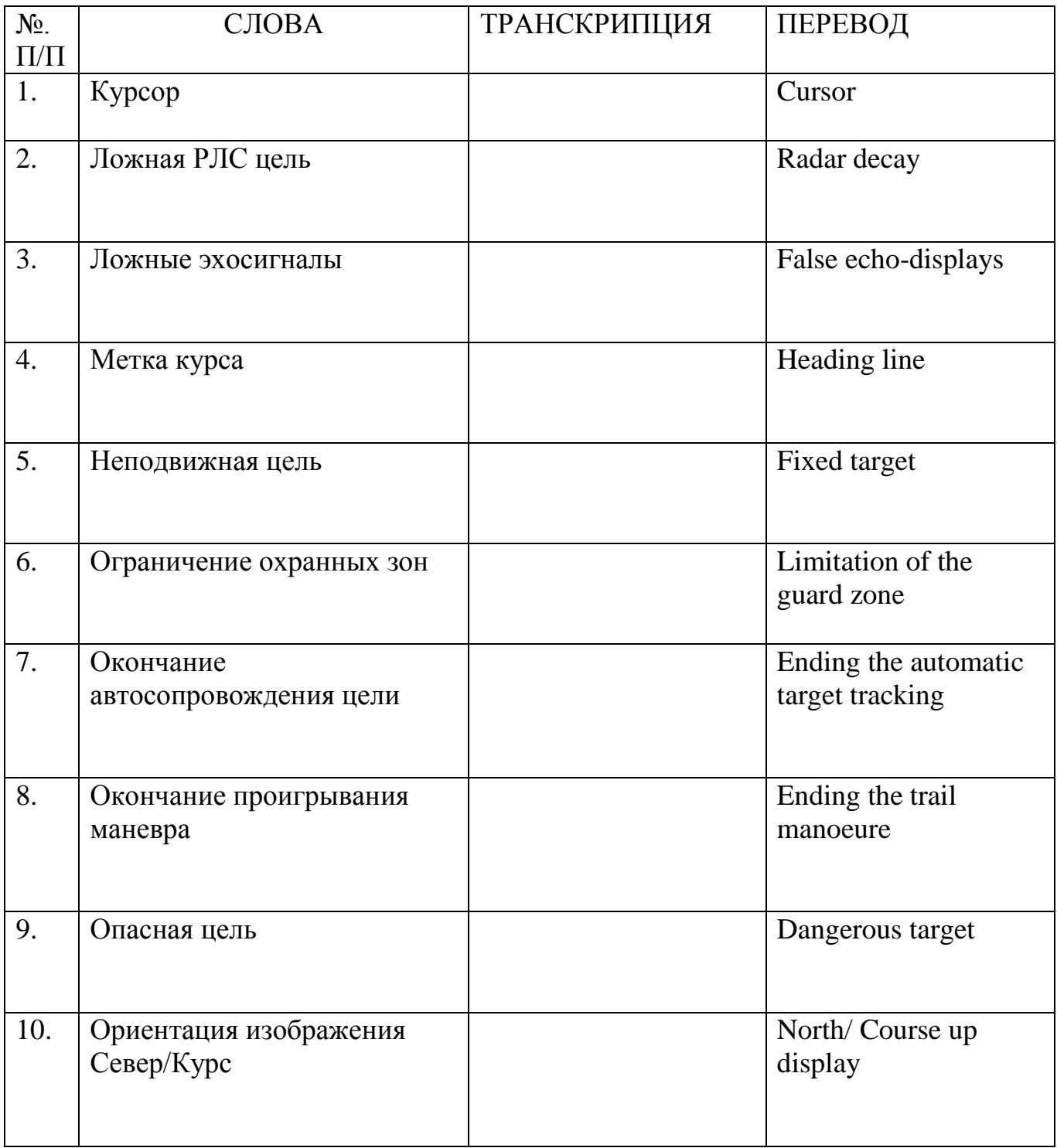

## НАПИСАТЬ ТРАНСКРИПЦИЮ. ВЫУЧИТЬ СЛОВА

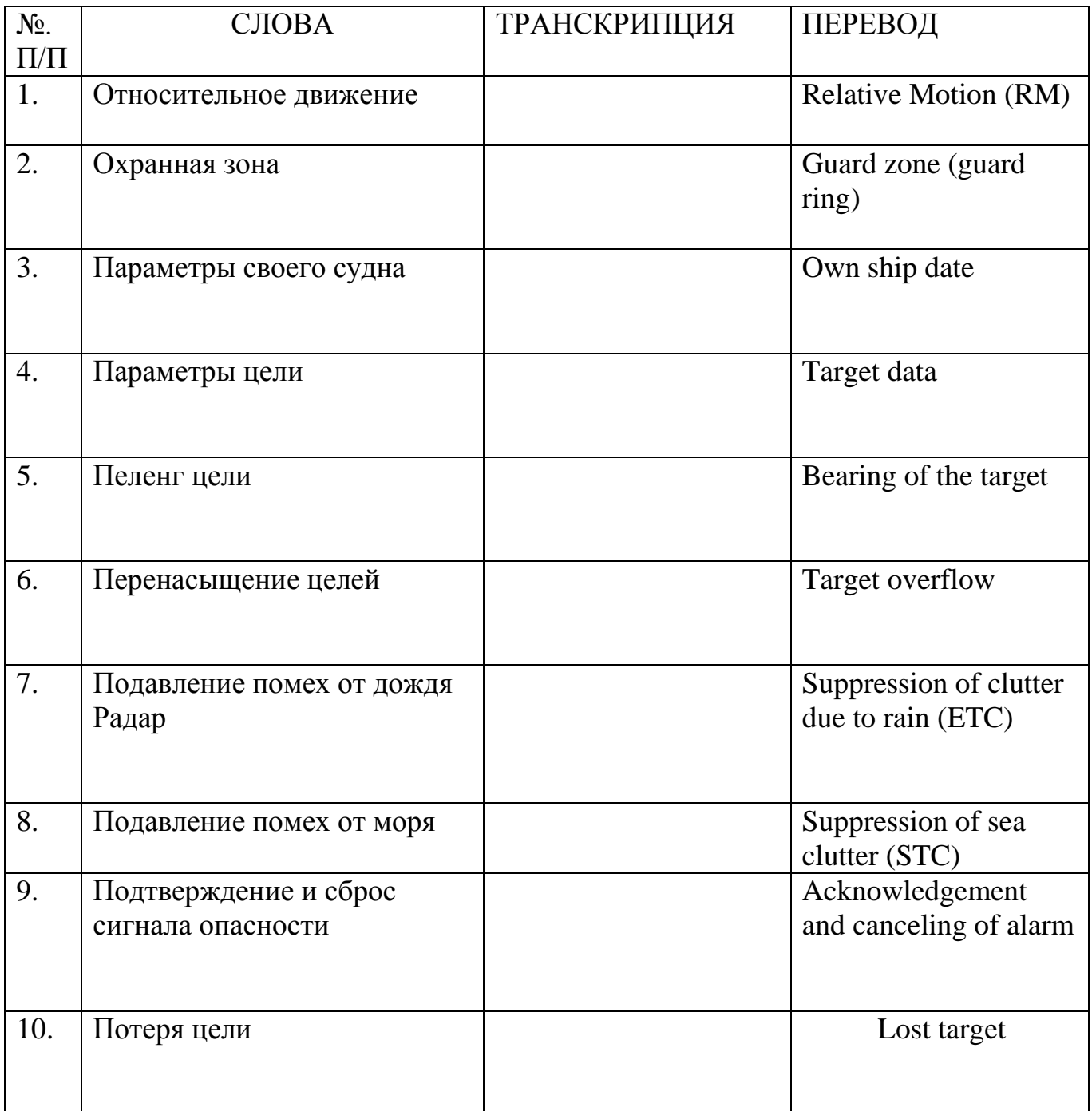

## НАПИСАТЬ ТРАНСКРИПЦИЮ. ВЫУЧИТЬ СЛОВА

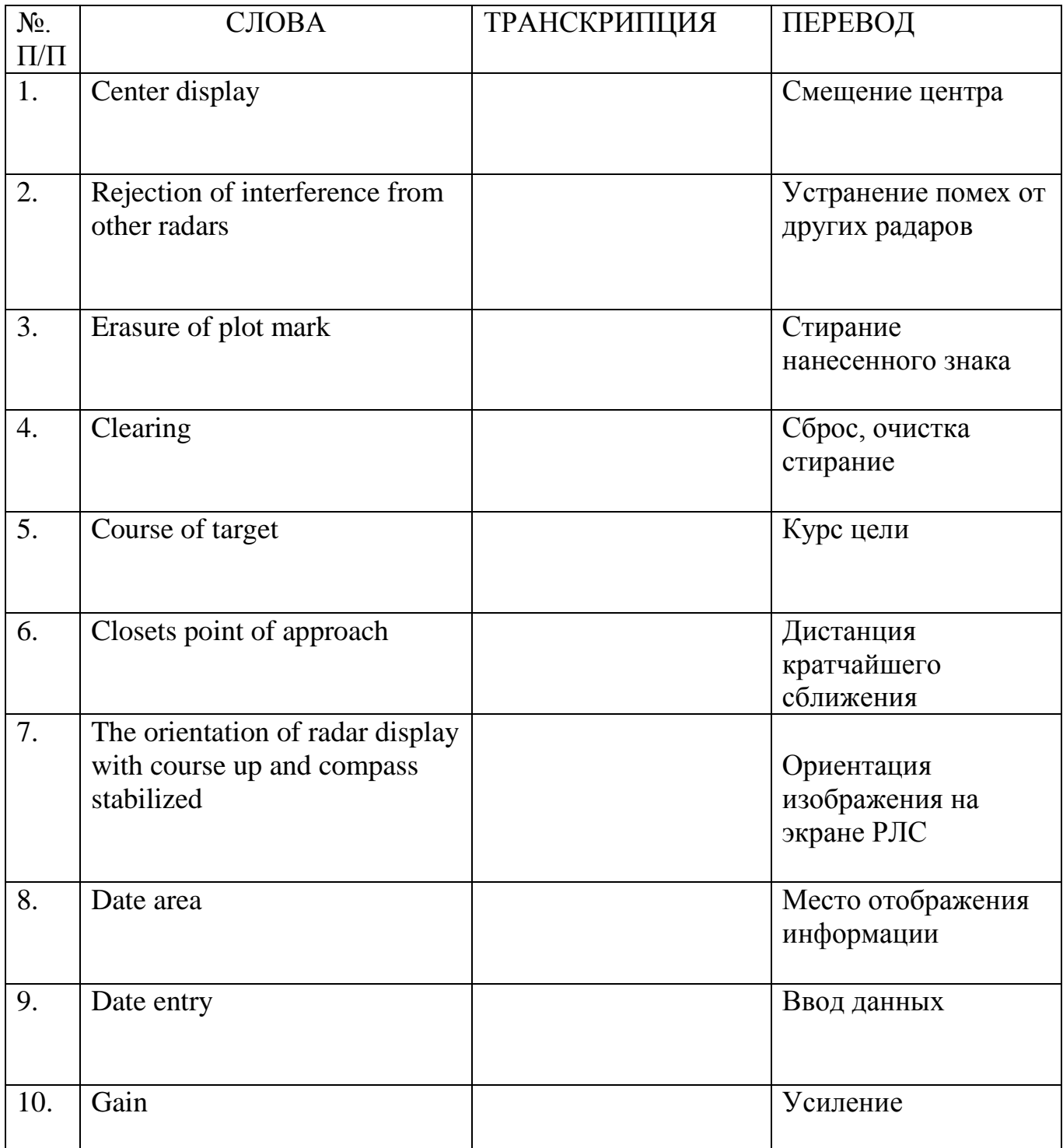

## НАПИСАТЬ ТРАНСКРИПЦИЮ. ВЫУЧИТЬ СЛОВА

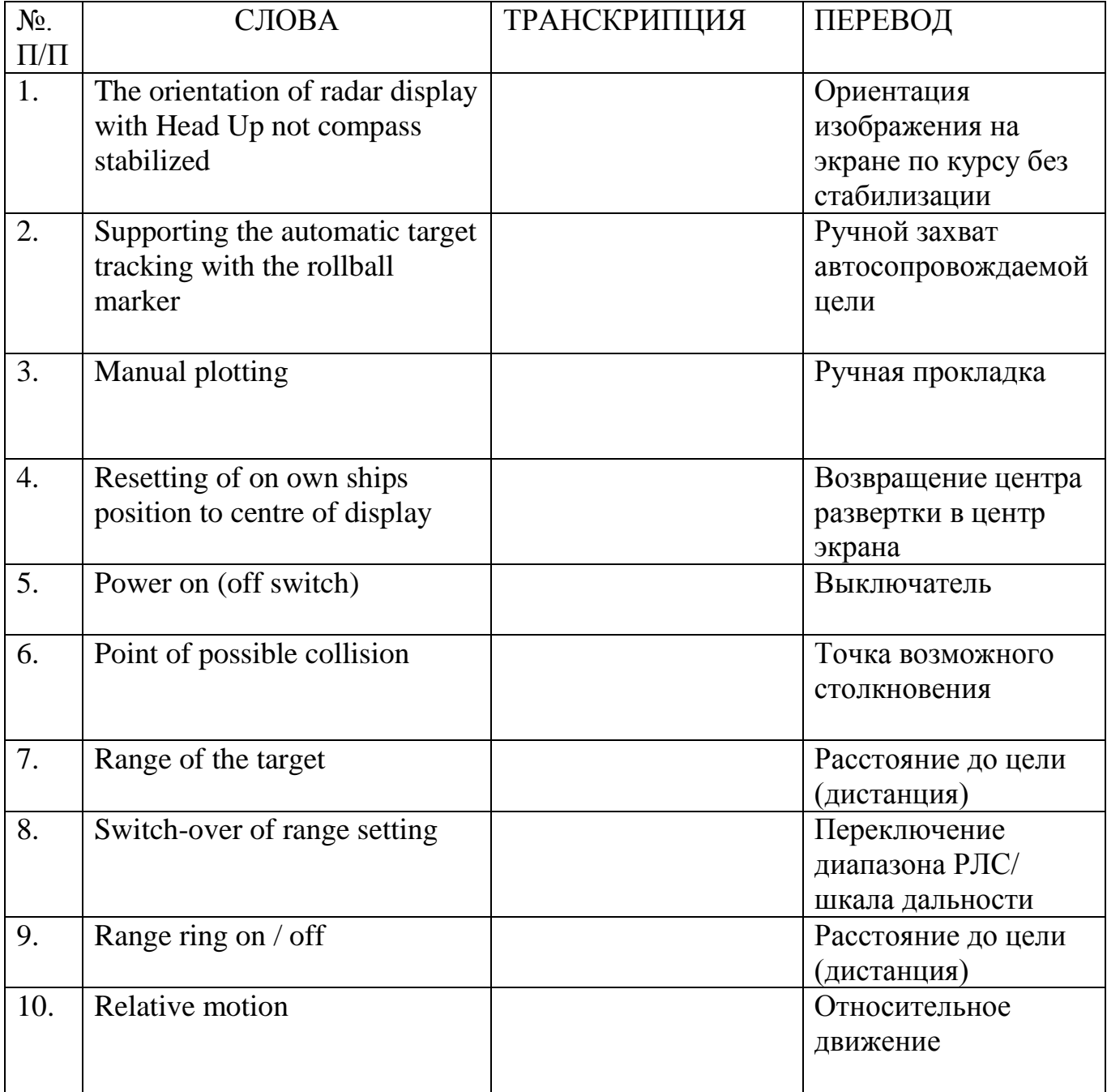

## НАПИСАТЬ ТРАНСКРИПЦИЮ. ВЫУЧИТЬ СЛОВА

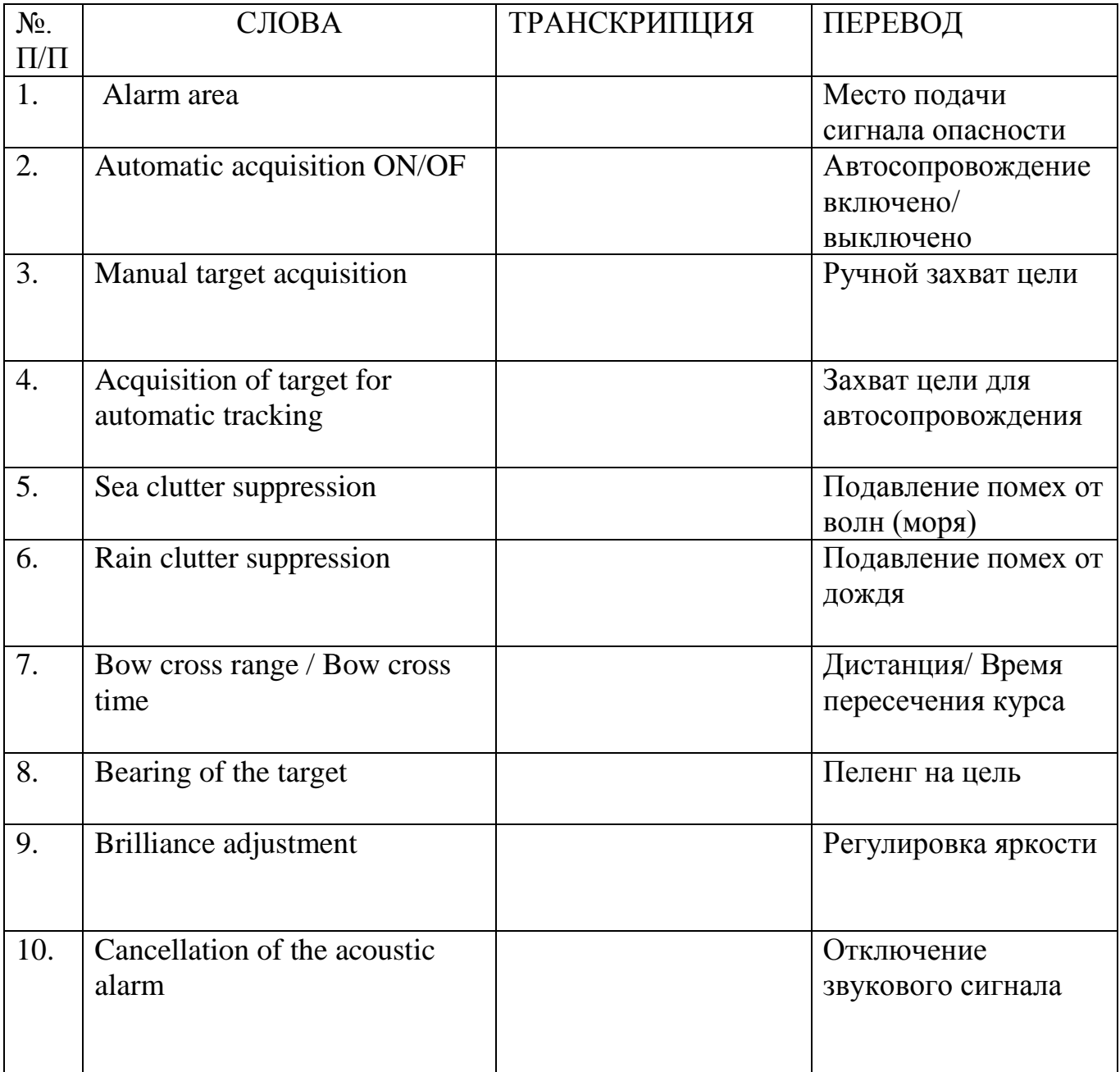

## НАПИСАТЬ ТРАНСКРИПЦИЮ. ВЫУЧИТЬ СЛОВА

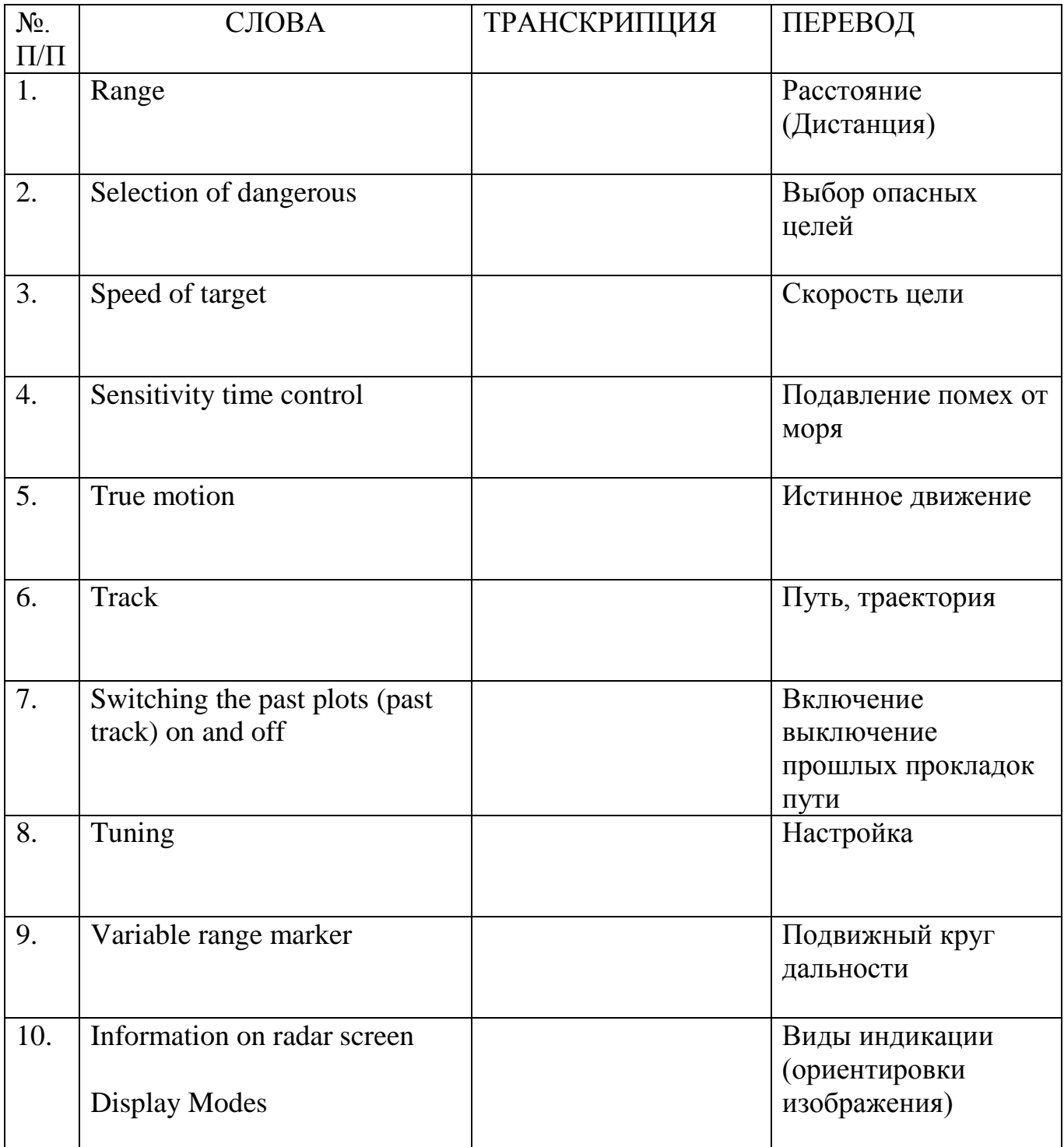

### **Тема 01.02.4**

### **Энергетическое оборудование, механизмы и системы судна. ДФК (по результатам сдачи разделов)**

### **Вопросы к устной сдаче по разделам. Раздел 1. Судовые дизельные энергетические установки**

- 1. Какими параметрами характеризуется состояние рабочего тела?
- 2. Суть первого закона термодинамики.
- 3. Основные положения второго закона термодинамики.
- 4. Какие существуют способы передачи тепла в технике?
- 5. Какие термодинамические процессы Вы знаете? Их изображение в координатах Р-V.
- 6. Прямой круговой процесс, термический КПД кругового процесса.
- 7. Какие основные типы СЭУ распространены на флоте?
- 8. Основные преимущества дизельэлектрической установки.
- 9. Какими показателями характеризуется гребной винт?
- 10. Как определяется пропульсивный КПД?
- 11. Как определяется мощность ГД, необходимая для обеспечения движения судна с заданной скоростью?
- 12. Конструктивное отличие между крейцкопфным и тронковым и дизелем.
- 13. Конструктивное отличие между 4-х и 2- х тактным дизелем.
- 14.Какие процессы происходят в цилиндре 4-х тактного и 2-х тактного двигателя?
- 15.Индикаторные диаграммы двухтактного и четырехтактного дизеля.
- 16.Классификация и маркировка дизелей.
- 17.Тронковые и крейцкопфные двигатели.
- 18.Механический КПД двигателя.

19.Влияние относительной поступи гребного винта **λρ**на условия работы главного двигателя.

- 20.Работа главного двигателя на реверсах.
- 21. Работа главного двигателя на швартовах.
- 22. Работа главного двигателя при обрастании корпуса.
- 23. Работа главного двигателя в штормовых условиях.

#### **Раздел 2. Судовые парогенераторы**

- 1. Устройство водотрубного парового котла с естественной циркуляцией.
- 2.Устройство водотрубного парового котла с искусственной циркуляцией.
- 3. Устройство огнетрубного парового котла.
- 4.Классификация судовых паровых котлов.
- 5.Назначение главных паровых котлов.
- 6.Назначение вспомогательных паровых котлов.
- 7.Назначение утилизационных паровых котлов.
- 8.Основные эксплуатационные показатели главных паровых котлов.
- 9.Какая арматура устанавливается на котел?

10. Назначение главного стопорного клапана парового котла.

11. Назначение питательного клапана парового котла.

12. Назначение предохранительного клапана парового котла.

13. Назначение воздушного клапана парового котла.

14. Назначение экономайзера парового котла.

#### **Раздел 3. Судовые паровые и газовые турбины**

1. Назначение, принцип действия паровой турбины.

2.Конструкция одноступенчатой паровой турбины.

3. Классификация паровых турбин.

4. Принцип работы и простейшая схема паротурбинной установки.

5.Принцип работы и простейшая схема газотурбинной установки.

6.Принцип работы ядерной энергетической установки, ее преимущества и недостатки.

7.Схема двухконтурной ЯЭУ.

#### **Раздел 4. Судовые вспомогательные механизмы и системы**

1. Классификация судовых насосов.

2. Основные параметры насосов (напор, производительность, потребляемая мощность).

3. Назначение, устройство и принцип действия поршневых простого действия.

4. Назначение, устройство и принцип действия шестеренчатых насосов.

5. Назначение, устройство и принцип действия винтовых насосов.

6. Назначение, устройство и принцип действия коловратных насосов.

7. Назначение, устройство и принцип действия пластинчатых насосов.

8. Назначение, устройство и принцип действия водокольцевых насосов

9. Назначение, устройство и принцип действия радиально-поршневых насосов.

10. Назначение, устройство и принцип действия аксиально-поршневых насосов.

11. Назначение, устройство и принцип действия центробежных насосов.

12. Назначение, устройство и принцип действия осевых насосов.

13. Назначение, устройство и принцип действия вихревых насосов.

14. Назначение, устройство и принцип действия воздушного компрессора.

15. Назначение, устройство и принцип действия центробежных вентиляторов.

16. Назначение, устройство и принцип действия осевых вентиляторов.

17. Назначение, устройство воздухохранителей (воздушных баллонов).

18. Назначение, устройство и принцип действия тарельчатого сепаратора.

19. Назначение, устройство и принцип действия трубчатого сепаратора.

20. Назначение, устройство и принцип действия сепараторов с непрерывной очисткой барабана.

21. Назначение, устройство и принцип действия водоопреснительной установки.

22. Назначение, устройство и принцип действия зубчатого секторного рулевого привода.

23. Конструкция и принцип действия рулевой машины с электрическим приводом.

24. Конструкция и принцип действия электрогидравлической рулевой машины с плунжерным приводом.

25. Конструкция и принцип действия электрогидравлической рулевой машины с лопастным

приводом.

26. Основные требования регистра судоходства к рулевым устройствам.

27. Якорно-швартовные устройства морских судов.

28. Устройство и принцип действия брашпиля с электроприводом.

- 29. Устройство и принцип действия якорного шпиля с электроприводом.
- 30. Устройство и принцип действия безбаллерного шпиля.
- 31. Устройство и принцип действия электрической швартовной лебедки.

32. Назначение и устройство грузовой лебедки.

33.Какой документ регламентирует предотвращение загрязнения морской среды нефтепродуктами и, какие меры предусматривает этот документ?

- 34.Требования к установкам сепарации нефтесодержащих вод.
- 35.Как производится очистка льяльных вод в сепараторах?
- 36.Назначение и принцип работы инсинератора.
- 37.Какие методы применяются для очистки хозяйственно-бытовых и сточных вод?

#### **Раздел 5. Электрооборудование судов**

- 1. Что такое электродвижение ?
- 2. Преимущества и недостатки электродвижения.
- 3. Для каких типов судов электродвижение находит наиболее широкое применение ?
- 4. Какое действие оказывает электрический ток на человека ?
- 5. Какие методы защиты от поражения электрическим током вы знаете ?
- 6. Как работает рулевой привод простого действия ?
- 7. Как работает рулевой привод следящего действия ?
- 8. Как работает авторулевой ?
- 9. Источники электроэнергии на судах
- 10. Назначение и устройство ГРЩ
- 11. Какие существуют системы распределения электроэнергии на судах ?
- 12. Какие виды судовой связи существуют ?
- 13. Устройство и принцип действия судового телеграфа.
- 14. Устройство и принцип действия указателя поворота руля.
- 15. Виды судового освещения.
- 16. Коммутатор сигнально-отличительных огней.
- 17. Какие виды сигнализации применяются на судах ?
- 18. Каково назначение пожарной сигнализации ?
- 19. Каково назначение температурной сигнализации ?
- 20. Режимы работы якорного электропривода при подъеме якоря.
- 21. Как осуществляется управление электроприводом по системе
- генератор двигатель ?
- 22. Устройство и принцип действия магнитного пускателя.
- 23. Назначение контроллера.
- 24. Назначение реостата.
- 25. Назначение контактора.
- 26. Назначение пакетного переключателя.
- 27. Назначение рубильника.
- 28.Требования, предъявляемые к судовому электрооборудованию.
- 29.Почему предпочтительнее применение переменного тока на судах?
- 30.Судовые системы распределения электроэнергии (назначение, состав, способы распределения).
- 31.Требования к аварийному дизельгенератору.
- 32.Какие потребители обеспечивает АДГ?
- 33. Классификация судовых генераторов по приводному двигателю.

#### **Критерии оценки для устного ответа.**

Оценивается правильность ответа, обучающего на один из приведенных вопросов. При этом выставляются следующие оценки:

**Оценка 5** ставится при соблюдении следующих условий:

- полностью раскрыл содержание материалов в объёме, предусмотренном программой, содержанием лекции и учебником;

- изложил материал грамотным языком в логической последовательности, используя терминологию;

- показал умение иллюстрировать теоретическое положение конкретными примерами;

- отвечал самостоятельно без наводящих вопросов.

**Оценка 4** – ответ удовлетворяет в основном требованиям на оценку «5», но при этом имеет один из недостатков:

- в изложении допущены небольшие пробелы, не исказившие логического и информационного содержания ответа;

- допущены один-два недочёта при освещении основного содержания ответа, исправленные по замечанию преподавателя;

- допущена ошибка или более двух недочетов при освещении второстепенных вопросов, легко исправленные по замечанию преподавателя.

 **Оценка 3-** выставляется при соблюдении следующих условий:

- неполно и непоследовательно раскрыто содержание материала, но показано общее понимание вопроса и продемонстрированы умения, достаточные для дальнейшего усвоения программного материала, имелись затруднения или допущены ошибки в определении понятий, использовании терминологии, исправленные после нескольких наводящих вопросов преподавателя;
- обучающийся не справился с применением теории в новой ситуации при выполнении;
- при знании теоретического материала выявлена недостаточная сформированность основных умений и навыков;

 **Оценка 2-** выставляется при соблюдении следующих условий:

- не раскрыто основное содержание учебного материала;

- обнаружено незнание или непонимание обучающимся большей или наиболее важной части учебного материала;

- допущены ошибки в определении понятий, при использовании терминологии, которые не исправлены после нескольких наводящих вопросов преподавателя;

- обучающийся обнаружил полное незнание и непонимание изучаемого материала или не смог ответить ни на один из поставленных вопросов по изучаемому материалу.

#### **Тема 01.02.5**

### **Подготовка по использованию радиолокационной станции и системы автоматической навигационной прокладки (РЛС, САРП)**

**Зачёт на программе « Дельта»**

Система тестирования "Дельта-Судоводитель" (v.2/4.02) Тест оценки компетентности для ПДНВ-дипломирования

### **НОАНО ДПО МОЦ**

Тестируемый Должность ВПК Организация PRISCO

Ф.И.О. Иванов Иван Иванович Дата рождения 02.02.1993 11:09:09

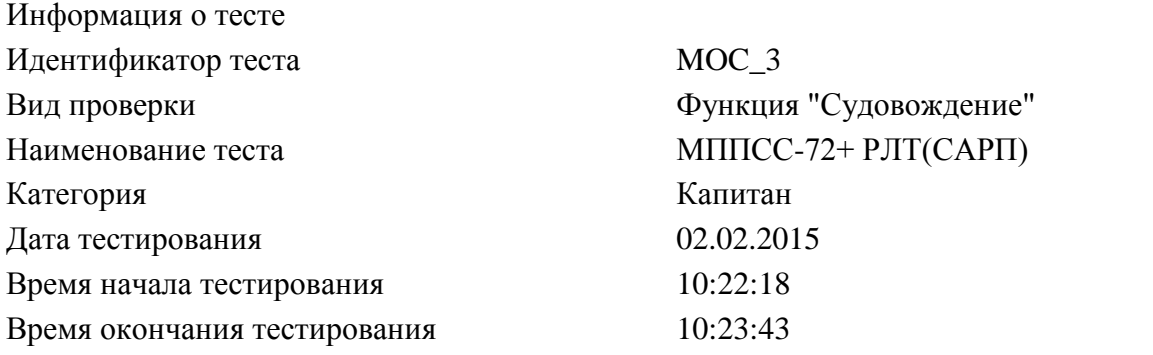

Легенда

красный полужирный шрифт грубая ошибка зеленый курсивный шрифт ошибочный ответ синий шрифт правильный ответ пустая ячейка ответ не был дан

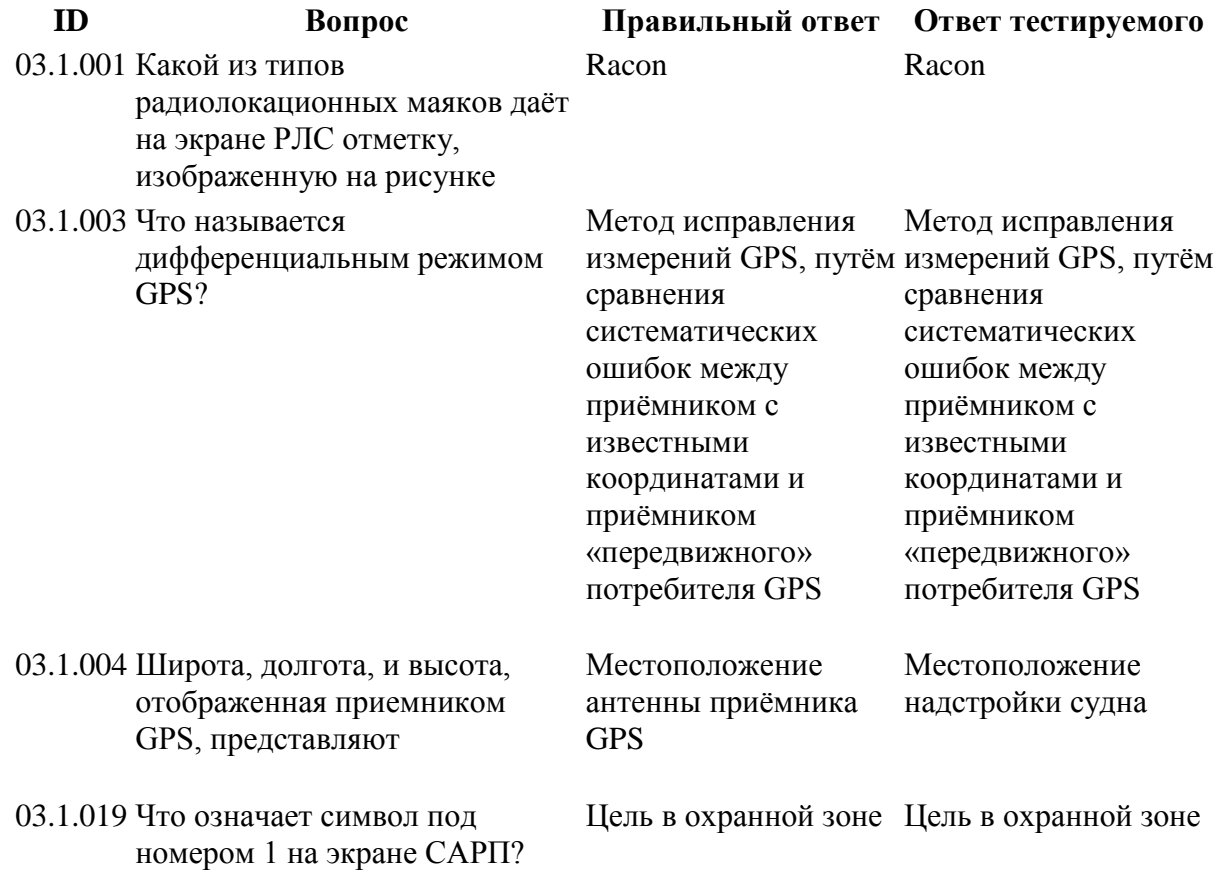

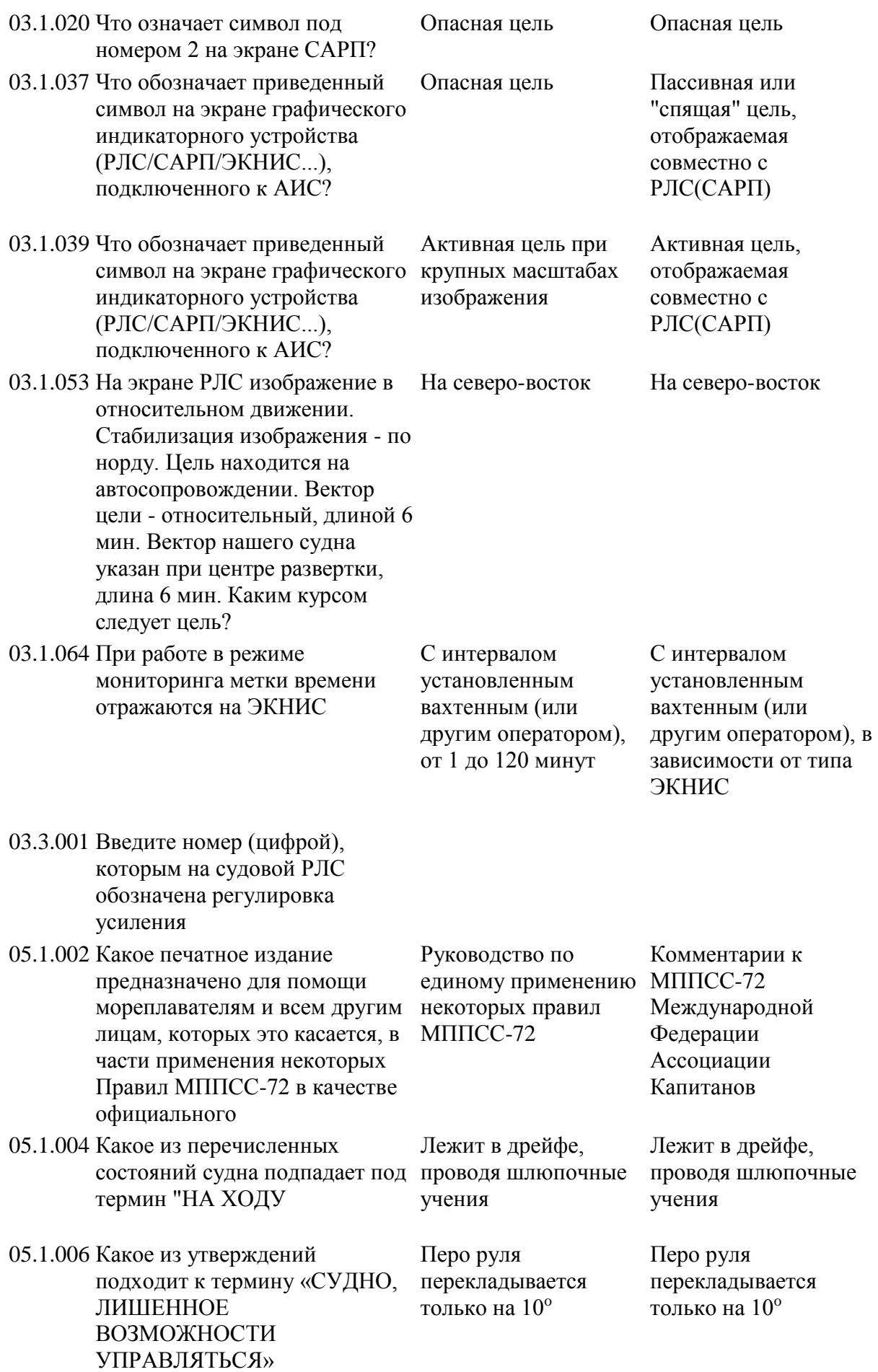

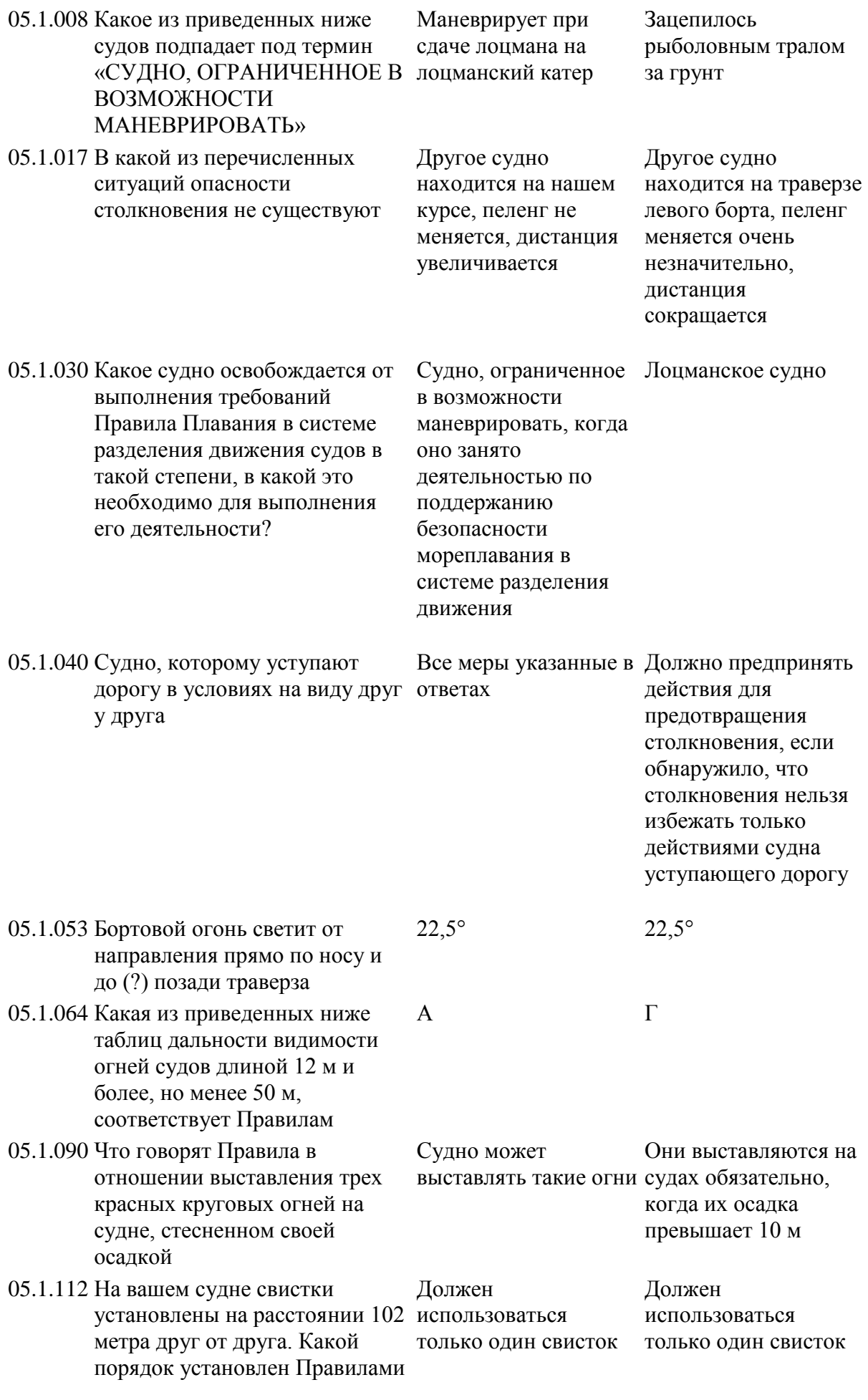

при подаче сигналов маневроуказания и предупреждения для вашего судна?

коротких звука. Какое судно может подавать такой сигнал?

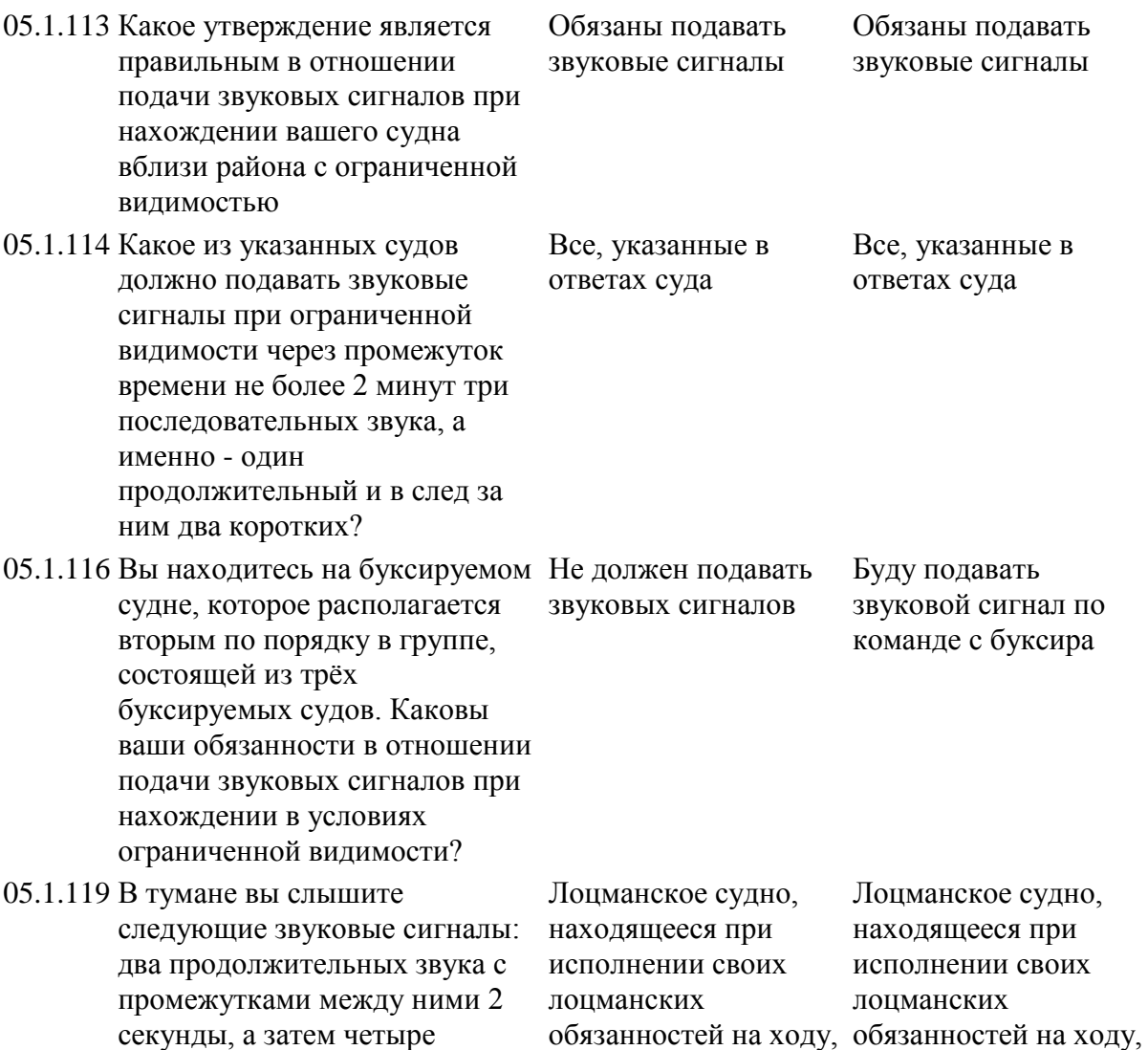

Экзаменатор: Полное имя администратора

не имеющее ход относительно воды

но остановившееся и но остановившееся и

не имеющее ход относительно воды

Подпись тестируемого:

**Задания на практические работы:**

### Задание № 1

### 1.Определить элементы движения встречных судов 2. Решить задачу на расхождение

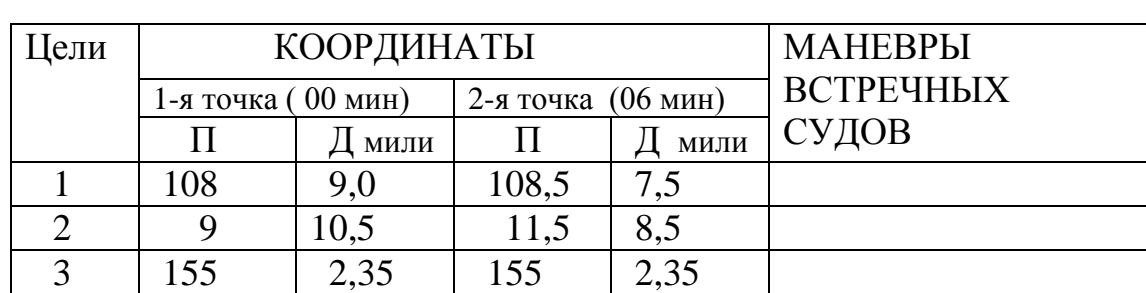

$$
MK H = 50
$$
 
$$
V = 14
$$

### Задание № 2

 1.Определить элементы движения встречных судов 2. Решить задачу на расхождение

$$
MK H = 307
$$
 
$$
V = 15
$$

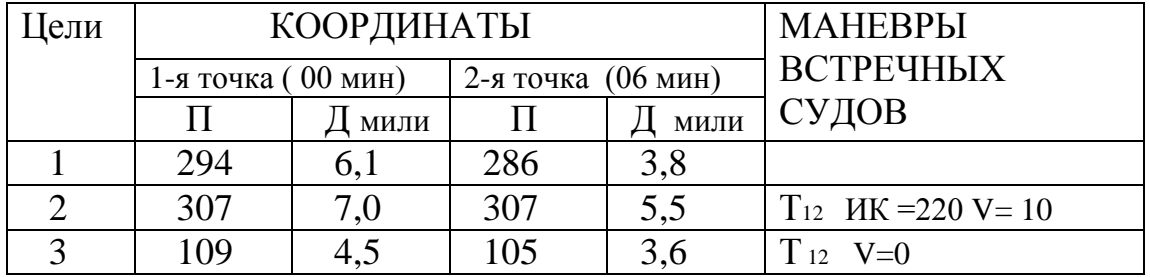
1.Определить элементы движения встречных судов

2. Решить задачу на расхождение

$$
MK H = 145
$$

 $V_H = 15$ 

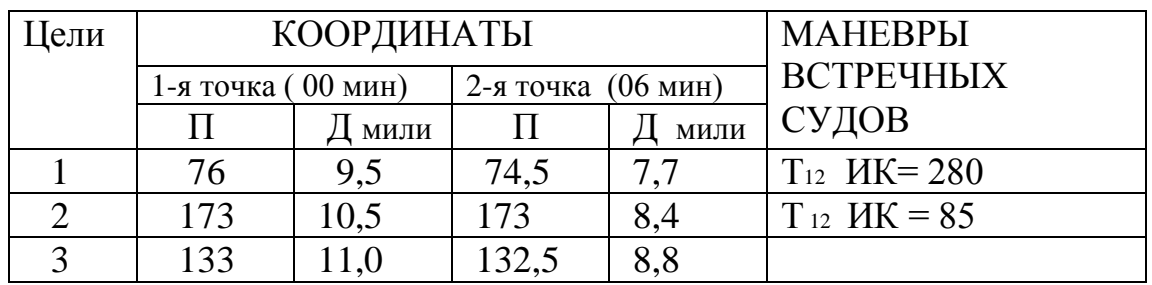

Задание № 4

 1.Определить элементы движения встречных судов 2. Решить задачу на расхождение

$$
MK H = 40 \t\t VH = 15
$$

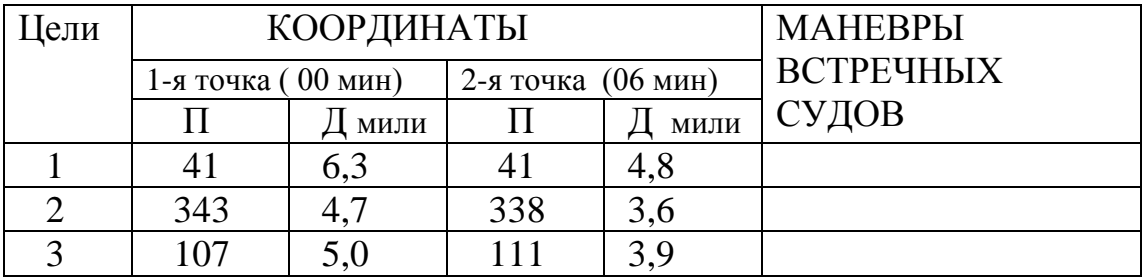

## Задание № 5

1.Определить элементы движения встречных судов

## 2. Решить задачу на расхождение

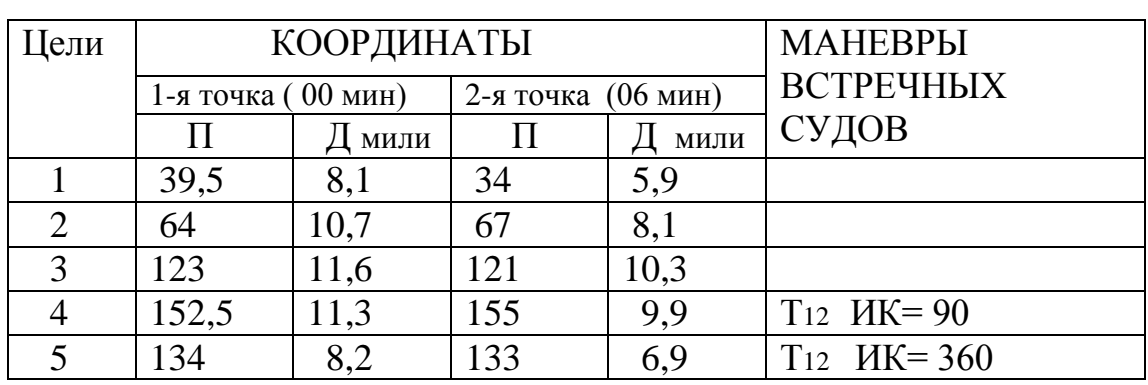

$$
V = 70
$$
 
$$
V = 14
$$

$$
V_{\rm H} = 14
$$

Задание № 6

 1.Определить элементы движения встречных судов 2. Решить задачу на расхождение

 $MK H = 310$   $V_H = 14$ 

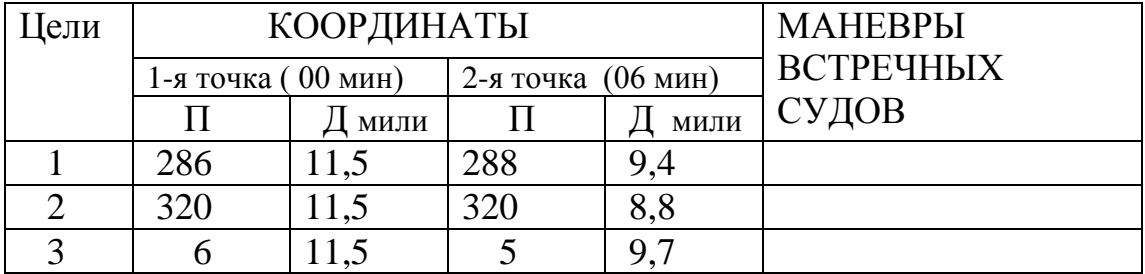

Задание № 7

$$
MK H = 145
$$
 
$$
V_H = 15
$$

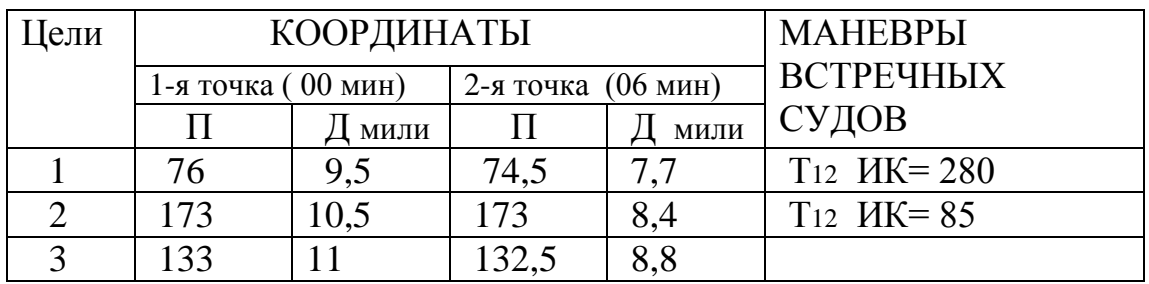

 1.Определить элементы движения встречных судов 2. Решить задачу на расхождение

 $MK H = 130$   $V_H = 14$ 

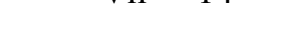

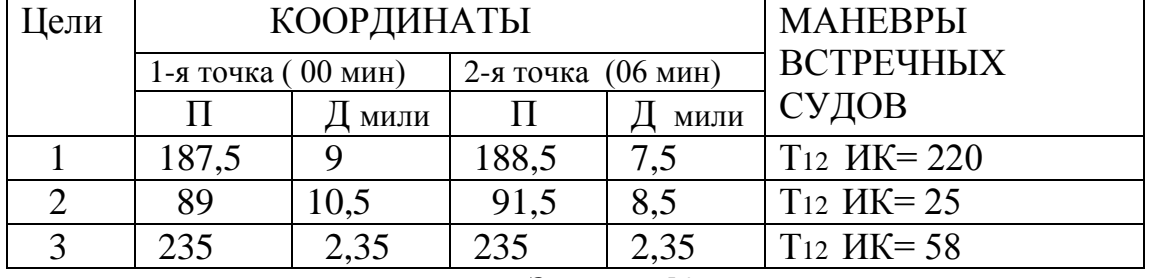

Задание № 9

1.Определить элементы движения встречных судов

2. Решить задачу на расхождение

$$
MK H = 360 \qquad VH = 15
$$

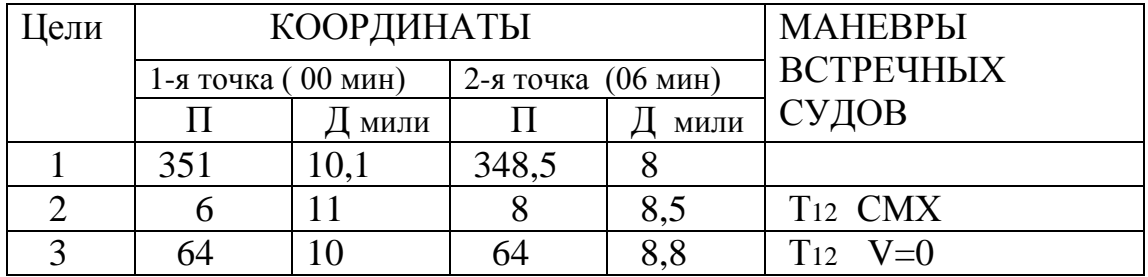

Задание № 10

1.Определить элементы движения встречных судов

2. Решить задачу на расхождение

| lели |                    | КООРДИНАТЫ | <b>MAHEBPLI</b>    |      |           |
|------|--------------------|------------|--------------------|------|-----------|
|      | 1-я точка (00 мин) |            | 2-я точка (06 мин) |      | ВСТРЕЧНЫХ |
|      |                    | МИЛИ       |                    | МИЛИ | СУДОВ     |
|      |                    |            |                    |      |           |
|      | l 60               |            | 160                |      |           |
|      |                    |            |                    |      |           |

 $MK H = 160 \t VH = 20$ 

 1.Определить элементы движения встречных судов 2. Решить задачу на расхождение

$$
MK H = 140 \qquad V_H = 14
$$

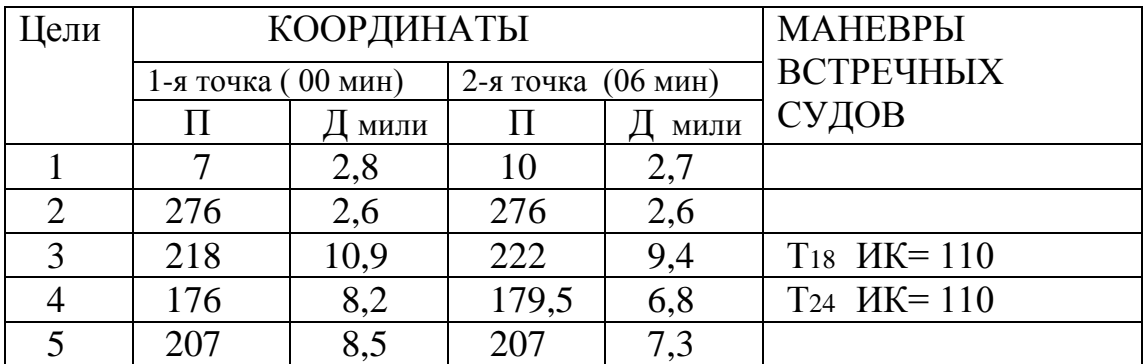

## Задание № 12

$$
MK H = 230 \t\t VH = 14
$$

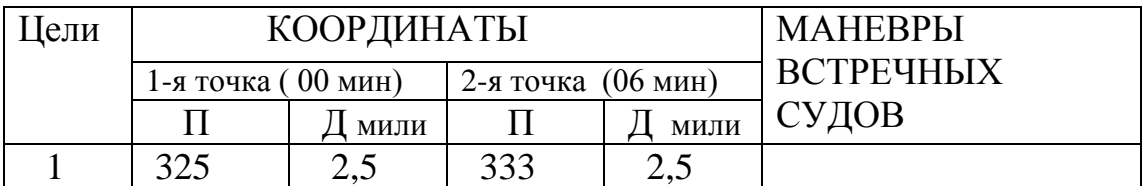

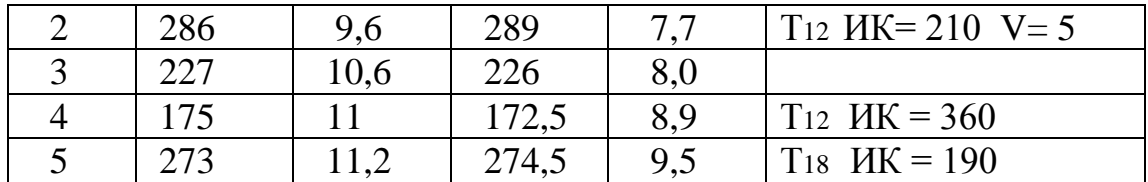

 1.Определить элементы движения встречных судов 2. Решить задачу на расхождение

 $MK H = 95$   $V_H = 14$ 

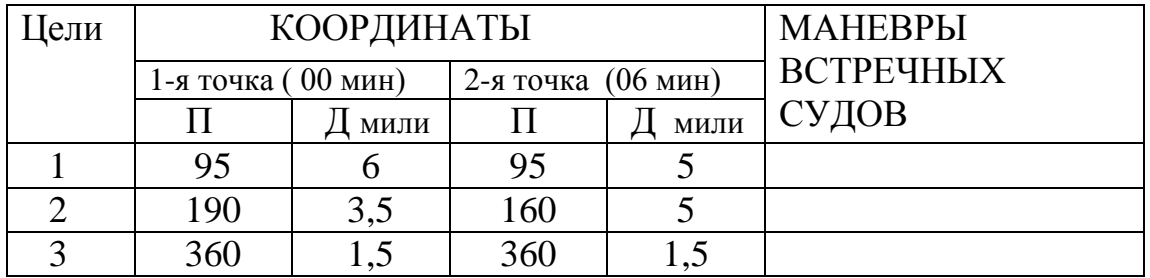

#### Задание № 14

 1.Определить элементы движения встречных судов 2. Решить задачу на расхождение

$$
MK H = 340 \t VH = 14
$$

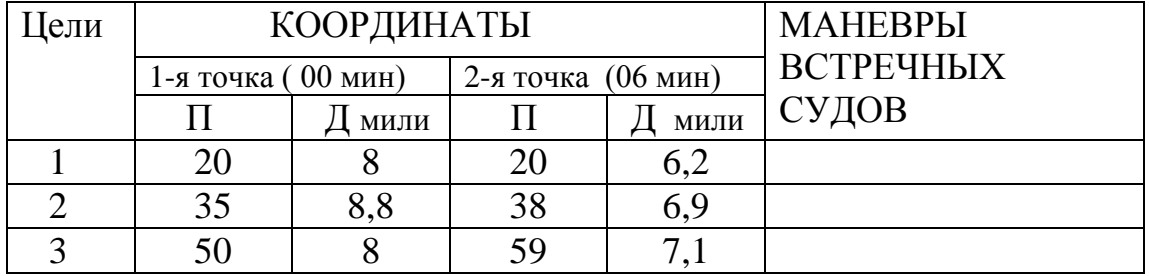

## Задание № 15

1.Определить элементы движения встречных судов

## 2. Решить задачу на расхождение

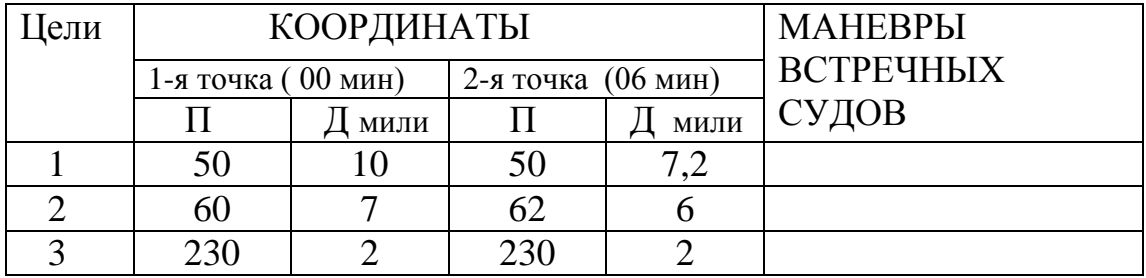

$$
MK H = 50 \t VH = 14
$$

Задание № 16

 1.Определить элементы движения встречных судов 2. Решить задачу на расхождение

 $MK H = 250 \t VH = 11$ 

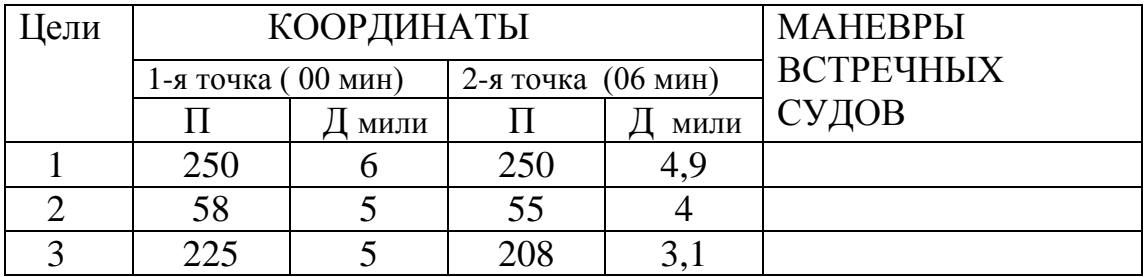

Задание № 17

1.Определить элементы движения встречных судов

2. Решить задачу на расхождение

$$
HK_{\rm H} = 300 \t\t V_{\rm H} = 13
$$

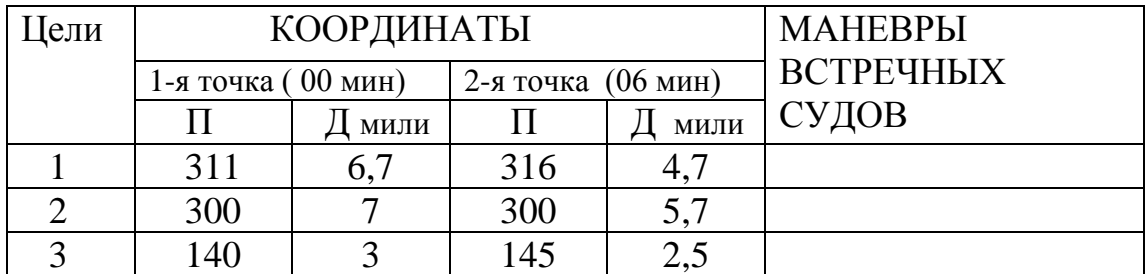

### 1.Определить элементы движения встречных судов 2. Решить задачу на расхождение

$$
MK H = 40 \t VH = 15
$$

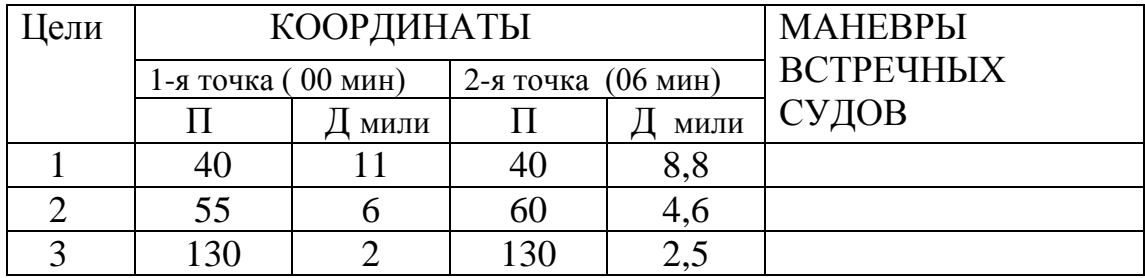

#### Задание № 19

$$
HK_{\rm H} = 240 \t\t V_{\rm H} = 12
$$

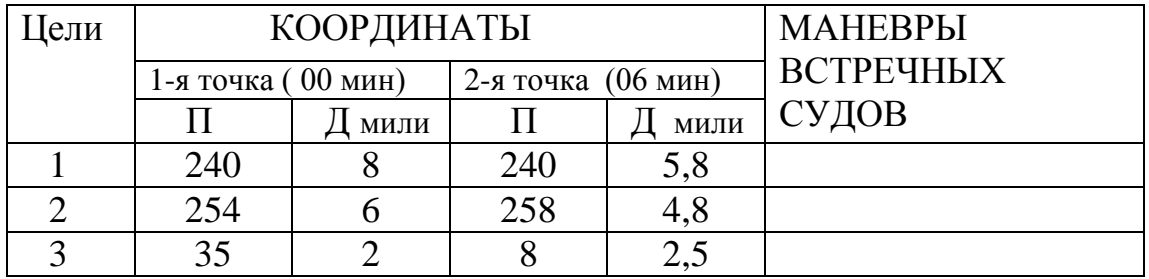

1.Определить элементы движения встречных судов

2. Решить задачу на расхождение

$$
MK H = 40 \qquad V_H = 18
$$

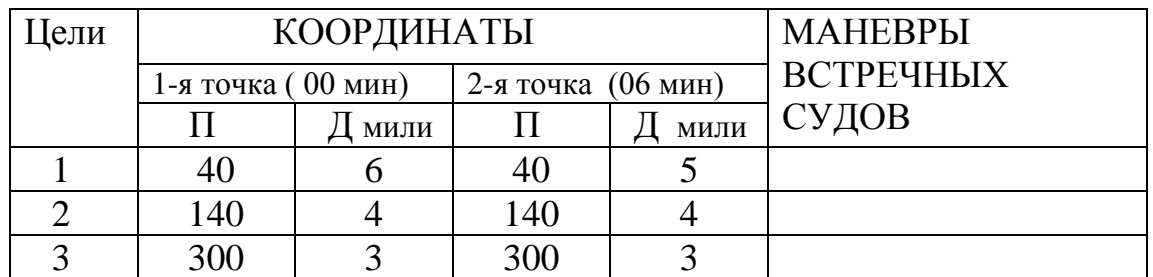

Задание № 21

 1.Определить элементы движения встречных судов 2. Решить задачу на расхождение

$$
MK H = 50 \t VH = 14
$$

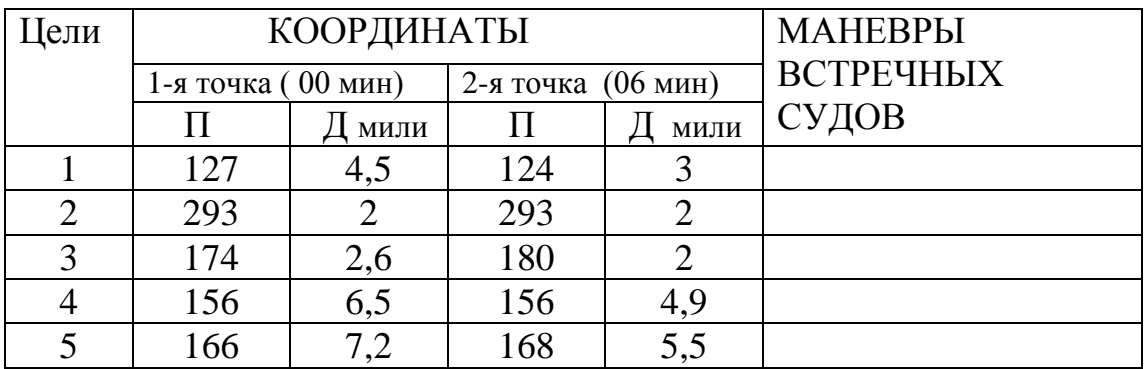

Задание № 22

$$
MK H = 284 \t VH = 12
$$

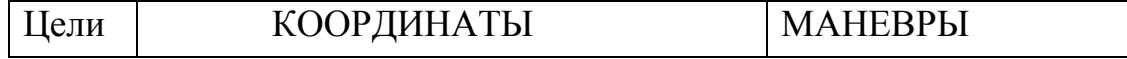

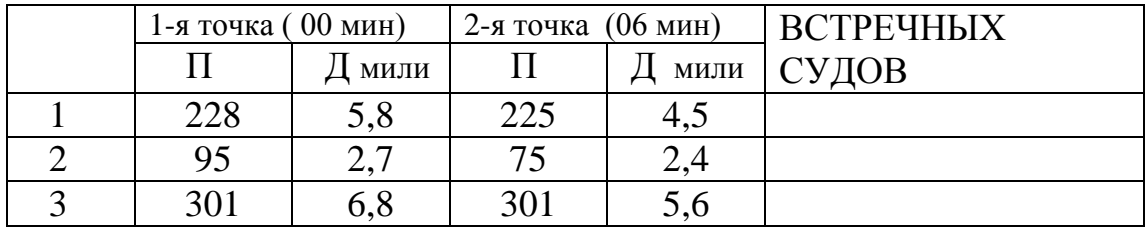

## 1.Определить элементы движения встречных судов 2. Решить задачу на расхождение

 $MK H = 60 \tV H = 18$ 

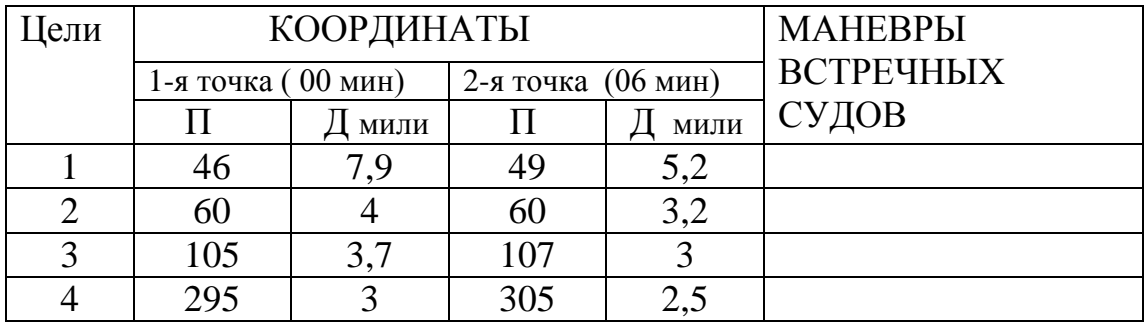

Задание № 23

$$
MK H = 135 \t VH = 10
$$

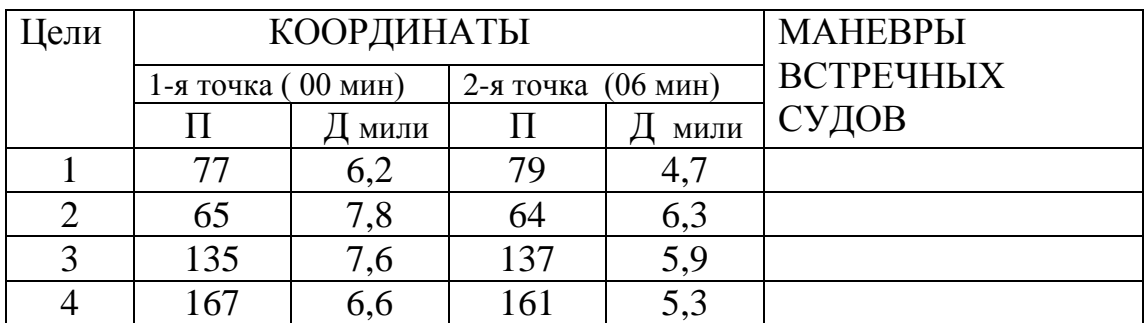

### 1.Определить элементы движения встречных судов 2. Решить задачу на расхождение

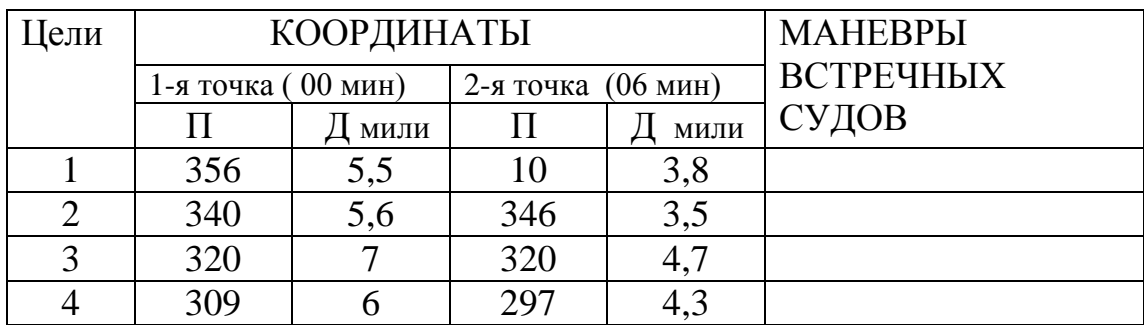

 $MK H = 12$   $V_H = 16$ 

## Задание № 25

 1.Определить элементы движения встречных судов 2. Решить задачу на расхождение

 $MK H = 100$   $V_H = 16$ 

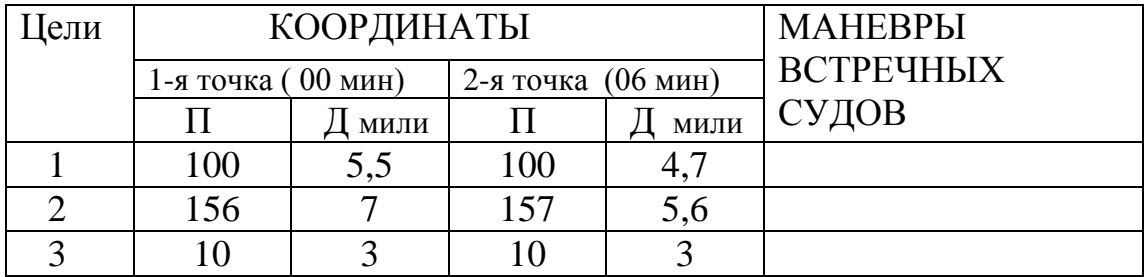

Задание № 26

$$
MK H = 140 \t VH = 15
$$

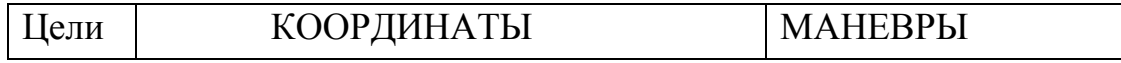

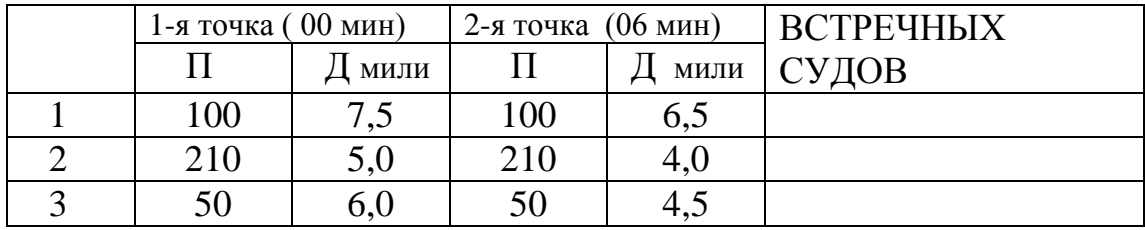

 1.Определить элементы движения встречных судов 2. Решить задачу на расхождение

 $MK H = 360$   $V_H = 15$ 

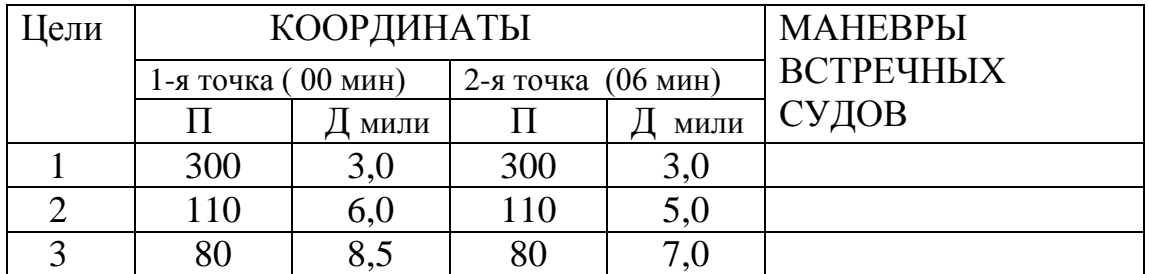

Задание № 28

 1.Определить элементы движения встречных судов 2. Решить задачу на расхождение

$$
MK H = 90 \qquad V_H = 15
$$

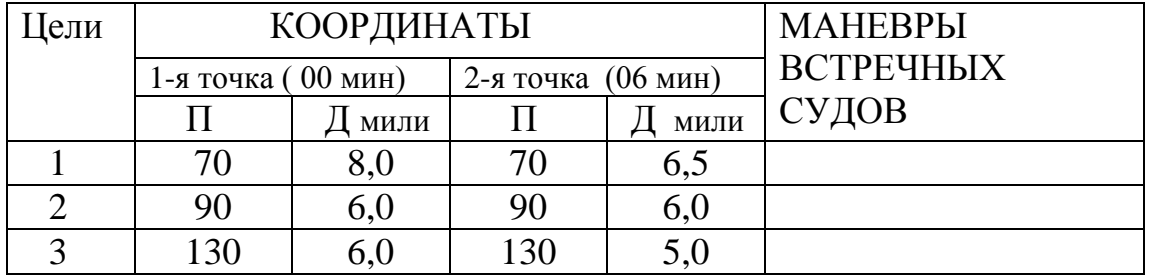

Задание № 29

| ели |                    | КООРДИНАТЫ | <b>MAHEBPLI</b>    |      |                  |
|-----|--------------------|------------|--------------------|------|------------------|
|     | 1-я точка (00 мин) |            | 2-я точка (06 мин) |      | <b>ВСТРЕЧНЫХ</b> |
|     |                    | МИЛИ       |                    | МИЛИ | СУДОВ            |
|     |                    | 9,5        | 14                 | 8,3  |                  |
|     | 107                | 9,0        | 107                |      |                  |
|     | 153                |            | 153                |      |                  |

 $MK H = 50$   $V_H = 15$ 

 1.Определить элементы движения встречных судов 2. Решить задачу на расхождение

$$
MK H = 320 \qquad V_H = 12
$$

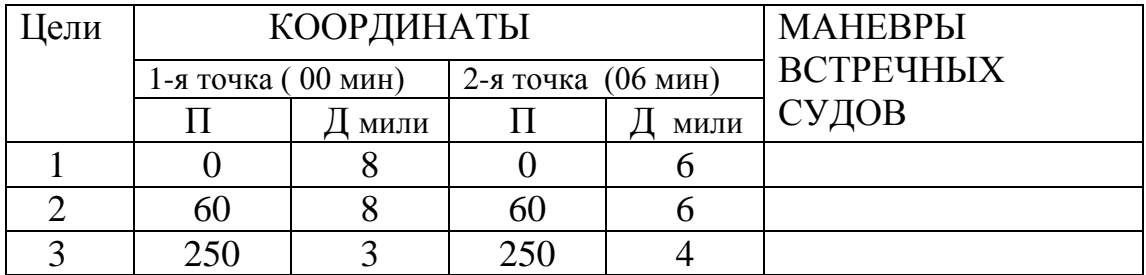

#### № 31

$$
MK H = 40 \qquad V_H = 13
$$

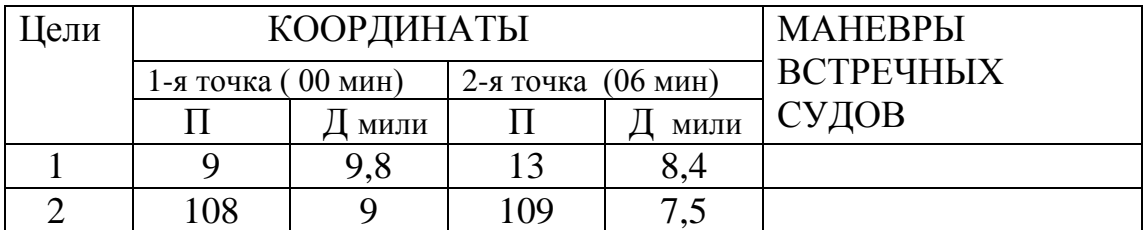

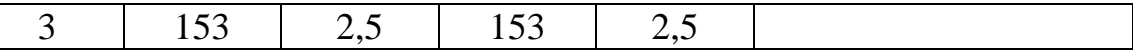

 $\begin{array}{c} \hline \end{array}$ 

Задание № 32

 1.Определить элементы движения встречных судов 2. Решить задачу на расхождение

$$
MK H = 40 \qquad V_H = 11
$$

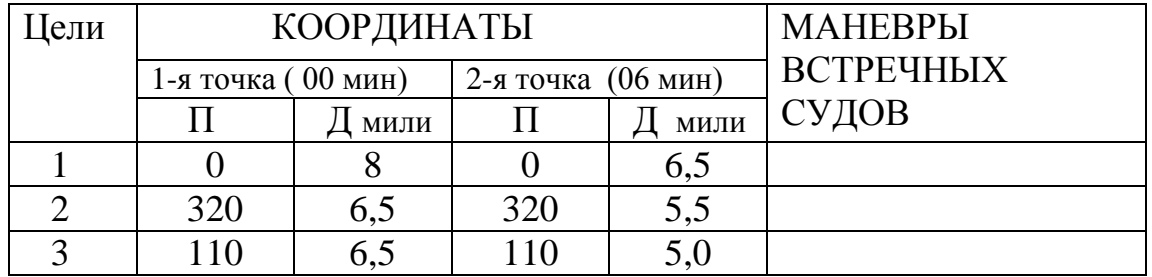

## Задание № 33

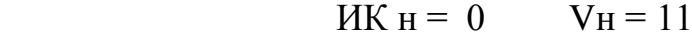

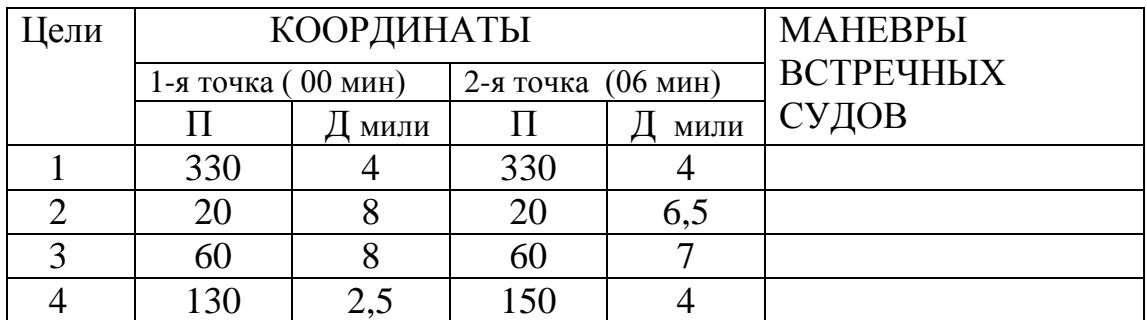

 1.Определить элементы движения встречных судов 2. Решить задачу на расхождение

$$
MK H = 140 \qquad V_H = 13
$$

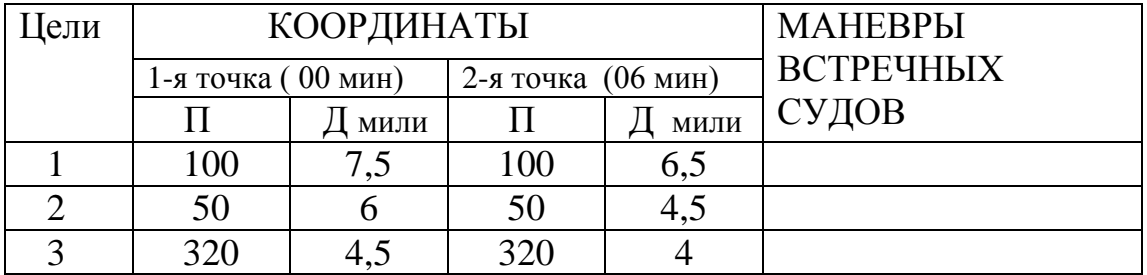

## Задание № 35

 1.Определить элементы движения встречных судов 2. Решить задачу на расхождение

$$
HK_{\rm H} = 230 \qquad V_{\rm H} = 12
$$

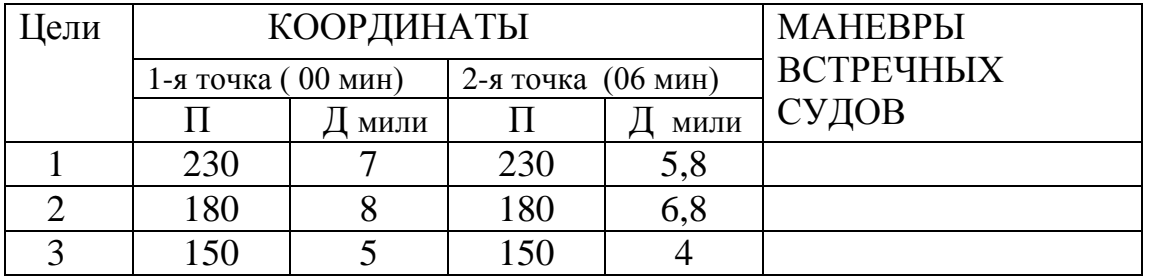

Задание № 36

1.Определить элементы движения встречных судов

2. Решить задачу на расхождение

Цели КООРДИНАТЫ МАНЕВРЫ ВСТРЕЧНЫХ СУДОВ 1-я точка ( 00 мин) 2-я точка (06 мин) П Д мили П Д мили 1 30 5 30 4,2 2 320 6,5 320 5 3 180 5 180 4 4 270 5 265 4,3

$$
H\mathbf{K} \mathbf{H} = 270 \qquad \mathbf{V} \mathbf{H} = 10
$$

Задание № 37

 1.Определить элементы движения встречных судов 2. Решить задачу на расхождение

$$
HK_{\rm H} = 60 \qquad V_{\rm H} = 13
$$

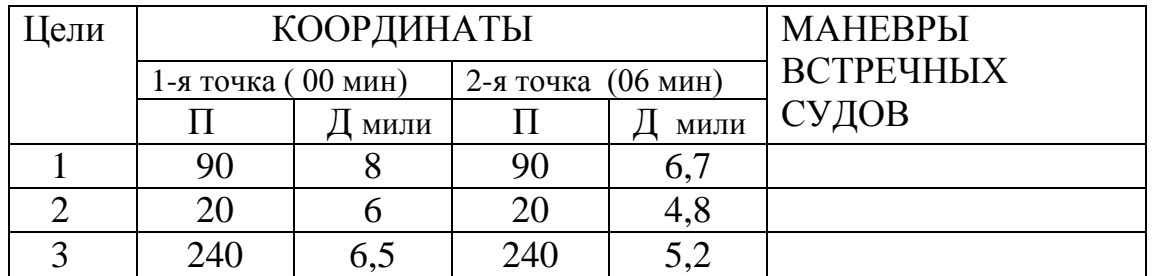

#### Задание № 38

$$
HK_{\rm H} = 240 \qquad V_{\rm H} = 12
$$

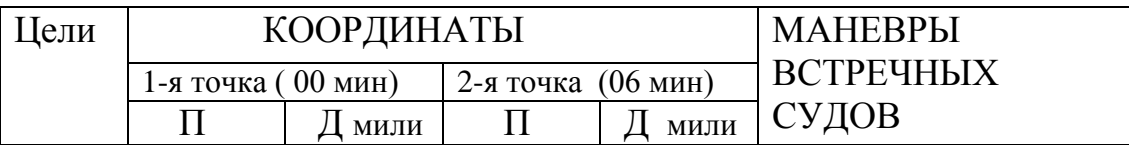

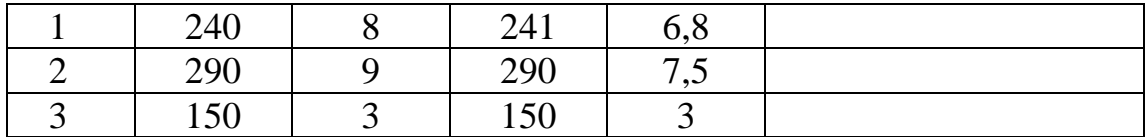

### 1.Определить элементы движения встречных судов 2. Решить задачу на расхождение

ИК н = 270  $V_H = 12$ 

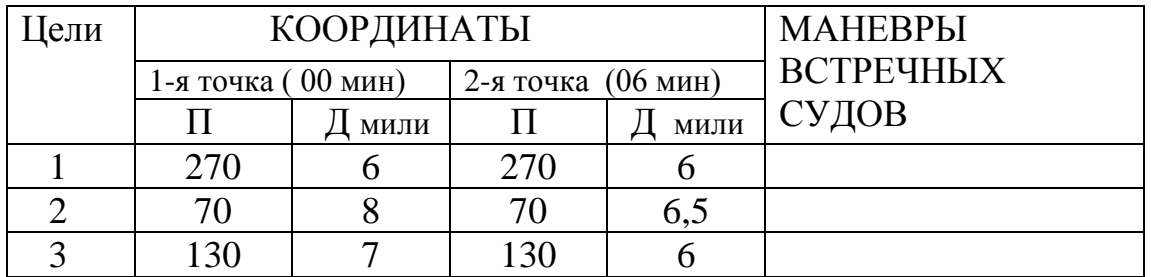

### Задание № 40

1.Определить элементы движения встречных судов

2. Решить задачу на расхождение

$$
MK H = 230 \qquad V_H = 13
$$

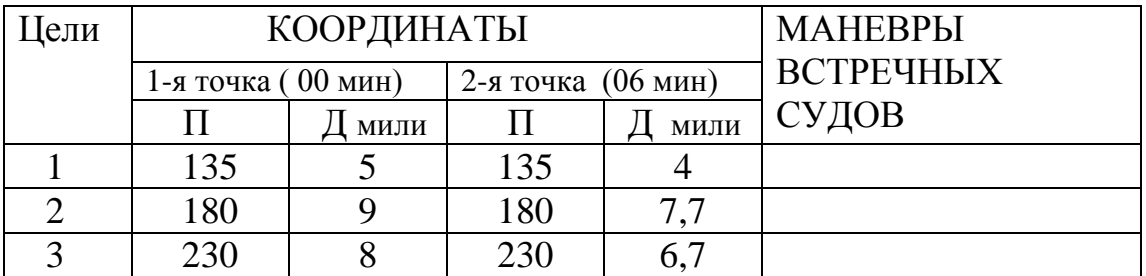

### 1.Определить элементы движения встречных судов 2. Решить задачу на расхождение

Цели КООРДИНАТЫ МАНЕВРЫ ВСТРЕЧНЫХ СУДОВ 1-я точка ( 00 мин) 2-я точка (06 мин) П Д мили П Д мили 1 60 9 60 8 2 30 4 30 4 3 320 7 320 6 4 220 5 220 4,5

$$
MK H = 40 \qquad V_H = 13
$$

**Критерии** оценки выполнения практических работ:

Задания считаются **выполненными,** если результат практической работы получен при правильном ходе решения задания и аккуратном выполнении.

Задание считается **невыполненным**, если обучающийся не приступил к его выполнению или допустил в нем погрешность, считающуюся, в соответствии с целью работы, ошибкой.

**Тестирование по РЛС и САРП на** Системе тестирования "Дельта-Судоводитель"  $(v.2/4.02)$ 

Тест оценки компетентности для ПДНВ-дипломирования

#### **НОАНО ДПО МОЦ**

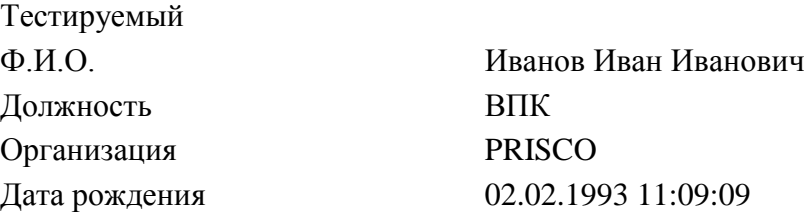

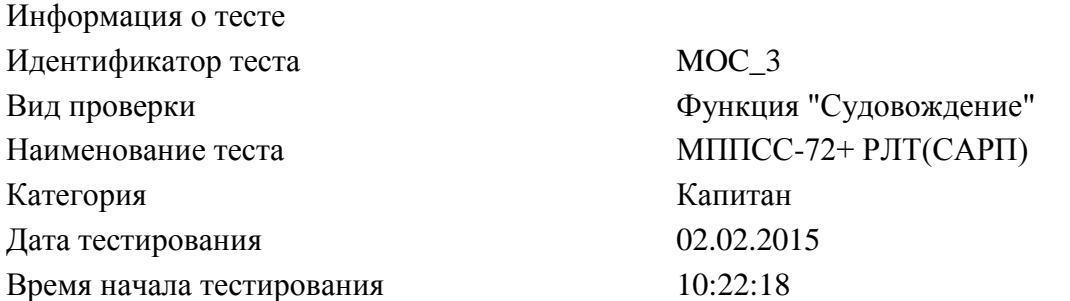

#### Легенда

красный полужирный шрифт грубая ошибка зеленый курсивный шрифт ошибочный ответ синий шрифт правильный ответ пустая ячейка ответ не был дан

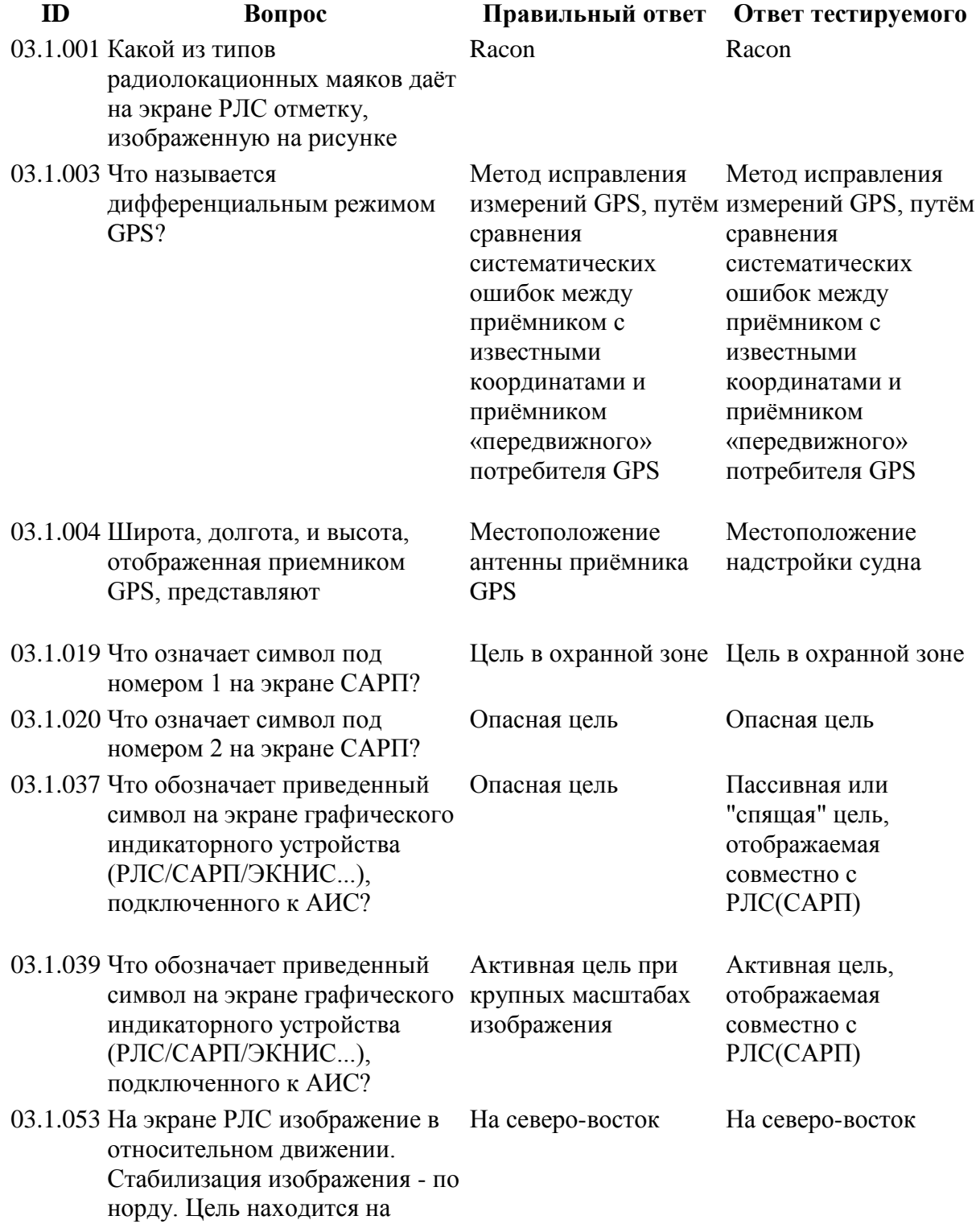

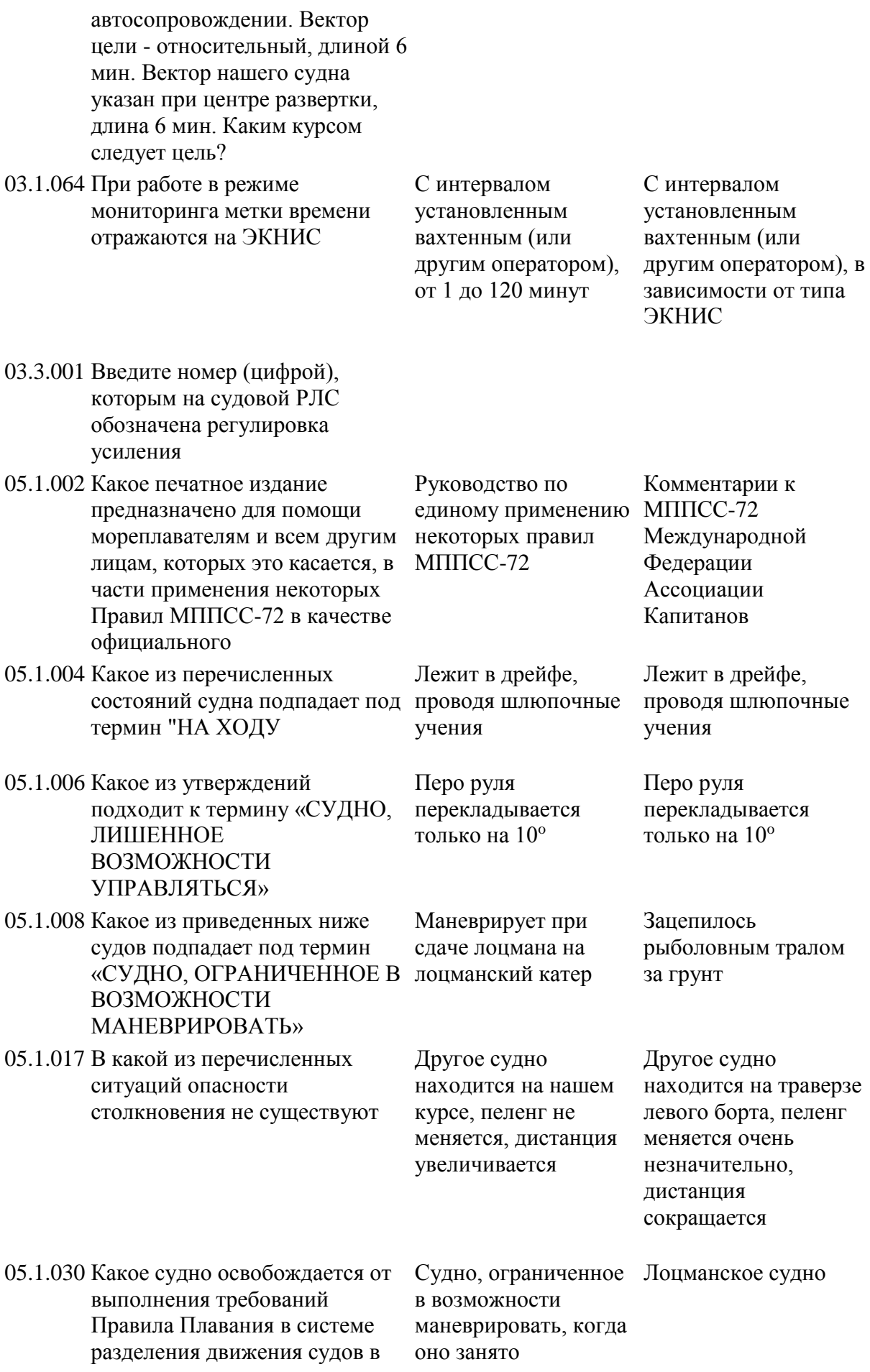

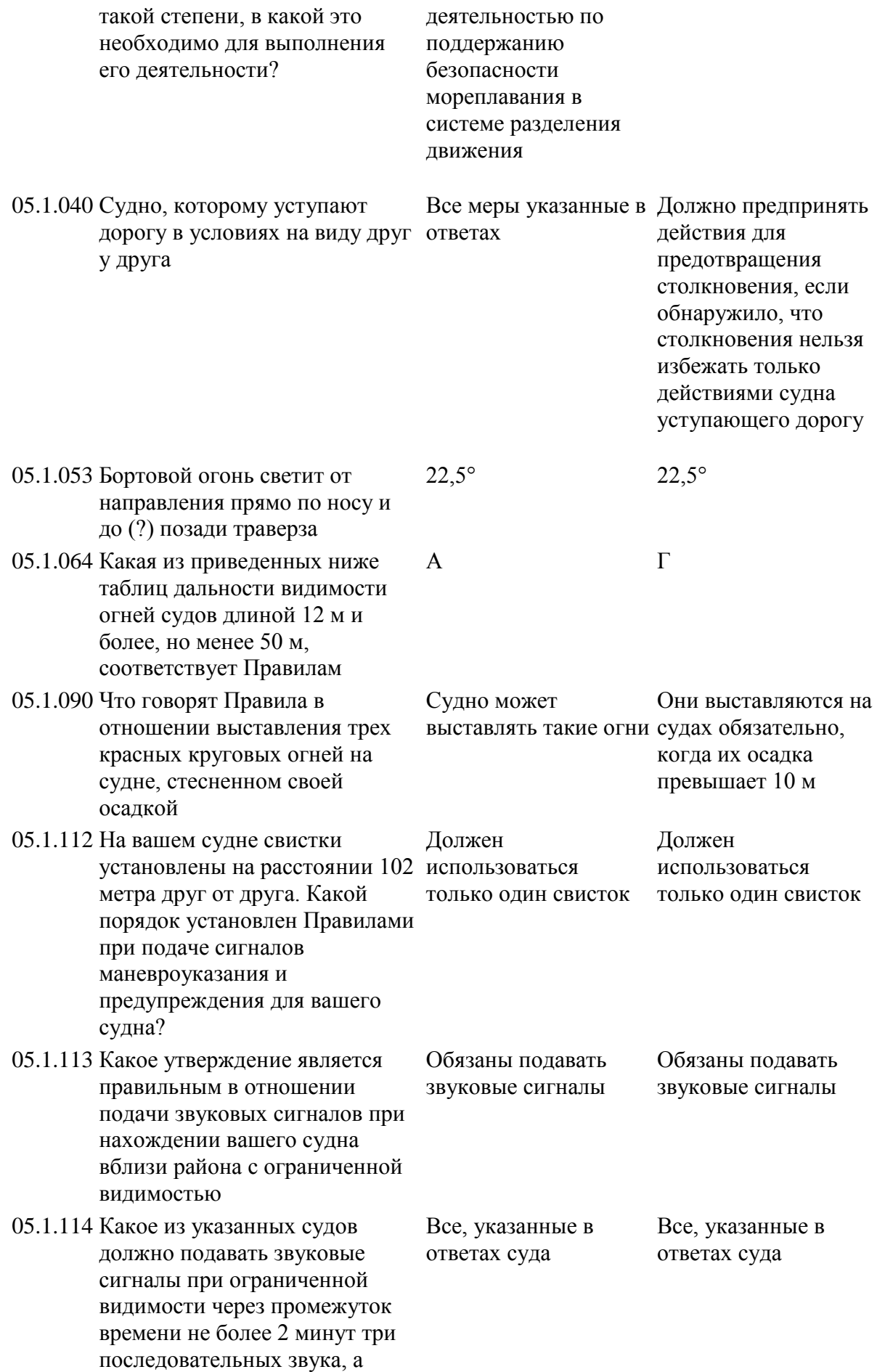

именно - один продолжительный и в след за ним два коротких?

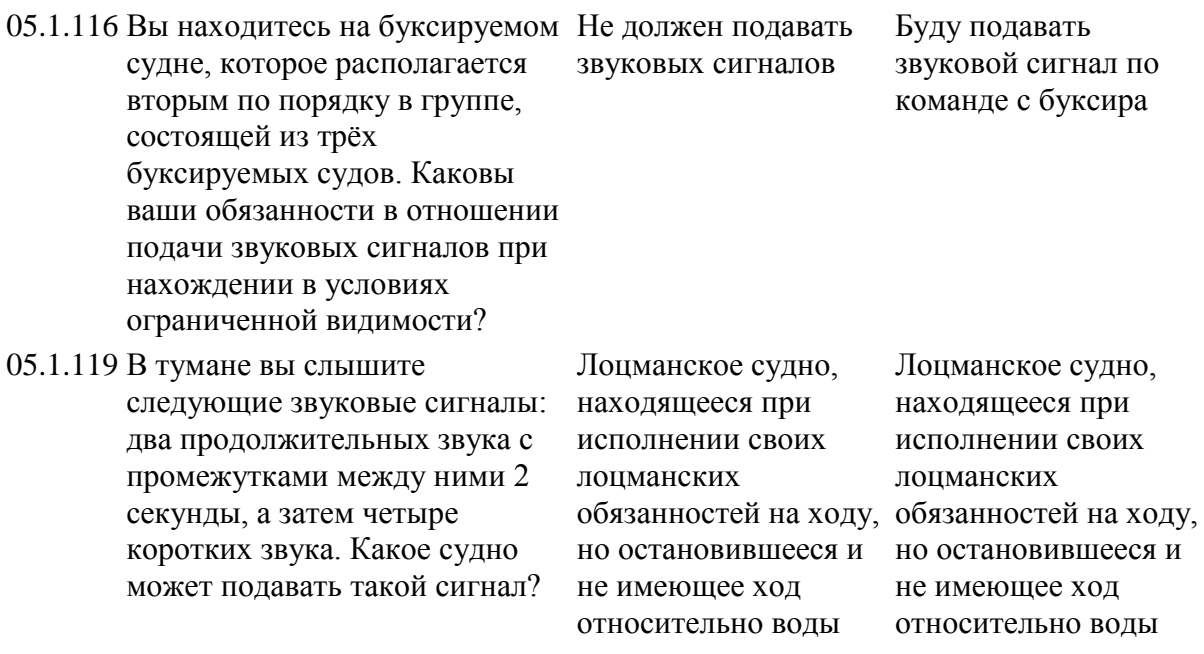

Экзаменатор: Полное имя администратора

Подпись тестируемого:

#### **Тема 01.02.6 Оператор ограниченного района ГМССБ**

#### **ДФК (другие формы контроля) по результату выполнения практических работ:**

#### **тестирование**

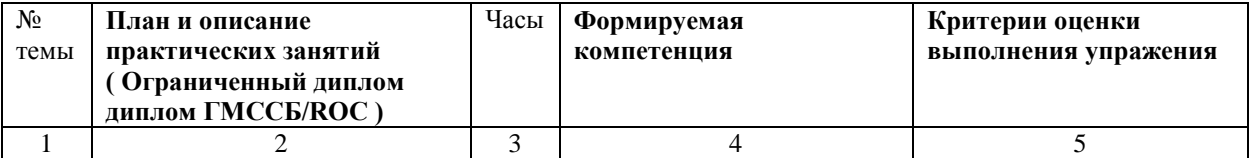

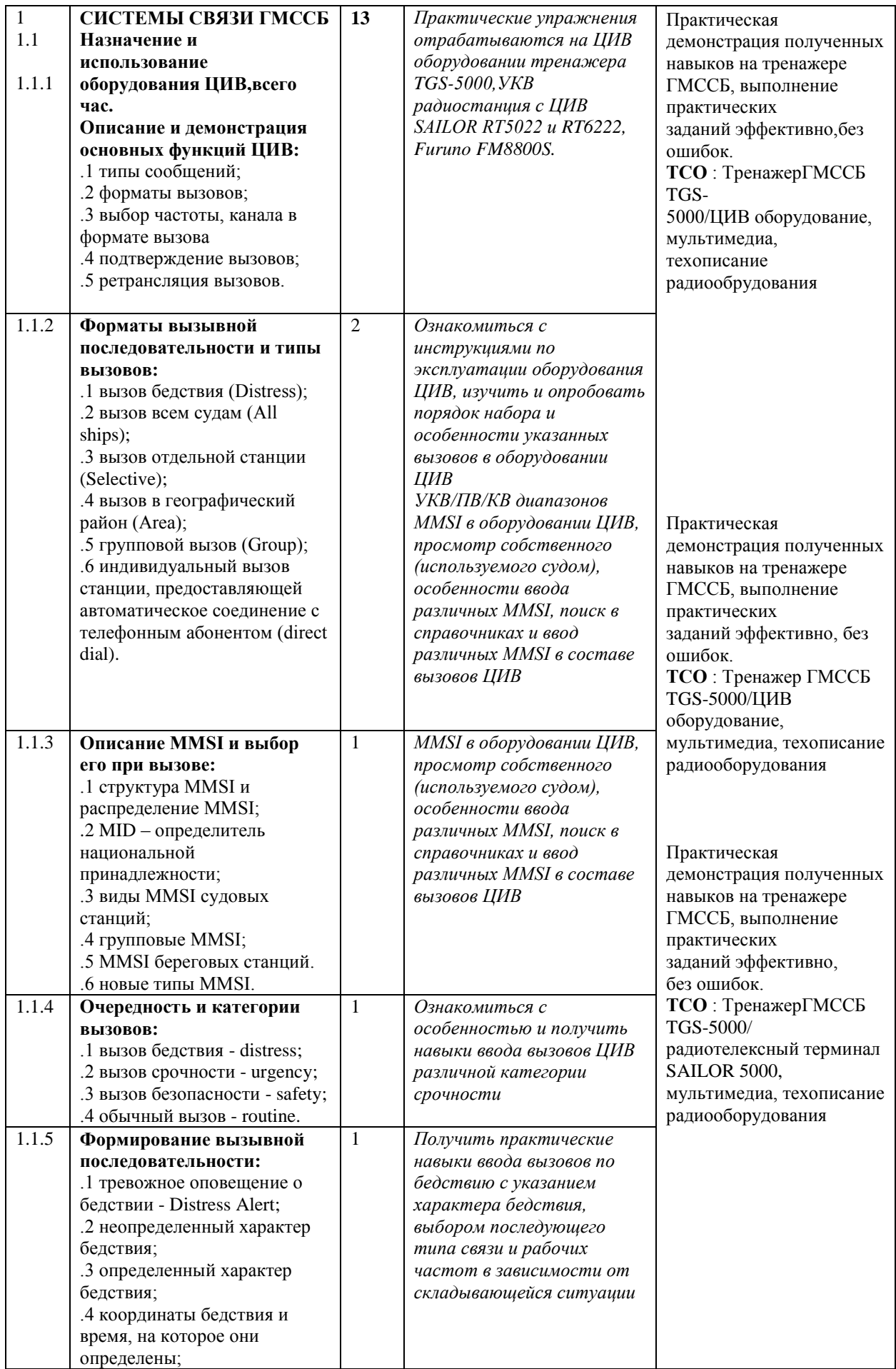

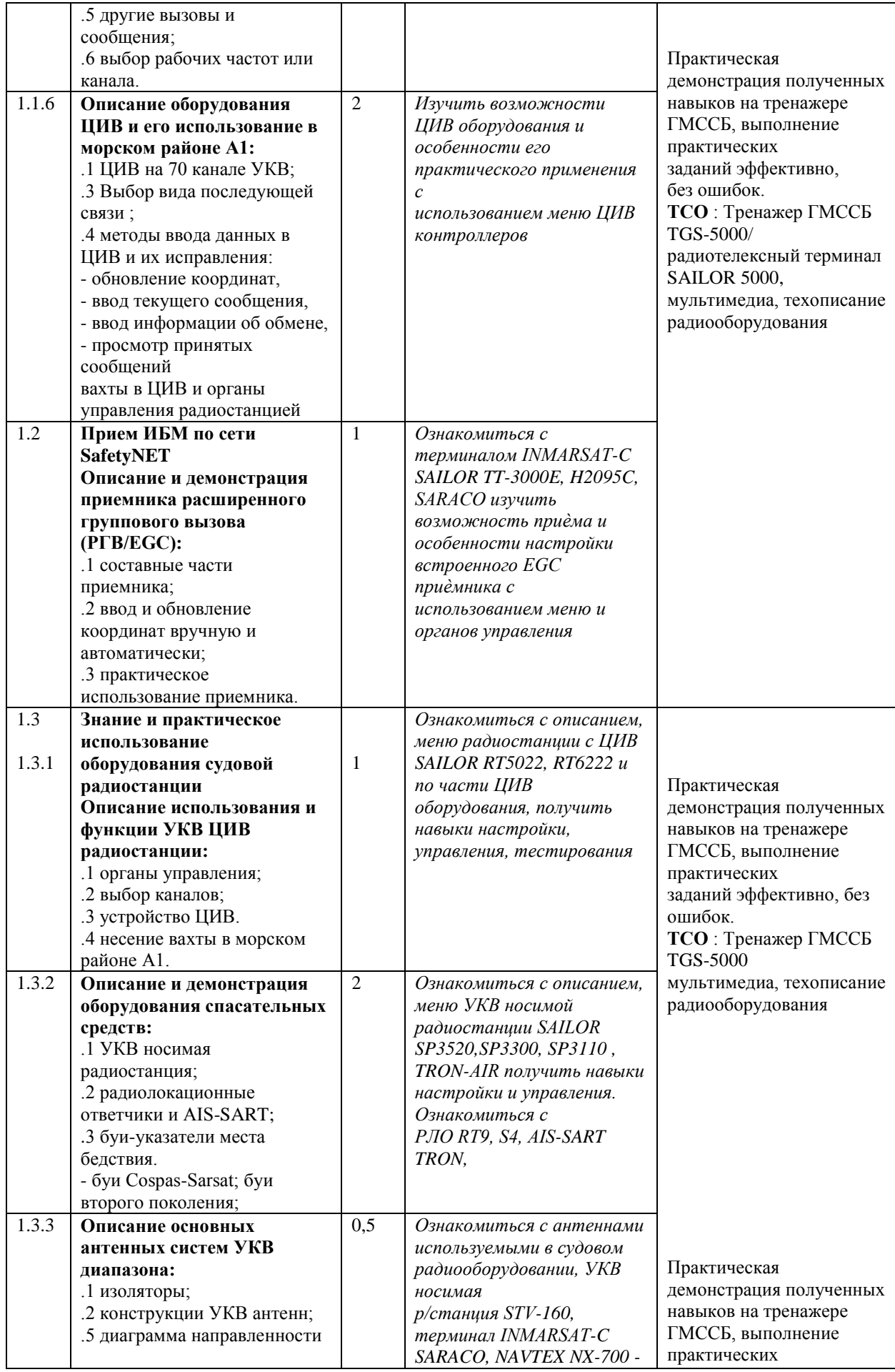

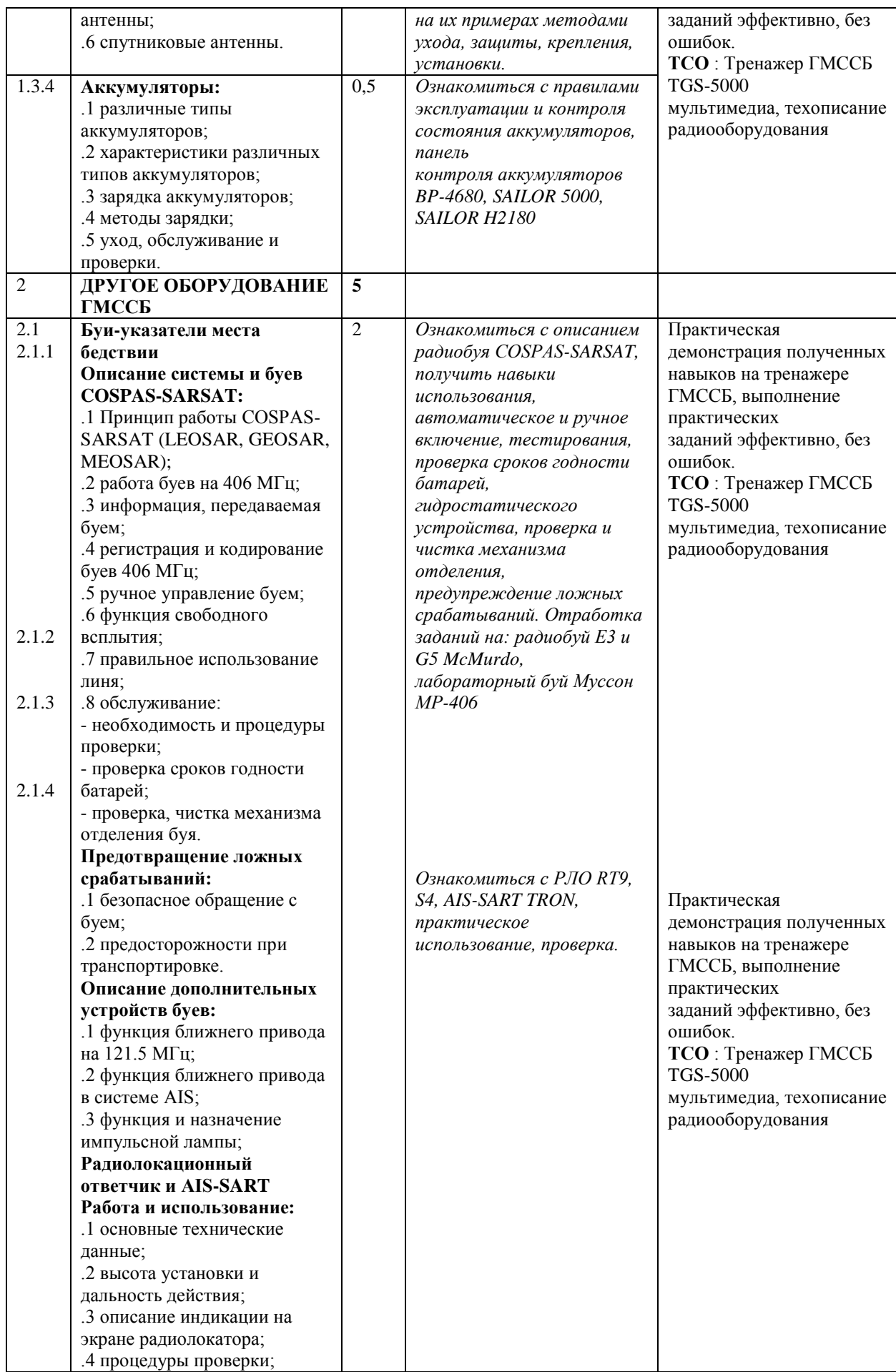

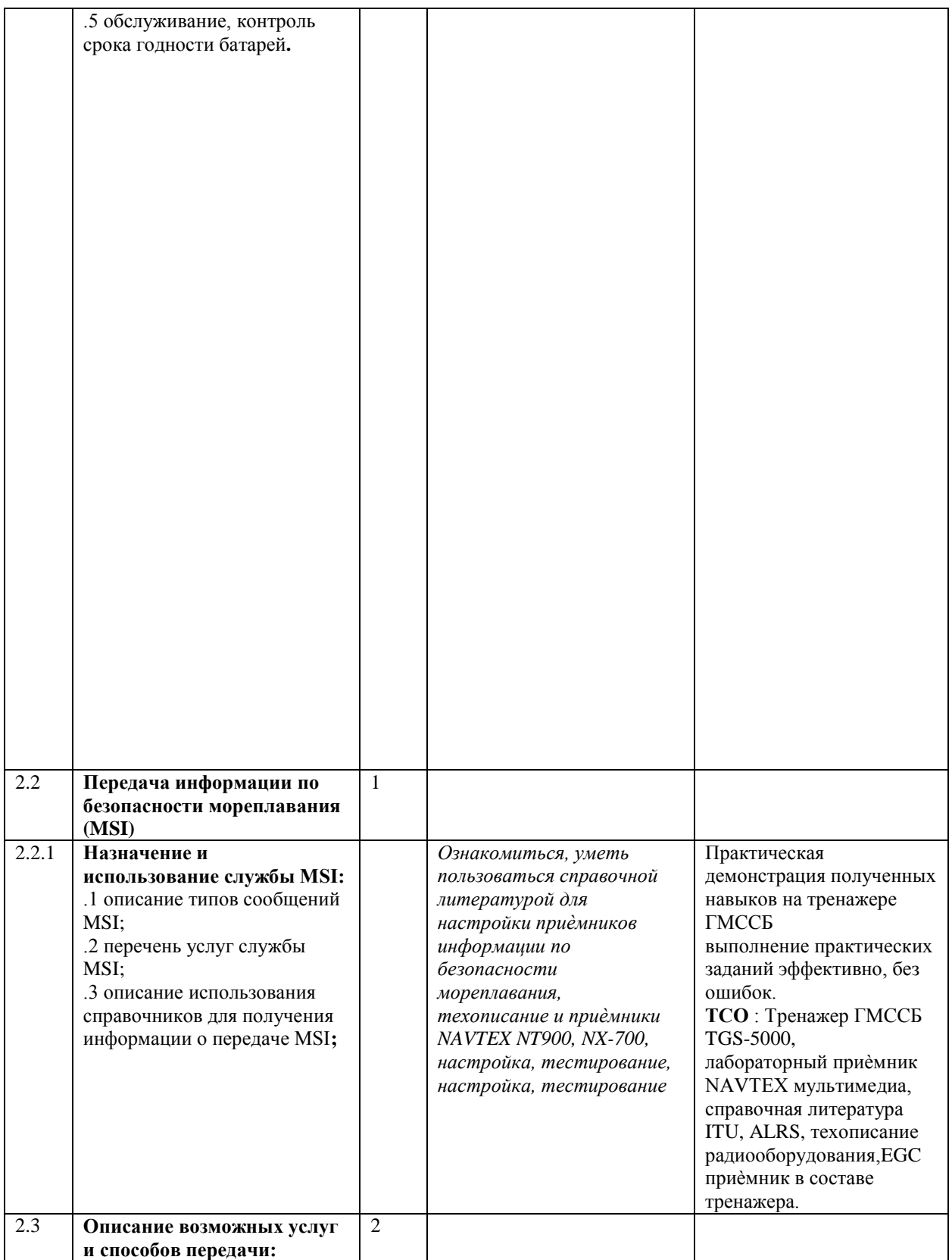

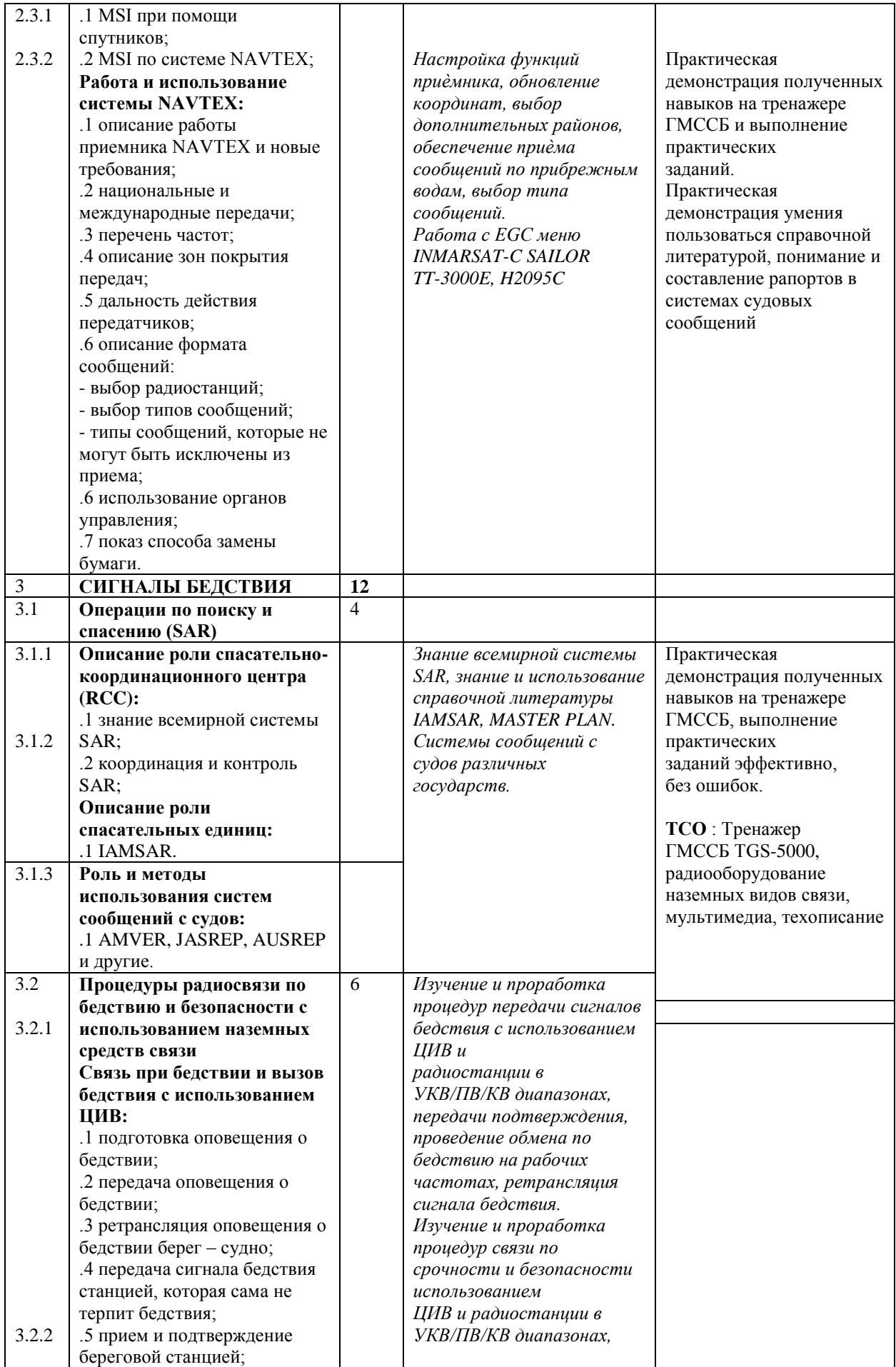

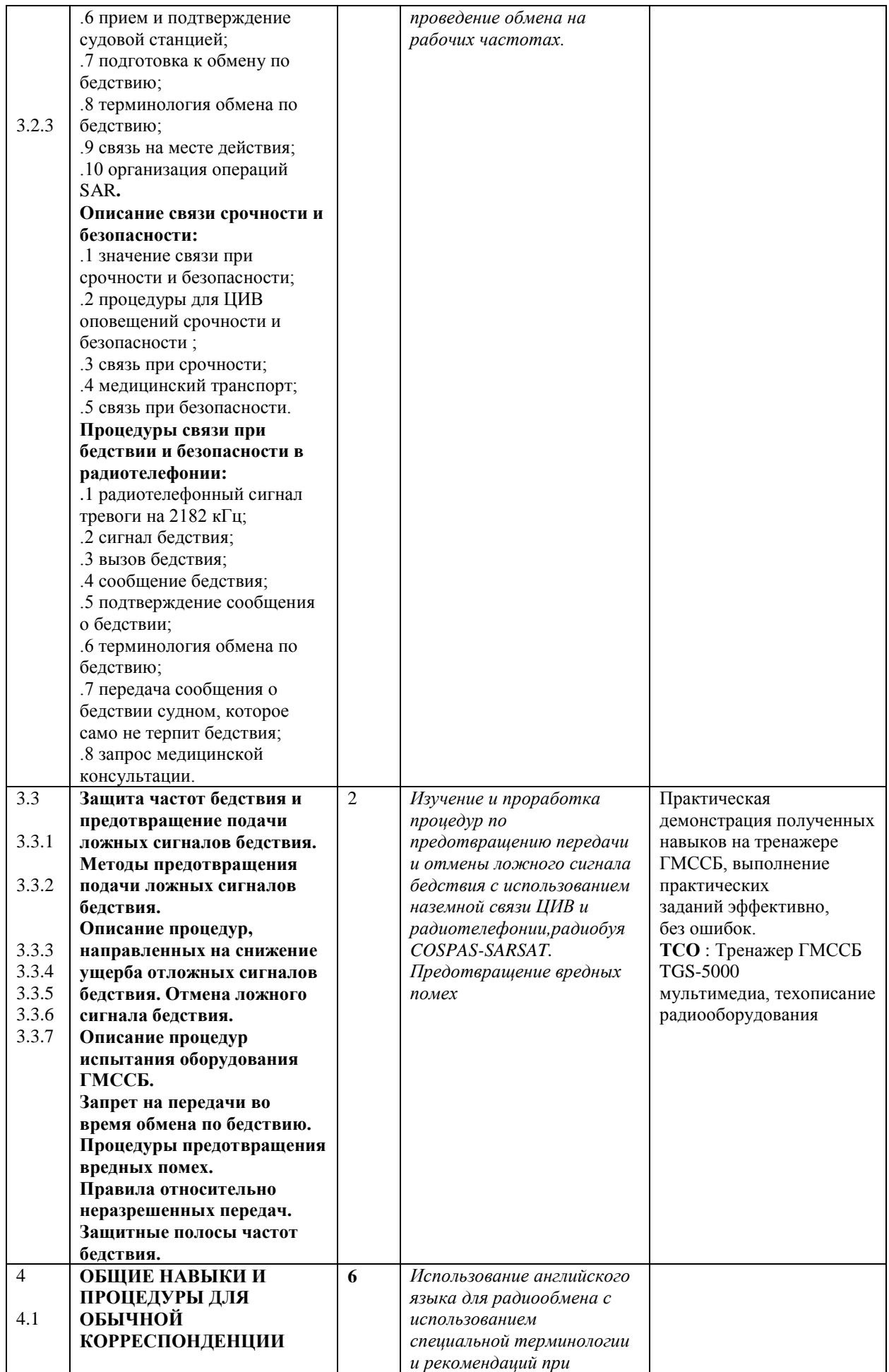

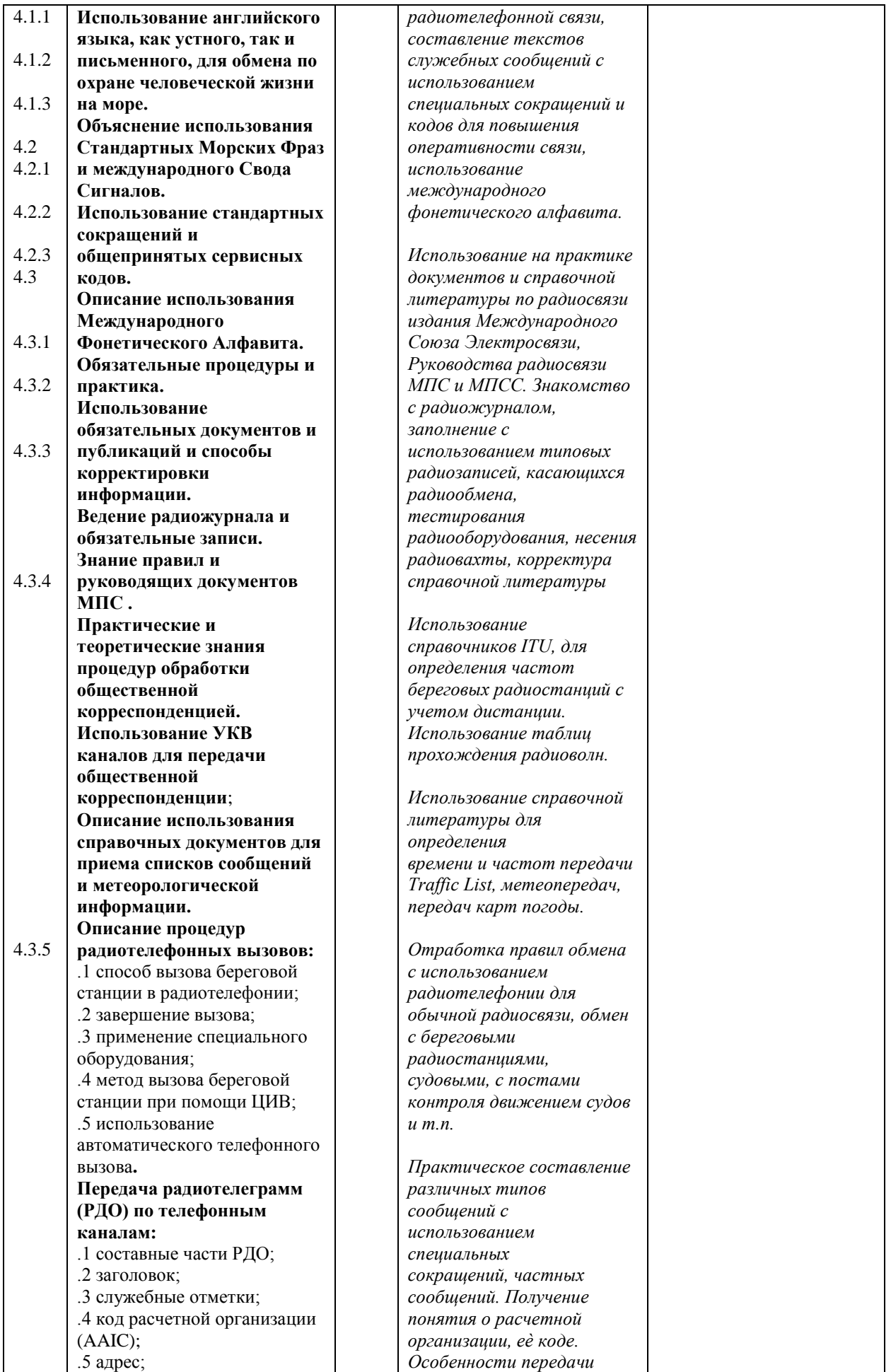

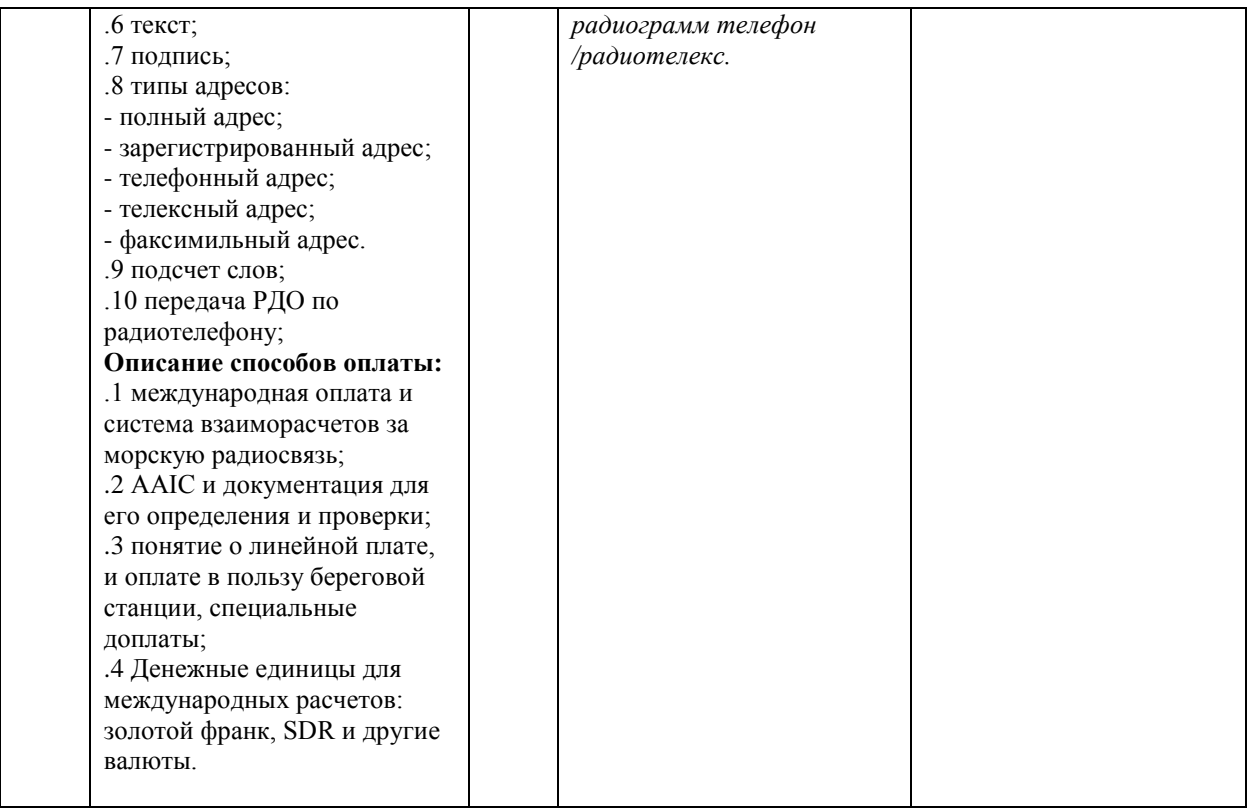

Критерий выполнения в тестере: ВЫПОЛНИЛ –НЕ ВЫПОЛНИЛ

Вопросы к квалификационному экзамену по модулю: